## Hypertext marks in LAT<sub>EX</sub>

Sebastian Rahtz Email: sebastian.rahtz@oucs.ox.ac.uk

Heiko Oberdiek Email: oberdiek@uni-freiburg.de

processed February 2, 2009

## 1 Documentation overview for hyperref

The documentation for package hyperref consists of several files:

<span id="page-0-0"></span>Manual The USER MANUAL (also available as HTML).

README The README file (also available as text file). Here information is collected that is not yet in the manual: new features, package compatibility, limitations, known problems, . . .

ChangeLog This file records the version history (also available as text file).

Options This file provides a short option summary.

Bookmark talk, slides Slides for the talk "PDF information and navigation elements with hyperref, pdfTeX and thumbpdf" at EuroTEX 1999.

Bookmark talk, paper The paper version of the talk.

Source code documentation:

hyperref.dtx This is the source code documentation for hyperref (this file).

backref.dtx "Back referencing from bibliographical citations"

nameref.dtx "Section name references in LATEX"

# 2 Contents

<span id="page-1-0"></span>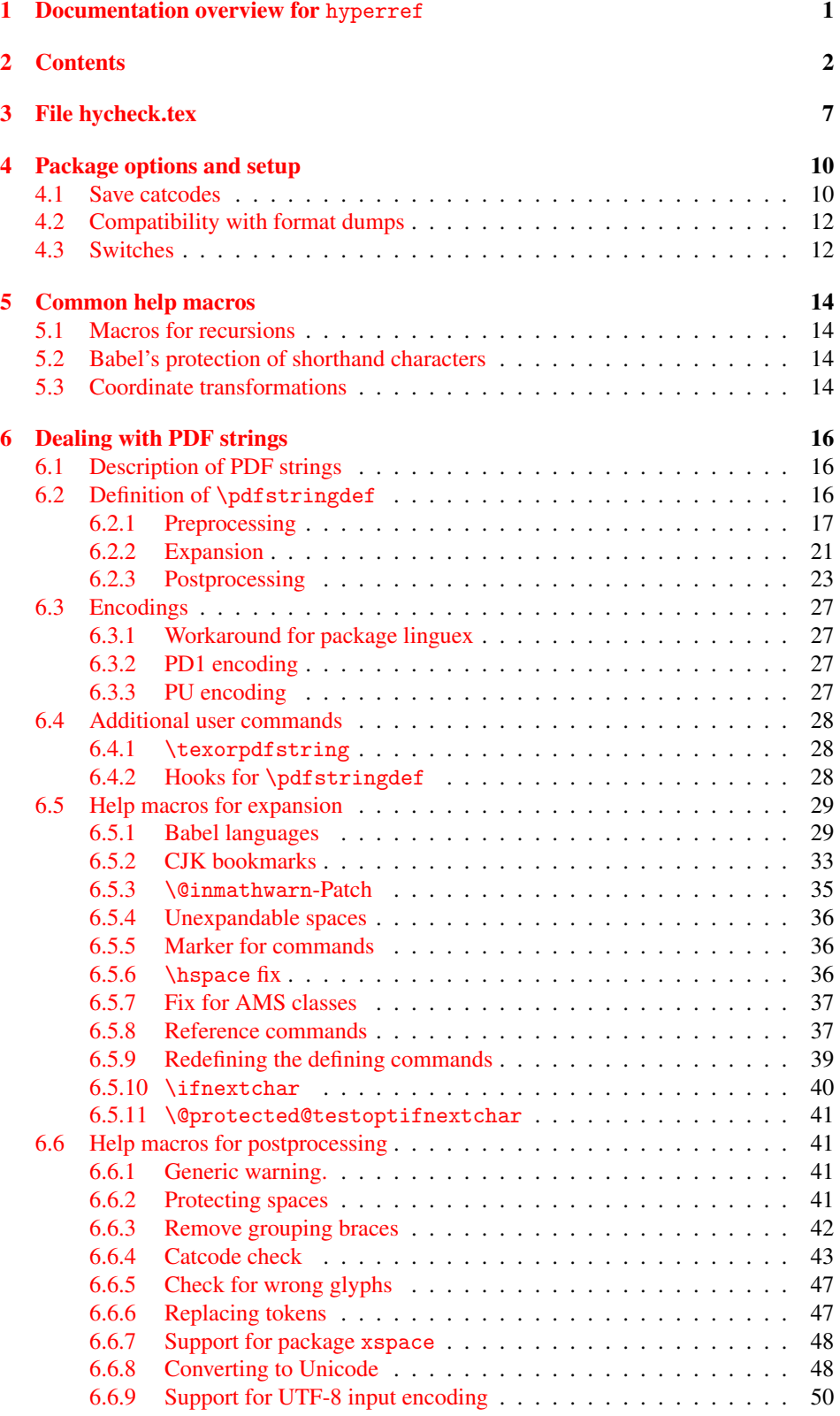

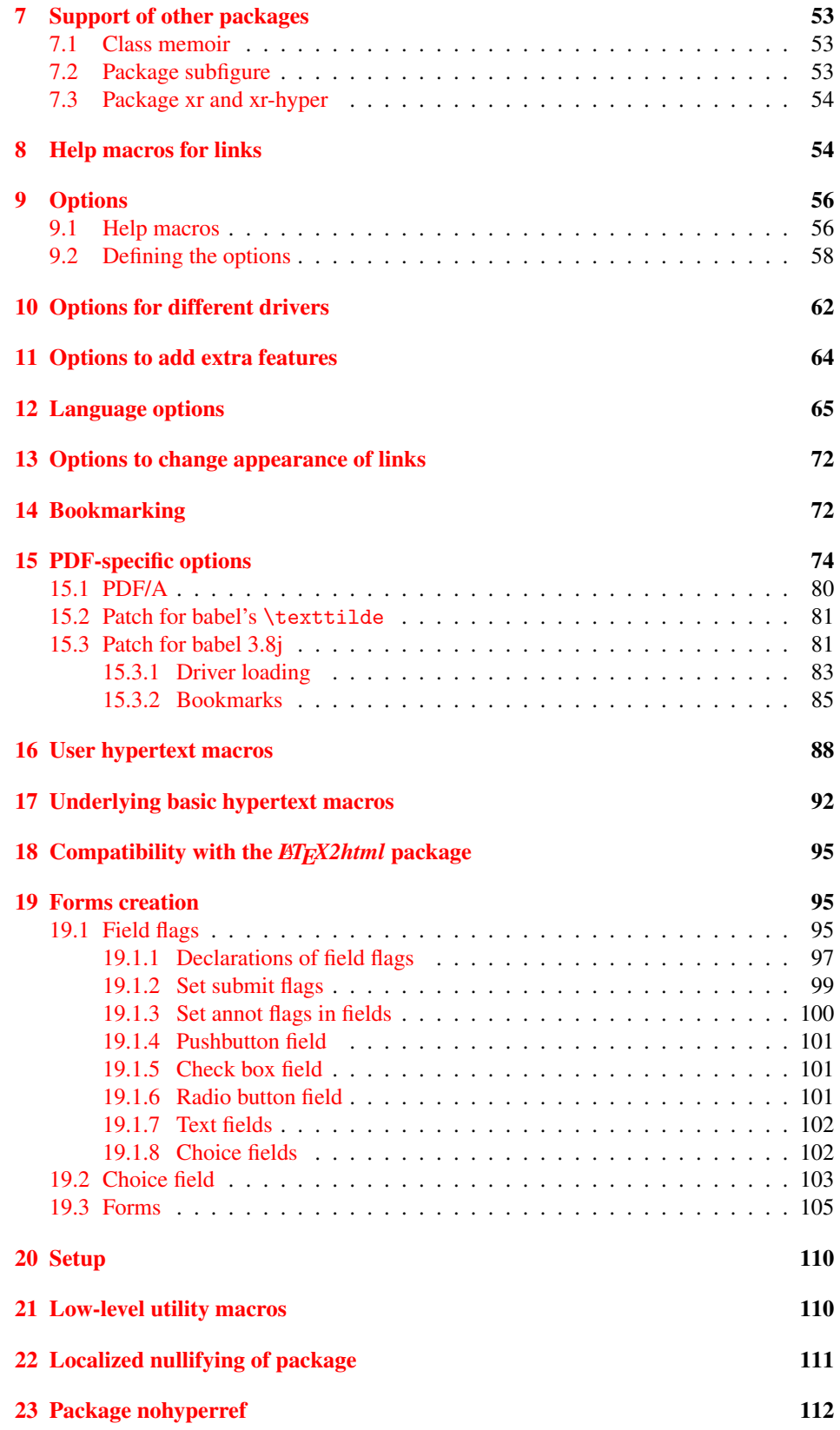

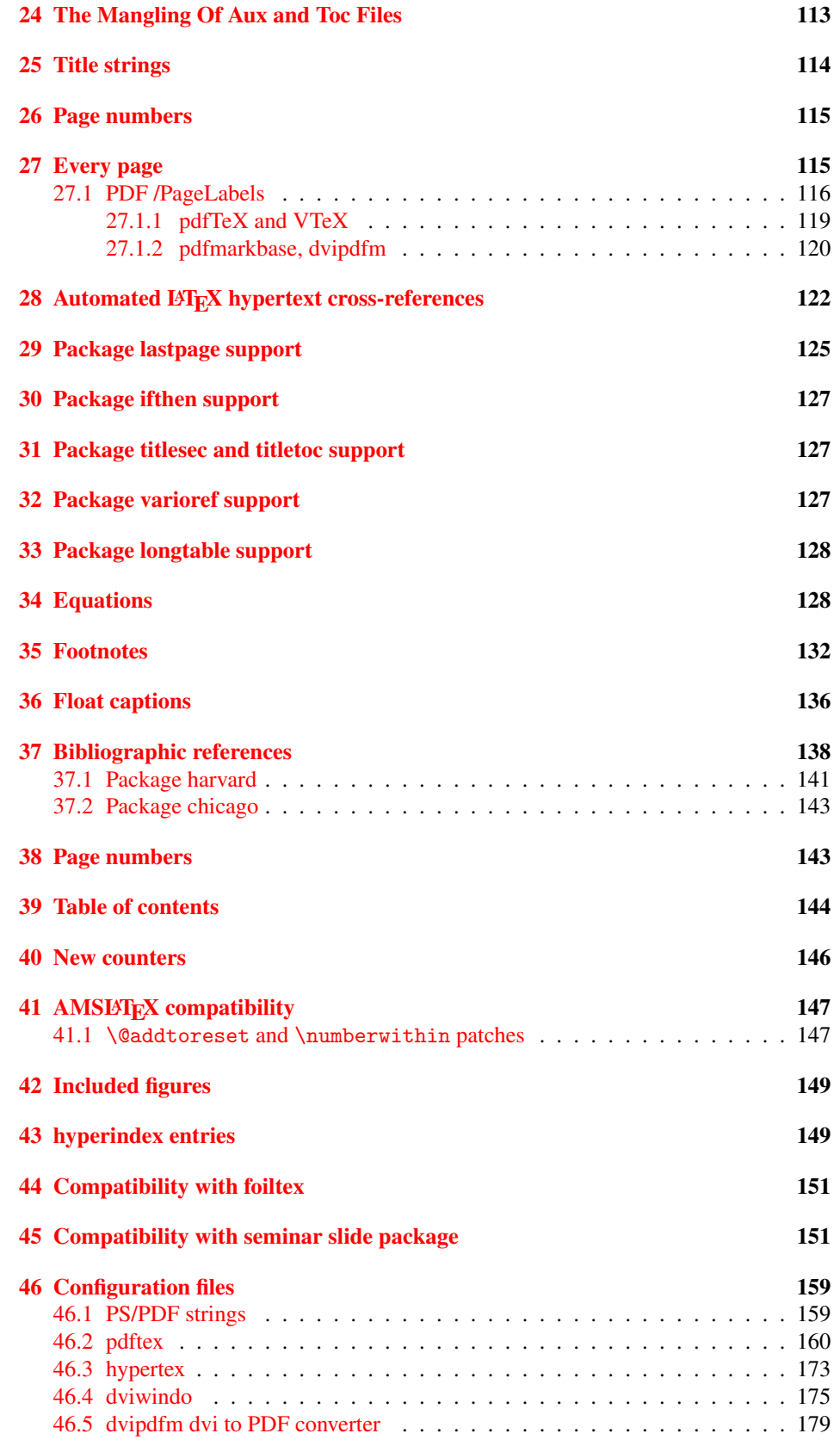

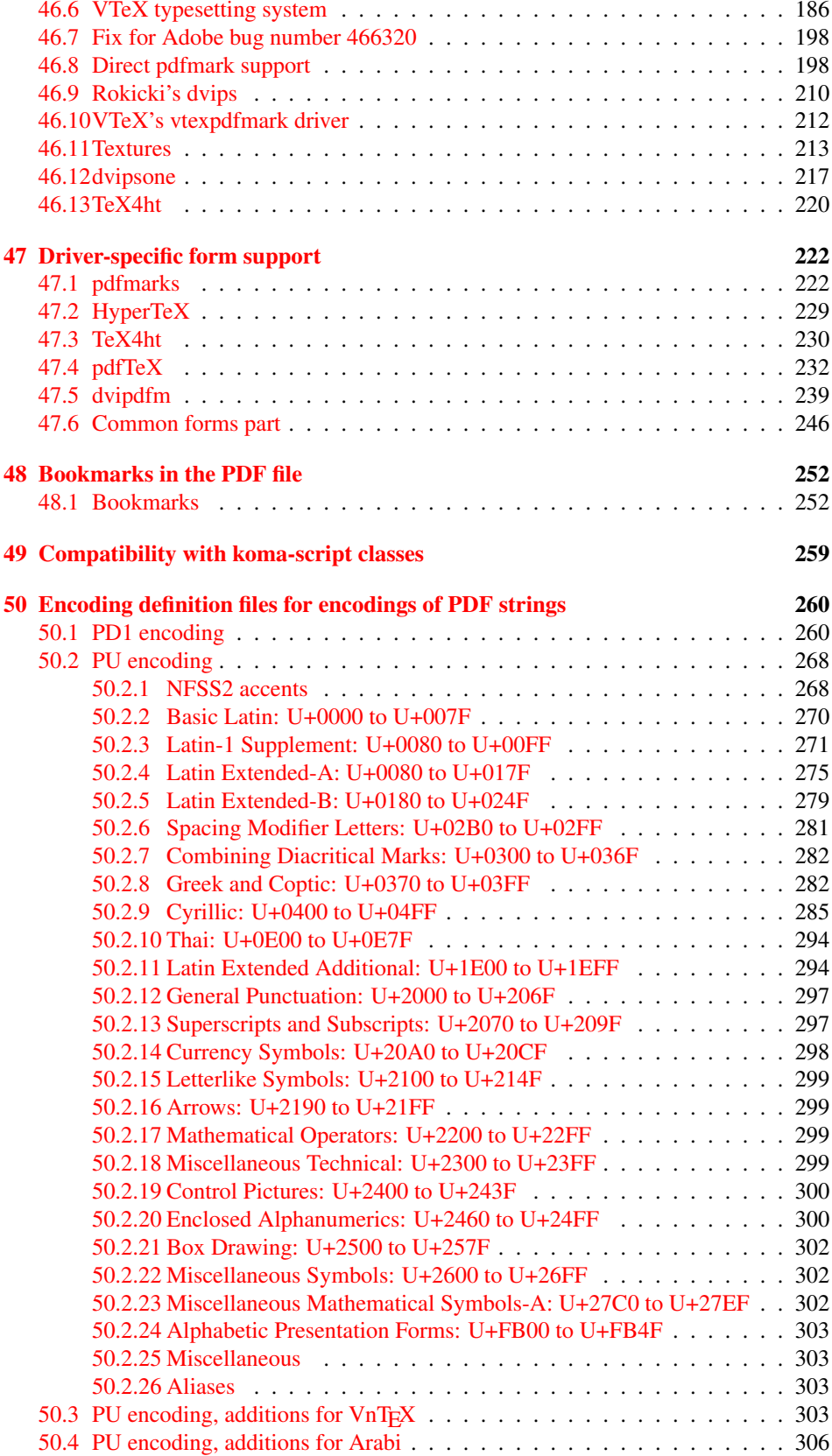

52 Index 308

## <span id="page-6-0"></span>3 File hycheck.tex

Many commands of LATEX or other packages cannot be overloaded, but have to be redefined by hyperref directly. If these commands change in newer versions, these changes are not noticed by hyperref. With this test file this situation can be checked. It defines the command \checkcommand that is more powerful than LATEX's \CheckCommand, because it takes \DeclareRobustCommand and optional parameters better into account.

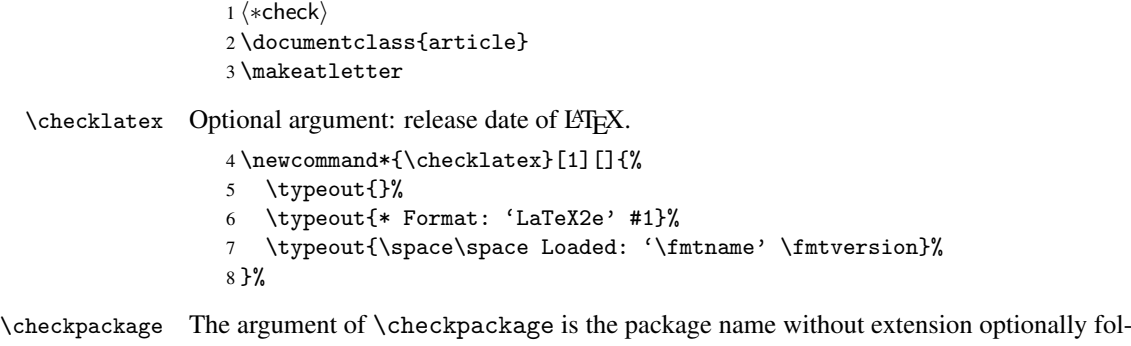

lowed by a release date.

```
9 \newcommand*{\checkpackage}[1]{%
```
- \def\HyC@package{#1}%
- \let\HyC@date\@empty
- \@ifnextchar[\HyC@getDate\HyC@checkPackage
- }

\HyC@getDate The release date is scanned.

- \def\HyC@getDate[#1]{%
- \def\HyC@date{#1}%
- \HyC@checkPackage
- }

\HyC@checkPackage

\def\HyC@checkPackage{%

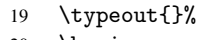

- \begingroup 21 \edef\x{\endgroup
- 
- \noexpand\RequirePackage{\HyC@package}%
- \ifx\HyC@date\@empty\relax\else[\HyC@date]\fi%
- }%
- $25 \quad \text{X}$
- \typeout{}%
- \typeout{%
- \* Package '\HyC@package'%
- \ifx\HyC@date\@empty
- \else
- \space\HyC@date
- $32 \overline{1}$
- }%
- \@ifundefined{ver@\HyC@package.sty}{%
	- }{%
- \typeout{%
- 37 \space\space Loaded: '\HyC@package' %
- \csname ver@\HyC@package.sty\endcsname
- }%
- }%
- }

```
42 \newcommand*{\checkcommand}[1]{%
                    43 \begingroup
                    44 \ifx\long#1\relax
                    45 \expandafter\HyC@checklong
                    46 \else
                    47 \def\HyC@defcmd{#1}%
                    48 \expandafter\let\expandafter\HyC@next
                    49 \csname HyC@\expandafter\@gobble\string#1\endcsname
                    50 \expandafter\HyC@checkcommand
                    51 \overline{f}52 }
  \HyC@checklong The definition command \def or \edef is read.
                    53 \def\HyC@checklong#1{%
                    54 \def\HyC@defcmd{\long#1}%
                    55 \expandafter\let\expandafter\HyC@next
                    56 \csname HyC@\expandafter\@gobble\string#1\endcsname
                    57 \HyC@checkcommand
                    58 }
\HyC@checkcommand The optional star of LATEX's definitions is parsed.
                    59 \def\HyC@checkcommand{%
                    60 \ifx\HyC@next\relax
                    61 \PackageError{hycheck}{%
                    62 Unknown command '\expandafter\strip@prefix\meaning\HyC@cmd'%
                    63 }\@ehd
                    64 \expandafter\endinput
                    65 \forallfi
                    66 \@ifstar{%
                    67 \def\HyC@star{*}%
                    68 \HyC@check
                    69 }{%
                    70 \let\HyC@star\@empty
                    71 \HyC@check
                    72 }%
                    73 }
      \HyC@check The macro \HyC@check reads the definition command.
                    74 \def\HyC@check#1{%
                    75 \def\HyC@cmd{#1}%
                    76 \let\HyC@org@cmd#1%
                    77 \let#1\relax
                    78 \let\HyC@param\@empty
                    79 \HyC@Toks{}%
                    80 \let\HyC@org@optcmd\HyC@noValue
                    81 \let\HyC@org@robustcmd\HyC@noValue
                    82 \let\HyC@org@robustoptcmd\HyC@noValue
                    83 \HyC@next
                    84 }
```
\checkcommand The macro \checkcommand parses the next tokens as a LATEX definition and compares

this definition with the current meaning of that command.

\HyC@noValue

#### \def\HyC@noValue{NoValue}

\HyC@newcommand The code for \newcommand.

```
86 \def\HyC@newcommand{%
                                87 \let\HyC@@cmd\HyC@cmd
                                88 \@ifnextchar[\HyC@nc@opt\HyC@nc@noopt
                                89 }
                 \HyC@Toks A register for storing the default value of an optional argument.
                                90 \newtoks\HyC@Toks
             \HyC@nc@noopt This macro \HyC@nc@noopt is called, if the parser has reached the definition text.
                                91 \long\def\HyC@nc@noopt#1{%
                                92 \edef\x{%
                                93 \expandafter\noexpand\HyC@defcmd
                                94 \HyC@star
                                95 \expandafter\noexpand\HyC@cmd
                                96 \HyC@param\the\HyC@Toks
                                97 }%
                                98 \x{#1}%
                                99 \HyC@doCheck
                               100 }
               \HyC@nc@opt This macro scans the first optional argument of a LATEX definition (number of arguments).
                               101 \def\HyC@nc@opt[#1]{%
                               102 \def\HyC@param{[{#1}]}%
                               103 \@ifnextchar[\HyC@nc@default\HyC@nc@noopt
                               104 }
          \HyC@nc@default Macro \HyC@nc@default scans the default for an optional argument.
                               105 \def\HyC@nc@default[#1]{%
                               106 \HyC@Toks={[{#1}]}%
                               107 \edef\HyC@optcmd{%
                               108 \expandafter\noexpand
                               109 \csname\expandafter\string\HyC@@cmd\endcsname
                               110 }%
                               111 \expandafter\let\expandafter\HyC@org@optcmd\HyC@optcmd
                               112 \HyC@nc@noopt
                               113 }
\HyC@DeclareRobustCommand \DeclareRobustCommand{\cmd} makes the command \cmd robust, that then calls
                              \{\text{cm } d_{\text{u}}\ with an space at the end of the command name, defined by \newcommand{\th}{\text{cm}{\text{cm}} with an space at the end of the command name, defined by \newcommand{\th}{\text{cm}{\text{cm}}Therefore the further parsing is done by \HyC@nc@opt or \Hy@nc@noopt of the
                              \HyC@newcommand chain.
                               114 \def\HyC@DeclareRobustCommand{%
                               115 \edef\HyC@robustcmd{%
                               116 \expandafter\noexpand
                               117 \csname\expandafter\expandafter\expandafter\@gobble
                               118 \expandafter\string\HyC@cmd\space\endcsname
                               119 }%
                               120 \expandafter\let\expandafter\HyC@org@robustcmd\HyC@robustcmd
                               121 \expandafter\let\HyC@robustcmd\relax
                               122 \let\HyC@@cmd\HyC@robustcmd
                               123 \@ifnextchar[\HyC@nc@opt\HyC@nc@noopt
                               124 }
                  \HyC@def
                 \HyC@edef
                             The parameter text of \def or \edef is stored in the token register \HyC@Toks.
                               125 \def\HyC@def#1#{%
                               126 \HyC@Toks={#1}%
```
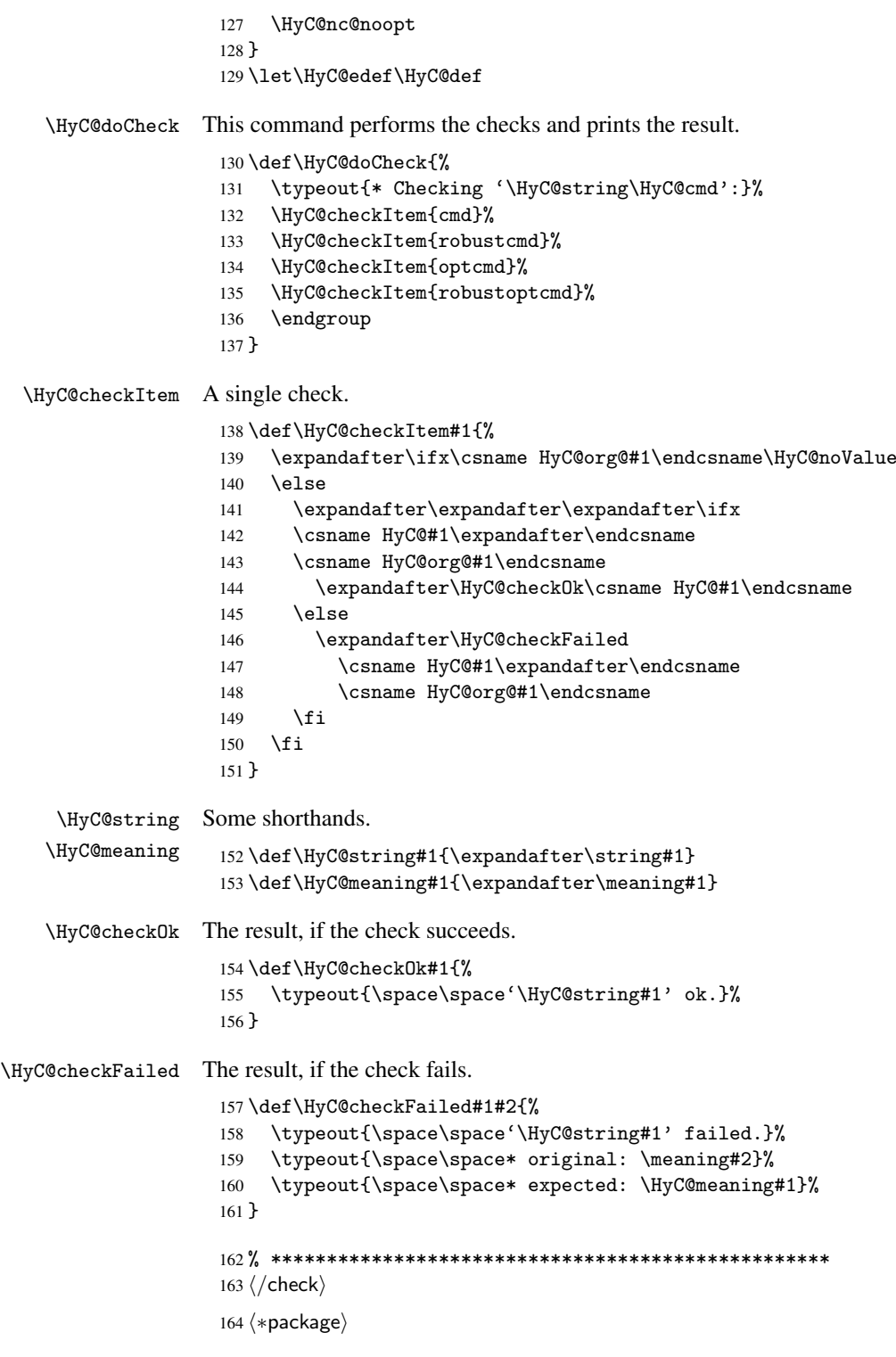

# <span id="page-9-0"></span>4 Package options and setup

## <span id="page-9-1"></span>4.1 Save catcodes

There are many packages that change the standard catcodes.

First we save the original meaning of  $\epsilon$  and = in the token register \toks $\&$ , because we need the two characters in the macros \Hy@SetCatcodes and \Hy@RestoreCatcodes.

```
165 \begingroup
166 \@makeother\'%
167 \@makeother\=%
168 \text{led } \text{168}169 \edef\noexpand\x{%
170 \endgroup
171 \noexpand\toks@{%
172 \catcode 96=\noexpand\the\catcode'\noexpand\'\relax
173 \catcode 61=\noexpand\the\catcode'\noexpand\=\relax
174 }%
175 }%
176 \noexpand\x
177 }%
178 \x
179 \@makeother\'
180 \@makeother\=
```
#### \Hy@SetCatcodes

 \def\Hy@SetCatcodes{% \@makeother\'% \@makeother\=% \catcode'\\$=3 % 185 \catcode'\ $&=4$  % 186 \catcode'\^=7 % \catcode'\\_=8 % \@makeother\|% \@makeother\:% \@makeother\(% \@makeother\)% \@makeother\[% \@makeother\]% \@makeother\/% \@makeother\!% \@makeother\<% \@makeother\>% \@makeother\.% \@makeother\;% \@makeother\+% \@makeother\-% \@makeother\"% \@makeother\'% }

#### \Hy@RestoreCatcodes

\begingroup

- 206 \def\x#1{\catcode'\noexpand#1=\the\catcode'#1\relax}%
- \xdef\Hy@RestoreCatcodes{%
- \the\toks@
- 209  $\chi\$
- $210 \quad \lambda x \& ?$
- 211  $\langle x \rangle^2$
- 212  $\lambda x \lambda_0$
- 213  $\chi\|$
- 
- 214 \x\:%<br>215 \x\(%  $\chi\chi$ (%

```
216 \chi\)%
217 \chi\Gamma''218 \chi\219 \langle x \rangle / \langle x \rangle220 \chi\!%
221 \langle x \rangle \langle \mathcal{S} \rangle222 \langle x \rangle > \mathcal{C}223 \langle x \rangle.%
224 \chi\225 \sqrt{x}\sqrt{t^2}226 \sqrt{x} - \frac{y}{x}227 \chi\"%
228 \chi\229 }%
230 \endgroup
```
231 \Hy@SetCatcodes

It needs the December 95 release of LATEX, because it uses \protected@write, and it defines commands in options; and the page setup internal code changed at that point. It'll probably break with the later releases!

```
232 \RequirePackage{keyval}[1997/11/10]
233 \RequirePackage{ifpdf}[2006/02/20]
234 \RequirePackage{ifvtex}
235 \RequirePackage{ifxetex}[2006/08/21]
236 \RequirePackage{hycolor}
237 \def\Hy@Warning#1{\PackageWarning{hyperref}{#1}}
238 \def\Hy@WarningNoLine#1{\PackageWarningNoLine{hyperref}{#1}}
239 \def\Hy@Info#1{\PackageInfo{hyperref}{#1}}
```
#### <span id="page-11-0"></span>4.2 Compatibility with format dumps

\AfterBeginDocument For use with pre-compiled formats, created using the ldump package, there needs to be 2 hooks for adding material delayed until \begin{document}. These are called \AfterBeginDocument and \AtBeginDocument. If ldump is not loaded, then a single hook suffices for normal LATEX processing.

> The default definition of \AfterBeginDocument cannot be done by \let because of problems with xypic.

```
240 \@ifundefined{AfterBeginDocument}{%
241 \def\AfterBeginDocument{\AtBeginDocument}%
242 }{}%
```
### <span id="page-11-1"></span>4.3 Switches

```
243 \newif\ifHy@typexml
244 \newif\ifHy@activeanchor
245 \newif\ifHy@backref
246 \newif\ifHy@bookmarks
247 \newif\ifHy@bookmarksnumbered
248 \newif\ifHy@bookmarksopen
249 \newif\ifHy@breaklinks
250 \newif\ifHy@centerwindow
251 \newif\ifHy@CJKbookmarks
252 \newif\ifHy@colorlinks
253 \newif\ifHy@draft
254 \let\Hy@finaltrue\Hy@draftfalse
255 \let\Hy@finalfalse\Hy@drafttrue
```

```
256 \newif\ifHy@escapeform
 257 \newif\ifHy@figures
 258 \newif\ifHy@fitwindow
 259 \newif\ifHy@frenchlinks
 260 \newif\ifHy@hyperfootnotes
 261 \newif\ifHy@hyperindex
 262 \newif\ifHy@hypertexnames
 263 \newif\ifHy@implicit
 264 \newif\ifHy@linktocpage
 265 \newif\ifHy@menubar
 266 \newif\ifHy@naturalnames
 267 \newif\ifHy@nesting
 268 \newif\ifHy@newwindowset
 269 \newif\ifHy@newwindow
 270 \newif\ifHy@ocgcolorlinks
 271 \newif\ifHy@pageanchor
 272 \newif\ifHy@pagelabels
 273 \newif\ifHy@pdfpagehidden
 274 \newif\ifHy@pdfstring
 275 \newif\ifHy@plainpages
 276 \newif\ifHy@psize
 277 \newif\ifHy@raiselinks
 278 \newif\ifHy@seminarslides
 279 \newif\ifHy@setpagesize
 280 \newif\ifHy@texht
 281 \newif\ifHy@toolbar
 282 \newif\ifHy@unicode
 283 \newif\ifHy@usetitle
 284 \newif\ifHy@verbose
 285 \newif\ifHy@windowui
 286 \newif\ifHy@displaydoctitle
 287 \newif\ifHy@pdfa
Defaults for the switches are now set.
 288 \Hy@backreffalse
 289 \Hy@bookmarksnumberedfalse
 290 \Hy@bookmarksopenfalse
 291 \Hy@bookmarkstrue
 292 \Hy@breaklinksfalse
 293 \Hy@centerwindowfalse
```

```
294 \Hy@CJKbookmarksfalse
```
- \Hy@escapeformfalse
- \Hy@figuresfalse
- \Hy@fitwindowfalse \Hy@hyperfootnotestrue
- \Hy@hyperindextrue
- \Hy@hypertexnamestrue
- \Hy@implicittrue
- \Hy@linktocpagefalse
- \Hy@menubartrue
- \Hy@naturalnamesfalse
- \Hy@nestingfalse
- \Hy@newwindowsetfalse
- \Hy@newwindowfalse
- \Hy@pageanchortrue
- \Hy@pagelabelstrue
- \Hy@pdfpagehiddenfalse
- \Hy@pdfstringfalse

 \Hy@plainpagesfalse \Hy@raiselinksfalse \Hy@setpagesizetrue \Hy@texhtfalse \Hy@toolbartrue \Hy@typexmlfalse \Hy@unicodefalse \Hy@usetitlefalse \Hy@verbosefalse \Hy@windowuitrue \Hy@displaydoctitlefalse \Hy@pdfafalse

## <span id="page-13-0"></span>5 Common help macros

### \Hy@StepCount

\def\Hy@StepCount#1{\advance#1 by 1 }%

\Hy@GlobalStepCount

\def\Hy@GlobalStepCount#1{\global\advance#1 by 1 }%

```
326 \newdimen\@linkdim
327 \let\Hy@driver\@empty
328 \let\MaybeStopEarly\relax
329 \newcount\Hy@linkcounter
330 \newcount\Hy@pagecounter
331 \Hy@linkcounter0
332 \Hy@pagecounter0
```
### <span id="page-13-3"></span><span id="page-13-2"></span><span id="page-13-1"></span>5.1 Macros for recursions

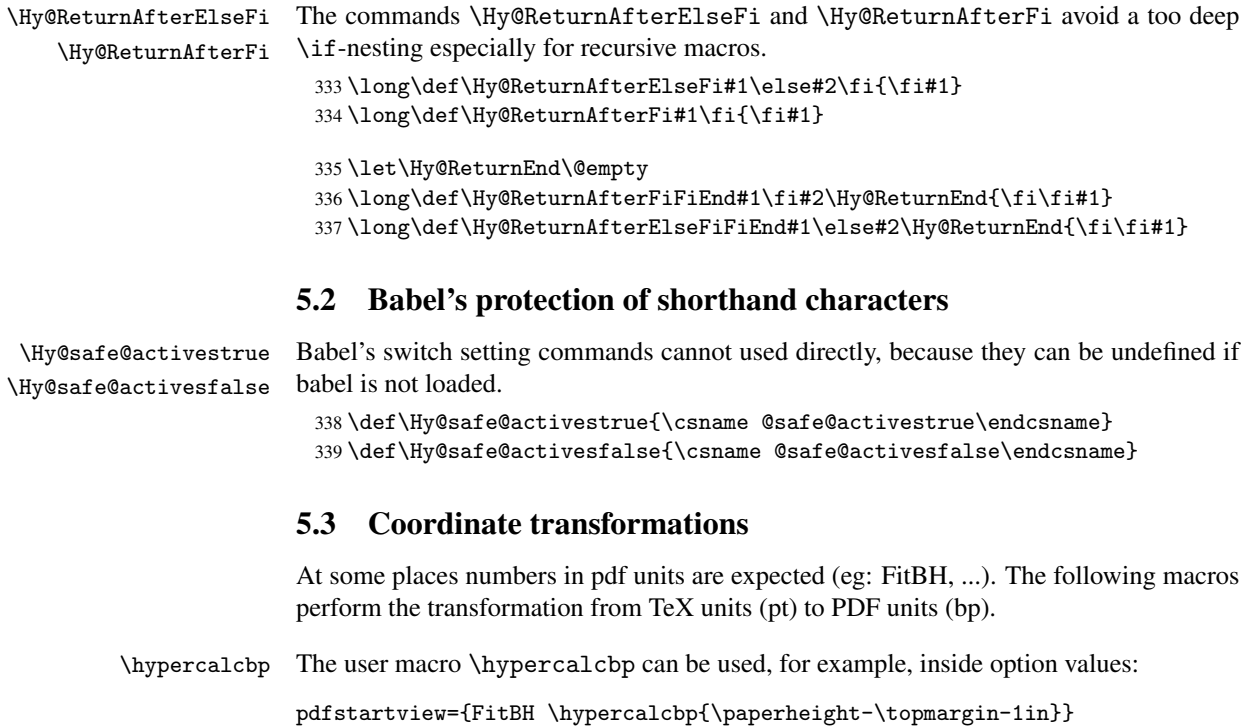

- It cannot be used inside \usepackage, because LaTeX expands the options before package hyperref is loaded and \hypercalcbp is defined.
- With e-TeX extensions an expandable implementation is very easy; \hypercalcbp can be used everywhere and is expanded at use.
- Without e-TeX's features \hypercalcbp cannot be implemented expandable (practically) and have to be supported by \hypercalcbpdef. Limitations:
	- Works only in options that use \hypercalcbpdef (currently only pdfstartview).
	- For calculations package calc has to be loaded.
	- The expansion of the argument is done at definition time.

Example (TEX):

```
\usepackage{calc}
\usepackage[...]{hyperref}
\hypersetup{
 pdfstartview={FitBH \hypercalcbp{\paperheight-\topmargin-1in
    -\headheight-\headsep}
}
```
\hypercalcbp

```
340 \begingroup\expandafter\expandafter\expandafter\endgroup
341 \expandafter\ifx\csname dimexpr\endcsname\relax
342 \def\hypercalcbpdef#1#2{%
343 \begingroup
344 \toks@{}%
345 \HyCal@scan#2\hypercalcbp\@nil
346 \expandafter\endgroup
347 \expandafter\def\expandafter#1\expandafter{\the\toks@}%
348 }%
349 \def\HyCal@scan#1\hypercalcbp#2\@nil{%
350 \toks@\expandafter{\the\toks@ #1}%
351 \ifx\\#2\\%
352 \else
353 \Hy@ReturnAfterFi{%
354 \HyCal@do#2\@nil
355 }%
356 \fi
357 }%
358 \def\HyCal@do#1#2\@nil{%
359 \@ifpackageloaded{calc}{}{%
360 \Hy@Warning{%
361 For calculations \string\hypercalcbp\space needs\MessageBreak
362 package calc or e-TeX%
363 }%
364 }%
365 \setlength{\dimen@}{#1}%
366 \setlength{\dimen@}{0.99626401\dimen@}%
367 \edef\x{%
368 \toks@{%
369 \the\toks@
370 \strip@pt\dimen@
371 }%
372 } \ x
373 \HyCal@scan#2\@nil
```

```
374 }%
375 \else
376 \def\hypercalcbp#1{%
377 \strip@pt\dimexpr 0.99626401\dimexpr #1\relax\relax
378 }%
379 \def\hypercalcbpdef{\def}%
380 \fi
```
## <span id="page-15-0"></span>6 Dealing with PDF strings

The PDF string stuff done by Heiko Oberdiek. Email: oberdiek@uni-freiburg.de.

Naming convention: All internal commands that are only needed by \pdfstringdef are prefixed with \HyPsd@.

### <span id="page-15-1"></span>6.1 Description of PDF strings

The PDF specification defines several places to hold text strings (bookmark names, document information, text annotations, etc.). The PDF strings have following properties:

- They are surrounded by parentheses. The hexadecimal form is not supported.
- Like PostScript language strings they use the same escaping mechanism:

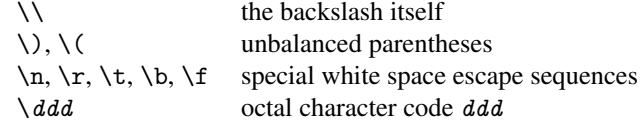

• Strings are stored either in PDFDocEncoding, which is a superset of ISOLatin1 and is compatible with Unicode with character codes below 256, or in Unicode.

### <span id="page-15-2"></span>6.2 Definition of \pdfstringdef

The central macro for dealing with PDF strings is \pdfstringdef. It defines a command #1 to be the result of the conversion from the string in #2 to a legal PDFDocEncoded string. Currently the definition is global, but this can be changed in the future.

Important: In TEX's view PDF strings are written to a file and are expanded only in its mouth. Stomach commands that cannot be expanded further aren't executed, they are written verbatim. But the PDF reader that reads such a string isn't a  $T<sub>F</sub>X$  interpreter!

The macro \pdfstringdef consists of three main parts:

- 1. Preprocessing. Here the expansion is prepared. The encoding is set and many commands are redefined, so that they work appropriate.
- 2. Expansion. The T<sub>F</sub>X string is expanded the first time to get a PDF string.
- 3. Postprocessing. The result of the expansion is checked and converted to the final form.
- \pdfstringdef \pdfstringdef works on the tokens in #2 and converts them to a PDF string as far as possible:
	- The result should obey the rules of the PDF specification for strings.
	- The string can safely processed by T<sub>E</sub>X, because the tokens have only catcodes 10 until 12.

The result is stored in the command token given in #1.

381 \def\pdfstringdef#1#2{%

- Many redefinitions are needed, so all the work is done in a group.
	- 382 \begingroup

#### <span id="page-16-0"></span>6.2.1 Preprocessing

Octal escape sequences. To avoid problems with eight bit or non printable characters, the octal escape notation is supported. So most glyphs in the encoding definitions for PD1 and PU produce these octal escape sequences. All three octal digits have to be used:

- Wrong results are avoided, if digits follow that are not part of the octal sequence.
- Macros rely on the fact that the octal sequences always consist of three digits (vtex driver, Unicode support).

The escape sequences start with a backslash. By \string it will be printed. Therefore it is ensured that the T<sub>E</sub>X escape character indeed prints as a normal backslash. Eventually this line can be removed, because this is standard LATEX behaviour.

383 \escapechar'\\%

From the view of T<sub>E</sub>X a octal sequence consists of the command tokens  $\setminus 0$  until  $\setminus 3$  and two digits. For saving tokens  $\setminus 0$ ,  $\setminus 1$ ,  $\setminus 2$ , and  $\setminus 3$  are directly used without a preceding \string in the glyph definitions. This is done here locally by defining the  $\0$  until  $\3$ commands. So the user can use octal escape sequences directly, the disadvantage is that a previous definition of this short commands does not apply.

```
384 \edef\0{\string\0}%
385 \edef\1{\string\1}%
386 \edef\2{\string\2}%
387 \edef\3{\string\3}%
```
**Setting font encoding.** The unicode encoding uses  $\8$  and  $\9$  as marker for the higher byte. \8 is an abbreviation for the higher bytes 0 until 7 that can be expressed by one digit. \8 will be converted to \00. However \9 only marks the next three digits as higher byte and will be removed later.

The encoding is set by \enc@update for optimizing reasons.

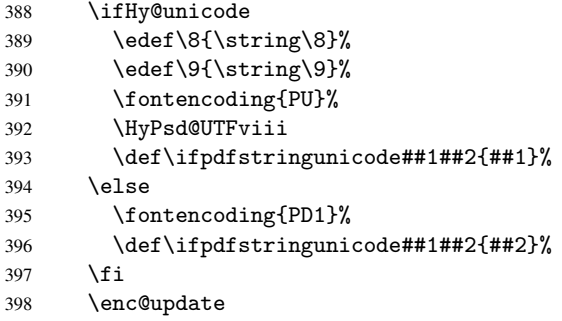

Internal encoding commands. \pdfstringdef interpretes text strings which are not allowed to contain mathematical stuff. The text glyph commands will produce a warning, if called in math mode. But this warning disturbs while expanding. Therefore we check for math mode here, before \@inmathwarn will be disabled (see below).

399 \@inmathwarn\pdfstringdef

If a glyph is used, that isn't in the PD1/PU encoding there will be an infinite error loop, because the NFSS encoding stuff have to be expanded unprotected (\edef), so that the assigments of \@changed@cmd don't take place. To patch this behaviour I only found \@inmathwarn as a usable hook. While an \edef a warning message by \@inmathwarn or \TextSymbolUnavailable cannot be give out, so \@inmathwarn should be disabled. And with the help of it the assignments in \@changed@cmd can easily be caught (see below).

400 \let\@inmathwarn\HyPsd@inmathwarn

Unknown composite characters are built with \add@accent, so it is redefined to provide a warning.

401 \let\add@accent\HyPsd@add@accent

Commands that don't use NFSS directly. There are several commands that prints characters in the printable ASCII area that don't obey the NFSS, so they have to be redefined here.

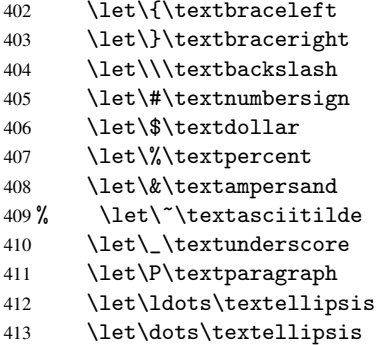

Newline \newline or \\ do not work in bookmarks, in text annotations they should expand to  $\rightharpoonup$ r. In pdf strings  $\setminus$  stands for a backslash. Therefore the commands are disabled now. The user can redefine them for a result what he want:

backslash: \pdfstringdefDisableCommands{\let\\\textbackslash}

new line: \pdfstringdefDisableCommands{\let\\\textCR}

disabled: \pdfstringdefDisableCommands{\let\\\empty}

At any case, however, the optional argument or the star cannot be scanned in a 100% sure manner.

```
414 \def\\{\pdfstringdefWarn\\}%
415 \def\newline{\pdfstringdefWarn\newline}%
```
Logos. Because the box shifting used in the TEX logo does not work while writing to a file, the standard T<sub>E</sub>X logos are redefined.

- 416 \def\TeX{TeX}% 417 \def\LaTeX{La\TeX}%
- 418 \def\LaTeXe{\LaTeX2e}%
- 419 \def\eTeX{e-\TeX}%
- 420 \def\SliTeX{Sli\TeX}%
- 421 \def\MF{Metafont}%
- 422 \def\MP{Metapost}%

Standard font commands. Because font changes do not work, the standard font switching commands are disabled.

- \let\emph\@firstofone
- \let\textnormal\@firstofone
- \let\textrm\@firstofone
- \let\textsf\@firstofone
- \let\texttt\@firstofone
- \let\textbf\@firstofone
- \let\textmd\@firstofone \let\textit\@firstofone
- \let\textsc\@firstofone
- \let\textsl\@firstofone
- \let\textup\@firstofone
- \let\normalfont\@empty
- \let\rmfamily\@empty
- \let\sffamily\@empty
- \let\ttfamily\@empty
- \let\bfseries\@empty
- \let\mdseries\@empty
- \let\itshape\@empty
- \let\scshape\@empty
- \let\slshape\@empty
- \let\upshape\@empty
- \let\em\@empty
- \let\rm\@empty
- \let\Huge\@empty
- \let\LARGE\@empty
- \let\Large\@empty
- \let\footnotesize\@empty
- \let\huge\@empty
- \let\large\@empty
- \let\normalsize\@empty
- \let\scriptsize\@empty
- \let\small\@empty
- \let\tiny\@empty
- \let\mathversion\@gobble

#### Package color.

\def\textcolor##1##{\@secondoftwo}%

Package babel. Whereever "naturalnames" is used, disable \textlatin (from Babel 3.6k). Thanks to Felix Neubauer (Email: Felix.Neubauer@gmx.net).

```
458 \let\textlatin\@firstofone<br>459 \@ifundefined{language@gro
```
- \@ifundefined{language@group}{}{%
- \csname HyPsd@babel@\language@group\endcsname
- }%
- \HyPsd@GreekPatch
- \let\@safe@activestrue\relax
- \let\@safe@activesfalse\relax

Disable \cyr, used in russianb.ldf.

\let\cyr\relax

Redefine \es@roman, used in spanish.ldf.

```
466 \let\es@roman\@Roman
```
#### Package german.

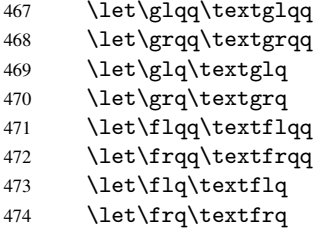

Package french. The support is deferred, because it needs \GenericError to be disabled (see below).

Package FrenchPro. This package uses:

\if@mid@expandable{not fully expandable code}{fully expandable code}

475 \let\if@mid@expandable\@firstoftwo

#### AMS classes.

476 \HyPsd@AMSclassfix

Redefinition of \hspace \hspace don't work in bookmarks, the following fix tries to set a space if the argument is a positive length.

477 \let\hspace\HyPsd@hspace

Commands of referencing and indexing systems. Some LATEX commands that are legal in \section commands have to be disabled here.

- 478 \let\label\@gobble
- 479 \let\index\@gobble
- 480 \let\glossary\@gobble
- 481 \let\href\@secondoftwo
- 482 \let\@mkboth\@gobbletwo

The \ref and \pageref is much more complicate because of their star form.

- 483 \let\ref\HyPsd@ref
- 484 \let\pageref\HyPsd@pageref<br>485 \let\nameref\HvPsd@nameref
- \let\nameref\HyPsd@nameref
- 486 \let\autoref\HyPsd@autoref

#### Miscellaneous commands.

- 487 \let\leavevmode\@empty
- 488 \let\mbox\@empty

\halign causes error messages because of the template character #.

489 \def\halign{\pdfstringdefWarn\halign\@gobble}%

#### Patch for cjk bookmarks.

- 490 \ifHy@CJKbookmarks
- 491 \HyPsd@CJKhook
- $492 \quad \text{Vfi}$

User hook. The switch \Hy@pdfstring is turned on. So user commands can detect that they are processed not to be typesetted within T<sub>E</sub>X's stomach, but to be expanded by the mouth to give a PDF string. At this place before interpreting the string in #2 additional redefinitions can by added by the hook \pdfstringdefPreHook.

The position in the middle of the redefinitions is a compromise: The user should be able to provide his own (perhaps better) redefinitions, but some commands should have their original meaning, because they can be used in the hook (\bgroup, or \@protected@testopt, and \@ifnextchar for \renewcommand).

- 493 \Hy@pdfstringtrue
- 494 \pdfstringdefPreHook

Spaces. For checking the token of the string, spaces must be masked, because they cannot by caught by undelimited arguments.

- 495 \HyPsd@LetUnexpandableSpace\space
- 496 \HyPsd@LetUnexpandableSpace\ %
- 497 \HyPsd@LetUnexpandableSpace~%
- 498 \HyPsd@LetUnexpandableSpace\nobreakspace

#### Package xspace.

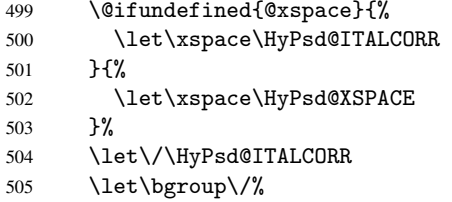

506 \let\egroup\/%

Redefinitions of miscellaneous commands. Hyphenation does not make sense.

507 \let\discretionary\@gobbletwo

\@ifstar is defined in LATEX as follows:

\def\@ifstar#1{\@ifnextchar \*{\@firstoftwo{#1}}}

\@ifnextchar doesn't work, because it uses stomach commands like \let and \futurelet. But it doesn't break. Whereas \@firstoftwo{#1}} gives an error message because \@firstoftwo misses its second argument.

A mimicry of \@ifnextchar only with expandible commands would be very extensive and the result would be only an approximation. So here a cheaper solution follows in order to get rid of the error message at least:

- 508 \let\@ifnextchar\HyPsd@ifnextchar
- 509 \let\@ifnextchar\HyPsd@new@ifnextchar
- 510 \let\@protected@testopt\HyPsd@protected@testopt

Support for package 'xargs':

511 \let\@protected@testopt@xargs\HyPsd@protected@testopt

#### <span id="page-20-0"></span>6.2.2 Expansion

There are several possibilities to expand tokens within LATEX:

\protected@edef: The weakest form isn't usable, because it does not expand the font encoding commands. They are made roboust and protect themselves.

- \csname: First the string is expanded whithin a \csname and \endcsname. Then the command name is converted to characters with catcode 12 by \string and the first escape character removed by \@gobble. This method has the great *advantage* that stomach tokens that aren't allowed in PDF strings are detected by TEX and reported as errors in order to force the user to write correct things. So he get no wrong results by forgetting the proofreading of his text. But the *disadvantage* is that old wrong code cannot processed without errors. Mainly the error message is very cryptic and for the normal user hard to understand. T<sub>F</sub>X provides no way to catch the error caused by \csname or allows to support the user with a descriptive error message. Therefore the experienced user had to enable this behaviour by an option exactdef in previous versions less or equal 6.50.
- $\text{A}$  edef This version uses this standard form for expansion. It is stronger than  $\text{BTr}X$ 's \protected@edef. So the font encoding mechanism works and the glyph commands are converted to the correct tokens for PDF strings whith the definitions of the PD1 encoding. Because the protecting mechanism of LATEX doesn't work within an \edef, there are situations thinkable where code can break. For example, assignments and definitions aren't performed and so undefined command errors or argument parsing errors can occur. But this is only a compatibility problem with old texts. Now there are possibilities to write code that gives correct PDF strings (see \texorpdfstring). In the most cases unexpandable commands and tokens (math shift, grouping characters) remains. They don't cause an error like with \csname. However a PDF reader isn't TEX, so these tokens are viewed verbatim. So this version detects them now, and removes them with an descriptive warning for the user. As additional features xspace support is possible and grouping characters can be used without problems, because they are removed silently.

Generic messages. While expanding via \xdef the \Generic... messages don't work and causes problems (error messages, invalid . out file). So they are disabled while expanding and removed silently, because a user warning would be too expensive (memory and runtime, \pdfstringdef is slow enough).

- 512 \begingroup
- 513 \let\GenericError\@gobblefour
- 514 \let\GenericWarning\@gobbletwo
- 515 \let\GenericInfo\@gobbletwo

Package french. This fix only works, if *\GenericError* is disabled.

- 516 \ifx\nofrenchguillemets\@undefined
- 517 \else
- 518 \nofrenchguillemets
- $519$  \fi

Definition commands and expansion. Redefining the defining commands (see sec. 6.5.9). The original meaning of  $\xdet$  is saved in  $\H$ y@temp.

- 520 \let\Hy@temp\xdef
- 521 \let\def\HyPsd@DefCommand
- 522 \let\gdef\HyPsd@DefCommand
- [523](#page-38-0) \let\edef\HyPsd@DefCommand
- 524 \let\xdef\HyPsd@DefCommand
- 525 \let\futurelet\HyPsd@LetCommand
- 526 \let\let\HyPsd@LetCommand
- 527 \Hy@temp#1{#2}%
- 528 \endgroup

#### <span id="page-22-0"></span>6.2.3 Postprocessing

If the string is empty time can be saved by omitting the postprocessing process.

```
529 \ifx#1\@empty
530 \else
```
Protecting spaces and removing grouping characters. In order to check the tokens we must separate them. This will be done with  $T<sub>F</sub>X$ 's argument parsing. With this method we must the following item takes into account, that makes makes things a litte more complicate:

- TEX does not accept a space as an undelimited argument, it cancels space tokens while looking for an undelimited argument. Therefore we must protect the spaces now.
- An argument can be a single token or a group of many tokens. And within curly braces tokens aren't find by T<sub>E</sub>X's argument scanning process. Third curly braces as grouping characters cannot be expanded further, so they don't vanish by the string expansion above. So these characters with catcode 1 and 2 are removed in the following and replaced by an marker for the xspace support.
- TEX silently removes the outmost pair of braces of an argument. To prevent this on unwanted places, in the following the character  $\vert$  is appended to the string to make an outer brace to an inner one.

First the top level spaces are protected by replacing. Then the string is scanned to detect token groups. Each token group will now be space protected and again scanned for another token groups.

- 531 \HyPsd@ProtectSpaces#1% 532 \let\HyPsd@String\@empty 533 \expandafter\HyPsd@RemoveBraces\expandafter{#1|}%
- 534 \global\let#1\HyPsd@String

Check tokens. After removing the spaces and the grouping characters the string now should only consists of the following tokens/catcodes:

- 0 command names with start with an escape character.
- 3 math shift<br>4 alignment
- alignment tabs
- 6 parameter, but this is unlikely.
- 7 superscript
- 8 subscript
- 11 letter
- 12 other
- 13 commands that are active characters.

After \HyPsd@CheckCatcodes the command \HyPsd@RemoveMask is reused to remove the group protection character |. This character is needed to ensure that the string at least consists of one token if \HyPsd@CheckCatcodes is called.

Because of internal local assignments and tabulars group braces are used.

- 535 \let\HyPsd@SPACEOPTI\relax 536 {%
- 537 \let\HyPsd@String\@empty
- 538 \expandafter\HyPsd@CheckCatcodes#1\HyPsd@End
- 539 \global\let#1\HyPsd@String
- 540 }%
- 541 \expandafter\HyPsd@RemoveMask\expandafter
- 542 |\expandafter\@empty#1\HyPsd@End#1%

\HyPsd@CheckCatcodes should no have removed the tokens with catcode 3, 4, 7, and 8. Because a parameter token (6) would cause to many errors before, there should now be only tokens with catcodes 11 or 12. So I think there is no need for a safety step like:

\xdef#1{\expandafter\strip@prefix\meaning#1}%

Looking for wrong glyphs. The case that glyphs aren't defined in the PD1 encoding is caught above in such a way, that the glyph name and a marker is inserted into the string. Now we can safely scan the string for this marker and provide a descriptive warning.

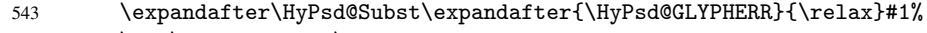

- 544 \let\HyPsd@String\@empty
- 545 \expandafter\HyPsd@GlyphProcess#1\relax\@empty
- 546 \global\let#1\HyPsd@String

Backslash. The double backslash disturbs parsing octal sequenzes, for example in an string like abc $\051$  the sequence  $051$  is detected although the second  $\cdot$  belongs to the first backslash.

547 \HyPsd@StringSubst{\\}{\textbackslash}#1%

Spaces. All spaces have already the form \040. The last postprocessing step will be an optimizing of the spaces, so we already introduce already the necessary command \HyPsd@SPACEOPTI. But first it is defined to be \relax in order to prevent a too early expansion by an \edef. Secondly a \relax serves as a marker for a token that is detected by \xspace.

The code of frenchb. 1df can produce an additional space before \guillemotright, because \lastskip and \unskip do not work. Therefore it is removed here.

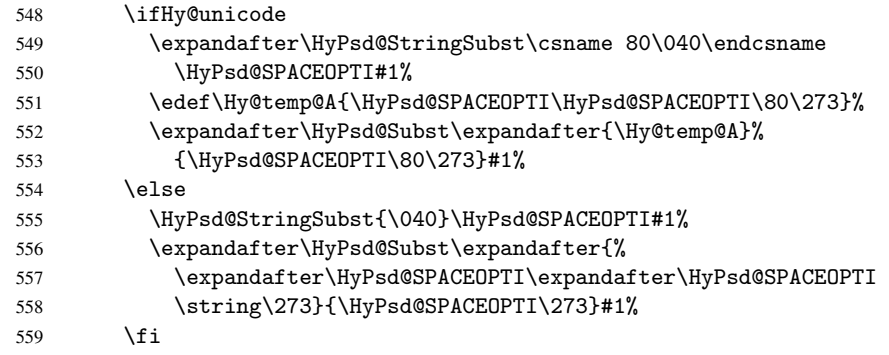

Right parenthesis. Also \xspace detects a right parenthesis. For the \xspace support and the following parenthesis check the different parenthesis notations  $)$ ,  $\setminus$ , and  $\setminus$ 051 are converted to one type \) and before \HyPsd@empty with the meaning of \relax is introduced for \xspace. By redefining to \@empty \HyPsd@empty can easily removed later.

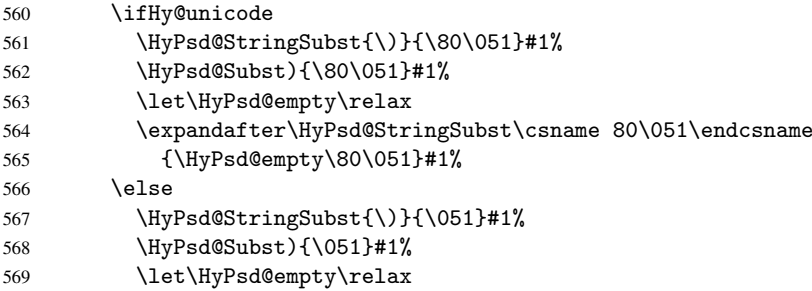

570 \HyPsd@StringSubst{\051}{\HyPsd@empty\string\)}#1% 571  $\setminus$ fi

Support for package xspace. \xspace looks for the next token and decides if it expands to a space or not. Following tokens prevent its transformation to a space: Beginning and end of group, handled above by replacing by an italic correction, several punctuation marks, a closing parentheses, and several spaces.

Without package xspace there are tokens with catcode 11 and 12,  $\Hypsd@empty$ and \HyPsd@SPACEOPTI. With package xspace marker for the italic correction \/ and \xspace come with. In the package xspace case the two markers are replaced by commands and an \edef performs the \xspace processing.

In the opposite of the original \xspace \HyPsd@xspace uses an argument instead of a \futurelet, so we have to provide such an argument, if \HyPsd@xspace comes last. Because \HyPsd@Subst with several equal tokens (--) needs a safe last token, in both cases the string gets an additional \HyPsd@empty.

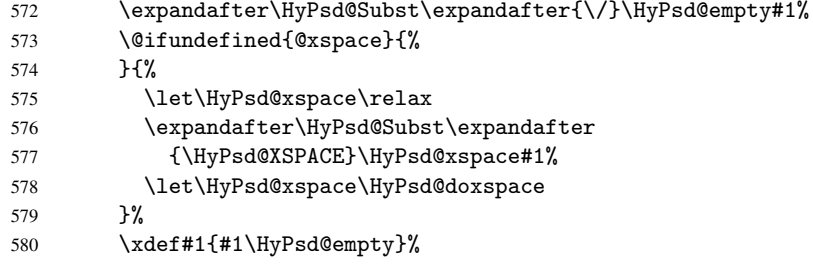

Ligatures. TEX forms ligatures in its stomach, but the PDF strings are treated only by TEX's mouth. The PDFDocEncoding contains some ligatures, but the current version 3 of the AcrobatReader lacks the fi and fl glyphs, and the Linux version lacks the emdash and endash glyphs. So the necessary code is provided here, but currently disabled, hoping that version 4 of the AcrobatReader is better. To break the ligatures the user can use an empty group, because it leads to an insertion of an \HyPsd@empty. If this ligature code will be enabled some day, then the italic correction should also break the ligatures. Currently this occurs only, if package xspace is loaded.

Since newer AcrobatReader versions now show the en- and emdash in a correct way (AR7/Linux, AR8/Linux), the substitution code for them is enabled starting with version 6.78l.

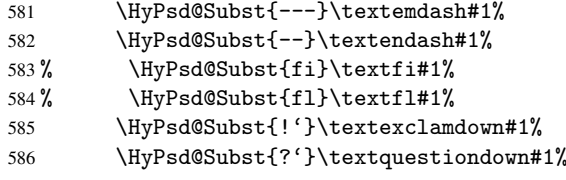

With the next \edef we get rid of the token \HyPsd@empty.

587 \let\HyPsd@empty\@empty

Left parentheses. Left parentheses are now converted to safe forms to avoid problems with unmatched ones  $(\zeta)$  with PDFDocEncoding, the octal sequence with Unicode.

An optimization is possible. Matched parentheses can replaced by a () pair. But this code is removed to save TEX memory and time.

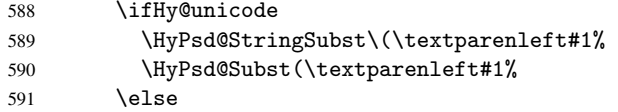

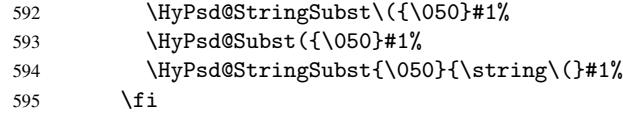

Optimizing spaces. Spaces are often used, but they have a very long form \040. They are converted back to real spaces, but not all, so that no space follows after another. In the bookmark case several spaces are written to the . out file, but if the entries are read back, several spaces are merged to a single one.

With Unicode the spaces are replaced by their octal sequences.

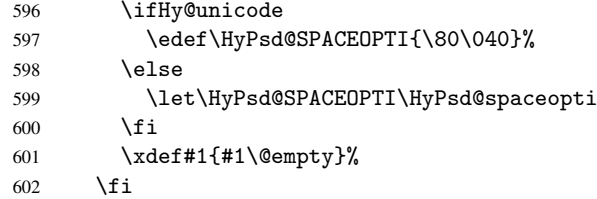

Converting to Unicode. At last the eight bit letters have to be converted to Unicode, the masks \8 and \9 are removed and the Unicode marker is added.

- \endgroup
- 604 \begingroup<br>605 \ifHv@uni
- \ifHv@unicode
- \HyPsd@ConvertToUnicode#1%

#### Try conversion back to PDFDocEncoding.

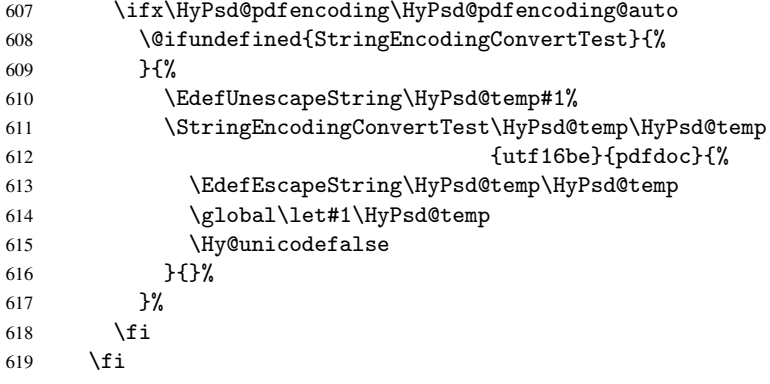

User hook. The hook \pdfstringdefPostHook can be used for the purpose to postprocess the string further.

- \pdfstringdefPostHook#1%
- \endgroup
- }

#### \Hy@pdfstringdef

 \def\Hy@pdfstringdef#1#2{% \pdfstringdef\Hy@gtemp{#2}% \let#1\Hy@gtemp }

#### <span id="page-26-0"></span>6.3 Encodings

#### <span id="page-26-1"></span>6.3.1 Workaround for package linguex

```
627 \@ifpackageloaded{linguex}{%
628 \let\HyLinguex@OrgB\b
629 \let\HyLinguex@OrgC\c
630 \let\HyLinguex@OrgD\d
631 \def\HyLinguex@Restore{%
632 \let\b\HyLinguex@OrgB
633 \let\c\HyLinguex@OrgC
634 \let\d\HyLinguex@OrgD
635 }%
636 \AtEndOfPackage{%
637 \pdfstringdefDisableCommands{%
638 \@ifundefined{oldb}{}{\let\b\oldb}%
639 \@ifundefined{oldc}{}{\let\c\oldc}%
640 \@ifundefined{oldd}{}{\let\d\oldd}%
641 }%
642 }%
643 }{%
644 \let\HyLinguex@Restore\relax
645 }%
```
### <span id="page-26-2"></span>6.3.2 PD1 encoding

The PD1 encoding implements the PDFDocEncoding for use with LATEX  $2\epsilon$ 's NFSS. Because the informational strings are not set by TEX's typesetting mechanism but for interpreting by the PDF reader, the glyphs of the PD1 encoding are implemented to be safely written to a file (PDF output file, .out file).

The PD1 encoding can be specified as an option of the 'fontenc' package or loaded here. It does not matter what font family is selected, as T<sub>E</sub>X does not process it anyway. So use CM.

```
646 \@ifundefined{T@PD1}{%
647 \input{pd1enc.def}%
648 \HyLinguex@Restore
649 }{}
650 \DeclareFontFamily{PD1}{pdf}{}
651 \DeclareFontShape{PD1}{pdf}{m}{n}{ <-> cmr10 }{}
652 \DeclareFontSubstitution{PD1}{pdf}{m}{n}
```
#### <span id="page-26-3"></span>6.3.3 PU encoding

The PU encoding implements the Unicode encoding for use with LATEX's NFSS. Because of large memory requirements the encoding file for Unicode support is only loaded, if option unicode is specified as package option.

\HyPsd@InitUnicode Because the file puenc.def takes a lot of memory, the loading is defined in the macro \HyPsd@InitUnicode called by the package option unicode.

```
653 \def\HyPsd@InitUnicode{%
654 \@ifundefined{T@PU}{%
655 \input{puenc.def}%
656 \HyLinguex@Restore
657 }{}%
658 \DeclareFontFamily{PU}{pdf}{}%
659 \DeclareFontShape{PU}{pdf}{m}{n}{ <-> cmr10 }{}%
660 \DeclareFontSubstitution{PU}{pdf}{m}{n}%
661 \let\HyPsd@InitUnicode\relax
```
662 }

#### <span id="page-27-0"></span>6.4 Additional user commands

#### <span id="page-27-1"></span>6.4.1 \texorpdfstring

```
\texorpdfstring While expanding the string in \pdfstringdef the switch \ifHy@pdfstring is set. This
                    is used by the full expandible macro \texorpdfstring. It expects two arguments, the
                    first contains the string that will be set and processed by T<sub>E</sub>X's stomach, the second con-
                    tains the replacement for PDF strings.
```

```
663 \def\texorpdfstring{%
664 \ifHy@pdfstring
665 \expandafter\@secondoftwo
666 \else
667 \expandafter\@firstoftwo
668 \fi
669 }
```
#### <span id="page-27-2"></span>6.4.2 Hooks for \pdfstringdef

\pdfstringdefPreHook Default definition of the hooks for \pdfstringdef. The construct \@ifundefined with \pdfstringdefPostHook \let is a little bit faster than \providecommand.

```
670 \@ifundefined{pdfstringdefPreHook}{%
671 \let\pdfstringdefPreHook\@empty
672 }{}
673 \@ifundefined{pdfstringdefPostHook}{%
674 \let\pdfstringdefPostHook\@gobble
675 }{}
```
\pdfstringdefDisableCommands In \pdfstringdefPreHook the user can add code that is executed before the string, that have to be converted by \pdfstringdef, is expanded. So replacements for problematic macros can be given. The code in \pdfstringdefPreHook should not be replaced perhaps by an \renewcommand, because a previous meaning gets lost.

Macro \pdfstringdefDisableCommands avoids this, because it reuses the old meaning of the hook and appends the new code to \pdfstringdefPreHook, e.g.:

```
\pdfstringdefDisableCommands{%
  \let~\textasciitilde
  \def\url{\pdfstringdefWarn\url}%
  \let\textcolor\@gobble
}%
```
In the argument of \pdfstringdefDisableCommands the character @ can be used in command names. So it is easy to use useful LATEX commands like  $\qquad$  Qgobble or \@firstofone.

```
676 \def\pdfstringdefDisableCommands{%
677 \begingroup
678 \makeatletter
679 \HyPsd@DisableCommands
680 }
```
\HyPsd@DisableCommands

681 \long\def\HyPsd@DisableCommands#1{%

682 \toks0=\expandafter{\pdfstringdefPreHook}%

```
683 \toks1={#1}%
```

```
684 \xdef\pdfstringdefPreHook{\the\toks0 \the\toks1}%
```
 \endgroup }

\pdfstringdefWarn The purpose of \pdfstringdefWarn is to produce a warning message, so the user can see, that something can go wrong with the conversion to PDF strings.

> The prefix  $\>-$  is added to the token.  $\neq$  protects the probably undefined one during the first expansion step. Then \HyPsd@CheckCatcodes can detect the not allowed token, \HyPsd@CatcodeWarning prints a warning message, after \HyPsd@RemovePrefix has removed the prefix.

\pdfstringdefWarn is intended for document authors or package writers, examples for use can be seen in the definition of \HyPsd@ifnextchar or \HyPsd@protected@testopt.

```
687 \def\pdfstringdefWarn#1{%
```
 \expandafter\noexpand\csname<>-\string#1\endcsname }

#### <span id="page-28-0"></span>6.5 Help macros for expansion

#### <span id="page-28-1"></span>6.5.1 Babel languages

\newif\ifHy@next

```
Nothing to do for english.
691 \@ifundefined{danish@sh@"@sel}{}{%
692 \def\HyPsd@babel@danish{%
693 \declare@shorthand{danish}{"|}{}%
694 \declare@shorthand{danish}{"~}{-}%
695 }%
696 }
697 \@ifundefined{dutch@sh@"@sel}{}{%
698 \def\HyPsd@babel@dutch{%
699 \declare@shorthand{dutch}{"|}{}%
700 \declare@shorthand{dutch}{"~}{-}%
701 }%
702 }
703 \@ifundefined{finnish@sh@"@sel}{}{%
704 \def\HyPsd@babel@finnish{%
705 \declare@shorthand{finnish}{"|}{}%
706 }%
707 }
708 \@ifundefined{french@sh@:@sel}{}{%
709 \def\HyPsd@babel@frenchb{%
710 \def\guill@spacing{ }%
711 }%
712 }
713 \@ifundefined{german@sh@"@sel}{}{%
714 \def\HyPsd@babel@german{%
715 \declare@shorthand{german}{"f}{f}%
716 \declare@shorthand{german}{"|}{}%
717 \declare@shorthand{german}{"~}{-}%
718 }%
719 }
720 \@ifundefined{macedonian@sh@"@sel}{}{%
721 \def\HyPsd@babel@macedonian{%
722 \declare@shorthand{macedonian}{"|}{}%
723 \declare@shorthand{macedonian}{"~}{-}%
724 }%
725 }{}
```

```
726 \@ifundefined{ngerman@sh@"@sel}{}{%
 727 \def\HyPsd@babel@ngerman{%
 728 \declare@shorthand{ngerman}{"|}{}%
 729 \declare@shorthand{ngerman}{"~}{-}%
 730 }%
 731 }
 732 \@ifundefined{portuges@sh@"@sel}{}{%
 733 \def\HyPsd@babel@portuges{%
 734 \declare@shorthand{portuges}{"|}{}%
 735 }%
 736 }
 737 \@ifundefined{russian@sh@"@sel}{}{%
 738 \def\HyPsd@babel@russian{%
 739 \declare@shorthand{russian}{"|}{}%
 740 \declare@shorthand{russian}{"~}{-}%
 741 }%
 742 }
 743 \@ifundefined{slovene@sh@"@sel}{}{%
 744 \def\HyPsd@babel@slovene{%
 745 \declare@shorthand{slovene}{"|}{}%
 746 }%
 747 }
Nested quoting environments are not supported (<<, >>).
 748 \@ifundefined{spanish@sh@>@sel}{}{%
 749 \def\HyPsd@babel@spanish{%
 750 \declare@shorthand{spanish}{<<}{\guillemotleft}%
 751 \declare@shorthand{spanish}{>>}{\guillemotright}%
 752 \declare@shorthand{spanish}{"=}{-}%
 753 \declare@shorthand{spanish}{""}{-}%
 754 \declare@shorthand{spanish}{"!}{\textexclamdown}%
 755 \declare@shorthand{spanish}{"?}{\textquestiondown}%
 756 }%
 757 }
 758 \@ifundefined{swedish@sh@"@sel}{}{%
 759 \def\HyPsd@babel@swedish{%
 760 \declare@shorthand{swedish}{"|}{}%
 761 \declare@shorthand{swedish}{""}{-}%
 762 }%
 763 }
 764 \@ifundefined{ukrainian@sh@"@sel}{}{%
 765 \def\HyPsd@babel@ukrainian{%
 766 \declare@shorthand{ukrainian}{"|}{}%
 767 \declare@shorthand{ukrainian}{"~}{-}%
 768 }%
 769 }
 770 \@ifundefined{usorbian@sh@"@sel}{}{%
 771 \def\HyPsd@babel@usorbian{%
 772 \declare@shorthand{usorbian}{"f}{f}%
 773 \declare@shorthand{usorbian}{"|}{}%
 774 }%
 775 }
 776 \@ifundefined{greek@sh@\string~@sel}{%
 777 \let\HyPsd@GreekPatch\@empty
 778 }{%
 779 \def\HyPsd@GreekPatch{%
 780 \let\greeknumeral\HyPsd@greeknumeral
```

```
781 \let\Greeknumeral\HyPsd@Greeknumeral
```

```
782 }%
783 }
784 \def\HyPsd@greeknumeral#1{%
785 \HyPsd@GreekNum\@firstoftwo{#1}%
786 }
787 \def\HyPsd@Greeknumeral#1{%
788 \HyPsd@GreekNum\@secondoftwo{#1}%
789 }
790 \def\HyPsd@GreekNum#1#2{%
791 \ifHy@unicode
792 \ifnum#2<\@ne
793 \@arabic{#2}%
794 \else
795 \ifnum#2<1000000 %
796 \HyPsd@@GreekNum#1{#2}%
797 \else
798 \@arabic{#2}%
799 \fi
800 \quad \text{If}801 \else
802 \@arabic{#2}%
803 \fi
804 }
805 \def\HyPsd@@GreekNum#1#2{%
806 \ifnum#2<\@m
807 \ifnum#2<10 %
808 \expandafter\HyPsd@GreekNumI
809 \expandafter\@gobble\expandafter#1\number#2%
810 \qquad \text{Me1}se
811 \ifnum#2<100 %
812 \expandafter\HyPsd@GreekNumII
813 \expandafter\@gobble\expandafter#1\number#2%
814 \else
815 \expandafter\HyPsd@GreekNumIII
816 \expandafter\@gobble\expandafter#1\number#2%
817 \foralli
818 \fi
819 \ifnum#2>\z@
820 \textnumeralsigngreek
821 \fi
822 \else
823 \ifnum#2<\@M
824 \expandafter\HyPsd@GreekNumIV\expandafter#1\number#2%
825 \else
826 \ifnum#2<100000 %
827 \expandafter\HyPsd@GreekNumV\expandafter#1\number#2%
828 \else
829 \expandafter\HyPsd@GreekNumVI\expandafter#1\number#2%
830 \fi
831 \fi
832 \fi
833 }
834 \def\HyPsd@GreekNumI#1#2#3{%
835 #1{%
836 \ifnum#3>\z@
837 \textnumeralsignlowergreek
838 \fi
```

```
839 }%
840 \expandafter#2%
841 \ifcase#3 %
842 {}{}%
843 \or\textalpha\textAlpha
844 \or\textbeta\textBeta
845 \or\textgamma\textGamma
846 \or\textdelta\textDelta
847 \or\textepsilon\textEpsilon
848 \or\textstigmagreek\textStigmagreek
849 \or\textzeta\textZeta
850 \or\texteta\textEta
851 \or\texttheta\textTheta
852 \else
853 {}{}%
854 \fi
855 }
856 \def\HyPsd@GreekNumII#1#2#3#4{%
857 #1{%
858 \ifnum#3>\z@
859 \textnumeralsignlowergreek
860 \fi
861 }%
862 \expandafter#2%
863 \ifcase#3 %
864 {}{}%
865 \or\textiota\textIota
866 \or\textkappa\textKappa
867 \or\textlambda\textLambda
868 \or\textmu\textMu
869 \or\textnu\textNu
870 \or\textxi\textXi
871 \or\textomicron\textOmicron
872 \or\textpi\textPi
873 \or\textkoppagreek\textKoppagreek
874 \else
875 {}{}%
876 \fi
877 \HyPsd@GreekNumI#1#2#4%
878 }
879 \def\HyPsd@GreekNumIII#1#2#3#4#5{%
880 #1{%
881 \ifnum#3>\z@
882 \textnumeralsignlowergreek
883 \fi
884 }%
885 \expandafter#2%
886 \ifcase#3 %
887 {}{}%
888 \or\textrho\textRho
889 \or\textsigma\textSigma
890 \or\texttau\textTau
891 \or\textupsilon\textUpsilon
892 \or\textphi\textPhi
893 \or\textchi\textChi
894 \or\textpsi\textPsi
```

```
895 \or\textomega\textOmega
```

```
896 \or\textsampigreek\textSampigreek
897 \else
898 {}{}%
899 \fi
900 \HyPsd@GreekNumII#1#2#4#5%
901 }
902 \def\HyPsd@GreekNumIV#1#2#3#4#5{%
903 \HyPsd@GreekNumI\@firstofone#1#2%
904 \HyPsd@@GreekNum#1{#3#4#5}%
905 }
906 \def\HyPsd@GreekNumV#1#2#3#4#5#6{%
907 \HyPsd@GreekNumII\@firstofone#1#2#3%
908 \HyPsd@@GreekNum#1{#4#5#6}%
909 }
910 \def\HyPsd@GreekNumVI#1#2#3#4#5#6#7{%
911 \HyPsd@GreekNumIII\@firstofone#1#2#3#4%
912 \HyPsd@@GreekNum#1{#5#6#7}%
913 }
```
#### <span id="page-32-0"></span>6.5.2 CJK bookmarks

\HyPsd@CJKhook Some internal commands of package cjk are redefined to avoid error messages. For a rudimental support of CJK bookmarks the active characters are redefined so that they print themselves.

> After preprocessing of Big5 encoded data the following string for a double-byte character is emitted:

```
^^7f<arg1>^^7f<arg2>^^7f
```
 $\langle \text{arg1> is the first byte in the range (always > 0x80); } \langle \text{arg2> is the second byte in} \rangle$ decimal notation ( $\geq 0x40$ ).

```
914 \begingroup
915 \catcode"7F=\active
916 \toks@{%
917 \let\CJK@ignorespaces\empty
918 \def\CJK@char#1{\@gobbletwo}%
919 \let\CJK@charx\@gobblefour
920 \let\CJK@punctchar\@gobblefour
921 \def\CJK@punctcharx#1{\@gobblefour}%
922 \catcode"7F=\active
923 \def^^7f#1^^7f#2^^7f{%
924 \string #1\HyPsd@DecimalToOctal{#2}%
925 }%
926 % ... ?
927 \ifHy@unicode
928 \def\Hy@cjkpu{\80}%
929 \else
930 \let\Hy@cjkpu\@empty
931 \fi
932 \HyPsd@CJKActiveChars
933 }%
934 \count@=127 %
935 \@whilenum\count@<255 \do{%
936 \advance\count@ by 1 %
937 \lccode'\"=\count@
938 \lowercase{%
939 \toks@\expandafter{\the\toks@ ~}%
940 }%
```
941 }% 942 \toks@\expandafter{\the\toks@ !}% 943 \xdef\HyPsd@CJKhook{\the\toks@}% 944 \endgroup \HyPsd@CJKActiveChars The macro \HyPsd@CJKActiveChars is only defined to limit the memory consumption of \HyPsd@CJKhook. 945 \def\HyPsd@CJKActiveChars#1{% 946 \ifx#1!% 947 \let\HyPsd@CJKActiveChars\relax 948 \else 949 \edef#1{\noexpand\Hy@cjkpu\string#1}% 950 \fi 951 \HyPsd@CJKActiveChars 952 } \HyPsd@DecimalToOctal A character, given by the decimal number is converted to a PDF character. 953 \def\HyPsd@DecimalToOctal#1{% 954 \ifcase #1 % 955 \000\or \001\or \002\or \003\or \004\or \005\or \006\or \007% 956 \or \010\or \011\or \012\or \013\or \014\or \015\or \016\or \017% 957 \or \020\or \021\or \022\or \023\or \024\or \025\or \026\or \027% 958 \or \030\or \031\or \032\or \033\or \034\or \035\or \036\or \037% 959 \or \040\or \041\or \042\or \043\or \044\or \045\or \046\or \047% 960 \or \050\or \051\or \052\or \053\or \054\or \055\or \056\or \057% 961 \or 0\or 1\or 2\or 3\or 4\or 5\or 6\or 7% 962 \or 8\or 9\or \072\or \073\or \074\or \075\or \076\or \077% 963 \or @\or A\or B\or C\or D\or E\or F\or G% 964 \or H\or I\or J\or K\or L\or M\or N\or O% 965 \or P\or Q\or R\or S\or T\or U\or V\or W% 966 \or X\or Y\or Z\or \133\or \134\or \135\or \136\or \137% 967 \or \140\or a\or b\or c\or d\or e\or f\or g% 968 \or h\or i\or j\or k\or l\or m\or n\or o% 969 \or p\or q\or r\or s\or t\or u\or v\or w% 970 \or  $x\or y\or z\or 173\or 174\or 175\or 176\or 177%$ 971 \or \200\or \201\or \202\or \203\or \204\or \205\or \206\or \207% 972 \or \210\or \211\or \212\or \213\or \214\or \215\or \216\or \217% 973 \or \220\or \221\or \222\or \223\or \224\or \225\or \226\or \227% 974 \or \230\or \231\or \232\or \233\or \234\or \235\or \236\or \237% 975 \or \240\or \241\or \242\or \243\or \244\or \245\or \246\or \247% 976 \or \250\or \251\or \252\or \253\or \254\or \255\or \256\or \257% 977 \or \260\or \261\or \262\or \263\or \264\or \265\or \266\or \267% 978 \or \270\or \271\or \272\or \273\or \274\or \275\or \276\or \277% 979 \or \300\or \301\or \302\or \303\or \304\or \305\or \306\or \307% 980 \or \310\or \311\or \312\or \313\or \314\or \315\or \316\or \317% 981 \or \320\or \321\or \322\or \323\or \324\or \325\or \326\or \327% 982 \or \330\or \331\or \332\or \333\or \334\or \335\or \336\or \337% 983 \or \340\or \341\or \342\or \343\or \344\or \345\or \346\or \347% 984 \or \350\or \351\or \352\or \353\or \354\or \355\or \356\or \357% 985 \or \360\or \361\or \362\or \363\or \364\or \365\or \366\or \367% 986 \or \370\or \371\or \372\or \373\or \374\or \375\or \376\or \377% 987 \fi

988 }

#### <span id="page-34-0"></span>6.5.3 \@inmathwarn-Patch

\HyPsd@inmathwarn The patch of \@inmathwarn is needed to get rid of the infinite error loop with glyphs of other encodings (see the explanation above). Potentially the patch is dangerous, if the code in 1 toutenc.dtx changes. Checked with  $L_{\text{F}}$ X $2_{\varepsilon}$  versions [1998/06/01] and [1998/12/01]. I expect that versions below [1995/12/01] don't work.

> To understand the patch easier, the original code of  $\Q$ current  $\Q$ cmd and  $\Q$ changed $\Q$ cmd follows (LATEX  $2\varepsilon$  release [1998/12/01]). In the normal case \pdfstringdef is executed in a context where \protect has the meaning of \@typesetprotect  $(=\relax).$

```
\def\@current@cmd#1{%
   \ifx\protect\@typeset@protect
     \@inmathwarn#1%
   \else
     \noexpand#1\expandafter\@gobble
   \fi}
\def\@changed@cmd#1#2{%
  \ifx\protect\@typeset@protect
      \@inmathwarn#1%
      \expandafter\ifx\csname\cf@encoding\string#1\endcsname\relax
        \expandafter\ifx\csname ?\string#1\endcsname\relax
           \expandafter\def\csname ?\string#1\endcsname{%
               \TextSymbolUnavailable#1%
           \gamma%
        \fi
        \global\expandafter\let
              \csname\cf@encoding \string#1\expandafter\endcsname
              \csname ?\string#1\endcsname
     \fi
      \csname\cf@encoding\string#1%
        \expandafter\endcsname
   \else
     \noexpand#1%
   \fi}
\gdef\TextSymbolUnavailable#1{%
   \@latex@error{%
     Command \protect#1 unavailable in encoding \cf@encoding%
  }\@eha}
\def\@inmathwarn#1{%
   \ifmmode
      \@latex@warning{Command \protect#1 invalid in math mode}%
   \fi}
 989 \def\HyPsd@inmathwarn#1#2{%
 990 \ifx#2\expandafter
 991 \expandafter\ifx\csname\cf@encoding\string#1\endcsname\relax
 992 \HyPsd@GLYPHERR
 993 \expandafter\@gobble\string#1%
 994 >%
 995 \expandafter\expandafter\expandafter\HyPsd@EndWithElse
 996 \else
 997 \expandafter\expandafter\expandafter\HyPsd@GobbleFiFi
 998 \fi
 999 \else
1000 \expandafter#2%
1001 \fi
1002 }
1003 \def\HyPsd@GobbleFiFi#1\fi#2\fi{}
```
1004 \def\HyPsd@EndWithElse#1\else{\else}

\HyPsd@add@accent

```
1005 \def\HyPsd@add@accent#1#2{%
1006 \HyPsd@GLYPHERR\expandafter\@gobble\string#1+\string#2>%
1007 #2%
1008 }%
```
#### <span id="page-35-0"></span>6.5.4 Unexpandable spaces

\HyPsd@LetUnexpandableSpace In \HyPsd@@ProtectSpaces the space tokens are replaced by not expandable commands, that work like spaces:

- So they can caught by undelimited arguments.
- And they work in number, dimen, and skip assignments.

These properties are used in \HyPsd@CheckCatcodes.

```
1009 \def\HyPsd@LetUnexpandableSpace#1{%
1010 \expandafter\futurelet\expandafter#1\expandafter\@gobble\space\relax
1011 }
```
\HyPsd@UnexpandableSpace \HyPsd@UnexpandableSpace is used in \HyPsd@@ProtectSpaces. In \yPsd@@ProtectSpaces the space tokens are replaced by unexpandable commands \HyPsd@UnexpandableSpace, but that have the effect of spaces.

1012 \HyPsd@LetUnexpandableSpace\HyPsd@UnexpandableSpace

#### <span id="page-35-2"></span><span id="page-35-1"></span>6.5.5 Marker for commands

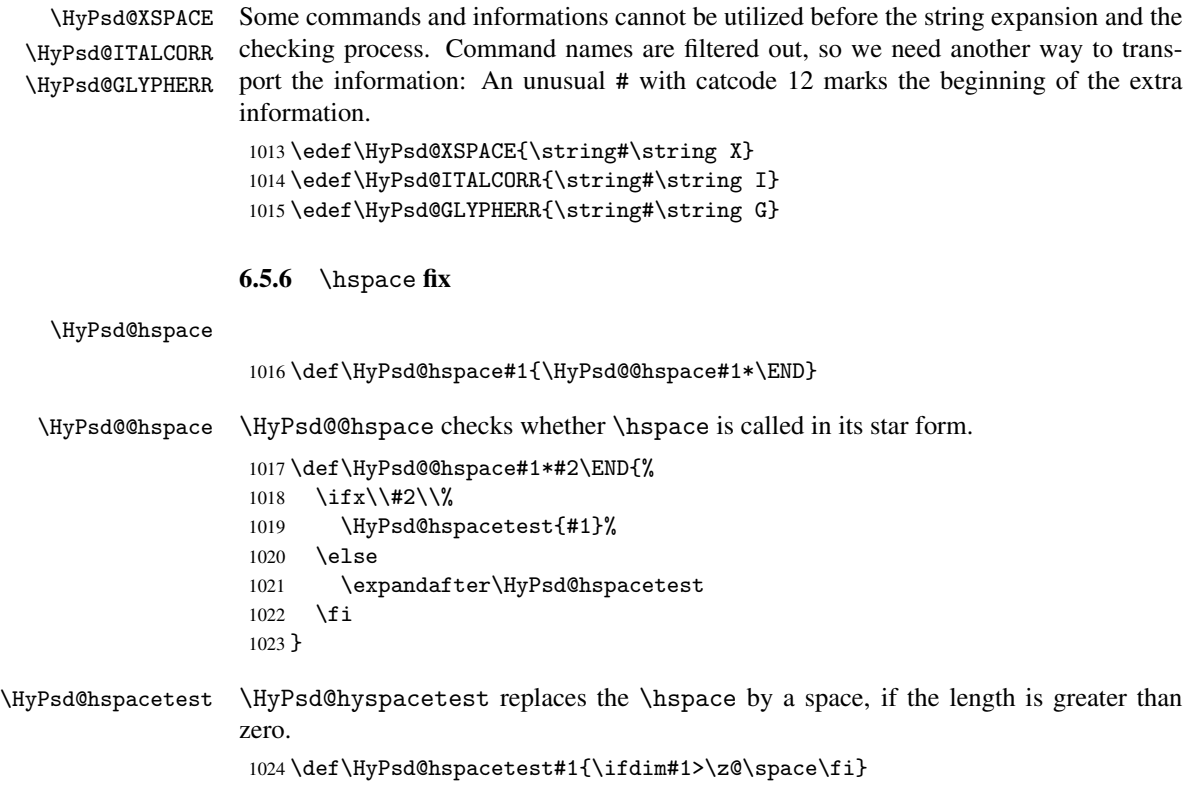
#### 6.5.7 Fix for AMS classes

```
1025 \@ifundefined{tocsection}{%
                  1026 \let\HyPsd@AMSclassfix\relax
                  1027 }{%
                  1028 \def\HyPsd@AMSclassfix{%
                  1029 \let\tocpart\HyPsd@tocsection
                  1030 \let\tocchapter\HyPsd@tocsection
                  1031 \let\tocappendix\HyPsd@tocsection
                  1032 \let\tocsection\HyPsd@tocsection
                  1033 \let\tocsubsection\HyPsd@tocsection
                  1034 \let\tocsubsubsection\HyPsd@tocsection
                  1035 \let\tocparagraph\HyPsd@tocsection
                  1036 }%
                  1037 \def\HyPsd@tocsection#1#2#3{%
                  1038 \if @#2@\else\if @#1@\else#1 \fi#2. \fi
                  1039 #3%
                  1040 }%
                  1041 }
                 6.5.8 Reference commands
     \HyPsd@ref Macro \HyPsd@ref calls the macro \HyPsd@@ref for star checking. The same methods
                 like in \HyPsd@hspace is used.
                  1042 \def\HyPsd@ref#1{\HyPsd@@ref#1*\END}%
    \HyPsd@@ref Macro \HyPsd@@ref checks if a star is present.
                  1043 \def\HyPsd@@ref#1*#2\END{%
                  1044 \ifx\\#2\\%
                  1045 \HyPsd@@@ref{#1}%
                  1046 \else
                  1047 \expandafter\HyPsd@@@ref
                  1048 \fi
                  1049 }%
   \HyPsd@@@ref \HyPsd@@@ref does the work and extracts the first argument.
                  1050 \def\HyPsd@@@ref#1{%
                  1051 \expandafter\ifx\csname r@#1\endcsname\relax
                  1052 ??%
                  1053 \else
                  1054 \expandafter\expandafter\expandafter
                  1055 \@car\csname r@#1\endcsname\@nil
                  1056 \fi
                  1057 }
 \HyPsd@pageref Macro \HyPsd@pageref calls the macro \HyPsd@@pageref for star checking. The same
                 methods like in \HyPsd@hspace is used.
                  1058 \def\HyPsd@pageref#1{\HyPsd@@pageref#1*\END}
\HyPsd@@pageref Macro \HyPsd@@pageref checks if a star is present.
                  1059 \def\HyPsd@@pageref#1*#2\END{%
                  1060 \ifx\\#2\\%
                  1061 \HyPsd@@@pageref{#1}%
                  1062 \else
                  1063 \expandafter\HyPsd@@@pageref
                  1064 \fi
                  1065 }
```

```
\HyPsd@@@pageref \HyPsd@@@pageref does the work and extracts the second argument.
                   1066 \def\HyPsd@@@pageref#1{%
                   1067 \expandafter\ifx\csname r@#1\endcsname\relax
                   1068 ??%
                   1069 \else
                   1070 \expandafter\expandafter\expandafter\expandafter
                   1071 \expandafter\expandafter\expandafter\@car
                   1072 \expandafter\expandafter\expandafter\@gobble
                   1073 \csname r@#1\endcsname{}\@nil
                   1074 \fi
                   1075 }
  \HyPsd@nameref Macro \HyPsd@nameref calls the macro \HyPsd@@nameref for star checking. The same
                   methods like in \HyPsd@hspace is used.
                   1076 \def\HyPsd@nameref#1{\HyPsd@@nameref#1*\END}
 \HyPsd@@nameref Macro \HyPsd@@nameref checks if a star is present.
                   1077 \def\HyPsd@@nameref#1*#2\END{%
                   1078 \ifx\\#2\\%
                   1079 \HyPsd@@@nameref{#1}%
                   1080 \else
                   1081 \expandafter\HyPsd@@@nameref
                   1082 \fi
                   1083 }
\HyPsd@@@nameref \HyPsd@@@nameref does the work and extracts the third argument.
                   1084 \def\HyPsd@@@nameref#1{%
                   1085 \expandafter\ifx\csname r@#1\endcsname\relax
                   1086 ??%
                   1087 \else
                   1088 \expandafter\expandafter\expandafter\expandafter
                   1089 \expandafter\expandafter\expandafter\@car
                   1090 \expandafter\expandafter\expandafter\@gobbletwo
                   1091 \csname r@#1\endcsname{}{}\@nil
                   1092 \text{ } \text{ } 1631093 }
  \HyPsd@autoref Macro \HyPsd@autoref calls the macro \HyPsd@@autoref for star checking. The same
                   methods like in \HyPsd@hspace is used.
                   1094 \def\HyPsd@autoref#1{\HyPsd@@autoref#1*\END}
 \HyPsd@@autoref Macro \HyPsd@@autoref checks if a star is present.
                   1095\def\HyPsd@@autoref#1*#2\END{%<br>1096 \ifx\\#2\\%
                        \i{fx}\1#2\11097 \HyPsd@@@autoref{#1}%
                   1098 \else
                   1099 \expandafter\HyPsd@@@autoref
                   1100 \fi
                   1101 }
\HyPsd@@@autoref \HyPsd@@@autoref does the work and extracts the second argument.
                   1102 \def\HyPsd@@@autoref#1{%
                   1103 \expandafter\ifx\csname r@#1\endcsname\relax
                   1104 ??%
                   1105 \else
                   1106 \expandafter\expandafter\expandafter\HyPsd@autorefname
```

```
1107 \csname r@#1\endcsname{}{}{}{}\@nil
                      1108 \expandafter\expandafter\expandafter
                      1109 \@car\csname r@#1\endcsname\@nil
                      1110 \fi
                      1111 }
\HyPsd@autorefname At least a basic definition for getting the \autoref name.
                      1112 \def\HyPsd@autorefname#1#2#3#4#5\@nil{%
                      1113 \ifx\\#4\\%
                      1114 \else
                      1115 \HyPsd@@autorefname#4.\@nil
                      1116 \fi
                      1117 }
\HyPsd@@autorefname
                      1118 \def\HyPsd@@autorefname#1.#2\@nil{%
                      1119 \@ifundefined{#1autorefname}{%
                      1120 \@ifundefined{#1name}{%
                      1121 H%1122 \csname#1name\endcsname\space
                      1123 \frac{1}{2}1124 }{%
                      1125 \csname#1autorefname\endcsname\space
                      1126 }%
```

```
1127 }
```
### 6.5.9 Redefining the defining commands

Definitions aren't allowed, because they aren't executed in an only expanding context. So the command to be defined isn't defined and can perhaps be undefined. This would causes TeX to stop with an error message. With a deep trick it is possible to define commands in such a context: \csname does the job, it defines the command to be \relax, if it has no meaning.

Active characters cannot be defined with this trick. It is possible to define all undefined active characters (perhaps that they have the meaning of \relax). To avoid side effects this should be done in \pdfstringdef shortly before the \xdef job. But checking and defining all possible active characters of the full range (0 until 255) would take a while. \pdfstringdef is slow enough, so this isn't done.

\HyPsd@DefCommand and \HyPsd@LetCommand expands to the commands \<def>-command and  $\text{-}\text{ }\cdot\text{ }$  and  $\text{-}\text{ }$  and  $\text{-}\text{ }$  and  $\text{-}\text{ }$  and  $\text{-}\text{ }$  and  $\text{-}\text{ }$  and  $\text{-}\text{ }$  and  $\text{-}\text{ }$  and  $\text{-}\text{ }$  and  $\text{-}\text{ }$  and  $\text{-}\text{ }$  and  $\text{-}\text{ }$  and  $\text{-}\text{ }$  and  $\text{-}\text{ }$  and  $\text{-}\text{ }$  and  $\$ \HyPsd@CheckCatcodes and the command name \<def>-command or \<let>-command should indicate a forbidden definition command.

The command to be defined is converted to a string and back to a command name with the help of \csname. If the command is already defined, \noexpand prevents a further expansion, even though the command would expand to legal stuff. If the command don't have the meaning of \relax, \HyPsd@CheckCatcodes will produce a warning. (The command itself can be legal, but the warning is legitimate because of the position after a defining command.)

The difference between \HyPsd@DefCommand and \HyPsdLetCommand is that the first one also cancels this arguments, the parameter and definition text. The right side of the \let commands cannot be canceled with an undelimited parameter because of a possible space token after \futurelet.

To avoid unmachted  $\if$ ... tokens, the cases  $\let\if$ ... $\if$ rue and  $\let\if$ ... $\if$ false are checked and ignored.

```
\HyPsd@DefCommand
\HyPsd@LetCommand 1128 \begingroup
                1129 \def\x#1#2{%
                1130 \endgroup
                1131 \let#1\def
                 1132 \def\HyPsd@DefCommand##1##2##{%
                 1133 #1%
                 1134 \expandafter\noexpand
                 1135 \csname\expandafter\@gobble\string##1\@empty\endcsname
                 1136 \@gobble
                 1137 }%
                 1138 \let#2\let
                 1139 \def\HyPsd@@LetCommand##1{%
                 1140 \expandafter\ifx\csname##1\expandafter\endcsname
                 1141 \csname iftrue\endcsname
                 1142 \pdfstringdefWarn\let
                 1143 \expandafter\@gobble
                 1144 \else
                 1145 \expandafter\ifx\csname##1\expandafter\endcsname
                 1146 \csname iffalse\endcsname
                 1147 \pdfstringdefWarn\let
                 1148 \expandafter\expandafter\expandafter\@gobble
                 1149 \else
                 1150 \#2\%1151 \expandafter\noexpand
                1152 \csname##1\expandafter\expandafter\expandafter\endcsname
                1153 \fi
                 1154 \fi
                 1155 }%
                 1156 }%
                 1157 \expandafter\x\csname <def>-command\expandafter\endcsname
                 1158 \csname <let>-command\endcsname
                 1159 \def\HyPsd@LetCommand#1{%
                 1160 \expandafter\expandafter\expandafter\HyPsd@@LetCommand
                 1161 \expandafter\expandafter\expandafter{%
                 1162 \expandafter\@gobble\string#1\@empty
                 1163 }%
                 1164 }
```
#### 6.5.10 \ifnextchar

\HyPsd@ifnextchar In \pdfstringdef \@ifnextchar is disabled via a \let command to save time. First a warning message is given, then the three arguments are canceled. \@ifnextchar cannot work in a correct manner, because it uses \futurelet, but this is a stomach feature, that doesn't work in an expanding context. \def\HyPsd@ifnextchar{% \pdfstringdefWarn\@ifnextchar \expandafter\@gobbletwo\@gobble } \HyPsd@new@ifnextchar Package amsgen.sty redefines \@ifstar using \new@ifnextchar instead of \@ifnextchar. See bug report latex/3662. \def\HyPsd@new@ifnextchar{% \pdfstringdefWarn\new@ifnextchar \expandafter\@gobbletwo\@gobble

}

#### 6.5.11 \@protected@testoptifnextchar

\HyPsd@protected@testopt Macros with optional arguments doesn't work properly, because they call \@ifnextchar to detect the optional argument (see the explanation of \HyPsd@ifnextchar). But a warning, that \@ifnextchar doesn't work, doesn't help the user very much. Therefore \@protected@testopt is also disabled, because its first argument is the problematic macro with the optional argument and it is called before \@ifnextchar.

> \def\HyPsd@protected@testopt#1{% \pdfstringdefWarn#1% \@gobbletwo 1176 }

## 6.6 Help macros for postprocessing

#### 6.6.1 Generic warning.

\HyPsd@Warning For several reasons \space is masked and does not have its normal meaning. But it is used in warning messages, so it is redefined locally:

> \def\HyPsd@Warning#1{% \begingroup 1179 \def\space{ }% \Hy@Warning{#1}% \endgroup 1182 }

#### 6.6.2 Protecting spaces

```
1183 \RequirePackage{etexcmds}[2007/09/09]
1184 \ifetex@unexpanded
1185 \expandafter\@secondoftwo
1186 \else
1187 \expandafter\@firstoftwo
1188 \fi
1189 {%
```
### \HyPsd@ProtectSpaces \HyPsd@ProtectSpaces calls with the expanded string \HyPsd@@ProtectSpacesFi. The expanded string is protected by  $\vert$  at the beginning and end of the expanded string. Because of this there can be no group at the beginning or end of the string and grouping characters are not removed by the call of \HyPsd@@ProtectSpacesFi.

```
1190 \def\HyPsd@ProtectSpaces#1{%
1191 \iftrue
1192 \expandafter\HyPsd@@ProtectSpacesFi
1193 \expandafter|\expandafter\@empty#1| \HyPsd@End#1%
1194 \fi<br>1195 }%
1195
```
\HyPsd@@ProtectSpacesFi The string can contain command tokens, so it is better to use an \def instead of an \edef.

```
1196 \def\HyPsd@@ProtectSpacesFi#1 #2\HyPsd@End#3\fi{%
1197 \fi
```

```
1198 \ifx\scrollmode#2\scrollmode
```

```
1199 \HyPsd@RemoveMask#1\HyPsd@End#3%
```

```
1200 \qquad \text{leless}
```

```
1201 \gdef#3{#1\HyPsd@UnexpandableSpace#2}%
```

```
1202 \expandafter\HyPsd@@ProtectSpacesFi#3\HyPsd@End#3%
```

```
1203 \qquad \text{if}
```

```
1204 }%
```
#### Remove mask.

```
\HyPsd@RemoveMask \HyPsd@RemoveMask removes the protecting |. It is used by \HyPsd@@ProtectSpacesFi
                    and by the code in \pdfstringdef that removes the grouping chararcters.
```

```
1205 \def\HyPsd@RemoveMask|#1|\HyPsd@End#2{%
1206 \toks@\expandafter{#1}%
1207 \xdef#2{\the\toks@}%
1208 }%
1209 }{%
1210 \let\HyPsd@fi\fi
1211 \def\HyPsd@ProtectSpaces#1{%
1212 \xdef#1{%
1213 \iftrue
1214 \expandafter\HyPsd@@ProtectSpacesFi
1215 \expandafter|\expandafter\@empty#1| %
1216 \HyPsd@fi<br>1217 }%
1217
1218 \expandafter\HyPsd@RemoveMask#1\HyPsd@End#1%
1219 \frac{1}{6}1220 \def\HyPsd@@ProtectSpacesFi#1 #2\HyPsd@fi{%
1221 \fi
1222 \etex@unexpanded{#1}%
1223 \ifx\scrollmode#2\scrollmode
1224 \leq \leq \leq1225 \HyPsd@@ProtectSpacesFi\HyPsd@UnexpandableSpace#2%
1226 \HyPsd@fi
1227 }%
1228 \def\HyPsd@RemoveMask|#1|\HyPsd@End#2{%
1229 \xdef#2{\etex@unexpanded\expandafter{#1}}%
1230 }%
1231 }
```
#### 6.6.3 Remove grouping braces

```
\HyPsd@RemoveBraces #1 contains the expanded string, the result will be locally written in command \HyPsd@String.
```

```
1232 \def\HyPsd@RemoveBraces#1{%
1233 \ifx\scrollmode#1\scrollmode
1234 \else
1235 \HyPsd@@RemoveBracesFi#1\HyPsd@End{#1}%
1236 \fi
1237 }
```
\HyPsd@@RemoveBraces \HyPsd@@RemoveBraces is called with the expanded string, the end marked by \HyPsd@End, the expanded string again, but enclosed in braces and the string command. The first expanded string is scanned by the parameter text #1#2. By a comparison with the original form in #3 we can decide whether #1 is a single token or a group. To avoid the case that #2 is a group, the string is extended by a | before.

> While removing the grouping braces an italic correction marker is inserted for supporting package xspace and letting ligatures broken.

> Because the string is already expanded, the \if commands should disappeared. So we can move some parts out of the argument of \Hy@ReturnAfterFi.

```
1238 \def\HyPsd@@RemoveBracesFi#1#2\HyPsd@End#3\fi{%
```

```
1239 \fi
```
\def\Hy@temp@A{#1#2}%

```
1241 \def\Hy@temp@B{#3}%
```

```
1242 \ifx\Hy@temp@A\Hy@temp@B
                        1243 \expandafter\def\expandafter\HyPsd@String\expandafter{%
                         1244 \HyPsd@String#1%
                         1245 }%
                         1246 \ifx\scrollmode#2\scrollmode
                         1247 \else
                        1248 \Hy@ReturnAfterFiFiEnd{%
                        1249 \HyPsd@RemoveBraces{#2}%
                        1250 \frac{1}{2}1251 \fi
                        1252 \text{ kg}1253 \def\Hy@temp@A{#1}%
                        1254 \HyPsd@AppendItalcorr\HyPsd@String
                        1255 \ifx\Hy@temp@A\@empty
                        1256 \Hy@ReturnAfterElseFiFiEnd{%
                        1257 \HyPsd@RemoveBraces{#2}%
                        1258 }%
                        1259 - \del{258}1260 \HyPsd@ProtectSpaces\Hy@temp@A
                        1261 \HyPsd@AppendItalcorr\Hy@temp@A
                        1262 \Hy@ReturnAfterFiFiEnd{%
                        1263 \expandafter\HyPsd@RemoveBraces\expandafter
                         1264 {\Hy@temp@A#2}%
                         1265 }%
                         1266 \fi
                         1267 \fi
                         1268 \Hy@ReturnEnd
                        1269 }
\HyPsd@AppendItalcorr
\HyPsd@@AppendItalcorr
                       The string can contain commands yet, so it is better to use \def instead of a shorter
                        \edef. The two help macros limit the count of \expandafter.
                         1270 \def\HyPsd@AppendItalcorr#1{%
                        1271 \expandafter\HyPsd@@AppendItalcorr\expandafter{\/}#1%
                        1272 }
                        1273 \def\HyPsd@@AppendItalcorr#1#2{%
                        1274 \expandafter\def\expandafter#2\expandafter{#2#1}%
                        1275 }
                        6.6.4 Catcode check
                        Check catcodes.
  \HyPsd@CheckCatcodes Because \ifcat expands its arguments, this is prevented by \noexpand. In case of
                        command tokens and active characters \ifcat now sees a \relax. After protecting
                        spaces and removing braces #1 should be a single token, no group of several tokens, nor
                        an empty group. (So the \expandafter\relax between \ifcat and \noexpand is only
                        for safety and it should be possible to remove it.)
                           \protect and \relax should be removed silently. But it is too dangerous and
                        breaks some code giving them the meaning of \@empty. So commands with the
                        meaning of \protect are removed here. (\protect should have the meaning of
```
\@typeset@protect that is equal to \relax). \def\HyPsd@CheckCatcodes#1#2\HyPsd@End{% \global\let\HyPsd@Rest\relax \ifcat\relax\noexpand#1\relax \ifx#1\protect 1280 \else

```
1281 \ifx#1\penalty
1282 \setbox\z@=\hbox{%
1283 \afterassignment\HyPsd@AfterCountRemove
1284 \count@=#2\HyPsd@End<br>1285 }%
1285
1286 \else
1287 \ifx#1\kern
1288 \setbox\z@=\hbox{%
1289 \afterassignment\HyPsd@AfterDimenRemove
1290 \dimen@=#2\HyPsd@End
1291 \frac{1}{8}1292 \else
1293 \if{x#1\hskip-2.5pt\hskip-2.5pt1294 \setminus setbox\zeta<sup>%</sup>
1295 \afterassignment\HyPsd@AfterSkipRemove
1296 \skip@=#2\HyPsd@End
1297 }%
1298 \else
1299 	\HyPsd@CatcodeWarning{#1}%
1300 \quad \text{tri}1301 \fi
1302 \qquad \text{if}1303 \fi
1304 \else
1305 \ifcat#1A% letter
1306 \expandafter\def\expandafter\HyPsd@String\expandafter{%
1307 \HyPsd@String#1%
1308 }%
1309 \else
1310 \ifcat#1 % SPACE
1311 \expandafter\def\expandafter\HyPsd@String\expandafter{%
1312 \HyPsd@String\HyPsd@SPACEOPTI<br>1313 }%
1313
1314 \else
1315 \ifcat$#1%
1316 \HyPsd@CatcodeWarning{math shift}%
1317 \else
1318 \ifcat&#1%
1319 \HyPsd@CatcodeWarning{alignment tab}%
1320 \else
1321 \ifcat<sup>-</sup>#1%
1322 \HyPsd@CatcodeWarning{superscript}%
1323 \else
1324 \text{ifcat}_\text{41%}1325 \HyPsd@CatcodeWarning{subscript}%
1326 \else
1327 \expandafter\def\expandafter\HyPsd@String\expandafter{%
1328 \HyPsd@String#1%
1329 }%
1330 \fi
1331 \fi
1332 \quad \text{If}1333 \fi
1334 \fi
1335 \fi
1336 \fi
1337 \ifx\HyPsd@Rest\relax
```

```
1338 \ifx\scrollmode#2\scrollmode
                          1339 \else
                          1340 \Hy@ReturnAfterFiFiEnd{%
                          1341 \HyPsd@CheckCatcodes#2\HyPsd@End
                          1342 }%
                          1343 \fi
                          1344 \else
                          1345 \ifx\HyPsd@Rest\@empty
                          1346 \lambdaelse
                          1347 \Hy@ReturnAfterFiFiEnd{%
                          1348 \expandafter\HyPsd@CheckCatcodes\HyPsd@Rest\HyPsd@End
                          1349 }%
                          1350 \fi
                          1351 \fi
                          1352 \Hy@ReturnEnd
                          1353 }
                         Remove counts, dimens, skips.
\HyPsd@AfterCountRemove Counts like \penalty are removed silently.
                          1354 \def\HyPsd@AfterCountRemove#1\HyPsd@End{%
                          1355 \gdef\HyPsd@Rest{#1}%
                          1356 }
\HyPsd@AfterDimenRemove If the value of the dimen (\kern) is zero, it can be removed silently. All other values are
                         difficult to interpret. Negative values do not work in bookmarks. Should positive values
                         be removed or should they be replaced by space(s)? The following code replaces positive
                         values greater than 1ex with a space and removes them else.
                          1357 \def\HyPsd@AfterDimenRemove#1\HyPsd@End{%
                          1358 \ifdim\ifx\HyPsd@String\@empty\z@\else\dimen@\fi>1ex %
                          1359 \HyPsd@ReplaceSpaceWarning{\string\kern\space\the\dimen@}%
                          1360 \gdef\HyPsd@Rest{\HyPsd@UnexpandableSpace #1}%
                          1361 \else
                          1362 \ifdim\dimen@=\z@
                          1363 \else
                          1364 \HyPsd@RemoveSpaceWarning{\string\kern\space\the\dimen@}%
                          1365 \fi
                          1366 \gdef\HyPsd@Rest{#1}%
                          1367 \fi
                          1368 }
 \HyPsd@AfterSkipRemove The glue part of skips do not work in PDF strings and are ignored. Skips (\hskip), that
                         are not zero, have the same interpreting problems like dimens (see above).
                          1369 \def\HyPsd@AfterSkipRemove#1\HyPsd@End{%
                          1370 \ifdim\ifx\HyPsd@String\@empty\z@\else\skip@\fi>1ex %
                          1371 \HyPsd@ReplaceSpaceWarning{\string\hskip\space\the\skip@}%
                          1372 \gdef\HyPsd@Rest{\HyPsd@UnexpandableSpace #1}%
                          1373 \else
                          1374 \ifdim\skip@=\z@
                          1375 \else
                          1376 \HyPsd@RemoveSpaceWarning{\string\kern\space\the\skip@}%
                          1377 \fi
                          1378 \gdef\HyPsd@Rest{#1}%
                          1379 \fi
                          1380 }
```
## Catcode warnings.

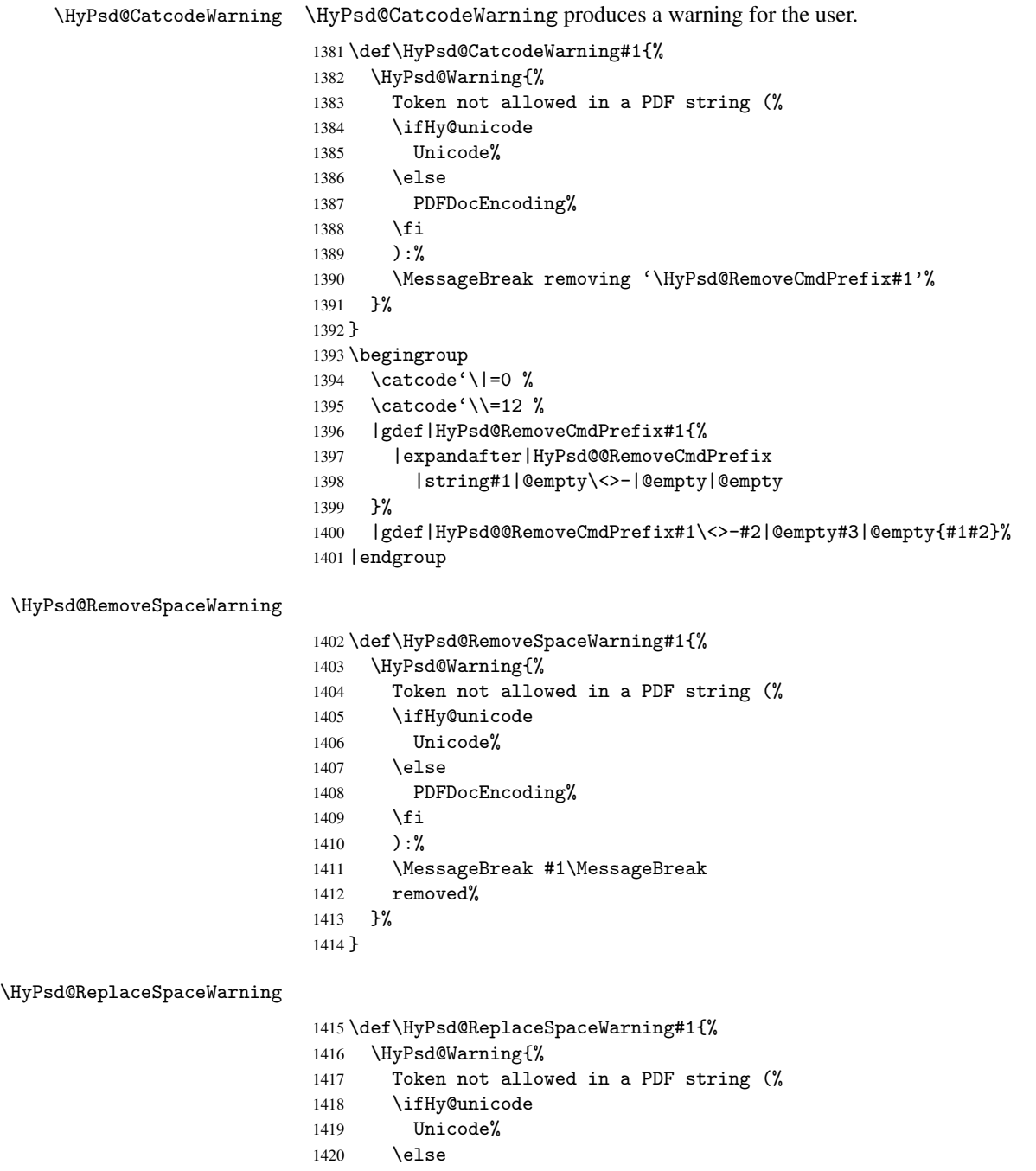

- 1421 PDFDocEncoding%<br>1422 \fi
- 1422 \fi 1423 ):%
- 1423 ):%<br>1424 \Mes
- \MessageBreak #1\MessageBreak
- replaced by space% }%

```
1427 }
```
### 6.6.5 Check for wrong glyphs

A wrong glyph is marked with \relax, the glyph name follows, delimited by >. \@empty ends the string.

```
1428 \def\HyPsd@GlyphProcess#1\relax#2\@empty{%
1429 \expandafter\def\expandafter\HyPsd@String\expandafter{%
1430 \HyPsd@String#1%
1431 }%
1432 \ifx\\#2\\%
1433 \else
1434 \Hy@ReturnAfterFi{%
1435 \HyPsd@GlyphProcessWarning#2\@empty<br>1436 }%
14361437 \fi
1438 }
1439 \def\HyPsd@GlyphProcessWarning#1>#2\@empty{%
1440 \HyPsd@@GlyphProcessWarning#1++>%
1441 \HyPsd@GlyphProcess#2\@empty
1442 }
1443 \def\HyPsd@@GlyphProcessWarning#1+#2+#3>{%
1444 \ifx\\#2\\%
1445 \HyPsd@Warning{%
1446 Glyph not defined in %
1447 P\ifHy@unicode U\else D1\fi\space encoding,\MessageBreak
1448 removing '\@backslashchar#1'%<br>1449 }%
1449
1450 \else
1451 \HyPsd@Warning{%
1452 Composite letter '\@backslashchar#1+#2'\MessageBreak
1453 not defined in P\ifHy@unicode U\else D1\fi\space encoding,%
1454 \MessageBreak
1455 removing '\@backslashchar#1'%
1456 }%
1457 \, \text{Vfi}1458 }
```
#### Spaces.

\HyPsd@spaceopti In the string the spaces are represented by \HyPsd@spaceopti tokens. Within an \edef it prints itself as a simple space and looks for its next argument. If another space follows, so it replaces the next \HyPsd@spaceopti by an protected space \040.

```
1459 \def\HyPsd@spaceopti#1{ % first space
1460 \ifx\HyPsd@spaceopti#1%
1461 \040%
1462 \else
1463 #1%
1464 \fi
1465 }%
```
#### 6.6.6 Replacing tokens

\HyPsd@Subst To save tokens \HyPsd@StringSubst is an wrapper for the command \HyPsd@Subst that does all the work: In string stored in command #3 it replaces the tokens #1 with #2.

- #1 Exact the tokens that should be replaced.
- #2 The replacement (don't need to be expanded).
- #3 Command with the string.

```
1466 \def\HyPsd@Subst#1#2#3{%
                     1467 \def\HyPsd@@ReplaceFi##1#1##2\END\fi{%
                     1468 \fi
                     1469 ##1%
                     1470 \ifx\scrollmode##2\scrollmode
                     1471 \else
                     1472 #2%
                     1473 \HyPsd@@ReplaceFi##2\END
                     1474 \fi
                     1475 }%
                     1476 \xdef#3{%
                     1477 \iftrue
                     1478 \expandafter\HyPsd@@ReplaceFi#3#1\END
                     1479 \fi
                     1480 }%
                     1481 }
\HyPsd@StringSubst To save tokens in \pdfstringdef \HyPsd@StringSubst is a wrapper, that expands
                    argument #1 before calling \HyPsd@Subst.
                     1482 \def\HyPsd@StringSubst#1{%
                     1483 \expandafter\HyPsd@Subst\expandafter{\string#1}%
                     1484 }
                    6.6.7 Support for package xspace
  \HyPsd@doxspace \xspace does not work, because it uses a \futurelet that cannot be executed in TEX's
                    mouth. So this implementation uses an argument to examine the next token. In a previous
                    version I reused \@xspace, but this version is shorter and easier to understand.
                     1485 \def\HyPsd@doxspace#1{%
                     1486 \ifx#1\relax\else
                     1487 \ifx#1.\else
                     1488 \ifx#1:\else
                     1489 \ifx#1,\else
                     1490 \ifx#1;\else
                     1491 \ifx#1!\else
                     1492 \ifx#1?\else
                     1493 \ifx#1/\else
                     1494 \text{if }x#1-\text{else}1495 \iint x \# 1' \text{ else}1496 \HyPsd@SPACEOPTI
                     1497 \ifmmode\big\{\n} \fi
                     1498 \qquad \qquad \int fi
                     1499 \qquad \qquad \int fi
                     1500 \overline{ifi}1501 \fi
                     1502 \qquad \text{if}1503 \fi
                     1504 \fi
                     1505 \fi<br>1506 \fi
```

```
1507 #1%
1508 }%
```
1506

## 6.6.8 Converting to Unicode

Eight bit characters are converted to the sixteen bit ones,  $\8$  is replaced by  $\0$ , and  $\9$  is removed. The result should be a valid Unicode PDF string without the Unicode marker

```
at the beginning.
1509 \begingroup
 1510 \catcode'\|=0 %
```
\catcode'\\=12 %

## \HyPsd@ConvertToUnicode

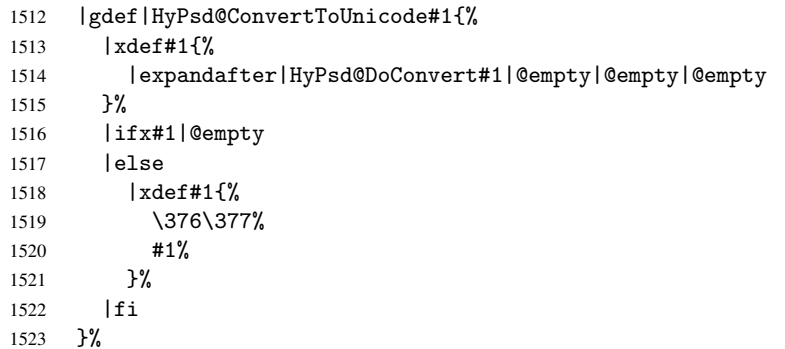

### \HyPsd@DoConvert

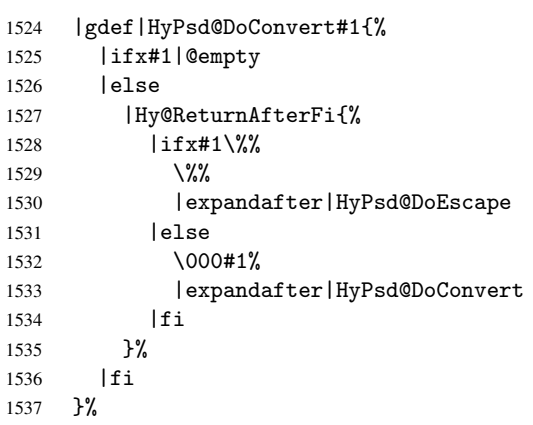

## \HyPsd@DoEscape

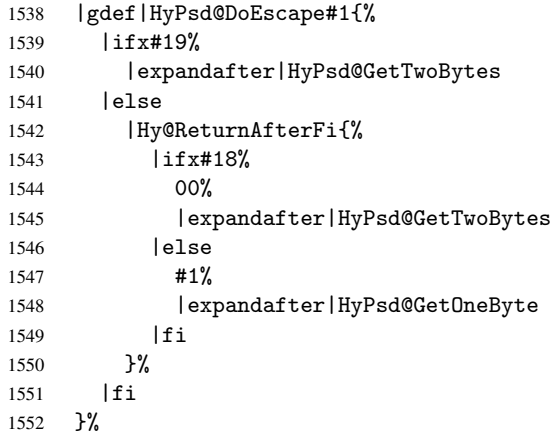

## \HyPsd@GetTwoBytes

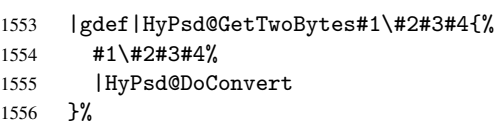

\HyPsd@GetOneBye

1557 |gdef|HyPsd@GetOneByte#1#2{% 1558 #1#2% 1559 |HyPsd@DoConvert 1560 }% 1561 |endgroup

\HyPsd@@GetNextTwoTokens TEX does only allow nine parameters, so we need another macro to get more arguments.

1562 \def\HyPsd@GetNextTwoTokens#1#2#3\END#4{%

```
1563 \xdef#4{#4#1#2}%
1564 \HyPsd@@ConvertToUnicode#3\END#4%
```

```
1565 }
```
#### 6.6.9 Support for UTF-8 input encoding

After \usepackage[utf8]{inputenc} there are macros that expect the UTF-8 octets as arguments. Therefore we can calculate the PDF octal sequences directly. Because the PDF format is limited to UCS-2, conversion macros are needed for UTF-8 sequences with two and three octets only.

This calculation must be done in an expandable context, so we use eTEXhere for performance reasons. Unhappily the results of divisions are rounded. Thus a circumvention via \dimexpr is used, e.g.:

```
\numexpr 123/4\relax is replaced by
    \number\dimexpr.25\dimexpr 123sp\relax\relax
1566 \begingroup\expandafter\expandafter\expandafter\endgroup
1567 \expandafter\ifx\csname numexpr\endcsname\relax
1568 \let\HyPsd@UTFviii\relax
1569 \else
1570 \begingroup
1571 \lccode'\~='^^f4\relax
1572 \lowercase{\endgroup
1573 \def\HyPsd@UTFviii{%
1574 \let\UTFviii@two@octets\HyPsd@UTFviii@two
1575 \let\UTFviii@three@octets\HyPsd@UTFviii@three
1576 \let\UTFviii@four@octets\HyPsd@UTFviii@four
1577 \ifx~\HyPsd@UTFviii@ccxliv@undef
1578 \let~\HyPsd@UTFviii@ccxliv@def
1579 \fi
1580 \let\unichar\HyPsd@unichar
1581 }%
1582 }%
1583 \def\HyPsd@UTFviii@ccxliv@undef{\@inpenc@undefined@{utf8}}%
1584 \edef\HyPsd@UTFviii@ccxliv@def{%
1585 \noexpand\UTFviii@four@octets\string ^^f4%
1586 }%
```
The two octet form of UTF-8 110aaabb (A) and 10cccddd (B) must be converted into octal numbers 00a and bcd. The result is \8a\bcd (with a, b, c, d as octal numbers). The conversion equations.

$$
a \qquad \qquad := A/4 - 48 \tag{1}
$$

$$
b \qquad := A - 4 * (A/4) \tag{2}
$$

$$
c := B/8 - 8 * ((8 * (B/8))/8)
$$
 (3)

d  $:= B - 8 * (B/8)$  (4)

(5)

```
1587 \def\HyPsd@UTFviii@two#1#2{%
1588 \expandafter\HyPsd@UTFviii@@two
1589 \number\dimexpr.25\dimexpr'#1sp\expandafter\relax\expandafter|%
1590 \number'#1\expandafter|%
1591 \number\dimexpr.125\dimexpr'#2sp\expandafter\relax\expandafter|%
1592 \number'#2 \@nil
1593 }%
1594 \def\HyPsd@UTFviii@@two#1|#2|#3|#4\@nil{%
1595 \expandafter\8%
1596 \number\numexpr #1-48\expandafter\relax
1597 \csname\number\numexpr #2-4*#1\relax\expandafter\endcsname
1598 \number\numexpr #3-8*%
1599 \number\dimexpr.125\dimexpr#3sp\relax\relax\expandafter\relax
1600 \number\numexpr #4-8*#3\relax
1601 }%
```
Three octet form: 1110aabb (A), 10bcccdd (B), and 10eeefff (C). The result is \9abc\def (with a, . . . , f as octal numbers). The conversion equations:

$$
a \qquad \qquad := A/4 - 56 \tag{6}
$$

$$
b := 2 * (A - 4 * (A/4)) + ((B - 128 < 32) ? 0 : 1)
$$
\n
$$
(7)
$$

 $c := B/4 - 32 - ((B - 128 < 32) ?0 : 8)$  (8)

$$
d \qquad := B - 4 \ast (B/4) \tag{9}
$$

$$
e \qquad \qquad := C/8 - 16 \tag{10}
$$

$$
f \qquad \qquad := C - 8 * (C/8) \tag{11}
$$

(12)

\def\HyPsd@UTFviii@three#1#2#3{%

```
1603 \expandafter\HyPsd@UTFviii@@three
```
 \number\dimexpr.25\dimexpr'#1sp\expandafter\relax\expandafter|% \number'#1\expandafter|%

```
1606 \number\ifnum\numexpr'#2-128\relax <32 0\else 1\fi\expandafter|%
```

```
1607 \number\dimexpr.25\dimexpr'#2sp\expandafter\relax\expandafter|%
1608 \number'#2\expandafter|%
```

```
1609 \number\dimexpr.125\dimexpr'#3sp\expandafter\relax\expandafter|%
1610 \number'#3 \@nil
```
}%

```
1612 \def\HyPsd@UTFviii@@three#1|#2|#3|#4|#5|#6|#7\@nil{%
```
\expandafter\9%

\number\numexpr #1-56\expandafter\relax

1615 \number\numexpr 2\*(#2-4\*#1)+#3\expandafter\relax

```
1616 \number\numexpr #4 - 32 -\ifcase#3 0\else 8\fi\expandafter\relax
```
- \csname\number\numexpr #5-4\*#4\relax\expandafter\endcsname
- \number\numexpr #6-16\expandafter\relax

```
1619 \number\numexpr #7-8*#6\relax
```

```
1620 }%
```
Surrogates: 4 octets in UTF-8, a surrogate pair in UTF-16. High surrogate range: U+D800–U+DBFF, low surrogate range: U+DC00-U+DFFF.

UTF-8: 11110uuu 10uuzzzz 10yyyyyy 10xxxxxx  $www = uuuuu - 1$ UTF-16: 110110ww wwzzzzyy 110111yy yyxxxxxx octal: 011 011 0ww 0ww zzz zyy 011 011 1yy 0yy xxx xxx

\def\HyPsd@UTFviii@four#1#2{%

\expandafter\HyPsd@@UTFviii@four\number

```
1623 \numexpr-1+('#1-240)*4+\dimexpr.0625\dimexpr'#2sp-128sp%
1624 \expandafter|\number
1625 \numexpr'#2-16*\dimexpr.0625\dimexpr'#2sp|%
1626 }%
1627 \def\HyPsd@@UTFviii@four#1|#2|#3{%
1628 \933\number\dimexpr.25\dimexpr#1sp\relax\relax
1629 \csname\number\numexpr#1-4*\dimexpr.25\dimexpr#1sp\endcsname
1630 \ifodd#2 %
1631 \number\numexpr(#2-1)/2\relax
1632 \qquad \text{leak}1633 \number\numexpr#2/2\relax
1634 \fi
1635 \number\numexpr\ifodd#2 4+\fi
1636 \dimexpr.0625\dimexpr'#3sp-128sp\relax\relax\relax
1637 \933%
1638 \expandafter\HyPsd@@@UTFviii@four\number
1639 \numexpr'#3-16*\dimexpr.0625\dimexpr'#3sp|%
1640 - 3%1641 \def\HyPsd@@@UTFviii@four#1|#2{%
1642 \number\numexpr4+\dimexpr.25\dimexpr#1sp\relax\relax\relax
1643 \csname\number\numexpr#1-4*\dimexpr.25\dimexpr#1sp\endcsname
1644 \number\dimexpr.125\dimexpr'#2sp-128sp\relax\relax
1645 \number\numexpr'#2-8*\dimexpr.125\dimexpr'#2sp\relax\relax\relax
1646 }%
```
Input encoding utf8x of package ucs uses macro \unichar. Values greater than "FFFF are not supported.

```
1647 \def\HyPsd@unichar#1{%
1648 \ifHy@unicode
1649 \ifnum#1>"10FFFF %
1650 \HyPsd@UnicodeReplacementCharacter % illegal
1651 \else
1652 \ifnum#1>"FFFF %
High-surrogate code point. ("D800 = 55296, \be{0} = 1pt = 65536sp)
1653 \expandafter\HyPsd@unichar\expandafter{%
1654 \number\numexpr 55296+%
1655 \dimexpr.0009765625\dimexpr\number#1sp-\p@
1656 \relax\relax\relax
1657 }%
Low-surrogate code point. ("DC00 = 56320, "DC00 - 65536 = -9216)
1658 \expandafter\HyPsd@unichar\expandafter{%
1659 \number\numexpr#1-9216%
1660 -1024*\dimexpr.0009765625\dimexpr\number#1sp-\p@
1661 \relax\relax\relax
1662 }%
1663 \else
1664 \ifnum#1>"7FF %
1665 \sqrt{9}1666 \expandafter\HyPsd@unichar@first@byte\expandafter{%
1667 \number
1668 \dimexpr.00390625\dimexpr\number#1sp\relax\relax
1669 }%
1670 \else
1671 \8%
1672 \number\dimexpr.00390625\dimexpr\number#1sp\relax\relax
1673 \fi
```

```
1674 \expandafter\HyPsd@unichar@second@byte\expandafter{%
1675 \number
1676 \numexpr#1-256*\number
1677 \dimexpr.00390625\dimexpr\number#1sp\relax\relax\relax\relax
1678 }%
1679 \fi
1680 \fi
1681 \lambdaelse
1682 .% unsupported (Unicode -> PDF Doc Encoding)
1683 \fi
1684 }%
1685 \def\HyPsd@UnicodeReplacementCharacter{\9377\375}%
1686 \def\HyPsd@unichar@first@byte#1{%
1687 \number\dimexpr.015625\dimexpr#1sp\relax\relax
1688 \expandafter\HyPsd@unichar@octtwo\expandafter{%
1689 \number
1690 \numexpr#1-64*\number\dimexpr.015625\dimexpr#1sp%
1691 \relax\relax\relax
1692 }%
1693 }%
1694 \def\HyPsd@unichar@second@byte#1{%
1695 \csname\number\dimexpr.015625\dimexpr#1sp\relax\relax\endcsname
1696 \expandafter\HyPsd@unichar@octtwo\expandafter{%
1697 \number
1698 \numexpr#1-64*\number\dimexpr.015625\dimexpr#1sp%
1699 \relax\relax\relax
1700 }%
1701 }%
1702 \def\HyPsd@unichar@octtwo#1{%
1703 \number\dimexpr.125\dimexpr#1sp\relax\relax
1704 \number\numexpr#1-8*\number\dimexpr.125\dimexpr#1sp%
1705 \relax\relax\relax
1706 }%
1707 \fi
```
## 7 Support of other packages

## 7.1 Class memoir

```
1708 \@ifclassloaded{memoir}{%
1709 \AtEndOfPackage{\RequirePackage{memhfixc}}%
1710 }{}
```
## 7.2 Package subfigure

Added fix for version 2.1. Here \sub@label is defined.

```
1711 \@ifpackageloaded{subfigure}{%
1712 \@ifundefined{sub@label}{%
1713 \Hy@hypertexnamesfalse
1714 }{%
1715 \renewcommand*{\sub@label}[1]{%
1716 \@bsphack
1717 \subfig@oldlabel{#1}%
1718 \if@filesw
1719 \begingroup
1720 \edef\@currentlabstr{%
1721 \expandafter\strip@prefix\meaning\@currentlabelname
```

```
1722 }%
1723 \protected@write\@auxout{}{%
1724 \string\newlabel{sub@#1}{%
1725 {\@nameuse{@@thesub\@captype}}%
1726 {\thepage}%
1727 \{ \%1728 \expandafter\strip@period\@currentlabstr
1729 \relax.\relax\@@@%
1730 } \frac{1730}{156}1731 {\@currentHref}%
1732 \{ \}%
1733 }%
1734
1735 \endgroup
1736 \fi
1737 \@esphack
1738 }%
1739 \@ifpackagelater{subfigure}{2002/03/26}{}{%
1740 \providecommand*{\toclevel@subfigure}{1}%
1741 \providecommand*{\toclevel@subtable}{1}%
1742 }%
1743 }%
1744 }{}
```
## 7.3 Package xr and xr-hyper

The beta version of xr that supports \XR@addURL is called xr-hyper. Therefore we test for the macro itself and not for the package name:

```
1745 \@ifundefined{XR@addURL}{%
1746 }{%
```
If reading external aux files check whether they have a non zero fourth field in \newlabel and if so, add the URL as the fifth field.

```
1747 \def\XR@addURL#1{\XR@@dURL#1{}{}{}{}\\}%
1748 \def\XR@@dURL#1#2#3#4#5\\{%
1749 {#1}{#2}%
1750 \if!#4!%
1751 \else
1752 {#3}{#4}{\XR@URL}%
1753 \fi
1754 }%
1755 }
1756 \def\Hy@true{true}
1757 \def\Hy@false{false}
```
Providing dummy definitions.

```
1758 \let\literalps@out\@gobble
1759 \newcommand\pdfbookmark[3][]{}
1760 \def\Acrobatmenu#1#2{\leavevmode#2}
1761 \def\Hy@writebookmark#1#2#3#4#5{}%
```
## 8 Help macros for links

Anchors get created on the baseline of where they occur. If an XYZ PDF view is set, this means that the link places the top of the screen *on the baseline* of the target. If this is an equation, for instance, it means that you cannot see anything. Some links, of course, are created at the start of environments, and so it works. To allow for this, anchors are raised, where possible, by some small amount. This defaults to \baselineskip, but users can set it to something else in two ways (thanks to Heiko Oberdiek for suggesting this):

- 1. Redefine \HyperRaiseLinkDefault to be eg the height of a \strut
- 2. Redefine \HyperRaiseLinkHook to do something complicated; it must give a value to \HyperRaiseLinkLength, which is what actually gets used

```
1762 \let\HyperRaiseLinkHook\@empty
1763 \def\HyperRaiseLinkDefault{\baselineskip}
```
\HyperRaiseLinkHook allows the user to reassign \HyperRaiseLinkLength.

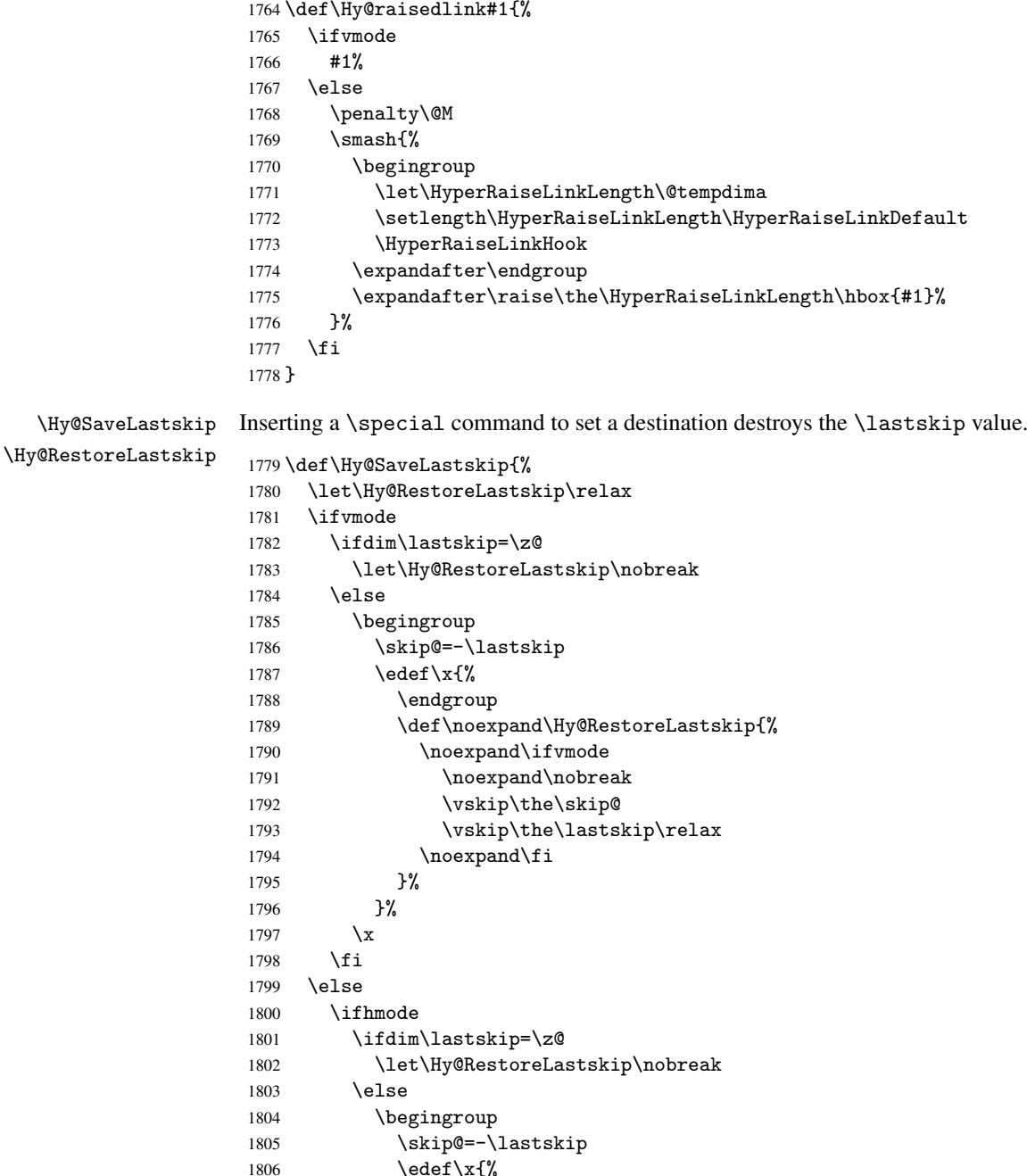

```
1807 \endgroup
1808 \def\noexpand\Hy@RestoreLastskip{%
1809 \noexpand\ifhmode
1810 \noexpand\nobreak
1811 \hskip\the\skip@
1812 \hskip\the\lastskip\relax
1813 \noexpand\film{1814} \noexpand\film{1814} \noexpand\film{1814} \nom{1814} \nom{1814} \nom{1814} \nom{1814} \nom{1814} \nom{1814} \nom{1814} \nom{1814} \nom{1814} \nom{1814} \nom{1814} \nom{1814} \nom{1814} \nom{1814}
1814
1815 }%
1816
1817 \fi
1818 \fi
1819 \fi
1820 }%
```
## 9 Options

### 9.1 Help macros

\Hy@boolkey

 \def\Hy@boolkey{\@dblarg\Hy@@boolkey} \def\Hy@@boolkey[#1]#2#3{% \lowercase{\def\Hy@tempa{#3}}% \ifx\Hy@tempa\@empty \let\Hy@tempa\Hy@true \fi \ifx\Hy@tempa\Hy@true \else \ifx\Hy@tempa\Hy@false 1830 \else 1831 \let\Hy@tempa\relax 1832 \fi \fi \ifx\Hy@tempa\relax \Hy@WarnOptionValue{#3}{#1}{'true' or 'false'}% \else \Hy@Info{Option '#1' set '\Hy@tempa'}% \csname Hy@#2\Hy@tempa\endcsname \fi }

\Hy@WarnOptionValue

 \def\Hy@WarnOptionValue#1#2#3{% \Hy@Warning{% Unexpected value '#1'\MessageBreak of option '#2' instead of\MessageBreak #3% }% }

\Hy@DisableOption

```
1848 \def\Hy@DisableOption#1{%
1849 \@ifundefined{KV@Hyp@#1@default}{%
1850 \define@key{Hyp}{#1}%
1851 }{%
       \define@key{Hyp}{#1}[]%
```

```
1853 }%
                        1854 {\Hy@WarnOptionDisabled{#1}}%
                        1855 }
\Hy@WarnOptionDisabled
                        1856 \def\Hy@WarnOptionDisabled#1{%
                        1857 \Hy@Warning{%
                        1858 Option '#1' has already been used,\MessageBreak
                        1859 setting the option has no effect%
                        1860 }%
                        1861 }
 \Hy@CheckOptionValue Some options take a string value out of a limited set of values. Macro \Hy@CheckOptionValue
                       checks whether the given value #1 for option #2 is a member of the value list #3.
                        1862 \def\Hy@CheckOptionValue#1#2#3{%
                        1863 \begingroup
                        1864 \edef\x{#1}%
                        1865 \@onelevel@sanitize\x
                        1866 \let\y=y%
                        1867 \def\do##1##2{%
                        1868 \det\{z\{\# \# 1\}\1869 \@onelevel@sanitize\z
                        1870 \iint x \zeta1871 \let\yp=n%1872 \let\do\@gobbletwo
                        1873 \fi<br>1874 }%
                        1874
                        1875 #3%
                        1876 \ifx\y y%
                        1877 \def\do##1##2{%
                        1878 * '##1'%
                        1879 \ifx\\##2\\\else\space(##2)\fi
                        1880 \MessageBreak
                        1881 }%
                                 \Hy@Warning{%
                        1883 Values of option '#2':\MessageBreak
                        1884 #3%
                        1885 * An empty value disables the option.\MessageBreak
                        1886 Unknown value \chi'1887 }%
                        1888 \fi
                        1889 \endgroup
                        1890 }
       \Hy@DefNameKey #1: option name
                       #2: \do list with known values, first argument of \do is value, second argument is a
                       comment.
                        1891 \def\Hy@DefNameKey#1{%
                        1892 \expandafter\Hy@@DefNameKey\csname @#1\endcsname{#1}%
                        1893 }
      \Hy@@DefNameKey #1: macro for value storage
                       #2: option name
                       #3: \do list with known values.
                        1894 \def\Hy@@DefNameKey#1#2#3{%
                        1895 \define@key{Hyp}{#2}{%
```

```
1896 \edef#1{##1}%
1897 \ifx#1\@empty
1898 \else
1899 \Hy@CheckOptionValue{##1}{#2}{#3}%
1900 \fi
1901 }%
1902 \let#1\@empty
1903 }
```
#### \Hy@UseNameKey

```
1904 \def\Hy@UseNameKey#1#2{%
1905 \ifx#2\@empty
1906 \else
1907 /#1/#2%
1908 \fi
1909 }
```
## 9.2 Defining the options

```
1910 \define@key{Hyp}{implicit}[true]{%
1911 \Hy@boolkey{implicit}{#1}%
1912 }
1913 \define@key{Hyp}{draft}[true]{%
1914 \Hy@boolkey{draft}{#1}%
1915 }
1916 \define@key{Hyp}{final}[true]{%
1917 \Hy@boolkey{final}{#1}%
1918 }
1919 \let\KV@Hyp@nolinks\KV@Hyp@draft
1920 \define@key{Hyp}{a4paper}[true]{%
1921 \def\special@paper{210mm,297mm}%
1922 \def\Hy@pageheight{842}%
1923 }
1924 \define@key{Hyp}{a5paper}[true]{%
1925 \def\special@paper{148mm,210mm}%
1926 \def\Hy@pageheight{595}%
1927 }
1928 \define@key{Hyp}{b5paper}[true]{%
1929 \def\special@paper{176mm,250mm}%
1930 \def\Hy@pageheight{709}%
1931 }
1932 \define@key{Hyp}{letterpaper}[true]{%
1933 \def\special@paper{8.5in,11in}%
1934 \def\Hy@pageheight{792}%
1935 }
1936 \define@key{Hyp}{legalpaper}[true]{%
1937 \def\special@paper{8.5in,14in}%
1938 \def\Hy@pageheight{1008}%
1939 }
1940 \define@key{Hyp}{executivepaper}[true]{%
1941 \def\special@paper{7.25in,10.5in}%
1942 \def\Hy@pageheight{720}%
1943 }
1944 \define@key{Hyp}{setpagesize}[true]{%
1945 \Hy@boolkey{setpagesize}{#1}%
1946 }
1947 \define@key{Hyp}{debug}[true]{%
```

```
1948 \Hy@boolkey[debug]{verbose}{#1}%
1949 }
1950 \define@key{Hyp}{linktocpage}[true]{%
1951 \Hy@boolkey{linktocpage}{#1}%
1952 \ifHy@linktocpage
1953 \let\Hy@linktoc\Hy@linktoc@page
1954 \else
1955 \let\Hy@linktoc\Hy@linktoc@section
1956 \fi
1957 }
1958 \chardef\Hy@linktoc@none=0 %
1959 \chardef\Hy@linktoc@section=1 %
1960 \chardef\Hy@linktoc@page=2 %
1961 \chardef\Hy@linktoc@all=3 %
1962 \ifHy@linktocpage
1963 \let\Hy@linktoc\Hy@linktoc@page
1964 \else
1965 \let\Hy@linktoc\Hy@linktoc@section
1966 \fi
1967 \define@key{Hyp}{linktoc}{%
1968 \@ifundefined{Hy@linktoc@#1}{%
1969 \Hy@Warning{%
1970 Unexpected value '#1' of\MessageBreak
1971 option 'linktoc' instead of 'none',\MessageBreak
1972 'section', 'page' or 'all'%
1973 }%
1974 }{%
1975 \expandafter\let\expandafter\Hy@linktoc
1976 \csname Hy@linktoc@#1\endcsname
1977 }%
1978 }
1979 \define@key{Hyp}{extension}{\def\XR@ext{#1}}
1980 \let\XR@ext\relax
1981 \define@key{Hyp}{verbose}[true]{%
1982 \Hy@boolkey{verbose}{#1}%
1983 }
1984 \define@key{Hyp}{typexml}[true]{%
1985 \Hy@boolkey{typexml}{#1}%
1986 }
```
If we are going to PDF via HyperTeX \special commands, the dvips (-z option) processor does not know the *height* of a link, as it works solely on the position of the closing \special. If we use this option, the \special is raised up by the right amount, to fool the dvi processor.

```
1987 \define@key{Hyp}{raiselinks}[true]{%
1988 \Hy@boolkey{raiselinks}{#1}%
1989 }
Most PDF-creating drivers do not allow links to be broken
1990 \def\Hy@setbreaklinks#1{%
1991 \csname breaklinks#1\endcsname
1992 }
1993 \def\Hy@breaklinks@unsupported{%
1994 \ifx\Hy@setbreaklinks\@gobble
1995 \ifHy@breaklinks
1996 \Hy@WarningNoLine{%
1997 You have enabled option 'breaklinks'.\MessageBreak
1998 But driver '\Hy@driver.def' does not suppport this.\MessageBreak
```

```
1999 Expect trouble with the link areas of broken links%
2000 }%
2001 \fi
2002 \fi
2003 }
2004 \define@key{Hyp}{breaklinks}[true]{%
2005 \Hy@boolkey{breaklinks}{#1}%
2006 \let\Hy@setbreaklinks\@gobble
2007 }
Determines whether an automatic anchor is put on each page
2008 \define@key{Hyp}{pageanchor}[true]{%
2009 \Hy@boolkey{pageanchor}{#1}%
2010 }
Are the page links done as plain arabic numbers, or do they follow the formatting of the
package? The latter loses if you put in typesetting like \textbf or the like.
2011 \define@key{Hyp}{plainpages}[true]{%
2012 \Hy@boolkey{plainpages}{#1}%
2013 }
Are the names for anchors made as per the HyperTeX system, or do they simply use what
L<sup>AT</sup>EX provides?
2014 \define@key{Hyp}{naturalnames}[true]{%
2015 \Hy@boolkey{naturalnames}{#1}%
2016 }
Completely ignore the names as per the HyperTeX system, and use unique counters.
2017 \define@key{Hyp}{hypertexnames}[true]{%
2018 \Hy@boolkey{hypertexnames}{#1}%
2019 }
Currently, dvips doesn't allow anchors nested within targets, so this option tries to stop
that happening. Other processors may be able to cope.
2020 \define@key{Hyp}{nesting}[true]{%
2021 \Hy@boolkey{nesting}{#1}%
2022 }
2023 \define@key{Hyp}{unicode}[true]{%
2024 \Hy@boolkey{unicode}{#1}%
2025 \ifHy@unicode
2026 \def\HyPsd@pdfencoding{unicode}%
2027 \else
2028 \def\HyPsd@pdfencoding{pdfdoc}%
2029 \fi
2030 \HyPsd@LoadUnicode
2031 }
2032 \def\HyPsd@LoadUnicode{%
2033 \@ifundefined{T@PU}{%
2034 \input{puenc.def}%
2035 \HyLinguex@Restore
2036 }{}%
2037 \DeclareFontFamily{PU}{pdf}{}%
2038 \DeclareFontShape{PU}{pdf}{m}{n}{ <-> cmr10 }{}%
2039 \DeclareFontSubstitution{PU}{pdf}{m}{n}%
2040 \global\let\HyPsd@LoadUnicode\relax
2041 }
2042 \AtBeginDocument{%
2043 \ifx\HyPsd@LoadUnicode\relax
2044 \else
2045 \def\HyPsd@LoadUnicode{%
```

```
2046 \PackageError{hyperref}{%
2047 Unicode support for bookmarks is not available.\MessageBreak
2048 Activate unicode support by using one of the options\MessageBreak
2049 'unicode', 'pdfencoding=unicode', 'pdfencoding=auto'\MessageBreak
2050 in the preamble%
2051 }\@ehc
2052 \global\let\HyPsd@LoadUnicode\relax
2053 \global\Hy@unicodefalse
2054 \global\let\Hy@unicodetrue\Hy@unicodefalse
2055
2056 \fi
2057 }
2058 \define@key{Hyp}{pdfencoding}{%
2059 \edef\HyPsd@temp{#1}%
2060 \ifx\HyPsd@temp\HyPsd@pdfencoding@pdfdoc
2061 \let\HyPsd@pdfencoding\HyPsd@temp
2062 \Hy@unicodefalse
2063 \else
2064 \ifcase\ifx\HyPsd@temp\HyPsd@pdfencoding@unicode
2065 \sqrt{20}2066 \else
2067 \ifx\HyPsd@temp\HyPsd@pdfencoding@auto
2068 \angle z
2069 \else
2070 \\ Qn \epsilon2071 \fi
2072 \fi
2073 \let\HyPsd@pdfencoding\HyPsd@temp
2074 \hypersetup{unicode}%
2075 \ifHy@unicode
2076 \def\HyPsd@pdfencoding{#1}%
2077 \ifx\HyPsd@pdfencoding\HyPsd@pdfencoding@auto
2078 \HyPsd@LoadStringEnc
2079 \fi
2080 \else
2081 \Hy@Warning{Cannot switch to unicode bookmarks}%
2082 \let\HyPsd@pdfencoding\HyPsd@pdfencoding@pdfdoc
2083 \fi
2084 \else
2085 \@onelevel@sanitize\HyPsd@temp
2086 \Hy@Warning{%
2087 Values of option 'pdfencoding':\MessageBreak
2088 'pdfdoc', 'unicode', 'auto'.\MessageBreak
2089 Ignoring unknown value '\HyPsd@temp'%
2090 }%
2091 \fi
2092 \fi
2093 }
2094 \def\HyPsd@pdfencoding@auto{auto}
2095 \def\HyPsd@pdfencoding@pdfdoc{pdfdoc}
2096 \def\HyPsd@pdfencoding@unicode{unicode}
2097 \let\HyPsd@pdfencoding\Hy@pdfencoding@pdfdoc
2098 \def\HyPsd@LoadStringEnc{%
2099 \RequirePackage{stringenc}[2007/06/14]%
2100 \let\HyPsd@LoadStringEnc\relax
2101 }
2102 \AtBeginDocument{%
```

```
2103 \@ifpackageloaded{stringenc}{%
2104 \let\HyPsd@LoadStringEnc\relax
2105 }{%
2106 \def\HyPsd@LoadStringEnc{%
2107 \Hy@WarningNoLine{%
2108 Missing package 'stringenc'. Use 'pdfencoding=auto'\MessageBreak
2109 in the preamble or load the package there%
2110 }%
2111 }%
2112 }%
2113 }
2114 \newif\ifHy@setpdfversion
2115 \define@key{Hyp}{pdfversion}{%
2116 \@ifundefined{Hy@pdfversion@#1}{%
2117 \PackageWarning{hyperref}{%
2118 Unsupported PDF version '#1'.\MessageBreak
2119 Valid values: 1.2 until 1.9%
2120 \frac{1}{6}2121 }{%
2122 \Hy@setpdfversiontrue
2123 \edef\Hy@pdfversion{\@nameuse{Hy@pdfversion@#1}}%
2124 }%
2125 }
2126 \@namedef{Hy@pdfversion@1.2}{2}%
2127 \@namedef{Hy@pdfversion@1.3}{3}%
2128 \@namedef{Hy@pdfversion@1.4}{4}%
2129 \@namedef{Hy@pdfversion@1.5}{5}%
2130 \@namedef{Hy@pdfversion@1.6}{6}%
2131 \@namedef{Hy@pdfversion@1.7}{7}%
2132 \@namedef{Hy@pdfversion@1.8}{8}%
2133 \@namedef{Hy@pdfversion@1.9}{9}%
2134 \def\Hy@pdfversion{2}
```
## 10 Options for different drivers

```
2135 \define@key{Hyp}{hyperref}[true]{}
2136 \define@key{Hyp}{tex4ht}[true]{%
2137 \Hy@texhttrue
2138 \setkeys{Hyp}{colorlinks=true}%
2139 \def\BeforeTeXIVht{\usepackage{color}}%
2140 \def\Hy@driver{htex4ht}%
2141 \def\MaybeStopEarly{%
2142 \typeout{Hyperref stopped early}%
2143 \AfterBeginDocument{%
2144 \PDF@FinishDoc
2145 \gdef\PDF@FinishDoc{}%
2146 }%
2147 \endinput
2148 }%
2149 }
2150 \define@key{Hyp}{pdftex}[true]{%
2151 \def\Hy@driver{hpdftex}%
2152 }
2153 \define@key{Hyp}{nativepdf}[true]{%
2154 \def\Hy@driver{hdvips}%
2155 }
2156 \define@key{Hyp}{dvipdfm}[true]{%
```

```
2157 \def\Hy@driver{hdvipdfm}%
2158 }
2159 \define@key{Hyp}{dvipdfmx}[true]{%
2160 \def\Hy@driver{hdvipdfm}%
2161 }
2162 \define@key{Hyp}{dvipdfmx-outline-open}[true]{%
2163 \expandafter\ifx\csname if#1\expandafter\endcsname
2164 \csname iftrue\endcsname
2165 \chardef\SpecialDvipdfmxOutlineOpen\@ne
2166 \else
2167 \chardef\SpecialDvipdfmxOutlineOpen\z@
2168 \fi
2169 }
2170 \define@key{Hyp}{xetex}[true]{%
2171 \def\Hy@driver{hdvipdfm}%
2172 }
2173 \define@key{Hyp}{pdfmark}[true]{%
2174 \def\Hy@driver{hdvips}%
2175 }
2176 \define@key{Hyp}{dvips}[true]{%
2177 \def\Hy@driver{hdvips}%
2178 }
2179 \define@key{Hyp}{hypertex}[true]{%
2180 \def\Hy@driver{hypertex}%
2181 }
2182 \let\Hy@MaybeStopNow\relax
2183 \define@key{Hyp}{vtex}[true]{%
2184 \begingroup\expandafter\expandafter\expandafter\endgroup
2185 \expandafter\ifx\csname OpMode\endcsname\relax
2186 \@latex@error{Non-VTeX processor}{}%
2187 \global\let\Hy@MaybeStopNow\endinput
2188 \endinput
2189 \else
2190 \ifnum 0\ifnum\OpMode<1 1\fi \ifnum\OpMode>3 1\fi =0 %
2191 \def\Hy@driver{hvtex}%
2192 \else
2193 \ifnum\OpMode=10\relax
2194 \def\Hy@driver{hvtexhtm}%
2195 \def\MaybeStopEarly{%
2196 \typeout{Hyperref stopped early}%
2197 \AfterBeginDocument{%
2198 \PDF@FinishDoc
2199 \gdef\PDF@FinishDoc{}%
2200 }%
2201 \endinput
2202 }%
2203 \else
2204 \@latex@error{Mode (\the\OpMode) has no hyperref driver}{}%
2205 \global\let\Hy@MaybeStopNow\endinput
2206 \endinput
2207 \fi
2208 \fi
2209 \overline{f}2210 }
2211 \define@key{Hyp}{vtexpdfmark}[true]{%
2212 \begingroup\expandafter\expandafter\expandafter\endgroup
2213 \expandafter\ifx\csname OpMode\endcsname\relax
```

```
2214 \@latex@error{Non-VTeX processor}{}%
2215 \let\Hy@MaybeStopNow\endinput
2216 \endinput
2217 \else
2218 \ifnum 0\ifnum\OpMode<1 1\fi \ifnum\OpMode>3 1\fi =0 %
2219 \def\Hy@driver{hvtexmrk}%
2220 \else
2221 \@latex@error{Mode (\the\OpMode) has no hyperref driver}{}%
2222 \let\Hy@MaybeStopNow\endinput
2223 \endinput
2224 \fi
2225 \fi
2226 }
2227 \define@key{Hyp}{dviwindo}[true]{%
2228 \def\Hy@driver{hdviwind}%
2229 \setkeys{Hyp}{colorlinks}%
2230 \PassOptionsToPackage{dviwindo}{color}%
2231 }
2232 \define@key{Hyp}{dvipsone}[true]{%
2233 \def\Hy@driver{hdvipson}%
2234 }
2235 \define@key{Hyp}{textures}[true]{%
2236 \def\Hy@driver{htexture}%
22372238 \define@key{Hyp}{latex2html}[true]{%
2239 \AtBeginDocument{\@@latextohtmlX}%
2240 }
No more special treatment for ps2pdf. Let it sink or swim.
2241 \define@key{Hyp}{ps2pdf}[true]{%
2242 \def\Hy@driver{hdvips}%
```

```
2243 \providecommand*\@pdfborder{0 0 1}%
2244 }
```
## 11 Options to add extra features

Make included figures (assuming they use the standard graphics package) be hypertext links. Off by default. Needs more work.

```
2245 \define@key{Hyp}{hyperfigures}[true]{%
2246 \Hy@boolkey[hyperfigures]{figures}{#1}%
2247 }
```
The automatic footnote linking can be disabled by option hyperfootnotes.

```
2248 \define@key{Hyp}{hyperfootnotes}[true]{%
2249 \Hy@boolkey{hyperfootnotes}{#1}%
2250 }
```
Set up back-referencing to be hyper links, by page, slide or section number,

```
2251 \def\back@none{none}
2252 \def\back@section{section}
2253 \def\back@page{page}
2254 \def\back@slide{slide}
2255 \define@key{Hyp}{backref}[section]{%
2256 \lowercase{\def\Hy@tempa{#1}}%
2257 \ifx\Hy@tempa\@empty
2258 \let\Hy@tempa\back@section
2259 \fi
```

```
2260 \ifx\Hy@tempa\Hy@false
```

```
2261 \let\Hy@tempa\back@none
2262 \fi
2263 \ifx\Hy@tempa\back@slide
2264 \let\Hy@tempa\back@section<br>2265 \fi
22652266 \ifx\Hy@tempa\back@page
2267 \PassOptionsToPackage{hyperpageref}{backref}%
2268 \Hy@backreftrue
2269 \else
2270 \ifx\Hy@tempa\back@section
2271 \PassOptionsToPackage{hyperref}{backref}%
2272 \Hy@backreftrue
2273 \else
2274 \ifx\Hy@tempa\back@none
2275 \Hy@backreffalse
2276 \else
2277 \Hy@WarnOptionValue{#1}{backref}{%
2278 'section', 'slide', 'page', 'none',\MessageBreak
2279 or 'false'}%
2280 \qquad \qquad \text{ifi}2281 \fi
2282 \fi
2283 }
2284 \define@key{Hyp}{pagebackref}[true]{%
2285 \lowercase{\def\Hy@tempa{#1}}%
2286 \ifx\Hy@tempa\@empty
2287 \let\Hy@tempa\Hy@true
2288 \fi
2289 \ifx\Hy@tempa\Hy@true
2290 \PassOptionsToPackage{hyperpageref}{backref}%
2291 \Hy@backreftrue
2292 \else
2293 \ifx\Hy@tempa\Hy@false
2294 \Hy@backreffalse
2295 \else
2296 \Hy@WarnOptionValue{#1}{pagebackref}{'true' or 'false'}%
2297 \ifmmode \overline{\text{t}}\else \fi
2298 \fi
2299
```
Make index entries be links back to the relevant pages. By default this is turned on, but may be stopped.

```
2300 \define@key{Hyp}{hyperindex}[true]{%
2301 \Hy@boolkey{hyperindex}{#1}%
2302 }
```
Configuration of encap char.

```
2303 \define@key{Hyp}{encap}[\|]{%
2304 \def\HyInd@EncapChar{#1}%
2305 }
```
# 12 Language options

The \autoref feature depends on the language.

```
2306 \def\HyLang@afrikaans{%
2307 \def\equationautorefname{Vergelyking}%
2308 \def\footnoteautorefname{Voetnota}%
```

```
2309 \def\itemautorefname{Item}%
2310 \def\figureautorefname{Figuur}%
2311 \def\tableautorefname{Tabel}%
2312 \def\partautorefname{Deel}%
2313 \def\appendixautorefname{Bylae}%
2314 \def\chapterautorefname{Hoofstuk}%
2315 \def\sectionautorefname{Afdeling}%
2316 \def\subsectionautorefname{Subafdeling}%
2317 \def\subsubsectionautorefname{Subsubafdeling}%
2318 \def\paragraphautorefname{Paragraaf}%
2319 \def\subparagraphautorefname{Subparagraaf}%
2320 \def\FancyVerbLineautorefname{Lyn}%
2321 \def\theoremautorefname{Teorema}%
2322 \def\pageautorefname{Bladsy}%
2323 }
2324 \def\HyLang@english{%
2325 \def\equationautorefname{Equation}%
2326 \def\footnoteautorefname{footnote}%
2327 \def\itemautorefname{item}%
2328 \def\figureautorefname{Figure}%
2329 \def\tableautorefname{Table}%
2330 \def\partautorefname{Part}%
2331 \def\appendixautorefname{Appendix}%
2332 \def\chapterautorefname{chapter}%
2333 \def\sectionautorefname{section}%
2334 \def\subsectionautorefname{subsection}%
2335 \def\subsubsectionautorefname{subsubsection}%
2336 \def\paragraphautorefname{paragraph}%
2337 \def\subparagraphautorefname{subparagraph}%
2338 \def\FancyVerbLineautorefname{line}%
2339 \def\theoremautorefname{Theorem}%
2340 \def\pageautorefname{page}%
2341 }
2342 \def\HyLang@french{%
2343 \def\equationautorefname{\'Equation}%
2344 \def\footnoteautorefname{note}%
2345 \def\itemautorefname{item}%
2346 \def\figureautorefname{Figure}%
2347 \def\tableautorefname{Tableau}%
2348 \def\partautorefname{Partie}%
2349 \def\appendixautorefname{Appendice}%
2350 \def\chapterautorefname{chapitre}%
2351 \def\sectionautorefname{section}%
2352 \def\subsectionautorefname{sous-section}%
2353 \def\subsubsectionautorefname{sous-sous-section}%
2354 \def\paragraphautorefname{paragraphe}%
2355 \def\subparagraphautorefname{sous-paragraphe}%
2356 \def\FancyVerbLineautorefname{ligne}%
2357 \def\theoremautorefname{Th\'eor\'eme}%
2358 \def\pageautorefname{page}%
2359 }
2360 \def\HyLang@german{%
2361 \def\equationautorefname{Gleichung}%
2362 \def\footnoteautorefname{Fu\ss note}%
2363 \def\itemautorefname{Punkt}%
2364 \def\figureautorefname{Abbildung}%
```

```
2365 \def\tableautorefname{Tabelle}%
```

```
2366 \def\partautorefname{Teil}%
2367 \def\appendixautorefname{Anhang}%
2368 \def\chapterautorefname{Kapitel}%
2369 \def\sectionautorefname{Abschnitt}%
2370 \def\subsectionautorefname{Unterabschnitt}%
2371 \def\subsubsectionautorefname{Unterunterabschnitt}%
2372 \def\paragraphautorefname{Absatz}%
2373 \def\subparagraphautorefname{Unterabsatz}%
2374 \def\FancyVerbLineautorefname{Zeile}%
2375 \def\theoremautorefname{Theorem}%
2376 \def\pageautorefname{Seite}%
2377 }
2378 \def\HyLang@italian{%
2379 \def\equationautorefname{Equazione}%
2380 \def\footnoteautorefname{nota}%
2381 \def\itemautorefname{punto}%
2382 \def\figureautorefname{Figura}%
2383 \def\tableautorefname{Tabella}%
2384 \def\partautorefname{Parte}%
2385 \def\appendixautorefname{Appendice}%
2386 \def\chapterautorefname{Capitolo}%
2387 \def\sectionautorefname{sezione}%
2388 \def\subsectionautorefname{sottosezione}%
2389 \def\subsubsectionautorefname{sottosottosezione}%
2390 \def\paragraphautorefname{paragrafo}%
2391 \def\subparagraphautorefname{sottoparagrafo}%
2392 \def\FancyVerbLineautorefname{linea}%
2393 \def\theoremautorefname{Teorema}%
2394 \def\pageautorefname{Pag.\@}%
2395 }
2396 \def\HyLang@magyar{%
2397 \def\equationautorefname{Egyenlet}%
2398 \def\footnoteautorefname{l\'abjegyzet}%
2399 \def\itemautorefname{Elem}%
2400 \def\figureautorefname{\'Abra}%
2401 \def\tableautorefname{T\'abl\'azat}%
2402 \def\partautorefname{R\'esz}%
2403 \def\appendixautorefname{F\"uggel\'ek}%
2404 \def\chapterautorefname{fejezet}%
2405 \def\sectionautorefname{szakasz}%
2406 \def\subsectionautorefname{alszakasz}%
2407 \def\subsubsectionautorefname{alalszakasz}%
2408 \def\paragraphautorefname{bekezd\'es}%
2409 \def\subparagraphautorefname{albekezd\'es}%
2410 \def\FancyVerbLineautorefname{sor}%
2411 \def\theoremautorefname{T\'etel}%
2412 \def\pageautorefname{oldal}%
2413 }
2414 \def\HyLang@portuges{%
2415 \def\equationautorefname{Equa\c c\~ao}%
2416 \def\footnoteautorefname{Nota de rodap\'e}%
2417 \def\itemautorefname{Item}%
2418 \def\figureautorefname{Figura}%
2419 \def\tableautorefname{Tabela}%
2420 \def\partautorefname{Parte}%
2421 \def\appendixautorefname{Ap\^endice}%
```

```
2422 \def\chapterautorefname{Cap\'itulo}%
```
2423 \def\sectionautorefname{Se\c c\~ao}%

2424 \def\subsectionautorefname{Subse\c c\~ao}%

2425 \def\subsubsectionautorefname{Subsubse\c c\~ao}%

2426 \def\paragraphautorefname{par\'agrafo}%

2427 \def\subparagraphautorefname{subpar\'agrafo}%

2428 \def\FancyVerbLineautorefname{linha}%

2429 \def\theoremautorefname{Teorema}%

2430 \def\pageautorefname{P\'agina}%

2431 }

Next commented section for Russian is provided by Olga Lapko.

Next follow the checked reference names with commented variants and explanations. All they are abbreviated and they won't create a grammatical problems in the *middle* of sentences.

The most weak points in these abbreviations are the \equationautorefname, \theoremautorefname and the \FancyVerbLineautorefname. But those three, and also the \footnoteautorefname are not *too* often referenced. Another rather weak point is the \appendixautorefname.

2432 \def\HyLang@russian{%

The abbreviated reference to the equation: it is not for "the good face of the book", but maybe it will be better to get the company for the \theoremautorefname?

2433 \def\equationautorefname{\cyr\cyrv\cyrery\cyrr.}%

The name of the equation reference has common form for both nominative and accusative but changes in other forms, like "of \autoref{auto}" etc. The full name must follow full name of the \theoremautorefname.

```
2434 % \def\equationautorefname{%
2435 % \cyr\cyrv\cyrery\cyrr\cyra\cyrzh\cyre\cyrn\cyri\cyre
2436 % }%
```
The variant of footnote has abbreviation form of the synonym of the word "footnote". This variant of abbreviated synonym has alternative status (maybe obsolete?).

```
2437 \def\footnoteautorefname{%
```

```
2438 \cyr\cyrp\cyro\cyrd\cyrs\cyrt\cyrr.\ \cyrp\cyrr\cyri\cyrm.%
2439 }%
```
Commented form of the full synonym for "footnote". It has common form for both nominative and accusative but changes in other forms, like "of \autoref{auto}"

```
2440 % \def\footnoteautorefname{%
2441 % \cyr\cyrp\cyro\cyrd\cyrs\cyrt\cyrr\cyro\cyrch\cyrn\cyro\cyre\ %
2442 % \cyrp\cyrr\cyri\cyrm\cyre\cyrch\cyra\cyrn\cyri\cyre
2443 \% }%
```
Commented forms of the "footnote": have different forms, the same is for the nominative and accusative. (The others needed?)

```
2444% \def\Nomfootnoteautorefname{\cyr\cyrs\cyrn\cyro\cyrs\cyrk\cyra}%
2445% \def\Accfootnoteautorefname{\cyr\cyrs\cyrn\cyro\cyrs\cyrk\cyru}%
```
Name of the list item, can be confused with the paragraph reference name, but reader could understand meaning from context(?). Commented variant has common form for both nominative and accusative but changes in other forms, like "of \autoref{auto}" etc.

```
2446 \def\itemautorefname{\cyr\cyrp.}%
```
2447 % \def\itemautorefname{\cyr\cyrp\cyru\cyrn\cyrk\cyrt}%

Names of the figure and table have stable (standard) abbreviation forms. No problem in the middle of sentence.

2448 \def\figureautorefname{\cyr\cyrr\cyri\cyrs.}%

2449 \def\tableautorefname{\cvr\cvrt\cvra\cvrb\cvrl.}%

Names of the part, chapter, section(s) have stable (standard) abbreviation forms. No problem in the middle of sentence.

```
2450 \def\partautorefname{\cyr\cyrch.}%
```

```
2451 \def\chapterautorefname{\cyr\cyrg\cyrl.}%
```

```
2452 \def\sectionautorefname{\cyr\cyrr\cyra\cyrz\cyrd.}%
```
Name of the appendix can use this abbreviation, but it is not standard for books, i.e, not for "the good face of the book". Commented variant has common form for both nominative and accusative but changes in other forms, like "of \autoref{auto}" etc.

```
2453 \def\appendixautorefname{\cyr\cyrp\cyrr\cyri\cyrl.}%
```

```
2454 % \def\appendixautorefname{%
```

```
2455% \cyr\cyrp\cyrr\cyri\cyrl\cyro\cyrzh\cyre\cyrn\cyri\cyre
2456 \% }%
```
The sectioning command have stable (almost standard) and common abbreviation form for all levels (the meaning of these references visible from the section number). No problem.

```
2457 \def\subsectionautorefname{\cyr\cyrr\cyra\cyrz\cyrd.}%
2458 \def\subsubsectionautorefname{\cyr\cyrr\cyra\cyrz\cyrd.}%
```
The names of references to paragraphs also have stable (almost standard) and common abbreviation form for all levels (the meaning of these references is visible from the section number). No problem in the middle of sentence.

```
2459 \def\paragraphautorefname{\cyr\cyrp.}%
```
2460 \def\subparagraphautorefname{\cyr\cyrp.}%

Commented variant can be used in books but since it has common form for both nominative and accusative but it changes in other forms, like "of \autoref{auto}" etc.

```
2461% \def\paragraphautorefname{\cyr\cyrp\cyru\cyrn\cyrk\cyrt}%
```
2462 % \def\subparagraphautorefname{\cyr\cyrp\cyru\cyrn\cyrk\cyrt}%

The name of verbatim line. Here could be a standard of the abbreviation (used very rare). But the author preprint publications (which have not any editor or corrector) can use this abbreviation for the page reference. So the meaning of the line reference can be read as reference to the page.

```
2463 \def\FancyVerbLineautorefname{\cyr\cyrs\cyrt\cyrr.}%
```
Commented names of the "verbatim line": have different forms, also the nominative and accusative.

```
2464% \def\NomFancyVerbLineautorefname{\cyr\cyrs\cyrt\cyrr\cyro\cyrk\cyra}%
2465% \def\AccFancyVerbLineautorefname{\cyr\cyrs\cyrt\cyrr\cyro\cyrk\cyru}%
```
The alternative, ve-e-e-ery professional abbreviation, was used in typography markup for typesetters.

2466% \def\FancyVerbLineautorefname{\cyr\cyrs\cyrt\cyrk.}%

The names of theorem: if we want have "the good face of the book", so the theorem reference must have the full name (like equation reference). But . . .

2467 \def\theoremautorefname{\cyr\cyrt\cyre\cyro\cyrr.}%

Commented forms of the "theorem": have different forms, also the nominative and accusative.

2468 % \def\Nomtheoremautorefname{\cyr\cyrt\cyre\cyro\cyrr\cyre\cyrm\cyra}%

```
2469 % \def\Acctheoremautorefname{\cyr\cyrt\cyre\cyro\cyrr\cyre\cyrm\cyru}%
  Name of the page stable (standard) abbreviation form. No problem.
```
2470 \def\pageautorefname{\cyr\cyrs.}% 2471 }

```
2472 \def\HyLang@spanish{%
2473 \def\equationautorefname{Ecuaci\'on}%
2474 \def\footnoteautorefname{Nota a pie de p\'agina}%
2475 \def\itemautorefname{Elemento}%
2476 \def\figureautorefname{Figura}%
2477 \def\tableautorefname{Tabla}%
2478 \def\partautorefname{Parte}%
2479 \def\appendixautorefname{Ap\'endice}%
2480 \def\chapterautorefname{Cap\'itulo}%
2481 \def\sectionautorefname{Secci\'on}%
2482 \def\subsectionautorefname{Subsecci\'on}%
2483 \def\subsubsectionautorefname{Subsubsecci\'on}%
2484 \def\paragraphautorefname{P\'arrafo}%
2485 \def\subparagraphautorefname{Subp\'arrafo}%
2486 \def\FancyVerbLineautorefname{L\'inea}%
2487 \def\theoremautorefname{Teorema}%
2488 \def\pageautorefname{P\'agina}%
2489 }
2490 \def\HyLang@vietnamese{%
2491 \def\equationautorefname{Ph\uhorn{}\ohorn{}ng tr\'inh}%
2492 \def\footnoteautorefname{Ch\'u th\'ich}%
2493 \def\itemautorefname{m\d{u}c}%
2494 \def\figureautorefname{H\'inh}%
2495 \def\tableautorefname{B\h{a}ng}%
2496 \def\partautorefname{Ph\'\acircumflex{}n}%
2497 \def\appendixautorefname{Ph\d{u} l\d{u}c}%
2498 \def\chapterautorefname{ch\uhorn{}\ohorn{}ng}%
2499 \def\sectionautorefname{m\d{u}c}%
2500 \def\subsectionautorefname{m\d{u}c}%
2501 \def\subsubsectionautorefname{m\d{u}c}%
2502 \def\paragraphautorefname{\dj{}o\d{a}n}%
2503 \def\subparagraphautorefname{\dj{}o\d{a}n}%
2504 \def\FancyVerbLineautorefname{d\'ong}%
2505 \def\theoremautorefname{\DJ{}\d{i}nh l\'v}%
2506 \def\pageautorefname{Trang}%
2507 }
```
Instead of package babel's definition of \addto the implementation of package varioref is used. Additionally argument #1 is checked for \relax.

```
2508 \def\HyLang@addto#1#2{%
2509 #2%
2510 \@temptokena{#2}%
2511 \ifx#1\relax
2512 \let#1\@empty
2513 \fi
2514 \ifx#1\undefined
2515 \edef#1{\the\@temptokena}%
2516 \else
2517 \toks@\expandafter{#1}%
2518 \edef#1{\the\toks@\the\@temptokena}%
2519 \fi
2520 \@temptokena{}\toks@\@temptokena
2521 }
2522 \def\HyLang@DeclareLang#1#2#3{%
2523 \begingroup
2524 \edef\x##1##2{%
```
2525 \noexpand\ifx##2\relax

```
70
```

```
2526 \errmessage{No definitions for language #2' found!}%
2527 \noexpand\fi
2528 \endgroup
2529 \noexpand\define@key{Hyp}{#1}[]{%
2530 \noexpand\HyLang@addto{\noexpand##1}{\noexpand##2}%
2531 #3%
2532 }%
2533 }%
2534 \expandafter\x\csname extras#1\expandafter\endcsname
2535 \csname HyLang@#2\endcsname
2536 }
2537 \HyLang@DeclareLang{english}{english}{}
2538 \HyLang@DeclareLang{UKenglish}{english}{}
2539 \HyLang@DeclareLang{british}{english}{}
2540 \HyLang@DeclareLang{USenglish}{english}{}
2541 \HyLang@DeclareLang{american}{english}{}
2542 \HyLang@DeclareLang{german}{german}{}
2543 \HyLang@DeclareLang{austrian}{german}{}
2544 \HyLang@DeclareLang{ngerman}{german}{}
2545 \HyLang@DeclareLang{naustrian}{german}{}
2546 \HyLang@DeclareLang{russian}{russian}{\noexpand\hypersetup{unicode}}
2547 \HyLang@DeclareLang{brazil}{portuges}{}
2548 \HyLang@DeclareLang{brazilian}{portuges}{}
2549 \HyLang@DeclareLang{portuguese}{portuges}{}
2550 \HyLang@DeclareLang{spanish}{spanish}{}
2551 \HyLang@DeclareLang{afrikaans}{afrikaans}{}
2552 \HyLang@DeclareLang{french}{french}{}
2553 \HyLang@DeclareLang{frenchb}{french}{}
2554 \HyLang@DeclareLang{francais}{french}{}
2555 \HyLang@DeclareLang{acadian}{french}{}
2556 \HyLang@DeclareLang{canadien}{french}{}
2557 \HyLang@DeclareLang{italian}{italian}{}
2558 \HyLang@DeclareLang{magyar}{magyar}{}
2559 \HyLang@DeclareLang{hungarian}{magyar}{}
```
More work is needed in case of options vietnamese and vietnam.

```
2560 \define@key{Hyp}{vietnamese}[]{%
2561 \HyLang@addto\extrasvietnamese\HyLang@vietnamese
2562 \AtEndOfPackage{%
2563 \@ifundefined{T@PU}{}{%
2564 \input{puvnenc.def}%
2565 }%
2566 }%
2567 }
2568 \define@key{Hyp}{vietnam}[]{%
2569 \HyLang@addto\extrasvietnam\HyLang@vietnamese
2570 \AtEndOfPackage{%
2571 \@ifundefined{T@PU}{}{%
2572 \input{puvnenc.def}%
2573 }%
2574 }%
2575 }
```
Similar for option arabic that just loads the additions to PU encoding for Arabi.

```
2576 \define@key{Hyp}{arabic}[]{%
2577 \AtEndOfPackage{%
2578 \@ifundefined{T@PU}{}{%
2579 \input{puarenc.def}%
```

```
2580 }%
2581 }%
2582 }
```
## 13 Options to change appearance of links

```
Colouring links at the LATEX level is useful for debugging, perhaps.
```

```
2583 \define@key{Hyp}{colorlinks}[true]{%
2584 \Hy@boolkey{colorlinks}{#1}%
2585 }
2586 \define@key{Hyp}{ocgcolorlinks}[true]{%
2587 \Hy@boolkey{ocgcolorlinks}{#1}%
2588 }
2589 \AtBeginDocument{%
2590 \begingroup
2591 \@ifundefined{OBJ@OCG@view}{%
2592 \ifHy@ocgcolorlinks
2593 \Hy@Warning{%
2594 Driver does not support 'ocgcolorlinks',\MessageBreak
2595 using 'colorlinks' instead%
2596 }%
2597 \fi
2598 }{}%
2599 \endgroup
2600 }
2601 \define@key{Hyp}{frenchlinks}[true]{%
2602 \Hy@boolkey{frenchlinks}{#1}%
2603 }
```
## 14 Bookmarking

```
2604 \define@key{Hyp}{bookmarks}[true]{%
2605 \Hy@boolkey{bookmarks}{#1}%
2606 }
2607 \define@key{Hyp}{bookmarksopen}[true]{%
2608 \Hy@boolkey{bookmarksopen}{#1}%
2609 }
```
The depth of the outlines is controlled by option bookmarksdepth. The option acts globally and distinguishes three cases:

- bookmarksdepth: Without value hyperref uses counter tocdepth (compatible behaviour and default).
- bookmarksdepth=<number>: the depth is set to <number>.
- bookmarksdepth=<name>: The <name> must not start with a number or minus sign. It is a document division name (part, chapter, section,  $\dots$ ). Internally the value of macro \toclevel@<name> is used.

```
2610 \let\Hy@bookmarksdepth\c@tocdepth
2611 \define@key{Hyp}{bookmarksdepth}[]{%
2612 \begingroup
2613 \edef\x{#1}%
2614 \ifx\x\emptyset2615 \global\let\Hy@bookmarksdepth\c@tocdepth
```
```
2616 \else
2617 \@ifundefined{toclevel@\x}{%
2618 \@onelevel@sanitize\x
2619 \edef\y{\expandafter\@car\x\@ni1}2620 \ifcase 0\expandafter\ifx\y-1\fi2621 \expandafter\ifnum\expandafter'\y>47 %
2622 \expandafter\ifnum\expandafter'\y<58 1\fi\fi\relax
2623 \Hy@Warning{Unknown document division name (\x)}%
2624 \else
2625 \setbox\zQ=\hbox{%
2626 \count@=\x
2627<br>2628 \text{My@bookmarksdepth}\text{\\the\count@}%
2628
2629 \fi
2630 }{%
2631 \setbox\z@=\hbox{%
2632 \count@=\csname toclevel@\x\endcsname
2633 \xdef\Hy@bookmarksdepth{\the\count@}%
2634 }%
2635 }%
2636 \fi
2637 \endgroup
2638 }
  'bookmarksopenlevel' to specify the open level. From Heiko Oberdiek.
2639 \define@key{Hyp}{bookmarksopenlevel}{%
2640 \def\@bookmarksopenlevel{#1}%
2641 }
2642 \def\@bookmarksopenlevel{\maxdimen}
2643 % 'bookmarkstype' to specify which 'toc' file to mimic
2644 \define@key{Hyp}{bookmarkstype}{%
```

```
2645 \def\Hy@bookmarkstype{#1}%
2646 }
```

```
2647 \def\Hy@bookmarkstype{toc}
```
Richard Curnow ¡richard@curnow.demon.co.uk¿ suggested this functionality. It adds section numbers etc to bookmarks.

```
2648 \define@key{Hyp}{bookmarksnumbered}[true]{%
2649 \Hy@boolkey{bookmarksnumbered}{#1}%
2650 }
```
Option CJKbookmarks enables the patch for CJK bookmarks.

```
2651 \define@key{Hyp}{CJKbookmarks}[true]{%
2652 \Hy@boolkey{CJKbookmarks}{#1}%
2653 }
2654 \def\Hy@temp#1{%
2655 \expandafter\Hy@@temp\csname @#1color\endcsname{#1}%
2656 }
2657 \def\Hy@@temp#1#2#3{%
2658 \define@key{Hyp}{#2color}{%
2659 \HyColor@HyperrefColor{##1}#1%
2660 }%
2661 \def#1{#3}%
2662 }
2663 \Hy@temp{link}{red}
2664 \Hy@temp{anchor}{black}
2665 \Hy@temp{cite}{green}
2666 \Hy@temp{file}{cyan}
```

```
2667 \Hy@temp{url}{magenta}
2668 \Hy@temp{menu}{red}
2669 \Hy@temp{run}{\@filecolor}
2670 \define@key{Hyp}{pagecolor}{%
2671 \Hy@WarningPageColor
2672 }
2673 \def\Hy@WarningPageColor{%
2674 \Hy@WarningNoLine{Option 'pagecolor' is not available anymore}%
2675 \global\let\Hy@WarningPageColor\relax
2676 }
2677 \def\hyperbaseurl#1{\def\@baseurl{#1}}
2678 \define@key{Hyp}{baseurl}{\hyperbaseurl{#1}}
2679 \let\@baseurl\@empty
2680 \def\hyperlinkfileprefix#1{\def\Hy@linkfileprefix{#1}}
2681 \define@key{Hyp}{linkfileprefix}{\hyperlinkfileprefix{#1}}
2682 \hyperlinkfileprefix{file:}
```
# 15 PDF-specific options

```
\@pdfpagetransition The value of option pdfpagetransition is stored in \@pdfpagetransition. Its initial
                       value is set to \relax in order to be able to differentiate between a not used option and
                       an option with an empty value.
                       2683 \let\@pdfpagetransition\relax
                       2684 \define@key{Hyp}{pdfpagetransition}{\def\@pdfpagetransition{#1}}
  \@pdfpageduration The value of option pdfpageduration is stored in \@pdfpageduration. Its initial
                       value is set to \relax in order to be able to differentiate between a not used option and
                       an option with an empty value.
                        2685 \let\@pdfpageduration\relax
                       2686 \define@key{Hyp}{pdfpageduration}{\def\@pdfpageduration{#1}}
                          The entry for the /Hid key in the page object is only necessary, if it is used and set to
```
true for at least one time. If it is always false, then the /Hid key is not written to the pdf page object in order not to enlarge the pdf file. \newif\ifHy@useHidKey

```
2688 \Hy@useHidKeyfalse
2689 \define@key{Hyp}{pdfpagehidden}[true]{%
2690 \Hy@boolkey{pdfpagehidden}{#1}%
2691 \ifHy@pdfpagehidden
2692 \global\Hy@useHidKeytrue
2693 \fi
2694 }
```
The value of the bordercolor options are not processed by the color package. Therefore the value consists of space separated rgb numbers in the range 0 until 1.

Package xcolor provides \XC@bordercolor since version 1.1. If the two spaces in the color specification are missing, then the value is processed as color specification from package xcolor by using \XC@bordercolor (since xcolor 2004/05/09 v1.11, versions 2005/03/24 v2.02 until 2006/11/28 v2.10 do not work because of a bug that is fixed in 2007/01/21 v2.11).

```
2695 \def\Hy@ColorList{cite,file,link,menu,run,url}
2696 \@for\Hy@temp:=\Hy@ColorList\do{%
2697 \edef\Hy@temp{%
2698 \noexpand\define@key{Hyp}{\Hy@temp bordercolor}{%
2699 \noexpand\HyColor@HyperrefBorderColor
```

```
2700 {##1}%
2701 \expandafter\noexpand\csname @\Hy@temp bordercolor\endcsname
2702 {hyperref}%
2703 {\Hy@temp bordercolor}%
2704 }%
2705 }%
2706 \Hy@temp
2707 }
2708 \define@key{Hyp}{pagebordercolor}{%
2709 \Hy@WarningPageBorderColor
2710 }
2711 \def\Hy@WarningPageBorderColor{%
2712 \Hy@WarningNoLine{Option 'pagebordercolor' is not available anymore}%
2713 \global\let\Hy@WarningPageBorderColor\relax
2714 }
2715 \define@key{Hyp}{pdfhighlight}{\def\@pdfhighlight{#1}}
2716 \Hy@DefNameKey{pdfhighlight}{%
2717 \do{/I}{Invert}%
2718 \do{/N}{None}%
2719 \do{/O}{Outline}%
2720 \do{/P}{Push}%
2721 }
2722 \define@key{Hyp}{pdfborder}{\def\@pdfborder{#1}}
2723 \define@key{Hyp}{pdfborderstyle}{\def\@pdfborderstyle{#1}}
2724 \def\Hy@setpdfborder{%
2725 \ifx\@pdfborder\@empty
2726 \else
2727 /Border[\@pdfborder]%
2728 \fi
2729 \ifx\@pdfborderstyle\@empty
2730 \else
2731 /BS<<\@pdfborderstyle>>%
2732 \fi
2733 }
2734 \Hy@DefNameKey{pdfpagemode}{%
2735 \do{UseNone}{}%
2736 \do{UseOutlines}{}%
2737 \do{UseThumbs}{}%
2738 \do{FullScreen}{}%
2739 \do{UseOC}{PDF 1.5}%
2740 \do{UseAttachments}{PDF 1.6}%
2741 }
2742 \Hy@DefNameKey{pdfnonfullscreenpagemode}{%
2743 \do{UseNone}{}%
2744 \do{UseOutlines}{}%
2745 \do{UseThumbs}{}%
2746 \do{FullScreen}{}%
2747 \do{UseOC}{PDF 1.5}%
2748 \do{UseAttachments}{PDF 1.6}%
2749 }
2750 \Hy@DefNameKey{pdfdirection}{%
2751 \do{L2R}{Left to right}%
2752 \do{R2L}{Right to left}%
2753 }
2754 \Hy@DefNameKey{pdfviewarea}{%
2755 \do{MediaBox}{}%
2756 \do{CropBox}{}%
```

```
75
```

```
2757 \do{BleedBox}{}%
2758 \do{TrimBox}{}%
2759 \do{ArtBox}{}%
2760 }
2761 \Hy@DefNameKey{pdfviewclip}{%
2762 \do{MediaBox}{}%
2763 \do{CropBox}{}%
2764 \do{BleedBox}{}%
2765 \do{TrimBox}{}%
2766 \do{ArtBox}{}%
2767 }
2768 \Hy@DefNameKey{pdfprintarea}{%
2769 \do{MediaBox}{}%
2770 \ \ \ \ \ \CropBox}{\
2771 \do{BleedBox}{}%
2772 \do{TrimBox}{}%
2773 \do{ArtBox}{}%
27742775 \Hy@DefNameKey{pdfprintclip}{%
2776 \do{MediaBox}{}%
2777 \do{CropBox}{}%
2778 \do{BleedBox}{}%
2779 \dofTrimBox}{}%
2780 \do{ArtBox}{}%
2781 }
2782 \Hy@DefNameKey{pdfprintscaling}{%
2783 \do{AppDefault}{}%
2784 \do{None}{}%
2785 }
2786 \Hy@DefNameKey{pdfduplex}{%
2787 \do{Simplex}{}%
2788 \do{DuplexFlipShortEdge}{}%
2789 \do{DuplexFlipLongEdge}{}%
2790 }
2791 \Hy@DefNameKey{pdfpicktraybypdfsize}{%
2792 \do{true}{}%
2793 \do{false}{}%
2794 }
2795 \define@key{Hyp}{pdfprintpagerange}{%
2796 \def\@pdfprintpagerange{#1}%
2797 }
2798 \Hy@DefNameKey{pdfnumcopies}{%
2799 \do{2}{two copies}%
2800 \do{3}{three copies}%
2801 \do{4}{four copies}%
2802 \do{5}{five copies}%
2803 }
2804 \define@key{Hyp}{pdfusetitle}[true]{%
2805 \Hy@boolkey[pdfusetitle]{usetitle}{#1}%
2806 }
2807 \define@key{Hyp}{pdftitle}{\pdfstringdef\@pdftitle{#1}}
2808 \define@key{Hyp}{pdfauthor}{\pdfstringdef\@pdfauthor{#1}}
2809 \define@key{Hyp}{pdfproducer}{\pdfstringdef\@pdfproducer{#1}}
2810 \define@key{Hyp}{pdfcreator}{\pdfstringdef\@pdfcreator{#1}}
2811 \define@key{Hyp}{pdfcreationdate}{%
2812 \begingroup
2813 \Hy@unicodefalse
```

```
2814 \pdfstringdef\@pdfcreationdate{#1}%
2815 \endgroup
2816 }
2817 \define@key{Hyp}{pdfmoddate}{%
2818 \begingroup
2819 \Hy@unicodefalse
2820 \pdfstringdef\@pdfmoddate{#1}%
2821 \endgroup
2822 }
2823 \define@key{Hyp}{pdfsubject}{\pdfstringdef\@pdfsubject{#1}}
2824 \define@key{Hyp}{pdfkeywords}{\pdfstringdef\@pdfkeywords{#1}}
2825 \define@key{Hyp}{pdfview}{\calculate@pdfview#1 \\}
2826 \define@key{Hyp}{pdflinkmargin}{\setpdflinkmargin{#1}}
2827 \let\setpdflinkmargin\@gobble
2828 \def\calculate@pdfview#1 #2\\{%
2829 \def\@pdfview{#1}%
2830 \ifx\\#2\\%
2831 \def\@pdfviewparams{ -32768}%
2832 \else
2833 \def\@pdfviewparams{ #2}%
2834 \fi
2835 }
2836 \begingroup\expandafter\expandafter\expandafter\endgroup
2837 \expandafter\ifx\csname numexpr\endcsname\relax
2838 \def\Hy@number#1{%
2839 \expandafter\@firstofone\expandafter{\number#1}%
2840 }%
2841 \else
2842 \def\Hy@number#1{%
2843 \the\numexpr#1\relax
2844 }%
2845 \fi
2846 \define@key{Hyp}{pdfstartpage}{%
2847 \ifx\\#1\\%
2848 \def\@pdfstartpage{}%
2849 \else
2850 \edef\@pdfstartpage{\Hy@number{#1}}%
2851 \fi
2852 }%
2853 \define@key{Hyp}{pdfstartview}{%
2854 \ifx\\#1\\%
2855 \def\@pdfstartview{}%
2856 \else
2857 \hypercalcbpdef\@pdfstartview{ /#1 }%
2858 \fi
2859 }
2860 \define@key{Hyp}{pdfpagescrop}{\edef\@pdfpagescrop{#1}}
2861 \define@key{Hyp}{pdftoolbar}[true]{%
2862 \Hy@boolkey[pdftoolbar]{toolbar}{#1}%
2863 }
2864 \define@key{Hyp}{pdfmenubar}[true]{%
2865 \Hy@boolkey[pdfmenubar]{menubar}{#1}%
2866 }
2867 \define@key{Hyp}{pdfwindowui}[true]{%
2868 \Hy@boolkey[pdfwindowui]{windowui}{#1}%
2869 }
2870 \define@key{Hyp}{pdffitwindow}[true]{%
```

```
2871 \Hy@boolkey[pdffitwindow]{fitwindow}{#1}%
2872 }
2873 \define@key{Hyp}{pdfcenterwindow}[true]{%
2874 \Hy@boolkey[pdfcenterwindow]{centerwindow}{#1}%
2875 }
2876 \define@key{Hyp}{pdfdisplaydoctitle}[true]{%
2877 \Hy@boolkey[pdfdisplaydoctitle]{displaydoctitle}{#1}%
2878 }
2879 \define@key{Hyp}{pdfa}[true]{%
2880 \Hy@boolkey{pdfa}{#1}%
2881 }
2882 \define@key{Hyp}{pdfnewwindow}[true]{%
2883 \def\Hy@temp{#1}%
2884 \ifx\Hy@temp\@empty
2885 \Hy@newwindowsetfalse
2886 \else
2887 \Hy@newwindowsettrue
2888 \Hy@boolkey[pdfnewwindow]{newwindow}{#1}%
2889 \fi
2890 }
2891 \def\Hy@SetNewWindow{%
2892 \ifHy@newwindowset
2893 /NewWindow %
2894 \ifHy@newwindow true\else false\fi
2895 \fi
2896 }
2897 \Hy@DefNameKey{pdfpagelayout}{%
2898 \do{SinglePage}{}%
2899 \do{OneColumn}{}%
2900 \do{TwoColumnLeft}{}%
2901 \do{TwoColumnRight}{}%
2902 \do{TwoPageLeft}{PDF 1.5}%
2903 \do{TwoPageRight}{PDF 1.5}%
2904 }
2905 \define@key{Hyp}{pdflang}{%
2906 \def\@pdflang{#1}%
2907 }
2908 \define@key{Hyp}{pdfpagelabels}[true]{%
2909 \Hy@boolkey[pdfpagelabels]{pagelabels}{#1}%
2910 }
2911 \define@key{Hyp}{pdfescapeform}[true]{%
2912 \Hy@boolkey[pdfescapeform]{escapeform}{#1}%
2913 }
```
#### Default values:

```
2914 \def\@linkbordercolor{1 0 0}
2915 \def\@urlbordercolor{0 1 1}
2916 \def\@menubordercolor{1 0 0}
2917 \def\@filebordercolor{0 .5 .5}
2918 \def\@runbordercolor{0 .7 .7}
2919 \def\@citebordercolor{0 1 0}
2920 \def\@pdfhighlight{/I}
2921 \def\@pdftitle{}
2922 \def\@pdfauthor{}
2923 \let\@pdfproducer\relax
2924 \def\@pdfcreator{LaTeX with hyperref package}
2925 \def\@pdfcreationdate{}
2926 \def\@pdfmoddate{}
```

```
2927 \def\@pdfsubject{}
2928 \def\@pdfkeywords{}
2929 \def\@pdfpagescrop{}
2930 \def\@pdfstartview{ /Fit }
2931 \def\@pdfstartpage{1}
2932 \def\@pdfprintpagerange{}
2933 \def\@pdflang{}
2934 \let\PDF@SetupDoc\@empty
2935 \let\PDF@FinishDoc\@empty
2936 \let\phantomsection\@empty
2937 \let\special@paper\@empty
2938 \def\HyperDestNameFilter#1{#1}
2939 \@ifundefined{stockwidth}{%
2940 \ifdim\paperwidth>\z@
2941 \ifdim\paperheight>\z@
2942 \edef\special@paper{\the\paperwidth,\the\paperheight}%
2943 \fi
2944 \fi
2945 }{%
2946 \ifdim\stockwidth>\z@
2947 \ifdim\stockheight>\z@
2948 \edef\special@paper{\the\stockwidth,\the\stockheight}%
2949 \fi
2950 \fi
2951 }
2952 \begingroup
2953 \edef\x{\@ifundefined{stockheight}\paperheight\stockheight}%
2954 \dimen@=\x\relax
2955 \ifdim\dimen@>\z@
2956 \else
2957 \dimen@=11in\relax
2958 \Hy@WarningNoLine{%
2959 Height of page (\expandafter\string\x) %
2960 is invalid (\the\x),\MessageBreak
2961 using 11in%
2962 }%
2963 \fi
2964 \dimen@=0.99626401\dimen@
2965 \xdef\Hy@pageheight{\strip@pt\dimen@}%
2966 \endgroup
2967 \def\HyInd@EncapChar{\|}
```

```
2968 \def\hypersetup{\setkeys{Hyp}}
```
Allow the user to use \ExecuteOptions in the cfg file even though this package does not use the normal option mechanism. Use \hyper@normalise as a scratch macro, since it is going to be defined in a couple of lines anyway.

```
2969 \let\hyper@normalise\ExecuteOptions
2970 \let\ExecuteOptions\hypersetup
2971 \Hy@RestoreCatcodes
2972 \InputIfFileExists{hyperref.cfg}{}{}
2973 \Hy@SetCatcodes
2974 \let\ExecuteOptions\hyper@normalise
2975 \Hy@MaybeStopNow
```
To add flexibility, we will not use the ordinary processing of package options, but put them through the *keyval* package. This section was written by David Carlisle.

Package kvoptions is used for processing options that are given as key value pairs. The package provides \ProcessKeyvalOptions, formerly known as \ProcessOptionsWithKV.

```
2976 \RequirePackage{kvoptions}[2006/08/17]
```
Add option tex4ht if package tex4ht is loaded.

```
2977 \@ifpackageloaded{tex4ht}{%
2978 \@ifpackagewith{hyperref}{tex4ht}{}{%
2979 \PassOptionsToPackage{tex4ht}{hyperref}%
2980 }%
2981 }{}
```
 \let\ReadBookmarks\relax \ProcessKeyvalOptions{Hyp}

After processing options.

```
2984 \AtBeginDocument{%
2985 \ifHy@draft
2986 \let\hyper@@anchor\@gobble
2987 \gdef\hyper@link#1#2#3{#3}%
2988 \let\hyper@anchorstart\@gobble
2989 \let\hyper@anchorend\@empty
2990 \let\hyper@linkstart\@gobbletwo
2991 \let\hyper@linkend\@empty
2992 \def\hyper@linkurl#1#2{#1}%
2993 \def\hyper@linkfile#1#2#3{#1}%
2994 \def\hyper@link@[#1]#2#3{}%
2995 \def\Acrobatmenu#1#2{\leavevmode#2}%
2996 \let\PDF@SetupDoc\@empty
2997 \let\PDF@FinishDoc\@empty
2998 \let\@fifthoffive\@secondoftwo
2999 \let\@secondoffive\@secondoftwo
3000 \let\ReadBookmarks\relax
3001 \let\WriteBookmarks\relax
3002 \Hy@WarningNoLine{ draft mode on}%
3003 \fi
3004 \Hy@DisableOption{draft}%
3005 \Hy@DisableOption{nolinks}%
3006 \Hy@DisableOption{final}%
3007 }
```
# 15.1 PDF/A

\Hy@DisableOption{pdfa}

```
3009 \ifHy@pdfa
3010 \setkeys{Hyp}{pdfversion=1.4}%
3011 \def\Hy@Acrobatmenu#1#2{%
3012 \leavevmode
3013 \begingroup
3014 \edef\x{#1}%
3015 \@onelevel@sanitize\x
3016 \ifx\x\Hy@NextPage
3017 \let\y=Y%
3018 \else
3019 \ifx\x\Hy@PrevPage
3020 \let\y=Y%
3021 \text{delse}3022 \ifx\x\Hy@FirstPage
3023 \text{let}\y = Y\%
```

```
3024 \else
3025 \ifx\x\Hy@LastPage
3026 \left\{\text{let}\right\}3027 \else
3028 \left\{\text{let}\right\}3029 \fi
3030 \fi
3031 \fi
3032 \fi
3033 \expandafter\endgroup
3034 \ifx\y Y%
3035 \else
3036 \PackageError{hyperref}{%
3037 PDF/A: Named action '#1' is not permitted%
3038 }\@ehc
3039 {#2}%
3040 \expandafter\@gobble
3041 \fi
3042 }%
3043 \def\Hy@temp#1{%
3044 \expandafter\def\csname Hy@#1\endcsname{#1}%
3045 \expandafter\@onelevel@sanitize\csname Hy@#1\endcsname
3046 }%
3047 \Hy@temp{NextPage}%
3048 \Hy@temp{PrevPage}%
3049 \Hy@temp{FirstPage}%
3050 \Hy@temp{LastPage}%
3051 \else
3052 \def\Hy@Acrobatmenu#1#2{\leavevmode}%
3053 \fi
```
## 15.2 Patch for babel's \texttilde

Babel does not define \texttilde in NFSS2 manner, so the NFSS2 definitions of PD1 or PU encoding is not compatible. To fix this, \texttilde is defined in babel manner.

```
3054 \Hy@nextfalse
3055 \@ifundefined{spanish@sh@"@sel}{}{\Hy@nexttrue}
3056 \@ifundefined{galician@sh@"@sel}{}{\Hy@nexttrue}
3057 \@ifundefined{estonian@sh@"@sel}{}{\Hy@nexttrue}
3058 \ifHy@next
3059 \let\texttilde\~%
3060 \fi
```
## 15.3 Patch for babel 3.8j

Babel 2008/03/16 v3.8j adds a patch to disable shorthands for bookmarks. That reduces warnings, but the bookmarks are ugly. Therefore the following patch tries to undo this.

```
3061 \@ifpackageloaded{babel}{%
3062 \@ifpackagelater{babel}{2008/03/16}{%
3063 \def\Hy@PatchLanguageShorthands#1{%
3064 \begingroup
3065 \edef\x{#1}%
3066 \@onelevel@sanitize\x
3067 \def\y{system}%
3068 \@onelevel@sanitize\y
3069 \expandafter\endgroup
3070 \ifx\x\y
```

```
3071 \else
3072 \HyOrg@languageshorthands{#1}%
3073 \fi
3074 }%
3075 \AtBeginDocument{%
3076 \begingroup
3077 \toks0=\expandafter{\pdfstringdefPreHook}%
3078 \xdef\pdfstringdefPreHook{%
3079 \let\noexpand\HyOrg@languageshorthands
3080 \noexpand\languageshorthands
3081 \let\noexpand\languageshorthands
3082 \noexpand\Hy@PatchLanguageShorthands
3083 \the\toks0 %
3084 \let\noexpand\languageshorthands
3085 \noexpand\HyOrg@languageshorthands
3086 }%
3087 \endgroup<br>3088 }%
3088
3089 }{}%
3090 }{}
3091 \ifHy@figures
3092 \Hy@Info{Hyper figures ON}%
3093 \else
3094 \Hy@Info{Hyper figures OFF}%
3095 \fi
3096 \ifHy@nesting
3097 \Hy@Info{Link nesting ON}%
3098 \else
3099 \Hy@Info{Link nesting OFF}%
3100 \fi
3101 \ifHy@hyperindex
3102 \Hy@Info{Hyper index ON}%
3103 \else
3104 \Hy@Info{Hyper index OFF}%
3105 \fi
3106 \ifHy@plainpages
3107 \Hy@Info{Plain pages ON}%
3108 \else
3109 \Hy@Info{Plain pages OFF}%
3110 \fi
3111 \ifHy@backref
3112 \Hy@Info{Backreferencing ON}%
3113 \else
3114 \Hy@Info{Backreferencing OFF}%
3115 \fi
3116 \ifHy@typexml
3117 \AtEndOfPackage{%
3118 \RequirePackage{color}%
3119 \RequirePackage{nameref}%
3120 }%
3121 \fi
3122 \Hy@DisableOption{typexml}
3123 \ifHy@implicit
3124 \typeout{Implicit mode ON; LaTeX internals redefined}%
3125 \else
3126 \typeout{Implicit mode OFF; no redefinition of LaTeX internals}%
3127 \def\MaybeStopEarly{%
```

```
3128 \typeout{Hyperref stopped early}%
3129 \AfterBeginDocument{%
3130 \PDF@FinishDoc
3131 \gdef\PDF@FinishDoc{}%<br>3132 }%
3132
3133 \endinput
3134 }%
3135 \AtBeginDocument{%
3136 \let\autoref\ref
3137 \let\autopageref\pageref
3138 \ifx\@pdfpagemode\@empty
3139 \gdef\@pdfpagemode{UseNone}%
3140 \fi
3141 \global\Hy@backreffalse
3142 }%
3143 \AtEndOfPackage{%
3144 \global\let\ReadBookmarks\relax
3145 \global\let\WriteBookmarks\relax
3146 }%
3147 \fi
3148 \Hy@DisableOption{implicit}
```
#### 15.3.1 Driver loading

```
3149 \AtEndOfPackage{%
3150 \@ifpackageloaded{tex4ht}{%
3151 \def\Hy@driver{htex4ht}%
3152 \Hy@texhttrue
3153 }{}%
```
Some drivers can be detected. Check for these drivers, whether the given driver option is ok. Otherwise force the right driver or use the default driver.

```
3154 \ifx\Hy@driver\@empty
3155 \else
3156 \def\Hy@temp{hpdftex}%
3157 \ifpdf
3158 \ifx\Hy@driver\Hy@temp
3159 \else
3160 \Hy@WarningNoLine{%
3161 Wrong driver '\Hy@driver.def';\MessageBreak
3162 pdfTeX is running in PDF mode.\MessageBreak
3163 Forcing driver '\Hy@temp.def'%
3164 }%
3165 \let\Hy@driver\Hy@temp
3166 \fi
3167 \else
3168 \ifx\Hy@driver\Hy@temp
3169 \Hy@WarningNoLine{%
3170 Wrong driver '\Hy@driver.def';\MessageBreak
3171 pdfTeX is not running in PDF mode.\MessageBreak
3172 Using default driver%
3173 }%
3174 \let\Hy@driver\@empty
3175 \setminusfi
3176 \fi
3177 \fi
3178 \ifx\Hy@driver\@empty
3179 \else
```

```
3180 \def\Hy@temp{hdvipdfm}%
3181 \ifxetex
3182 \ifx\Hy@driver\Hy@temp
3183 \else
3184 \Hy@WarningNoLine{%
3185 Wrong driver '\Hy@driver.def';\MessageBreak
3186 XeTeX is running.\MessageBreak
3187 Forcing driver '\Hy@temp.def' for XeTeX%
3188 }%
3189 \let\Hy@driver\Hy@temp
3190 \quad \text{If} \quad3191 \fi
3192 \fi
3193 \ifx\Hy@driver\@empty
3194 \else
3195 \def\Hy@temp{hvtexhtm}%
3196 \ifvtexhtml
3197 \ifx\Hy@driver\Hy@temp
3198 \else
3199 \Hy@WarningNoLine{%
3200 Wrong driver '\Hy@driver.def';\MessageBreak
3201 VTeX is running in HTML mode.\MessageBreak
3202 Forcing driver '\Hy@temp.def'%
3203 }%
3204 \let\Hy@driver\Hy@temp
3205 \fi
3206 \else
3207 \ifx\Hy@driver\Hy@temp
3208 \Hy@WarningNoLine{%
3209 Wrong driver '\Hy@driver.def';\MessageBreak
3210 VTeX is not running in HTML mode.\MessageBreak
3211 Using default driver%
3212 \frac{1}{6}3213 \let\Hy@driver\@empty
3214 \fi
3215 \fi
3216 \fi
If the driver is not given, find the right driver or use the default driver.
3217 \ifx\Hy@driver\@empty
3218 \providecommand*{\Hy@defaultdriver}{hypertex}%
3219 \ifpdf
3220 \def\Hy@driver{hpdftex}%
3221 \else
3222 \ifxetex
3223 \def\Hy@driver{hdvipdfm}%
3224 \else
3225 \ifvtexhtml
3226 \def\Hv@driver{hvtexhtm}%
3227 \def\MaybeStopEarly{%
3228 \typeout{Hyperref stopped early}%
3229 \AfterBeginDocument{%
3230 \PDF@FinishDoc
3231 \gdef\PDF@FinishDoc{}%
3232 }%
3233 \endinput
3234 } }3235 \else
```

```
3236 \ifvtexpdf
3237 \def\Hy@driver{hvtex}%
3238 \else
3239 \ifvtexps
3240 \def\Hy@driver{hvtex}%
3241 \else
3242 \let\Hy@driver\Hy@defaultdriver
3243 \fi
3244 \fi
3245 \fi
3246 \fi
3247 \fi
3248 \ifx\Hy@driver\Hy@defaultdriver
3249 \def\Hy@temp{hdviwind}%
3250 \ifx\Hy@temp\Hy@driver
3251 \setkeys{Hyp}{colorlinks}%
3252 \PassOptionsToPackage{dviwindo}{color}%
3253 \fi
3254 \fi
3255 \typeout{*hyperref using default driver \Hy@driver*}%
3256 \sqrt{9}3257 \typeout{*hyperref using driver \Hy@driver*}%
3258 \fi
3259 \input{\Hy@driver.def}%
3260 \let\@unprocessedoptions\relax
3261 \Hy@RestoreCatcodes
3262 }
3263 \newif\ifHy@DvipdfmxOutlineOpen
3264 \begingroup\expandafter\expandafter\expandafter\endgroup
3265 \expandafter\ifx\csname SpecialDvipdfmxOutlineOpen\endcsname\relax
3266 \sqrt{9}3267 \ifnum\SpecialDvipdfmxOutlineOpen>\z@
3268 \Hy@DvipdfmxOutlineOpentrue
3269 \fi
3270 \fi
3271 \Hy@DisableOption{tex4ht}
3272 \Hy@DisableOption{pdftex}
3273 \Hy@DisableOption{nativepdf}
3274 \Hy@DisableOption{dvipdfm}
3275 \Hy@DisableOption{dvipdfmx}
3276 \Hy@DisableOption{dvipdfmx-outline-open}
3277 \Hy@DisableOption{pdfmark}
3278 \Hy@DisableOption{dvips}
3279 \Hy@DisableOption{hypertex}
3280 \Hy@DisableOption{vtex}
3281 \Hy@DisableOption{vtexpdfmark}
3282 \Hy@DisableOption{dviwindo}
3283 \Hy@DisableOption{dvipsone}
3284 \Hy@DisableOption{textures}
3285 \Hy@DisableOption{latex2html}
3286 \Hy@DisableOption{ps2pdf}
3287 \Hy@DisableOption{xetex}
3288 \AtEndOfPackage{%
3289 \Hy@DisableOption{pdfversion}%
3290 }
```
#### 15.3.2 Bookmarks

```
3291 \def\WriteBookmarks{0}
3292 \def\@bookmarkopenstatus#1{%
3293 \ifHy@bookmarksopen
The purpose of the \of instofone-number-space-construct is that no \relaxright relax will be
inserted by T<sub>E</sub>X before the \else:<br>3294 \ifnum#1<\expandafter
        \ifnum#1<\expandafter\@firstofone\expandafter
3295 {\number\@bookmarksopenlevel} % explicit space
3296 \else
3297 - \%3298 \fi
3299 \else
3300 - \%3301 \fi
3302 }
3303 \ifHy@bookmarks
3304 \Hy@Info{Bookmarks ON}%
3305 \ifx\@pdfpagemode\@empty
3306 \def\@pdfpagemode{UseOutlines}%
3307 \fi
3308 \else
3309 \def\@bookmarkopenstatus#1{}%
3310 \Hy@Info{Bookmarks OFF}%
3311 \AtEndOfPackage{%
3312 \global\let\ReadBookmarks\relax
3313 \global\let\WriteBookmarks\relax
3314 }%
3315 \ifx\@pdfpagemode\@empty
3316 \def\@pdfpagemode{UseNone}%
3317 \fi
3318 \fi
3319 \Hy@DisableOption{bookmarks}
   Add wrapper for setting standard catcodes (babel's shorthands).
3320 \def\Hy@CatcodeWrapper#1{%
3321 \def\Hy@EndWrap{}%
3322 \def\TMP@EnsureCode##1##2{%
3323 \edef\Hy@EndWrap{%
3324 \Hy@EndWrap
3325 \catcode##1 \the\catcode##1\relax
3326 }%
3327 \catcode##1 ##2\relax
```

```
3328 }%
```

```
3329 \TMP@EnsureCode{10}{12}% ^^J
```

```
3330 \TMP@EnsureCode{33}{12}% !
3331 \TMP@EnsureCode{34}{12}% "
```

```
3332 \TMP@EnsureCode{36}{3}% $ (math)
```

```
3333 \TMP@EnsureCode{38}{4}% & (alignment)
```

```
3334 \TMP@EnsureCode{39}{12}% '
3335 \TMP@EnsureCode{40}{12}% (
```

```
3336 \TMP@EnsureCode{41}{12}% )
```

```
3337 \TMP@EnsureCode{42}{12}% *
```

```
3338 \TMP@EnsureCode{43}{12}% +
```

```
3339 \TMP@EnsureCode{44}{12}% ,
```

```
3340 \TMP@EnsureCode{45}{12}% -
```

```
3341 \TMP@EnsureCode{46}{12}% .
```

```
3342 \TMP@EnsureCode{47}{12}% /
```

```
3343 \TMP@EnsureCode{58}{12}% :
```

```
3344 \TMP@EnsureCode{59}{12}% ;
```

```
3345 \TMP@EnsureCode{60}{12}% <
3346 \TMP@EnsureCode{61}{12}% =
3347 \TMP@EnsureCode{62}{12}% >
3348 \TMP@EnsureCode{63}{12}% ?
3349 \TMP@EnsureCode{91}{12}% [
3350 \TMP@EnsureCode{93}{12}% ]
3351 \TMP@EnsureCode{94}{7}% ^ (superscript)
3352 \TMP@EnsureCode{95}{8}% _ (subscript)
3353 \TMP@EnsureCode{96}{12}% '
3354 \TMP@EnsureCode{124}{12}% |
3355 \TMP@EnsureCode{126}{13}% ~ (active)
3356 #1\relax
3357 \Hy@EndWrap
```

```
3358 }
```
\fi

\HyColor@UseColor expects a macro as argument. It contains the color specification.

```
3359 \AtBeginDocument{%
3360 \ifHy@ocgcolorlinks
3361 \setkeys{Hyp}{colorlinks}%
3362 \ifHy@pdfa
3363 \Hy@Warning{%
3364 PDF/A: Optional Content Groups are prohibited,\MessageBreak
3365 using 'colorlinks' instead of 'ocgcolorlinks'%
3366 }%
3367 \Hy@ocgcolorlinksfalse
3368 \fi
3369 \fi
3370 \ifHy@ocgcolorlinks
3371 \else
3372 \Hy@DisableOption{ocgcolorlinks}%
3373 \fi
3374 \ifHy@colorlinks
3375 \def\@pdfborder{0 0 0}%
3376 \let\@pdfborderstyle\@empty
3377 \ifHy@typexml
3378 \else
3379 \Hy@CatcodeWrapper{%
3380 \RequirePackage{color}%
3381 }%
3382 \fi
3383 \def\Hy@colorlink#1{%
3384 \begingroup
3385 \HyColor@UseColor#1%
3386 }%
3387 \def\Hy@endcolorlink{\endgroup}%
3388 \Hy@Info{Link coloring ON}%
3389 \else
3390 \ifHy@frenchlinks
3391 \def\Hy@colorlink#1{\begingroup\fontshape{sc}\selectfont}%
3392 \def\Hy@endcolorlink{\endgroup}%
3393 \Hy@Info{French linking ON}%
3394 \else
for grouping consistency:
3395 \def\Hy@colorlink#1{\begingroup}%
3396 \def\Hy@endcolorlink{\endgroup}%
3397 \Hy@Info{Link coloring OFF}%
```

```
3399 \fi
3400 \Hy@DisableOption{colorlinks}%
3401 \Hy@DisableOption{frenchlinks}%
3402 \ifHy@texht
3403 \long\def\@firstoffive#1#2#3#4#5{#1}%
3404 \long\def\@secondoffive#1#2#3#4#5{#2}%
3405 \long\def\@thirdoffive#1#2#3#4#5{#3}%
3406 \long\def\@fourthoffive#1#2#3#4#5{#4}%
3407 \long\def\@fifthoffive#1#2#3#4#5{#5}%
3408 \providecommand*\@safe@activestrue{}%
3409 \providecommand*\@safe@activesfalse{}%
3410 \def\T@ref#1{%
3411 \Hy@safe@activestrue
3412 \expandafter\@setref\csname r@#1\endcsname\@firstoffive{#1}%
3413 \Hy@safe@activesfalse
3414 }%
3415 \def\T@pageref#1{%
3416 \Hy@safe@activestrue
3417 \expandafter\@setref\csname r@#1\endcsname\@secondoffive{#1}%
3418 \Hy@safe@activesfalse
3419 }%
3420 \else
3421 \ifHy@typexml
3422 \else
3423 \Hy@CatcodeWrapper{%
3424 \RequirePackage{nameref}%
3425 }%
3426 \fi
3427 \fi
3428 \DeclareRobustCommand\ref{\@ifstar\@refstar\T@ref}%
3429 \DeclareRobustCommand\pageref{%
3430 \@ifstar\@pagerefstar\T@pageref
3431 }%
3432 }
3433 \AfterBeginDocument{%
3434 \ifHy@texht
3435 \else
3436 \Hy@CatcodeWrapper{%
3437 \ReadBookmarks
3438 }%
3439 \fi
3440 }
3441 \ifHy@backref
3442 \RequirePackage{backref}%
3443 \else
3444 \let\Hy@backout\@gobble
3445 \fi
3446 \Hy@DisableOption{backref}
3447 \Hy@DisableOption{pagebackref}
3448 \Hy@activeanchorfalse
```
# 16 User hypertext macros

We need to normalise all user commands taking a URL argument; Within the argument the following special definitions apply:  $\forall$ #,  $\%$ ,  $\check{\ }$  produce #,  $\%$ ,  $\check{\ }$  respectively. for consistency \~ produces ~ as well. At the *top level only* ie not within the argument of another command, you can use # and % unescaped, to produce themselves. even if, say, # is entered as # it will be converted to  $\forall$  # so it does not die if written to an aux file etc.  $\forall$  # will write as # locally while making \specials.

```
3449 \begingroup
3450 \endlinechar=-1 %
3451 \catcode'\^^A=14 %
3452 \catcode'\^^M\active
3453 \catcode'\%\active
3454 \catcode'\#\active
3455 \catcode'\_\active
3456 \catcode'\$\active
3457 \catcode'\&\active
3458 \gdef\hyper@normalise{^^A
3459 \begingroup
3460 \catcode'\^^M\active
3461 \def^^M{ }^^A
3462 \catcode'\%\active
3463 \let%\@percentchar
3464 \let\%\@percentchar
3465 \catcode'\#\active
3466 \def#{\hyper@hash}^^A
3467 \def\#{\hyper@hash}^^A
3468 \@makeother\&^^A
3469 \edef&{\string&}^^A
3470 \edef\&{\string&}^^A
3471 \edef\textunderscore{\string_}^^A
3472 \let\_\textunderscore
3473 \catcode'\_\active
3474 \let_\textunderscore
3475 \let~\hyper@tilde
3476 \let\~\hyper@tilde
3477 \let\textasciitilde\hyper@tilde
3478 \let\\\@backslashchar
3479 \edef${\string$}^^A
3480 \Hy@safe@activestrue
3481 \hyper@n@rmalise
3482 }^^A
3483 \catcode'\#=6 ^^A
3484 \gdef\Hy@ActiveCarriageReturn{^^M}^^A
3485 \gdef\hyper@n@rmalise#1#2{^^A
3486 \def\Hy@tempa{#2}^^A
3487 \ifx\Hy@tempa\Hy@ActiveCarriageReturn
3488 \Hy@ReturnAfterElseFi{^^A
3489 \hyper@@normalise{#1}^^A
3490 }^{\circ} }^^A
3491 \else
3492 \Hy@ReturnAfterFi{^^A
3493 \hyper@@normalise{#1}{#2}^^A
3494 }^^A
3495 \fi
3496 }<sup>\sim</sup>A
3497 \gdef\hyper@@normalise#1#2{^^A
3498 \edef\Hy@tempa{^^A
3499 \endgroup
3500 \noexpand#1{\Hy@RemovePercentCr#2%^^M\@nil}^^A
3501 \} \hat{} A
3502 \Hy@tempa
```

```
3503 }<sup>\hat{A}</sup>A
3504 \gdef\Hy@RemovePercentCr#1%^^M#2\@nil{^^A
3505 #1<sup>\hat{A}</sup>
3506 \ifx\limits#2\limits
3507 \else
3508 \Hy@ReturnAfterFi{^^A
3509 \Hy@RemovePercentCr #2\@nil
3510 }\sim }
3511 \fi
3512 }<sup>\sim</sup>A
3513 \endgroup
3514 \providecommand*\hyper@chars{%
3515 \let\#\hyper@hash
3516 \let\%\@percentchar
3517 \Hy@safe@activestrue
3518 }
3519 \def\hyperlink#1#2{%
3520 \hyper@@link{}{#1}{#2}%
3521 }
3522 \DeclareRobustCommand*{\href}{%
3523 \@ifnextchar\bgroup\Hy@href{\hyper@normalise\href@}%
3524 }
3525 \def\Hy@href#{%
3526 \hyper@normalise\href@
3527 }
3528 \begingroup
3529 \catcode'\$=6 %
3530 \catcode'\#=12 %
3531 \gdef\href@$1{\expandafter\href@split$1##\\}%
3532 \gdef\href@split$1#$2#$3\\{%
3533 \hyper@@link{$1}{$2}%
3534 }%
3535 \endgroup
```
Load package  $url. sty$  and save the meaning of the original  $\url in \nholinkurl.$ 

```
3536 \RequirePackage{url}
3537 \let\HyOrg@url\url
3538 \def\Hurl{\begingroup \Url}
3539 \DeclareRobustCommand*{\nolinkurl}{\hyper@normalise\nolinkurl@}
3540 \def\nolinkurl@#1{\Hurl{#1}}
3541 \DeclareRobustCommand*{\url}{\hyper@normalise\url@}
3542 \def\url@#1{\hyper@linkurl{\Hurl{#1}}{#1}}
3543 \DeclareRobustCommand*{\hyperimage}{\hyper@normalise\hyper@image}
3544 \providecommand\hyper@image[2]{#2}
3545 \def\hypertarget#1#2{%
3546 \ifHy@nesting
3547 \hyper@@anchor{#1}{#2}%
3548 \else
3549 \hyper@@anchor{#1}{\relax}#2%
3550 \fi
3551 }
```
\hyperref is more complicated, as it includes the concept of a category of link, used to make the name. This is not really used in this package. \hyperdef sets up an anchor in the same way. They each have three parameters of category, linkname, and marked text, and \hyperref also has a first parameter of URL. If there is an optional first parameter to  $\hbar$  verdef, it is the name of a LATEX label which can be used in a short form of \hyperref later, to avoid remembering the name and category.

```
3552 \DeclareRobustCommand*{\hyperref}{%
3553 \@ifnextchar[{\Hy@babelnormalise\label@hyperref}\@hyperref
3554 }
3555 \def\Hy@babelnormalise#1[#2]{%
3556 \begingroup
3557 \Hy@safe@activestrue
3558 \edef\Hy@tempa{%
3559 \endgroup
3560 \noexpand#1[{#2}]%
3561 }%
3562 \Hy@tempa
3563 }
3564 \def\@hyperref{\hyper@normalise\@@hyperref}
3565 \def\@@hyperref#1#2#3{%
3566 \edef\ref@one{\ifx\\#2\\\else#2.\fi#3}%
3567 \expandafter\tryhyper@link\ref@one\\{#1}%
3568 }
3569 \def\tryhyper@link#1\\#2{%
3570 \hyper@@link{#2}{#1}%
3571 }
3572 \def\hyperdef{\@ifnextchar[{\label@hyperdef}{\@hyperdef}}
3573 \def\@hyperdef#1#2#3{%, category, name, text
3574 \ifHy@nesting
3575 \hyper@@anchor{#1.#2}{#3}%
3576 \else
3577 \hyper@@anchor{#1.#2}{\relax}#3%
3578 \fi
3579 }
```
We also have a need to give a LAT<sub>EX</sub> *label* to a hyper reference, to ease the pain of referring to it later.

```
3580 \def\label@hyperref[#1]{%
3581 \expandafter\label@@hyperref\csname r@#1\endcsname{#1}%
3582 }%
3583 \def\label@@hyperref#1#2#3{%
3584 \ifx#1\relax
3585 \protect\G@refundefinedtrue
3586 \@latex@warning{%
3587 Hyper reference '#2' on page \thepage \space undefined%
3588 }%
3589 \hyper@@link{}{??}{#3}%
3590 \else
3591 \hyper@@link{\expandafter\@fifthoffive#1}%
3592 {\expandafter\@fourthoffive#1\@empty\@empty}{#3}%
3593 \fi
3594 }
3595 \def\label@hyperdef[#1]#2#3#4{% label name, category, name,
3596 % anchor text
3597 \@bsphack
3598 \if@filesw
3599 \protected@write\@auxout{}%
3600 {\string\newlabel{#1}{{}{}{}\##2.#3}}%
3601 \fi
3602 \@esphack
3603 \ifHy@nesting
```

```
3604 \hyper@@anchor{#2.#3}{#4}%
3605 \else
3606 \hyper@@anchor{#2.#3}{\relax}#4%
3607 \fi
3608 }
```
# 17 Underlying basic hypertext macros

Links have an optional type, a filename (possibly a URL), an internal name, and some marked text. (Caution: the internal name may contain babel shorthand characters.) If the second parameter is empty, its an internal link, otherwise we need to open another file or a URL. A link start has a type, and a URL.

```
3609 \def\hyper@@link{\let\Hy@reserved@a\relax
3610 \@ifnextchar[{\hyper@link@}{\hyper@link@[link]}%
3611 }
3612 \def\hyper@link@[#1]#2#3#4{%
3613 \begingroup
3614 \protected@edef\Hy@tempa{#2}%
3615 \Hy@safe@activestrue
3616 \edef\x{#3}%
3617 \ifx\Hy@tempa\@empty
3618 \toks0{\hyper@link{#1}}%
3619 \else
3620 \toks0{\expandafter\hyper@readexternallink#2\\{#1}}%
3621 \fi
3622 \toks2{%
3623 \Hy@safe@activesfalse
3624 #4%
3625 }%
3626 \edef\Hy@tempa{\the\toks2}%
3627 \edef\x{\endgroup
3628 \ifx\Hy@tempa\@empty
3629 \noexpand\Hy@Warning{Suppressing empty link}%
3630 \else
3631 \the\toks0 \{\x}\{\theta\}%
3632 \t\t \text{f}i3633 }%
3634 \quad \{x3635 }
```
The problem here is that the first (URL) parameter may be a local file: reference (in which case some browsers treat it differently) or a genuine URL, in which case we'll have to activate a real Web browser. Note that a simple name is also a URL, as that is interpreted as a relative file name. We have to worry about # signs in a local file as well.

\def\hyper@readexternallink#1\\#2#3#4{%

Parameters are:

- 1. The URL or file name
- 2. The type
- 3. The internal name
- 4. The link string

We need to get the 1st parameter properly expanded, so we delimit the arguments rather than passing it inside a group.

```
3637 \expandafter\@hyper@readexternallink{#2}{#3}{#4}#1::\\{#1}%
3638 }
```
Now (potentially), we are passed: 1) The link type 2) The internal name, 3) the link string, 4) the URL type (http, mailto, file etc), 5) the URL details 6) anything after a real : in the URL 7) the whole URL again

```
3639 \def\@pdftempwordfile{file}%
3640 \def\@pdftempwordrun{run}%
3641 \def\@hyper@readexternallink#1#2#3#4:#5:#6\\#7{%
```
If there are no colons at all (#6 is blank), its a local file; if the URL type (#4) is blank, its probably a Mac filename, so treat it like a file: URL. The only flaw is if its a relative Mac path, with several colon-separated elements — then we lose. Such names must be prefixed with an explicit dvi:

```
3642 \ifx\\#6\\%
3643 \expandafter\@hyper@linkfile file:#7\\{#3}{#2}%
3644 \else
3645 \ifx\\#4\\%
3646 \expandafter\@hyper@linkfile file:#7\\{#3}{#2}%
3647 \else
If the URL type is 'file', pass it for local opening
3648 \def\@pdftempa{#4}%
3649 \ifx\@pdftempa\@pdftempwordfile
3650 \expandafter\@hyper@linkfile#7\\{#3}{#2}%
3651 \else
if it starts 'run:', its to launch an application.
3652 \ifx\@pdftempa\@pdftempwordrun
3653 \ifHy@pdfa
3654 \PackageError{hyperref}{%
3655 PDF/A: Launch action is prohibited%
3656 }\@ehc
3657 \begingroup
3658 \leavevmode
3659 #2%
3660 \endgroup
3661 \else
3662 \expandafter\@hyper@launch#7\\{#3}{#2}%
3663 \fi
3664 \else
otherwise its a URL
3665 \hyper@linkurl{#3}{#7\ifx\\#2\\\else\hyper@hash#2\fi}%
3666 \fi
3667 \fi
3668 \fi
3669 \fi
3670 }
By default, turn run: into file:
3671 \def\@hyper@launch run:#1\\#2#3{% filename, anchor text, linkname
3672 \hyper@linkurl{#2}{%
3673 \Hy@linkfileprefix
3674 #1%
3675 \ifx\\#3\\%
3676 \else
```

```
3677 \hyper@hash
3678 #3%
3679 \fi
3680 }%
3681 }
```
D P Story *story@uakron.edui*, pointed out that relative paths starting ... fell over. Switched to using \filename@parse to solve this.

```
3682 \def\@hyper@linkfile file:#1\\#2#3{%
3683 %file url,link string, name
3684 \filename@parse{#1}%
3685 \ifx\filename@ext\relax
3686 \edef\filename@ext{\XR@ext}%
3687 \fi
3688 \def\use@file{\filename@area\filename@base.\filename@ext}%
3689 \ifx\filename@ext\XR@ext
3690 \hyper@linkfile{#2}{\use@file}{#3}%
3691 \else
3692 \ifx\@baseurl\@empty
3693 \hyper@linkurl{#2}{%
3694 \Hy@linkfileprefix\use@file\ifx\\#3\\\else\hyper@hash#3\fi
3695 }%
3696 \else
3697 \hyper@linkurl{#2}{\use@file\ifx\\#3\\\else\hyper@hash#3\fi}%
3698 \fi
3699 \fi
3700 }
```
Anchors have a name, and marked text. We have to be careful with the marked text, as if we break off part of something to put a \special around it, all hell breaks loose. Therefore, we check the category code of the first token, and only proceed if its safe. Tanmoy sorted this out.

A curious case arises if the original parameter was in braces. That means that #2 comes here a multiple letters, and the noexpand just looks at the first one, putting the rest in the output. Yuck.

```
3701 \long\def\hyper@@anchor#1#2{\@hyper@@anchor#1\relax#2\relax}
3702 \long\def\@hyper@@anchor#1\relax#2#3\relax{%
3703 \ifx\\#1\\%
3704 #2\Hy@WarningNoLine{empty link? #1: #2#3}%
3705 \else
3706 \def\anchor@spot{#2#3}%
3707 \let\put@me@back\@empty
3708 \ifx\relax#2\relax
3709 \else
3710 \ifHy@nesting
3711 \else
3712 \ifcat a\noexpand#2\relax
3713 \else
3714 \ifcat 0\noexpand#2 \relax
3715 \else
3716 % \typeout{Anchor start is not alphanumeric %
3717% on input line\the\inputlineno%<br>3718% }%
3718 %
3719 \let\anchor@spot\@empty
3720 \def\put@me@back{#2#3}%
3721 \fi
3722 \fi
3723 \fi
```

```
3724 \fi
3725 \ifHy@activeanchor
3726 \anchor@spot
3727 \else
3728 \hyper@anchor{#1}%
3729 \fi
3730 \expandafter\put@me@back
3731 \fi
3732 \let\anchor@spot\@empty
3733 }
```
# 18 Compatibility with the *ET<sub>E</sub>X2html* package

Map our macro names on to Nikos', so that documents prepared for that system will work without change.

Note, however, that the whole complicated structure for segmenting documents is not supported; it is assumed that the user will load html.sty first, and then hyperref.sty, so that the definitions in html.sty take effect, and are then overridden in a few circumstances by this package.

```
3734 \let\htmladdimg\hyperimage
```

```
3735 \def\htmladdnormallink#1#2{\href{#2}{#1}}
3736 \def\htmladdnormallinkfoot#1#2{\href{#2}{#1}\footnote{#2}}
3737 \def\htmlref#1#2{% anchor text, label
3738 \label@hyperref[{#2}]{#1}%
3739 }
```
This is really too much. The LATEX2html package defines its own  $\hbar$  properref command, with a different syntax. Was this always here? Its weird, anyway. We interpret it in the 'printed' way, since we are about fidelity to the page.

```
3740 \def\@@latextohtmlX{%
3741 \let\hhyperref\hyperref
3742 \def\hyperref##1##2##3##4{% anchor text for HTML
3743 % text to print before label in print
3744 % label
3745 % post-label text in print
3746 ##2\ref{##4}##3%
3747 }%
3748 }
```
# 19 Forms creation

Allow for creation of PDF or HTML forms. The effects here are limited somewhat by the need to support both output formats, so it may not be as clever as something which only wants to make PDF forms.

I (Sebastian) could not have started this without the encouragement of T V Raman.

#### 19.1 Field flags

The field flags are organized in a bit set.

```
3749 \RequirePackage{bitset}
```
Each flag has a option name, an \if switch, and a bit position. The default is always 'false', the flag is clear. This is also the default of the switch created by \newif.

The names of the flags in the PDF specification (1.7) are used as lowercase option names. \HyField@NewFlag #1: type: F annot flags, Ff field flags #2: PDF name #3: PDF position \def\HyField@NewFlag#1#2{% \lowercase{\HyField@NewOption{#2}}% \lowercase{\HyField@NewBitsetFlag{#2}}{#2}{#1}% } \HyField@NewFlagOnly \def\HyField@NewFlagOnly#1#2{% \lowercase{\HyField@NewBitsetFlag{#2}}{#2}{#1}% } \HyField@NewOption #1: option name \def\HyField@NewOption#1{% \expandafter\newif\csname ifFld@#1\endcsname \define@key{Field}{#1}[true]{% \lowercase{\Field@boolkey{##1}}{#1}% }% } \HyField@NewBitsetFlag Package 'bitset' uses zero based positions, the PDF specification starts with one. #1: option #2: PDF name #3: type: F annot flags, Ff field flags #4: PDF position \def\HyField@NewBitsetFlag#1#2#3#4{% \begingroup \count@=#4\relax \advance\count@\m@ne \def\x##1{% \endgroup \expandafter\def\csname HyField@#3@#1\endcsname{##1}% \expandafter\ifx\csname HyField@#3@##1\endcsname\relax \expandafter\edef\csname HyField@#3@##1\endcsname{% (\number#4) #2% }% \else \expandafter\edef\csname HyField@#3@##1\endcsname{% \csname HyField@#3@##1\endcsname /#2% }% \fi<br>3780 }% \expandafter\x\expandafter{\the\count@}% } \HyField@UseFlag The bit set is HyField@#1 \def\HyField@UseFlag#1#2{% \lowercase{\HyField@@UseFlag{#2}}{#1}% }

```
\HyField@@UseFlag
                   3786 \def\HyField@@UseFlag#1#2{%
                   3787 \bitsetSetValue{HyField@#2}{%
                   3788 \csname HyField@#2@#1\endcsname
                   3789 }{%
                   3790 \csname ifFld@#1\endcsname 1\else 0\fi
                   3791 }%
                   3792 }
  \HyField@SetFlag The bit set is HyField@#1
                   3793 \def\HyField@SetFlag#1#2{%
                   3794 \lowercase{\HyField@@SetFlag{#2}}{#1}%
                   3795 }
 \HyField@@SetFlag
                   3796 \def\HyField@@SetFlag#1#2{%
                   3797 \bitsetSetValue{HyField@#2}{%
                   3798 \csname HyField@#2@#1\endcsname
                   3799 }{1}%
                   3800 }
\HyField@PrintFlags
                   3801 \def\HyField@PrintFlags#1#2{%
                   3802 \ifHy@verbose
                   3803 \begingroup
                   3804 \let\Hy@temp\@empty
                   3805 \let\MessageBreak\relax
                   3806 \expandafter\@for\expandafter\x\expandafter:\expandafter=%
                   3807 \bitsetGetSetBitList{HyField@#1}\do{%
                   3808 \edef\Hy@temp{%
                   3809 \Hy@temp
                   3810 \csname HyField@#1@\x\endcsname\MessageBreak
                   3811 }%
                   3812 }%
                   3813 \edef\x{\endgroup
                   3814 \noexpand\Hy@Info{%
                   3815 Field flags: %
                   3816 \expandafter\ifx\@car#1\@nil S\else/\fi
                   3817 #1 %
                   3818 \bitsetGetDec{HyField@#1} %
                   3819 (0x\bitsetGetHex{HyField@#1}{32})\MessageBreak
                   3820 \Hy@temp
                   3821 for #2%
                   3822 }%
                   3823 }\x3824 \fi
                   3825 }
```
## 19.1.1 Declarations of field flags

"Table 8.70 Field flags common to all field types"

```
3826 \HyField@NewFlag{Ff}{ReadOnly}{1}
3827 \HyField@NewFlag{Ff}{Required}{2}
3828 \HyField@NewFlag{Ff}{NoExport}{3}
```
"Table 8.75 Field flags specific to button fields"

```
3829 \HyField@NewFlag{Ff}{NoToggleToOff}{15}
3830 \HyField@NewFlag{Ff}{Radio}{16}
3831 \HyField@NewFlag{Ff}{Pushbutton}{17}
3832 \HyField@NewFlag{Ff}{RadiosInUnison}{26}
```
"Table 8.77 Field flags specific to text fields"

```
3833 \HyField@NewFlag{Ff}{Multiline}{13}
3834 \HyField@NewFlag{Ff}{Password}{14}
3835 \HyField@NewFlag{Ff}{FileSelect}{21}% PDF 1.4
3836 \HyField@NewFlag{Ff}{DoNotSpellCheck}{23}% PDF 1.4
3837 \HyField@NewFlag{Ff}{DoNotScroll}{24}% PDF 1.4
3838 \HyField@NewFlag{Ff}{Comb}{25}% PDF 1.4
3839 \HyField@NewFlag{Ff}{RichText}{26}% PDF 1.5
```
"Table 8.79 field flags specific to choice fields"

```
3840 \HyField@NewFlag{Ff}{Combo}{18}
3841 \HyField@NewFlag{Ff}{Edit}{19}
3842 \HyField@NewFlag{Ff}{Sort}{20}
3843 \HyField@NewFlag{Ff}{MultiSelect}{22}% PDF 1.4
3844 % \HyField@NewFlag{Ff}{DoNotSpellCheck}{23}% PDF 1.4
3845 \HyField@NewFlag{Ff}{CommitOnSelChange}{27}% PDF 1.5
```
Signature fields are not supported.

Until 6.76i hyperref uses field option 'combo' to set three flags 'Combo', 'Edit', and 'Sort'. Option 'popdown' sets flag 'Combo' only.

```
3846 \newif\ifFld@popdown
3847 \define@key{Field}{popdown}[true]{%
3848 \lowercase{\Field@boolkey{#1}}{popdown}%
3849 }
```
Annotation flags. The form objects are widget annotations. There are two flags for readonly settings, the one in the annotation flags is ignored, instead the other in the field flags is used.

Flag Print is not much useful, because hyperref do not use the appearance entry of the annotations for most fields.

```
3850 \HyField@NewFlag{F}{Invisible}{1}
3851 \HyField@NewFlag{F}{Hidden}{2}% PDF 1.2
3852 \HyField@NewFlag{F}{Print}{3}% PDF 1.2
3853 \HyField@NewFlag{F}{NoZoom}{4}% PDF 1.2
3854 \HyField@NewFlag{F}{NoRotate}{5}% PDF 1.3
3855 \HyField@NewFlag{F}{NoView}{6}% PDF 1.3
3856 \HyField@NewFlag{F}{Locked}{8}% PDF 1.4
3857 \HyField@NewFlag{F}{ToggleNoView}{9}% PDF 1.5
3858 \HyField@NewFlag{F}{LockedContents}{10}% PDF 1.7
3859 \ifHy@pdfa
3860 \def\HyField@PDFAFlagWarning#1#2{%
3861 \Hy@Warning{%
3862 PDF/A: Annotation flag '#1' must\MessageBreak
3863 be set to '#2'%
3864 }%
3865 }%
3866 \Fld@invisiblefalse
3867 \def\Fld@invisibletrue{%
3868 \HyField@PDFAFlagWarning{invisible}{false}%
3869 }%
3870 \Fld@hiddenfalse
3871 \def\Fld@hiddentrue{%
```

```
3872 \HyField@PDFAFlagWarning{hidden}{false}%
3873 }%
3874 \Fld@printtrue
3875 \def\Fld@printfalse{%
3876 \HyField@PDFAFlagWarning{print}{true}%
3877 }%
3878 \Fld@nozoomtrue
3879 \def\Fld@nozoomfalse{%
3880 \HyField@PDFAFlagWarning{nozoom}{true}%
3881 }%
3882 \Fld@norotatetrue
3883 \def\Fld@norotatefalse{%
3884 \HyField@PDFAFlagWarning{norotate}{true}%
3885 }%
3886 \Fld@noviewfalse
3887 \def\Fld@noviewtrue{%
3888 \HyField@PDFAFlagWarning{noview}{false}%
3889 }%
3890 \fi
```
Submit flags. Flag 1 Include/Exclude is not supported, use option noexport instead.

```
3891 \HyField@NewFlag{Submit}{IncludeNoValueFields}{2}
3892 \HyField@NewFlagOnly{Submit}{ExportFormat}{3}
3893 \HyField@NewFlag{Submit}{GetMethod}{4}
3894 \HyField@NewFlag{Submit}{SubmitCoordinates}{5}
3895 \HyField@NewFlagOnly{Submit}{XFDF}{6}
3896 \HyField@NewFlag{Submit}{IncludeAppendSaves}{7}
3897 \HyField@NewFlag{Submit}{IncludeAnnotations}{8}
3898 \HyField@NewFlagOnly{Submit}{SubmitPDF}{9}
3899 \HyField@NewFlag{Submit}{CanonicalFormat}{10}
3900 \HyField@NewFlag{Submit}{ExclNonUserAnnots}{11}
3901 \HyField@NewFlag{Submit}{ExclFKey}{12}
3902 \HyField@NewFlag{Submit}{EmbedForm}{14}
3903 \define@key{Field}{export}{%
3904 \lowercase{\def\Hy@temp{#1}}%
3905 \@ifundefined{Fld@export@\Hy@temp}{%
3906 \@onelevel@sanitize\Hy@temp
3907 \PackageError{hyperref}{%
3908 Unknown export format '\Hy@temp'.\MessageBreak
3909 Known formats are 'FDF', 'HTML', 'XFDF', and 'PDF'%
3910 }\@ehc
3911 }{%
3912 \let\Fld@export\Hy@temp
3913 }%
3914 }
3915 \def\Fld@export{fdf}
3916 \@namedef{Fld@export@fdf}{0}%
3917 \@namedef{Fld@export@html}{1}%
3918 \@namedef{Fld@export@xfdf}{2}%
3919 \@namedef{Fld@export@pdf}{3}%
```
#### 19.1.2 Set submit flags

\HyField@FlagsSubmit

 \def\HyField@FlagsSubmit{% \bitsetReset{HyField@Submit}% \ifcase\@nameuse{Fld@export@\Fld@export} %

```
3923 % FDF
3924 \HyField@UseFlag{Submit}{IncludeNoValueFields}%
3925 \HyField@UseFlag{Submit}{SubmitCoordinates}%
3926 \HyField@UseFlag{Submit}{IncludeAppendSaves}%
3927 \HyField@UseFlag{Submit}{IncludeAnnotations}%
3928 \HyField@UseFlag{Submit}{CanonicalFormat}%
3929 \HyField@UseFlag{Submit}{ExclNonUserAnnots}%
3930 \HyField@UseFlag{Submit}{ExclFKey}%
3931 \HyField@UseFlag{Submit}{EmbedForm}%
3932 \or % HTML
3933 \HyField@SetFlag{Submit}{ExportFormat}%
3934 \HyField@UseFlag{Submit}{IncludeNoValueFields}%
3935 \HyField@UseFlag{Submit}{GetMethod}%
3936 \HyField@UseFlag{Submit}{SubmitCoordinates}%
3937 \HyField@UseFlag{Submit}{CanonicalFormat}%
3938 \or % XFDF
3939 \HyField@SetFlag{Submit}{XFDF}%
3940 \HyField@UseFlag{Submit}{IncludeNoValueFields}%
3941 \HyField@UseFlag{Submit}{SubmitCoordinates}%
3942 \HyField@UseFlag{Submit}{CanonicalFormat}%
3943 \or % PDF
3944 \HyField@SetFlag{Submit}{SubmitPDF}%
3945 \HyField@UseFlag{Submit}{GetMethod}%
3946 \fi
3947 \HyField@PrintFlags{Submit}{submit button field}%
3948 \bitsetIsEmpty{HyField@Submit}{%
3949 \def\Fld@submitflags{}%
3950 }{%
3951 \edef\Fld@submitflags{/Flags \bitsetGetDec{HyField@Submit}}%
3952 }%
3953 }
```
#### 19.1.3 Set annot flags in fields

#### \HyField@FlagsAnnot

```
3954 \def\HyField@FlagsAnnot#1{%
3955 \bitsetReset{HyField@F}%
3956 \HyField@UseFlag{F}{Invisible}%
3957 \HyField@UseFlag{F}{Hidden}%
3958 \HyField@UseFlag{F}{Print}%
3959 \HyField@UseFlag{F}{NoZoom}%
3960 \HyField@UseFlag{F}{NoRotate}%
3961 \HyField@UseFlag{F}{NoView}%
3962 \HyField@UseFlag{F}{Locked}%
3963 \HyField@UseFlag{F}{ToggleNoView}%
3964 \HyField@UseFlag{F}{LockedContents}%
3965 \HyField@PrintFlags{F}{#1}%
3966 \bitsetIsEmpty{HyField@F}{%
3967 \def\Fld@annotflags{}%
3968 }{%
3969 \edef\Fld@annotflags{/F \bitsetGetDec{HyField@F}}%
3970 }%
3971 }
```
### 19.1.4 Pushbutton field

\HyField@FlagsPushButton

```
3972 \def\HyField@FlagsPushButton{%
3973 \HyField@FlagsAnnot{push button field}%
3974 \bitsetReset{HyField@Ff}%
3975 \HyField@UseFlag{Ff}{ReadOnly}%
3976 \HyField@UseFlag{Ff}{Required}%
3977 \HyField@UseFlag{Ff}{NoExport}%
3978 \HyField@SetFlag{Ff}{Pushbutton}%
3979 \HyField@PrintFlags{Ff}{push button field}%
3980 \bitsetIsEmpty{HyField@Ff}{%
3981 \def\Fld@flags{}%<br>3982 }{%
3982 }{%
3983 \edef\Fld@flags{/Ff \bitsetGetDec{HyField@Ff}}%
3984 }%
3985 }
```
## 19.1.5 Check box field

#### \HyField@FlagsCheckBox

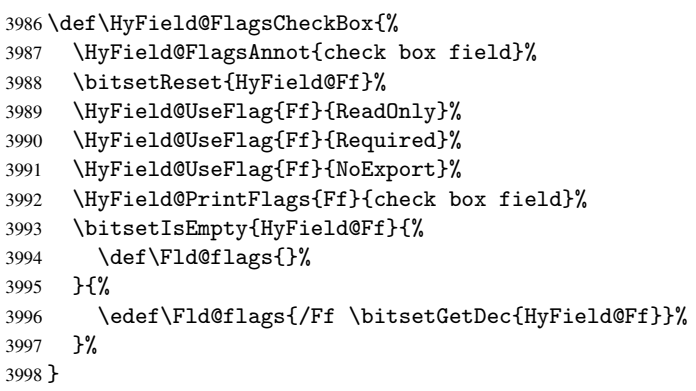

#### 19.1.6 Radio button field

\HyField@FlagsRadioButton

```
3999 \def\HyField@FlagsRadioButton{%
4000 \HyField@FlagsAnnot{radio button field}%
4001 \bitsetReset{HyField@Ff}%
4002 \HyField@UseFlag{Ff}{ReadOnly}%
4003 \HyField@UseFlag{Ff}{Required}%
4004 \HyField@UseFlag{Ff}{NoExport}%
4005 \HyField@UseFlag{Ff}{NoToggleToOff}%
4006 \HyField@SetFlag{Ff}{Radio}%
4007 \HyField@UseFlag{Ff}{RadiosInUnison}%
4008 \HyField@PrintFlags{Ff}{radio button field}%
4009 \bitsetIsEmpty{HyField@Ff}{%
4010 \def\Fld@flags{}%
4011 }{%
4012 \edef\Fld@flags{/Ff \bitsetGetDec{HyField@Ff}}%
4013 }%
4014 }
```
#### 19.1.7 Text fields

\HyField@FlagsText

```
4015 \def\HyField@FlagsText{%
4016 \HyField@FlagsAnnot{text field}%
4017 \bitsetReset{HyField@Ff}%
4018 \HyField@UseFlag{Ff}{ReadOnly}%
4019 \HyField@UseFlag{Ff}{Required}%
4020 \HyField@UseFlag{Ff}{NoExport}%
4021 \HyField@UseFlag{Ff}{Multiline}%
4022 \HyField@UseFlag{Ff}{Password}%
4023 \HyField@UseFlag{Ff}{FileSelect}%
4024 \HyField@UseFlag{Ff}{DoNotSpellCheck}%
4025 \HyField@UseFlag{Ff}{DoNotScroll}%
4026 \ifFld@comb
4027 \ifcase0\ifFld@multiline
4028 \else\ifFld@password
4029 \else\ifFld@fileselect
4030 \text{else } 1\text{if } 1\text{?}4031 \PackageError{hyperref}{%
4032 Field option 'comb' cannot used together with\MessageBreak
4033 'multiline', 'password', or 'fileselect'%
4034 }\@ehc
4035 \else
4036 \HyField@UseFlag{Ff}{Comb}%
4037 \fi
4038 \fi
4039 \HyField@UseFlag{Ff}{RichText}%
4040 \HyField@PrintFlags{Ff}{text field}%
4041 \bitsetIsEmpty{HyField@Ff}{%
4042 \def\Fld@flags{}%
4043 }{%
4044 \edef\Fld@flags{/Ff \bitsetGetDec{HyField@Ff}}%
4045 }%
4046 }
```
#### 19.1.8 Choice fields

```
\HyField@FlagsChoice
```

```
4047 \def\HyField@FlagsChoice{%
4048 \HyField@FlagsAnnot{choice field}%
4049 \bitsetReset{HyField@Ff}%
4050 \HyField@UseFlag{Ff}{ReadOnly}%
4051 \HyField@UseFlag{Ff}{Required}%
4052 \HyField@UseFlag{Ff}{NoExport}%
4053 \HyField@UseFlag{Ff}{Combo}%
4054 \ifFld@combo
4055 \HyField@UseFlag{Ff}{Edit}%
4056 \fi
4057 \HyField@UseFlag{Ff}{Sort}%
4058 \HyField@UseFlag{Ff}{MultiSelect}%
4059 \ifFld@combo
4060 \ifFld@edit
4061 \HyField@UseFlag{Ff}{DoNotSpellCheck}%
4062 \setminusfi
4063 \fi
4064 \HyField@UseFlag{Ff}{CommitOnSelChange}%
```

```
4065 \HyField@PrintFlags{Ff}{choice field}%
4066 \bitsetIsEmpty{HyField@Ff}{%
4067 \def\Fld@flags{}%
4068 }{%
4069 \edef\Fld@flags{/Ff \bitsetGetDec{HyField@Ff}}%
4070 }%
4071 }
```
# 19.2 Choice field

\RequirePackage{kvsetkeys}[2007/09/29]

```
\HyField@PDFChoices #1: list of choices in key value syntax, key = exported name, value = displayed text.
                   Input: \Fld@default, \Fld@value, \ifFld@multiselect
                   Result: \Fld@choices with entries: /Opt, /DV, /V, /I.
                   4073 \def\HyField@PDFChoices#1{%
                   4074 \begingroup
                   4075 \gdef\Fld@choices{}%
                   4076 \def\HyTmp@optlist{}%
                   4077 \let\HyTmp@optitem\relax
                   4078 \count@=0 %
                   4079 \kv@parse{#1}{%
                   4080 \Hy@pdfstringdef\kv@key\kv@key
                   4081 \ifx\kv@value\relax
                   4082 \ifnum\Hy@pdfversion<3 % implementation note 122, PDF spec 1.7
                   4083 \xdef\Fld@choices{\Fld@choices[(\kv@key)(\kv@key)]}%
                   4084 \else
                   4085 \xdef\Fld@choices{\Fld@choices(\kv@key)}%
                   4086 \fi
                   4087 \lambdaelse
                   4088 \Hy@pdfstringdef\kv@value\kv@value
                   4089 \xdef\Fld@choices{\Fld@choices[(\kv@key)(\kv@value)]}%
                   4090 \fi
                   4091 \edef\HyTmp@optlist{%
                   4092 \HyTmp@optlist
                   4093 \HyTmp@optitem{\the\count@}{\kv@key}0%
                   4094 }%
                   4095 \advance\count@ by 1 %
                   4096 \@gobbletwo
                   4097 }%
                   4098 \xdef\Fld@choices{/Opt[\Fld@choices]}%
                   4099 \ifFld@multiselect
                   4100 \HyField@@PDFChoices{DV}\Fld@default
                   4101 \HyField@@PDFChoices{V}\Fld@value
                   4102 \else
                   4103 \ifx\Fld@default\relax
                   4104 \else
                   4105 \pdfstringdef\Hy@gtemp\Fld@default
                   4106 \xdef\Fld@choices{\Fld@choices/DV(\Hy@gtemp)}%
                   4107 \fi
                   4108 \ifx\Fld@value\relax
                   4109 \else
                   4110 \pdfstringdef\Hy@gtemp\Fld@value
                   4111 \xdef\Fld@choices{\Fld@choices/V(\Hy@gtemp)}%
                   4112 \fi
                   4113 \fi
                   4114 \endgroup
```
}

#### \HyField@@PDFChoices

```
4116 \def\HyField@@PDFChoices#1#2{%
4117 \ifx#2\relax
4118 \else
4119 \count@=0 %
4120 \def\HyTmp@optitem##1##2##3{%
4121 \def\HyTmp@key{##2}%
4122 \ifx\HyTmp@key\Hy@gtemp
4123 \expandafter\def\expandafter\HyTmp@optlist\expandafter{%
4124 \HyTmp@optlist
4125 \HyTmp@optitem{##1}{##2}1%
4126 }%
4127 \let\HyTmp@found=Y%
4128 \else
4129 \expandafter\def\expandafter\HyTmp@optlist\expandafter{%
4130 \HyTmp@optlist
4131 \HyTmp@optitem{##1}{##2}##3%
4132 }%
4133 \fi
4134
4135 \expandafter\comma@parse\expandafter{#2}{%
4136 \pdfstringdef\Hy@gtemp\comma@entry
4137 \let\HyTmp@found=N %
4138 \expandafter\let\expandafter\HyTmp@optlist\expandafter\@empty
4139 \HyTmp@optlist
4140 \ifx\HyTmp@found Y%
4141 \advance\count@ by 1 %
4142 \else
4143 \@onelevel@sanitize\comma@entry
4144 \PackageWarning{hyperref}{%
4145 \string\ChoiceBox: Ignoring value '\comma@entry',%
4146 \MessageBreak
4147 it cannot be found in the choices%
4148 }%
4149 \setminusfi
4150 \@gobble
4151 }%
4152 \def\HyTmp@optitem##1##2##3{%
4153 \ifnum##3=1 %
4154 (##2)%
4155 \fi
4156 }%
4157 \ifcase\count@
4158 \or
4159 \xdef\Fld@choices{\Fld@choices/#1\HyTmp@optlist}%
4160 \else
4161 \xdef\Fld@choices{\Fld@choices/#1[\HyTmp@optlist]}%
4162 \ifx#1V%
4163 \def\HyTmp@optitem##1##2##3{%
4164 \ifnum##3=1 %
4165 \@firstofone{ ##1}%
4166 \fi
4167 }%
4168 \edef\HyTmp@optlist{\HyTmp@optlist}%
4169 \xdef\Fld@choices{%
```

```
4170 \Fld@choices
4171 /I[\expandafter\@firstofone\HyTmp@optlist]%
4172 }%
4173 \setminusfi
4174 \fi
4175 \fi
4176 }
```
# 19.3 Forms

```
\HyField@SetKeys
```

```
4177 \def\HyField@SetKeys{%
4178 \setkeys{Field}%
4179 }
4180 \newif\ifFld@checked
4181 \newif\ifFld@disabled
4182 \Fld@checkedfalse
4183 \Fld@disabledfalse
4184 \newcount\Fld@menulength
4185 \newdimen\Field@Width
4186 \newdimen\Fld@charsize
4187 \Fld@charsize=10\p@
4188 \def\Fld@maxlen{0}
4189 \def\Fld@align{0}
4190 \def\Fld@color{0 0 0 rg}
4191 \def\Fld@bcolor{1 1 1}
4192 \def\Fld@bordercolor{1 0 0}
4193 \def\Fld@bordersep{1\p@}
4194 \def\Fld@borderwidth{1}
4195 \def\Fld@borderstyle{S}
4196 \def\Fld@cbsymbol{4}
4197 \def\Fld@rotation{0}
4198 \def\Form{\@ifnextchar[{\@Form}{\@Form[]}}
4199 \def\endForm{\@endForm}
4200 \newif\ifForm@html
4201 \Form@htmlfalse
4202 \def\Form@boolkey#1#2{%
4203 \csname Form@#2\ifx\relax#1\relax true\else#1\fi\endcsname
4204 }
4205 \define@key{Form}{action}{%
4206 \hyper@normalise\Hy@DefFormAction{#1}%
4207 }
4208 \def\Hy@DefFormAction{\def\Form@action}
4209 \def\enc@@html{html}
4210 \define@key{Form}{encoding}{%
4211 \def\Hy@tempa{#1}%
4212 \ifx\Hy@tempa\enc@@html
4213 \Form@htmltrue
4214 \def\Fld@export{html}%
4215 \else
4216 \typeout{hyperref: form 'encoding' key set to #1 %
4217 -- unknown type%
4218 }%
4219 \Form@htmlfalse
4220 \overline{f}4221 }
```

```
4222 \define@key{Form}{method}{%
4223 \lowercase{\def\Hy@temp{#1}}%
4224 \@ifundefined{Form@method@\Hy@temp}{%
4225 \@onelevel@sanitize\Hy@temp
4226 \PackageError{hyperref}{%
4227 Unknown method '\Hy@temp'.\MessageBreak
4228 Known values are 'post' and 'get'%
4229 }\@ehc
4230 }{%
4231 \let\Form@method\Hy@temp
4232 \ifcase\@nameuse{Form@method@\Hy@temp} %
4233 \Fld@getmethodfalse
4234 \else
4235 \Fld@getmethodtrue
4236 \fi
4237 }%
4238 }
4239 \def\Form@method{}
4240 \@namedef{Form@method@post}{0}
4241 \@namedef{Form@method@get}{1}
4242 \def\Field@boolkey#1#2{%
4243 \csname Fld@#2\ifx\relax#1\relax true\else#1\fi\endcsname
4244 }
4245 \newtoks\Field@toks
4246 \Field@toks={ }%
4247 \def\Field@addtoks#1#2{%
4248 \edef\@processme{\Field@toks{\the\Field@toks\space #1="#2"}}%
4249 \@processme
4250 }
4251 \def\Fld@checkequals#1=#2=#3\\{%
4252 \def\@currDisplay{#1}%
4253 \ifx\\#2\\%
4254 \def\@currValue{#1}%
4255 \else
4256 \def\@currValue{#2}%
4257 \fi
4258 }
4259 \define@key{Field}{loc}{%
4260 \def\Fld@loc{#1}%
4261 }
4262 \define@key{Field}{checked}[true]{%
4263 \lowercase{\Field@boolkey{#1}}{checked}%
4264 }
4265 \define@key{Field}{disabled}[true]{%
4266 \lowercase{\Field@boolkey{#1}}{disabled}%
4267 }
4268 \define@key{Field}{accesskey}{%
4269 \Field@addtoks{accesskey}{#1}%
4270 }
4271 \define@key{Field}{tabkey}{%
4272 \Field@addtoks{tabkey}{#1}%
4273 }
4274 \define@key{Field}{name}{%
4275 \def\Fld@name{#1}%
4276 }
4277 \define@key{Field}{width}{%
4278 \def\Fld@width{#1}%
```

```
4279 \Field@Width#1\setbox0=\hbox{m}%
4280 }
4281 \define@key{Field}{maxlen}{%
4282 \def\Fld@maxlen{#1}%
4283 }
4284 \define@key{Field}{menulength}{%
4285 \Fld@menulength=#1\relax
4286 }
4287 \define@key{Field}{height}{%
4288 \def\Fld@height{#1}%
4289 }
4290 \define@key{Field}{charsize}{%
4291 \Fld@charsize#1%
4292 }
4293 \define@key{Field}{borderwidth}{%
4294 \def\Fld@borderwidth{#1}%
4295 }
4296 \define@key{Field}{borderstyle}{%
4297 \def\Fld@borderstyle{#1}%
4298 }
4299 \define@key{Field}{bordersep}{%
4300 \def\Fld@bordersep{#1}%
4301 }
4302 \define@key{Field}{default}{%
4303 \def\Fld@default{#1}%
4304 }
4305 \define@key{Field}{align}{%
4306 \def\Fld@align{#1}%
4307 }
4308 \define@key{Field}{value}{%
4309 \def\Fld@value{#1}%
4310 }
4311 \define@key{Field}{checkboxsymbol}{%
4312 \def\Fld@cbsymbol{#1}%
4313 }
4314 \define@key{Field}{rotation}{%
4315 \def\Fld@rotation{#1}%
4316 }
4317 \define@key{Field}{backgroundcolor}{%
4318 \HyColor@FieldBColor{#1}\Fld@bcolor{hyperref}{backgroundcolor}%
4319 }
4320 \define@key{Field}{bordercolor}{%
4321 \HyColor@FieldBColor{#1}\Fld@bordercolor{hyperref}{bordercolor}%
4322 }
4323 \define@key{Field}{color}{%
4324 \HyColor@FieldColor{#1}\Fld@color{hyperref}{color}%
4325 }
4326 \def\Fld@format@code{}
4327 \def\Fld@validate@code{}
4328 \def\Fld@calculate@code{}
4329 \def\Fld@keystroke@code{}
4330 \def\Fld@onfocus@code{}
4331 \def\Fld@onblur@code{}
4332 \def\Fld@onmousedown@code{}
4333 \def\Fld@onmouseup@code{}
4334 \def\Fld@onenter@code{}
```

```
4335 \def\Fld@onexit@code{}
4336 \def\Hy@temp#1{%
4337 \expandafter\Hy@@temp\csname Fld@#1@code\endcsname{#1}%
4338 }
4339 \def\Hy@@temp#1#2{%
4340 \ifHy@pdfa
4341 \define@key{Field}{#2}{%
4342 \PackageError{hyperref}{%
4343 PDF/A: Additional action '#2' is prohibited%
4344 }\@ehc
4345 }%
4346 \else
4347 \define@key{Field}{#2}{%
4348 \def#1{##1}%
4349 }%
4350 \fi
4351 }
4352 \Hy@temp{keystroke}
4353 \Hy@temp{format}
4354 \Hy@temp{validate}
4355 \Hy@temp{calculate}
4356 \Hy@temp{onfocus}
4357 \Hy@temp{onblur}
4358 \Hy@temp{onenter}
4359 \Hy@temp{onexit}
4360 \def\Hy@temp#1{%
4361 \define@key{Field}{#1}{%
4362 \Field@addtoks{#1}{##1}%
4363 }%
4364 }
4365 \Hy@temp{onselect}
4366 \Hy@temp{onchange}
4367 \Hy@temp{ondblclick}
4368 \Hy@temp{onmousedown}
4369 \Hy@temp{onmouseup}
4370 \Hy@temp{onmouseover}
4371 \Hy@temp{onmousemove}
4372 \Hy@temp{onmouseout}
4373 \Hy@temp{onkeypress}
4374 \Hy@temp{onkeydown}
4375 \Hy@temp{onkeyup}
4376 \ifHy@pdfa
4377 \define@key{Field}{onclick}{%
4378 \PackageError{hyperref}{%
4379 PDF/A: Action 'onclick' is prohibited%
4380 }\@ehc
4381 }%
4382 \else
4383 \define@key{Field}{onclick}{%
4384 \def\Fld@onclick{#1}%
4385 \Field@addtoks{onclick}{#1}%
4386 }%
4387 \fi
4388 \DeclareRobustCommand\TextField{%
4389 \@ifnextchar[{\@TextField}{\@TextField[]}%
4390 }
4391 \DeclareRobustCommand\ChoiceMenu{%
```
```
4392 \@ifnextchar[{\@ChoiceMenu}{\@ChoiceMenu[]}%
4393 }
4394 \DeclareRobustCommand\CheckBox{%
4395 \@ifnextchar[{\@CheckBox}{\@CheckBox[]}%
4396 }
4397 \DeclareRobustCommand\PushButton{%
4398 \@ifnextchar[{\@PushButton}{\@PushButton[]}%
4399 }
4400 \DeclareRobustCommand\Gauge{%
4401 \@ifnextchar[{\@Gauge}{\@Gauge[]}%
4402 }
4403 \DeclareRobustCommand\Submit{%
4404 \@ifnextchar[{\@Submit}{\@Submit[]}%
4405 }
4406 \DeclareRobustCommand\Reset{%
4407 \@ifnextchar[{\@Reset}{\@Reset[]}%
4408 }
4409 \def\LayoutTextField#1#2{% label, field
4410 #1 #2%
4411 }
4412 \def\LayoutChoiceField#1#2{% label, field
4413 #1 #2%
4414 }
4415 \def\LayoutCheckField#1#2{% label, field
4416 #1 #2%
4417 }
4418 \def\LayoutPushButtonField#1{% button
4419 #1%
4420 }
4421 \def\MakeRadioField#1#2{\vbox to #2{\hbox to #1{\hfill}\vfill}}
4422\def\MakeCheckField#1#2{\vbox to #2{\hbox to #1{\hfill}\vfill}}
4423 \def\MakeTextField#1#2{\vbox to #2{\hbox to #1{\hfill}\vfill}}
4424 \def\MakeChoiceField#1#2{\vbox to #2{\hbox to #1{\hfill}\vfill}}
4425 \def\MakeButtonField#1{%
4426 \sbox0{%
4427 \hskip\Fld@borderwidth bp#1\hskip\Fld@borderwidth bp%
4428 }%
4429 \@tempdima\ht0 %
4430 \advance\@tempdima by \Fld@borderwidth bp %
4431 \advance\@tempdima by \Fld@borderwidth bp %
4432 \ht0\@tempdima
4433 \@tempdima\dp0 %
4434 \advance\@tempdima by \Fld@borderwidth bp %
4435 \advance\@tempdima by \Fld@borderwidth bp %
4436 \dp0\@tempdima
4437 \box0\relax
4438 }
4439 \def\DefaultHeightofSubmit{14pt}
4440 \def\DefaultWidthofSubmit{2cm}
4441 \def\DefaultHeightofReset{14pt}
4442 \def\DefaultWidthofReset{2cm}
4443 \def\DefaultHeightofCheckBox{\baselineskip}
4444 \def\DefaultWidthofCheckBox{\baselineskip}
4445 \def\DefaultHeightofChoiceMenu{\baselineskip}
4446 \def\DefaultWidthofChoiceMenu{\baselineskip}
4447 \def\DefaultHeightofText{\baselineskip}
4448 \def\DefaultHeightofTextMultiline{4\baselineskip}
```

```
109
```

```
4449 \def\DefaultWidthofText{3cm}
4450 \def\DefaultOptionsofSubmit{print,name=Submit,noexport}
4451 \def\DefaultOptionsofReset{print,name=Reset,noexport}
4452 \def\DefaultOptionsofPushButton{print}
4453 \def\DefaultOptionsofCheckBox{print}
4454 \def\DefaultOptionsofText{print}
```
Default options for the types of \ChoiceMenu.

```
4455 \def\DefaultOptionsofListBox{print}
4456 \def\DefaultOptionsofComboBox{print,edit,sort}
4457 \def\DefaultOptionsofPopdownBox{print}
4458 \def\DefaultOptionsofRadio{print,notoggletooff}
```
# 20 Setup

```
4459 \ifHy@figures
4460 \Hy@Info{Hyper figures ON}%
4461 \else
4462 \Hy@Info{Hyper figures OFF}%
4463 \fi
4464 \ifHy@nesting
4465 \Hy@Info{Link nesting ON}%
4466 \else
4467 \Hy@Info{Link nesting OFF}%
4468 \fi
4469 \ifHy@hyperindex
4470 \Hy@Info{Hyper index ON}%
4471 \else
4472 \Hy@Info{Hyper index OFF}%
4473\ifmmode\big\{\right.4473\big\}4474 \ifHy@backref
4475 \Hy@Info{backreferencing ON}%
4476 \else
4477 \Hy@Info{backreferencing OFF}%
4478 \fi
4479 \ifHy@colorlinks
4480 \Hy@Info{Link coloring ON}%
4481 \else
4482 \Hy@Info{Link coloring OFF}%
4483 \fi
4484 \ifHy@ocgcolorlinks
4485 \Hy@Info{Link coloring with OCG ON}%
4486 \else
4487 \Hy@Info{Link coloring with OCG OFF}%
4488 \fi
4489 \ifHy@pdfa
4490 \Hy@Info{PDF/A mode ON}%
4491 \else
4492 \Hy@Info{PDF/A mode OFF}%
4493 \fi
```
# 21 Low-level utility macros

We need unrestricted access to the #,  $\tilde{ }$  and " characters, so make them nice macros. \edef\hyper@hash{\string#} \edef\hyper@tilde{\string~}

```
4496 \edef\hyper@quote{\string"}
4497 \let\@currentHref\@empty
4498 \let\Hy@footnote@currentHref\@empty
```
We give the start of document a special label; this is used in backreferencing-by-section, to allow for cites before any sectioning commands. Set up PDF info.

```
4499 \AfterBeginDocument{%
4500 \Hy@pdfstringtrue
4501 \PDF@SetupDoc
4502 \let\PDF@SetupDoc\@empty
4503 \Hy@DisableOption{pdfpagescrop}%
4504 \Hy@DisableOption{pdfpagemode}%
4505 \Hy@DisableOption{pdfnonfullscreenpagemode}%
4506 \Hy@DisableOption{pdfdirection}%
4507 \Hy@DisableOption{pdfviewarea}%
4508 \Hy@DisableOption{pdfviewclip}%
4509 \Hy@DisableOption{pdfprintarea}%
4510 \Hy@DisableOption{pdfprintclip}%
4511 \Hy@DisableOption{pdfprintscaling}%
4512 \Hy@DisableOption{pdfduplex}%
4513 \Hy@DisableOption{pdfpicktraybypdfsize}%
4514 \Hy@DisableOption{pdfprintpagerange}%
4515 \Hy@DisableOption{pdfnumcopies}%
4516 \Hy@DisableOption{pdfstartview}%
4517 \Hy@DisableOption{pdfstartpage}%
4518 \Hy@DisableOption{pdftoolbar}%
4519 \Hy@DisableOption{pdfmenubar}%
4520 \Hy@DisableOption{pdfwindowui}%
4521 \Hy@DisableOption{pdffitwindow}%
4522 \Hy@DisableOption{pdfcenterwindow}%
4523 \Hy@DisableOption{pdfdisplaydoctitle}%
4524 \Hy@DisableOption{pdfpagelayout}%
4525 \Hy@DisableOption{pdflang}%
4526 \Hy@DisableOption{baseurl}%
4527 \ifHy@texht\else\hyper@anchorstart{Doc-Start}\hyper@anchorend\fi
4528 \Hy@pdfstringfalse
4529 }
```
# 22 Localized nullifying of package

Sometimes we just don't want the wretched package interfering with us. Define an environment we can put in manually, or include in a style file, which stops the hypertext functions doing anything. This is used, for instance, in the Elsevier classes, to stop hyperref playing havoc in the front matter.

```
4530 \def\NoHyper{%
4531 \def\hyper@link@[##1]##2##3##4{##4}%
4532 \def\hyper@@anchor##1{}%
4533 \global\let\hyper@livelink\hyper@link
4534 \gdef\hyper@link##1##2##3{##3}%
4535 \def\hyper@anchorstart##1{}%
4536 \let\hyper@anchorend\@empty
4537 \def\hyper@linkstart##1##2{}%
4538 \let\hyper@linkend\@empty
4539 \def\hyper@linkurl##1##2{##1}%
4540 \def\hyper@linkfile##1##2##3{##1}%
```

```
4541 \def\hyper@link@[##1]##2##3{}%
```

```
4542 \let\Hy@backout\@gobble
4543 }
4544 \def\stop@hyper{%
4545 \def\hyper@link@[##1]##2##3##4{##4}%
4546 \let\Hy@backout\@gobble
4547 \def\hyper@@anchor##1{}%
4548 \def\hyper@link##1##2##3{##3}%
4549 \def\hyper@anchorstart##1{}%
4550 \let\hyper@anchorend\@empty
4551 \def\hyper@linkstart##1##2{}%
4552 \let\hyper@linkend\@empty
4553 \def\hyper@linkurl##1##2{##1}%
4554 \def\hyper@linkfile##1##2##3{##1}%
4555 \def\hyper@link@[##1]##2##3{}%
4556 }
4557 \def\endNoHyper{%
4558 \global\let\hyper@link\hyper@livelink
4559 }
4560 \langle /package\rangle
```
## 23 Package nohyperref

This package is introduced by Sebastian Rahtz.

Package nohyperref is a dummy package that defines some low level and some toplevel commands. It is done for jadetex, which calls hyperref low-level commands, but it would also be useful with people using normal hyperref, who really do not want the package loaded at all.

Some low-level commands:

```
4561 (*nohyperref)
```

```
4562 \let\hyper@@anchor\@gobble
4563 \def\hyper@link#1#2#3{#3}%
4564 \let\hyper@anchorstart\@gobble
4565 \let\hyper@anchorend\@empty
4566 \let\hyper@linkstart\@gobbletwo
4567 \let\hyper@linkend\@empty
4568 \def\hyper@linkurl#1#2{#1}%
4569 \def\hyper@linkfile#1#2#3{#1}%
4570 \def\hyper@link@[#1]#2#3{}%
4571 \let\PDF@SetupDoc\@empty
4572 \let\PDF@FinishDoc\@empty
4573 \def\nohyperpage#1{#1}
```
Some top-level commands:

```
4574 \def\Acrobatmenu#1#2{\leavevmode#2}
4575 \let\pdfstringdefDisableCommands\@gobbletwo
4576 \let\texorpdfstring\@firstoftwo
4577 \let\pdfbookmark\@undefined
4578 \newcommand\pdfbookmark[3][]{}
4579 \let\phantomsection\@empty
4580 \let\hypersetup\@gobble
4581 \let\hyperbaseurl\@gobble
4582 \let\href\@gobble
4583 \let\hyperdef\@gobbletwo
4584 \let\hyperlink\@gobble
4585 \let\hypertarget\@gobble
4586 \def\hyperref{%
```

```
4587 \@ifnextchar[\@gobbleopt{\expandafter\@gobbletwo\@gobble}%
4588 }
4589 \long\def\@gobbleopt[#1]{}
4590 \let\hyperpage\@empty
4591 \langle /nohyperref\rangle
```
# 24 The Mangling Of Aux and Toc Files

Some extra tests so that the hyperref package may be removed or added to a document without having to remove .aux and .toc files (this section is by David Carlisle) All the code is delayed to \begin{document}

```
4592 (*package)
```
4593 \AfterBeginDocument{%

First the code to deal with removing the hyperref package from a document.

Write some stuff into the aux file so if the next run is done without hyperref, then \contentsline and \newlabel are defined to cope with the extra arguments.

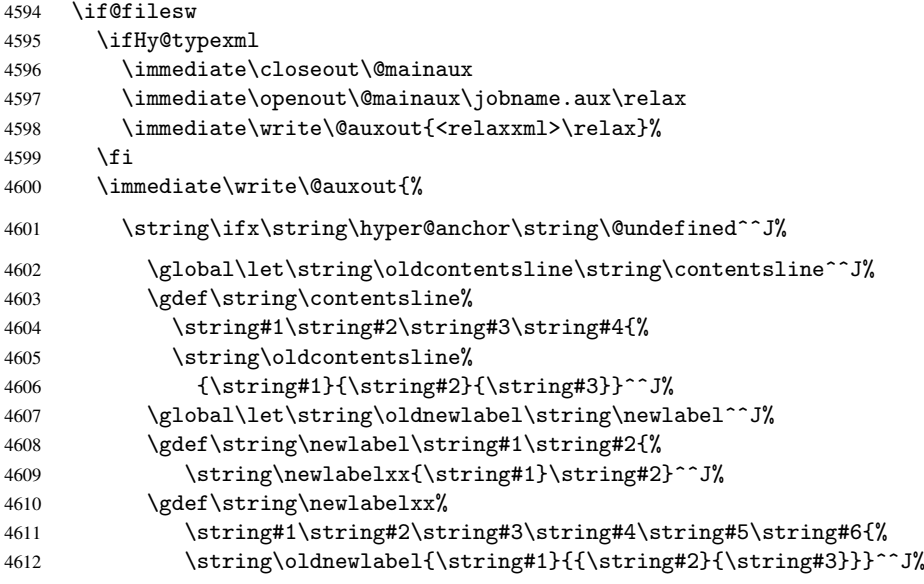

But the new aux file will be read again at the end, with the normal definitions expected, so better put things back as they were.

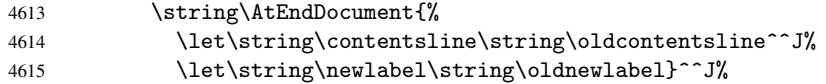

If the document is being run with hyperref put this definition into the aux file, so we can spot it on the next run.

```
4616 \string\else^^J%
4617 \global\let\string\hyper@last\relax^^J%
4618 \strut\text{string}\fi\4619 }%
4620 \fi
```
Now the code to deal with adding the hyperref package to a document with aux and toc written the standard way.

If hyperref was used last time, do nothing. If it was not used, or an old version of hyperref was used, don't use that TOC at all but generate a warning. Not ideal, but better than failing with pre-5.0 hyperref TOCs.

```
4621 \ifx\hyper@last\@undefined
4622 \def\@starttoc#1{%
4623 \begingroup
4624 \makeatletter
4625 \IfFileExists{\jobname.#1}{%
4626 \Hy@WarningNoLine{%
4627 old #1 file detected, not used; run LaTeX again%
4628 }<sup>2</sup>
4629 }{}%
4630 \if@filesw
4631 \expandafter\newwrite\csname tf@#1\endcsname
4632 \immediate\openout\csname tf@#1\endcsname \jobname.#1\relax<br>4633 \fi
4633 \fi
4634 \@nobreakfalse
4635 \endgroup
4636 }%
4637 \def\newlabel#1#2{\@newl@bel r{#1}{#2{}{}{}{}}}%
4638 \fi
4639 }
```
# 25 Title strings

If options pdftitle and pdfauthor are not used, these informations for the pdf information dictionary can be extracted by the nd

```
4640 \ifHy@usetitle
4641 \let\HyOrg@title\title<br>4642 \let\HvOrg@author\auth
     \let\HyOrg@author\author
4643 \def\title{\@ifnextchar[{\Hy@scanopttitle}{\Hy@scantitle}}%
4644 \def\Hy@scanopttitle[#1]{%
4645 \gdef\Hy@title{#1}%
4646 \HyOrg@title[{#1}]%
4647 }%
4648 \def\Hy@scantitle#1{%
4649 \gdef\Hy@title{#1}%
4650 \HyOrg@title{#1}%
4651 }%
4652 \def\author{\@ifnextchar[{\Hy@scanoptauthor}{\Hy@scanauthor}}%
4653 \def\Hy@scanoptauthor[#1]{%
4654 \gdef\Hy@author{#1}%
4655 \HyOrg@author[{#1}]%
4656 }%
4657 \def\Hy@scanauthor#1{%
4658 \gdef\Hy@author{#1}%
4659 \HyOrg@author{#1}%
4660 }%
```
The case, that or re given before hyperref is loaded, is much more complicate, because LaTeX initializes the macros title and author with LaTeX error and warning messages.

```
4661 \begingroup
4662 \def\process@me#1\@nil#2{%
4663 \expandafter\let\expandafter\x\csname @#2\endcsname
4664 \edef\y{\expandafter\strip@prefix\meaning\x}%
4665 \def\c##1#1##2\@nil{%
4666 \ifx\\##1\\%
4667 \else
4668 \expandafter\gdef\csname Hy@#2\expandafter\endcsname
```

```
4669 \exp\{\x\}4670 \fi
4671 }%
4672 \expandafter\c\y\relax#1\@nil
4673 }%
4674 \expandafter\process@me\string\@latex@\@nil{title}%
4675 \expandafter\process@me\string\@latex@\@nil{author}%
4676 \endgroup
4677 \fi
4678 \Hy@DisableOption{pdfusetitle}
```
Macro \Hy@UseMaketitleInfos is used in the driver files, before the information entries are used.

The newline macro  $\neq$  or  $\iota$  is much more complicate. In the title a good replacement can be a space, but can be already a space after \\ in the title string. So this space is removed by scanning for the next non-empty argument.

In the macro \author the newline can perhaps separate the different authors, so the newline expands here to a comma with space.

The possible arguments such as space or the optional argument after the newline macros are not detected.

```
4679 \def\Hy@UseMaketitleString#1{%
4680 \@ifundefined{Hy@#1}{}{%
4681 \begingroup
4682 \let\Hy@saved@hook\pdfstringdefPreHook
4683 \pdfstringdefDisableCommands{%
4684 \expandafter\let\expandafter\\\csname Hy@newline@#1\endcsname
4685 \let\newline\\%
4686 }%
4687 \expandafter\ifx\csname @pdf#1\endcsname\@empty
4688 \expandafter\pdfstringdef\csname @pdf#1\endcsname{%
4689 \csname Hy@#1\endcsname\@empty
4690 }<sup>9</sup>
4691 \fi
4692 \global\let\pdfstringdefPreHook\Hy@saved@hook
4693 \endgroup
4694 }%
4695 }
4696 \def\Hy@newline@title#1{ #1}
4697 \def\Hy@newline@author#1{, #1}
4698 \def\Hy@UseMaketitleInfos{%
4699 \Hy@UseMaketitleString{title}%
4700 \Hy@UseMaketitleString{author}%
4701 }
```
## 26 Page numbers

This stuff is done by Heiko Oberdiek.

# 27 Every page

```
4702 \RequirePackage{atbegshi}[2007/09/09]
4703 \def\Hy@EveryPageHook{}
4704 \def\Hy@EveryPageBoxHook{}
4705 \def\Hy@FirstPageHook{}
4706 \AtBeginShipout{%
```

```
4707 \Hy@EveryPageHook
4708 \ifx\Hy@EveryPageBoxHook\@empty
4709 \else
4710 \setbox\AtBeginShipoutBox=\vbox{%
4711 \offinterlineskip
4712 \Hy@EveryPageBoxHook
4713 \box\AtBeginShipoutBox
4714 }%
4715 \fi
4716 }
4717 \AtBeginShipoutFirst{%
4718 \Hy@FirstPageHook
4719 }
4720 \g@addto@macro\Hy@FirstPageHook{%
4721 \PDF@FinishDoc
4722 \gdef\PDF@FinishDoc{}%
4723 }
```
### 27.1 PDF /PageLabels

Internal macros of this module are marked with \HyPL@.

```
4724 \ifHy@pagelabels
4725 \begingroup\expandafter\expandafter\expandafter\endgroup
4726 \expandafter\ifx\csname thepage\endcsname\relax
4727 \Hy@pagelabelsfalse
4728 \Hy@WarningNoLine{%
4729 Option 'pdfpagelabels' is turned off\MessageBreak
4730 because \string\thepage\space is undefined%
4731 }%
4732 \csname fi\endcsname
4733 \csname iffalse\expandafter\endcsname
4734 \fi
```
\thispdfpagelabel The command \thispdfpagelabel allows to label a special page without the redefinition of \thepage for the page.

```
4735 \def\thispdfpagelabel#1{%
4736 \gdef\HyPL@thisLabel{#1}%
4737 }%
4738 \global\let\HyPL@thisLabel\relax
```
\HyPL@Labels The page labels are collected in \HyPL@Labels and set at the end of the document.

\def\HyPL@Labels{}%

\Hy@abspage We have to know the the absolute page number and introduce a new counter for that.

- \newcount\Hy@abspage
- \Hy@abspage=0 %

For comparisons with the values of the previous page, some variables are needed:

- \def\HyPL@LastType{init}%
- \def\HyPL@LastNumber{0}%
- \def\HyPL@LastPrefix{}%

Definitions for the PDF names of the LATEX pendents.

```
4745 \def\HyPL@arabic{D}%
```
- \def\HyPL@Roman{R}%
- \def\HyPL@roman{r}%
- \def\HyPL@Alph{A}%
- \def\HyPL@alph{a}%

\HyPL@EveryPage If a page is shipout and the page number is known, \HyPL@EveryPage has to be called. It stores the current page label.

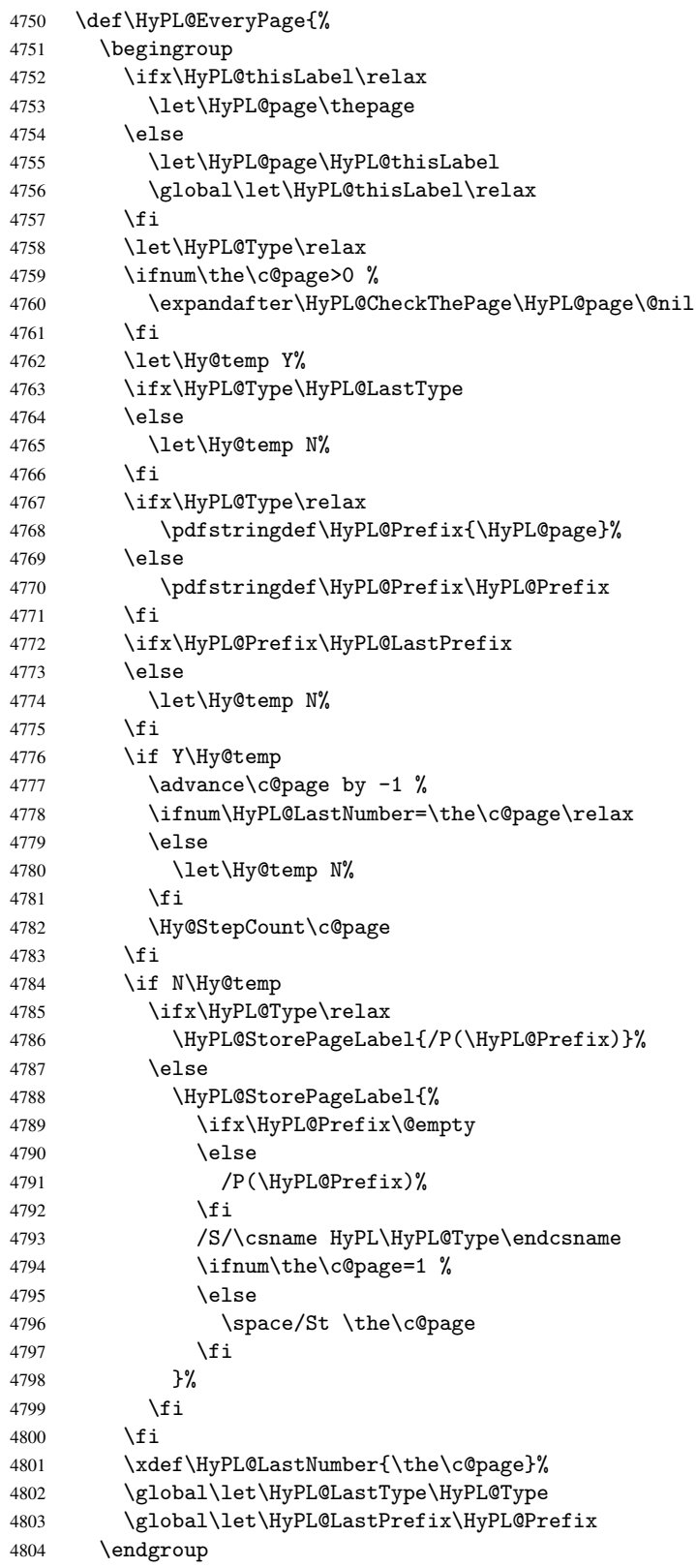

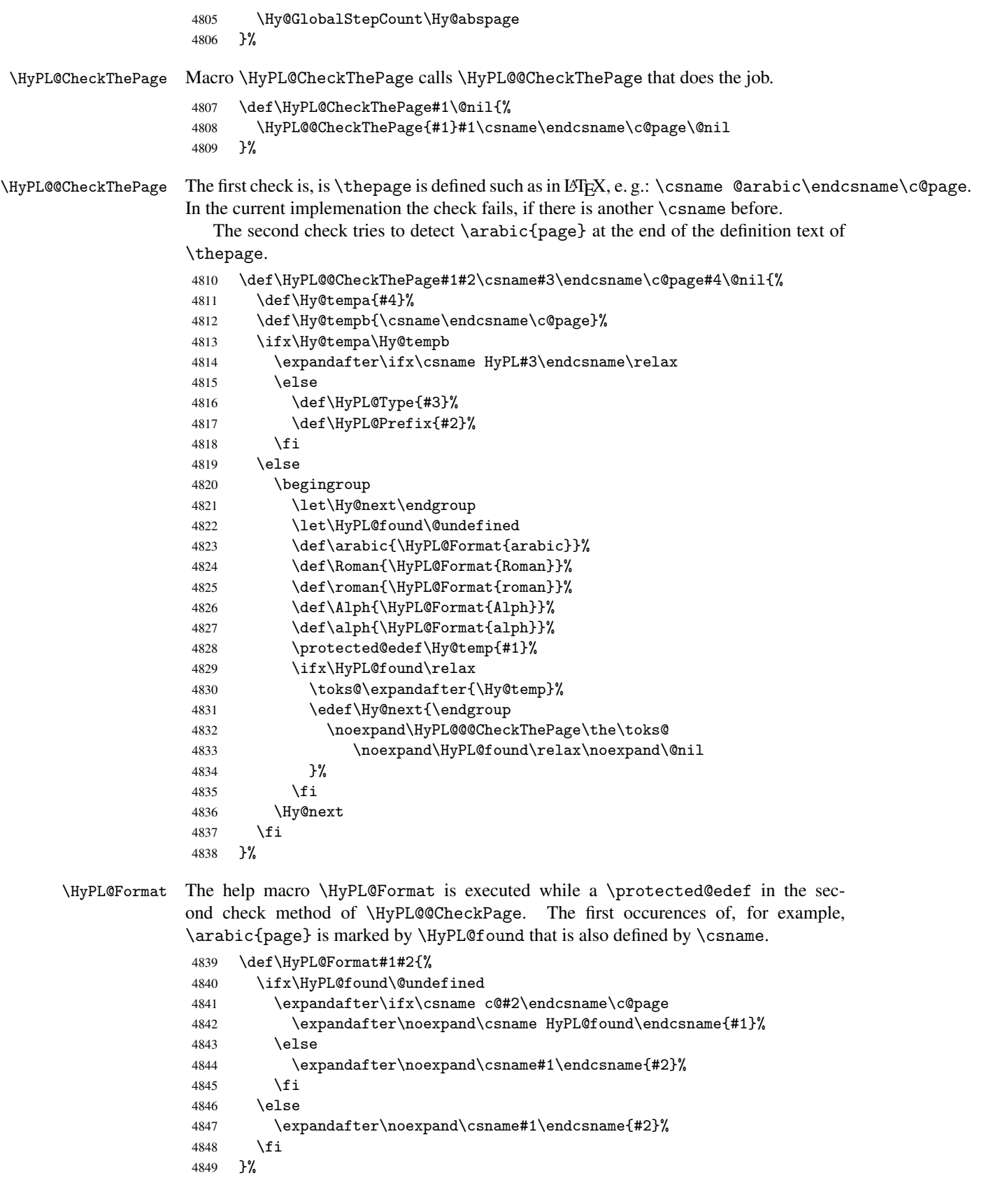

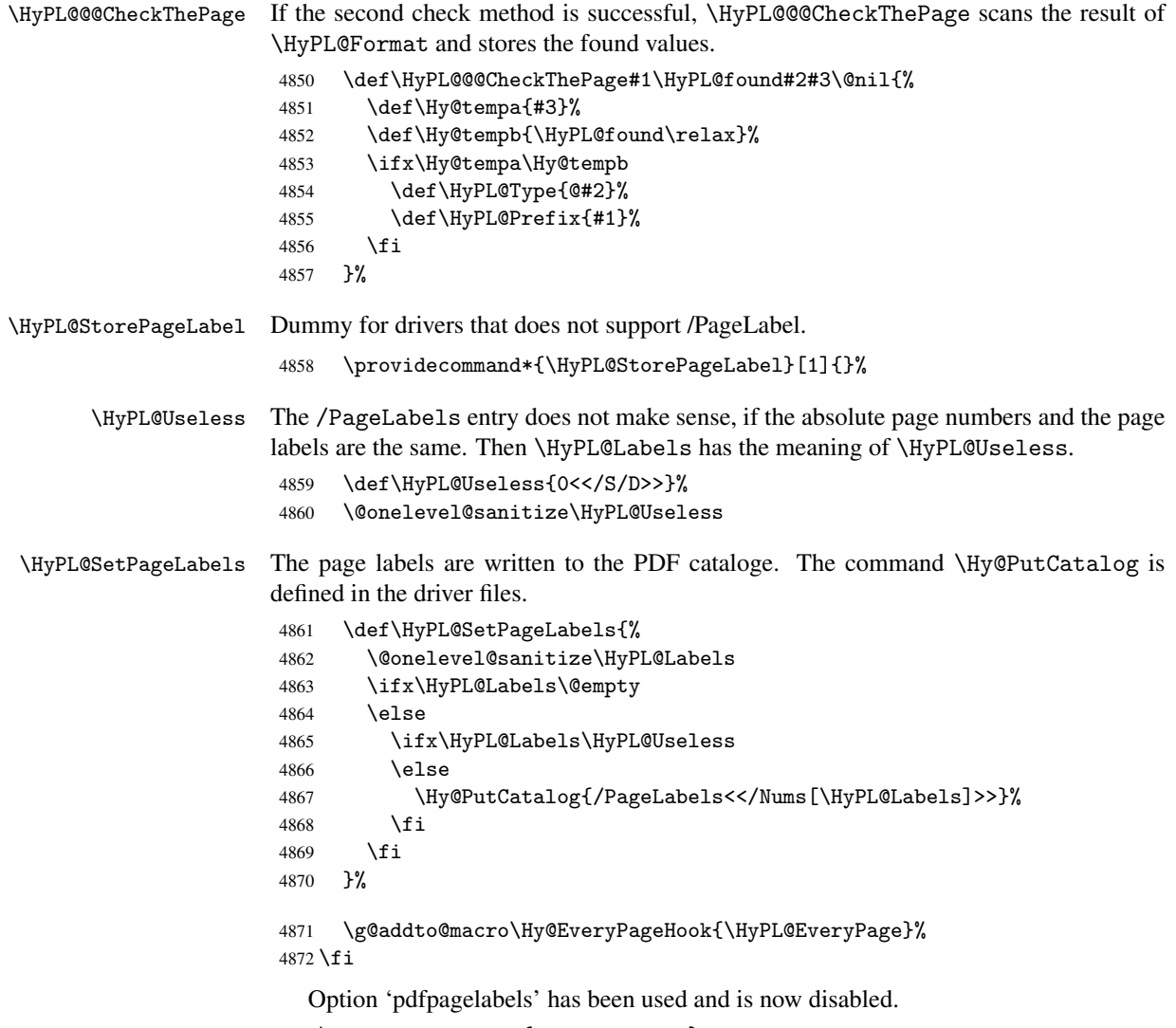

\Hy@DisableOption{pdfpagelabels}

4874  $\langle$ /package $\rangle$ 

## 27.1.1 pdfTeX and VTeX

Because of pdfTeX's \pdfcatalog command the /PageLabels entry can set at end of document in the first run.

#### \Hy@PutCatalog

4875 \pdftex\\let\Hy@PutCatalog\pdfcatalog

The code for VTeX is more complicate, because it does not allow the direct access to the /Catalog object. The command scans its argument and looks for a /PageLabels entry.

VTeX 6.59g is the first version, that implements \special{!pdfpagelabels...}. For this version \VTeXversion reports 660.

```
4876 \langle *vtex\rangle4877 \providecommand*{\XR@ext}{pdf}
4878 \edef\Hy@VTeXversion{%
4879 \ifx\VTeXversion\@undefined
4880 \z@
```

```
4881 \else
                     4882 \ifx\VTeXversion\relax
                     4883 \z
                      4884 \else
                     4885 \VTeXversion
                     4886 \fi
                     4887 \fi
                     4888 }
                     4889 \begingroup
                     4890 \ifnum\Hy@VTeXversion<660 %
                     4891 \gdef\Hy@PutCatalog#1{%
                     4892 \Hy@WarningNoLine{%
                     4893 VTeX 6.59g or above required for pdfpagelabels%
                     4894 }%
                     4895 }%
                     4896 \else
                     4897 \gdef\Hy@PutCatalog#1{%
                     4898 \Hy@vt@PutCatalog#1/PageLabels<<>>\@nil
                     4899 }%
                     4900 \gdef\Hy@vt@PutCatalog#1/PageLabels<<#2>>#3\@nil{%
                     4901 \iint x \lvert x \rvert^24902 \else
                     4903 \immediate\special{!pdfpagelabels #2}%
                      4904 \fi
                     4905 }%
                     4906 \fi
                     4907 \endgroup
                     4908 \langle /vtex\rangle4909 (*pdftex | vtex)
\HyPL@StorePageLabel This macro adds the entry #1 to \HyPL@Labels.
                     4910 \ifHy@pagelabels
                     4911 \def\HyPL@StorePageLabel#1{%
                     4912 \toks@\expandafter{\HyPL@Labels}%
                     4913 \xdef\HyPL@Labels{%
                     4914 \the\toks@
                     4915 \the\Hy@abspage<<#1>>%
                     4916 }%
                     4917 }%
```
At the end of the document, \clearpage tries to make sure, that no further pages will follow. Then the PDF catalog entry for **\PageLabels** is set.

```
4918 \@ifclassloaded{revtex4}{%
4919 \g@addto@macro\clear@document{\HyPL@SetPageLabels}%
4920 }{%
4921 \AtEndDocument{\clearpage\HyPL@SetPageLabels}%
4922 }%
4923 \fi
4924 \langle / pdftex | vtex\rangle
```
#### 27.1.2 pdfmarkbase, dvipdfm

```
4925 (*pdfmarkbase)
4926 \begingroup
4927 \toks@\expandafter{\Hy@FirstPageHook}%
4928 \xdef\Hy@FirstPageHook{%
```

```
4929 \noexpand\headerps@out{%
                      4930 systemdict /pdfmark known%
                      4931 {%
                      4932 userdict /?pdfmark systemdict /exec get put%
                      4933 }{%
                      4934 userdict /?pdfmark systemdict /pop get put %
                      4935 userdict /pdfmark systemdict /cleartomark get put%
                      4936 }%
                      4937 ifelse%<br>4938 }%
                      4938
                      4939 \the\toks@
                      4940 }%
                      4941 \endgroup
                      4942 (/pdfmarkbase)
      \Hy@PutCatalog
                      4943 (dvipdfm)\def\Hy@PutCatalog#1{\@pdfm@mark{docview << #1 >>}}
                      4944 (*pdfmarkbase)
                      4945 \def\Hy@PutCatalog#1{%
                      4946 \pdfmark{pdfmark=/PUT,Raw={\string{Catalog\string} << #1 >>}}%
                      4947 }
                      4948 (/pdfmarkbase)
                      4949 \langle *pdfmarkbase | dvipdfm \rangle4950 \ifHy@pagelabels
\HyPL@StorePageLabel This macro writes a string to the .aux file.
                      4951 \def\HyPL@StorePageLabel#1{%
                      4952 \if@filesw
                      4953 \begingroup
                      4954 \edef\Hy@tempa{\the\Hy@abspage<<#1>>}%
                      4955 \immediate\write\@mainaux{%
                      4956 \tring\HyPL@Entry{\Hy@tempa}%<br>4957 }%
                      4957
                      4958 \endgroup
                      4959 \fi
                      4960 }%
```
Write a dummy definition of \HyPL@Entry for the case, that the next run is done without hyperref. A marker for the rerun warning is set and the /PageLabels is written.

```
4961 \AfterBeginDocument{%
4962 \if@filesw
4963 \immediate\write\@mainaux{%
4964 \string\providecommand\string*\string\HyPL@Entry[1]{}%
4965 }%
4966 \fi
4967 \ifx\HyPL@Labels\@empty
4968 \Hy@WarningNoLine{Rerun to get /PageLabels entry}%
4969 \else
4970 \HyPL@SetPageLabels
4971 \fi
4972 \let\HyPL@Entry\@gobble
4973 }%
```
#### \HyPL@Entry

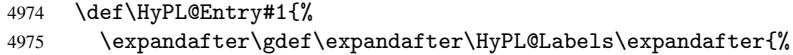

```
4976 \HyPL@Labels
4977 #1%
4978 }%
4979 }%
4980 \fi
4981 \langle/pdfmarkbase | dvipdfm\rangle4982 (*package)
4983 \MaybeStopEarly
```
# 28 Automated  $\rm \, 140$ <sub>EX</sub> hypertext cross-references

Anything which can be referenced advances some counter; we overload this to put in a hypertext starting point (with no visible anchor), and make a note of that for later use in \label. This will fail badly if \theH<name> does not expand to a sensible reference. This means that classes or package which introduce new elements need to define an equivalent \theH<name> for every \the<name>. We do make a trap to make \theH<name> be the same as  $\arabic{\text{name}},$  if  $\thinspace\$  the H  $\thinspace$  name  $\thinspace$  is not defined, but this is not necessarily a good idea. Alternatively, the 'naturalnames' option uses whatever LATEX provides, which may be useable. But then its up to you to make sure these are legal PDF and HTML names. The 'hypertexnames=false' option just makes up arbitrary names.

All the shenanigans is to make sure section numbers etc are always arabic, separated by dots. Who knows how people will set up \@currentlabel? If they put spaces in, or brackets (quite legal) then the hypertext processors will get upset.

But this is flaky, and open to abuse. Styles like subeqn will mess it up, for starters. Appendices are an issue, too. We just hope to cover most situations. We can at least cope with the standard sectioning structure, allowing for \part and \chapter.

Start with a fallback for equations

```
4984 \def\Hy@CounterExists#1{%
4985 \begingroup\expandafter\expandafter\expandafter\endgroup
4986 \expandafter\ifx\csname c@#1\endcsname\relax
4987 \expandafter\@gobble
4988 \else
4989 \begingroup\expandafter\expandafter\expandafter\endgroup
4990 \expandafter\ifx\csname the#1\endcsname\relax
4991 \expandafter\expandafter\expandafter\@gobble
4992 \lambdaelse
4993 \expandafter\expandafter\expandafter\@firstofone
4994 \overline{\text{fi}}4995 \fi
4996 }
4997 \Hy@CounterExists{section}{%
4998 \newcommand\theHequation{\theHsection.\arabic{equation}}%
4999 }
5000 \Hy@CounterExists{part}{%
5001 \newcommand\theHpart{\arabic{part}}%
5002 }
5003 \@ifundefined{thechapter}{%
5004 \newcommand\theHsection {\arabic{section}}%
5005 \newcommand\theHfigure {\arabic{figure}}%
5006 \newcommand\theHtable {\arabic{table}}%
5007 }{%
5008 \newcommand\theHchapter {\arabic{chapter}}%
5009 \newcommand\theHfigure {\theHchapter.\arabic{figure}}%
```

```
5010 \newcommand\theHtable {\theHchapter.\arabic{table}}%
5011 \newcommand\theHsection {\theHchapter.\arabic{section}}%
5012 }
5013 \newcommand\theHsubsection {\theHsection.\arabic{subsection}}
5014 \newcommand\theHsubsubsection{\theHsubsection.\arabic{subsubsection}}
5015 \newcommand\theHparagraph {\theHsubsubsection.\arabic{paragraph}}
5016 \newcommand\theHsubparagraph {\theHparagraph.\arabic{subparagraph}}
5017 \newcommand\theHtheorem {\theHsection.\arabic{theorem}}
5018 \newcommand\theHthm {\theHsection.\arabic{thm}}
```
Thanks to Greta Meyer (gbd@pop.cwru.edu) for making me realize that enumeration starts at 0 for every list! But \item occurs inside \trivlist, so check if its a real \item before incrementing counters.

```
5019 \let\H@item\item
5020 \newcounter{Item}
5021 \def\theHItem{\arabic{Item}}
5022 \def\item{%
5023 \@hyper@itemfalse
5024 \if@nmbrlist\@hyper@itemtrue\fi
5025 \H@item
5026 }
5027 \newcommand\theHenumi {\theHItem}
5028 \newcommand\theHenumii {\theHItem}
5029 \newcommand\theHenumiii {\theHItem}
5030 \newcommand\theHenumiv {\theHItem}
5031 \newcommand\theHHfootnote {\arabic{Hfootnote}}
5032 \newcommand\theHmpfootnote{\arabic{mpfootnote}}
5033 \let\theHHmpfootnote\theHHfootnote
```
Tanmoy asked for this default handling of undefined \theH<name> situations. It really isn't clear what would be ideal, whether to turn off hyperizing of unknown elements, to pick up the textual definition of the counter, or to default it to something like \arabic{name}. We take the latter course, slightly worriedly.

```
5034 \let\H@refstepcounter\refstepcounter
5035 \edef\name@of@eq{equation}%
5036 \edef\name@of@slide{slide}%
```
We do not want the handler for \refstepcounter to cut in during the processing of \item (we handle that separately), so we provide a bypass conditional.

```
5037 \newif\if@hyper@item
5038 \newif\if@skiphyperref
5039 \@hyper@itemfalse
5040 \@skiphyperreffalse
5041 \def\refstepcounter#1{%
5042 \ifHy@pdfstring
5043 \else
5044 \H@refstepcounter{#1}%
5045 \edef\This@name{#1}%
5046 \ifx\This@name\name@of@slide
5047 \else
5048 \if@skiphyperref
5049 \else
5050 \if@hyper@item
5051 \stepcounter{Item}%
5052 \hyper@refstepcounter{Item}%
5053 \@hyper@itemfalse
5054 \else
5055 \hyper@refstepcounter{#1}%
```
 \fi 5057 \fi 5058 \fi \fi }

AMSLATEX processes all equations twice; we want to make sure that the hyper stuff is not executed twice, so we use the AMS \ifmeasuring@, initialized if AMS math is not used.

\@ifpackageloaded{amsmath}{}{\newif\ifmeasuring@\measuring@false}

\hyper@refstepcounter

```
5062 \def\hyper@refstepcounter#1{%
5063 \edef\This@name{#1}%
5064 \ifx\This@name\name@of@eq
5065 \@ifundefined{theHequation}{%
5066 \make@stripped@name{\theequation}%
5067 \let\theHequation\newname
5068 }{}%
5069 \fi
5070 \@ifundefined{theH#1}{%
5071 \expandafter\def\csname theH#1\endcsname{\arabic{#1}}%
5072 }{}%
5073 \hyper@makecurrent{#1}%
5074 \ifmeasuring@
5075 \else
5076 \Hy@raisedlink{%
5077 \hyper@anchorstart{\@currentHref}\hyper@anchorend
5078 } ?
5079 \fi
5080 }
```
After \appendix "chapter" (or "section" for classes without chapter) should be replaced by "appendix" to get \autoref work. Macro \Hy@chapapp contains the current valid name like \@chapapp, which cannot be used, because this string depends on the current language.

The "french" package defines counter \thechapter by \newcounterchapter, if \@ifundefinedchapter.

```
5081 \begingroup\expandafter\expandafter\expandafter\endgroup
5082 \expandafter\ifx\csname chapter\endcsname\relax
5083 \def\Hy@chapterstring{section}%
5084 \else
5085 \def\Hy@chapterstring{chapter}%
5086\i
5087 \def\Hy@appendixstring{appendix}
5088 \def\Hy@chapapp{\Hy@chapterstring}
5089 \let\HyOrg@appendix\appendix
5090 \def\appendix{%
5091 \@ifundefined{chapter}%
5092 {\gdef\theHsection{\Alph{section}}}%
5093 {\gdef\theHchapter{\Alph{chapter}}}%
5094 \xdef\Hy@chapapp{\Hy@appendixstring}%
5095 \HyOrg@appendix
5096 }
```
\hyper@makecurrent Because of Babel mucking around, nullify \textlatin when making names. And \@number because of babel's lrbabel.def.

```
5097 \def\hyper@makecurrent#1{%
5098 \begingroup
5099 \edef\Hy@param{#1}%
5100 \ifx\Hy@param\Hy@chapterstring
5101 \let\Hy@param\Hy@chapapp
5102 \fi
5103 \ifHy@hypertexnames
5104 \let\@number\@firstofone
5105 \@ifundefined{latin@Alph}{}{%
5106 \ifx\@Alph\greek@Alph
5107 \def\@Alph{Alph\@arabic}%
5108 \fi
5109 }%
5110 \ifx\@Alph\@Alph@bul
5111 \def\@Alph{Alph\@arabic}%
5112 \fi
5113 \ifx\@alph\@alph@bul
5114 \def\@alph{alph\@arabic}%
5115 \fi
5116 \ifHy@naturalnames
5117 \let\textlatin\@firstofone
5118 \xdef\@currentHlabel{\csname the#1\endcsname}%
5119 \else
5120 \xdef\@currentHlabel{\csname theH#1\endcsname}%
5121 \overrightarrow{fi}5122 \xdef\@currentHref{%
5123 \Hy@param.\expandafter\strip@prefix\meaning\@currentHlabel
5124 }%
5125 \else
5126 \Hy@GlobalStepCount\Hy@linkcounter
5127 \xdef\@currentHref{\Hy@param.\the\Hy@linkcounter}%
5128 \fi
5129 \endgroup
5130 }
5131 \@ifpackageloaded{fancyvrb}{%
5132 \@ifpackagelater{fancyvrb}{1998/05/20}{}{%
5133 \def\FV@StepLineNo{%
5134 \FV@SetLineNo
5135 \def\FV@StepLineNo{\H@refstepcounter{FancyVerbLine}}%
5136 \FV@StepLineNo
5137 }%
5138 }%
5139 }{}
```
# 29 Package lastpage support

Package lastpage directly writes the \newlabel command to the aux file. Because package hyperref requires additional arguments, the internal command \lastpage@putlabel is redefined. The patch is deferred by \AtBeginDocument, because it is possible that package lastpage is loaded after package hyperref. The same algorithm (options hypertexnames and plainpages) is used to get the page anchor name as in \Hy@EveryPageAnchor (see sec. 38). The link will not work if option pageanchor is set to false.

\lastpage@putlabel

\AtBeginDocument{%

```
5141 \@ifclassloaded{revtex4}{%
5142 \@namedef{ver@lastpage.sty}{1994/06/25}%
5143 }{}%
5144 \@ifpackageloaded{lastpage}{%
5145 \ifHy@pageanchor
5146 \else
5147 \Hy@WarningNoLine{%
5148 The \string\pageref{LastPage} link doesn't work\MessageBreak
5149 with disabled option 'pageanchor'%<br>5150 }%
5150
5151 \fi
5152 \def\lastpage@putlabel{%
5153 \addtocounter{page}{-1}%
5154 \if@filesw
5155 \begingroup
5156 \let\@number\@firstofone
5157 \ifHy@pageanchor
5158 \ifHy@hypertexnames
5159 \ifHy@plainpages
5160 \def\Hy@temp{\arabic{page}}%
5161 \else
5162 \Hy@unicodefalse
5163 \pdfstringdef\Hy@temp{\thepage}%
5164 \fi
5165 \else
5166 \def\Hy@temp{\the\Hy@pagecounter}%
5167 \setminusfi
5168 \fi
5169 \immediate\write\@auxout{%
5170 \string\newlabel
5171 {LastPage}{{}{\thepage}{}{}
5172 \ifHy@pageanchor page.\Hy@temp\fi}{}}%
5173 }%
5174 \endgroup
5175 \fi
5176 \addtocounter{page}{1}%
5177 }%
5178 \@ifclassloaded{revtex4}{%
5179 \begingroup
5180 \toks@\expandafter{\lastpage@putlabel}%
5181 \edef\x{\endgroup
5182 \def\noexpand\lastpage@putlabel{%
5183 \noexpand\stepcounter{page}%
5184 \the\toks@
5185 \noexpand\addtocounter{page}\noexpand\m@ne
5186 }%
5187 }%
5188 \chi5189 }{}%
5190 }{}%
5191 }
5192\langle/package\rangle5193 (*check)
5194 \checkpackage{lastpage}[1994/06/25]
5195 \checkcommand\def\lastpage@putlabel{%
5196 \addtocounter{page}{-1}%
5197 \immediate\write\@auxout{%
```

```
5198 \string\newlabel{LastPage}{{}{\thepage}}%
5199 }%
5200 \addtocounter{page}{1}%
5201 }
5202 (/check)
5203 \langle *package \rangle
```
# 30 Package ifthen support

Since version 6.75a this is done in package nameref.

For compatibility \hypergetref and \hypergetpageref are still provided. But they do not generate warnings, if the reference is undefined.

```
5204 \def\hypergetref#1{\getrefbykeydefault{#1}{}{??}}
5205 \def\hypergetpageref#1{\getrefbykeydefault{#1}{page}{0}}
```
# 31 Package titlesec and titletoc support

This code is contributed by Javier Bezos (Email: jbezos@arrakis.es).

```
Package titlesec support:
```

```
5206 \@ifpackageloaded{titlesec}{%
5207 \def\ttl@Hy@steplink#1{%
5208 \Hy@GlobalStepCount\Hy@linkcounter
5209 \xdef\@currentHref{#1*.\the\Hy@linkcounter}%
5210 \def\ttl@Hy@saveanchor{%
5211 \Hy@raisedlink{%
5212 \hyper@anchorstart{\@currentHref}\hyper@anchorend
5213 }%
5214 }%
5215 }%
5216 \def\ttl@Hy@refstepcounter#1{%
5217 \let\ttl@b\Hy@raisedlink
5218 \def\Hy@raisedlink##1{%
5219 \def\ttl@Hy@saveanchor{\Hy@raisedlink{##1}}%
5220 }%
5221 \refstepcounter{#1}%
5222 \let\Hy@raisedlink\ttl@b
5223 }%
5224 }{}
  Package titletoc support:
```

```
5225 \@ifpackageloaded{titletoc}{%
5226 \def\ttl@gobblecontents#1#2#3#4{\ignorespaces}%
5227 }{}
```
# 32 Package varioref support

Package nameref uses five arguments for the ref system. Fix provided by Felix Neubauer (felix.neubauer@gmx.net).

```
5228 \def\Hy@varioref@undefined{{??}{??}{}{}{}}
5229 \@ifpackageloaded{varioref}{%
5230 \def\vref@pagenum#1#2{%
5231 \@ifundefined{r@#2}{%
5232 \expandafter\let\csname r@#2\endcsname\Hy@varioref@undefined
```

```
5233 }{}%
5234 \edef#1{\getpagerefnumber{#2}}%
5235 }%
5236 }{}
```
# 33 Package longtable support

Sometimes the anchor of the longtable goes to the previous page. Thus the following patch separates the anchor setting and counter incrementation by hyperref's \refstepcounter and the anchor setting is moved after \vskip\LTpre.

Patch of \LT@array: replace \refstepcounter by the original \H@refstepcounter without anchor generation

```
5237 \@ifpackageloaded{longtable}{%
5238 \begingroup
5239 \def\y{\LT@array}%
5240 \@ifundefined{scr@LT@array}{}{\def\y{\scr@LT@array}}%
5241 \long\def\x\refstepcounter#1#2\@sharp#3#4\@nil{%
5242 \expandafter\endgroup
5243 \expandafter\def\y[##1]##2{%
5244 \H@refstepcounter{#1}%
5245 \hyper@makecurrent{table}%
5246 \let\Hy@LT@currentHlabel\@currentHlabel
5247 \let\Hy@LT@currentHref\@currentHref
5248 #2\@sharp#####4%
5249 }%
5250 }%
5251 \expandafter\expandafter\expandafter\x\y[{#1}]{#2}\@nil
Patch of \LT@start: add anchor before first line after \vskip\LTpre
5252 \begingroup
5253 \def\x#1\ifvoid\LT@firsthead\copy#2\@nil{%
5254 \endgroup
5255 \def\LT@start{%
5256 #1%
5257 \let\@currentHlabel\Hy@LT@currentHlabel
5258 \let\@currentHref\Hy@LT@currentHref
5259 \Hy@raisedlink{%
5260 \hyper@anchorstart{\@currentHref}\hyper@anchorend
5261 }%
5262 \ifvoid\LT@firsthead\copy
5263 #2%
5264
5265 }%
5266 \expandafter\x\LT@start\@nil
5267 }{}
```
## 34 Equations

We want to make the whole equation a target anchor. Overload equation, temporarily reverting to original \refstepcounter. If, however, it is in AMS math, we do not do anything, as the tag mechanism is used there (see section ). The execption is that we move the equation incrementation inside the math environment to avoid specials outside and a wrong vertical spacing of equation environments.

\let\new@refstepcounter\refstepcounter

```
5269 \let\H@equation\equation
5270 \let\H@endequation\endequation
5271 \@ifpackageloaded{amsmath}{%
5272 \long\def\Hy@temp{%
5273 \incr@eqnum
5274 \mathdisplay@push
5275 \st@rredfalse \global\@eqnswtrue
5276 \mathdisplay{equation}%
5277 }%
5278 \ifx\Hy@temp\equation
5279 \expandafter\ifx\csname if@fleqn\expandafter\endcsname
5280 \csname iftrue\endcsname
5281 \else
5282 \long\def\equation{%
5283 \mathdisplay@push
5284 \st@rredfalse \global\@eqnswtrue
5285 \mathdisplay{equation}%
5286 \incr@eqnum
5287 }%
5288 \fi
5289 \fi
5290 }{%
5291 \def\equation{%
5292 \let\refstepcounter\H@refstepcounter
5293 \H@equation
5294 \@ifundefined{theHequation}{%
5295 \make@stripped@name{\theequation}%
5296 \let\theHequation\newname
5297 }{}%
5298 \hyper@makecurrent{equation}%
5299 \Hy@raisedlink{\hyper@anchorstart{\@currentHref}}%
5300 \let\refstepcounter\new@refstepcounter
5301 }%
5302 \def\endequation{\Hy@raisedlink{\hyper@anchorend}\H@endequation}%
5303 }
```
My goodness, why can't LAT<sub>EX</sub> be consistent? Why is \eqnarray set up differently from other objects?

People (you know who you are, Thomas Beuth) sometimes make an eqnarray where *all* the lines end with  $\not$ notag, so there is no suitable anchor at all. In this case, pass by on the other side.

```
5304 \newif\if@eqnstar
5305 \@eqnstarfalse
5306 \let\H@eqnarray\eqnarray
5307 \let\H@endeqnarray\endeqnarray
5308 \def\eqnarray{%
5309 \let\Hy@reserved@a\relax
5310 \def\@currentHref{}%
5311 \H@eqnarray
5312 \if@eqnstar
5313 \else
5314 \ifx\\\@currentHref\\%
5315 \else
5316 \@ifundefined{theHequation}{%
5317 \make@stripped@name{\theequation}%
5318 \let\theHequation\newname
```

```
5319 }{}%
```

```
5320 \hyper@makecurrent{equation}%
5321 \hyper@anchorstart{\@currentHref}{}\hyper@anchorend
5322 \fi
5323 \fi
5324 }
5325 \def\endeqnarray{%
5326 \H@endeqnarray
5327 }
```
This is quite heavy-handed, but it works for now. If its an eqnarray\* we need to disable the hyperref actions. There may well be a cleaner way to trap this. Bill Moss found this.

```
5328 \@namedef{eqnarray*}{%
5329 \def\@eqncr{\nonumber\@seqncr}\@eqnstartrue\eqnarray
5330 }
5331 \@namedef{endeqnarray*}{%
5332 \nonumber\endeqnarray\@eqnstarfalse
5333 }
```
Then again, we have the *subeqnarray* package. Tanmoy provided some code for this:

```
5334 \@ifundefined{subeqnarray}{}{%
5335 \let\H@subeqnarray\subeqnarray
5336 \let\H@endsubeqnarray\endsubeqnarray
5337 \def\subeqnarray{%
5338 \let\Hy@reserved@a\relax
5339 \H@subeqnarray
5340 \@ifundefined{theHequation}{%
5341 \make@stripped@name{\theequation}%
5342 \let\theHequation\newname
5343 }{}%
5344 \hyper@makecurrent{equation}%
5345 \hyper@anchorstart{\@currentHref}{}\hyper@anchorend
5346 }%
5347 \def\endsubeqnarray{%
5348 \H@endsubeqnarray
5349 }%
5350 \newcommand\theHsubequation{\theHequation\alph{subequation}}%
5351 }
```
The aim of this macro is to produce a sanitized version of its argument, to make it a safe label.

```
5352 \def\make@stripped@name#1{%
5353 \begingroup
5354 \escapechar\m@ne
5355 \global\let\newname\@empty
5356 \protected@edef\Hy@tempa{#1}%
5357 \edef\@tempb{%
5358 \noexpand\@tfor\noexpand\Hy@tempa:=%
5359 \expandafter\strip@prefix\meaning\Hy@tempa
5360 }%
5361 \@tempb\do{%
5362 \if{\Hy@tempa\else
5363 \if}\Hy@tempa\else
5364 \xdef\newname{\newname\Hy@tempa}%
5365 \setminusfi
5366 \fi
5367 }%
5368 \endgroup
5369 }
```
Support for amsmath's subequations:

```
5370 \begingroup\expandafter\expandafter\expandafter\endgroup
5371 \expandafter\ifx\csname subequations\endcsname\relax
5372 \else
5373 \let\HyOrg@subequations\subequations
5374 \def\subequations{%
5375 \stepcounter{equation}%
5376 \protected@edef\theHparentequation{%
5377 \@ifundefined{theHequation}\theequation\theHequation
5378 }%
5379 \addtocounter{equation}{-1}%
5380 \HyOrg@subequations
5381 \def\theHequation{\theHparentequation\alph{equation}}%
5382 \ignorespaces
5383 }%
5384 \fi
  Support for package amsthm (Daniel Müllner):
5385 \@ifpackageloaded{amsthm}{%
5386 \def\@thm#1#2#3{%
5387 \ifhmode
5388 \unskip\unskip\par
5389 \{f\}5390 \normalfont
5391 \trivlist
5392 \let\thmheadnl\relax
5393 \let\thm@swap\@gobble
5394 \thm@notefont{\fontseries\mddefault\upshape}%
5395 \thm@headpunct{.}% add period after heading
5396 \thm@headsep 5\p@ plus\p@ minus\p@\relax
5397 \thm@space@setup
5398 #1% style overrides
5399 \@topsep \thm@preskip % used by thm head
5400 \@topsepadd \thm@postskip % used by \@endparenv
5401 \def\dth@counter{#2}%
5402 \ifx\@empty\dth@counter
5403 \def\@tempa{%
5404 \@oparg{\@begintheorem{#3}{}}[]%
5405 }%
5406 \else
5407 \H@refstepcounter{#2}%
5408 \hyper@makecurrent{#2}%
5409 \def\@tempa{%
5410 \@oparg{\@begintheorem{#3}{\csname the#2\endcsname}}[]%<br>5411 }%
54115412 \fi
5413 \@tempa
5414 }%
5415 \dth@everypar={%
5416 \@minipagefalse
5417 \global\@newlistfalse
5418 \@noparitemfalse
5419 \if@inlabel
5420 \global\@inlabelfalse
5421 \begingroup
5422 \setbox\z@\lastbox
5423 \bigcup \{1 \text{fvoid } z@5424 \kern-\itemindent
```

```
5425 \setminusfi
5426 \endgroup
5427 \ifx\@empty\dth@counter
5428 \else
5429 \Hv@raisedlink{%
5430 \hyper@anchorstart{\@currentHref}\hyper@anchorend
5431 }%
5432 \fi
5433 \unhbox\@labels
5434 \setminusfi
5435 \if@nobreak
5436 \@nobreakfalse \clubpenalty\@M
5437 \else
5438 \clubpenalty\@clubpenalty \everypar{}%
5439 \fi
5440 }%
5441 }{}
```
## 35 Footnotes

The footnote mark is a hypertext link, and the text is a target. We separately number the footnotes sequentially through the text, separately from whatever labels the text assigns. Too hard to keep track of markers otherwise. If the raw forms \footnotemark and \footnotetext are used, force them to use un-hyper original.

Tabularx causes footnote problems, disable the linking if that is loaded.

```
5442 \@ifpackageloaded{tabularx}{\Hy@hyperfootnotesfalse}{}
5443 \ifHy@hyperfootnotes
5444 \newcounter{Hfootnote}%
5445 \let\H@@footnotetext\@footnotetext
5446 \let\H@@footnotemark\@footnotemark
5447 \def\@xfootnotenext[#1]{%
5448 \begingroup
5449 \csname c@\@mpfn\endcsname #1\relax
5450 \unrestored@protected@xdef\@thefnmark{\thempfn}%
5451 \endgroup
5452 \ifx\@footnotetext\@mpfootnotetext
5453 \expandafter\H@@mpfootnotetext
5454 \else
5455 \expandafter\H@@footnotetext
5456 \fi
5457 }%
5458 \def\@xfootnotemark[#1]{%
5459 \begingroup
5460 \c@footnote #1\relax
5461 \unrestored@protected@xdef\@thefnmark{\thefootnote}%
5462 \endgroup
5463 \H@@footnotemark
5464 }%
5465 \let\H@@mpfootnotetext\@mpfootnotetext
5466 \long\def\@mpfootnotetext#1{%
5467 \H@@mpfootnotetext{%
5468 \ifHy@nesting
5469 \hyper@@anchor{\Hy@footnote@currentHref}{#1}%
5470 \else
5471 \Hy@raisedlink{%
5472 \hyper@@anchor{\Hy@footnote@currentHref}{\relax}%
```

```
5473 }#1%
5474 \qquad \qquad \fi
5475 }%
5476 }%
5477 \long\def\@footnotetext#1{%
5478 \H@@footnotetext{%
5479 \ifHy@nesting
5480 \hyper@@anchor{\Hy@footnote@currentHref}{#1}%
5481 \lambdaelse
5482 \Hy@raisedlink{%
5483 \hyper@@anchor{\Hy@footnote@currentHref}{\relax}%
5484 }%
5485 \let\@currentHlabel\Hy@footnote@currentHlabel
5486 \let\@currentHref\Hy@footnote@currentHref
5487 \let\@currentlabelname\@empty
5488 #1%
5489 \fi
5490 \frac{19}{2}5491 }%
```
Redefine \@footnotemark, borrowing its code (at the cost of getting out of sync with latex.ltx), to take advantage of its white space and hyphenation fudges. If we just overload it, we can get variant documents (the word before the footnote is treated differently). Thanks to David Carlisle and Brian Ripley for confusing and helping me on this.

```
5492 \def\@footnotemark{%
5493 \leaveymode
5494 \ifhmode\edef\@x@sf{\the\spacefactor}\nobreak\fi
5495 \stepcounter{Hfootnote}%
5496 \global\let\Hy@saved@currentHlabel\@currentHlabel
5497 \global\let\Hy@saved@currentHref\@currentHref
5498 \hyper@makecurrent{Hfootnote}%
5499 \global\let\Hy@footnote@currentHlabel\@currentHlabel
5500 \global\let\Hy@footnote@currentHref\@currentHref
5501 \global\let\@currentHlabel\Hy@saved@currentHlabel
5502 \global\let\@currentHref\Hy@saved@currentHref
5503 \hyper@linkstart{link}{\Hy@footnote@currentHref}%
5504 \@makefnmark
5505 \hyper@linkend
5506 \ifhmode\spacefactor\@x@sf\fi
5507 \relax
5508 }%
```
Support for footnotes in p columns of longtable. Here \footnote commands are splitted into \footnotemark and a call of \footnotetext with the optional argument, that is not supported by hyperref. The result is a link by \footnotemark without valid anchor

```
5509 \@ifpackageloaded{longtable}{%
5510 \CheckCommand*{\LT@p@ftntext}[1]{%
5511 \edef\@tempa{%
5512 \the\LT@p@ftn
5513 \noexpand\footnotetext[\the\c@footnote]%
5514 }%
5515 \global\LT@p@ftn\expandafter{\@tempa{#1}}%
5516 }%
5517 \long\def\LT@p@ftntext#1{%
5518 \edef\@tempa{%
5519 \the\LT@p@ftn
5520 \begingroup
```

```
5521 \noexpand\c@footnote=\the\c@footnote\relax
5522 \noexpand\protected@xdef
5523 \noexpand\@thefnmark{\noexpand\thempfn}%
5524 \noexpand\protected@xdef\noexpand\@thefnmark{%
5525 \noexpand\thempfn
5526 }%
5527 \expandafter\expandafter\expandafter\noexpand
5528 \expandafter\expandafter\expandafter\Hy@LT@footnotetext
5529 \expandafter\expandafter\expandafter{%
5530 \expandafter\Hy@footnote@currentHref\expandafter
5531 }\expandafter{\Hy@footnote@currentHlabel}%
5532 }%
5533 \global\LT@p@ftn\expandafter{%
5534 \@tempa{#1}%
5535 \endgroup
5536 }%
5537 }%
5538 \long\def\Hy@LT@footnotetext#1#2#3{%
5539 \H@@footnotetext{%
5540 \ifHy@nesting
5541 \hyper@@anchor{#1}{#3}%
5542 \else
5543 \Hy@raisedlink{%
5544 \hyper@@anchor{#1}{\relax}%
5545 }%
5546 \def\@currentHlabel{#2}%
5547 \def\@currentHref{#1}%
5548 \let\@currentlabelname\@empty
5549 #3%
5550 \fi
5551 }%
5552 }%
5553 }{}%
  Footnotes for fancyvrb (Fix by Manuel Pégourié-Gonnard).
5554 \@ifpackageloaded{fancyvrb}{%
5555 \def\V@@footnotetext{%
5556 \insert\footins\bgroup
5557 \csname reset@font\endcsname
5558 \footnotesize
5559 \interlinepenalty\interfootnotelinepenalty
5560 \splittopskip\footnotesep
5561 \splitmaxdepth\dp\strutbox
5562 \floatingpenalty \@MM
5563 \hsize\columnwidth
5564 \@parboxrestore
5565 \edef\@currentlabel{\csname p@footnote\endcsname\@thefnmark}%
5566 \@makefntext{}%
5567 \rule{\z@}{\footnotesep}%
5568 \bgroup
5569 \aftergroup\V@@@footnotetext
5570 \Hy@raisedlink{%
5571 \hyper@@anchor{\Hy@footnote@currentHref}{\relax}%
5572 }%
5573 \let\@currentHlabel\Hy@footnote@currentHlabel
5574 \let\@currentHref\Hy@footnote@currentHref
5575 \let\@currentlabelname\@empty
5576 \ignorespaces
```
 }% }{}%

But the special footnotes in \maketitle are much too hard to deal with properly. Let them revert to plain behaviour. The koma classes add an optional argument.

```
5579 \let\HyOrg@maketitle\maketitle
               5580 \def\maketitle{%
               5581 \let\Hy@saved@footnotemark\@footnotemark
               5582 \let\Hy@saved@footnotetext\@footnotetext
               5583 \let\@footnotemark\H@@footnotemark
               5584 \let\@footnotetext\H@@footnotetext
               5585 \@ifnextchar[\Hy@maketitle@optarg{% ]
               5586 \HyOrg@maketitle
               5587 \Hy@maketitle@end
               5588 }%
               5589 }%
               5590 \def\Hy@maketitle@optarg[#1]{%
               5591 \HyOrg@maketitle[{#1}]%
               5592 \Hy@maketitle@end
               5593 }%
               5594 \def\Hy@maketitle@end{%
               5595 \ifx\@footnotemark\H@@footnotemark
               5596 \let\@footnotemark\Hy@saved@footnotemark
               5597 \fi
               5598 \ifx\@footnotetext\H@@footnotetext
               5599 \let\@footnotetext\Hy@saved@footnotetext
               5600 \fi
               5601 }%
\realfootnote Does anyone remember the function and purpose of \realfootnote?
               5602 \def\realfootnote{%
               5603 \@ifnextchar[\@xfootnote{%
               5604 \stepcounter{\@mpfn}%
               5605 \protected@xdef\@thefnmark{\thempfn}%
               5606 \H@@footnotemark\H@@footnotetext
               5607 }%
               5608 }%
               5609 \fi
               5610 \Hy@DisableOption{hyperfootnotes}
               5611 \langle / package\rangle5612 (*check)
               5613 \checklatex
               5614 \checkcommand\def\@xfootnotenext[#1]{%
               5615 \begingroup
               5616 \csname c@\@mpfn\endcsname #1\relax
               5617 \unrestored@protected@xdef\@thefnmark{\thempfn}%
               5618 \endgroup
               5619 \@footnotetext
               5620 }
               5621 \checkcommand\def\@xfootnotemark[#1]{%
               5622 \begingroup
               5623 \c@footnote #1\relax
               5624 \unrestored@protected@xdef\@thefnmark{\thefootnote}%
               5625 \endgroup
               5626 \@footnotemark
               5627 }
```

```
5628 \checkcommand\def\@footnotemark{%
5629 \leavevmode
5630 \ifhmode\edef\@x@sf{\the\spacefactor}\nobreak\fi
5631 \@makefnmark
5632 \ifhmode\spacefactor\@x@sf\fi
5633 \relax
5634 }
5635 \langle/check\rangle5636 (*package)
```
# 36 Float captions

Make the float caption the hypertext anchor; curiously enough, we can't just copy the definition of \@caption. Its all to do with expansion. It screws up. Sigh.

```
5637 \def\caption{%
5638 \ifx\@captype\@undefined
5639 \@latex@error{\noexpand\caption outside float}\@ehd
5640 \expandafter\@gobble
5641 \else
5642 \H@refstepcounter\@captype
5643 \let\Hy@tempa\@caption
5644 \@ifundefined{float@caption}{%
5645 }{%
5646 \expandafter\ifx\csname @float@c@\@captype\endcsname
5647 \float@caption
5648 \let\Hy@tempa\Hy@float@caption
5649 \fi
5650 }%
5651 \expandafter\@firstofone
5652 \fi
5653 {\@dblarg{\Hy@tempa\@captype}}%
5654 }
5655 \long\def\@caption#1[#2]#3{%
5656 \expandafter\ifx\csname if@capstart\expandafter\endcsname
5657 \csname iftrue\endcsname
5658 \global\let\@currentHref\hc@currentHref
5659 \else
5660 \hyper@makecurrent{\@captype}%
5661 \fi
5662 \def\@currentlabelname{#2}%
5663 \par\addcontentsline{\csname ext@#1\endcsname}{#1}{%
5664 \protect\numberline{\csname the#1\endcsname}{\ignorespaces #2}%
5665 }%
5666 \begingroup
5667 \@parboxrestore
5668 \if@minipage
5669 \@setminipage
5670 \setminus fi
5671 \normalsize
5672 \expandafter\ifx\csname if@capstart\expandafter\endcsname
5673 \csname iftrue\endcsname
5674 \global\@capstartfalse
5675 \@makecaption{\csname fnum@#1\endcsname}{\ignorespaces#3}%
5676 \else
5677 \@makecaption{\csname fnum@#1\endcsname}{%
5678 \ignorespaces
```
If we cannot have nesting, the anchor is empty.

```
5679 \ifHy@nesting
5680 \hyper@@anchor{\@currentHref}{#3}%
5681 \else
5682 \Hy@raisedlink{\hyper@@anchor{\@currentHref}{\relax}}#3%
5683 \fi
5684 }%
5685 \fi
5686 \par
5687 \endgroup
5688 }
```
Compatibility with float.sty: anchor setting at the top of the float, if the float is controlled by float.sty. Several \caption commands inside one float are not supported.

```
5689 \let\Hy@float@caption\@caption
5690 \@ifpackageloaded{float}{%
5691 \def\Hy@float@caption{%
5692 \ifx\Hy@float@currentHref\@undefined
5693 \hyper@makecurrent{\@captype}%
5694 \global\let\Hy@float@currentHref\@currentHref
5695 \left\{ \begin{array}{c} \n\sqrt{2} \\
\sqrt{2} \\
\sqrt{2}\n\end{array} \right\}5696 \let\@currentHref\Hy@float@currentHref
5697 \fi
5698 \float@caption
5699 }%
5700 \let\HyOrg@float@makebox\float@makebox
5701 \renewcommand{\float@makebox}[1]{%
5702 \HyOrg@float@makebox{%
5703 #1\relax
5704 \ifx\Hy@float@currentHref\@undefined
5705 \lambdaelse
5706 \hyper@@anchor{\Hy@float@currentHref}{\relax}%
5707 \global\let\Hy@float@currentHref\@undefined
5708 \fi
5709 }%
5710 }%
5711 }{}
5712\langle/package\rangle5713 (*check)
5714 \checklatex[1999/06/01 - 2000/06/01]
5715 \checkcommand\def\caption{%
5716 \ifx\@captype\@undefined
5717 \@latex@error{\noexpand\caption outside float}\@ehd
5718 \expandafter\@gobble
5719 \else
5720 \refstepcounter\@captype
5721 \expandafter\@firstofone
5722 \fi
5723 {\@dblarg{\@caption\@captype}}%
5724 }
5725 \checkcommand\long\def\@caption#1[#2]#3{%
5726 \par
5727 \addcontentsline{\csname ext@#1\endcsname}{#1}%
5728 {\protect\numberline{\csname the#1\endcsname}{\ignorespaces #2}}%
5729 \begingroup
5730 \@parboxrestore
5731 \if@minipage
```

```
5732 \@setminipage
5733 \fi
5734 \normalsize
5735 \@makecaption{\csname fnum@#1\endcsname}{\ignorespaces #3}\par
5736 \endgroup
5737 }
5738 \langle/check\rangle5739 \langle *package \rangle
```
# 37 Bibliographic references

This is not very robust, since many styles redefine these things. The package used to redefine \@citex and the like; then we tried adding the hyperref call explicitly into the .aux file. Now we redefine \bibcite; this still breaks some citation packages so we have to work around them. But this remains extremely dangerous. Any or all of *achemso* and *drftcite* may break.

However, lets make an attempt to get *natbib* right, because thats a powerful, important package. Patrick Daly (daly@linmpi.mpg.de) has provided hooks for us, so all we need to do is activate them.

```
5740 \def\hyper@natlinkstart#1{%
5741 \Hy@backout{#1}%
5742 \hyper@linkstart{cite}{cite.#1}%
5743 \def\hyper@nat@current{#1}%
5744 }
5745 \def\hyper@natlinkend{%
5746 \hyper@linkend
5747 }
5748 \def\hyper@natlinkbreak#1#2{%
5749 \hyper@linkend#1\hyper@linkstart{cite}{cite.#2}%
5750 }
5751 \def\hyper@natanchorstart#1{%
5752 \Hy@raisedlink{\hyper@anchorstart{cite.#1}}%
5753 }
5754 \def\hyper@natanchorend{\hyper@anchorend}
```
Do not play games if we have natbib support. Macro extra@binfo added for chapterbib support. Chapterbib also wants \@extra@binfo in the hyper-link, but since the link tag is not expanded immediately, we use \@extra@b@citeb, so cites in a chapter will link to the bibliography in that chapter.

```
5755 \@ifundefined{NAT@parse}{%
5756 \providecommand*\@extra@binfo{}%
5757 \providecommand*\@extra@b@citeb{}%
5758 \def\bibcite#1#2{%
5759 \@newl@bel{b}{#1\@extra@binfo}{%
5760 \hyper@@link[cite]{}{cite.#1\@extra@b@citeb}{#2}%
5761 }%<br>5762 }%
5762
5763 \gdef\@extra@binfo{}%
```
Package babel redefines \bibcite with macro \bbl@cite@choice. It needs to be overwritten to avoid the warning "Label(s) may have changed.".

```
5764 \let\Hy@bibcite\bibcite
5765 \begingroup
5766 \@ifundefined{bbl@cite@choice}{}{%
5767 \g@addto@macro\bbl@cite@choice{%
5768 \let\bibcite\Hy@bibcite
```

```
5769 }%
5770 }%
5771 \endgroup
\@BIBLABEL is working around a 'feature' of RevTEX.
5772 \providecommand*{\@BIBLABEL}{\@biblabel}%
5773 \def\@lbibitem[#1]#2{%
5774 \@skiphyperreftrue
5775 \H@item[%
5776 \ifx\Hy@raisedlink\@empty
5777 \hyper@anchorstart{cite.#2\@extra@b@citeb}%
5778 \@BIBLABEL{#1}%
5779 \hyper@anchorend
5780 \else
5781 \Hy@raisedlink{%
5782 \hyper@anchorstart{cite.#2\@extra@b@citeb}\hyper@anchorend<br>5783 }%
5783
5784 \@BIBLABEL{#1}%
5785 \ifmmode{\textrm{5785}}\else{5785}{5786}\fi 5786 \ifmmode{\textrm{5785}}\else{5785}{5786}\fi\hbox{hfill}5787 ]%
5788 \@skiphyperreffalse
5789 \if@filesw
5790 \begingroup
5791 \let\protect\noexpand
5792 \immediate\write\@auxout{%
5793 \string\bibcite{#2}{#1}%<br>5794 }%
5794
5795 \endgroup
5796 \fi
5797 \ignorespaces
5798 }%
```
Since \bibitem is doing its own labelling, call the raw version of \item, to avoid extra spurious labels

```
5799 \def\@bibitem#1{%
5800 \@skiphyperreftrue\H@item\@skiphyperreffalse
5801 \Hy@raisedlink{%
5802 \hyper@anchorstart{cite.#1\@extra@b@citeb}\relax\hyper@anchorend
5803 }%
5804 \if@filesw
5805 \begingroup
5806 \let\protect\noexpand
5807 \immediate\write\@auxout{%
5808 \string\bibcite{#1}{\the\value{\@listctr}}%
5809 }%
5810 \endgroup
5811 \fi
5812 \ignorespaces
5813 }%
5814 }{}
5815 \langle/package\rangle5816 (*check)
5817 \checklatex
5818 \checkcommand\def\@lbibitem[#1]#2{%
5819 \item[\@biblabel{#1}\hfill]%
5820 \if@filesw<br>5821 {%
5821
```

```
5822 \let\protect\noexpand
5823 \immediate\write\@auxout{%
5824 \string\bibcite{#2}{#1}%
5825 }%
5826 }%
5827 \fi
5828 \ignorespaces
5829 }
5830 \checkcommand\def\@bibitem#1{%
5831 \item
5832 \if@filesw
5833 \immediate\write\@auxout{%
5834 \string\bibcite{#1}{\the\value{\@listctr}}%
5835 }%
5836 \fi
5837 \ignorespaces
5838 }
5839 (/check)
5840 \langle *package \rangle
```
Revtex (bless its little heart) takes over \bibcite and looks at the result to measure something. Make this a hypertext link and it goes ape. Therefore, make an anodyne result first, call its business, then go back to the real thing.

```
5841 \@ifclassloaded{revtex}{%
5842 \Hy@Info{*** compatibility with revtex **** }%
5843 \def\revtex@checking#1#2{%
5844 \expandafter\let\expandafter\T@temp\csname b@#1\endcsname
5845 \expandafter\def\csname b@#1\endcsname{#2}%
5846 \@SetMaxRnhefLabel{#1}%
5847 \expandafter\let\csname b@#1\endcsname\T@temp
5848 }%
```
Tanmoy provided this replacement for CITEX. Lord knows what it does. For chapterbib added: extra@b@citeb

```
5849 \@ifundefined{@CITE}{\def\@CITE{\@cite}}{}%
5850 \providecommand*{\@extra@b@citeb}{}%
5851 \def\@CITEX[#1]#2{%
5852 \let\@citea\@empty
5853 \leavevmode
5854 \unskip
5855 $^{%
5856 \scriptstyle
5857 \@CITE{%
5858 \@for\@citeb:=#2\do{%
5859 \@citea
5860 \def\@citea{,\penalty\@m\ }%
5861 \edef\@citeb{\expandafter\@firstofone\@citeb}%
5862 \if@filesw
5863 \immediate\write\@auxout{\string\citation{\@citeb}}%
5864 \fi
5865 \@ifundefined{b@\@citeb\extra@b@citeb}{%
5866 \mbox{\reset@font\bfseries ?}%
5867 \G@refundefinedtrue
5868 \\completex@warning{%
5869 Citation '\@citeb' on page \thepage \space undefined%
5870 }%
5871 }{%
5872 {\csname b@\@citeb\@extra@b@citeb\endcsname}%
```
 }% }% }{#1}% }\$% }%

No, life is too short. I am not going to understand the Revtex \@collapse macro, I shall just restore the original behaviour of *\@citex; sigh.* This is SO vile.

```
5878 \def\@citex[#1]#2{%
5879 \let\@citea\@empty
5880 \@cite{%
5881 \@for\@citeb:=#2\do{%
5882 \@citea
5883 \def\@citea{,\penalty\@m\ }%
5884 \edef\@citeb{\expandafter\@firstofone\@citeb}%
5885 \if@filesw
5886 \immediate\write\@auxout{\string\citation{\@citeb}}%
5887 \fi
5888 \@ifundefined{b@\@citeb\@extra@b@citeb}{%
5889 \mbox{\reset@font\bfseries ?}%
5890 \G@refundefinedtrue
5891 \@latex@warning{%
5892 Citation '\@citeb' on page \thepage \space undefined%
5893 }%
5894 }{%
5895 \hbox{\csname b@\@citeb\@extra@b@citeb\endcsname}%
5896 }%
5897 }%
5898 }{#1}%
5899 }%
5900 }{}
```
## 37.1 Package harvard

Override Peter Williams' Harvard package; we have to a) make each of the citation types into a link; b) make each citation write a backref entry, and c) kick off a backreference section for each bibliography entry.

The redefinitions have to be deferred to \begin{document}, because if harvard.sty is loaded and html.sty is present and detects pdfT<sub>E</sub>X, then hyperref is already loaded at the begin of harvard.sty, and the \newcommand macros causes error messages.

```
5901 \@ifpackageloaded{harvard}{%
5902 \AtBeginDocument{%
5903 \Hy@Info{*** compatibility with harvard **** }%
5904 \Hy@raiselinksfalse
5905 \def\harvardcite#1#2#3#4{%
5906 \global\@namedef{HAR@fn@#1}{\hyper@@link[cite]{}{cite.#1}{#2}}%
5907 \global\@namedef{HAR@an@#1}{\hyper@@link[cite]{}{cite.#1}{#3}}%
5908 \global\@namedef{HAR@yr@#1}{\hyper@@link[cite]{}{cite.#1}{#4}}%
5909 \global\@namedef{HAR@df@#1}{\csname HAR@fn@#1\endcsname}%
5910 }%
5911 \def\HAR@citetoaux#1{%
5912 \if@filesw\immediate\write\@auxout{\string\citation{#1}}\fi%
5913 \ifHy@backref
5914 \ifx\@empty\@currentlabel
5915 \else
5916 \@bsphack
5917 \if@filesw
```
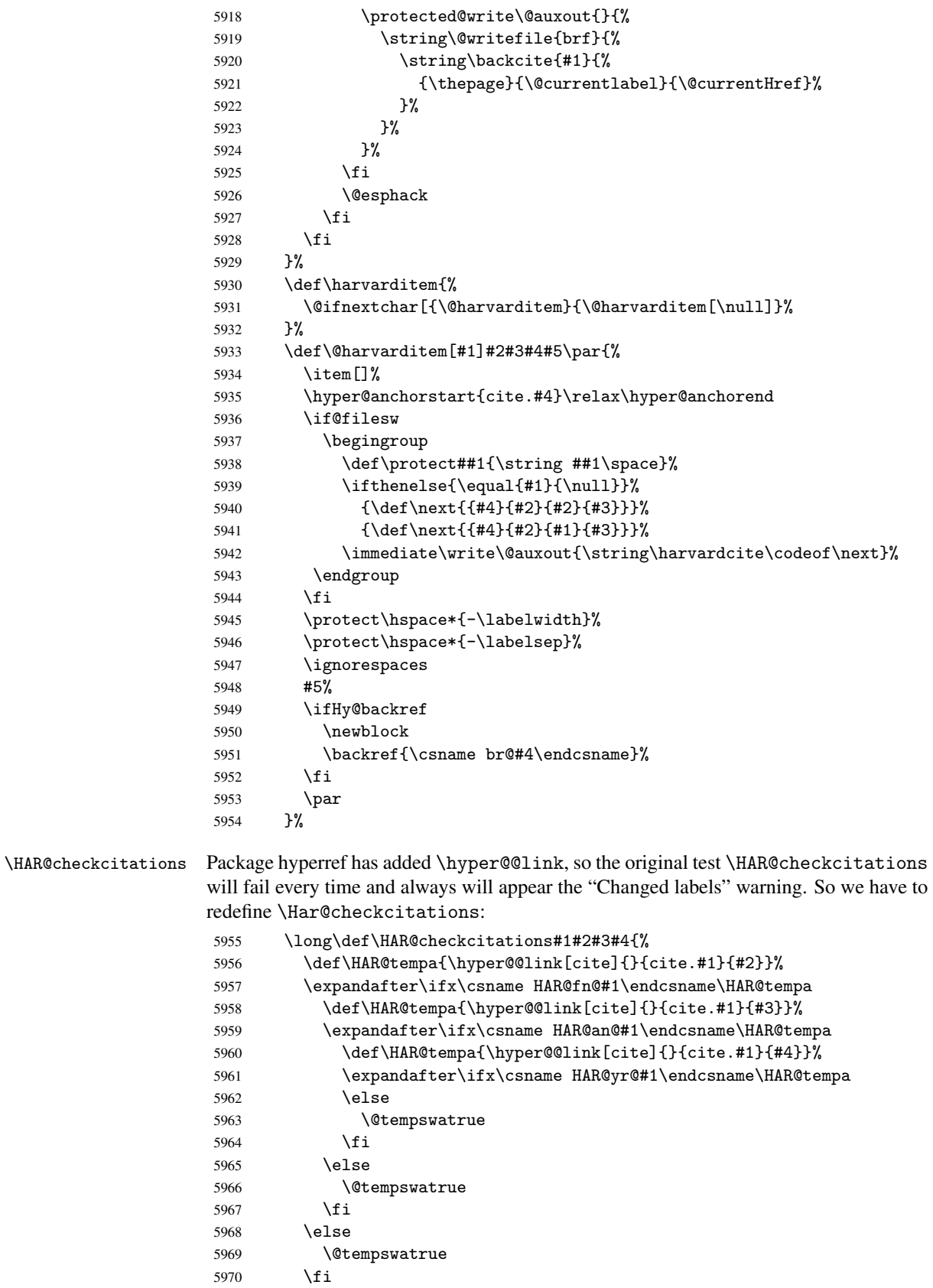

 }% }% }{}

## 37.2 Package chicago

The links by \citeN and \shortciteN should include the closing parentheses.

\@ifpackageloaded{chicago}{%

#### \citeN

```
5975 \def\citeN{%
5976 \def\@citeseppen{-1000}%
5977 \def\@cite##1##2{##1}%
5978 \def\citeauthoryear##1##2##3{##1 (##3\@cite@opt)}%
5979 \@citedata@opt
5980 }%
```
#### \shortciteN

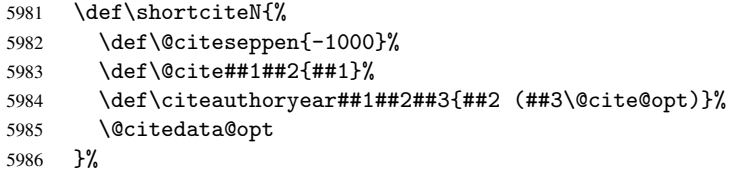

#### \@citedata@opt

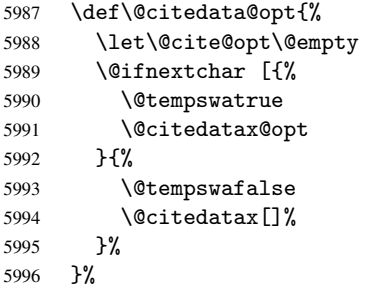

#### \@citedatax@opt

```
5997 \def\@citedatax@opt[#1]{%
5998 \def\@cite@opt{, #1}%
5999 \text{Citedatax}[\{ \#1 \}]%<br>6000 }%
6000 }%
6001 }{}
```
# 38 Page numbers

The last page should not contain a /Dur key, because there is no page after the last page. Therefore at the last page there should be a command \hypersetup{pdfpageduration={}}. This can be set with \AtEndDocument, but it can be too late, if the last page is already finished, or too early, if lots of float pages will follow. Therefore currently nothing is done by hyperref.

This where we supply a destination for each page.

```
6002 \def\Hy@EveryPageAnchor{%
6003 \Hy@DistillerDestFix
6004 \ifHy@pageanchor
6005 \ifHy@hypertexnames
6006 \ifHy@plainpages
6007 \def\Hy@TempPageAnchor{\hyper@@anchor{page.\the\c@page}}%
6008 \else
6009 \begingroup
6010 \let\@number\@firstofone
6011 \Hy@unicodefalse
6012 \pdfstringdef\@the@H@page{\thepage}%
6013 \endgroup
6014 \def\Hy@TempPageAnchor{\hyper@@anchor{page.\@the@H@page}}%
6015 \fi
6016 \else
6017 \Hy@GlobalStepCount\Hy@pagecounter
6018 \def\Hy@TempPageAnchor{\hyper@@anchor{page.\the\Hy@pagecounter}}%
6019 \fi
6020 \vbox to 0pt{%
6021 \kern\voffset
6022 \kern\topmargin
6023 \kern-1bp\relax
6024 \hbox to 0pt{%
6025 \kern\hoffset
6026 \kern\ifodd\value{page}%
6027 \oddsidemargin
6028 \else
6029 \evensidemargin
6030 \fi
6031 \kern-1bp\relax
6032 \Hy@TempPageAnchor
6033 \hss
6034 }%
6035 \vss
6036 }%
6037 \fi
6038 }
6039 \g@addto@macro\Hy@EveryPageBoxHook{%
6040 \Hy@EveryPageAnchor
6041 }
```
# 39 Table of contents

TV Raman noticed that people who add arbitrary material into the TOC generate a bad or null link. We avoid that by checking if the current destination is empty. But if 'the most recent destination' is not what you expect, you will be in trouble.

```
6042 \begingroup\expandafter\expandafter\expandafter\endgroup
6043 \expandafter\ifx\csname chapter\endcsname\relax
6044 \def\toclevel@part{0}%
6045 \else
6046 \def\toclevel@part{-1}%
6047 \fi
6048 \def\toclevel@chapter{0}
6049 \def\toclevel@section{1}
6050 \def\toclevel@subsection{2}
6051 \def\toclevel@subsubsection{3}
```
```
6052 \def\toclevel@paragraph{4}
6053 \def\toclevel@subparagraph{5}
6054 \def\toclevel@figure{0}
6055 \def\toclevel@table{0}
6056 \@ifpackageloaded{listings}{%
6057 \providecommand*\theHlstlisting{\thelstlisting}%
6058 \providecommand*\toclevel@lstlisting{0}%
6059 }{}
6060 \@ifpackageloaded{listing}{%
6061 \providecommand*\theHlisting{\thelisting}%
6062 \providecommand*\toclevel@listing{0}%
6063 }{}
6064 \def\addcontentsline#1#2#3{% toc extension, type, tag
6065 \begingroup
6066 \let\label\@gobble
6067 \let\textlatin\@firstofone
6068 \ifx\@currentHref\@empty
6069 \Hy@Warning{%
6070 No destination for bookmark of \string\addcontentsline,%
6071 \MessageBreak destination is added%
6072 }%
6073 \phantomsection
6074 \fi
6075 \expandafter\ifx\csname toclevel@#2\endcsname\relax
6076 \begingroup
6077 \def\Hy@tempa{#1}%
6078 \ifx\Hy@tempa\Hy@bookmarkstype
6079 \Hy@WarningNoLine{%
6080 bookmark level for unknown #2 defaults to 0%
6081 }%
6082 \bigcup \bigcap \bigcap \bigcap \bigcap6083 \Hy@Info{bookmark level for unknown #2 defaults to 0}%
6084 \fi
6085 \endgroup
6086 \expandafter\gdef\csname toclevel@#2\endcsname{0}%
6087 \fi
6088 \edef\Hy@toclevel{\csname toclevel@#2\endcsname}%
6089 \Hy@writebookmark{\csname the#2\endcsname}%
6090 {#3}%
6091 {\@currentHref}%
6092 {\Hy@toclevel}%
6093 {#1}%
6094 \ifHy@verbose
6095 \def\Hy@tempa{#3}%
6096 \@onelevel@sanitize\Hy@tempa
6097 \typeout{pdftex: bookmark at \the\inputlineno: %
6098 {\csname the#2\endcsname}%
6099 {\Hy@tempa}%
6100 {\@currentHref}%
6101 {\Hy@toclevel}%
6102 {41}%<br>6103 }%
6103
6104 \fi
6105 \addtocontents{#1}{%
6106 \protect\contentsline{#2}{#3}{\thepage}{\@currentHref}%
6107 }%
6108 \endgroup
```

```
6109 }
6110 \def\contentsline#1#2#3#4{%
6111 \ifx\\#4\\%
6112 \csname l@#1\endcsname{#2}{#3}%
6113 \else
6114 \ifcase\Hy@linktoc % none
6115 \csname l@#1\endcsname{#2}{#3}%
6116 \or % section
6117 \csname l@#1\endcsname{%
6118 \hyper@linkstart{link}{#4}{#2}\hyper@linkend
6119 }{#3}%
6120 \or % page
6121 \csname l@#1\endcsname{{#2}}{%
6122 \hyper@linkstart{link}{#4}{#3}\hyper@linkend
6123 }%
6124 \else % all
6125 \csname l@#1\endcsname{%
6126 \hyper@linkstart{link}{#4}{#2}\hyper@linkend
6127 }\{%
6128 \hyper@linkstart{link}{#4}{#3}\hyper@linkend
6129 }%
6130 \fi
6131 \fi
6132 }
6133 \langle/package\rangle6134 (*check)
6135 \checklatex
6136 \checkcommand\def\addcontentsline#1#2#3{%
6137 \addtocontents{#1}{\protect\contentsline{#2}{#3}{\thepage}}%
6138 }
6139 \checkcommand\def\contentsline#1{\csname l@#1\endcsname}
6140\langle/check\rangle6141 \langle *package \rangle
```
## 40 New counters

The whole theorem business makes up new counters on the fly; we are going to intercept this. Sigh. Do it at the level where new counters are defined.

```
6142 \let\H@definecounter\@definecounter
6143 \def\@definecounter#1{%
6144 \H@definecounter{#1}%
6145 \expandafter\def\csname theH#1\endcsname{\arabic{#1}}%
6146 }
```
But what if they have used the optional argument to e.g.  $\neq$  to determine when the numbering is reset? OK, we'll trap that too.

```
6147 \let\H@newctr\@newctr
6148 \def\@newctr#1[#2]{%
6149 \H@newctr#1[{#2}]%
6150 \expandafter\def\csname theH#1\endcsname{%
6151 \csname the\@ifundefined{theH#2}{}{H}#2\endcsname.\arabic{#1}%
6152 }%
6153 }
```
## 41 AMSLIFIX compatibility

Oh, no, they don't use anything as simple as \refstepcounter in the AMS! We need to intercept some low-level operations of theirs. Damned if we are going to try and work out what they get up to. Just stick a label of 'AMS' on the front, and use the label *they* worked out. If that produces something invalid, I give up. They'll change all the code again anyway, I expect (SR).

Version 6.77p uses a patch by Ross Moore.

```
6154 \@ifpackageloaded{amsmath}{%
6155 \def\Hy@make@anchor{%
6156 \Hy@GlobalStepCount\Hy@linkcounter
6157 \xdef\@currentHref{AMS.\the\Hy@linkcounter}%
6158 \Hy@raisedlink{\hyper@anchorstart{\@currentHref}\hyper@anchorend}%
6159 }%
6160 \def\Hy@make@df@tag@@#1{%
6161 \gdef\df@tag{%
6162 \maketag@@@{\Hy@make@anchor#1}%
6163 \def\@currentlabel{#1}%
6164 }%
6165
6166 \def\Hy@make@df@tag@@@#1{%
6167 \gdef\df@tag{%
6168 \tagform@{\Hy@make@anchor#1}%
6169 \toks@\@xp{\p@equation{#1}}%
6170 \edef\@currentlabel{\the\toks@}%
6171 }%
6172 }%
6173 \let\HyOrg@make@df@tag@@\make@df@tag@@
6174 \let\HyOrg@make@df@tag@@@\make@df@tag@@@
6175 \let\make@df@tag@@\Hy@make@df@tag@@
6176 \let\make@df@tag@@@\Hy@make@df@tag@@@
6177 }{}
```
Only play with \seteqlebal if we are using pdftex. Other drivers cause problems; requested by Michael Downes (AMS).

```
6178 \@ifpackagewith{hyperref}{pdftex}{%
6179 \let\H@seteqlabel\@seteqlabel
6180 \def\@seteqlabel#1{%
6181 \H@seteqlabel{#1}%
6182 \xdef\@currentHref{AMS.\the\Hy@linkcounter}%
6183 \Hy@raisedlink{\hyper@anchorstart{\@currentHref}\hyper@anchorend}%
6184 }%
6185 }{}
```
This code I simply cannot remember what I was trying to achieve. The final result seems to do nothing anyway.

```
\let\H@tagform@\tagform@
\def\tagform@#1{%
  \maketag@@@{\hyper@@anchor{\@currentHref}%
  {(\ignorespaces#1\unskip)}}%
}
\def\eqref#1{\textup{\H@tagform@{\ref{#1}}}}
```
### 41.1 \@addtoreset and \numberwithin patches

\@addtoreset puts a counter to the reset list of another counter. After a reset the counter starts again with perhaps already used values. Therefore the hyperref version of the counter print command \theHcounter is redefined in order to add the parent counter.

```
6186 \let\HyOrg@addtoreset\@addtoreset
6187 \def\@addtoreset#1#2{%
6188 \HyOrg@addtoreset{#1}{#2}%
6189 \expandafter\xdef\csname theH#1\endcsname{%
6190 \expandafter\noexpand
6191 \csname the\@ifundefined{theH#2}{}H#2\endcsname
6192 .\noexpand\the\noexpand\value{#1}%
6193 }%
6194 }
```
\numberwithin A appropiate definition of hyperref's companion counter (\theH...) is added for correct link names.

```
6195\langle/package\rangle6196 (*check)
6197 \checkpackage{amsmath}[1999/12/14 - 2000/06/06]
6198 \checkcommand\newcommand{\numberwithin}[3][\arabic]{%
6199 \@ifundefined{c@#2}{\@nocounterr{#2}}{%
6200 \@ifundefined{c@#3}{\@nocnterr{#3}}{%
6201 \@addtoreset{#2}{#3}%
6202 \@xp\xdef\csname the#2\endcsname{%
6203 \@xp\@nx\csname the#3\endcsname .\@nx#1{#2}%
6204 }%
6205 }%
6206 }%
6207 }%
6208 \langle / check\rangle6209 (*package)
6210 \@ifpackageloaded{amsmath}{%
6211 \@ifpackagelater{amsmath}{1999/12/14}{%
6212 \renewcommand*{\numberwithin}[3][\arabic]{%
6213 \@ifundefined{c@#2}{\@nocounterr{#2}}{%
6214 \@ifundefined{c@#3}{\@nocnterr{#3}}{%
6215 \HyOrg@addtoreset{#2}{#3}%
6216 \@xp\xdef\csname the#2\endcsname{%
6217 \@xp\@nx\csname the#3\endcsname .\@nx#1{#2}%
6218 }%
6219 \@xp\xdef\csname theH#2\endcsname{%
6220 \@xp\@nx
6221 \csname the\@ifundefined{theH#3}{}H#3\endcsname
6222 .\@nx#1{#2}%
6223 }%
6224 }%
6225
6226 }%
6227 }{%
6228 \Hy@WarningNoLine{%
6229 \string\numberwithin\space of package 'amsmath' %
6230 only fixed\MessageBreak
6231 for version 2000/06/06 v2.12 or newer%
6232 }%
6233 }%
6234 }{}
```
## 42 Included figures

Simply intercept the low level graphics package macro.

```
6235 \ifHy@figures
6236 \let\Hy@Gin@setfile\Gin@setfile
6237 \def\Gin@setfile#1#2#3{%
6238 \hyperimage{#3}{\Hy@Gin@setfile{#1}{#2}{#3}}%
6239 }%
6240 \fi
6241 \Hy@DisableOption{hyperfigures}
```
## 43 hyperindex entries

Internal command names are prefixed with \HyInd@.

Hyper-indexing works crudely, by forcing code onto the end of the index entry with the | feature; this puts a hyperlink around the printed page numbers. It will not proceed if the author has already used the | specifier for something like emboldening entries. That would make Makeindex fail (cannot have two | specifiers). The solution is for the author to use generic coding, and put in the requisite \hyperpage in his/her own macros along with the boldness.

This section is poor stuff; it's open to all sorts of abuse. Sensible large projects will design their own indexing macros any bypass this.

```
6242 \ifHy@hyperindex
6243 \def\HyInd@ParenLeft{(}%
6244 \def\HyInd@ParenRight{)}%
6245 \Hy@nextfalse
6246 \@ifpackageloaded{multind}{\Hy@nexttrue}{}%
6247 \@ifpackageloaded{index}{\Hy@nexttrue}{}%
6248 \begingroup
6249 \lccode'\|=\expandafter'\HyInd@EncapChar\relax
6250 \lowercase{\endgroup
6251 \ifHy@next
6252 \let\HyInd@org@wrindex\@wrindex
6253 \def\@wrindex#1#2{\HyInd@@wrindex{#1}#2||\\}%
6254 \def\HyInd@@wrindex#1#2|#3|#4\\{%
6255 \ifx\\#3\\%
6256 \HyInd@org@wrindex{#1}{#2|hyperpage}%
6257 \else
6258 \def\Hy@temp@A{#3}%
6259 \ifcase0\ifx\Hy@temp@A\HyInd@ParenLeft 1\fi
6260 \ifx\Hy@temp@A\HyInd@ParenRight 1\fi
6261 \text{relax}6262 \HyInd@org@wrindex{#1}{#2|#3}%
6263 \text{le}6264 \HyInd@org@wrindex{#1}{#2|#3hyperpage}%
6265 \fi
6266 \fi
6267 }%
6268 \else
6269 \def\@wrindex#1{\@@wrindex#1||\\}%
6270 \def\@@wrindex#1|#2|#3\\{%
6271 \if@filesw
6272 \iint x \lvert x \rvert^26273 \protected@write\@indexfile{}{%
6274 \string\indexentry{#1|hyperpage}{\thepage}%
```

```
6275 }%
              6276 \text{le}6277 \text{def}\W\text{etemp@A{#2}}6278 \ifcase0\ifx\Hy@temp@A\HyInd@ParenLeft 1\fi
              6279 \ifx\Hy@temp@A\HyInd@ParenRight 1\fi
              6280 \relax
              6281 \protected@write\@indexfile{}{%
              6282 \string\indexentry{#1|#2}{\thepage}%<br>6283 }%
              6283
              6284 \text{le}6285 \protected@write\@indexfile{}{%
              6286 \string\indexentry{#1|#2hyperpage}{\thepage}% 6287
              6287
              6288 \fi
              6289 \fi
              6290 \fi
              6291 \endgroup
              6292 \@esphack
              6293 \frac{1}{10}6294 \fi
              6295 }%
              6296 \fi
              6297 \Hy@DisableOption{hyperindex}
              6298 \Hy@DisableOption{encap}
\nohyperpage The definition of \nohyperpage is just a precaution. It is used to mark code that does
             not belong to a page number, but \nohyperpage is never executed.
              6299 \def\nohyperpage#1{#1}
             This again is quite flaky, but allow for the common situation of a page range separated by
             en-rule. We split this into two different hyperlinked pages.
              6300 \def\hyperpage#1{%
              6301 \HyInd@hyperpage#1\nohyperpage{}\@nil
              6302 }
              6303 \def\HyInd@hyperpage#1\nohyperpage#2#3\@nil{%
              6304 \HyInd@@hyperpage{#1}%
              6305 #2%
              6306 \def\Hy@temp{#3}%
              6307 \ifx\Hy@temp\@empty
              6308 \else
              6309 \Hy@ReturnAfterFi{%
              6310 \HyInd@hyperpage#3\@nil
              6311 }%<br>6312 \fi
              6312 \fi
              6313 }
              6314 \def\HyInd@@hyperpage#1{\@hyperpage#1----\\}
              6315 \def\@hyperpage#1--#2--#3\\{%
              6316 \ifx\\#2\\%
              6317 \@commahyperpage{#1}%
              6318 \else
              6319 \HyInd@pagelink{#1}--\HyInd@pagelink{#2}%
              6320 \fi
              6321 }
              6322 \def\@commahyperpage#1{\@@commahyperpage#1, ,\\}
              6323 \def\@@commahyperpage#1, #2,#3\\{%
              6324 \ifx\\#2\\%
```

```
6325 \HyInd@pagelink{#1}%
```

```
6326 \else
6327 \HyInd@pagelink{#1}, \HyInd@pagelink{#2}%
6328 \fi
6329 }
```
The argument of \hyperpage can be empty. And the line breaking algorithm of Makeindex can introduce spaces. So we have to remove them.

```
6330 \def\HyInd@pagelink#1{%
```

```
6331 \begingroup<br>6332 \toks@={}
       \text{toks@=}\6333 \HyInd@removespaces#1 \@nil
6334 \endgroup
6335 }
6336 \def\HyInd@removespaces#1 #2\@nil{%
6337 \toks@=\expandafter{\the\toks@#1}%
6338 \ifx\\#2\\%
6339 \edef\x{\the\toks@}%
6340 \ifx\x\@empty
6341 \else
6342 \hyperlink{page.\the\toks@}{\the\toks@}%
6343 \fi
6344 \else
6345 \Hy@ReturnAfterFi{%
6346 \HyInd@removespaces#2\@nil
6347 }%
6348 \fi
6349 }
```
# 44 Compatibility with foiltex

```
6350 \@ifclassloaded{foils}{%
6351 \providecommand*\ext@table{lot}%
6352 \providecommand*\ext@figure{lof}%
6353 }{}
```
# 45 Compatibility with seminar slide package

This requires seminar.bg2, version 1.6 or later. Contributions by Denis Girou (denis.girou@idris.fr).

```
6354 \@ifclassloaded{seminar}{%
6355 \Hy@seminarslidestrue\newcommand\theHslide{\arabic{slide}}%
6356 }{%
6357 \Hy@seminarslidesfalse
6358 }
6359 \@ifpackageloaded{slidesec}{%
6360 \newcommand\theHslidesection {\arabic{slidesection}}%
6361 \newcommand\theHslidesubsection{%
6362 \theHslidesection.\arabic{slidesubsection}%
6363 }%
6364 \def\slide@heading[#1]#2{%
6365 \H@refstepcounter{slidesection}%
6366 \@addtoreset{slidesubsection}{slidesection}%
6367 \addtocontents{los}{%
6368 \protect\l@slide{\the\c@slidesection}{\ignorespaces#1}%
6369 {\@SCTR}{slideheading.\theslidesection}%
6370 }%
```

```
6371 \def\Hy@tempa{#2}%
6372 \ifx\Hy@tempa\@empty
6373 \else
6374 {%
6375 \edef\@currentlabel{%
6376 \csname p@slidesection\endcsname\theslidesection
6377 }%
6378 \makeslideheading{#2}%
6379 }%
6380 \fi
6381 \gdef\theslideheading{#1}%
6382 \gdef\theslidesubheading{}%
6383 \ifHy@bookmarksnumbered
6384 \def\Hy@slidetitle{\theslidesection\space #1}%
6385 \else
6386 \def\Hy@slidetitle{#1}%
6387 \fi
6388 \ifHy@hypertexnames
6389 \ifHy@naturalnames
6390 \hyper@@anchor{slideheading.\theslidesection}{\relax}%
6391 \Hy@writebookmark
6392 {\theslidesection}%
6393 {\Hy@slidetitle}%
6394 {slideheading.\theslidesection}%
6395 {1}%
6396 {toc}%
6397 \else
6398 \hyper@@anchor{slideheading.\theHslidesection}{\relax}%
6399 \Hy@writebookmark
6400 {\theslidesection}%
6401 {\Hy@slidetitle}%
6402 {slideheading.\theHslidesection}%
6403 {1}%
6404 {toc}%
6405 \fi
6406 \else
6407 \Hy@GlobalStepCount\Hy@linkcounter
6408 \hyper@@anchor{slideheading.\the\Hy@linkcounter}{\relax}%
6409 \Hy@writebookmark
6410 {\theslidesection}%
6411 {\Hy@slidetitle}%
6412 {slideheading.\the\Hy@linkcounter}%
6413 {1}%
6414 {toc}%
6415 \fi
6416 }%
6417 \def\slide@subheading[#1]#2{%
6418 \H@refstepcounter{slidesubsection}%
6419 \addtocontents{los}{%
6420 \qquad \text{l@subside} \label{thc@slidesubsection} $$6421 {\@SCTR}{slideheading.\theslidesubsection}%<br>6422 }%
6422
6423 \def\Hy@tempa{#2}%
6424 \ifx\Hy@tempa\@empty
6425 \else
6426 {%
6427 \edef\@currentlabel{%
```

```
6428 \csname p@slidesubsection\endcsname\theslidesubsection
6429 }%
6430 \makeslidesubheading{#2}%
6431 }%
6432 \fi
6433 \gdef\theslidesubheading{#1}%
6434 \ifHy@bookmarksnumbered
6435 \def\Hy@slidetitle{\theslidesubsection\space #1}%
6436 \else
6437 \def\Hy@slidetitle{#1}%
6438 \fi
6439 \ifHy@hypertexnames
6440 \ifHy@naturalnames
6441 \hyper@@anchor{slideheading.\theslidesubsection}{\relax}%
6442 \Hy@writebookmark
6443 {\theslidesubsection}%
6444 {\Hy@slidetitle}%
6445 {slideheading.\theslidesubsection}%
6446 {2}%
6447 {toc}%
6448 \text{delse}6449 \hyper@@anchor{slideheading.\theHslidesubsection}{\relax}%
6450 \Hy@writebookmark
6451 {\theslidesubsection}%
6452 {\Hy@slidetitle}%
6453 {slideheading.\theHslidesubsection}%
6454 {2}%
6455 {toc}%
6456 \fi
6457 \else
6458 \Hy@GlobalStepCount\Hy@linkcounter
6459 \hyper@@anchor{slideheading.\the\Hy@linkcounter}{\relax}%
6460 \Hy@writebookmark
6461 {\theslidesubsection}%
6462 {\Hy@slidetitle}%
6463 {slideheading.\the\Hy@linkcounter}%
6464 {1}%
6465 {toc}%
6466 \fi
6467 }%
6468 \providecommand*{\listslidename}{List of Slides}%
6469 \def\listofslides{%
6470 \section*{%
6471 \listslidename
6472 \@mkboth{%
6473 \expandafter\MakeUppercase\listslidename
6474 }{%
6475 \expandafter\MakeUppercase\listslidename
6476 }%
6477 }%
6478 \def\l@slide##1##2##3##4{%
6479 \slide@undottedcline{%
6480 \slidenumberline{##3}{\hyperlink{##4}{##2}}%
6481 }{}%
6482 }%
6483 \let\l@subslide\l@slide
6484 \@startlos
```

```
6485 }%
6486 \def\slide@contents{%
6487 \def\l@slide##1##2##3##4{%
6488 \slide@cline{\slidenumberline{##3}{\hyperlink{##4}{##2}}}{##3}%<br>6489 }%
6489
6490 \let\l@subslide\@gobblefour
6491 \@startlos<br>6492 }%
6492
6493 \def\Slide@contents{%
6494 \def\l@slide##1##2##3##4{%
6495 \ifcase\lslide@flag
6496 \message{##1 ** \the\c@slidesection}%
6497 \ifnum##1>\c@slidesection
6498 \def\lslide@flag{1}%
6499 {%
6500 \large
6501 \slide@cline{%
6502 \slidenumberline{$\Rightarrow\bullet$}%
6503 {\hyperlink{##4}{##2}}%
6504 {}_{6505} {}_{8705} {}_{8705} {}_{8705} {}_{870}6505
6506 \else
6507 {%
6508 \large
6509 \slide@cline{%
6510 \slidenumberline{$\surd\;\bullet$}%
6511 {\hyperlink{##4}{##2}}%
6512 {}_{6513} {}_{6513} {}_{6513} {}_{651}6513
6514 \fi
6515 \or
6516 \def\lslide@flag{2}%
6517 {%
6518 \large
6519 \slide@cline{%
6520 \slidenumberline{$\bullet$}%
6521 {\hyperlink{##4}{##2}}%
6522 }{##3}%
6523 }%
6524 \or
6525 {%
6526 \large
6527 \slide@cline{%
6528 \slidenumberline{$\bullet$}%
6529 {\hyperlink{##4}{##2}}%
6530 }{##3}%
6531 }%
6532 \fi
6533 }%
6534 \def\l@subslide##1##2##3##4{%
6535 \ifnum\lslide@flag=1 %
6536 \@undottedtocline{2}{3.8em}{3.2em}{\hyperlink{##4}{##2}}{}%
6537 \fi
6538 }%
6539 \def\lslide@flag{0}%
6540 \@startlos
6541 }%
```
### }{}

This breaks TeX4ht, so leave it to last. Emend \@setref to put out a hypertext link as well as its normal text (which is used as an anchor). (\endinput have to be on the same line like \fi, or you have to use \expandafter before.)

```
6543 \ifHy@texht
6544 \expandafter\endinput
6545 \fi
6546 \let\real@setref\@setref
6547 \def\@setref#1#2#3{% csname, extract group, refname
6548 \ifx#1\relax
6549 \protect\G@refundefinedtrue
6550 \nfss@text{\reset@font\bfseries ??}%
6551 \@latex@warning{%
6552 Reference '#3' on page \thepage \space undefined%
6553 }%
6554 \else
6555 \expandafter\Hy@setref@link#1\@empty\@empty\@nil{#2}%
6556 \fi
6557 }
```
\Hy@setref@link extracts the reference information entries, because \hyper@@link does not expand arguments for the automatic link type detection.

```
6558 \def\Hy@setref@link#1#2#3#4#5#6\@nil#7{%
6559 \begingroup
6560 \toks0={\hyper@@link{#5}{#4}}%
6561 \toks1=\expandafter{#7{#1}{#2}{#3}{#4}{#5}}%
6562 \edef\x{\endgroup
6563 \the\toks0 {\the\toks1 }%
6564 }%
6565 \chi6566 }
6567 \def\@pagesetref#1#2#3{% csname, extract macro, ref
6568 \ifx#1\relax
6569 \protect\G@refundefinedtrue
6570 \nfss@text{\reset@font\bfseries ??}%
6571 \@latex@warning{%
6572 Reference '#3' on page \thepage \space undefined%
6573 }%
6574 \else
6575 \protect\hyper@@link
6576 {\expandafter\@fifthoffive#1}%
6577 {page.\expandafter\@secondoffive#1}%
6578 {\expandafter\@secondoffive#1}%
6579 \fi
6580 }
6581 \langle /package\rangle6582 (*check)
6583 \checklatex
6584 \checkcommand\def\@setref#1#2#3{%
6585 \ifx#1\relax
6586 \protect\G@refundefinedtrue
6587 \nfss@text{\reset@font\bfseries ??}%
6588 \@latex@warning{%
6589 Reference '#3' on page \thepage\space undefined%
6590 }%
6591 \else
6592 \expandafter#2#1\null
```

```
6593 \fi
6594 }
6595 \langle/check\rangle6596 (*package)
```
Now some extended referencing. \ref\* and \pageref\* are not linked, and \autoref prefixes with a tag based on the type.

```
6597 \def\HyRef@StarSetRef#1{%
6598 \begingroup
6599 \Hy@safe@activestrue
6600 \edef\x{#1}%
6601 \@onelevel@sanitize\x
6602 \edef\x{\endgroup
6603 \noexpand\HyRef@@StarSetRef
6604 \expandafter\noexpand\csname r@\x\endcsname{\x}%
6605 }%
6606 \chi6607 }
6608 \def\HyRef@@StarSetRef#1#2#3{%
6609 \ifx#1\@undefined
6610 \let#1\relax
6611 \fi
6612 \real@setref#1#3{#2}%
6613 }
6614 \def\@refstar#1{%
6615 \HyRef@StarSetRef{#1}\@firstoffive
6616 }
6617 \def\@pagerefstar#1{%
6618 \HyRef@StarSetRef{#1}\@secondoffive
6619 }
6620 \AtBeginDocument{%
6621 \@ifpackageloaded{varioref}{%
6622 \def\@Refstar#1{%
6623 \HyRef@StarSetRef{#1}\HyRef@MakeUppercaseFirstOfFive
6624 }%
6625 \def\HyRef@MakeUppercaseFirstOfFive#1#2#3#4#5{%
6626 \MakeUppercase#1%
6627 }%
6628 \DeclareRobustCommand*{\Ref}{%
6629 \@ifstar\@Refstar\HyRef@Ref
6630 }%
6631 \def\HyRef@Ref#1{%
6632 \hyperref[{#1}]{\Ref*{#1}}%
6633 }%
6634 \def\Vr@f#1{%
6635 \leavevmode\unskip\vref@space
6636 \hyperref[{#1}]{%
6637 \Ref*{#1}%
6638 \let\vref@space\nobreakspace
6639 \@vpageref[\unskip]{#1}%
6640 }%
6641 }%
6642 \def\vr@f#1{%
6643 \leavevmode\unskip\vref@space
6644 \begingroup
6645 \let\T@pageref\@pagerefstar
6646 \hyperref[{#1}]{%
6647 \ref*{#1}%
```

```
6648 \vpageref[\unskip]{#1}%
6649 }%
6650 \endgroup
6651 }%
6652 }{}%
6653 }
6654 \DeclareRobustCommand*{\autopageref}{%
6655 \@ifstar{%
6656 \HyRef@autopagerefname\pageref*%
6657 }\HyRef@autopageref
6658 }
6659 \def\HyRef@autopageref#1{%
6660 \hyperref[{#1}]{\HyRef@autopagerefname\pageref*{#1}}%
6661 }
6662 \def\HyRef@autopagerefname{%
6663 \@ifundefined{pageautorefname}{%
6664 \@ifundefined{pagename}{%
6665 \Hy@Warning{No autoref name for 'page'}%
6666 }{%
6667 \pagename\nobreakspace
6668 }%
6669 }{%
6670 \pageautorefname\nobreakspace
6671 }%
6672 }
6673 \DeclareRobustCommand*{\autoref}{%
6674 \@ifstar{\HyRef@autoref\@gobbletwo}{\HyRef@autoref\hyper@@link}%
6675 }
6676 \def\HyRef@autoref#1#2{%
6677 \begingroup
6678 \Hy@safe@activestrue
6679 \expandafter\HyRef@autosetref\csname r@#2\endcsname{#2}{#1}%
6680 \endgroup
6681 }
6682 \def\HyRef@autosetref#1#2#3{% link command, csname, refname
6683 \HyRef@ShowKeysRef{#2}%
6684 \ifcase 0\ifx#1\relax 1\fi\ifx#1\Hy@varioref@undefined 1\fi\relax
6685 \edef\HyRef@thisref{%
6686 \expandafter\@fourthoffive#1\@empty\@empty\@empty
6687 }%
6688 \expandafter\HyRef@testreftype\HyRef@thisref.\\%
6689 \Hy@safe@activesfalse
6690 #3{%
6691 \expandafter\@fifthoffive#1\@empty\@empty\@empty
6692 }{%
6693 \expandafter\@fourthoffive#1\@empty\@empty\@empty
6694 }{%
6695 \HyRef@currentHtag
6696 \expandafter\@firstoffive#1\@empty\@empty\@empty
6697 \null
6698 }%
6699 \else
6700 \protect\G@refundefinedtrue
6701 \nfss@text{\reset@font\bfseries ??}%
6702 \@latex@warning{%
6703 Reference '#2' on page \thepage\space undefined%
6704 }%
```

```
6705 \fi
6706 }
6707 \def\HyRef@testreftype#1.#2\\{%
6708 \@ifundefined{#1autorefname}{%
6709 \@ifundefined{#1name}{%
6710 \HyRef@StripStar#1\\*\\\@nil{#1}%
6711 \@ifundefined{\HyRef@name autorefname}{%
6712 \@ifundefined{\HyRef@name name}{%
6713 \def\HyRef@currentHtag{}%
6714 \Hy@Warning{No autoref name for '#1'}%
6715 }\{%
6716 \edef\HyRef@currentHtag{%
6717 \expandafter\noexpand\csname\HyRef@name name\endcsname
6718 \noexpand<sup>~%</sup>
6719 }%
6720 }%
6721 }{%
6722 \edef\HyRef@currentHtag{%
6723 \expandafter\noexpand\csname\HyRef@name autorefname\endcsname
6724 \noexpand~%
6725 }%
6726 }%
6727 }\{%
6728 \edef\HyRef@currentHtag{%
6729 \expandafter\noexpand\csname#1name\endcsname
6730 \noexpand~%
6731 }%
6732 }%
6733 }{%
6734 \edef\HyRef@currentHtag{%
6735 \expandafter\noexpand\csname#1autorefname\endcsname
6736 \noexpand~%
6737 }%
6738 }%
6739 }
6740 \def\HyRef@StripStar#1*\\#2\@nil#3{%
6741 \def\HyRef@name{#2}%
6742 \ifx\HyRef@name\HyRef@CaseStar
6743 \def\HyRef@name{#1}%
6744 \else
6745 \def\HyRef@name{#3}%
6746 \overline{f}6747 }
6748 \def\HyRef@CaseStar{*\\}
6749 \def\HyRef@currentHtag{}
  Support for package showkeys.
6750 \let\HyRef@ShowKeysRef\@gobble
6751 \def\HyRef@ShowKeysInit{%
6752 \begingroup\expandafter\expandafter\expandafter\endgroup
6753 \expandafter\ifx\csname SK@@label\endcsname\relax
```

```
6754 \else
```
\HyRef@ShowKeysRef

```
6755 \ifx\SK@ref\@empty
6756 \else
```

```
6757 \def\HyRef@ShowKeysRef{%
```

```
6758 \SK@\SK@@ref
```

```
6759 }%
6760 \fi
6761 \overline{f}6762 }
6763 \@ifpackageloaded{showkeys}{%
6764 \HyRef@ShowKeysInit
6765 }{%
6766 \AtBeginDocument{%
6767 \@ifpackageloaded{showkeys}{%
6768 \HyRef@ShowKeysInit
6769 }{}?
6770 }%
6771 }
```
Defaults for the names that \autoref uses.

```
6772 \providecommand*\AMSautorefname{\equationautorefname}
6773 \providecommand*\Hfootnoteautorefname{\footnoteautorefname}
6774 \providecommand*\Itemautorefname{\itemautorefname}
6775 \providecommand*\itemautorefname{item}
6776 \providecommand*\equationautorefname{Equation}
6777 \providecommand*\footnoteautorefname{footnote}
6778 \providecommand*\itemautorefname{item}
6779 \providecommand*\figureautorefname{Figure}
6780 \providecommand*\tableautorefname{Table}
6781 \providecommand*\partautorefname{Part}
6782 \providecommand*\appendixautorefname{Appendix}
6783 \providecommand*\chapterautorefname{chapter}
6784 \providecommand*\sectionautorefname{section}
6785 \providecommand*\subsectionautorefname{subsection}
6786 \providecommand*\subsubsectionautorefname{subsubsection}
6787 \providecommand*\paragraphautorefname{paragraph}
6788 \providecommand*\subparagraphautorefname{subparagraph}
6789 \providecommand*\FancyVerbLineautorefname{line}
6790 \providecommand*\theoremautorefname{Theorem}
6791 \providecommand*\pageautorefname{page}
6792\langle/package\rangle
```
## 46 Configuration files

## 46.1 PS/PDF strings

Some drivers write PS or PDF strings. These strings are delimited by parentheses, therefore a lonely unmatched parenthesis must be avoided to avoid PS or PDF syntax errors. Also the backslash character itself has to be protected.

```
\Hy@pstringdef Therefore such strings should be passed through \Hy@pstringdef. The first argument
                 holds a macro for the result, the second argument is the string that needs protecting. Since
                 version 1.30.0 pdfTEX offers \pdfescapestring.
                 6793 (*pdftex | dvipdfm | vtex | pdfmarkbase | dviwindo)
                 6794 \RequirePackage{pdftexcmds}[2007/11/11]
                 6795 \begingroup\expandafter\expandafter\expandafter\endgroup
                 6796 \expandafter\ifx\csname pdf@escapestring\endcsname\relax
                 6797 \begingroup
                 6798 \catcode'\|=0 %
                  6799 \@makeother\\%
                  6800 |@firstofone{|endgroup
```

```
6801 |def|Hy@pstringdef#1#2{%
6802 |begingroup
6803 |edef~{|string~}%
6804 |xdef|Hy@gtemp{#2}%
6805 |endgroup
6806 |let#1|Hy@gtemp
6807 |@onelevel@sanitize#1%
6808 |edef#1{|expandafter|Hy@ExchangeBackslash#1\|@nil}%
6809 |edef#1{|expandafter|Hy@ExchangeLeftParenthesis#1(|@nil}%
6810 |edef#1{|expandafter|Hy@ExchangeRightParenthesis#1)|@nil}%
6811 }%
6812 |def|Hy@ExchangeBackslash#1\#2|@nil{%
6813 #1%
6814 \lim_{x \to \infty} | if x | \#2 | \%
6815 |else
6816 \\\%
6817 |Hy@ReturnAfterFi{%
6818 |Hy@ExchangeBackslash#2|@nil
6819 }%
6820 |fi
6821 }%
6822 }%
6823 \def\Hy@ExchangeLeftParenthesis#1(#2\@nil{%
6824 #1%
6825 \ifx\\#2\\%
6826 \else
6827 \@backslashchar(%
6828 \Hy@ReturnAfterFi{%
6829 \Hy@ExchangeLeftParenthesis#2\@nil
6830 }%
6831 \fi
6832 }%
6833 \def\Hy@ExchangeRightParenthesis#1)#2\@nil{%
6834 #1%
6835 \ifx\\#2\\%
6836 \else
6837 \@backslashchar)%
6838 \Hy@ReturnAfterFi{%
6839 \Hy@ExchangeRightParenthesis#2\@nil
6840 }%
6841 \fi
6842 }%
6843 \else
6844 \def\Hy@pstringdef#1#2{%
6845 \begingroup
6846 \edef<sup>\{\strut \text{string}^*\}</sup>
6847 \xdef\Hy@gtemp{\pdf@escapestring{#2}}%
6848 \endgroup
6849 \let#1\Hy@gtemp
6850 }%
6851 \fi
6852 \langle \ranglepdftex | dvipdfm | vtex | pdfmarkbase | dviwindo)
```
### 46.2 pdftex

```
6853 (*pdftex)
6854 \providecommand*{\XR@ext}{pdf}
```
\Hy@setbreaklinks{true}

This driver is for Han The Thanh's TEX variant which produces PDF directly. This has new primitives to do PDF things, which usually translate almost directly to PDF code, so there is a lot of flexibility which we do not at present harness.

Set PDF version if requested by option pdfversion.

- pdfT<sub>F</sub>X 1.10a, 2003-01-16: \pdfoptionpdfminorversion
- pdfTEX 1.30, 2005-08-081: \pdfminorversion

```
6856 \let\Hy@pdfminorversion\relax
6857 \begingroup\expandafter\expandafter\expandafter\endgroup
6858 \expandafter\ifx\csname pdfminorversion\endcsname\relax
6859 \begingroup\expandafter\expandafter\expandafter\endgroup
6860 \expandafter\ifx\csname pdfoptionpdfminorversion\endcsname\relax
6861 \else
6862 \def\Hy@pdfminorversion{\pdfoptionpdfminorversion}%
6863 \fi
6864 \else
6865 \def\Hy@pdfminorversion{\pdfminorversion}%
6866 \fi
6867 \@ifundefined{Hy@pdfminorversion}{%
6868 \PackageInfo{hyperref}{%
6869 PDF version is not set, because pdfTeX is too old (<1.10a)%
6870 }%
6871 }{%
6872 \ifHy@ocgcolorlinks
6873 \ifnum\Hy@pdfminorversion<5 %
6874 \setkeys{Hyp}{pdfversion=1.5}%
6875 \fi
6876 \fi
6877 \ifHy@setpdfversion
6878 \ifnum\Hy@pdfminorversion=\Hy@pdfversion\relax
6879 \else
6880 \Hy@pdfminorversion=\Hy@pdfversion\relax
6881 \fi
6882 \PackageInfo{hyperref}{%
6883 \expandafter\string\Hy@pdfminorversion
6884 :=\number\Hy@pdfversion\space
6885 }%
6886 \fi
6887 \edef\Hy@pdfversion{\number\Hy@pdfminorversion}%
6888 }
6889 \Hy@DisableOption{pdfversion}%
6890 \ifHy@ocgcolorlinks
6891 \immediate\pdfobj{%
6892 <\frac{\sqrt{2}}{2}6893 /Type/OCG%
6894 /Name(View)%
6895 /Usage<<%
6896 /Print<<%
6897 /PrintState/OFF%
6898 >>\frac{9}{6}6899 /View<<%
6900 /ViewState/ON%
6901 >>\frac{9}{2}6902 >>\frac{9}{6}6903 >>\frac{9}{6}
```

```
6904 }%
6905 \edef\OBJ@OCG@view{\the\pdflastobj\space 0 R}%
6906 \immediate\pdfobj{%
6907 <<%
6908 /Type/OCG%
6909 /Name(Print)%
6910 /Usage<<%
6911 /Print<<%
6912 /PrintState/ON%
6913 >>\frac{9}{6}6914 /View<<%
6915 /ViewState/OFF%
6916 >>\%6917 >>\%6918 >>\%6919 }%
6920 \edef\OBJ@OCG@print{\the\pdflastobj\space 0 R}%
6921 \immediate\pdfobj{%
6922 [%
6923 \OBJ@OCG@view\space\OBJ@OCG@print
6924 ]%
6925 }%
6926 \edef\OBJ@OCGs{\the\pdflastobj\space 0 R}%
6927 \pdfcatalog{%
6928 /OCProperties<<%
6929 /OCGs \OBJ@OCGs
6930 /D<<%
6931 /OFF[\OBJ@OCG@print]%
6932 /AS[%
6933 <<%
6934 /Event/View%
6935 /OCGs \OBJ@OCGs
6936 /Category[/View]%
6937 >>\frac{9}{6}6938 <<%
6939 /Event/Print%
6940 /OCGs \OBJ@OCGs
6941 /Category[/Print]%
6942 >>\%6943 <<%
6944 /Event/Export%
6945 /OCGs \OBJ@OCGs
6946 /Category[/Print]%
6947 >>\%6948 ]%
6949 >>%
6950 >>\%<br>6951 }%
6951
6952 \begingroup
6953 \edef\x{\endgroup
6954 \pdfpageresources{%
6955 /Properties<<%
6956 /OCView \OBJ@OCG@view
6957 /OCPrint \OBJ@OCG@print
6958 >>\%6959 }%
6960 }%
```

```
6961 \quad \text{rx}6962 \AtBeginDocument{%
6963 \def\Hy@colorlink#1{%
6964 \begingroup
6965 \ifHy@ocgcolorlinks
6966 \def\Hy@ocgcolor{#1}%
6967 \setbox0=\color@hbox
6968 \overline{6968}6969 \HyColor@UseColor#1%
6970 \fi
6971 }%
6972 \def\Hy@endcolorlink{%
6973 \ifHy@ocgcolorlinks
6974 \color@endbox
6975 \mbox{%
6976 \pdfliteral page{/OC/OCPrint BDC}%
6977 \rlap{\copy0}%
6978 \pdfliteral page{EMC/OC/OCView BDC}%
6979 \begingroup
6980 \expandafter\HyColor@UseColor\Hy@ocgcolor
6981 \box0 %
6982 \endgroup
6983 \pdfliteral page{EMC}%
6984 }%
6985 \fi
6986 \endgroup
6987 }%
6988 }%
6989 \else
6990 \Hy@DisableOption{ocgcolorlinks}%
6991 \fi
  First, allow for some changes and additions to pdftex syntax:
6992 \def\setpdflinkmargin#1{\pdflinkmargin#1}
6993 \ifx\pdfstartlink\@undefined% less than version 14
6994 \let\pdfstartlink\pdfannotlink
6995 \let\pdflinkmargin\@tempdima
6996 \let\pdfxform\pdfform
6997 \let\pdflastxform\pdflastform
6998 \let\pdfrefxform\pdfrefform
6999 \else
7000 \pdflinkmargin1pt %
7001 \fi
First set up the default linking
7002 \providecommand*\@pdfview{XYZ}
First define the anchors:
7003 \def\new@pdflink#1{%
7004 \ifHy@verbose
7005 \typeout{pdftex: define anchor at line \the\inputlineno: #1}%
7006 \fi
7007 \Hy@SaveLastskip
7008 \Hy@pstringdef\Hy@pstringDest{\HyperDestNameFilter{#1}}%
7009 \Hy@DestName\Hy@pstringDest\@pdfview
7010 \Hy@RestoreLastskip
7011 }
7012 \let\pdf@endanchor\@empty
```
### \Hy@DestName Wrap the call of \pdfdest name in \Hy@DestName. Then it can easier be catched by package hypdestopt.

```
7013 \def\Hy@DestName#1#2{%
7014 \pdfdest name{#1}#2\relax
7015 }
```
Now the links; the interesting part here is the set of attributes which define how the link looks. We probably want to add a border and color it, but there are other choices. This directly translates to PDF code, so consult the manual for how to change this. We will add an interface at some point.

```
7016 \providecommand*\@pdfborder{0 0 1}
7017 \providecommand*\@pdfborderstyle{}
7018 \def\Hy@undefinedname{UNDEFINED}
7019 \def\find@pdflink#1#2{%
7020 \leavevmode
7021 \protected@edef\Hy@testname{#2}%
7022 \ifx\Hy@testname\@empty
7023 \let\Hy@testname\Hy@undefinedname
7024 \else
7025 \Hy@pstringdef\Hy@testname{%
7026 \expandafter\HyperDestNameFilter\expandafter{\Hy@testname}%
7027 }%
7028 \fi
7029 \Hy@StartlinkName{%
7030 \ifHy@pdfa /F 4\fi
7031 \Hy@setpdfborder
7032 \ifx\@pdfhighlight\@empty
7033 \else
7034 /H\@pdfhighlight
7035 \fi
7036 \ifx\CurrentBorderColor\relax
7037 \else
7038 /C[\CurrentBorderColor]%
7039 \fi
7040 }\Hy@testname
7041 \expandafter\Hy@colorlink\csname @#1color\endcsname
7042 }
7043 \def\Hy@StartlinkName#1#2{%
7044 \pdfstartlink attr{#1}goto name{#2}\relax
7045 }
7046 \def\close@pdflink{\Hy@endcolorlink\pdfendlink}
7047 \def\hyper@anchor#1{\new@pdflink{#1}\anchor@spot\pdf@endanchor}
7048 \def\hyper@anchorstart#1{\new@pdflink{#1}\Hy@activeanchortrue}
7049 \def\hyper@anchorend{\pdf@endanchor\Hy@activeanchorfalse}
7050 \def\hyper@linkstart#1#2{%
7051 \@ifundefined{@#1bordercolor}{%
7052 \let\CurrentBorderColor\relax
7053 }{%
7054 \edef\CurrentBorderColor{\csname @#1bordercolor\endcsname}%
7055 }%
7056 \find@pdflink{#1}{#2}%
7057 }
7058 \def\hyper@linkend{\close@pdflink}
7059 \def\hyper@link#1#2#3{%
7060 \@ifundefined{@#1bordercolor}{%
7061 \let\CurrentBorderColor\relax
7062 }{%
```

```
7063 \edef\CurrentBorderColor{\csname @#1bordercolor\endcsname}%
7064 }%
7065 \find@pdflink{#1}{#2}#3%
7066 \close@pdflink
7067 }
7068 \let\CurrentBorderColor\@linkbordercolor
7069 \def\hyper@linkurl#1#2{%
7070 \begingroup
7071 \Hy@pstringdef\Hy@pstringURI{#2}%
7072 \hyper@chars
7073 \leavevmode
7074 \pdfstartlink
7075 attr{%
7076 \Hy@setpdfborder
7077 \ifx\@pdfhightlight\@empty
7078 \else
7079 /H\@pdfhighlight
7080 \fi
7081 \ifx\@urlbordercolor\relax
7082 \else
7083 /C[\@urlbordercolor]%
7084 \qquad \qquad \int fi
7085 }%
7086 user{%
7087 /Subtype/Link%
7088 \iint Hy@pdfa /F 4\fi7089 / A < < %
7090 /Type/Action%
7091 /S/URI%
7092 /URI(\Hy@pstringURI)%
7093 >>\frac{9}{6}7094 }%
7095 \relax
7096 \Hy@colorlink\@urlcolor#1%
7097 \close@pdflink
7098 \endgroup
7099 }
7100 \def\hyper@linkfile#1#2#3{% anchor text, filename, linkname
7101 \begingroup
7102 \Hy@pstringdef\Hy@pstringF{#2}%
7103 \Hy@pstringdef\Hy@pstringD{#3}%
7104 \leavevmode
7105 \pdfstartlink
7106 attr{%
7107 \Hy@setpdfborder
7108 \ifx\@pdfhighlight\@empty
7109 \else
7110 /H\@pdfhighlight
7111 \fi
7112 \ifx\@filebordercolor\relax
7113 \else
7114 /C[\@filebordercolor]%
7115 \fi<br>7116 }%
7116
7117 user {%
7118 /Subtype/Link%
7119 \iint Hy@pdfa /F 4\fi
```

```
165
```
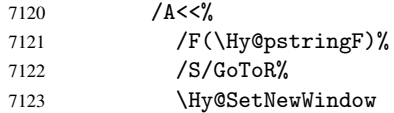

If #3 is empty, page 0; if its a number, Page number, otherwise a named destination.

```
\afterassignment\xxx\count@=0\foo!%
```

```
\def\xxx#1!{%
 \ifx\xxx#1\xxx
    foo was an integer
 \else
    it wasnt
 \{f_i\}7124 \ifx\\#3\\%
7125 /D[0 \@pdfstartview]%
7126 \else
7127 /D(\Hy@pstringD)%
7128 \fi
7129 >>\%<br>7130 }%
7130<br>7131
        \text{relax}7132 \Hy@colorlink\@filecolor#1%
7133 \close@pdflink
7134 \endgroup
7135 }
7136 \def\@hyper@launch run:#1\\#2#3{% filename, anchor text linkname
7137 \begingroup
7138 \Hy@pstringdef\Hy@pstringF{#1}%
7139 \Hy@pstringdef\Hy@pstringP{#3}%
7140 \leavevmode
7141 \pdfstartlink
7142 attr{%
7143 \Hy@setpdfborder
7144 \ifx\@pdfhighlight\@empty
7145 \else
7146 /H\@pdfhighlight
7147 \overline{f}7148 \ifx\@runbordercolor\relax
7149 \else
7150 /C[\@runbordercolor]%
7151 \fi<br>7152 }%
7152
7153 user {%
7154 /Subtype/Link%
7155 \iint \frac{\partial}{F 4\iint}7156 /A<<%
7157 /F(\Hy@pstringF)%
7158 /S/Launch%
7159 \Hy@SetNewWindow
7160 \ifx\\#3\\%
7161 \else
7162 /Win<</P(\Hy@pstringP)/F(\Hy@pstringF)>>%
7163 \fi
7164 >>%<br>7165 }%
7165
```
- 7166 \relax<br>7167 \Hy@color \Hy@colorlink\@runcolor#2%
- \close@pdflink
- \endgroup
- }

## \@pdfproducer

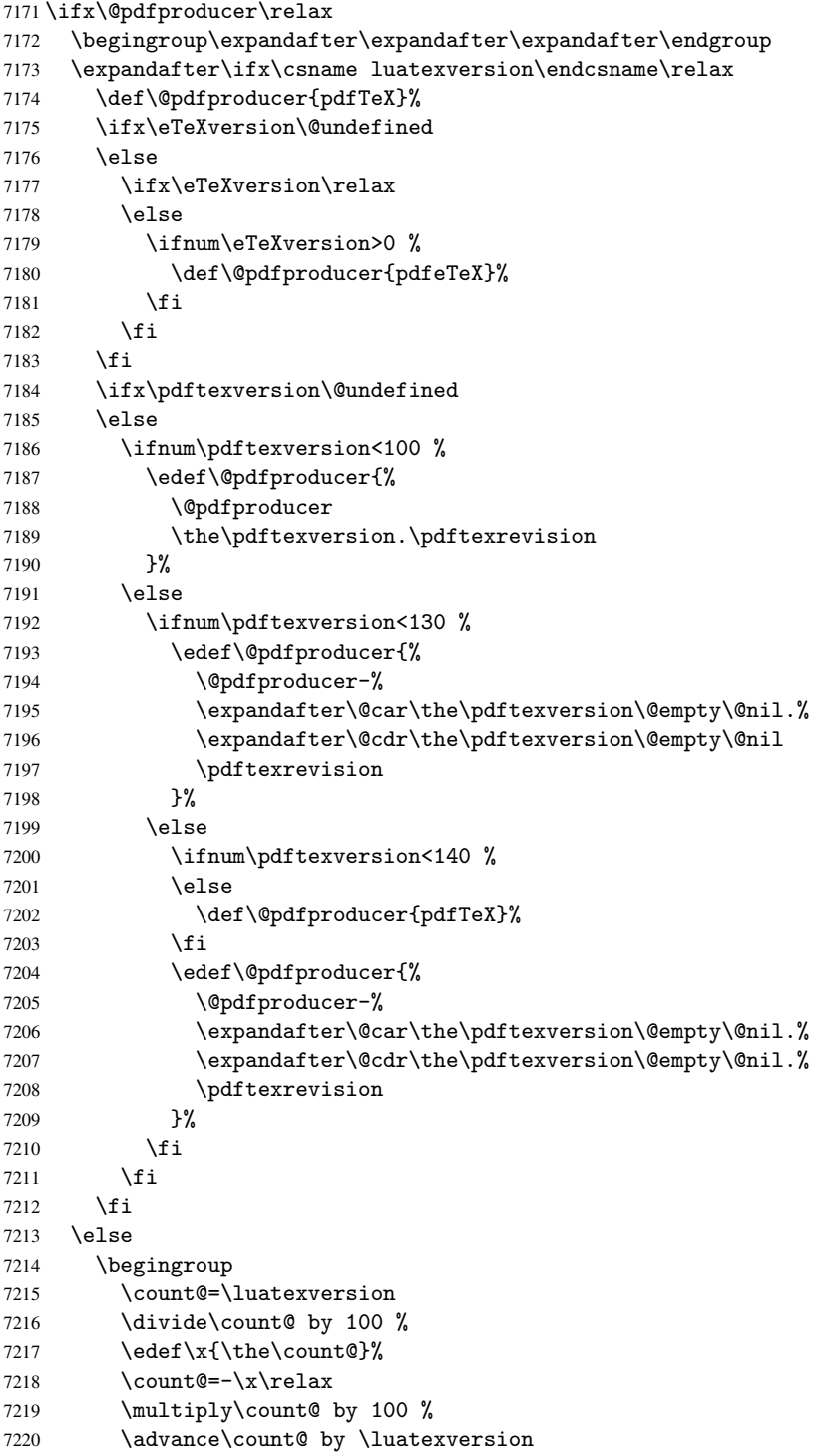

```
7221 \edef\x{\endgroup
7222 \def\noexpand\@pdfproducer{%
7223 LuaTeX-\x.\the\count@.\luatexrevision
7224 }%
7225 }%
7226 \times x7227 \fi
7228 \fi
```
\PDF@SetupDox

```
7229 \def\PDF@SetupDoc{%
7230 \ifx\@pdfpagescrop\@empty
7231 \else
7232 \edef\process@me{%
7233 \pdfpagesattr={%
7234 /CropBox[\@pdfpagescrop]%
7235 \expandafter\ifx\expandafter\\\the\pdfpagesattr\\%
7236 \else
7237 ^^J\the\pdfpagesattr
7238 \fi
7239 }%
7240
7241 \process@me
7242 \fi
7243 \Hy@pstringdef\Hy@pstringB{\@baseurl}%
7244 \pdfcatalog{%
7245 /PageMode/\@pdfpagemode
7246 \ifx\@baseurl\@empty
7247 \else
7248 /URI<</Base(\Hy@pstringB)>>%
7249 \fi
7250 }%
7251 \ifx\@pdfstartpage\@empty
7252 \else
7253 \ifx\@pdfstartview\@empty
7254 \else
7255 openaction goto page\@pdfstartpage{\@pdfstartview}%
7256 \fi
7257 \fi
7258 \edef\Hy@temp{%
7259 \ifHy@toolbar\else /HideToolbar true\fi
7260 \ifHy@menubar\else /HideMenubar true\fi
7261 \ifHy@windowui\else /HideWindowUI true\fi
7262 \ifHy@fitwindow /FitWindow true\fi
7263 \ifHy@centerwindow /CenterWindow true\fi
7264 \ifHy@displaydoctitle /DisplayDocTitle true\fi
7265 \Hy@UseNameKey{NonFullScreenPageMode}\@pdfnonfullscreenpagemode
7266 \Hy@UseNameKey{Direction}\@pdfdirection
7267 \Hy@UseNameKey{ViewArea}\@pdfviewarea
7268 \Hy@UseNameKey{ViewClip}\@pdfviewclip
7269 \Hy@UseNameKey{PrintArea}\@pdfprintarea
7270 \Hy@UseNameKey{PrintClip}\@pdfprintclip
7271 \Hy@UseNameKey{PrintScaling}\@pdfprintscaling
7272 \Hy@UseNameKey{Duplex}\@pdfduplex
7273 \ifx\@pdfpicktraybypdfsize\@empty
7274 \else
7275 /PickTrayByPDFSize \@pdfpicktraybypdfsize
```

```
7276 \fi
7277 \ifx\@pdfprintpagerange\@empty
7278 \else
7279 /PrintPageRange[\@pdfprintpagerange]%
7280 \fi
7281 \ifx\@pdfnumcopies\@empty
7282 \else
7283 /NumCopies \@pdfnumcopies
7284 \fi
7285 }%
7286 \pdfcatalog{%
7287 \ifx\Hy@temp\@empty
7288 \else
7289 /ViewerPreferences<<\Hy@temp>>%
7290 \fi
7291 \Hy@UseNameKey{PageLayout}\@pdfpagelayout
7292 \ifx\@pdflang\@empty
7293 \else
7294 /Lang(\@pdflang)%
7295 \fi
7296 }%
7297 }
```
#### \PDF@FinishDoc

```
7298 \def\PDF@FinishDoc{%
7299 \Hy@UseMaketitleInfos
7300 \pdfinfo{%
7301 /Author(\@pdfauthor)%
7302 /Title(\@pdftitle)%
7303 /Subject(\@pdfsubject)%
7304 /Creator(\@pdfcreator)%
7305 \ifx\@pdfcreationdate\@empty
7306 \else
7307 /CreationDate(\@pdfcreationdate)%
7308 \fi
7309 \ifx\@pdfmoddate\@empty
7310 \else
7311 /ModDate(\@pdfmoddate)%
7312 \fi
7313 \ifx\@pdfproducer\relax
7314 \else
7315 /Producer(\@pdfproducer)%
7316 \fi
7317 /Keywords(\@pdfkeywords)%
7318 }%
7319 \Hy@DisableOption{pdfauthor}%
7320 \Hy@DisableOption{pdftitle}%
7321 \Hy@DisableOption{pdfsubject}%
7322 \Hy@DisableOption{pdfcreator}%
7323 \Hy@DisableOption{pdfcreationdate}%
7324 \Hy@DisableOption{pdfmoddate}%
7325 \Hy@DisableOption{pdfproducer}%
7326 \Hy@DisableOption{pdfkeywords}%
7327 }
```
\hyper@pagetransition \@pdfpagetransition is initialized with \relax. So it indicates, if option pdfpagetransition is used. First previous /Trans entries are removed. If a new /Trans key

```
exists, it is appended to \pdfpageattr.
```

```
7328 \def\hyper@pagetransition{%
                         7329 \ifx\@pdfpagetransition\relax
                         7330 \else
                         7331 \expandafter\Hy@RemoveTransPageAttr
                         7332 \the\pdfpageattr^^J/Trans{}>>\END
                         7333 \ifx\@pdfpagetransition\@empty
                         7334 \else
                         7335 \edef\@processme{%
                         7336 \global\pdfpageattr{%
                         7337 \the\pdfpageattr
                         7338 ^^J/Trans << /S /\@pdfpagetransition\space >>%
                         7339 }%
                         7340 }%
                         7341 \@processme
                         7342 \fi
                         7343 \fi
                         7344 }
\Hy@RemoveTransPageAttr Macro \Hy@RemoveTransPageAttr removes a /Trans entry from \pdfpageattr. It is
                         called with the end marker \lceil \cdot \rceil / \text{Trans} { }>>\END. The trick is the empty group that does
                         not appear in legal \pdfpageattr code. It appears in argument #2 and shows, whether
                         the parameter text catches a really /Trans object or the end marker.
                         7345 \gdef\Hy@RemoveTransPageAttr#1^^J/Trans#2#3>>#4\END{%
                         7346 \ifx\\#2\\%
                         7347 \global\pdfpageattr{#1}%
                         7348 \else
                         7349 \Hy@RemoveTransPageAttr#1#4\END
                         7350 \fi
                         7351 }
    \hyper@pageduration \@pdfpageduration is initialized with \relax. So it indicates, if option pdfpagedu-
                         ration is used. First previous /Dur entries are removed. If a new /Dur key exists, it is
                         appended to \pdfpageattr.
                         7352 \def\hyper@pageduration{%
                         7353 \ifx\@pdfpageduration\relax
                         7354 \else
                         7355 \expandafter\Hy@RemoveDurPageAttr\the\pdfpageattr^^J/Dur{} \END
                         7356 \ifx\@pdfpageduration\@empty
                         7357 \else
                         7358 \edef\@processme{%
                         7359 \global\pdfpageattr{%
                         7360 \the\pdfpageattr
                         7361 <sup>^</sup>J/Dur \@pdfpageduration\space
                         7362 }%
                         7363 }%
                         7364 \@processme
                         7365 \fi
                         7366 \fi
                         7367 }
 \Hy@RemoveDurPageAttr Macro \Hy@RemoveDurPageAttr removes a /Dur entry from \pdfpageattr. It is
```
called with the end marker  $\lceil \frac{1}{\EMD} \rceil$  \END. The trick is the empty group that does not appear in legal \pdfpageattr code. It appears in argument #2 and shows, whether the parameter text catches a really /Dur object or the end marker.

```
7368 \gdef\Hy@RemoveDurPageAttr#1^^J/Dur#2#3 #4\END{%
```

```
7369 \ifx\\#2\\%
                       7370 \global\pdfpageattr{#1}%
                       7371 \else
                       7372 \Hy@RemoveDurPageAttr#1#4\END
                       7373 \fi
                       7374 }
    \hyper@pagehidden The boolean value of the key /Hid is stored in switch \ifHy@pdfpagehidden. First
                       previous /Hid entries are removed, then the new one is appended, if the value is true (the
                      PDF default is false).
                       7375 \def\hyper@pagehidden{%
                       7376 \ifHy@useHidKey
                       7377 \expandafter\Hy@RemoveHidPageAttr\the\pdfpageattr^^J/Hid{} \END
                       7378 \ifHy@pdfpagehidden
                       7379 \edef\@processme{%
                       7380 \global\pdfpageattr{%
                       7381 \the\pdfpageattr
                       7382 <sup>^</sup>J/Hid true % SPACE
                       7383 }%
                       7384 }%
                       7385 \@processme
                       7386 \fi
                       7387 \fi
                       7388 }
\Hy@RemoveHidPageAttr Macro \Hy@RemoveHidPageAttr removes a /Hid entry from \pdfpageattr. It is
                       called with the end marker ^^J/Hid{} \END. The trick is the empty group that does
                       not appear in legal \pdfpageattr code. It appears in argument #2 and shows, whether
                       the parameter text catches a really /Hid object or the end marker.
                       7389 \gdef\Hy@RemoveHidPageAttr#1^^J/Hid#2#3 #4\END{%
                       7390 \ifx\\#2\\%
                       7391 \global\pdfpageattr{#1}%
                       7392 \else
                       7393 \Hy@RemoveHidPageAttr#1#4\END
                       7394 \fi
                       7395 }
                       7396 \g@addto@macro\Hy@EveryPageHook{%
                       7397 \hyper@pagetransition
                       7398 \hyper@pageduration
                       7399 \hyper@pagehidden
                       7400 }
                       7401 \AtBeginDocument{%
                       7402 \ifHy@setpagesize
                       7403 \expandafter\@firstofone
                       7404 \else
                       7405 \expandafter\@gobble
                       7406 \fi
                       7407 {%
                       7408 \@ifclassloaded{seminar}{%
                       7409 \setlength{\pdfhorigin}{1truein}%
                       7410 \setlength{\pdfvorigin}{1truein}%
                       7411 \ifportrait
                       7412 \ifdim\paperwidth=\z@
                       7413 \text{delse}7414 \setlength{\pdfpagewidth}{\strip@pt\paperwidth truept}%
                       7415 \fi
```

```
7416 \ifdim\paperheight=\z@
7417 \else
7418 \setlength{\pdfpageheight}{\strip@pt\paperheight truept}%
7419 \fi
7420 \else
7421 \ifdim\paperheight=\z@
7422 \else
7423 \setlength{\pdfpagewidth}{\strip@pt\paperheight truept}%
7424 \overrightarrow{f}7425 \ifdim\paperwidth=\z@
7426 \else
7427 \setlength{\pdfpageheight}{\strip@pt\paperwidth truept}%
7428 \fi
7429 \fi
7430 }{%
7431 \@ifundefined{stockwidth}{%
7432 \ifdim\paperwidth=\z@
7433 \else
7434 \setlength{\pdfpagewidth}{\paperwidth}%
7435 \fi
7436 \ifdim\paperheight=\z@
7437 \else
7438 \setlength{\pdfpageheight}{\paperheight}%
7439 \fi
7440 }{%
7441 \ifdim\stockwidth=\z@
7442 \else
7443 \setlength{\pdfpagewidth}{\stockwidth}%
7444 \fi
7445 \ifdim\stockheight=\z@
7446 \else
7447 \setlength{\pdfpageheight}{\stockheight}%
7448 \fi
7449 }%
7450 }%
7451 }%
7452 \Hy@DisableOption{setpagesize}%
7453 }
7454 \def\Acrobatmenu#1#2{%
7455 \Hy@Acrobatmenu{#1}{#2}{%
7456 \pdfstartlink
7457 attr{%
7458 \Hy@setpdfborder
7459 \ifx\@pdfhighlight\@empty
7460 \else
7461 /H\@pdfhighlight
7462 \fi
7463 \ifx\@menubordercolor\relax
7464 \else
7465 /C[\@menubordercolor]%
7466 \fi
7467
7468 user{%
7469 /Subtype/Link%
7470 \iint\frac{\partial f}{f} 15
7471 / A << \%7472 /S/Named/N/#1%
```

```
7473 >>\%7474 }%
7475 \relax
7476 \Hy@colorlink\@menucolor#2%
7477 \close@pdflink
7478 }%
7479 }
7480 \langle /pdftex)
7481 (*hypertex)
```
### 46.3 hypertex

The HyperT<sub>F</sub>X specification (this is borrowed from an article by Arthur Smith) says that conformant viewers/translators must recognize the following set of \special commands:

```
href: html:<a href = "href_string">
name: html: < a name = "name_string">
end: html:</a>
image: html:<img src = "href_string">
base_name: html:<br/>base href = "href_string">
```
The *href*, *name* and *end* commands are used to do the basic hypertext operations of establishing links between sections of documents. The *image* command is intended (as with current html viewers) to place an image of arbitrary graphical format on the page in the current location. The *base name* command is be used to communicate to the *dvi* viewer the full (URL) location of the current document so that files specified by relative URL's may be retrieved correctly.

The *href* and *name* commands must be paired with an *end* command later in the TEX file — the TEX commands between the two ends of a pair form an *anchor* in the document. In the case of an *href* command, the *anchor* is to be highlighted in the *dvi* viewer, and when clicked on will cause the scene to shift to the destination specified by *href string*. The *anchor* associated with a name command represents a possible location to which other hypertext links may refer, either as local references (of the form href="#name string" with the *name string* identical to the one in the name command) or as part of a URL (of the form *URL#name string*). Here *href string* is a valid URL or local identifier, while name string could be any string at all: the only caveat is that '"' characters should be escaped with a backslash  $(\cdot)$ , and if it looks like a URL name it may cause problems.

```
7482 \providecommand*{\XR@ext}{dvi}
7483 \def\PDF@FinishDoc{}
7484 \def\PDF@SetupDoc{%
7485 \ifx\@baseurl\@empty
7486 \else
7487 \special{html:<br/>base href="\@baseurl">}%
7488 \fi
7489 }
7490 \def\hyper@anchor#1{%
7491 \Hy@SaveLastskip
7492 \begingroup
7493 \let\protect=\string
7494 \hyper@chars
```

```
7495 \special{html:<a name=%
7496 \hyper@quote\HyperDestNameFilter{#1}\hyper@quote>}%
7497 \endgroup
7498 \Hy@activeanchortrue
7499 \Hy@colorlink\@anchorcolor\anchor@spot\Hy@endcolorlink
7500 \special{html:</a>}%
7501 \Hy@activeanchorfalse
7502 \Hy@RestoreLastskip
7503 }
7504 \def\hyper@anchorstart#1{%
7505 \Hy@SaveLastskip
7506 \begingroup
7507 \hyper@chars
7508 \special{html:<a name=%
7509 \hyper@quote\HyperDestNameFilter{#1}\hyper@quote>}%
7510 \endgroup
7511 \Hy@activeanchortrue
7512 }
7513 \def\hyper@anchorend{%
7514 \special{html:</a>}%
7515 \Hy@activeanchorfalse
7516 \Hy@RestoreLastskip
7517 }
7518 \def\@urltype{url}
7519 \def\hyper@linkstart#1#2{%
7520 \expandafter\Hy@colorlink\csname @#1color\endcsname
7521 \def\Hy@tempa{#1}%
7522 \ifx\Hy@tempa\@urltype
7523 \special{html:<a href=\hyper@quote#2\hyper@quote>}%
7524 \else
7525 \begingroup
7526 \hyper@chars
7527 \special{html:<a href=%
7528 \hyper@quote\#\HyperDestNameFilter{#2}\hyper@quote>}%
7529 \endgroup
7530 \fi
7531 }
7532 \def\hyper@linkend{%
7533 \special{html:</a>}%
7534 \Hy@endcolorlink
7535 }
7536 \def\hyper@linkfile#1#2#3{%
7537 \hyper@linkurl{#1}{\Hy@linkfileprefix#2\ifx\\#3\\\else\##3\fi}%
7538 }
7539 \def\hyper@linkurl#1#2{%
```
If we want to raise up the final link \special, we need to get its height; ask me why  $L^{\text{th}}$ EX constructs make this totally foul up, and make us revert to basic T<sub>EX</sub>. I do not know.

```
7540 \leavevmode
7541 \ifHy@raiselinks
7542 \setbox\@tempboxa=\color@hbox #1\color@endbox
7543 \@linkdim\dp\@tempboxa
7544 \lower\@linkdim\hbox{%
7545 \hyper@chars
7546 \special{html:<a href=\hyper@quote#2\hyper@quote>}%
7547 }%
7548 \Hy@colorlink\@urlcolor#1%
```
#### \@linkdim\ht\@tempboxa

Because of the interaction with the dvihps processor, we have to subtract a little from the height. This is not clean, or checked. Check with Mark Doyle about what gives here. It may not be needed with the new dvips (Jan 1997).

```
7550 \advance\@linkdim by -6.5\p@
7551 \raise\@linkdim\hbox{\special{html:</a>}}%
7552 \Hy@endcolorlink
7553 \else
7554 \begingroup
7555 \hyper@chars
7556 \special{html:<a href=\hyper@quote#2\hyper@quote>}%
7557 \Hy@colorlink\@urlcolor#1%
7558 \special{html:</a>}%
7559 \Hy@endcolorlink
7560 \endgroup
7561 \fi
7562 }
```
Very poor implementation of \hyper@link without considering #1.

```
7563 \def\hyper@link#1#2#3{%
```

```
7564 \hyper@linkurl{#3}{\#\HyperDestNameFilter{#2}}%
7565 }
7566 \def\hyper@image#1#2{%
7567 \begingroup
7568 \hyper@chars
7569 \special{html:<img src=\hyper@quote#1\hyper@quote>}%
7570 \endgroup
7571 }
7572\langle/hypertex)
7573 (*dviwindo)
```
### 46.4 dviwindo

[This was developed by David Carlisle]. Within a file dviwindo hyperlinking is used, for external URL's a call to \wwwbrowser is made. (You can define this command before or after loading the hyperref package if the default c:/netscape/netscape is not suitable) Dviwindo could in fact handle external links to dvi files on the same machine without calling a web browser, but that would mean parsing the URL to recognise such, and this is currently not done.

This was more or less blindly copied from the hypertex cfg. For dviwindo, LATEX must specify the size of the active area for links. For some hooks this information is available but for some, the start and end of the link are specified separately in which case a fixed size area of 10000000sp wide by \baselineskip high is used.

```
7574 \providecommand*{\XR@ext}{dvi}
7575 \providecommand*\wwwbrowser{c:\string\netscape\string\netscape}
7576 \def\hyper@anchor#1{%
7577 \Hy@SaveLastskip
7578 \begingroup
7579 \let\protect=\string
7580 \special{mark: #1}%
7581 \endgroup
7582 \Hy@activeanchortrue
7583 \Hy@colorlink\@anchorcolor\anchor@spot\Hy@endcolorlink
7584 \Hy@activeanchorfalse
7585 \Hy@RestoreLastskip
```

```
7586 }
7587 \def\hyper@anchorstart#1{%
7588 \Hy@SaveLastskip
7589 \special{mark: #1}%
7590 \Hy@activeanchortrue
7591 }
7592 \def\hyper@anchorend{%
7593 \Hy@activeanchorfalse
7594 \Hy@RestoreLastskip
7595 }
7596 \def\hyper@linkstart#1#2{%
7597 \expandafter\Hy@colorlink\csname @#1color\endcsname
7598 \special{button: %
7599 10000000 %
7600 \number\baselineskip\space
7601 #2%
7602 }%
7603 }
7604 \def\hyper@linkend{%
7605 \Hy@endcolorlink
7606 }
7607 \def\hyper@link#1#2#3{%
7608 \setbox\@tempboxa=\color@hbox #3\color@endbox
7609 \leavevmode
7610 \ifHy@raiselinks
7611 \@linkdim\dp\@tempboxa
7612 \lower\@linkdim\hbox{%
7613 \special{button: %
7614 \number\wd\@tempboxa\space
7615 \number\ht\@tempboxa\space
7616 #2%
7617 }%
7618 \expandafter\Hy@colorlink\csname @#1color\endcsname#3%
7619 \Hy@endcolorlink
7620 }%
7621 \@linkdim\ht\@tempboxa
7622 \advance\@linkdim by -6.5\p@
7623 \raise\@linkdim\hbox{}%
7624 \else
7625 \special{button: %
7626 \number\wd\@tempboxa\space
7627 \number\ht\@tempboxa\space
7628 #2%
7629 }%
7630 \expandafter\Hy@colorlink\csname @#1color\endcsname#3%
7631 \Hy@endcolorlink
7632 \fi
7633 }
7634 \def\hyper@linkurl#1#2{%
7635 \begingroup
7636 \hyper@chars
7637 \leaveymode
7638 \setbox\@tempboxa=\color@hbox #1\color@endbox
7639 \ifHy@raiselinks
7640 \@linkdim\dp\@tempboxa
7641 \lower\@linkdim\hbox{%
7642 \special{button: %
```

```
7643 \number\wd\@tempboxa\space
7644 \number\ht\@tempboxa\space
7645 launch: \wwwbrowser\space
7646 #2%
7647 }%
7648 \Hy@colorlink\@urlcolor#1\Hy@endcolorlink
7649 }%
7650 \@linkdim\ht\@tempboxa
7651 \advance\@linkdim by -6.5\p@
7652 \raise\@linkdim\hbox{}%
7653 \else
7654 \special{button: %
7655 \number\wd\@tempboxa\space
7656 \number\ht\@tempboxa\space
7657 launch: \wwwbrowser\space
7658 #2%
7659 }%
7660 \Hy@colorlink\@urlcolor#1\Hy@endcolorlink
7661 \fi
7662 \endgroup
7663 }
7664 \def\hyper@linkfile#1#2#3{%
7665 \begingroup
7666 \hyper@chars
7667 \leavevmode
7668 \setbox\@tempboxa=\color@hbox #1\color@endbox
7669 \ifHy@raiselinks
7670 \@linkdim\dp\@tempboxa
7671 \lower\@linkdim\hbox{%
7672 \special{button: %
7673 \number\wd\@tempboxa\space
7674 \number\ht\@tempboxa\space
7675 #3,%
7676 file: #2%
7677 }%
7678 \Hy@colorlink\@filecolor#1\Hy@endcolorlink
7679 }%
7680 \@linkdim\ht\@tempboxa
7681 \advance\@linkdim by -6.5\p@
7682 \raise\@linkdim\hbox{}%
7683 \else
7684 \special{button: %
7685 \number\wd\@tempboxa\space
7686 \number\ht\@tempboxa\space
7687 #3,%
7688 file: #2%
7689 }%
7690 \Hy@colorlink\@filecolor#1\Hy@endcolorlink
7691 \fi
7692 \endgroup
7693 }
7694 \ifx\@pdfproducer\relax
7695 \def\@pdfproducer{dviwindo + Distiller}%
7696 \fi
7697 \def\PDF@FinishDoc{%
7698 \Hy@UseMaketitleInfos
7699 \special{PDF: Keywords \@pdfkeywords}%
```

```
7700 \special{PDF: Title \@pdftitle}%
7701 \special{PDF: Creator \@pdfcreator}%
7702 \ifx\@pdfcreationdate\@empty
7703 \else
7704 \special{PDF: CreationDate \@pdfcreationdate}%
7705 \fi
7706 \ifx\@pdfmoddate\@empty
7707 \else
7708 \special{PDF: ModDate \@pdfmoddate}%
7709 \fi
7710 \special{PDF: Author \@pdfauthor}%
7711 \ifx\@pdfproducer\relax
7712 \else
7713 \special{PDF: Producer \@pdfproducer}%
7714 \fi
7715 \special{PDF: Subject \@pdfsubject}%
7716 \Hy@DisableOption{pdfauthor}%
7717 \Hy@DisableOption{pdftitle}%
7718 \Hy@DisableOption{pdfsubject}%
7719 \Hy@DisableOption{pdfcreator}%
7720 \Hy@DisableOption{pdfcreationdate}%
7721 \Hy@DisableOption{pdfmoddate}%
7722 \Hy@DisableOption{pdfproducer}%
7723 \Hy@DisableOption{pdfkeywords}%
7724 }
7725 \def\PDF@SetupDoc{%
7726 \ifx\@baseurl\@empty
7727 \else
7728 \special{PDF: Base \@baseurl}%
7729 \fi
7730 \ifx\@pdfpagescrop\@empty\else
7731 \special{PDF: BBox \@pdfpagescrop}%
7732 \fi
7733 \def\Hy@temp{}%
7734 \ifx\@pdfstartpage\@empty
7735 \else
7736 \ifx\@pdfstartview\@empty
7737 \else
7738 \edef\Hy@temp{%
7739 ,Page=\@pdfstartpage
7740 , View=\@pdfstartview
7741 }%
7742 \bigcupfi
7743 \fi
7744 \edef\Hy@temp{%
7745 \noexpand\pdfmark{%
7746 pdfmark=/DOCVIEW,%
7747 PageMode=/\@pdfpagemode
7748 \Hy@temp
7749 }%
7750 }%
7751 \Hy@temp
7752 \ifx\@pdfpagescrop\@empty
7753 \else
7754 \pdfmark{pdfmark=/PAGES,CropBox=\@pdfpagescrop}%
7755 \fi
7756 \edef\Hy@temp{%
```

```
7757 \ifHy@toolbar\else /HideToolbar true\fi
7758 \ifHy@menubar\else /HideMenubar true\fi
7759 \ifHy@windowui\else /HideWindowUI true\fi
7760 \ifHy@fitwindow /FitWindow true\fi
7761 \ifHy@centerwindow /CenterWindow true\fi
7762 \ifHy@displaydoctitle /DisplayDocTitle true\fi
7763 \Hy@UseNameKey{NonFullScreenPageMode}\@pdfnonfullscreenpagemode
7764 \Hy@UseNameKey{Direction}\@pdfdirection
7765 \Hy@UseNameKey{ViewArea}\@pdfviewarea
7766 \Hy@UseNameKey{ViewClip}\@pdfviewclip
7767 \Hy@UseNameKey{PrintArea}\@pdfprintarea
7768 \Hy@UseNameKey{PrintClip}\@pdfprintclip
7769 \Hy@UseNameKey{PrintScaling}\@pdfprintscaling
7770 \Hy@UseNameKey{Duplex}\@pdfduplex
7771 \ifx\@pdfpicktraybypdfsize\@empty
7772 \else
7773 /PickTrayByPDFSize \@pdfpicktraybypdfsize
7774 \fi
7775 \ifx\@pdfprintpagerange\@empty
7776 \else
7777 /PrintPageRange[\@pdfprintpagerange]%
7778 \fi
7779 \ifx\@pdfnumcopies\@empty
7780 \else
7781 /NumCopies \@pdfnumcopies
7782 \fi
7783 }%
7784 \pdfmark{pdfmark=/PUT,%
7785 Raw={%
7786 \string{Catalog\string}<<%
7787 \ifx\Hy@temp\@empty
7788 \else
7789 /ViewerPreferences<<\Hy@temp>>%
7790 \fi
7791 \Hy@UseNameKey{PageLayout}\@pdfpagelayout
7792 \iint x\@pdflang\@empty7793 \else
7794 /Lang(\@pdflang)%
7795 \fi
7796 >>\frac{9}{2}7797 }%
7798 }%
7799 }
7800 (/dviwindo)
7801 (*dvipdfm)
```
#### 46.5 dvipdfm dvi to PDF converter

Provided by Mark Wicks (mwicks@kettering.edu)

```
7802 \providecommand*{\XR@ext}{pdf}
7803 \Hy@setbreaklinks{true}
7804 \newsavebox{\pdfm@box}
7805 \def\@pdfm@mark#1{\special{pdf:#1}}
7806 \def\@pdfm@dest#1{%
7807 \Hy@SaveLastskip
7808 \begingroup
7809 \Hy@pstringdef\Hy@pstringDest{\HyperDestNameFilter{#1}}%
```

```
7810 \def\x{XYZ}%
7811 \ifx\x\@pdfview
7812 \def\x{XYZ @xpos @ypos null}%
7813 \else
7814 \def\{Fith}\7815 \ifx\x\@pdfview
7816 \def\x{FitH @ypos}%
7817 \else
7818 \def\x{FitBH}%
7819 \iint x \cdot \mathcal{Q}7820 \def\x{FitBH @ypos}%
7821 \else
7822 \text{Set}\x{FitV}7823 \ifx\x\@pdfview
7824 \def\x{FitV @xpos}%
7825 \else
7826 \def\{\$FitBV\}\7827 \iint x \&0pdfview
7828 \def\x{FitBV @xpos}%
7829 \else
7830 \text{def}\x{Fit}7831 \iint x \x \theta7832 \let\x\@pdfview
7833 \else
7834 \text{Set}\x{FitB}\%7835 \iint x \x\sqrt{q}dfv7836 \let\x\@pdfview
7837 \else
7838 \det\left\{FitR\right\}7839 \ifx\x\@pdfview
7840 \Hy@Warning{'pdfview=FitR' is not supported}%
7841 \def\x{XYZ @xpos @ypos null}%
7842 \else
7843 \@onelevel@sanitize\@pdfview
7844 \Hy@Warning{Unknown value '\@pdfview' for pdfview}%
7845 \def\x{XYZ @xpos @ypos null}%
7846 \fi
7847 \fi
7848 \fi
7849 \fi
7850 \fi
7851 \fi
7852 \fi
7853 \fi
7854 \@pdfm@mark{dest (\Hy@pstringDest) [@thispage /\x]}%
7855 \endgroup
7856 \Hy@RestoreLastskip
7857 }
7858 \providecommand*\@pdfview{XYZ}
7859 \providecommand*\@pdfborder{0 0 1}
7860 \providecommand*\@pdfborderstyle{}
7861 \def\hyper@anchor#1{%
7862 \@pdfm@dest{#1}%
7863 }
7864 \def\hyper@anchorstart#1{%
7865 \Hy@activeanchortrue
7866 \@pdfm@dest{#1}%
```
```
7867 }
7868 \def\hyper@anchorend{%
7869 \Hy@activeanchorfalse
7870 }
7871 \ifHy@ocgcolorlinks
7872 \def\OBJ@OCG@view{@OCG@view}%
7873 \@pdfm@mark{%
7874 obj \OBJ@OCG@view <<%
7875 /Type/OCG%
7876 /Name(View)%
7877 /Usage<<%,
7878 /Print<<%
7879 /PrintState/OFF%
7880 >>%
7881 /View<<%
7882 /ViewState/ON%
7883 >>%
7884 >>%
7885 >>\%7886 }%
7887 \@pdfm@mark{close \OBJ@OCG@view}%
7888 \def\OBJ@OCG@print{@OCG@print}%
7889 \@pdfm@mark{%
7890 obj \OBJ@OCG@print <<%
7891 /Type/OCG%
7892 /Name(Print)%
7893 /Usage<<%
7894 /Print<<%
7895 /PrintState/ON%
7896 >>%
7897 /View<<%
7898 /ViewState/OFF%
7899 >>%
7900 >>%
7901 >>\%7902 }%
7903 \@pdfm@mark{close \OBJ@OCG@print}%
7904 \def\OBJ@OCGs{@OCGs}%
7905 \@pdfm@mark{%
7906 obj \OBJ@OCGs [%
7907 \OBJ@OCG@view\space\OBJ@OCG@print
7908 ]%
7909 }%
7910 \@pdfm@mark{close \OBJ@OCGs}%
7911 \@pdfm@mark{%
7912 put @catalog <<%
7913 /OCProperties<<%
7914 /OCGs \OBJ@OCGs
7915 /D<<%
7916 /OFF[\OBJ@OCG@print]%
7917 /AS[%
7918 <<%
7919 /Event/View%
7920 /OCGs \OBJ@OCGs
7921 /Category[/View]%
7922 >>\%7923 <<%
```

```
7924 /Event/Print%
7925 /OCGs \OBJ@OCGs
7926 /Category[/Print]%
7927 >>\%7928 <<%
7929 /Event/Export%
7930 /OCGs \OBJ@OCGs
7931 /Category[/Print]%
7932 >>\%<br>7933 \frac{1}{6}7933 ]%
7934 >>%
7935 >>\%<br>7936 >>\%7936
7937 }%
7938 \AtBeginShipout{%
7939 \setbox\AtBeginShipoutBox=\hbox{%
7940 \copy\AtBeginShipoutBox
7941 \@pdfm@mark{%
7942 put @resources <<%
7943 /Properties<<%
7944 /OCView \OBJ@OCG@view
7945 /OCPrint \OBJ@OCG@print
7946 >>\%7947 >>\%7948 }%
7949 }%
7950 }%
7951 \AtBeginDocument{%
7952 \def\Hy@colorlink#1{%
7953 \begingroup
7954 \ifHy@ocgcolorlinks
7955 \def\Hy@ocgcolor{#1}%
7956 \setbox0=\color@hbox
7957 \else
7958 \HyColor@UseColor#1%
7959 \fi
7960 }%
7961 \def\Hy@endcolorlink{%
7962 \ifHy@ocgcolorlinks
7963 \color@endbox
7964 \mbox{%
7965 \@pdfm@mark{content /OC/OCPrint BDC}%
7966 \rlap{\copy0}%
7967 \@pdfm@mark{content EMC/OC/OCView BDC}%
7968 \begingroup
7969 \expandafter\HyColor@UseColor\Hy@ocgcolor
7970 \box0 %
7971 \endgroup
7972 \\@pdfm@mark{content EMC}%
7973 }%
7974 \fi
7975 \endgroup
7976 }%
7977 }%
7978 \else
7979 \Hy@DisableOption{ocgcolorlinks}%
7980 \fi
```

```
7981 \def\Hy@undefinedname{UNDEFINED}
7982 \def\hyper@linkstart#1#2{%
7983 \protected@edef\Hy@testname{#2}%
7984 \ifx\Hy@testname\@empty
7985 \let\Hy@testname\Hy@undefinedname
7986 \else
7987 \Hy@pstringdef\Hy@testname{%
7988 \expandafter\HyperDestNameFilter\expandafter{\Hy@testname}%
7989 }%
7990 \fi
7991 \@pdfm@mark{%
7992 bann<<%
7993 /Type/Annot%
7994 /Subtype/Link%
7995 \iint\frac{\partial}{F} 4\fi7996 \Hy@setpdfborder
7997 \expandafter\ifx\csname @#1bordercolor\endcsname\relax
7998 \else
7999 /C[\csname @#1bordercolor\endcsname]%
8000 \quad \text{tri}8001 / A \leq C8002 /S/GoTo%
8003 /D(\Hy@testname)%
8004 >>%
8005 >>\frac{9}{6}8006 }%
8007 \expandafter\Hy@colorlink\csname @#1color\endcsname
8008 }
8009 \def\hyper@linkend{%
8010 \Hy@endcolorlink
8011 \@pdfm@mark{eann}%
8012 }
8013 \def\hyper@link#1#2#3{%
8014 \hyper@linkstart{#1}{#2}#3\hyper@linkend
8015 }
8016 \def\hyper@linkfile#1#2#3{%
8017 \Hy@pstringdef\Hy@pstringF{#2}%
8018 \Hy@pstringdef\Hy@pstringD{#3}%
8019 \leavevmode
8020 \@pdfm@mark{%
8021 bann<<%
8022 /Type/Annot%
8023 /Subtype/Link%
8024 \ifHy@pdfa /F 4\fi
8025 \Hy@setpdfborder
8026 \ifx\@filebordercolor\relax
8027 \else
8028 /C[\@filebordercolor]%
8029 \fi
8030 / A<<%
8031 /S/GoToR%
8032 /F(\Hy@pstringF)%
8033 /D\ifx\\#3\\[0 \@pdfstartview]\else(\Hy@pstringD)\fi
8034 \Hy@SetNewWindow
8035 >>\%8036 >>%
8037 }%
```

```
8038 \Hy@colorlink\@filecolor#1\Hy@endcolorlink
8039 \@pdfm@mark{eann}%
8040 }
8041 \def\hyper@linkurl#1#2{%
8042 \Hy@pstringdef\Hy@pstringURI{#2}%
8043 \leavevmode
8044 \@pdfm@mark{%
8045 bann<<%
8046 /Type/Annot%
8047 /Subtype/Link%
8048 \iint Hy@pdfa /F 4\fi8049 \Hy@setpdfborder
8050 \ifx\@urlbordercolor\relax
8051 \else
8052 /C[\@urlbordercolor]%
8053 \fi
8054 / A << \frac{9}{6}8055 /S/URI%
8056 /URI(\Hy@pstringURI)%
8057 >>%
8058 >>%
8059 }%
8060 \Hy@colorlink\@urlcolor#1\Hy@endcolorlink
8061 \@pdfm@mark{eann}%
8062 }
8063 \def\Acrobatmenu#1#2{%
8064 \Hy@Acrobatmenu{#1}{#2}{%
8065 \@pdfm@mark{%
8066 bann<<%
8067 /Type/Annot%
8068 /Subtype/Link%
8069 \iint Hy\ddot{d}fA/F 4\ddot{f}8070 / A << \%8071 /S/Named%
8072 /N/#1%
8073 >>\%8074 \Hy@setpdfborder
8075 \ifx\@menubordercolor\relax
8076 \text{valav}8077 /C[\@menubordercolor]%
8078 \fi
8079 >>\frac{9}{6}8080 }%
8081 \Hy@colorlink\@menucolor#2\Hy@endcolorlink
8082 \@pdfm@mark{eann}%
8083 }%
8084 }
8085 \ifx\@pdfproducer\relax
8086 \def\@pdfproducer{dvipdfm}%
Detect XeTEX. However, but xdvipdfmx will overwrite it in the final PDF file.
8087 \begingroup\expandafter\expandafter\expandafter\endgroup
8088 \expandafter\ifx\csname XeTeXversion\endcsname\relax
```

```
8089 \else
8090 \edef\@pdfproducer{XeTeX \the\XeTeXversion\XeTeXrevision}%
8091 \fi
8092 \fi
8093 \def\PDF@FinishDoc{%
```

```
8094 \Hy@UseMaketitleInfos
8095 \@pdfm@mark{%
8096 docinfo<<%
8097 /Title(\@pdftitle)%
8098 /Subject(\@pdfsubject)%
8099 /Creator(\@pdfcreator)%
8100 \ifx\@pdfcreationdate\@empty
8101 \else
8102 /CreationDate(\@pdfcreationdate)%
8103 \fi
8104 \ifx\@pdfmoddate\@empty
8105 \else
8106 /ModDate(\@pdfmoddate)%
8107 \fi
8108 /Author(\@pdfauthor)%
8109 \ifx\@pdfproducer\relax
8110 \else
8111 /Producer(\@pdfproducer)%
8112 \fi
8113 /Keywords(\@pdfkeywords)%
8114 >>%
8115 }%
8116 \Hy@DisableOption{pdfauthor}%
8117 \Hy@DisableOption{pdftitle}%
8118 \Hy@DisableOption{pdfsubject}%
8119 \Hy@DisableOption{pdfcreator}%
8120 \Hy@DisableOption{pdfcreationdate}%
8121 \Hy@DisableOption{pdfmoddate}%
8122 \Hy@DisableOption{pdfproducer}%
8123 \Hy@DisableOption{pdfkeywords}%
8124 }
8125 \def\PDF@SetupDoc{%
8126 \edef\Hy@temp{%
8127 \ifHy@toolbar\else /HideToolbar true\fi
8128 \ifHy@menubar\else /HideMenubar true\fi
8129 \ifHy@windowui\else /HideWindowUI true\fi
8130 \ifHy@fitwindow /FitWindow true\fi
8131 \ifHy@centerwindow /CenterWindow true\fi
8132 \ifHy@displaydoctitle /DisplayDocTitle true\fi
8133 \Hy@UseNameKey{NonFullScreenPageMode}\@pdfnonfullscreenpagemode
8134 \Hy@UseNameKey{Direction}\@pdfdirection
8135 \Hy@UseNameKey{ViewArea}\@pdfviewarea
8136 \Hy@UseNameKey{ViewClip}\@pdfviewclip
8137 \Hy@UseNameKey{PrintArea}\@pdfprintarea
8138 \Hy@UseNameKey{PrintClip}\@pdfprintclip
8139 \Hy@UseNameKey{PrintScaling}\@pdfprintscaling
8140 \Hy@UseNameKey{Duplex}\@pdfduplex
8141 \ifx\@pdfpicktraybypdfsize\@empty
8142 \else
8143 /PickTrayByPDFSize \@pdfpicktraybypdfsize
8144 \fi
8145 \ifx\@pdfprintpagerange\@empty
8146 \else
8147 /PrintPageRange[\@pdfprintpagerange]%
8148 \fi
8149 \ifx\@pdfnumcopies\@empty
8150 \else
```

```
8151 /NumCopies \@pdfnumcopies
8152 \fi
8153 }%
8154 \Hy@pstringdef\Hy@pstringB{\@baseurl}%
8155 \@pdfm@mark{%
8156 docview<<%
8157 \ifx\@pdfstartpage\@empty
8158 \else
8159 \ifx\@pdfstartview\@empty
8160 \else
8161 /OpenAction[@page\@pdfstartpage\@pdfstartview]%
8162 \fi
8163 \fi
8164 \ifx\@baseurl\@empty
8165 \else
8166 /URI<</Base(\Hy@pstringB)>>%
8167 \fi
8168 /PageMode/\@pdfpagemode
8169 \ifx\Hy@temp\@empty
8170 \else
8171 /ViewerPreferences<<\Hy@temp>>%
8172 \fi
8173 \Hy@UseNameKey{PageLayout}\@pdfpagelayout
8174 \ifx\@pdflang\@empty
8175 \else
8176 /Lang(\@pdflang)%
8177 \fi
8178 >>%
8179 }%
8180 \ifx\@pdfpagescrop\@empty
8181 \else
8182 \@pdfm@mark{put @pages <</CropBox[\@pdfpagescrop]>>}%
8183 \fi
8184 }
8185 \AtBeginShipoutFirst{%
8186 \ifx\special@paper\@empty\else
8187 \ifHy@setpagesize
8188 \special{papersize=\special@paper}%
8189 \fi
8190 \fi
8191 \Hy@DisableOption{setpagesize}%
8192 }
8193\langle/dvipdfm\rangle
```
# 46.6 VTeX typesetting system

Provided by MicroPress, May 1998. They require VTeX version 6.02 or newer; see http://www.micropress-inc.com/ for details.

```
8194 \langle *vtext{t}texhtml
8195 \providecommand*{\XR@ext}{htm}
8196 \RequirePackage{vtexhtml}
8197 \newif\if@Localurl
8198 \def\PDF@FinishDoc{}
8199 \def\PDF@SetupDoc{%
8200 \ifx\@baseurl\@empty
8201 \else
```

```
8202 \special{!direct <base href="\@baseurl">}%
8203 \fi
8204 }
8205 \def\@urltype{url}
8206 \def\hyper@link#1#2#3{%
8207 \leavevmode
8208 \special{!direct <a href=%
8209 \hyper@quote\hyper@hash\HyperDestNameFilter{#2}\hyper@quote>}%
8210 #3%
8211 \special{!direct </a>}%
8212 }
8213 \def\hyper@linkurl#1#2{%
8214 \begingroup
8215 \hyper@chars
8216 \leavevmode
8217 \MathBSuppress=1\relax
8218 \special{!direct <a href=%
8219 \hyper@quote\HyperDestNameFilter{#2}\hyper@quote>}%
8220 #1%
8221 \MathBSuppress=0\relax
8222 \special{!direct </a>}%
8223 \endgroup
8224 }
8225 \def\hyper@linkfile#1#2#3{%
8226 \hyper@linkurl{#1}{\Hy@linkfileprefix#2\ifx\\#3\\\else\##3\fi}%
8227 }
8228 \def\hyper@linkstart#1#2{%
8229 \def\Hy@tempa{#1}\ifx\Hy@tempa\@urltype
8230 \@Localurltrue
8231 \special{!direct <a href=\hyper@quote#2\hyper@quote>}%
8232 \else
8233 \@Localurlfalse
8234 \begingroup
8235 \hyper@chars
8236 \special{!aref \HyperDestNameFilter{#2}}%
8237 \endgroup
8238 \fi
8239 }
8240 \def\hyper@linkend{%
8241 \if@Localurl
8242 \special{!endaref}%
8243 \{9,156\}8244 \special{!direct </a>}%
8245 \big\}8246 }
8247 \def\hyper@anchorstart#1{%
8248 \Hy@SaveLastskip
8249 \begingroup
8250 \hyper@chars
8251 \special{!aname #1}%
8252 \special{!direct <a name=%
8253 \hyper@quote\HyperDestNameFilter{#1}\hyper@quote>}%
8254 \endgroup
8255 \Hy@activeanchortrue
8256 }
8257 \def\hyper@anchorend{%
8258 \special{!direct </a>}%
```

```
8259 \Hy@activeanchorfalse
8260 \Hy@RestoreLastskip
8261 }
8262 \def\hyper@anchor#1{%
8263 \Hy@SaveLastskip
8264 \begingroup
8265 \let\protect=\string
8266 \hyper@chars
8267 \leavevmode
8268 \special{!aname #1}%
8269 \special{!direct <a name=%
8270 \hyper@quote\HyperDestNameFilter{#1}\hyper@quote>}%
8271 \endgroup
8272 \Hy@activeanchortrue
8273 \bgroup\anchor@spot\egroup
8274 \special{!direct </a>}%
8275 \Hy@activeanchorfalse
8276 \Hy@RestoreLastskip
8277 }
8278 \def\@Form[#1]{\typeout{Sorry, TeXpider does not yet support FORMs}}
8279 \def\@endForm{}
8280 \def\@Gauge[#1]#2#3#4{% parameters, label, minimum, maximum
8281 \typeout{Sorry, TeXpider does not yet support FORM gauges}%
8282 }
8283 \def\@TextField[#1]#2{% parameters, label
8284 \typeout{Sorry, TeXpider does not yet support FORM text fields}%
8285 }
8286 \def\@CheckBox[#1]#2{% parameters, label
8287 \typeout{Sorry, TeXpider does not yet support FORM checkboxes}%
8288 }
8289 \def\@ChoiceMenu[#1]#2#3{% parameters, label, choices
8290 \typeout{Sorry, TeXpider does not yet support FORM choice menus}%
8291 }
8292 \def\@PushButton[#1]#2{% parameters, label
8293 \typeout{Sorry, TeXpider does not yet support FORM pushbuttons}%
8294 }
8295 \def\@Reset[#1]#2{%
8296 \typeout{Sorry, TeXpider does not yet support FORMs}%
8297 }
8298 \def\@Submit[#1]#2{%
8299 \typeout{Sorry, TeXpider does not yet support FORMs}%
8300 }
8301 (/vtexhtml)
8302 (*vtex)
```
VTeX version 6.68 supports \mediawidth and \mediaheight. The \ifx construct is better than a \csname, because it avoids the definition and the hash table entry of a previous undefined macro.

```
8303 \ifx\mediaheight\@undefined
8304 \else
8305 \ifx\mediaheight\relax
8306 \else
8307 \ifHy@setpagesize
8308 \providecommand*{\VTeXInitMediaSize}{%
8309 \@ifundefined{stockwidth}{%
8310 \ifdim\paperheight>0pt %
8311 \setlength\mediaheight\paperheight
```

```
8312 \fi
8313 \ifdim\paperheight>0pt %
8314 \setlength\mediawidth\paperwidth
8315 \fi
8316 }{%
8317 \ifdim\stockheight>0pt %
8318 \setlength\mediaheight\stockheight
8319 \fi
8320 \ifdim\stockwidth>0pt %
8321 \setlength\mediawidth\stockwidth
8322 \quad \text{If}8323 }%
8324 }%
8325 \AtBeginDocument{\VTeXInitMediaSize}%
8326 \fi
8327 \Hy@DisableOption{setpagesize}%
8328 \fi
8329 \fi
Older versions of VTeX require xyz in lower case.
8330 \providecommand*\@pdfview{xyz}
8331 \providecommand*\@pdfborder{0 0 1}
8332 \providecommand*\@pdfborderstyle{}
8333 \let\CurrentBorderColor\@linkbordercolor
8334 \def\hyper@anchor#1{%
8335 \Hy@SaveLastskip
8336 \begingroup
8337 \let\protect=\string
8338 \hyper@chars
8339 \special{!aname \HyperDestNameFilter{#1};\@pdfview}%
8340 \endgroup
8341 \Hy@activeanchortrue
8342 \Hy@colorlink\@anchorcolor\anchor@spot\Hy@endcolorlink
8343 \Hy@activeanchorfalse
8344 \Hy@RestoreLastskip
8345 }
8346 \def\hyper@anchorstart#1{%
8347 \Hy@SaveLastskip
8348 \begingroup
8349 \hyper@chars
8350 \special{!aname \HyperDestNameFilter{#1};\@pdfview}%
8351 \endgroup
8352 \Hy@activeanchortrue
8353 }
8354 \def\hyper@anchorend{%
8355 \Hy@activeanchorfalse
8356 \Hy@RestoreLastskip
8357 }
8358 \def\@urltype{url}
8359 \def\Hy@undefinedname{UNDEFINED}
8360 \def\hyper@linkstart#1#2{%
8361 \Hy@pstringdef\Hy@pstringURI{#2}%
8362 \expandafter\Hy@colorlink\csname @#1color\endcsname
8363 \@ifundefined{@#1bordercolor}{%
8364 \let\CurrentBorderColor\relax
8365 }{%
8366 \edef\CurrentBorderColor{\csname @#1bordercolor\endcsname}%
8367 }%
```

```
8368 \def\Hy@tempa{#1}%
8369 \ifx\Hy@tempa\@urltype
8370 \special{!%
8371 aref <u=/Type /Action /S /URI /URI (\Hy@pstringURI)>;%
8372 a=<%
8373 \iint Hy@pdfa /F 4\fi8374 \Hy@setpdfborder
8375 \ifx\CurrentBorderColor\relax
8376 \leq \leq \leq \leq \leq \leq \leq \leq \leq \leq \leq \leq \leq \leq \leq \leq \leq \leq \leq \leq \leq \leq \leq \leq \leq \leq \leq \leq \leq \leq \leq \leq \leq \leq \leq \leq8377 /C [\CurrentBorderColor]%
8378 \setminusfi
8379 >%<br>8380 }%
8380
8381 \else
8382 \protected@edef\Hy@testname{#2}%
8383 \ifx\Hy@testname\@empty
8384 \let\Hy@testname\Hy@undefinedname
8385 \fi
8386 \special{!%
8387 aref \expandafter\HyperDestNameFilter
8388 \expandafter{\Hy@testname};%
8389 a = < \frac{9}{6}8390 \iint Hy@pdfa /F 4\fi8391 \Hy@setpdfborder
8392 \ifx\CurrentBorderColor\relax
8393 \else
8394 /C [\CurrentBorderColor]%
8395 \fi
8396 >%
8397 }%
8398 \fi
8399 }
8400 \def\hyper@linkend{%
8401 \special{!endaref}%
8402 \Hy@endcolorlink
8403 }
8404 \def\hyper@linkfile#1#2#3{%
8405 \leavevmode
8406 \special{!%
8407 aref <%
8408 \ifnum\Hy@VTeXversion>753 \ifHy@newwindow n\fi\fi
8409 f=#2>#3;%
8410 a = < \frac{9}{6}8411 \iint \mathbb{P} q f a / F 4 \fi8412 \Hy@setpdfborder
8413 \ifx\@filebordercolor\relax
8414 \else
8415 /C [\@filebordercolor]%
8416 \fi<br>8417 >%
8417
8418 }%
8419 \Hy@colorlink\@filecolor#1\Hy@endcolorlink
8420 \special{!endaref}%
8421 }
8422 \def\hyper@linkurl#1#2{%
8423 \begingroup
8424 \Hy@pstringdef\Hy@pstringURI{#2}%
```

```
8425 \hyper@chars
8426 \leavevmode
8427 \special{!%
8428 aref <u=/Type /Action /S /URI /URI (\Hy@pstringURI)>;%
8429 a=<\frac{9}{6}8430 \iff \ifHy@pdfa /F 4\fi
8431 \Hy@setpdfborder
8432 \ifx\@urlbordercolor\relax
8433 \overline{)} \overline{)}8434 /C [\@urlbordercolor]%
8435 \fi
8436 >%<br>8437 }%
8437
8438 \Hy@colorlink\@urlcolor#1\Hy@endcolorlink
8439 \special{!endaref}%
8440 \endgroup
8441 }
8442 \def\hyper@link#1#2#3{%
8443 \@ifundefined{@#1bordercolor}{%
8444 \let\CurrentBorderColor\relax
8445 }{%
8446 \edef\CurrentBorderColor{\csname @#1bordercolor\endcsname}%
8447 }%
8448 \leavevmode
8449 \protected@edef\Hy@testname{#2}%
8450 \ifx\Hy@testname\@empty
8451 \let\Hy@testname\Hy@undefinedname
8452 \fi
8453 \special{!%
8454 aref \expandafter\HyperDestNameFilter
8455 \expandafter{\Hy@testname};%
8456 a = < \frac{9}{6}8457 \ifHy@pdfa /F 4\fi
8458 \Hy@setpdfborder
8459 \ifx\CurrentBorderColor\relax
8460 \else
8461 /C [\CurrentBorderColor]%
8462 \fi
8463
8464 }%
8465 \expandafter\Hy@colorlink\csname @#1color\endcsname#3\Hy@endcolorlink
8466 \special{!endaref}%
8467 }
8468 \def\hyper@image#1#2{%
8469 \hyper@linkurl{#2}{#1}%
8470 }
8471 \def\@hyper@launch run:#1\\#2#3{%
8472 \Hy@pstringdef\Hy@pstringF{#1}%
8473 \Hy@pstringdef\Hy@pstringP{#3}%
8474 \leavevmode
8475 \special{!aref %
8476 \leq u = \frac{9}{6}8477 /Type/Action%
8478 /S/Launch%
8479 /F(\Hy@pstringF)%
8480 \Hy@SetNewWindow
8481 \ifx\\#3\\\else /Win<</F(\Hy@pstringF)/P(\Hy@pstringP)>>\fi%
```

```
8482 >:%
8483 a=<\frac{9}{6}8484 \iint\frac{\partial}{F} 4\fi8485 \Hy@setpdfborder
8486 \ifx\@runbordercolor\relax
8487 \else
8488 /C[\@runbordercolor]%
8489 \fi
8490 >%<br>8491 }%
8491
8492 \Hy@colorlink\@runcolor#2\Hy@endcolorlink
8493 \special{!endaref}%
8494 }
8495 \def\Acrobatmenu#1#2{%
8496 \Hy@Acrobatmenu{#1}{#2}{%
8497 \special{!%
8498 aref <u=/S /Named /N /#1>;%
8499 a=\frac{8}{4}8500 \iintHy\Phi f a /F 4\fi8501 \Hy@setpdfborder
8502 \ifx\@menubordercolor\relax
8503 \else
8504 /C[\@menubordercolor]%
8505 \fi
8506 >%
8507 }%
8508 \Hy@colorlink\@menucolor#2\Hy@endcolorlink
8509 \special{!endaref}%
8510 }%
8511 }
   The following code (transition effects) is made by Alex Kostin.
   The code below makes sense for VT<sub>E</sub>X 7.02 or later.
   Please never use \@ifundefined{VTeXversion}{..}{..} globally.
8512 \ifnum\Hy@VTeXversion<702 %
8513 \else
8514 \def\hyper@pagetransition{%
8515 \ifx\@pdfpagetransition\relax
8516 \else
8517 \ifx\@pdfpagetransition\@empty
   Standard incantation.
   1. Does an old entry have to be deleted? 2. If 1=yes, how to delete?
8518 \else
8519 \hvtex@parse@trans\@pdfpagetransition
8520 \fi
8521 \fi
8522 }%
   I have to write an "honest" parser to convert raw PDF code into VT<sub>F</sub>X \special.
(AVK)
   Syntax of VT<sub>F</sub>X \special{!trans <transition_effect>}:
<transition_effect> ::= <transition_style>[,<transition_duration>]
<transition_style> ::= <Blinds_effect> | <Box_effect> |
                       <Dissolve_effect> | <Glitter_effect> |
                       <Split_effect> | <Wipe_effect>
<Blinds_effect> ::= B[<effect_dimension>]
<Box_effect> ::= X[<effect_motion>]
```

```
<Dissolve_effect> ::= D
<Glitter_effect> ::= G[<effect_direction>]
<Split_effect> ::= S[<effect_motion>][<effect_dimension>]
<Wipe_effect> ::= W[<effect_direction>]
<Replace_effect> ::= R
<effect_direction> ::= <number>
<effect_dimension> ::= H | V
<effect_motion> ::= I | O
<transition_duration> ::= <number>
```
#### Transition codes:

```
8523 \def\hvtex@trans@effect@Blinds{\def\hvtex@trans@code{B}}%
```

```
8524 \def\hvtex@trans@effect@Box{\def\hvtex@trans@code{X}}%
```

```
8525 \def\hvtex@trans@effect@Dissolve{\def\hvtex@trans@code{D}}%
```

```
8526 \def\hvtex@trans@effect@Glitter{\def\hvtex@trans@code{G}}%
```

```
8527 \def\hvtex@trans@effect@Split{\def\hvtex@trans@code{S}}%
```

```
8528 \def\hvtex@trans@effect@Wipe{\def\hvtex@trans@code{W}}%
```

```
8529 \def\hvtex@trans@effect@R{\def\hvtex@trans@code{R}}%
```
Optional parameters:

```
8530 \def\hvtex@par@dimension{/Dm}%
```

```
8531 \def\hvtex@par@direction{/Di}%
```

```
8532 \def\hvtex@par@duration{/D}%
```

```
8533 \def\hvtex@par@motion{/M}%
```
Tokenizer:

```
8534 \def\hvtex@gettoken{\expandafter\hvtex@gettoken@\hvtex@buffer\@nil}%
```
Notice that tokens in the input buffer must be space delimited.

```
8535 \def\hvtex@gettoken@#1 #2\@nil{%
8536 \edef\hvtex@token{#1}%
```

```
8537 \edef\hvtex@buffer{#2}%
```

```
8538 }%
```
\def\hvtex@parse@trans#1{%

Initializing code:

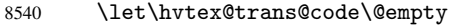

```
8541 \let\hvtex@param@dimension\@empty
```

```
8542 \let\hvtex@param@direction\@empty
```

```
8543 \let\hvtex@param@duration\@empty
```

```
8544 \let\hvtex@param@motion\@empty
```

```
8545 \edef\hvtex@buffer{#1\space}%
```
First token is the PDF transition name without escape.

```
8546 \hvtex@gettoken
8547 \ifx\hvtex@token\@empty
```
Leading space(s)?

\ifx\hvtex@buffer\@empty

The buffer is empty, nothing to do.

8549 \else \hvtex@gettoken \fi \fi \csname hvtex@trans@effect@\hvtex@token\endcsname

Now is time to parse optional parameters.

```
8554 \hvtex@trans@params
8555 }%
```
Reentrable macro to parse optional parameters.

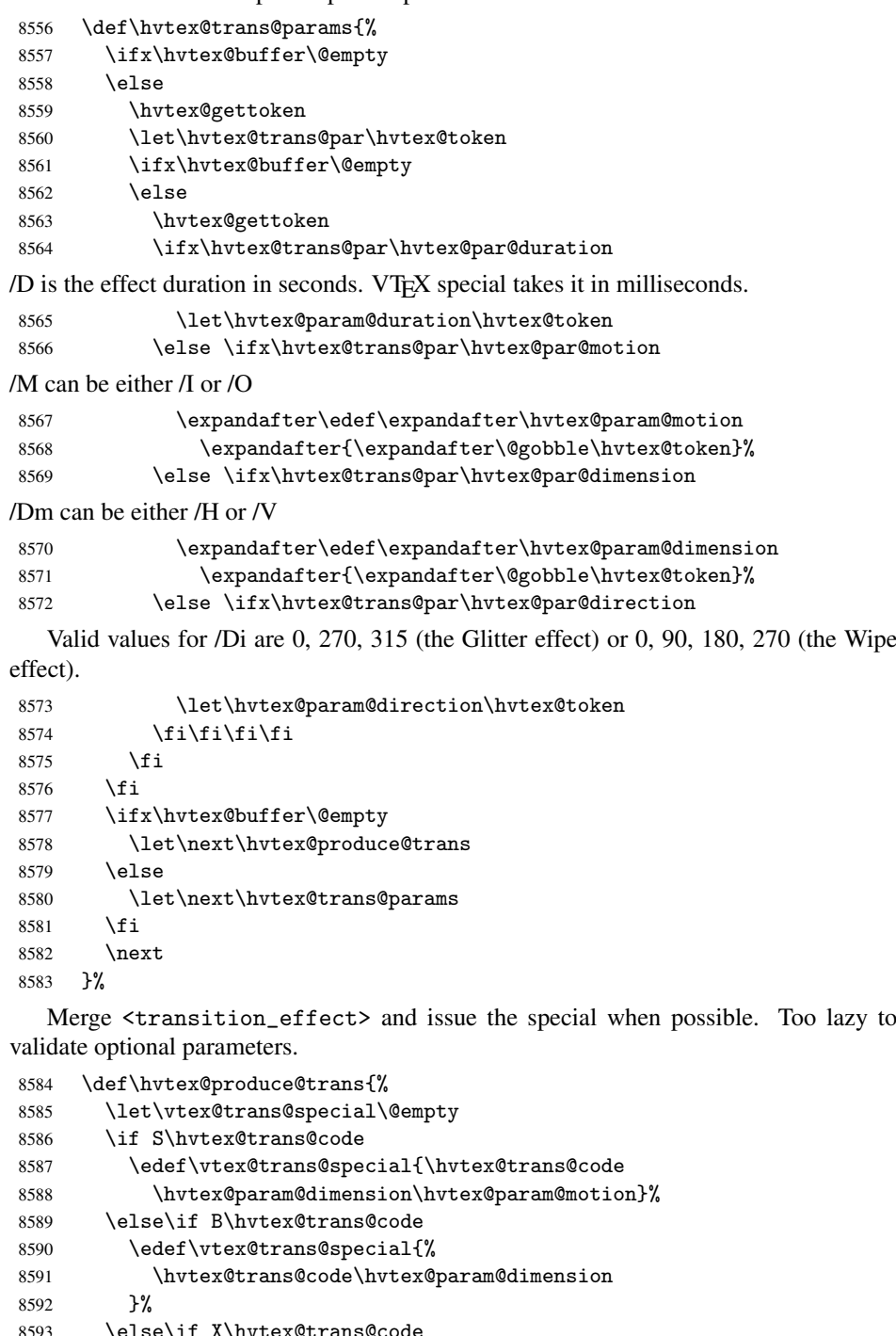

```
8593 \else\if X\hvtex@trans@code
8594 \edef\vtex@trans@special{%
8595 \hvtex@trans@code\hvtex@param@motion 8596 }%
8596
8597 \else\if W\hvtex@trans@code
8598 \edef\vtex@trans@special{%
8599 \hvtex@trans@code\hvtex@param@direction
8600<br>8601\else\if D\hvtex@trans@code
```

```
8602 \let\vtex@trans@special\hvtex@trans@code
8603 \else\if R\hvtex@trans@code
8604 \let\vtex@trans@special\hvtex@trans@code
8605 \else\if G\hvtex@trans@code
8606 \edef\vtex@trans@special{%
8607 \hvtex@trans@code\hvtex@param@direction
8608 }%
8609 \fi\fi\fi\fi\fi\fi\fi
8610 \ifx\vtex@trans@special\@empty
8611 \left\{ \text{else} \right\}8612 \ifx\hvtex@param@duration\@empty
8613 \text{delse}8614 \setlength{\dimen@}{\hvtex@param@duration\p@}%
I'm not guilty of possible overflow.
8615 \multiply\dimen@\@m
8616 \edef\vtex@trans@special{%
8617 \vtex@trans@special,\strip@pt\dimen@
8618 }%
8619 \fi
   And all the mess is just for this.
8620 \special{!trans \vtex@trans@special}%
8621 \fi
8622 }%
8623 \def\hyper@pageduration{%
8624 \ifx\@pdfpageduration\relax
8625 \else
8626 \ifx\@pdfpageduration\@empty
8627 \special{!duration-}%
8628 \else
8629 \special{!duration \@pdfpageduration}%
8630 \fi
8631 \fi<br>8632 }%
8632
8633 \def\hyper@pagehidden{%
8634 \ifHy@useHidKey
8635 \special{!hidden\ifHy@pdfpagehidden +\else -\fi}%
8636 \fi
8637 }%
8638 \g@addto@macro\Hy@EveryPageBoxHook{%
8639 \hyper@pagetransition
8640 \hyper@pageduration
8641 \hyper@pagehidden
8642 }%
8643 \fi
```
Caution: In opposite to the other drivers, the argument of \special{!onopen #1} is a reference name. The VTeX's postscript mode will work with a version higher than 7.0x.

The command \VTeXOS is defined since version 7.45. Magic values encode the operating system:

- 1: WinTel
- 2: Linux
- 3: OS/2
- 4: MacOS
- 5: MacOS/X

```
8644 \ifx\@pdfproducer\relax
8645 \def\@pdfproducer{VTeX}%
8646 \ifnum\Hy@VTeXversion>\z@
8647 \count@\VTeXversion
8648 \divide\count@ 100 %
8649 \edef\@pdfproducer{\@pdfproducer\space v\the\count@}%
8650 \multiply\count@ -100 %
8651 \advance\count@\VTeXversion
8652 \edef\@pdfproducer{%
8653 \@pdfproducer
8654 .\ifnum\count@<10 0\fi\the\count@
8655 \ifx\VTeXOS\@undefined\else
8656 \ifnum\VTeXOS>0 %
8657 \ifnum\VTeXOS<6 %
8658 \space(%)
8659 \ifcase\VTeXOS
8660 \or Windows\or Linux\or OS/2\or MacOS\or MacOS/X%
8661 \fi
8662 )%
8663 \fi
8664 \fi
8665 \fi
8666 , \space
8667 \ifnum\OpMode=\@ne PDF\else PS\fi
8668 \space backend%
8669 \ifx\gexmode\@undefined\else
8670 \ifnum\gexmode>\z@\space with GeX\fi
8671 \fi
8672 }%
8673 \fi
8674 \fi
  Current !pdfinfo key syntax:
   Key Field Type
   a Author String
   b CropBox String
   c Creator String
   k Keywords String
   l PageLayout PS
   p PageMode PS
   r Producer String
   s Subject String
   t Title String
   u URI PS
   v ViewPreferences PS
  Note: PS objects that are dicts are in \langle \langle \cdot, \cdot \rangle \rangle (yuck; no choice).
8675 \def\PDF@SetupDoc{%
8676 \ifx\@pdfpagescrop\@empty
8677 \else
8678 \special{!pdfinfo b=<\@pdfpagescrop>}%
8679 \fi
8680 \ifx\@pdfstartpage\@empty
8681 \else
8682 \ifx\@pdfstartview\@empty
8683 \leq \leq \leq \leq \leq \leq \leq \leq \leq \leq \leq \leq \leq \leq \leq \leq \leq \leq \leq \leq \leq \leq \leq \leq \leq \leq \leq \leq \leq \leq \leq \leq \leq \leq \leq \leq8684 \special{!onopen Page\@pdfstartpage}%<br>8685 \fi
       \chi_{\texttt{fi}}
```

```
8686 \fi
8687 \special{!pdfinfo p=</\@pdfpagemode>}%
8688 \ifx\@baseurl\@empty
8689 \else
8690 \special{!pdfinfo u=<<</Base (\@baseurl)>>>}%
8691 \fi
8692 \special{!pdfinfo v=<<<%
8693 \ifHy@toolbar\else /HideToolbar true\fi
8694 \ifHy@menubar\else /HideMenubar true\fi
8695 \ifHy@windowui\else /HideWindowUI true\fi
8696 \ifHy@fitwindow /FitWindow true\fi
8697 \ifHy@centerwindow /CenterWindow true\fi
8698 \ifHy@displaydoctitle /DisplayDocTitle true\fi
8699 \Hy@UseNameKey{NonFullScreenPageMode}\@pdfnonfullscreenpagemode
8700 \Hy@UseNameKey{Direction}\@pdfdirection
8701 \Hy@UseNameKey{ViewArea}\@pdfviewarea
8702 \Hy@UseNameKey{ViewClip}\@pdfviewclip
8703 \Hy@UseNameKey{PrintArea}\@pdfprintarea
8704 \Hy@UseNameKey{PrintClip}\@pdfprintclip
8705 \Hy@UseNameKey{PrintScaling}\@pdfprintscaling
8706 \Hy@UseNameKey{Duplex}\@pdfduplex
8707 \ifx\@pdfpicktraybypdfsize\@empty
8708 \else
8709 /PickTrayByPDFSize \@pdfpicktraybypdfsize
8710 \fi
8711 \ifx\@pdfprintpagerange\@empty
8712 \else
8713 /PrintPageRange[\@pdfprintpagerange]%
8714 \fi
8715 \ifx\@pdfnumcopies\@empty
8716 \else
8717 /NumCopies \@pdfnumcopies
8718 \fi
8719 >>>}%
8720 \ifx\@pdfpagelayout\@empty
8721 \else
8722 \special{!pdfinfo l=</\@pdfpagelayout\space>}%
8723 \fi
8724 }%
8725 \def\PDF@FinishDoc{%
8726 \Hy@UseMaketitleInfos
8727 \special{!pdfinfo a=<\@pdfauthor>}%
8728 \special{!pdfinfo t=<\@pdftitle>}%
8729 \special{!pdfinfo s=<\@pdfsubject>}%
8730 \special{!pdfinfo c=<\@pdfcreator>}%
8731 \ifx\@pdfproducer\relax
8732 \else
8733 \special{!pdfinfo r=<\@pdfproducer>}%
8734 \fi
8735 \special{!pdfinfo k=<\@pdfkeywords>}%
8736 \Hy@DisableOption{pdfauthor}%
8737 \Hy@DisableOption{pdftitle}%
8738 \Hy@DisableOption{pdfsubject}%
8739 \Hy@DisableOption{pdfcreator}%
8740 \Hy@DisableOption{pdfcreationdate}%
8741 \Hy@DisableOption{pdfmoddate}%
8742 \Hy@DisableOption{pdfproducer}%
```

```
8743 \Hy@DisableOption{pdfkeywords}%
8744 }
8745\langle/vtex\rangle
```
## 46.7 Fix for Adobe bug number 466320

If a destination occurs at the very begin of a page, the destination is moved to the previous page by Adobe Distiller 5. As workaround Adobe suggests:

```
/showpage {
 //showpage
 clippath stroke erasepage
} bind def
```
But unfortunately this fix generates an empty page at the end of the document. Therefore another fix is used by writing some clipped text.

```
8746 (dviwindo)\def\literalps@out#1{\special{ps:#1}}%
8747 (package)\providecommand*{\Hy@DistillerDestFix}{}
8748 (*pdfmark | dviwindo)
8749 \def\Hy@DistillerDestFix{%
8750 \begingroup
8751 \let\x\literalps@out
```
The fix has to be passed unchanged through GeX, if VTeX in PostScript mode with GeX is used.

```
8752 \ifnum \@ifundefined{OpMode}{0}{%
8753 \@ifundefined{gexmode}{0}{%
8754 \ifnum\gexmode>0 \OpMode\else 0\fi
8755 }}>1 %
8756 \def\x##1{%
8757 \imath \immediate\special{!=##1}%<br>8758 }%
8758
8759 \fi
8760 \quad \chi\8761 /product where{%
8762 pop %
8763 product(Distiller)search{%
8764 pop pop pop %
8765 version(.)search{%
8766 exch pop exch pop%
8767 (3011)eq{%
8768 gsave %
8769 newpath 0 0 moveto closepath clip%
8770 / Courier findfont 10 scalefont setfont \%8771 72 72 moveto(.)show %
8772 grestore%
8773 }if%
8774 }{pop}ifelse%
8775 }{pop}ifelse%
8776 }if%
8777 }%
8778 \endgroup
8779 }
8780 (/pdfmark | dviwindo)
```
## 46.8 Direct pdfmark support

Drivers that load pdfmark.def have to provide the correct macro definitions of

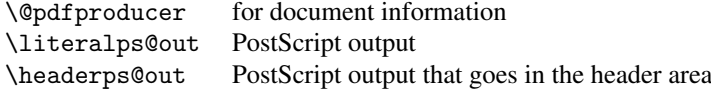

and the correct definitions of the following PostScript procedures:

- H.S start of anchor, link or rect
- #1 H.A end of anchor, argument=baselineskip in pt<br>#1 H.L end of link, argument=baselineskip in pt
- end of link, argument=baselineskip in pt
- H.R end of rect
- H.B raw rect code

```
8781 (*pdfmark)
8782 \Hy@breaklinks@unsupported
8783 \def\hyper@anchor#1{%
8784 \Hy@SaveLastskip
8785 \begingroup
8786 \pdfmark[\anchor@spot]{%
8787 pdfmark=/DEST,%
8788 linktype=anchor,%
8789 View=/\@pdfview \@pdfviewparams,%
8790 DestAnchor={#1}%
8791 }%
8792 \endgroup
8793 \Hy@RestoreLastskip
8794 }
8795 \@ifundefined{hyper@anchorstart}{}{\endinput}
8796 \def\hyper@anchorstart#1{%
8797 \Hy@SaveLastskip
8798 \literalps@out{H.S}%
8799 \xdef\hyper@currentanchor{#1}%
8800 \Hy@activeanchortrue
8801 }
8802 \def\hyper@anchorend{%
8803 \literalps@out{\strip@pt@and@otherjunk\baselineskip\space H.A}%
8804 \pdfmark{%
8805 pdfmark=/DEST,%
8806 linktype=anchor,%
8807 View=/\@pdfview \@pdfviewparams,%
8808 DestAnchor=\hyper@currentanchor,%
8809 }%
8810 \Hy@activeanchorfalse
8811 \Hy@RestoreLastskip
8812 }
8813 \def\hyper@linkstart#1#2{%
8814 \ifHy@breaklinks
8815 \else
8816 \leavevmode\hbox\bgroup
8817 \fi
8818 \expandafter\Hy@colorlink\csname @#1color\endcsname
8819 \literalps@out{H.S}%
8820 \xdef\hyper@currentanchor{#2}%
8821 \gdef\hyper@currentlinktype{#1}%
8822 }
8823 \def\hyper@linkend{%
8824 \literalps@out{\strip@pt@and@otherjunk\baselineskip\space H.L}%
8825 \@ifundefined{@\hyper@currentlinktype bordercolor}{%
8826 \let\Hy@tempcolor\relax
```

```
8827 }{%
8828 \edef\Hy@tempcolor{%
8829 \csname @\hyper@currentlinktype bordercolor\endcsname
8830 }%<br>8831 }%
8831
8832 \pdfmark{%
8833 pdfmark=/ANN,%
8834 linktype=link,%
8835 Subtype=/Link,%
8836 PDFAFlags=4,%
8837 Dest=\hyper@currentanchor,%
8838 AcroHighlight=\@pdfhighlight,%
8839 Border=\@pdfborder,%
8840 BorderStyle=\@pdfborderstyle,%
8841 Color=\Hy@tempcolor,%
8842 Raw=H.B%
8843 }%
8844 \Hy@endcolorlink
8845 \ifHy@breaklinks
8846 \else
8847 \egroup
8848 \fi
8849 }
```
We have to allow for **\baselineskip** having an optional stretch and shrink (you meet this in slide packages, for instance), so we need to strip off the junk. David Carlisle, of course, wrote this bit of code.

```
8850 \begingroup
8851 \catcode'P=12 %
8852 \catcode'T=12 %
8853 \lowercase{\endgroup
8854 \gdef\rem@ptetc#1.#2PT#3!{#1\ifnum#2>\z@.#2\fi}%
8855 }
8856 \def\strip@pt@and@otherjunk#1{\expandafter\rem@ptetc\the#1!}
```
#### \hyper@pagetransition

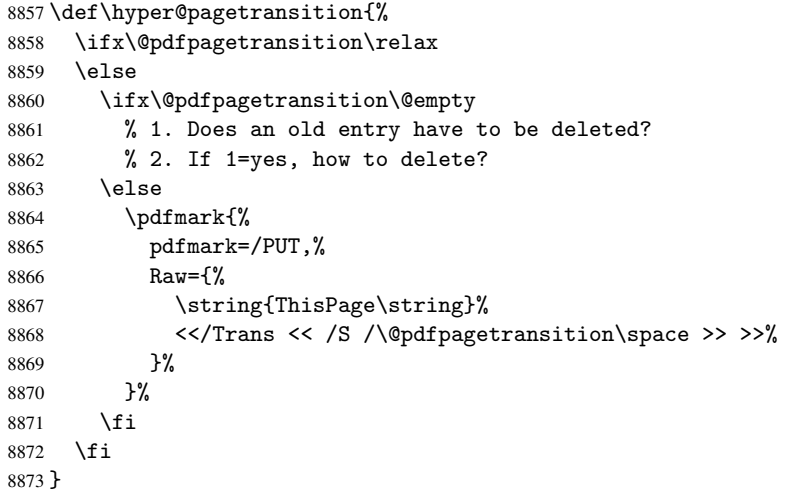

\hyper@pageduration

 \def\hyper@pageduration{% \ifx\@pdfpageduration\relax

```
8876 \else
8877 \ifx\@pdfpageduration\@empty
8878 % 1. Does an old entry have to be deleted?
8879 % 2. If 1=yes, how to delete?
8880 \else
8881 \pdfmark{%
8882 pdfmark=/PUT,%
8883 Raw={%
8884 \string{ThisPage\string}%
8885 <</Dur \@pdfpageduration>>%
8886 }%
8887 }%<br>8888 \fi
      \chi_{\texttt{fi}}8889 \fi
8890 }
```
\hyper@pagehidden

```
8891 \def\hyper@pagehidden{%
8892 \ifHy@useHidKey
8893 \pdfmark{%
8894 pdfmark=/PUT,%
8895 Raw={%
8896 \string{ThisPage\string}%
8897 <</Hid \ifHy@pdfpagehidden true\else false\fi>>%
8898 }%
8899 }%
8900 \fi
8901 }
8902 \g@addto@macro\Hy@EveryPageBoxHook{%
8903 \hyper@pagetransition
8904 \hyper@pageduration
8905 \hyper@pagehidden
8906 }
8907 \def\hyper@image#1#2{%
8908 \hyper@linkurl{#2}{#1}%
8909 }
8910 \def\Hy@undefinedname{UNDEFINED}
8911 \def\hyper@link#1#2#3{%
8912 \@ifundefined{@#1bordercolor}{%
8913 \let\Hy@tempcolor\relax
8914 }{%
8915 \edef\Hy@tempcolor{\csname @#1bordercolor\endcsname}%
8916 }%
8917 \begingroup
8918 \protected@edef\Hy@testname{#2}%
8919 \ifx\Hy@testname\@empty<br>8920 \let\Hy@testname\Hy@u
         \let\Hy@testname\Hy@undefinedname
8921 \fi
8922 \pdfmark[{#3}]{%
8923 Color=\Hy@tempcolor,%
8924 linktype={#1},%
8925 AcroHighlight=\@pdfhighlight,%
8926 Border=\@pdfborder,%
8927 BorderStyle=\@pdfborderstyle,%<br>8928 pdfmark=/ANN.%
         pdfmark=/ANN,%
8929 Subtype=/Link,%
```

```
8930 PDFAFlags=4,%
8931 Dest=\Hy@testname
8932 }%
8933 \endgroup
8934 }
8935 \newtoks\pdf@docset
8936 \def\PDF@FinishDoc{%
8937 \Hy@UseMaketitleInfos
8938 \let\Hy@temp\@empty
8939 \ifx\@pdfcreationdate\@empty
8940 \text{ kg}8941 \def\Hy@temp{CreationDate=\@pdfcreationdate,}%
8942 \fi
8943 \ifx\@pdfmoddate\@empty
8944 \else
8945 \expandafter\def\expandafter\Hy@temp\expandafter{%
8946 \Hy@temp
8947 ModDate=\@pdfmoddate,%
8948 }%
8949 \fi
8950 \ifx\@pdfproducer\relax
8951 \else
8952 \expandafter\def\expandafter\Hy@temp\expandafter{%
8953 \Hy@temp
8954 Producer=\@pdfproducer,%
8955 }%
8956 \fi
8957 \expandafter
8958 \pdfmark\expandafter{%
8959 \Hy@temp
8960 pdfmark=/DOCINFO,%
8961 Title=\@pdftitle,%
8962 Subject=\@pdfsubject,%
8963 Creator=\@pdfcreator,%
8964 Author=\@pdfauthor,%
8965 Keywords=\@pdfkeywords
8966 }%
8967 \Hy@DisableOption{pdfauthor}%
8968 \Hy@DisableOption{pdftitle}%
8969 \Hy@DisableOption{pdfsubject}%
8970 \Hy@DisableOption{pdfcreator}%
8971 \Hy@DisableOption{pdfcreationdate}%
8972 \Hy@DisableOption{pdfmoddate}%
8973 \Hy@DisableOption{pdfproducer}%
8974 \Hy@DisableOption{pdfkeywords}%
8975 }
8976 \def\PDF@SetupDoc{%
8977 \def\Hy@temp{}%
8978 \ifx\@pdfstartpage\@empty
8979 \else
8980 \ifx\@pdfstartview\@empty
8981 \else
8982 \edef\Hy@temp{%
8983 ,Page=\@pdfstartpage
8984 ,View=\@pdfstartview
8985 }%
```

```
8986 \fi
```

```
8987 \fi
8988 \edef\Hy@temp{%
8989 \noexpand\pdfmark{%
8990 pdfmark=/DOCVIEW,%
8991 PageMode=/\@pdfpagemode
8992 \Hy@temp
8993 }%
8994 }%
8995 \Hy@temp
8996 \ifx\@pdfpagescrop\@empty
8997 \lambdaelse
8998 \pdfmark{pdfmark=/PAGES,CropBox=\@pdfpagescrop}%
8999
9000 \edef\Hy@temp{%
9001 \ifHy@toolbar\else /HideToolbar true\fi
9002 \ifHy@menubar\else /HideMenubar true\fi
9003 \ifHy@windowui\else /HideWindowUI true\fi
9004 \ifHy@fitwindow /FitWindow true\fi
9005 \ifHy@centerwindow /CenterWindow true\fi
9006 \ifHy@displaydoctitle /DisplayDocTitle true\fi
9007 \Hy@UseNameKey{NonFullScreenPageMode}\@pdfnonfullscreenpagemode
9008 \Hy@UseNameKey{Direction}\@pdfdirection
9009 \Hy@UseNameKey{ViewArea}\@pdfviewarea
9010 \Hy@UseNameKey{ViewClip}\@pdfviewclip
9011 \Hy@UseNameKey{PrintArea}\@pdfprintarea
9012 \Hy@UseNameKey{PrintClip}\@pdfprintclip
9013 \Hy@UseNameKey{PrintScaling}\@pdfprintscaling
9014 \Hy@UseNameKey{Duplex}\@pdfduplex
9015 \ifx\@pdfpicktraybypdfsize\@empty
9016 \else
9017 /PickTrayByPDFSize \@pdfpicktraybypdfsize
9018 \fi
9019 \ifx\@pdfprintpagerange\@empty
9020 \else
9021 /PrintPageRange[\@pdfprintpagerange]%
9022 \fi
9023 \ifx\@pdfnumcopies\@empty
9024 \else
9025 /NumCopies \@pdfnumcopies
9026 \fi
9027 }%
9028 \Hy@pstringdef\Hy@pstringB{\@baseurl}%
9029 \pdfmark{%
9030 pdfmark=/PUT,%
9031 Raw={%
9032 \string{Catalog\string}<<%
9033 \ifx\Hy@temp\@empty
9034 \else
9035 /ViewerPreferences<<\Hy@temp>>%
9036 \fi
9037 \Hy@UseNameKey{PageLayout}\@pdfpagelayout
9038 \ifx\@pdflang\@empty
9039 \else
9040 /Lang(\@pdflang)%
9041 \fi
9042 \ifx\@baseurl\@empty
```
\else

```
9044 /URI<</Base(\Hy@pstringB)>>%
9045 \fi
9046 >>\frac{9}{6}9047 }%
9048 }%
9049 }
9050 \langle /pdfmark)
9051 (*pdfmarkbase)
```
We define a single macro, pdfmark, which uses the 'keyval' system to define the various allowable keys; these are *exactly* as listed in the pdfmark reference for Acrobat 3.0. The only addition is pdfmark which specifies the type of pdfmark to create (like ANN, LINK etc). The surrounding round and square brackets in the pdfmark commands are supplied, but you have to put in / characters as needed for the values.

```
9052 \newif\ifHy@pdfmarkerror
9053 \def\pdfmark{\@ifnextchar[{\pdfmark@}{\pdfmark@[]}}
9054 \def\pdfmark@[#1]#2{%
9055 \Hy@pdfmarkerrorfalse
9056 \edef\@processme{\noexpand\pdf@toks={\the\pdf@defaulttoks}}%
9057 \@processme
9058 \let\pdf@type\relax
9059 \setkeys{PDF}{#2}%
9060 \ifHy@pdfmarkerror
9061 \else
9062 \ifx\pdf@type\relax
9063 \Hy@WarningNoLine{no pdfmark type specified in #2!!}%
9064 \iint x \lvert 41\rvert \lvert 89065 \else
9066 \pdf@rect{#1}%
9067 \fi
9068 \else
9069 \iint x \cdot 41 \cdot \int x9070 \literalps@out{%
9071 [\the\pdf@toks\space\pdf@type\space pdfmark%
9072 }%
9073 \else
9074 \@ifundefined{@\pdf@linktype color}{%
9075 \Hy@colorlink\@linkcolor
9076 }{%
9077 \expandafter\Hy@colorlink
9078 \csname @\pdf@linktype color\endcsname
9079 }%
9080 \pdf@rect{#1}%
9081 \literalps@out{%
9082 [\the\pdf@toks\space\pdf@type\space pdfmark%
9083 }%
9084 \Hy@endcolorlink
9085 \fi
9086 \fi
9087 \fi
9088 }
```
The complicated bit is working out the right enclosing rectangle of some piece of TEX text, needed by the /Rect key. This solution originates with Toby Thain (tobyt@netspace.net.au).

For the case breaklinks is enabled, I have added two hooks, the first one for package setouterhbox, it provides a hopefully better method without setting the text twice.

\usepackage[hyperref]{setouterhbox}

With the second hook, also you can set the text twice, e.g.:

```
\long\def\Hy@setouterhbox#1#2{\long\def\my@temp{#2}}
    \def\Hy@breaklinksunhbox#1{\my@temp}
9089 \newsavebox{\pdf@box}
9090 \providecommand*{\Hy@setouterhbox}{\sbox}
9091 \providecommand*{\Hy@breaklinksunhbox}{\unhbox}
9092 \def\Hy@DEST{/DEST}
9093 \def\pdf@rect#1{%
9094 \leavevmode
9095 \ifHy@breaklinks
9096 \Hy@setouterhbox\pdf@box{#1}%
9097 \else
9098 \sbox\pdf@box{#1}%
9099 \fi
9100 \dimen@\ht\pdf@box
9101 \ifdim\dp\pdf@box=\z@
9102 \literalps@out{H.S}%
9103 \else
9104 \lower\dp\pdf@box\hbox{\literalps@out{H.S}}%
9105 \fi
```
If the text has to be horizontal mode stuff then just unbox the saved box like this, which saves executing it twice, which can mess up counters etc (thanks DPC...).

```
9106 \ifHy@breaklinks
9107 \expandafter\Hy@breaklinksunhbox
9108 \else
9109 \expandafter\box<br>9110 \fi
9110
9111 \pdf@box
```
but if it can have multiple paragraphs you'd need one of these, but in that case the measured box size would be wrong anyway.

```
\ifHy@breaklinks#1\else\box\pdf@box\fi
    \ifHy@breaklinks{#1}\else\box\pdf@box\fi
9112 \ifdim\dimen@=\z@
9113 \literalps@out{H.R}%
9114 \else
9115 \raise\dimen@\hbox{\literalps@out{H.R}}%
9116 \fi
9117 \ifx\pdf@type\Hy@DEST
9118 \else
9119 \pdf@addtoksx{H.B}%
9120 \fi
9121 }
```
All the supplied material is stored in a token list; since I do not feel sure I quite understand these, things may not work as expected with expansion. We'll have to experiment.

```
9122 \newtoks\pdf@toks
9123 \newtoks\pdf@defaulttoks
9124 \pdf@defaulttoks={}%
9125 \def\pdf@addtoks#1#2{%
9126 \edef\@processme{\pdf@toks{\the\pdf@toks/#2 #1}}%
9127 \@processme
9128 }
9129 \def\pdf@addtoksx#1{%
```

```
9130 \edef\@processme{\pdf@toks{\the\pdf@toks\space #1}}%
9131 \@processme
9132 }
9133 \def\PDFdefaults#1{%
9134 \pdf@defaulttoks={#1}%
9135 }
```
This is the list of allowed keys. See the Acrobat manual for an explanation.

```
9136 % what is the type of pdfmark?
9137 \define@key{PDF}{pdfmark}{\def\pdf@type{#1}}
9138 % what is the link type?
9139 \define@key{PDF}{linktype}{\def\pdf@linktype{#1}}
9140 \def\pdf@linktype{link}
9141 % parameter is a stream of PDF
9142 \define@key{PDF}{Raw}{\pdf@addtoksx{#1}}
9143 % parameter is a name
9144 \define@key{PDF}{Action}{\pdf@addtoks{#1}{Action}}
9145 % parameter is a array
9146 \define@key{PDF}{Border}{%
9147 \edef\Hy@temp{#1}%
9148 \ifx\Hy@temp\@empty
9149 \else
9150 \pdf@addtoks{[#1]\Hy@BorderArrayPatch}{Border}% hash-ok
9151 \fi
9152 }
9153 \let\Hy@BorderArrayPatch\@empty
9154 % parameter is a dictionary
9155 \define@key{PDF}{BorderStyle}{%
9156 \edef\Hy@temp{#1}%
9157 \ifx\Hy@temp\@empty
9158 \else
9159 \pdf@addtoks{<<#1>>}{BS}%
9160 \fi
9161 }
9162 % parameter is a array
9163 \define@key{PDF}{Color}{%
9164 \ifx\relax#1\relax
9165 \else
9166 \pdf@addtoks{[#1]}{Color}% hash-ok
9167 \fi
9168 }
9169 % parameter is a string
9170 \define@key{PDF}{Contents}{\pdf@addtoks{(#1)}{Contents}}
9171 % parameter is a integer
9172 \define@key{PDF}{Count}{\pdf@addtoks{#1}{Count}}
9173 % parameter is a array
9174 \define@key{PDF}{CropBox}{\pdf@addtoks{[#1]}{CropBox}}% hash-ok
9175 % parameter is a string
9176 \define@key{PDF}{DOSFile}{\pdf@addtoks{(#1)}{DOSFile}}
9177 % parameter is a string or file
9178 \define@key{PDF}{DataSource}{\pdf@addtoks{(#1)}{DataSource}}
9179 % parameter is a destination
9180 \define@key{PDF}{Dest}{%
9181 \Hy@pstringdef\Hy@pstringDest{\HyperDestNameFilter{#1}}%
9182 \ifx\Hy@pstringDest\@empty
9183 \Hy@pdfmarkerrortrue
9184 \Hy@Warning{Destination with empty name ignored}%
9185 \else
```

```
9186 \pdf@addtoks{(\Hy@pstringDest) cvn}{Dest}%
9187 \fi
9188 }
9189 \define@key{PDF}{DestAnchor}{%
9190 \Hy@pstringdef\Hy@pstringDest{\HyperDestNameFilter{#1}}%
9191 \ifx\Hy@pstringDest\@empty
9192 \Hy@pdfmarkerrortrue
9193 \Hy@Warning{Destination with empty name ignored}%
9194 \else
9195 \pdf@addtoks{(\Hy@pstringDest) cvn}{Dest}%
9196 \fi
9197 }
9198 % parameter is a string
9199 \define@key{PDF}{Dir}{\pdf@addtoks{(#1)}{Dir}}
9200 % parameter is a string
9201 \define@key{PDF}{File}{\pdf@addtoks{(#1)}{File}}
9202 % parameter is a int
9203 \define@key{PDF}{Flags}{\pdf@addtoks{#1}{Flags}}
9204 \define@key{PDF}{PDFAFlags}{%
9205 \ifHy@pdfa
9206 \pdf@addtoks{#1}{F}%
9207 \fi
9208 }
9209 % parameter is a name
9210 \define@key{PDF}{AcroHighlight}{%
9211 \begingroup
9212 \edef\x{#1}%
9213 \expandafter\endgroup\ifx\x\@empty
9214 \else
9215 \pdf@addtoks{#1}{H}%
9216 \setminusfi
9217 }
9218 % parameter is a string
9219 \define@key{PDF}{ID}{\pdf@addtoks{[#1]}{ID}}% hash-ok
9220 % parameter is a string
9221 \define@key{PDF}{MacFile}{\pdf@addtoks{(#1)}{MacFile}}
9222 % parameter is a string
9223 \define@key{PDF}{ModDate}{\pdf@addtoks{(#1)}{ModDate}}
9224 % parameter is a string
9225 \define@key{PDF}{Op}{\pdf@addtoks{(#1)}{Op}}
9226 % parameter is a Boolean
9227 \define@key{PDF}{Open}{\pdf@addtoks{#1}{Open}}
9228 % parameter is a integer or name
9229 \define@key{PDF}{Page}{\pdf@addtoks{#1}{Page}}
9230 % parameter is a name
9231 \define@key{PDF}{PageMode}{\pdf@addtoks{#1}{PageMode}}
9232 % parameter is a string
9233 \define@key{PDF}{Params}{\pdf@addtoks{(#1)}{Params}}
9234 % parameter is a array
9235 \define@key{PDF}{Rect}{\pdf@addtoks{[#1]}{Rect}}% hash-ok
9236 % parameter is a integer
9237 \define@key{PDF}{SrcPg}{\pdf@addtoks{#1}{SrcPg}}
9238 % parameter is a name
9239 \define@key{PDF}{Subtype}{\pdf@addtoks{#1}{Subtype}}
9240 % parameter is a string
9241 \define@key{PDF}{Title}{\pdf@addtoks{(#1)}{Title}}
9242 % parameter is a string
```

```
9243 \define@key{PDF}{Unix}{\pdf@addtoks{(#1)}{Unix}}
9244 % parameter is a string
9245 \define@key{PDF}{UnixFile}{\pdf@addtoks{(#1)}{UnixFile}}
9246 % parameter is an array
9247 \define@key{PDF}{View}{\pdf@addtoks{[#1]}{View}}% hash-ok
9248 % parameter is a string
9249 \define@key{PDF}{WinFile}{\pdf@addtoks{(#1)}{WinFile}}
These are the keys used in the DOCINFO section.
9250 \define@key{PDF}{Author}{\pdf@addtoks{(#1)}{Author}}
9251 \define@key{PDF}{Creator}{\pdf@addtoks{(#1)}{Creator}}
9252 \define@key{PDF}{CreationDate}{\pdf@addtoks{(#1)}{CreationDate}}
9253 \define@key{PDF}{ModDate}{\pdf@addtoks{(#1)}{ModDate}}
9254 \define@key{PDF}{Producer}{\pdf@addtoks{(#1)}{Producer}}
9255 \define@key{PDF}{Subject}{\pdf@addtoks{(#1)}{Subject}}
9256 \define@key{PDF}{Keywords}{\pdf@addtoks{(#1)}{Keywords}}
9257 \define@key{PDF}{ModDate}{\pdf@addtoks{(#1)}{ModDate}}
9258 \define@key{PDF}{Base}{\pdf@addtoks{(#1)}{Base}}
9259 \define@key{PDF}{URI}{\pdf@addtoks{#1}{URI}}
9260 (/pdfmarkbase)
9261 (*pdfmark)
9262 \def\Acrobatmenu#1#2{%
9263 \Hy@Acrobatmenu{#1}{#2}{%
9264 \pdfmark[{#2}]{%
9265 linktype=menu,%
9266 pdfmark=/ANN,%
9267 AcroHighlight=\@pdfhighlight,%
9268 Border=\@pdfborder,%
9269 BorderStyle=\@pdfborderstyle,%
9270 Action={<< /Subtype /Named /N /#1 >>},%
9271 Subtype=/Link,%
9272 PDFAFlags=4%
9273 }%
9274 }%
9275 }
And now for some useful examples:
9276 \def\PDFNextPage{\@ifnextchar[{\PDFNextPage@}{\PDFNextPage@[]}}
9277 \def\PDFNextPage@[#1]#2{%
9278 \pdfmark[{#2}]{%
9279 #1, %
9280 Border=\@pdfborder,%
9281 BorderStyle=\@pdfborderstyle,%
9282 Color=.2 .1 .5,%
9283 pdfmark=/ANN,%
9284 Subtype=/Link,%
9285 PDFAFlags=4,%
9286 Page=/Next%
9287 }%
9288 }
9289 \def\PDFPreviousPage{%
9290 \@ifnextchar[{\PDFPreviousPage@}{\PDFPreviousPage@[]}%
9291 }
9292 \def\PDFPreviousPage@[#1]#2{%
9293 \pdfmark[{#2}]{%
9294 #1,%
9295 Border=\@pdfborder,%
```

```
9296 BorderStyle=\@pdfborderstyle,%
```

```
9297 Color=.4 .4 .1,%
9298 pdfmark=/ANN.%
9299 Subtype=/Link,%
9300 PDFAFlags=4,%
9301 Page=/Prev%
9302 }%
9303 }
9304 \def\PDFOpen#1{%
9305 \pdfmark{#1,pdfmark=/DOCVIEW}%
9306 }
This will only work if you use Distiller 2.1 or higher.
9307 \def\hyper@linkurl#1#2{%
9308 \begingroup
9309 \Hy@pstringdef\Hy@pstringURI{#2}%
9310 \hyper@chars<br>9311 \leavevmode
        \leavevmode
9312 \pdfmark[{#1}]{%
9313 pdfmark=/ANN,%<br>9314 linktype=url,%
         linktype=url,%
9315 AcroHighlight=\@pdfhighlight,%
9316 Border=\@pdfborder,%
9317 BorderStyle=\@pdfborderstyle,%
9318 Color=\@urlbordercolor,%
9319 Action={<< /Subtype /URI /URI (\Hy@pstringURI) >>},%
9320 Subtype=/Link,%
9321 PDFAFlags=4%
9322 }%
9323 \endgroup
9324 }
9325 \def\hyper@linkfile#1#2#3{%
9326 \begingroup
9327 \Hy@pstringdef\Hy@pstringF{#2}%
9328 \Hy@pstringdef\Hy@pstringD{#3}%
9329 \leavevmode
9330 \pdfmark[{#1}]{%
9331 pdfmark=/ANN,%
9332 Subtype=/Link,%
9333 PDFAFlags=4,%
9334 AcroHighlight=\@pdfhighlight,%
9335 Border=\@pdfborder,%
9336 BorderStyle=\@pdfborderstyle,%
9337 linktype=file,%
9338 Color=\@filebordercolor,%
9339 \text{Action} = \{\% \}<br>9340 \text{C} \times \text{C}93409341 /S/GoToR%
9342 \Hy@SetNewWindow
9343 /F(\Hy@pstringF)%
9344 /D\ifx\\#3\\[0 \@pdfstartview]\else(\Hy@pstringD)cvn\fi
9345 >>\%9346 }%
9347 }%
9348 \endgroup
9349 }
9350 \def\@hyper@launch run:#1\\#2#3{%
9351 \begingroup
9352 \Hy@pstringdef\Hy@pstringF{#1}%
```

```
9353 \Hy@pstringdef\Hy@pstringP{#3}%
9354 \leavevmode
9355 \pdfmark[{#2}]{%
9356 pdfmark=/ANN,%
9357 Subtype=/Link,%
9358 PDFAFlags=4,%
9359 AcroHighlight=\@pdfhighlight,%
9360 Border=\@pdfborder,%
9361 BorderStyle=\@pdfborderstyle,%
9362 linktype=run,%
9363 Color=\@runbordercolor,%
9364 Action={%<br>9365 <<%
9365
9366 /S/Launch%
9367 \Hy@SetNewWindow
9368 /F(\Hy@pstringF)%
9369 \iint x \lvert x \rvert / 3 \lvert x \rvert9370 \text{e} \text{se}9371 /Win<</P(\Hy@pstringP)/F(\Hy@pstringF)>>%
9372 \fi
9373 >>\frac{9}{2}9374 }%
9375 }%
9376 \endgroup
9377 }
9378 (/pdfmark)
```
Unfortunately, some parts of the pdfmark PostScript code depend on vagaries of the dvi driver. We isolate here all the problems.

## 46.9 Rokicki's dvips

dvips thinks in 10ths of a big point, its coordinate space is resolution dependent, and its  $y$  axis starts at the top of the page. Other drivers can and will be different!

```
The work is done in SDict, because we add in some header definitions in a moment.
9379 (*dvips)
9380 \providecommand*{\XR@ext}{pdf}
9381 \def\Hy@raisedlink{}
9382 \def\literalps@out#1{\special{ps:SDict begin #1 end}}%
9383 \def\headerps@out#1{\special{! #1}}%
9384 \input{pdfmark.def}%
9385 \ifx\@pdfproducer\relax
9386 \def\@pdfproducer{dvips + Distiller}%
9387 \fi
9388 \providecommand*\@pdfborder{0 0 1}
9389 \providecommand*\@pdfborderstyle{}
9390 \providecommand*\@pdfview{XYZ}
9391 \providecommand*\@pdfviewparams{ H.V}
9392 \def\Hy@BorderArrayPatch{BorderArrayPatch}
9393 \g@addto@macro\Hy@FirstPageHook{%
9394 \headerps@out{%
```
Unless I am going mad, this *appears* to be the relationship between the default coordinate system (PDF), and dvips;

```
/DvipsToPDF { .01383701 div Resolution div } def
/PDFToDvips { .01383701 mul Resolution mul } def
```
the latter's coordinates are resolution dependent, but what that .01383701 is, who knows? well, almost everyone except me, I expect. . . And yes, Maarten Gelderman  $\epsilon_{mgelderman@econ.vu.n1>}$  points out that its 1/72.27 (the number of points to an inch, big points to inch is 1/72). This also suggests that the code would be more understandable (and exact) if 0.013 div would be replaced by 72.27 mul, so here we go. If this isn't right, I'll revert it.

9395 /DvipsToPDF{72.27 mul Resolution div} def% 9396 /PDFToDvips{72.27 div Resolution mul} def% 9397 /BPToDvips{72 div Resolution mul}def%

The values inside the /Boder array are not taken literally, but interpreted by ghostscript using the resolution of the dvi driver. I don't know how other distiller programs behaves in this manner.

```
9398 /BorderArrayPatch{%
9399 [exch{%
9400 dup dup type/integertype eq exch type/realtype eq or%
9401 {BPToDvips}if%
9402 }forall]%
9403 }def%
```
The rectangle around the links starts off *exactly* the size of the box; we will to make it slightly bigger, 1 point on all sides.

```
9404 /HyperBorder {1 PDFToDvips} def%
9405 /H.V {pdf@hoff pdf@voff null} def%
9406 /H.B {/Rect[pdf@llx pdf@lly pdf@urx pdf@ury]} def%
```
H.S (start of anchor, link, or rect) stores the  $x$  and  $y$  coordinates of the current point, in PDF coordinates

```
9407 /H.S {%
9408 currentpoint %
9409 HyperBorder add /pdf@lly exch def %
9410 dup DvipsToPDF 72 add /pdf@hoff exch def %
9411 HyperBorder sub /pdf@llx exch def%
9412 } def%
```
The calculation of upper left  $y$  is done without raising the point in T<sub>E</sub>X, by simply adding on the current  $\bar{\theta}$  to the current y. This is usually too much, so we remove a notional 2 points.

We have to see what the current baselineskip is, and convert it to the dvips coordinate system.

Argument: baselineskip in pt. The  $x$  and  $y$  coordinates of the current point, minus the baselineskip

```
9413 /H.L {%
9414 2 sub dup%
9415 / HyperBasePt exch def %
9416 PDFToDvips /HyperBaseDvips exch def %
9417 currentpoint %
9418 HyperBaseDvips sub /pdf@ury exch def%
9419 /pdf@urx exch def%
9420 } def%
9421 /H.A {%
9422 H.L %
9423 % |/pdf@voff| = the distance from the top of the page to a point
9424 % |\baselineskip| above the current point in PDF coordinates
9425 currentpoint exch pop %
9426 vsize 72 sub exch DvipsToPDF %
9427 HyperBasePt sub % baseline skip
```

```
9428 sub /pdf@voff exch def%
9429 } def%
9430 /H.R {%
9431 currentpoint %
9432 HyperBorder sub /pdf@ury exch def %
9433 HyperBorder add /pdf@urx exch def %
9434 % |/pdf@voff| = the distance from the top of the page to the current point, in
9435 % PDF coordinates
9436 currentpoint exch pop vsize 72 sub %
9437 exch DvipsToPDF sub /pdf@voff exch def%
9438 } def%
9439 }%
9440 }
9441 \AfterBeginDocument{%
9442 \ifx\special@paper\@empty\else
9443 \ifHy@setpagesize
9444 \special{papersize=\special@paper}%
0.445 \fi
9446 \fi
9447 \Hy@DisableOption{setpagesize}%
9448 }
9449 (/dvips)
```
## 46.10 VTeX's vtexpdfmark driver

This part is derived from the dvips (many names reflect this).

The origin seems to be the same as TeX's origin, 1 in from the left and 1 in downwards from the top. The direction of the  $y$  axis is downwards, the opposite of the dvips case. Units seems to be pt or bp.

```
9450 (*vtexpdfmark)
9451 \providecommand*{\XR@ext}{pdf}
9452 \def\Hy@raisedlink{}
9453 \def\literalps@out#1{\special{pS:#1}}%
9454 \def\headerps@out#1{\immediate\special{pS:#1}}%
9455 \input{pdfmark.def}%
9456 \ifx\@pdfproducer\relax
9457 \ifnum\OpMode=\@ne
9458 \def\@pdfproducer{VTeX}%
9459 \else
9460 \def\@pdfproducer{VTeX + Distiller}%
9461 \fi
9462 \fi
9463 \providecommand*\@pdfborder{0 0 1}
9464 \providecommand*\@pdfborderstyle{}
9465 \providecommand*\@pdfview{XYZ}
9466 \providecommand*\@pdfviewparams{ H.V}
9467 \g@addto@macro\Hy@FirstPageHook{%
9468 \headerps@out{%
9469 /vsize {\Hy@pageheight} def%
```
The rectangle around the links starts off *exactly* the size of the box; we will to make it slightly bigger, 1 point on all sides.

```
9470 /HyperBorder {1} def%
9471 /H.V {pdf@hoff pdf@voff null} def%
9472 /H.B {/Rect[pdf@llx pdf@lly pdf@urx pdf@ury]} def%
```
H.S (start of anchor, link, or rect) stores the x and y coordinates of the current point, in PDF coordinates: pdf@lly = Y<sub>c</sub> − HyperBorder, pdf@hoff =  $X_c + 72$ , pdf@llx =  $X_c$  – HyperBorder

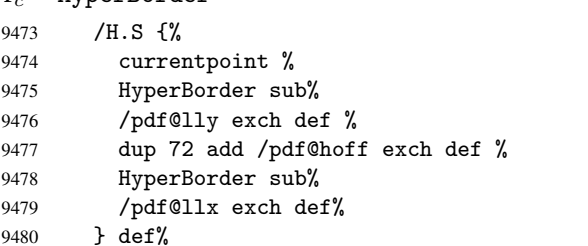

The x and y coordinates of the current point, minus the \baselineskip: pdf@ury =  $Y_c$  + HyperBasePt + HyperBorder, pdf@urx =  $X_c$  + HyperBorder

```
9481 /H.L {%
9482 2 sub%
9483 / HyperBasePt exch def %
9484 currentpoint %
9485 HyperBasePt add HyperBorder add%
9486 /pdf@ury exch def %
9487 HyperBorder add%
9488 /pdf@urx exch def%
9489 } def%
9490 /H.A {%
9491 H.L %
9492 currentpoint exch pop %
9493 vsize 72 sub exch %
9494 HyperBasePt add add%
9495 /pdf@voff exch def%
9496 } def%
pdf@ury = Y_c + HyperBorder, pdf@urx = X_c + HyperBorder
9497 /H.R {%
9498 currentpoint %
9499 HyperBorder add%
9500 /pdf@ury exch def %
9501 HyperBorder add%
9502 /pdf@urx exch def %
9503 currentpoint exch pop vsize 72 sub add%
9504 /pdf@voff exch def%
9505 } def%
9506 }%
9507 }
9508 (/vtexpdfmark)
```
### 46.11 Textures

9509 (\*textures)

\providecommand\*{\XR@ext}{pdf}

At the suggestion of Jacques Distler (distler@golem.ph.utexas.edu), try to derive a suitable driver for Textures. This was initially a copy of dvips, with some guesses about Textures behaviour. Ross Moore (ross@maths.mq.edu.au) has added modifications for better compatibility, and to support use of pdfmark.

Start by defining a macro that expands to the end-of-line character. This will be used to format the appearance of PostScript code, to enhance readability, and avoid excessively long lines which might otherwise become broken to bad places.

\Hy@ps@CR The macro \Hy@ps@CR contains the end-of-line character.

```
9511 \begingroup
9512 \obeylines %
9513 \gdef\Hy@ps@CR{\noexpand
9514 }%
9515 \endgroup %
```
Textures has two types of \special command for inserting PostScript code directly into the dvi output. The 'postscript' way preserves TeX's idea of where on the page the \special occurred, but it wraps the contents with a save–restore pair, and adjusts the user-space coordinate system for local drawing commands. The 'rawpostscript' way simply inserts code, without regard for the location on the page.

Thus, to put arbitrary PostScript coding at a fixed location requires using *both* \special constructions. It works by pushing the device-space coordinates onto the operand stack, where they can be used to transform back to the correct user-space coordinates for the whole page, within a 'rawpostscript' \special.

```
9516 \def\literalps@out#1{%
9517 \special{postscript 0 0 transform}%
9518 \special{rawpostscript itransform moveto\Hy@ps@CR #1}%
9519 }%
9520 %
```
The 'prepostscript' is a 3rd kind of \special, used for inserting definitions into the dictionaries, before page-building begins. These are to be available for use on all pages.

```
9521 \def\headerps@out#1{%
9522 \special{%
9523 prepostscript TeXdict begin\Hy@ps@CR
9524 #1\Hy@ps@CR
9525 end%
9526 }%
9527 }%
9528 %
```
To correctly support the pdfmark method, for embedding PDF definitions with .ps files in a non-intrusive way, an appropriate definition needs to be made *before* the file pdfmark.def is read. Other parameters are best set afterwards.

```
9529 \g@addto@macro\Hy@FirstPageHook{%
9530 \headerps@out{%
9531 /betterpdfmark {%
9532 systemdict begin %
9533 dup /BP eq%
9534 {cleartomark gsave nulldevice [}%
9535 {dup /EP eq%
9536 {cleartomark cleartomark grestore}%
9537 {cleartomark}%
9538 ifelse%
9539 }ifelse %
9540 end%
9541 }def\Hy@ps@CR
9542 __pdfmark__ not{/pdfmark /betterpdfmark load def}if%
9543 }% end of \headerps@out
9544 }% end of \AtBeginShipoutFirst
9545 %
9546 \input{pdfmark.def}%
9547 %
9548 \ifx\@pdfproducer\relax
```

```
9549 \def\@pdfproducer{Textures + Distiller}%
9550 \fi
9551 \providecommand*\@pdfborder{0 0 1}
9552 \providecommand*\@pdfborderstyle{}
9553 \providecommand*\@pdfview{XYZ}
9554 \providecommand*\@pdfviewparams{ H.V}
9555 %
```
These are called at the start and end of unboxed links; their job is to leave available PS variables called pdf@llx pdf@lly pdf@urx pdf@ury, which are the coordinates of the bounding rectangle of the link, and pdf@hoff pdf@voff which are the PDF page offsets. The Rect pair are called at the LL and UR corners of a box known to TFX.

```
9556 \headerps@out{%
```
Textures lives in normal points, I think. So conversion from one coordinate system to another involves doing nothing.

```
9557 /vsize {\Hy@pageheight} def%
9558 /DvipsToPDF {} def%
9559 /PDFToDvips {} def%
9560 /BPToDvips {} def%
9561 /HyperBorder { 1 PDFToDvips } def\Hy@ps@CR
9562 /H.V {pdf@hoff pdf@voff null} def\Hy@ps@CR
9563 /H.B {/Rect[pdf@llx pdf@lly pdf@urx pdf@ury]} def\Hy@ps@CR
9564 /H.S {%
9565 currentpoint %
9566 HyperBorder add /pdf@lly exch def %
9567 dup DvipsToPDF 72 add /pdf@hoff exch def %
9568 HyperBorder sub /pdf@llx exch def%
9569 } def\Hy@ps@CR
9570 /H.L {%
9571 2 sub %
9572 PDFToDvips /HyperBase exch def %
9573 currentpoint %
9574 HyperBase sub /pdf@ury exch def%
9575 /pdf@urx exch def%
9576 } def\Hy@ps@CR
9577 /H.A {%
9578 H.L %
9579 currentpoint exch pop %
9580 vsize 72 sub exch DvipsToPDF %
9581 HyperBase sub % baseline skip
9582 sub /pdf@voff exch def%
9583 } def\Hy@ps@CR
9584 /H.R {%
9585 currentpoint %
9586 HyperBorder sub /pdf@ury exch def %
9587 HyperBorder add /pdf@urx exch def %
9588 currentpoint exch pop vsize 72 sub %
9589 exch DvipsToPDF sub /pdf@voff exch def%
9590 } def\Hy@ps@CR
9591 }
9592 \AfterBeginDocument{%
9593 \ifHy@colorlinks
9594 \headerps@out{/PDFBorder{/Border [0 0 0]}def}%
9595 \fi
9596 }
```
Textures provides built-in support for HyperTeX specials so this part combines code from hypertex.def with what is established by loading pdfmark.def, or any other driver.

```
9597 \expandafter\let\expandafter\keepPDF@SetupDoc
9598 \csname PDF@SetupDoc\endcsname
9599 \def\PDF@SetupDoc{%
9600 \ifx\@baseurl\@empty
9601 \else
9602 \special{html:<base href="\@baseurl">}%
9603 \fi
9604 \keepPDF@SetupDoc
9605 }
9606 \def\hyper@anchor#1{%
9607 \Hy@SaveLastskip
9608 \begingroup
9609 \let\protect=\string
9610 \special{html:<a name=%
9611 \hyper@quote\HyperDestNameFilter{#1}\hyper@quote>}%
9612 \endgroup
9613 \Hy@activeanchortrue
9614 \Hy@colorlink\@anchorcolor\anchor@spot\Hy@endcolorlink
9615 \special{html:</a>}%
9616 \Hy@activeanchorfalse
9617 \Hy@RestoreLastskip
9618 }
9619 \def\hyper@anchorstart#1{%
9620 \Hy@SaveLastskip
9621 \begingroup
9622 \hyper@chars
9623 \special{html:<a name=%
9624 \hyper@quote\HyperDestNameFilter{#1}\hyper@quote>}%
9625 \endgroup
9626 \Hy@activeanchortrue
9627 }
9628 \def\hyper@anchorend{%
9629 \special{html:</a>}%
9630 \Hy@activeanchorfalse
9631 \Hy@RestoreLastskip
9632 }
9633 \def\@urltype{url}
9634 \def\hyper@linkstart#1#2{%
9635 \expandafter\Hy@colorlink\csname @#1color\endcsname
9636 \def\Hy@tempa{#1}%
9637 \ifx\Hy@tempa\@urltype
9638 \special{html:<a href=\hyper@quote#2\hyper@quote>}%
9639 \else
9640 \begingroup
9641 \hyper@chars
9642 \special{html:<a href=%
9643 \hyper@quote\#\HyperDestNameFilter{#2}\hyper@quote>}%
9644 \endgroup
9645 \fi
9646 }
9647 \def\hyper@linkend{%
9648 \special{html:</a>}%
9649 \Hy@endcolorlink
9650 }
9651 \def\hyper@linkfile#1#2#3{%
```
```
9652 \hyper@linkurl{#1}{\Hy@linkfileprefix#2\ifx\\#3\\\else\##3\fi}%
9653 }
9654 \def\hyper@linkurl#1#2{%
9655 \leavevmode
9656 \ifHy@raiselinks
9657 \setbox\@tempboxa=\color@hbox #1\color@endbox
9658 \@linkdim\dp\@tempboxa
9659 \lower\@linkdim\hbox{%
9660 \hyper@chars
9661 \special{html:<a href=\hyper@quote#2\hyper@quote>}%
9662 }%
9663 \Hy@colorlink\@urlcolor#1%
9664 \@linkdim\ht\@tempboxa
9665 \advance\@linkdim by -6.5\p@
9666 \raise\@linkdim\hbox{\special{html:</a>}}%
9667 \Hy@endcolorlink
9668 \else
9669 \begingroup
9670 \hyper@chars
9671 \special{html:<a href=\hyper@quote#2\hyper@quote>}%
9672 \Hy@colorlink\@urlcolor#1%
9673 \special{html:</a>}%
9674 \Hy@endcolorlink
9675 \endgroup
9676 \fi
9677 }
Very poor implementation of \hyper@link without considering #1.
9678 \def\hyper@link#1#2#3{%
9679 \hyper@linkurl{#3}{\#\HyperDestNameFilter{#2}}%
9680 }
9681 \def\hyper@image#1#2{%
9682 \begingroup
9683 \hyper@chars
9684 \special{html:<img src=\hyper@quote#1\hyper@quote>}%
9685 \endgroup
9686 }
```

```
9687\langle/textures\rangle
```
### 46.12 dvipsone

```
9688 % \subsection{dvipsone driver}
9689 % Over-ride the default setup macro in pdfmark driver to use Y\&Y
9690% |\special| commands.
9691 (*dvipsone)
9692 \providecommand*{\XR@ext}{pdf}
9693 \def\Hy@raisedlink{}
9694 \providecommand*\@pdfborder{0 0 1}
9695 \providecommand*\@pdfborderstyle{}
9696 \def\literalps@out#1{\special{ps:#1}}%
9697 \def\headerps@out#1{\special{headertext=#1}}%
9698 \input{pdfmark.def}%
9699 \ifx\@pdfproducer\relax
9700 \def\@pdfproducer{dvipsone + Distiller}%
9701 \fi
9702 \def\PDF@FinishDoc{%
9703 \Hy@UseMaketitleInfos
9704 \special{PDF: Keywords \@pdfkeywords}%
```

```
9705 \special{PDF: Title \@pdftitle}%
9706 \special{PDF: Creator \@pdfcreator}%
9707 \ifx\@pdfcreationdate\@empty
9708 \else
9709 \special{PDF: CreationDate \@pdfcreationdate}%
9710 \fi
9711 \ifx\@pdfmoddate\@empty
9712 \else
9713 \special{PDF: ModDate \@pdfmoddate}%
9714 \fi
9715 \special{PDF: Author \@pdfauthor}%
9716 \ifx\@pdfproducer\relax
9717 \else
9718 \special{PDF: Producer \@pdfproducer}%
9719 \fi
9720 \special{PDF: Subject \@pdfsubject}%
9721 \Hy@DisableOption{pdfauthor}%
9722 \Hy@DisableOption{pdftitle}%
9723 \Hy@DisableOption{pdfsubject}%
9724 \Hy@DisableOption{pdfcreator}%
9725 \Hy@DisableOption{pdfcreationdate}%
9726 \Hy@DisableOption{pdfmoddate}%
9727 \Hy@DisableOption{pdfproducer}%
9728 \Hy@DisableOption{pdfkeywords}%
9729 }
9730 \def\PDF@SetupDoc{%
9731 \def\Hy@temp{}%
9732 \ifx\@pdfstartpage\@empty
9733 \else
9734 \ifx\@pdfstartview\@empty
0735 \lambdaelse
9736 \edef\Hy@temp{%
9737 ,Page=\@pdfstartpage
9738 , View=\@pdfstartview
9739 }%
9740 \fi
9741 \fi
9742 \edef\Hy@temp{%
9743 \noexpand\pdfmark{%
9744 pdfmark=/DOCVIEW,%
9745 PageMode=/\@pdfpagemode
9746 \Hy@temp
9747 }%
9748 }%
9749 \Hy@temp
9750 \ifx\@pdfpagescrop\@empty
9751 \else
9752 \pdfmark{pdfmark=/PAGES,CropBox=\@pdfpagescrop}%
9753 \fi
9754 \edef\Hy@temp{%
9755 \ifHy@toolbar\else /HideToolbar true\fi
9756 \ifHy@menubar\else /HideMenubar true\fi
9757 \ifHy@windowui\else /HideWindowUI true\fi
9758 \ifHy@fitwindow /FitWindow true\fi
9759 \ifHy@centerwindow /CenterWindow true\fi
9760 \ifHy@displaydoctitle /DisplayDocTitle true\fi
9761 \Hy@UseNameKey{NonFullScreenPageMode}\@pdfnonfullscreenpagemode
```

```
9762 \Hy@UseNameKey{Direction}\@pdfdirection
9763 \Hy@UseNameKey{ViewArea}\@pdfviewarea
9764 \Hy@UseNameKey{ViewClip}\@pdfviewclip
9765 \Hy@UseNameKey{PrintArea}\@pdfprintarea
9766 \Hy@UseNameKey{PrintClip}\@pdfprintclip
9767 \Hy@UseNameKey{PrintScaling}\@pdfprintscaling
9768 \Hy@UseNameKey{Duplex}\@pdfduplex
9769 \ifx\@pdfpicktraybypdfsize\@empty
9770 \else
9771 /PickTrayByPDFSize \@pdfpicktraybypdfsize
9772 \fi
9773 \ifx\@pdfprintpagerange\@empty
9774 \else
9775 /PrintPageRange[\@pdfprintpagerange]%
9776 \fi
9777 \ifx\@pdfnumcopies\@empty
9778 \else
9779 /NumCopies \@pdfnumcopies
9780 \fi
9781 }%
9782 \Hy@pstringdef\Hy@pstringB{\@baseurl}%
9783 \pdfmark{%
9784 pdfmark=/PUT,%
9785 Raw={%
9786 \string{Catalog\string}<<%
9787 \ifx\Hy@temp\@empty
9788 \else
9789 /ViewerPreferences<<\Hy@temp>>%
9790 \setminusfi
9791 \Hy@UseNameKey{PageLayout}\@pdfpagelayout
9792 \ifx\@pdflang\@empty
9793 \left\{ \text{e} \right\} \text{se}9794 /Lang(\@pdflang)%
9795 \fi
9796 \ifx\@baseurl\@empty
9797 \else
9798 /URI<</Base(\Hy@pstringB)>>%
9799 \qquad \qquad \int fi
9800 >9%
9801 }%
9802 }%
9803 }
9804 \providecommand*\@pdfview{XYZ}
9805 \providecommand*\@pdfviewparams{ %
9806 gsave revscl currentpoint grestore %
9807 72 add exch pop null exch null%
9808 }
9809 \def\Hy@BorderArrayPatch{BorderArrayPatch}
```
These are called at the start and end of unboxed links; their job is to leave available PS variables called pdf@llx pdf@lly pdf@urx pdf@ury, which are the coordinates of the bounding rectangle of the link, and pdf@hoff pdf@voff which are the PDF page offsets. These latter are currently not used in the dvipsone setup. The Rect pair are called at the LL and UR corners of a box known to TFX.

```
9810 \g@addto@macro\Hy@FirstPageHook{%
9811 \headerps@out{%
```
dvipsone lives in scaled points; does this mean 65536 or 65781?

 /DvipsToPDF { 65781 div } def% /PDFToDvips { 65781 mul } def% /BPToDvips{65781 mul}def% /HyperBorder { 1 PDFToDvips } def% /H.B {/Rect[pdf@llx pdf@lly pdf@urx pdf@ury]} def%

The values inside the /Boder array are not taken literally, but interpreted by ghostscript using the resolution of the dvi driver. I don't know how other distiller programs behaves in this manner.

```
9817 /BorderArrayPatch{%
9818 [exch{%
9819 dup dup type/integertype eq exch type/realtype eq or%
9820 {BPToDvips}if%
9821 }forall]%
9822 }def%
9823 /H.S {%
9824 currentpoint %
9825 HyperBorder add /pdf@lly exch def %
9826 dup DvipsToPDF 72 add /pdf@hoff exch def %
9827 HyperBorder sub /pdf@llx exch def%
9828 } def%
9829 /H.L {%
9830 2 sub %
9831 PDFToDvips /HyperBase exch def %
9832 currentpoint %
9833 HyperBase sub /pdf@ury exch def%
9834 /pdf@urx exch def%
9835 } def%
9836 /H.A {%
9837 H.L %
9838 currentpoint exch pop %
9839 HyperBase sub % baseline skip
9840 DvipsToPDF /pdf@voff exch def%
9841 } def%
9842 /H.R {%
9843 currentpoint %
9844 HyperBorder sub /pdf@ury exch def %
9845 HyperBorder add /pdf@urx exch def %
9846 currentpoint exch pop DvipsToPDF /pdf@voff exch def%
9847 } def%
9848 }%
9849 }
9850 (/dvipsone)
```
### 46.13 TeX4ht

```
9851 (*tex4ht)
9852 \providecommand*{\XR@ext}{html}
9853 \def\Hy@raisedlink{}
9854 \@ifpackageloaded{tex4ht}{%
9855 \typeout{hyperref tex4ht: tex4ht already loaded}%
9856 }{%
9857 \RequirePackage[htex4ht]{tex4ht}%
9858 }
9859 \hyperlinkfileprefix{}
9860 \def\PDF@FinishDoc{}
9861 \def\PDF@SetupDoc{%
9862 \ifx\@baseurl\@empty
```

```
9863 \else
9864 \special{t4ht=<base href="\@baseurl">}%
9865 \fi
9866 }
9867 \def\hyper@anchor#1{%
9868 \Hy@SaveLastskip
9869 \begingroup
9870 \let\protect=\string
9871 \special{t4ht=<a name=%
9872 \hyper@quote\HyperDestNameFilter{#1}\hyper@quote>}%
9873 \endgroup
9874 \Hy@activeanchortrue
9875 \Hy@colorlink\@anchorcolor\anchor@spot\Hy@endcolorlink
9876 \special{t4ht=</a>}%
9877 \Hy@activeanchorfalse
9878 \Hy@RestoreLastskip
9879 }
9880 \def\hyper@anchorstart#1{%
9881 \Hy@SaveLastskip
9882 \begingroup
9883 \hyper@chars\special{t4ht=<a name=%
9884 \hyper@quote\HyperDestNameFilter{#1}\hyper@quote>}%
9885 \endgroup
9886 \Hy@activeanchortrue
9887 }
9888 \def\hyper@anchorend{%
9889 \special{t4ht=</a>}%
9890 \Hy@activeanchorfalse
9891 \Hy@RestoreLastskip
9892 }
9893 \def\@urltype{url}
9894 \def\hyper@linkstart#1#2{%
9895 \expandafter\Hy@colorlink\csname @#1color\endcsname
9896 \def\Hy@tempa{#1}%
9897 \ifx\Hy@tempa\@urltype
9898 \special{t4ht=<a href=\hyper@quote#2\hyper@quote>}%
9899 \else
9900 \begingroup
9901 \hyper@chars
9902 \special{t4ht=<a href=%
9903 \hyper@quote\#\HyperDestNameFilter{#2}\hyper@quote>}%
9904 \endgroup
9905 \fi
9906 }
9907 \def\hyper@linkend{%
9908 \special{t4ht=</a>}%
9909 \Hy@endcolorlink
9910 }
9911 \def\hyper@linkfile#1#2#3{%
9912 \hyper@linkurl{#1}{\Hy@linkfileprefix#2\ifx\\#3\\\else\##3\fi}%
9913 }
9914 \def\hyper@linkurl#1#2{%
9915 \leavevmode
9916 \ifHy@raiselinks
9917 \setbox\@tempboxa=\color@hbox #1\color@endbox
9918 \@linkdim\dp\@tempboxa
9919 \lower\@linkdim\hbox{%
```

```
9920 \begingroup
9921 \hyper@chars\special{t4ht=<a href=\hyper@quote#2\hyper@quote>}%
9922 \endgroup
9923 }%
9924 \Hy@colorlink\@urlcolor#1\Hy@endcolorlink
9925 \@linkdim\ht\@tempboxa
9926 \advance\@linkdim by -6.5\p@
9927 \raise\@linkdim\hbox{\special{t4ht=</a>}}%
9928 \else
9929 \begingroup
9930 \hyper@chars
9931 \special{t4ht=<a href=\hyper@quote#2\hyper@quote>}%
9932 \Hy@colorlink\@urlcolor#1\Hy@endcolorlink
9933 \special{t4ht=</a>}%
9934 \endgroup
9935 \fi
9936 }
Poor implementation of \hyper@link without considering #1.
9937 \def\hyper@link#1#2#3{%
9938 \hyper@linkurl{#3}{\#\HyperDestNameFilter{#2}}%
9939 }
9940 \def\hyper@image#1#2{%
9941 \begingroup
9942 \hyper@chars
9943 \special{t4ht=<img src=\hyper@quote#1\hyper@quote>}%
9944 \endgroup
9945 }
9946 \let\autoref\ref
9947 \ifx \rEfLiNK \UnDef
9948 \def\rEfLiNK #1#2{#2}%
9949 \fi
9950 \def\backref#1{}
9951 (/tex4ht)
9952 (*tex4htcfg)
9953 \IfFileExists{\jobname.cfg}{\endinput}{}
9954 \Preamble{html}
9955 \begin{document}%
9956 \EndPreamble
9957 \def\TeX{TeX}
9958 \def\OMEGA{Omega}
9959 \def\LaTeX{La\TeX}
9960 \def\LaTeXe{\LaTeX2e}
9961 \def\eTeX{e-\TeX}
9962 \def\MF{Metafont}
9963 \def\MP{MetaPost}
9964 \langle/tex4htcfg\rangle
```
# 47 Driver-specific form support

# 47.1 pdfmarks

```
9965 \langle *pdfmark \rangle9966 \long\def\@Form[#1]{%
9967 \g@addto@macro\Hy@FirstPageHook{%
9968 \headerps@out{%
9969 [%
9970 /_objdef{pdfDocEncoding}%
```

```
9971 /type/dict%
9972 /OBJ pdfmark%
9973 [%
9974 {pdfDocEncoding}%
9975 <<%
9976 /Type/Encoding%
9977 /Differences[%
9978 24/breve/caron/circumflex/dotaccent/hungarumlaut/ogonek/ring%
9979 /tilde %
9980 39/quotesingle %
9981 96/grave %
9982 128/bullet/dagger/daggerdbl/ellipsis/emdash/endash/florin%
9983 /fraction/guilsinglleft/guilsinglright/minus/perthousand%
9984 /quotedblbase/quotedblleft/quotedblright/quoteleft%
9985 /quoteright/quotesinglbase/trademark/fi/fl/Lslash/OE/Scaron%
9986 /Ydieresis/Zcaron/dotlessi/lslash/oe/scaron/zcaron %
9987 164/currency %
9988 166/brokenbar %
9989 168/dieresis/copyright/ordfeminine %
9990 172/logicalnot/.notdef/registered/macron/degree/plusminus%
9991 /twosuperior/threesuperior/acute/mu %
9992 183/periodcentered/cedilla/onesuperior/ordmasculine %
9993 188/onequarter/onehalf/threequarters %
9994 192/Agrave/Aacute/Acircumflex/Atilde/Adieresis/Aring/AE%
9995 /Ccedilla/Egrave/Eacute/Ecircumflex/Edieresis/Igrave%
9996 /Iacute/Icircumflex/Idieresis/Eth/Ntilde/Ograve/Oacute%
9997 /Ocircumflex/Otilde/Odieresis/multiply/Oslash/Ugrave%
9998 /Uacute/Ucircumflex/Udieresis/Yacute/Thorn/germandbls%
9999 /agrave/aacute/acircumflex/atilde/adieresis/aring/ae%
10000 /ccedilla/egrave/eacute/ecircumflex/edieresis/igrave%
10001 /iacute/icircumflex/idieresis/eth/ntilde/ograve/oacute%
10002 /ocircumflex/otilde/odieresis/divide/oslash/ugrave/uacute%
10003 /ucircumflex/udieresis/yacute/thorn/ydieresis%
10004 ]%
10005 >>\%10006 /PUT pdfmark%
10007 [%
10008 /_objdef{ZaDb}%
10009 /type/dict%
10010 /OBJ pdfmark%
10011 [%
10012 {ZaDb}%
10013 < 010014 /Type/Font%
10015 /Subtype/Type1%
10016 /Name/ZaDb%
10017 /BaseFont/ZapfDingbats%
10018 >>\%10019 /PUT pdfmark%
10020 [%
10021 /_objdef{Helv}%
10022 /type/dict%
10023 /OBJ pdfmark%
10024 [%
10025 {Helv}%
10026 <<%
10027 /Type/Font%
```

```
10028 /Subtype/Type1%
10029 /Name/Helv%
10030 /BaseFont/Helvetica%
10031 /Encoding{pdfDocEncoding}%
10032 >>\%10033 /PUT pdfmark%
10034 [%
10035 /_objdef{aform}%
10036 /type/dict%
10037 /OBJ pdfmark%
10038 [%
10039 /_objdef{afields}%
10040 /type/array%
10041 /OBJ pdfmark%
10042 {%
10043 [%]
10044 /BBox[0 0 100 100]%<br>10045 / obidef{Check}%
        /_objdef{Check}%
10046 /BP pdfmark %
10047 1 0 0 setrgbcolor%
10048 /ZapfDingbats 80 selectfont %
10049 20 20 moveto%
10050 (4)show%
10051 [/EP pdfmark%
10052 [%
10053 /BBox[0 0 100 100]%
10054 /_objdef{Cross}%
10055 /BP pdfmark %
10056 1 0 0 setrgbcolor%
10057 /ZapfDingbats 80 selectfont %
10058 20 20 moveto%
10059 (8)show%
10060 [/EP pdfmark%
10061 [%
10062 /BBox[0 0 250 100]%
10063 /_objdef{Submit}%
10064 /BP pdfmark %
10065 0.6 setgray %
10066 0 0 250 100 rectfill %
10067 1 setgray %
10068 2 2 moveto %
10069 2 98 lineto %
10070 248 98 lineto %
10071 246 96 lineto %
10072 4 96 lineto %
10073 4 4 lineto %
10074 fill %
10075 0.34 setgray %
10076 248 98 moveto %
10077 248 2 lineto %
10078 2 2 lineto %
10079 4 4 lineto %
10080 246 4 lineto %
10081 246 96 lineto %
10082 fill%
10083 /Helvetica 76 selectfont %
10084 0 setgray %
```

```
10085 8 22.5 moveto%
10086 (Submit)show%
10087 [/EP pdfmark%
10088 [%
10089 /BBox[0 0 250 100]%
10090 /_objdef{SubmitP}%
10091 /BP pdfmark %
10092 0.6 setgray %
10093 0 0 250 100 rectfill %
10094 0.34 setgray %
10095 2 2 moveto %
10096 2 98 lineto %
10097 248 98 lineto %
10098 246 96 lineto %
10099 4 96 lineto %
10100 4 4 lineto %
10101 fill %
10102 1 setgray %
10103 248 98 moveto %
10104 248 2 lineto %
10105 2 2 lineto %
10106 4 4 lineto %
10107 246 4 lineto %
10108 246 96 lineto %
10109 fill%
10110 /Helvetica 76 selectfont %
10111 0 setgray %
10112 10 20.5 moveto%
10113 (Submit)show%
10114 [/EP pdfmark%
10115 } ?pdfmark%
10116 [%
10117 {aform}%
10118 <<%
10119 /Fields{afields}%
10120 /DR<<%
10121 /Font<<%
10122 /ZaDb{ZaDb}%
10123 /Helv{Helv}%
10124 >>\%10125 >>\%10126 /DA(/Helv 10 Tf 0 g)%
10127 /CO{corder}%
10128 \ifHy@pdfa
10129 \else
10130 /NeedAppearances true%
10131 \fi
10132 >>\%10133 /PUT pdfmark%
10134 [%
10135 {Catalog}%
10136 < \frac{2}{9}10137 /AcroForm{aform}%
10138 >>\%10139 /PUT pdfmark%
10140 [%
10141 /_objdef{corder}%
```

```
10142 /type/array%
10143 /OBJ pdfmark% dps
10144 }}%
10145 \setkeys{Form}{#1}%
10146 }
10147 \def\@endForm{}
10148 \def\@Gauge[#1]#2#3#4{% parameters, label, minimum, maximum
10149 \typeout{Sorry, pdfmark drivers do not support FORM gauges}%
10150 }
10151 \def\@TextField[#1]#2{% parameters, label
10152 \def\Fld@name{#2}%
10153 \def\Fld@default{}%
10154 \let\Fld@value\@empty
10155 \def\Fld@width{\DefaultWidthofText}%
10156 \def\Fld@height{%
10157 \ifFld@multiline
10158 \DefaultHeightofTextMultiline
10159 \else
10160 \DefaultHeightofText
10161 \fi
10162 }%
10163 \begingroup
10164 \Field@toks={ }%
10165 \expandafter\HyField@SetKeys\expandafter{%
10166 \DefaultOptionsofText,#1%<br>10167 }%
10167
10168 \HyField@FlagsText
10169 \ifFld@hidden\def\Fld@width{1sp}\fi
10170 \ifx\Fld@value\@empty\def\Fld@value{\Fld@default}\fi
10171 \LayoutTextField{#2}{%
10172 \Hy@escapeform\PDFForm@Text
10173 \pdfmark[\MakeTextField{\Fld@width}{\Fld@height}]{%
10174 pdfmark=/ANN,Raw={\PDFForm@Text}%
10175 }%
10176 }%
10177 \endgroup
10178 }
10179 \def\@ChoiceMenu[#1]#2#3{% parameters, label, choices
10180 \def\Fld@name{#2}%
10181 \let\Fld@default\relax
10182 \let\Fld@value\relax
10183 \def\Fld@width{\DefaultWidthofChoiceMenu}%
10184 \def\Fld@height{\DefaultHeightofChoiceMenu}%
10185 \begingroup
10186 \Fld@menulength=0 %
10187 \@tempdima\z@
10188 \@for\@curropt:=#3\do{%
10189 \expandafter\Fld@checkequals\@curropt==\\%
10190 \Hy@StepCount\Fld@menulength
10191 \settowidth{\@tempdimb}{\@currDisplay}%
10192 \ifdim\@tempdimb>\@tempdima\@tempdima\@tempdimb\fi
10193
10194 \advance\@tempdima by 15\p@
10195 \Field@toks={ }%
10196 \begingroup
10197 \HyField@SetKeys{#1}%
10198 \edef\x{\endgroup
```

```
10199 \noexpand\expandafter
10200 \noexpand\HyField@SetKeys
10201 \noexpand\expandafter{%
10202 \expandafter\noexpand\csname DefaultOptionsof%
10203 \ifFld@radio
10204 Radio%
10205 \else
10206 \ifFld@combo
10207 \ifFld@popdown
10208 PopdownBox%
10209 \else
10210 ComboBox%<br>10211 \fi
1021110212 \else
10213 ListBox%
10214 \fi
10215 \fi
10216 \endcsname
10217 }%
10218 } \x
10219 \HyField@SetKeys{#1}%
10220 \ifFld@hidden\def\Fld@width{1sp}\fi
10221 \ifx\Fld@value\relax
10222 \let\Fld@value\Fld@default
10223 \fi
10224 \LayoutChoiceField{#2}{%
10225 \ifFld@radio
10226 \HyField@FlagsRadioButton
10227 \@@Radio{#3}%
10228 \else
10229 \begingroup
10230 \HyField@FlagsChoice
10231 \ifdim\Fld@width<\@tempdima
10232 \ifdim\@tempdima<1cm\@tempdima1cm\fi
10233 \edef\Fld@width{\the\@tempdima}%
10234 \fi
10235 \ifFld@combo
10236 \else
10237 \@tempdima=\the\Fld@menulength\Fld@charsize
10238 \advance\@tempdima by \Fld@borderwidth bp %
10239 \advance\&tempdima by \Fld@borderwidth bp %10240 \edef\Fld@height{\the\@tempdima}%
10241 \fi
10242 \@@Listbox{#3}%
10243 \endgroup
10244 \fi
10245 }%
10246 \endgroup
10247 }
10248 \def\@@Radio#1{%
10249 \Fld@listcount=0 %
10250 \@for\@curropt:=#1\do{%
10251 \expandafter\Fld@checkequals\@curropt==\\%
10252 \Hy@StepCount\Fld@listcount
10253 \@currDisplay\space
10254 \Hy@escapeform\PDFForm@Radio
10255 \pdfmark[\MakeRadioField{\Fld@width}{\Fld@height}]{%
```

```
10256 pdfmark=/ANN,%
10257 Raw={\PDFForm@Radio /AP <</N <</\@currValue\space {Check}>> >>}%
10258 } % deliberate space between radio buttons
10259 }%
10260 }
10261 \newcount\Fld@listcount
10262 \def\@@Listbox#1{%
10263 \HyField@PDFChoices{#1}%
10264 \Hy@escapeform\PDFForm@List
10265 \pdfmark[\MakeChoiceField{\Fld@width}{\Fld@height}]{%
10266 pdfmark=/ANN,Raw={\PDFForm@List}%
10267 }%
10268 }
10269 \def\@PushButton[#1]#2{% parameters, label
10270 \def\Fld@name{#2}%
10271 \begingroup
10272 \Field@toks={ }%
10273 \expandafter\HyField@SetKeys\expandafter{%
10274 \DefaultOptionsofPushButton,#1%
10275 }%
10276 \ifHy@pdfa
10277 \PackageError{hyperref}{%
10278 PDF/A: Push button with JavaScript is prohibited%
10279 }\@ehc
10280 \LayoutPushButtonField{%
10281 \leavevmode
10282 \MakeButtonField{#2}%
10283 }%
10284 \else
10285 \HyField@FlagsPushButton
10286 \ifFld@hidden\def\Fld@width{1sp}\fi
10287 \LayoutPushButtonField{%
10288 \leavevmode
10289 \Hy@escapeform\PDFForm@Push
10290 \pdfmark[\MakeButtonField{#2}]{%
10291 pdfmark=/ANN,Raw={\PDFForm@Push}%
10292 }%
10293 }%
10294 \fi
10295 \endgroup
10296 }
10297 \def\@Submit[#1]#2{%
10298 \Field@toks={ }%
10299 \def\Fld@width{\DefaultWidthofSubmit}%
10300 \def\Fld@height{\DefaultHeightofSubmit}%
10301 \begingroup
10302 \expandafter\HyField@SetKeys\expandafter{%
10303 \DefaultOptionsofSubmit, #1%
10304 }%
10305 \HyField@FlagsPushButton
10306 \HyField@FlagsSubmit
10307 \ifFld@hidden\def\Fld@width{1sp}\fi
10308 \Hy@escapeform\PDFForm@Submit
10309 \pdfmark[\MakeButtonField{#2}]{%
10310 pdfmark=/ANN,%
10311 Raw={\PDFForm@Submit /AP << /N {Submit} /D {SubmitP} >>}%
10312 }%
```

```
10313 \endgroup
10314 }
10315 \def\@Reset[#1]#2{%
10316 \Field@toks={ }%
10317 \def\Fld@width{\DefaultWidthofReset}%
10318 \def\Fld@height{\DefaultHeightofReset}%
10319 \begingroup
10320 \expandafter\HyField@SetKeys\expandafter{%
10321 \DefaultOptionsofReset,#1%<br>10322 }%
10322
10323 \leavevmode
10324 \ifHy@pdfa
10325 \PackageError{hyperref}{%
10326 PDF/A: Reset action is prohibited%
10327 }\@ehc
10328 \MakeButtonField{#2}%
10329 \else
10330 \HyField@FlagsPushButton
10331 \ifFld@hidden\def\Fld@width{1sp}\fi
10332 \Hy@escapeform\PDFForm@Reset
10333 \pdfmark[\MakeButtonField{#2}]{%
10334 pdfmark=/ANN,Raw={\PDFForm@Reset}%
10335 }%
10336 \fi
10337 \endgroup
10338 }%
10339 \def\@CheckBox[#1]#2{% parameters, label
10340 \def\Fld@name{#2}%
10341 \def\Fld@default{0}%
10342 \begingroup
10343 \def\Fld@width{\DefaultWidthofCheckBox}%
10344 \def\Fld@height{\DefaultHeightofCheckBox}%
10345 \Field@toks={ }%
10346 \expandafter\HyField@SetKeys\expandafter{%
10347 \DefaultOptionsofCheckBox, #1%
10348 }%
10349 \HyField@FlagsCheckBox
10350 \ifFld@hidden\def\Fld@width{1sp}\fi
10351 \LayoutCheckField{#2}{%
10352 \Hy@escapeform\PDFForm@Check
10353 \pdfmark[\MakeCheckField{\Fld@width}{\Fld@height}]{%
10354 pdfmark=/ANN,Raw={\PDFForm@Check}%
10355 }%
10356 }%
10357 \endgroup
10358 }
10359 (/pdfmark)
```
# 47.2 HyperTeX

```
10360 (*hypertex)
10361 \def\@Form[#1]{\typeout{Sorry, HyperTeX does not support FORMs}}
10362 \def\@endForm{}
10363 \def\@Gauge[#1]#2#3#4{% parameters, label, minimum, maximum
10364 \typeout{Sorry, HyperTeX does not support FORM gauges}%
10365 }
10366 \def\@TextField[#1]#2{% parameters, label
10367 \typeout{Sorry, HyperTeX does not support FORM text fields}%
```

```
10368 }
10369 \def\@CheckBox[#1]#2{% parameters, label
10370 \typeout{Sorry, HyperTeX does not support FORM checkboxes}%
10371 }
10372 \def\@ChoiceMenu[#1]#2#3{% parameters, label, choices
10373 \typeout{Sorry, HyperTeX does not support FORM choice menus}%
10374 }
10375 \def\@PushButton[#1]#2{% parameters, label
10376 \typeout{Sorry, HyperTeX does not support FORM pushbuttons}%
10377 }
10378 \def\@Reset[#1]#2{\typeout{Sorry, HyperTeX does not support FORMs}}
10379 \def\@Submit[#1]#2{\typeout{Sorry, HyperTeX does not support FORMs}}
10380 (/hypertex)
```
### 47.3 TeX4ht

```
10381 (*tex4ht)
10382 \def\@Form[#1]{%
10383 \setkeys{Form}{#1}%
10384 \HCode{<form action="\Form@action" method="\Form@method">}%
10385 }
10386 \def\@endForm{\HCode{</form>}}
10387 \def\@Gauge[#1]#2#3#4{% parameters, label, minimum, maximum
10388 \typeout{Sorry, TeX4ht does not support gauges}%
10389 }
10390 \def\@TextField[#1]#2{% parameters, label
10391 \let\Hy@reserved@a\@empty
10392 \def\Fld@name{#2}%
10393 \def\Fld@default{}%
10394 \bgroup
10395 \Field@toks={ }%
10396 \setkeys{Field}{#1}%
10397 \HCode{<label for="\Fld@name">#2</label>}%
10398 \ifFld@password
10399 \@@PasswordField
10400 \else
10401 \@@TextField
10402 \fi
10403 \egroup
10404 }
10405 \def\@@PasswordField{%
10406 \HCode{%
10407 <input type="password" %
10408 id="\Fld@name" %
10409 name="\Fld@name" %
10410 \ifFld@hidden type="hidden" \fi
10411 value="\Fld@default" %
10412 \the\Field@toks
10413 >%
10414 }%
10415 }
10416 \def\@@TextField{%
10417 \ifFld@multiline
10418 \HCode{<textarea %
10419 \ifFld@readonly readonly \fi
10420 id="\Fld@name" %
10421 name="\Fld@name" %
10422 \ifFld@hidden type="hidden" \fi
```

```
10423 \the\Field@toks>%
10424 }%
10425 \Fld@default
10426 \HCode{</textarea>}%
10427 \else
10428 \HCode{<input type="textbox" %
10429 \ifFld@readonly readonly \fi
10430 id="\Fld@name" %
10431 name="\Fld@name" %
10432 \ifFld@hidden type="hidden" \fi
10433 value="\Fld@default" %
10434 \theta\text{Field@toks}\<br>10435 }%
10435
10436 \fi
10437 }
10438 \def\@ChoiceMenu[#1]#2#3{% parameters, label, choices
10439 \def\Fld@name{#2}%
10440 \def\Fld@default{}%
10441 \let\Hy@reserved@a\relax
10442 \begingroup
10443 \expandafter\Fld@findlength#3\\%
10444 \Field@toks={ }%
10445 \setkeys{Field}{#1}%
10446 #2%
10447 \ifFld@radio
10448 \expandafter\@@Radio#3\\%
10449 \else
10450 \expandafter\@@Menu#3\\%
10451 \fi
10452 \endgroup
10453 }
10454 \def\Fld@findlength#1\\{%
10455 \Fld@menulength=0 %
10456 \@for\@curropt:=#1\do{\Hy@StepCount\Fld@menulength}%
10457 }
10458 \def\@@Menu#1\\{%
10459 \HCode{<select size="\the\Fld@menulength" %
10460 name="\Fld@name" %
10461 \the\Field@toks>%
10462 }%
10463 \@for\@curropt:=#1\do{%
10464 \expandafter\Fld@checkequals\@curropt==\\%
10465 \HCode{<option %
10466 \ifx\@curropt\Fld@default selected \fi
10467 value="\@currValue">\@currDisplay</option>%
10468 }%
10469 }%
10470 \HCode{</select>}%
10471 }
10472 \def\@@Radio#1\\{%
10473 \@for\@curropt:=#1\do{%
10474 \expandafter\Fld@checkequals\@curropt==\\%
10475 \HCode{<input type="radio" %
10476 \ifx\@curropt\Fld@default checked \fi
10477 name="\Fld@name" %
10478 value="\@currValue" %
10479 \the\Field@toks>%
```

```
10480 }%
10481 \@currDisplay
10482 }%
10483 }
10484 \def\@PushButton[#1]#2{% parameters, label
10485 \def\Fld@name{#2}%
10486 \bgroup
10487 \Field@toks={ }%
10488 \setkeys{Field}{#1}%
10489 \HCode{<input type="button" %
10490 name="\Fld@name" %
10491 value="#2" %
10492 \the\Field@toks>%
10493 }%
10494 \HCode{</button>}%
10495 \egroup
10496 }
10497 \def\@Submit[#1]#2{%
10498 \HCode{<button type="submit">#2</button>}%
10499 }
10500 \def\@Reset[#1]#2{%
10501 \HCode{<button type="reset">#2</button>}%
10502 }
10503 \def\@CheckBox[#1]#2{% parameters, label
10504 \let\Hy@reserved@a\@empty
10505 \def\Fld@name{#2}%
10506 \def\Fld@default{0}%
10507 \bgroup
10508 \Field@toks={ }%
10509 \setkeys{Field}{#1}%
10510 \HCode{<input type="checkbox" %
10511 \ifFld@checked checked \fi
10512 \ifFld@disabled disabled \fi
10513 \ifFld@readonly readonly \fi
10514 name="\Fld@name" %
10515 \ifFld@hidden type="hidden" \fi
10516 value="\Fld@default" %
10517 \the\Field@toks>%
10518 #2%
10519 }%
10520 \egroup
10521 }
10522 \langle /tex4ht\rangle47.4 pdfTeX
10523 (*pdftex)
10524 \def\@Gauge[#1]#2#3#4{% parameters, label, minimum, maximum
```

```
10525 \typeout{Sorry, pdftex does not support FORM gauges}%
10526 }
10527 \def\MakeFieldObject#1#2{\sbox0{#1}%
10528 \immediate\pdfxform0 %
10529 \expandafter\edef\csname #2Object\endcsname{%
10530 \the\pdflastxform\space 0 R%
10531 }%
10532 % \hbox to 0pt{\hskip-\maxdimen{\pdfrefxform \the\pdflastxform}}%
10533 }%
10534 \def\HyField@afields{}
```

```
10535 \begingroup\expandafter\expandafter\expandafter\endgroup
10536 \expandafter\ifx\csname pdflastlink\endcsname\relax
10537 \let\HyField@AddToFields\relax
10538 \PackageInfo{hyperref}{%
10539 You need pdfTeX 1.40.0 for setting the /Fields entry.\MessageBreak
10540 Adobe Reader/Acrobat accepts an empty /Field array,\MessageBreak
10541 but other PDF viewers might complain%
10542 }%
10543 \else
10544 \def\HyField@AddToFields{%
10545 \xdef\HyField@afields{%
10546 \ifx\HyField@afields\@empty
10547 \else
10548 \HyField@afields
10549 \space
10550 \fi
10551 \the\pdflastlink\space 0 R%
10552 }%
10553 }%
10554 \fi
10555 \def\@Form[#1]{%
10556 \@ifundefined{textcolor}{\let\textcolor\@gobble}{}%
10557 \setkeys{Form}{#1}%
10558 \ifnum\pdftexversion>13 %
10559 \pdfrefobj\OBJ@pdfdocencoding
10560 \pdfrefobj\OBJ@ZaDb
10561 \pdfrefobj\OBJ@Helv
10562 \fi
10563 \AtEndDocument{%
10564 \immediate\pdfobj{%
10565 << \frac{9}{2}10566 /Fields[\HyField@afields]%
10567 /DR<<%
10568 /Font<<%
10569 /ZaDb \OBJ@ZaDb\space 0 R%
10570 /Helv \OBJ@Helv\space 0 R%
10571 >>\frac{9}{6}10572 >>\%10573 /DA(/Helv 10 Tf 0 g)%
10574 \ifHy@pdfa
10575 \else
10576 /NeedAppearances true%
10577 \fi
10578 >>\frac{9}{6}10579 }%
10580 \edef\OBJ@acroform{\the\pdflastobj}%
10581 \pdfcatalog{/AcroForm \OBJ@acroform\space 0 R}%
10582 }%
10583 \MakeFieldObject{%
Same as \ding{123} of package pifont.
10584 \begingroup
10585 \fontfamily{pzd}%
10586 \fontencoding{U}%
10587 \fontseries{m}%
10588 \fontshape{n}%
10589 \selectfont
10590 \char123 %
```

```
10591 \endgroup
10592 }{Ding}%
10593 \MakeFieldObject{%
10594 \fbox{\textcolor{yellow}{\textsf{Submit}}}%
10595 }{Submit}%
10596 \MakeFieldObject{%
10597 \fbox{\textcolor{yellow}{\textsf{SubmitP}}}%
10598 }{SubmitP}%
10599 }
10600 \def\@endForm{}
10601 \def\@TextField[#1]#2{% parameters, label
10602 \def\Fld@name{#2}%
10603 \def\Fld@default{}%
10604 \let\Fld@value\@empty
10605 \def\Fld@width{\DefaultWidthofText}%
10606 \def\Fld@height{%
10607 \ifFld@multiline
10608 \DefaultHeightofTextMultiline
10609 \else
10610 \DefaultHeightofText
10611 \fi
10612 }%
10613 \begingroup
10614 \Field@toks={ }%
10615 \expandafter\HyField@SetKeys\expandafter{%
10616 \DefaultOptionsofText,#1%
10617 }%
10618 \PDFForm@Name
10619 \HyField@FlagsText
10620 \ifFld@hidden\def\Fld@width{1sp}\fi
10621 \ifx\Fld@value\@empty\def\Fld@value{\Fld@default}\fi
10622 \LayoutTextField{#2}{%
10623 \Hy@escapeform\PDFForm@Text
10624 \pdfstartlink user {\PDFForm@Text}\relax
10625 \MakeTextField{\Fld@width}{\Fld@height}\pdfendlink
10626 \HyField@AddToFields
10627 }%
10628 \endgroup
10629 }
10630 \def\@ChoiceMenu[#1]#2#3{% parameters, label, choices
10631 \def\Fld@name{#2}%
10632 \let\Fld@default\relax
10633 \let\Fld@value\relax
10634 \def\Fld@width{\DefaultWidthofChoiceMenu}%
10635 \def\Fld@height{\DefaultHeightofChoiceMenu}%
10636 \begingroup
10637 \Fld@menulength=0 %
10638 \@tempdima\z@
10639 \@for\@curropt:=#3\do{%
10640 \expandafter\Fld@checkequals\@curropt==\\%
10641 \Hy@StepCount\Fld@menulength
10642 \settowidth{\@tempdimb}{\@currDisplay}%
10643 \ifdim\@tempdimb>\@tempdima\@tempdima\@tempdimb\fi
10644 }%
10645 \advance\@tempdima by 15\p@
10646 \Field@toks={ }%
10647 \begingroup
```

```
10648 \HyField@SetKeys{#1}%
10649 \edef\x{\endgroup
10650 \noexpand\expandafter
10651 \noexpand\HyField@SetKeys
10652 \noexpand\expandafter{%
10653 \expandafter\noexpand\csname DefaultOptionsof%
10654 \ifFld@radio
10655 Radio%
10656 \else
10657 \ifFld@combo
10658 \ifFld@popdown
10659 PopdownBox%
10660 \else
10661 ComboBox%
10662 \fi
10663 \else
10664 ListBox%
10665 \fi
10666 \fi
10667 \endcsname
10668 }%
10669 \lambda x10670 \HyField@SetKeys{#1}%
10671 \PDFForm@Name
10672 \ifFld@hidden\def\Fld@width{1sp}\fi
10673 \ifx\Fld@value\relax
10674 \let\Fld@value\Fld@default
10675 \fi
10676 \LayoutChoiceField{#2}{%
10677 \ifFld@radio
10678 \HyField@FlagsRadioButton
10679 \@@Radio{#3}%
10680 \else
10681 \begingroup
10682 \HyField@FlagsChoice
10683 \ifdim\Fld@width<\@tempdima
10684 \ifdim\@tempdima<1cm\@tempdima1cm\fi
10685 \edef\Fld@width{\the\@tempdima}%<br>10686 \fi
10686
10687 \ifFld@combo
10688 \else
10689 \@tempdima=\the\Fld@menulength\Fld@charsize
10690 \advance\@tempdima by \Fld@borderwidth bp %
10691 \advance\@tempdima by \Fld@borderwidth bp %
10692 \edef\Fld@height{\the\@tempdima}%
10693 \fi
10694 \@@Listbox{#3}%
10695 \endgroup
10696 \fi
10697 }%
10698 \endgroup
10699 }
10700 \def\@@Radio#1{%
10701 \Fld@listcount=0 %
10702 \@for\@curropt:=#1\do{%
10703 \expandafter\Fld@checkequals\@curropt==\\%
10704 \Hy@StepCount\Fld@listcount
```

```
10705 \@currDisplay\space
10706 \leavevmode
10707 \Hy@escapeform\PDFForm@Radio
10708 \pdfstartlink user {%
10709 \PDFForm@Radio
10710 / AP<<%
10711 /N<<%
```
Laurent.Guillope@math.univ-nantes.fr (Laurent Guillope) persuades me that this was wrong: /\Fld@name\the\Fld@listcount. But I leave it here to remind me that it is untested.

```
10712 /\@currValue\space \DingObject
10713 >>\%10714 >>\frac{9}{6}10715 }%
10716 \relax
10717 \MakeRadioField{\Fld@width}{\Fld@height}\pdfendlink
10718 \ifnum\Fld@listcount=1 %
10719 \HyField@AddToFields
10720 \fi
10721 \space % deliberate space between radio buttons
10722 }%
10723 }
10724 \newcount\Fld@listcount
10725 \def\@@Listbox#1{%
10726 \HyField@PDFChoices{#1}%
10727 \leavevmode
10728 \Hy@escapeform\PDFForm@List
10729 \pdfstartlink user {\PDFForm@List}\relax
10730 \MakeChoiceField{\Fld@width}{\Fld@height}%
10731 \pdfendlink
10732 \HyField@AddToFields
10733 }
10734 \def\@PushButton[#1]#2{% parameters, label
10735 \def\Fld@name{#2}%
10736 \begingroup
10737 \Field@toks={ }%
10738 \expandafter\HyField@SetKeys\expandafter{%
10739 \DefaultOptionsofPushButton,#1%
10740 }%
10741 \PDFForm@Name
10742 \ifHy@pdfa
10743 \PackageError{hyperref}{%
10744 PDF/A: Push button with JavaScript is prohibited% 10745 }\@ehc
         10745 }\@ehc
10746 \LayoutPushButtonField{%
10747 \leavevmode
10748 \MakeButtonField{#2}%
10749 }%
10750 \else
10751 \HyField@FlagsPushButton
10752 \ifFld@hidden\def\Fld@width{1sp}\fi
10753 \LayoutPushButtonField{%
10754 \leavevmode
10755 \Hy@escapeform\PDFForm@Push
10756 \pdfstartlink user {\PDFForm@Push}\relax
10757 \MakeButtonField{#2}%
10758 \pdfendlink
```

```
10759 \HyField@AddToFields
10760 }%
10761 \fi
10762 \endgroup
10763 }
10764 \def\@Submit[#1]#2{%
10765 \Field@toks={ }%
10766 \def\Fld@width{\DefaultWidthofSubmit}%
10767 \def\Fld@height{\DefaultHeightofSubmit}%
10768 \begingroup
10769 \expandafter\HyField@SetKeys\expandafter{%
10770 \DefaultOptionsofSubmit,#1%<br>10771 }%
1077110772 \HyField@FlagsPushButton
10773 \HyField@FlagsSubmit
10774 \ifFld@hidden\def\Fld@width{1sp}\fi
10775 \leavevmode
10776 \Hy@escapeform\PDFForm@Submit
10777 \pdfstartlink user {%
10778 \PDFForm@Submit
10779 /AP<</N \SubmitObject/D \SubmitPObject>>%
10780 }%
10781 \relax
10782 \MakeButtonField{#2}%
10783 \pdfendlink
10784 \HyField@AddToFields
10785 \endgroup
10786 }
10787 \def\@Reset[#1]#2{%
10788 \Field@toks={ }%
10789 \def\Fld@width{\DefaultWidthofReset}%
10790 \def\Fld@height{\DefaultHeightofReset}%
10791 \begingroup
10792 \expandafter\HyField@SetKeys\expandafter{%
10793 \DefaultOptionsofReset, #1%
10794 }%
10795 \leavevmode
10796 \ifHy@pdfa
10797 \PackageError{hyperref}{%
10798 PDF/A: Reset action is prohibited%
10799 }\@ehc
10800 \MakeButtonField{#2}%
10801 \else
10802 \HyField@FlagsPushButton
10803 \ifFld@hidden\def\Fld@width{1sp}\fi
10804 \Hy@escapeform\PDFForm@Reset
10805 \pdfstartlink user {\PDFForm@Reset}\relax
10806 \MakeButtonField{#2}%
10807 \pdfendlink
10808 \HyField@AddToFields
10809 \fi
10810 \endgroup
10811 }
10812 \def\@CheckBox[#1]#2{% parameters, label
10813 \def\Fld@name{#2}%
10814 \def\Fld@default{0}%
10815 \begingroup
```

```
10816 \def\Fld@width{\DefaultWidthofCheckBox}%
10817 \def\Fld@height{\DefaultHeightofCheckBox}%
10818 \Field@toks={ }%
10819 \expandafter\HyField@SetKeys\expandafter{%
10820 \DefaultOptionsofCheckBox,#1%
10821 }%
10822 \PDFForm@Name
10823 \HyField@FlagsCheckBox
10824 \ifFld@hidden\def\Fld@width{1sp}\fi
10825 \LayoutCheckField{#2}{%
10826 \Hy@escapeform\PDFForm@Check
10827 \pdfstartlink user {\PDFForm@Check}\relax
10828 \MakeCheckField{\Fld@width}{\Fld@height}%
10829 \pdfendlink
10830 \HyField@AddToFields
10831 }%
10832 \endgroup
10833 }
10834 \pdfobj {%
10835 \leq \leq \frac{9}{2}10836 /Type/Encoding%
10837 /Differences[%
10838 24/breve/caron/circumflex/dotaccent/hungarumlaut/ogonek%
10839 /ring/tilde %
10840 39/quotesingle %
10841 96/grave %
10842 128/bullet/dagger/daggerdbl/ellipsis/emdash/endash/florin%
10843 /fraction/guilsinglleft/guilsinglright/minus/perthousand%
10844 /quotedblbase/quotedblleft/quotedblright/quoteleft%
10845 /quoteright/quotesinglbase/trademark/fi/fl/Lslash/OE%
10846 /Scaron/Ydieresis/Zcaron/dotlessi/lslash/oe/scaron/zcaron %
10847 164/currency %
10848 166/brokenbar %
10849 168/dieresis/copyright/ordfeminine %
10850 172/logicalnot/.notdef/registered/macron/degree/plusminus%
10851 /twosuperior/threesuperior/acute/mu %
10852 183/periodcentered/cedilla/onesuperior/ordmasculine %
10853 188/onequarter/onehalf/threequarters %
10854 192/Agrave/Aacute/Acircumflex/Atilde/Adieresis/Aring/AE%
10855 /Ccedilla/Egrave/Eacute/Ecircumflex/Edieresis/Igrave%
10856 /Iacute/Icircumflex/Idieresis/Eth/Ntilde/Ograve/Oacute%
10857 /Ocircumflex/Otilde/Odieresis/multiply/Oslash/Ugrave%
10858 /Uacute/Ucircumflex/Udieresis/Yacute/Thorn/germandbls%
10859 /agrave/aacute/acircumflex/atilde/adieresis/aring/ae%
10860 /ccedilla/egrave/eacute/ecircumflex/edieresis/igrave%
10861 /iacute/icircumflex/idieresis/eth/ntilde/ograve/oacute%
10862 /ocircumflex/otilde/odieresis/divide/oslash/ugrave%
10863 /uacute/ucircumflex/udieresis/yacute/thorn/ydieresis%
10864 ]%
10865 >>\%10866 }
10867 \edef\OBJ@pdfdocencoding{\the\pdflastobj}
10868 \pdfobj{%
10869 <<%
10870 /Type/Font%
10871 /Subtype/Type1%
```

```
10872 /Name/ZaDb%
```

```
10873 /BaseFont/ZapfDingbats%
10874 >>%
10875 }
10876 \edef\OBJ@ZaDb{\the\pdflastobj}
10877 \pdfobj{%
10878 < \frac{2}{9}10879 /Type/Font%
10880 /Subtype/Type1%
10881 /Name/Helv%
10882 /BaseFont/Helvetica%
10883 /Encoding \OBJ@pdfdocencoding\space 0 R%
10884 >>%
10885 }
10886 \edef\OBJ@Helv{\the\pdflastobj}
10887 (/pdftex)
```
## 47.5 dvipdfm

D. P. Story adapted the pdfT<sub>E</sub>X forms part for dvipdfm, of which version 0.12.7b or higher is required because of a bug. 10888 (\*dvipdfm)

\@Gauge

```
10889 \def\@Gauge[#1]#2#3#4{% parameters, label, minimum, maximum
10890 \typeout{Sorry, dvipdfm does not support FORM gauges}%
10891 }
```
### \@Form

```
10892 \def\@Form[#1]{%
10893 \@ifundefined{textcolor}{\let\textcolor\@gobble}{}%
10894 \setkeys{Form}{#1}%
10895 \@pdfm@mark{obj @afields []}%
10896 \@pdfm@mark{obj @corder []}%
10897 \@pdfm@mark{%
10898 obj @aform <<%
10899 /Fields @afields%
10900 /DR<<%
10901 /Font<<%
10902 /ZaDb @OBJZaDb%
10903 /Helv @OBJHelv%
10904 >>%
10905 >>\%10906 /DA(/Helv 10 Tf 0 g)%
10907 /CO @corder%
10908 \ifHy@pdfa
10909 \else
10910 /NeedAppearances true%
10911 \fi
10912 >>\%10913 }%
10914 \@pdfm@mark{put @catalog <</AcroForm @aform>>}%
10915 }
```
### \@endForm

\def\@endForm{}

\dvipdfm@setdim \dvipdfm@setdim sets dimensions for ann using \pdfm@box.

 \def\dvipdfm@setdim{% height \the\ht\pdfm@box\space width \the\wd\pdfm@box\space depth \the\dp\pdfm@box\space } \HyField@AnnotCount \newcount\HyField@AnnotCount \HyField@AnnotCount=\z@ \HyField@AdvanceAnnotCount \def\HyField@AdvanceAnnotCount{% \global\advance\HyField@AnnotCount\@ne } \HyField@TheAnnotCount \def\HyField@TheAnnotCount{% \the\HyField@AnnotCount } \@TextField \def\@TextField[#1]#2{% parameters, label \def\Fld@name{#2}% \def\Fld@default{}% \let\Fld@value\@empty \def\Fld@width{\DefaultWidthofText}% \def\Fld@height{% \ifFld@multiline \DefaultHeightofTextMultiline \else 10939 \DefaultHeightofText \fi }% \begingroup \Field@toks={ }% \expandafter\HyField@SetKeys\expandafter{% 10945 \DefaultOptionsofText,#1% }% \PDFForm@Name \HyField@FlagsText \ifFld@hidden\def\Fld@width{1sp}\fi \ifx\Fld@value\@empty\def\Fld@value{\Fld@default}\fi 10951 \setbox\pdfm@box=\hbox{%<br>10952 \MakeTextField{\Fld@wi \MakeTextField{\Fld@width}{\Fld@height}% }% \HyField@AdvanceAnnotCount \LayoutTextField{#2}{% \Hy@escapeform\PDFForm@Text \@pdfm@mark{% ann @text\HyField@TheAnnotCount\space 10959 \dvipdfm@setdim << \PDFForm@Text >>%<br>10960 }% }% \unhbox\pdfm@box \@pdfm@mark{put @afields @text\HyField@TheAnnotCount}% % record in @afields array \endgroup

}

# \@ChoiceMenu

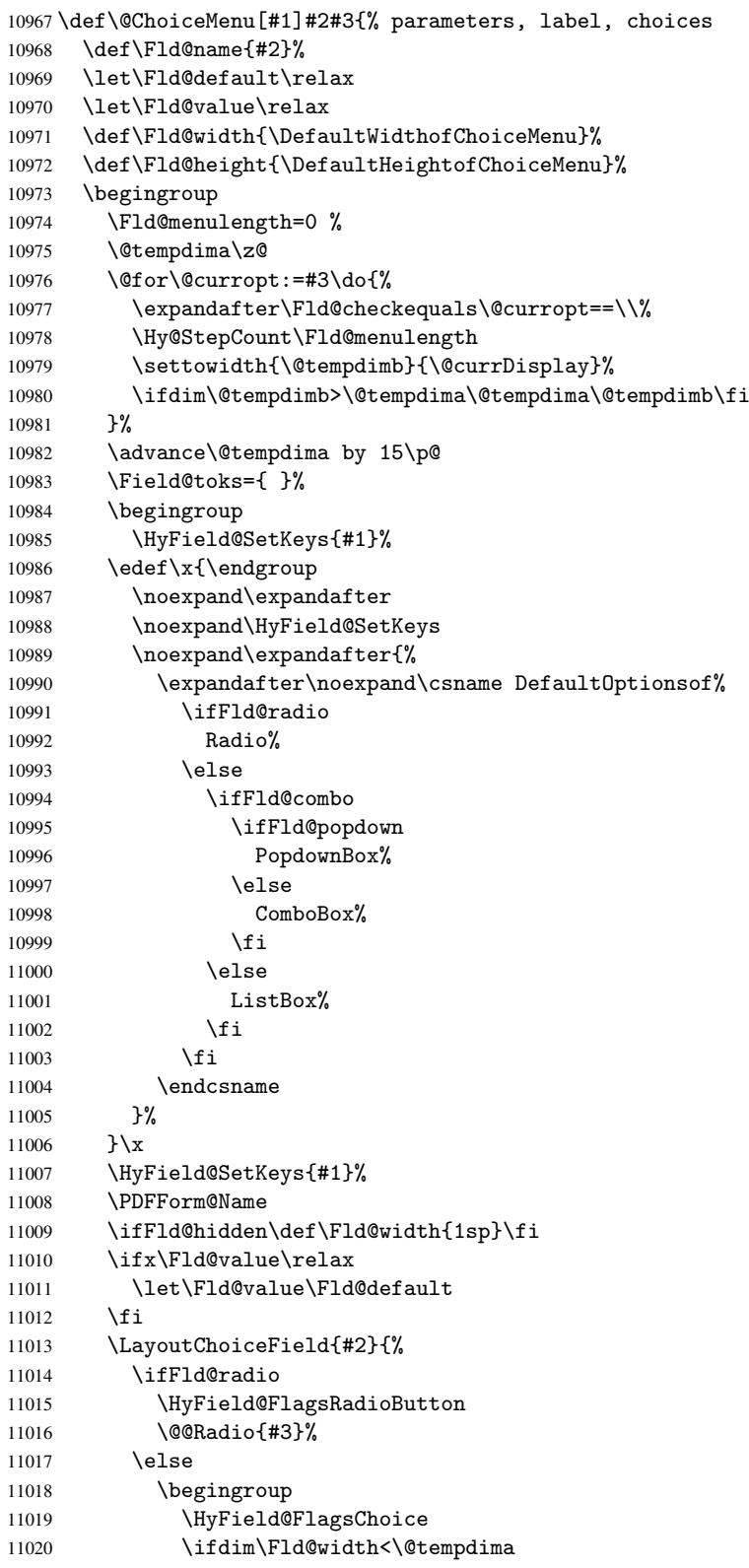

```
11021 \ifdim\@tempdima<1cm\@tempdima1cm\fi
11022 \edef\Fld@width{\the\@tempdima}%
11023 \fi
11024 \ifFld@combo
11025 \else
11026 \@tempdima=\the\Fld@menulength\Fld@charsize
11027 \advance\@tempdima by \Fld@borderwidth bp %
11028 \advance\@tempdima by \Fld@borderwidth bp %
11029 \edef\Fld@height{\the\@tempdima}%<br>11030 \fi
1103011031 \@@Listbox{#3}%
11032 \endgroup
11033 \fi
11034 }%
11035 \endgroup
11036 }
```
#### \@@Radio

 \def\@@Radio#1{% \Fld@listcount=0 % 11039 \setbox\pdfm@box=\hbox{\MakeRadioField{\Fld@width}{\Fld@height}}% \@for\@curropt:=#1\do{% \expandafter\Fld@checkequals\@curropt==\\% \Hy@StepCount\Fld@listcount \@currDisplay\space \leavevmode \Hy@escapeform\PDFForm@Radio \ifnum\Fld@listcount=1 % \HyField@AdvanceAnnotCount 11048 \fi \@pdfm@mark{% ann \ifnum\Fld@listcount=1 @radio\HyField@TheAnnotCount\space\fi \dvipdfm@setdim <<% \PDFForm@Radio 11054 /AP<</N<</\@currValue /null>>>>%  $>>\frac{9}{6}$  }% \unhcopy\pdfm@box\space% deliberate space between radio buttons \ifnum\Fld@listcount=1 % \@pdfm@mark{put @afields @radio\HyField@TheAnnotCount}% \fi }% }

#### \Fld@listcount

\newcount\Fld@listcount

#### \@@Listbox

 \def\@@Listbox#1{% \HyField@PDFChoices{#1}% 11066 \setbox\pdfm@box=\hbox{\MakeChoiceField{\Fld@width}{\Fld@height}}% \leavevmode \Hy@escapeform\PDFForm@List \HyField@AdvanceAnnotCount 11070 \@pdfm@mark{%<br>11071 ann @list\H

ann @list\HvField@TheAnnotCount\space

```
11072 \dvipdfm@setdim
11073 <<\PDFForm@List>>%
11074 }%
11075 \unhbox\pdfm@box
11076 \@pdfm@mark{put @afields @list\HyField@TheAnnotCount}%
11077 }
```
#### \@PushButton

```
11078 \def\@PushButton[#1]#2{% parameters, label
11079 \def\Fld@name{#2}%
11080 \begingroup
11081 \Field@toks={ }%
11082 \expandafter\HyField@SetKeys\expandafter{%
11083 \DefaultOptionsofPushButton, #1%
11084 }%
11085 \PDFForm@Name
11086 \ifHy@pdfa
11087 \PackageError{hyperref}{%
11088 PDF/A: Push button with JavaScript is prohibited%
11089 }\@ehc
11090 \LayoutPushButtonField{%
11091 \leavevmode
11092 \MakeButtonField{#2}%
11093 }%
11094 \else
11095 \setbox\pdfm@box=\hbox{\MakeButtonField{#2}}%
11096 \HyField@FlagsPushButton
11097 \ifFld@hidden\def\Fld@width{1sp}\fi
11098 \HyField@AdvanceAnnotCount
11099 \LayoutPushButtonField{%
11100 \leavevmode
11101 \Hy@escapeform\PDFForm@Push
11102 \@pdfm@mark{%
11103 ann @push\HyField@TheAnnotCount\space
11104 \dvipdfm@setdim
11105 <<\PDFForm@Push>>%
11106 }%
11107 }%
11108 \unhbox\pdfm@box
11109 \@pdfm@mark{put @afields @push\HyField@TheAnnotCount}%
11110 \fi
11111 \endgroup
11112 }
```
#### \@Submit

```
11113 \def\@Submit[#1]#2{%
     \Field@toks={ }%
11115 \def\Fld@width{\DefaultWidthofSubmit}%
11116 \def\Fld@height{\DefaultHeightofSubmit}%
11117 \begingroup
11118 \expandafter\HyField@SetKeys\expandafter{%
11119 \DefaultOptionsofSubmit,#1%
11120 }%
11121 \HyField@FlagsPushButton
11122 \HyField@FlagsSubmit
11123 \ifFld@hidden\def\Fld@width{1sp}\fi
11124 \setbox\pdfm@box=\hbox{\MakeButtonField{#2}}%
```

```
11125 \leavevmode
11126 \Hy@escapeform\PDFForm@Submit
11127 \HyField@AdvanceAnnotCount
11128 \@pdfm@mark{%
11129 ann @submit\HyField@TheAnnotCount\space
11130 \dvipdfm@setdim
11131 <<\PDFForm@Submit>>%<br>11132 }%
11132
11133 \unhbox\pdfm@box%
11134 \@pdfm@mark{put @afields @submit\HyField@TheAnnotCount}%
11135 \endgroup
11136 }
```
#### \@Reset

```
11137 \def\@Reset[#1]#2{%
11138 \Field@toks={ }%
11139 \def\Fld@width{\DefaultWidthofReset}%
11140 \def\Fld@height{\DefaultHeightofReset}%
11141 \begingroup
11142 \expandafter\HyField@SetKeys\expandafter{%
11143 \DefaultOptionsofReset,#1%<br>11144 }%
11144
11145 \leavevmode
11146 \ifHy@pdfa
11147 \PackageError{hyperref}{%
11148 PDF/A: Reset action is prohibited%
11149 }\@ehc
11150 \MakeButtonField{#2}%
11151 \else
11152 \HyField@FlagsPushButton
11153 \ifFld@hidden\def\Fld@width{1sp}\fi
11154 \setbox\pdfm@box=\hbox{\MakeButtonField{#2}}%
11155 \Hy@escapeform\PDFForm@Reset
11156 \HyField@AdvanceAnnotCount
11157 \@pdfm@mark{%
11158 ann @reset\HyField@TheAnnotCount\space
11159 \dvipdfm@setdim
11160 <<\PDFForm@Reset>>%
11161 }%
11162 \unhbox\pdfm@box
11163 \@pdfm@mark{put @afields @reset\HyField@TheAnnotCount}%
11164 \fi
11165 \endgroup
11166 }
```
#### \@CheckBox

```
11167 \def\@CheckBox[#1]#2{% parameters, label
11168 \def\Fld@name{#2}%
11169 \def\Fld@default{0}%
11170 \begingroup
11171 \def\Fld@width{\DefaultWidthofCheckBox}%
11172 \def\Fld@height{\DefaultHeightofCheckBox}%
11173 \Field@toks={ }%
11174 \expandafter\HyField@SetKeys\expandafter{%
11175 \DefaultOptionsofCheckBox,#1%
11176 }%
11177 \PDFForm@Name
```

```
11178 \HyField@FlagsCheckBox
11179 \ifFld@hidden\def\Fld@width{1sp}\fi
11180 \setbox\pdfm@box=\hbox{\MakeCheckField{\Fld@width}{\Fld@height}}%
11181 \HyField@AdvanceAnnotCount
11182 \LayoutCheckField{#2}{%
11183 \Hy@escapeform\PDFForm@Check
11184 \@pdfm@mark{%
11185 ann @check\HyField@TheAnnotCount\space
11186 \dvipdfm@setdim
11187 <<\PDFForm@Check>>%
11188 }%
11189 \unhbox\pdfm@box
11190 \@pdfm@mark{put @afields @check\HyField@TheAnnotCount}%
11191 }%
11192 \endgroup
11193 }
11194 \@pdfm@mark{obj @OBJpdfdocencoding%
11195 \leq \leq \frac{9}{2}11196 /Type/Encoding%
11197 /Differences[%
11198 24/breve/caron/circumflex/dotaccent/hungarumlaut/ogonek/ring/tilde %
11199 39/quotesingle %
11200 96/grave %
11201 128/bullet/dagger/daggerdbl/ellipsis/emdash/endash/florin%
11202 /fraction/guilsinglleft/guilsinglright/minus/perthousand%
11203 /quotedblbase/quotedblleft/quotedblright/quoteleft/quoteright%
11204 /quotesinglbase/trademark/fi/fl/Lslash/OE/Scaron/Ydieresis%
11205 /Zcaron/dotlessi/lslash/oe/scaron/zcaron %
11206 164/currency %
11207 166/brokenbar %
11208 168/dieresis/copyright/ordfeminine %
11209 172/logicalnot/.notdef/registered/macron/degree/plusminus%
11210 /twosuperior/threesuperior/acute/mu %
11211 183/periodcentered/cedilla/onesuperior/ordmasculine %
11212 188/onequarter/onehalf/threequarters %
11213 192/Agrave/Aacute/Acircumflex/Atilde/Adieresis/Aring/AE%
11214 /Ccedilla/Egrave/Eacute/Ecircumflex/Edieresis/Igrave/Iacute%
11215 /Icircumflex/Idieresis/Eth/Ntilde/Ograve/Oacute/Ocircumflex%
11216 /Otilde/Odieresis/multiply/Oslash/Ugrave/Uacute/Ucircumflex%
11217 /Udieresis/Yacute/Thorn/germandbls/agrave/aacute/acircumflex%
11218 /atilde/adieresis/aring/ae/ccedilla/egrave/eacute%
11219 /ecircumflex/edieresis/igrave/iacute/icircumflex/idieresis%
11220 /eth/ntilde/ograve/oacute/ocircumflex/otilde/odieresis%
            /divide/oslash/ugrave/uacute/ucircumflex/udieresis/yacute%
11222 /thorn/ydieresis%
11223 ]%
11224 >>\%11225 }
11226 \@pdfm@mark{obj @OBJZaDb%
11227 < 511228 /Type/Font%
11229 /Subtype/Type1%
11230 /Name/ZaDb%
11231 /BaseFont/ZapfDingbats%
11232 > 211233 }
11234 \@pdfm@mark{obj @OBJHelv%
```

```
11235 < \langle \cdot \rangle11236 /Type/Font%
11237 /Subtype/Type1%
11238 /Name/Helv%
11239 /BaseFont/Helvetica%
11240 /Encoding @OBJpdfdocencoding%
11241 >>\%11242 }
11243\langle/dvipdfm\rangle
```
## 47.6 Common forms part

11244 (\*pdfform)

### \Hy@escapestring

```
11245 \begingroup\expandafter\expandafter\expandafter\endgroup
\label{thm:main} $$ 11246 \expandafter\if x\csname \ndfescapestring\endcsname\relax11247 \let\Hy@escapestring\@firstofone
11248 \def\Hy@escapeform#1{%
11249 \ifHy@escapeform
11250 \def\Hy@escapestring##1{%
11251 \noexpand\Hy@escapestring{\noexpand##1}%
11252 }%
11253 \edef\Hy@temp{#1}%
11254 \expandafter\Hy@@escapeform\Hy@temp\Hy@escapestring{}\@nil
11255 \def\Hy@escapestring##1{%
11256 \@ifundefined{Hy@esc@\string##1}{%
11257 ##1%
11258 \ThisShouldNotHappen
11259 }{%
11260 \csname Hy@esc@\string##1\endcsname
11261
11262 }%
11263 \else
11264 \let\Hy@escapestring\@firstofone
11265 \fi
11266 }%
11267 \def\Hy@@escapeform#1\Hy@escapestring#2#3\@nil{%
11268 \ifx\\#3\\%
11269 \else
11270 \expandafter\Hy@pstringdef\csname Hy@esc@\string#2\endcsname{#2}%
11271 \Hy@ReturnAfterFi{%
11272 \Hy@@escapeform#3\@nil
11273 }%
11274 \fi
11275 }%
11276 \else
11277 \def\Hy@escapeform#1{%
11278 \ifHy@escapeform
11279 \let\Hy@escapestring\pdfescapestring
11280 \else
11281 \let\Hy@escapestring\@firstofone
11282 \fi
11283 }%
11284 \Hy@escapeform{}%
11285 \fi
```
### \PDFForm@Name

```
11286 \def\PDFForm@Name{%
11287 \begingroup
11288 \ifnum\Hy@pdfversion<5 % implementation note 117, PDF spec 1.7
11289 \ifHy@unicode
11290 \Hy@unicodefalse
11291 \fi
11292 \fi
11293 \pdfstringdef\Hy@gtemp\Fld@name
11294 \endgroup
11295 \let\Fld@name\Hy@gtemp
11296 }
```
#### \PDFForm@Check

```
11297 \def\PDFForm@Check{%
11298 /Subtype/Widget%
11299 \Fld@annotflags
11300 /T(\Fld@name)%
11301 /FT/Btn%
11302 \Fld@flags
11303 /Q \Fld@align
11304 /BS<</W \Fld@borderwidth /S/\Fld@borderstyle>>%
11305 /MK<<%
11306 \ifnum\Fld@rotation=\z@<br>11307 \else
        \text{else}11308 /R \Fld@rotation
11309 \fi
11310 \ifx\Fld@bordercolor\relax
11311 \else
11312 /BC[\Fld@bordercolor]%
11313 \fi
11314 \ifx\Fld@bcolor\relax
11315 \else
11316 /BG[\Fld@bcolor]%
11317 \fi
11318 /CA(\Hy@escapestring{\Fld@cbsymbol})%
11319 >>\%11320 /DA(/ZaDb \strip@pt\Fld@charsize\space Tf%
11321 \ifx\Fld@color\@empty\else\space\Fld@color\fi)%
11322 /H/P%
11323 \ifFld@checked /V/Yes\else /V/Off\fi
11324 }
```
#### \PDFForm@Push

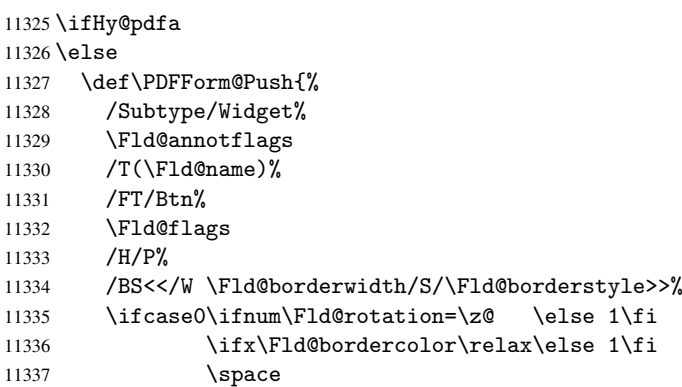

```
11338 \else
11339 / MK<<%
11340 \ifnum\Fld@rotation=\z@
11341 \else
11342 /R \Fld@rotation
11343 \fi
11344 \ifx\Fld@bordercolor\relax
11345 \else
11346 /BC[\Fld@bordercolor]%<br>11347 \fi
1134711348 >>\%11349 \fi
11350 /A<</S/JavaScript/JS(\Hy@escapestring{\Fld@onclick})>>%
11351 }%
11352 \fi
```
### \Fld@additionalactions

\def\Fld@@additionalactions{%

### K input (keystroke) format

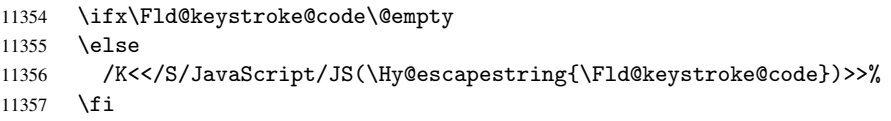

#### F display format

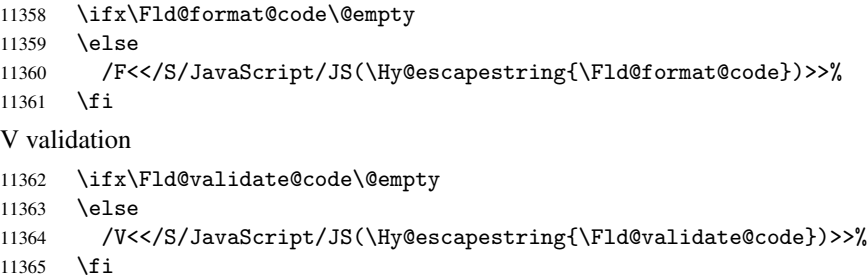

### C calculation

 \ifx\Fld@calculate@code\@empty \else /C<</S/JavaScript/JS(\Hy@escapestring{\Fld@calculate@code})>>% \fi

### Fo receiving the input focus

- \ifx\Fld@onfocus@code\@empty
- \else

```
11372 /Fo<</S/JavaScript/JS(\Hy@escapestring{\Fld@onfocus@code})>>%
11373 \fi
```
### Bl loosing the input focus (blurred)

```
11374 \ifx\Fld@onblur@code\@empty
11375 \else
11376 /Bl<</S/JavaScript/JS(\Hy@escapestring{\Fld@onblur@code})>>%
11377 \fi
```
### D pressing the mouse button (down)

```
11378 \ifx\Fld@onmousedown@code\@empty<br>11379 \else
```

```
\leq
```

```
11380 /D<</S/JavaScript/JS(\Hy@escapestring{\Fld@onmousedown@code})>>%
11381 \fi
```
U releasing the mouse button (up)

```
11382 \ifx\Fld@onmouseup@code\@empty
11383 \else
11384 /U<</S/JavaScript/JS(\Hy@escapestring{\Fld@onmouseup@code})>>%
11385 \fi
E cursor enters the annotation's active area.
11386 \ifx\Fld@onenter@code\@empty
11387 \else
11388 /E<</S/JavaScript/JS(\Hy@escapestring{\Fld@onenter@code})>>%
11389 \fi
X cursor exits the annotation's active area.
11390 \ifx\Fld@onexit@code\@empty
11391 \else
11392 /X<</S/JavaScript/JS(\Hy@escapestring{\Fld@onexit@code})>>%
11393 \fi
11394 }
11395 \def\Fld@additionalactions{%
11396 \if-\Fld@@additionalactions-%
11397 \else
11398 \ifHy@pdfa
11399 \else
11400 /AA<<\Fld@@additionalactions>>%
11401 \fi
11402 \fi
11403 }
```
#### \PDFForm@List

```
11404 \def\PDFForm@List{%
11405 /Subtype/Widget%
11406 \Fld@annotflags
11407 /T(\Fld@name)%
11408 /FT/Ch%
11409 \Fld@flags
11410 /Q \Fld@align
11411 /BS<</W \Fld@borderwidth/S/\Fld@borderstyle>>%
11412 \ifcase0\ifnum\Fld@rotation=\z@ \else 1\fi
11413 \ifx\Fld@bordercolor\relax\else 1\fi
11414 \ifx\fld@bcolor\relax \else 1\fi
11415 \space
11416 \else
11417 / MK << %
11418 \ifnum\Fld@rotation=\z@
11419 \else
11420 /R \Fld@rotation
11421 \fi
11422 \ifx\Fld@bordercolor\relax
11423 \else
11424 /BC[\Fld@bordercolor]%
11425 \fi
11426 \ifx\Fld@bcolor\relax
11427 \else
11428 /BG[\Fld@bcolor]%
11429 \fi
11430 >>\%11431 \fi
11432 /DA(/Helv \strip@pt\Fld@charsize\space Tf%
```

```
\ifx\Fld@color\@empty\else\space\Fld@color\fi)%
11434 \Fld@choices
11435 \Fld@additionalactions
11436 }
```
# \PDFForm@Radio

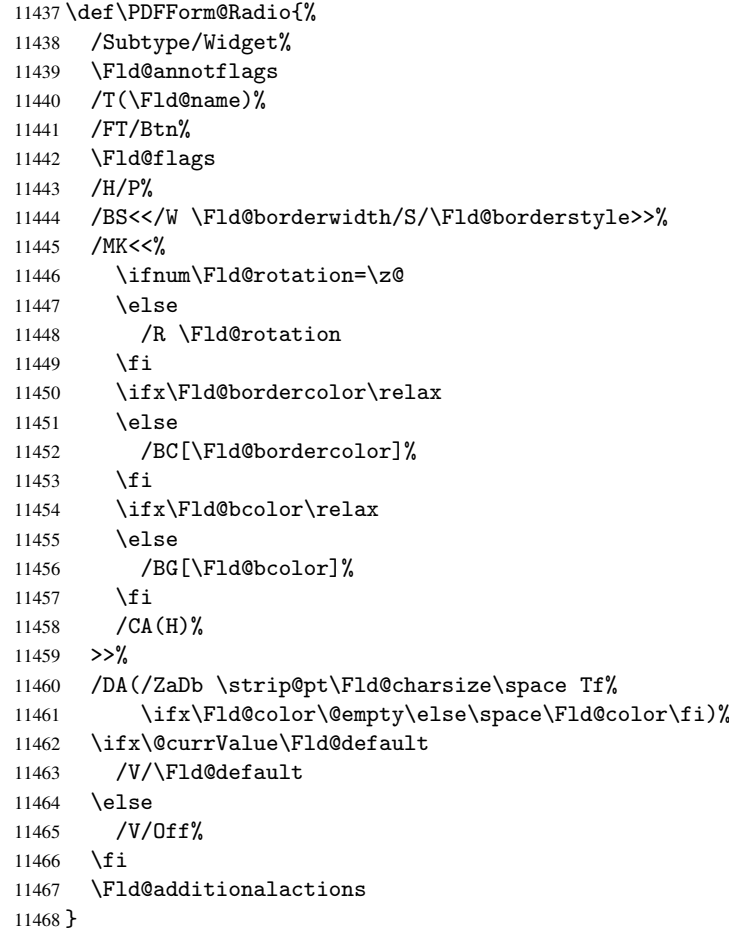

### \PDFForm@Text

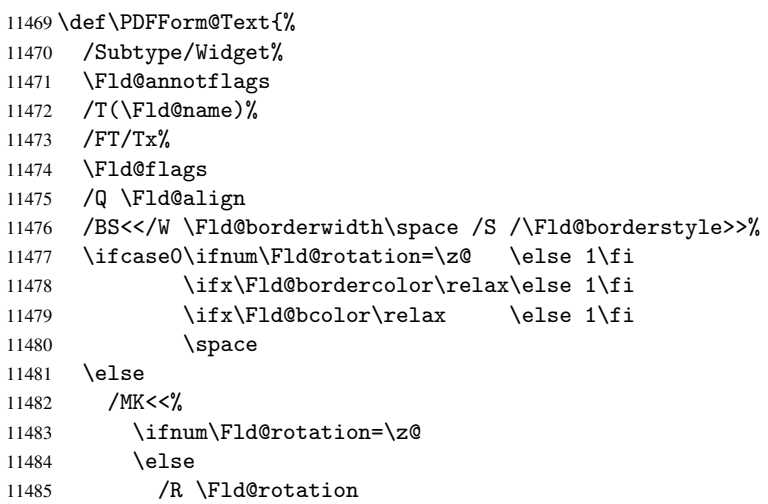

```
11486 \fi
11487 \ifx\Fld@bordercolor\relax
11488 \else
11489 /BC[\Fld@bordercolor]%
11490 \qquad \qquad \text{if }11491 \ifx\Fld@bcolor\relax
11492 \else
11493 /BG[\Fld@bcolor]%
11494 \fi<br>11495 >>%
      >>\%11496 \fi
11497 /DA(/Helv \strip@pt\Fld@charsize\space Tf%
11498 \ifx\Fld@color\@empty\else\space\Fld@color\fi)%
11499 /DV(\Hy@escapestring{\Fld@default})%
11500 /V(\Hy@escapestring{\Fld@value})%
11501 \Fld@additionalactions
11502 \ifnum\Fld@maxlen>\z@/MaxLen \Fld@maxlen \fi
11503 }
```
#### \PDFForm@Submit

```
11504 \def\PDFForm@Submit{%
11505 /Subtype/Widget%
11506 \Fld@annotflags
11507 /T(\Fld@name)%
11508 /FT/Btn%
11509 \Fld@flags
11510 /H/P%
11511 /BS<</W \Fld@borderwidth/S/\Fld@borderstyle>>%
11512 \ifcase0\ifnum\Fld@rotation=\z@ \else 1\fi
11513 \ifx\Fld@bordercolor\relax\else 1\fi
11514 \space
11515 \else
11516 /MK<<%
11517 \ifnum\Fld@rotation=\z@
11518 \else
11519 /R \Fld@rotation
11520 \fi
11521 \ifx\Fld@bordercolor\relax
11522 \else
11523 /BC[\Fld@bordercolor]%
11524 \fi
11525 >>\%11526 \fi
11527 /A<<%
11528 /S/SubmitForm%
11529 / F < < %
11530 /FS/URL%
11531 /F(\Hy@escapestring{\Form@action})%
11532 >>\%11533 \Fld@submitflags
11534 >>\%11535 }
```
#### \PDFForm@Reset

 \ifHy@pdfa \else \def\PDFForm@Reset{%

```
11539 /Subtype/Widget%
11540 \Fld@annotflags
11541 /T(\Fld@name)%
11542 /FT/Btn%
11543 \Fld@flags
11544 /H/P%
11545 /DA(/Helv \strip@pt\Fld@charsize\space Tf 0 0 1 rg)%
11546 \ifcase0\ifnum\Fld@rotation=\z@ \else 1\fi
11547 \ifx\Fld@bordercolor\relax\else 1\fi
11548 \lambdaspace
11549 \else
11550 /MK<<%
11551 \ifnum\Fld@rotation=\z@
11552 \else
11553 /R \Fld@rotation
11554 \fi
11555 \ifx\Fld@bordercolor\relax
11556 \else
11557 /BC[\Fld@bordercolor]%
11558 \fi
11559 % /CA (Clear)
11560 % /AC (Done)
11561 >>\%11562 \fi
11563 /BS<</W \Fld@borderwidth/S/\Fld@borderstyle>>%
11564 /A<</S/ResetForm>>%
11565 }%
11566 \fi
11567 \langle / pdfform\rangle11568 (*package)
```
# 48 Bookmarks in the PDF file

This was originally developed by Yannis Haralambous (it was the separate repere.sty); it needed the repere or makebook.pl post-processor to work properly. Now redundant, as it is done entirely in LATEX macros.

To write out the current section title, and its rationalized number, we have to intercept the \@sect command, which is rather dangerous. But how else to see the information we need? We do the *same* for **\@ssect**, giving anchors to unnumbered sections. This allows things like bibliographies to get bookmarks when used with a manual \addcontentsline

```
11569 \def\phantomsection{%
11570 \Hy@GlobalStepCount\Hy@linkcounter
11571 \xdef\@currentHref{section*.\the\Hy@linkcounter}%
11572 \Hy@raisedlink{\hyper@anchorstart{\@currentHref}\hyper@anchorend}%
11573 }
11574 \langle/package\rangle
```
# 48.1 Bookmarks

11575 (\*outlines)

This section was written by Heiko Oberdiek; the code replaces an earlier version by David Carlisle.
```
The first part of bookmark code is in section 6. Further documentation is available as
paper and slides of the talk, that Heiko Oberdiek has given at the EuroTeX'99 meating in
Heidelberg. See paper.pdf and slides.pdf in the doc directory of hyperref.
11576 \def\Hy@writebookmark#1#2#3#4#5{%
11577 % section number, text, label, level, file
11578 \ifx\WriteBookmarks\relax%
11579 \else
11580 \ifnum#4>\Hy@bookmarksdepth\relax
11581 \else
11582 \@@writetorep{#1}{#2}{#3}{#4}{#5}%
11583 \fi
11584 \fi
11585 }
11586 \def\Hy@currentbookmarklevel{0}
11587 \def\Hy@numberline#1{#1 }
11588 \def\@@writetorep#1#2#3#4#5{%
11589 \begingroup
11590 \edef\Hy@tempa{#5}%
11591 \ifx\Hy@tempa\Hy@bookmarkstype
11592 \edef\Hy@level{#4}%
11593 \ifx\Hy@levelcheck Y%
11594 \@tempcnta\Hy@level\relax
11595 \ddot{\text{C}} \advance \@tempcnta by -1 %
11596 \ifnum\Hy@currentbookmarklevel<\@tempcnta
11597 \advance\@tempcnta by -\Hy@currentbookmarklevel\relax
11598 \advance\@tempcnta by 1 %
11599 \Hy@Warning{%
11600 Difference (\the\@tempcnta) between bookmark levels is %
11601 greater \MessageBreak than one, level fixed%
11602 }%
11603 \@tempcnta\Hy@currentbookmarklevel
11604 \advance\@tempcnta by 1 %
11605 \edef\Hy@level{\the\@tempcnta}%
11606 \fi
11607 \else
11608 \global\let\Hy@levelcheck Y%
11609 \fi
11610 \global\let\Hy@currentbookmarklevel\Hy@level
11611 \@tempcnta\Hy@level\relax
11612 \expandafter\xdef\csname Parent\Hy@level\endcsname{#3}%
11613 \ddot{\text{C}}11614 \edef\Hy@tempa{#3}%
11615 \edef\Hy@tempb{\csname Parent\the\@tempcnta\endcsname}%
11616 \ifx\Hy@tempa\Hy@tempb
11617 \Hy@Warning{%
11618 The anchor of a bookmark and its parent's must not%
11619 \MessageBreak be the same. Added a new anchor%
11620 }%
11621 \phantomsection
11622 \fi
11623 \ifHy@bookmarksnumbered
11624 \let\numberline\Hy@numberline
11625 \let\partnumberline\Hy@numberline
11626 \let\chapternumberline\Hy@numberline
11627 \else
11628 \let\numberline\@gobble
11629 \let\partnumberline\@gobble
```

```
11630 \let\chapternumberline\@gobble
11631 \fi
11632 \pdfstringdef\Hy@tempa{#2}%
11633 \if@filesw
11634 \protected@write\@outlinefile{}{%
11635 \protect\BOOKMARK
11636 [\Hy@level][\@bookmarkopenstatus{\Hy@level}]{#3}%
11637 {\Hy@tempa}{\Hy@tempb}%
11638 }%<br>11639 \fi
11639
11640 \fi
11641 \endgroup
11642 }
In the call of \BOOKMARK the braces around #4 are omitted, because it is not likely, that
the level number contains ].
```

```
11643 \newcommand{\currentpdfbookmark}{%
11644 \pdfbookmark[\Hy@currentbookmarklevel]%
11645 }
```

```
11646 \newcommand{\subpdfbookmark}{%
```

```
11647 \@tempcnta\Hy@currentbookmarklevel
```

```
11648 \Hy@StepCount\@tempcnta
```

```
11649 \expandafter\pdfbookmark\expandafter[\the\@tempcnta]%
```

```
11650 }
```
\newcommand{\belowpdfbookmark}[2]{%

```
11652 \@tempcnta\Hy@currentbookmarklevel
```

```
11653 \Hy@StepCount\@tempcnta
```

```
11654 \expandafter\pdfbookmark\expandafter[\the\@tempcnta]{#1}{#2}%
```

```
11655 \advance\@tempcnta by -1 %
```

```
11656 \xdef\Hy@currentbookmarklevel{\the\@tempcnta}%
```
}

Tobias Oetiker rightly points out that we need a way to force a bookmark entry. So we introduce \pdfbookmark, with two parameters, the title, and a symbolic name. By default this is at level 1, but we can reset that with the optional first argument.

```
11658 \renewcommand\pdfbookmark[3][0]{%
11659 \Hy@writebookmark{}{#2}{#3.#1}{#1}{toc}%
11660 \hyper@anchorstart{#3.#1}\hyper@anchorend
11661 }
11662 \def\BOOKMARK{\@ifnextchar[{\@BOOKMARK}{\@@BOOKMARK[1][-]}}
11663 \def\@BOOKMARK[#1]{\@ifnextchar[{\@@BOOKMARK[#1]}{\@@BOOKMARK[#1][-]}}
```
The macros for calculating structure of outlines are derived from those by Petr Olsak used in the texinfopdf macros.

The VTEX section was written originally by VTEX, but then amended by Denis Girou (denis.girou@idris.fr), then by by Taco Hoekwater (taco.hoekwater@wkap.nl. The problem is that VTEX, with its close integration of the PDF backend, does look at the contents of bookmarks, escaping  $\setminus$  and the like. 11664 (\*vtex)

\newcount\@serial@counter\@serial@counter=1\relax

\hv@pdf@char Plain octal codes doesn't work with versions below 6.50. So for early versions hex numbers have to be used. It would be possible to program this instead of the large \ifcase, but I'm too lazy to sort that out now.

```
11666 \begingroup
11667 \catcode'\'=12 %
11668 \ifnum\Hy@VTeXversion<650 %
11669 \text{Catcode'} \ = 12 \%
```
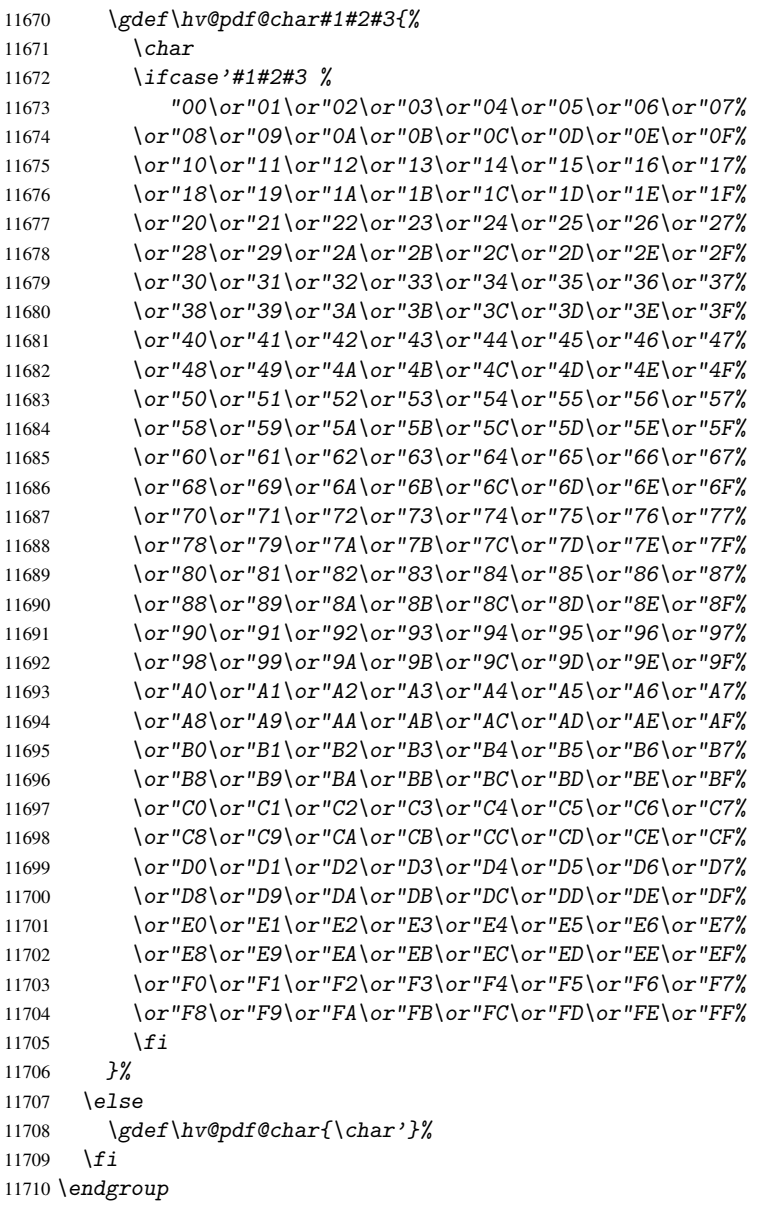

### \@@BOOKMARK

```
11711 \def\@@BOOKMARK[#1][#2]#3#4#5{%
11712 \expandafter\edef\csname @count@#3\endcsname{\the\@serial@counter}%
11713 \edef\@mycount{\the\@serial@counter}%
11714 \Hy@StepCount\@serial@counter
11715 \edef\@parcount{%
11716 \expandafter\ifx\csname @count@#5\endcsname\relax
11717 0%
11718 \else
11719 \csname @count@#5\endcsname
11720 \ifmmode \text{11720}\else 11720 \fi11721 }%
11722 \immediate\special{%<br>11723 !outline \HvperDest
        !outline \HyperDestNameFilter{#3};p=\@parcount,i=\@mycount,%
11724 s=\ifx#2-c\else o\fi,t=#4%
```

```
11725 }%
11726 }%
```
### \ReadBookmarks

```
11727 \def\ReadBookmarks{%
11728 \begingroup
11729 \def\0{\hskip -3pt} \def\thinspace\theta\end{math}11730 \def\ifmmode{\c@t}11330\else{thv@pdf@char 1}11731 \def\{\hskip-0.5pt\downarrow\,0}11732 \det\3{\hbox{\sf{0}}char 3}%
11733 \det\({\{(\}\%)11734 \det(\){)}%
11735 \det\det\det H1\11736 \ifnum\the\catcode'##1=\active
11737 \@makeother##1%
11738 \overline{f}11739 }%
11740 \dospecials
11741 \InputIfFileExists{\jobname.out}{}{}%
11742 \endgroup
11743 \ifx\WriteBookmarks\relax
11744 \else
11745 \sqrt{if0f}ilesw
11746 \newwrite\@outlinefile
11747 \immediate\openout\@outlinefile=\jobname.out\relax
11748 \ifHy@typexml
11749 \immediate\write\@outlinefile{<relaxxml>\relax}%
11750 \overline{f}11751 \overrightarrow{fi}11752 \overline{f}11753 }
11754 \langle /vtex\rangle11755 (*!vtex)
11756 \def\ReadBookmarks{%
11757 \begingroup
11758 \text{lescapechar}<sup>-'</sup>\setminus\11759 \let\escapechar\@gobble %
11760 \def\@@BOOKMARK[##1][##2]##3##4##5{\calc@bm@number{##5}}%
11761 \InputIfFileExists{\jobname.out}{}{}%
11762 \ifx\WriteBookmarks\relax
11763 \global\let\WriteBookmarks\relax
11764 \bigcupfi
11765 \def\@@BOOKMARK[##1][##2]##3##4##5{%
11766 \def\Hy@temp{##4}%
11767 (*pdftex)
11768 \Hy@pstringdef\Hy@pstringName{\HyperDestNameFilter{##3}}%<br>11769 \Hy@OutlineName{}\Hy@pstringName{%
           11769 \Hy@OutlineName{}\Hy@pstringName{%
11770 ##2\check@bm@number{##3}%
11771 }{%
11772 \expandafter\strip@prefix\meaning\Hy@temp
11773 }%
11774 \langle/pdftex\rangle11775 (*pdfmark)
11776 \partial 11777 \partial 11777 \partial 11777 \partialpdfmark=/OUT,%
11778 Count={##2\check@bm@number{##3}},%
```

```
11779 Dest={##3},%
11780 Title=\expandafter\strip@prefix\meaning\Hy@temp
11781 }%
11782 (/pdfmark)
11783 (*dvipdfm)
11784 \Hy@pstringdef\Hy@pstringName{\HyperDestNameFilter{##3}}%
11785 \\\\\@pdfm@mark{%
11786 outline \ifHy@DvipdfmxOutlineOpen
11787 [%
11788 \ifnum##21>\z@
11789 \text{le}11790 -%
11791
11792 1\frac{8}{9}11793 \{fi11794 ##1<<%
11795 /Title(\expandafter\strip@prefix\meaning\Hy@temp)%
11796 / A \ll \frac{9}{6}11797 /S/GoTo%
11798 /D(\Hy@pstringName)%
11799 >>\frac{9}{2}11800 >>\frac{9}{6}11801 } }11802\langle/dvipdfm\rangle11803 }%
11804 {%
11805 \def\WriteBookmarks{0}%
11806 \InputIfFileExists{\jobname.out}{}{}%
11807 }%
11808 %{\escapechar\m@ne\InputIfFileExists{\jobname.out}{}{}}%
11809 \ifx\WriteBookmarks\relax
11810 \else
11811 \if@filesw
11812 \newwrite\@outlinefile
11813 \immediate\openout\@outlinefile=\jobname.out\relax
11814 \ifHy@typexml
11815 \immediate\write\@outlinefile{<relaxxml>\relax}%
11816 \qquad \qquad \qquad \qquad \qquad \qquad \qquad \qquad \qquad \qquad \qquad \qquad \qquad \qquad \qquad \qquad \qquad \qquad \qquad \qquad \qquad \qquad \qquad \qquad \qquad \qquad \qquad \qquad \qquad \qquad \qquad \qquad \qquad \qquad \qquad \qquad 
11817 \{f_i\}11818 \{f_i\}11819 \endgroup
11820 }
11821 (*pdftex)
11822 \def\Hy@OutlineName#1#2#3#4{%
11823 \pdfoutline goto name{#2}count#3{#4}%
11824 }
11825 \langle /pdftex)
11826 \def\check@bm@number#1{%
11827 \expandafter\ifx\csname B_#1\endcsname\relax
11828 0%
11829 \else
11830 \csname B_#1\endcsname
11831 \overline{f}11832 }
11833 \def\calc@bm@number#1{%
11834 \@tempcnta=\check@bm@number{#1}\relax
11835 \advance\@tempcnta by 1 %
```

```
11836 \expandafter\xdef\csname B_#1\endcsname{\the\@tempcnta}%
11837 }
11838 (/!vtex)
11839 \ifHy@implicit
11840 \else
11841 \expandafter\endinput
11842 \fi
11843 \langle /outlines)
11844 \langle *outlines | hypertex)
11845 \let\H@old@ssect\@ssect
11846 \def\@ssect#1#2#3#4#5{%
11847 \H@old@ssect{#1}{#2}{#3}{#4}{#5}%
11848 \phantomsection
11849 }
11850 \let\H@old@schapter\@schapter
11851 \def\@schapter#1{%
11852 \H@old@schapter{#1}%
11853 \begingroup
11854 \let\@mkboth\@gobbletwo
11855 \Hy@GlobalStepCount\Hy@linkcounter
11856 \xdef\@currentHref{\Hy@chapapp*.\the\Hy@linkcounter}%
11857 \Hy@raisedlink{%
11858 \hyper@anchorstart{\@currentHref}\hyper@anchorend<br>11859 }%
11859
11860 \endgroup
11861 }
```
If there is no chapter number (\frontmatter or \backmatter) then \refstepcounter{chapter} is not executed, so there will be no destination for \ddcontentsline. So \@chapter is overloaded to avoid this:

```
11862 \@ifundefined{@chapter}{}{%
11863 \let\Hy@org@chapter\@chapter
11864 \def\@chapter{%
11865 \def\Hy@next{%
11866 \Hy@GlobalStepCount\Hy@linkcounter
11867 \xdef\@currentHref{\Hy@chapapp*.\the\Hy@linkcounter}%
11868 \Hy@raisedlink{%
11869 \hyper@anchorstart{\@currentHref}\hyper@anchorend
11870 }%
11871 }%
11872 \ifnum\c@secnumdepth>\m@ne
11873 \@ifundefined{if@mainmatter}%
11874 \iftrue{\csname if@mainmatter\endcsname}%
11875 \let\Hy@next\relax
11876 \fi
11877 \fi
11878 \Hy@next
11879 \Hy@org@chapter
11880 }%
11881 }
11882 \let\H@old@part\@part
11883 \begingroup\expandafter\expandafter\expandafter\endgroup
11884 \expandafter\ifx\csname chapter\endcsname\relax
11885 \let\Hy@secnum@part\z@
11886 \else
11887 \let\Hy@secnum@part\m@ne
```

```
11888 \fi
11889 \def\@part{%
11890 \ifnum\Hy@secnum@part>\c@secnumdepth
11891 \phantomsection
11892 \fi
11893 \H@old@part
11894 }
11895 \let\H@old@spart\@spart
11896 \def\@spart#1{%
11897 \H@old@spart{#1}%
11898 \Hy@GlobalStepCount\Hy@linkcounter
11899 \xdef\@currentHref{part*.\the\Hy@linkcounter}%
11900 \Hy@raisedlink{%
11901 \hyper@anchorstart{\@currentHref}\hyper@anchorend
11902 }%
11903 }
11904 \let\H@old@sect\@sect
11905 \def\@sect#1#2#3#4#5#6[#7]#8{%
11906 \ifnum #2>\c@secnumdepth
11907 \Hy@GlobalStepCount\Hy@linkcounter
11908 \xdef\@currentHref{section*.\the\Hy@linkcounter}%
11909 \fi
11910 \H@old@sect{#1}{#2}{#3}{#4}{#5}{#6}[{#7}]{#8}%
11911 \ifnum #2>\c@secnumdepth
11912 \Hy@raisedlink{%
11913 \hyper@anchorstart{\@currentHref}\hyper@anchorend
11914 }%
11915 \fi
11916 }
11917 \langle /outlines | hypertex)
11918 (*outlines)
11919 \expandafter\def\csname Parent-4\endcsname{}
11920 \expandafter\def\csname Parent-3\endcsname{}
11921 \expandafter\def\csname Parent-2\endcsname{}
11922 \expandafter\def\csname Parent-1\endcsname{}
11923 \expandafter\def\csname Parent0\endcsname{}
11924 \expandafter\def\csname Parent1\endcsname{}
11925 \expandafter\def\csname Parent2\endcsname{}
11926 \expandafter\def\csname Parent3\endcsname{}
11927 \expandafter\def\csname Parent4\endcsname{}
11928 \langle/outlines\rangle
```
## 49 Compatibility with koma-script classes

11929 (\*outlines | hypertex)

Hard-wire in an unpleasant over-ride of komascript 'scrbook' class for Tobias. Isenberg@gmx.de. With version 6.71b the hack is also applied to 'scrreprt' class and is removed for komascript versions since 2001/01/01, because Markus Kohm supports hyperref in komascript. \def\Hy@tempa{% \def\@addchap[##1]##2{% \typeout{##2}% \if@twoside

```
11934 \@mkboth{##1}{}%
11935 \else
```

```
11936 \@mkboth{}{##1}%
11937 \fi
11938 \addtocontents{lof}{\protect\addvspace{10\p@}}%
11939 \addtocontents{lot}{\protect\addvspace{10\p@}}%
11940 \Hy@GlobalStepCount\Hy@linkcounter
11941 \xdef\@currentHref{\Hy@chapapp*.\the\Hy@linkcounter}%
11942 \Hy@raisedlink{%
11943 \hyper@anchorstart{\@currentHref}\hyper@anchorend
11944    3%
11945 \if@twocolumn
11946 \@topnewpage[\@makeschapterhead{##2}]%
11947 \else
11948 \@makeschapterhead{##2}%
11949 \@afterheading
11950 \fi
11951 \addcontentsline{toc}{chapter}{##1}%
11952 }%
11953 }
11954 \@ifclassloaded{scrbook}{%
11955 \@ifclasslater{scrbook}{2001/01/01}{%
11956 \let\Hy@tempa\@empty
11957 }{}%
11958 }{%
11959 \@ifclassloaded{scrreprt}{%
11960 \@ifclasslater{scrreprt}{2001/01/01}{%
11961 \let\Hy@tempa\@empty
11962 }{}%
11963 }{%
11964 \let\Hy@tempa\@empty
11965 }%
11966 }%
11967 \Hy@tempa
11968 (/outlines | hypertex)
```
# 50 Encoding definition files for encodings of PDF strings

This was contributed by Heiko Oberdiek oberdiek@ruf.uni-freiburg.de

## 50.1 PD1 encoding

```
11969 (*pd1enc)
11970 \DeclareFontEncoding{PD1}{}{}
Accents
11971 \DeclareTextAccent{\'}{PD1}{\textasciigrave}
11972 \DeclareTextAccent{\'}{PD1}{\textacute}
11973 \DeclareTextAccent{\^}{PD1}{\textasciicircum}
11974 \DeclareTextAccent{\~}{PD1}{\texttilde}
11975 \DeclareTextAccent{\"}{PD1}{\textasciidieresis}
11976 \DeclareTextAccent{\r}{PD1}{\textring}
11977 \DeclareTextAccent{\v}{PD1}{\textasciicaron}
11978 \DeclareTextAccent{\.}{PD1}{\textdotaccent}
11979 \DeclareTextAccent{\c}{PD1}{\textcedilla}
11980 \DeclareTextAccent{\=}{PD1}{\textasciimacron}
11981 \DeclareTextAccent{\b}{PD1}{\textmacronbelow}
11982 \DeclareTextAccent{\d}{PD1}{\textdotbelow}
11983 \DeclareTextCompositeCommand{\'}{PD1}{\@empty}{\textasciigrave}
```

```
11984 \DeclareTextCompositeCommand{\'}{PD1}{\@empty}{\textacute}
11985 \DeclareTextCompositeCommand{\^}{PD1}{\@empty}{\textasciicircum}
11986 \DeclareTextCompositeCommand{\~}{PD1}{\@empty}{\texttilde}
11987 \DeclareTextCompositeCommand{\"}{PD1}{\@empty}{\textasciidieresis}
11988 \DeclareTextCompositeCommand{\r}{PD1}{\@empty}{\textring}
11989 \DeclareTextCompositeCommand{\v}{PD1}{\@empty}{\textasciicaron}
11990 \DeclareTextCompositeCommand{\.}{PD1}{\@empty}{\textdotaccent}
11991 \DeclareTextCompositeCommand{\c}{PD1}{\@empty}{\textcedilla}
11992 \DeclareTextCompositeCommand{\=}{PD1}{\@empty}{\textasciimacron}
11993 \DeclareTextCompositeCommand{\b}{PD1}{\@empty}{\textmacronbelow}
11994 \DeclareTextCompositeCommand{\d}{PD1}{\@empty}{\textdotbelow}
11995 \DeclareTextCompositeCommand{\'}{PD1}{\ }{\textasciigrave}
11996 \DeclareTextCompositeCommand{\'}{PD1}{\ }{\textacute}
11997 \DeclareTextCompositeCommand{\^}{PD1}{\ }{\textasciicircum}
11998 \DeclareTextCompositeCommand{\~}{PD1}{\ }{\texttilde}
11999 \DeclareTextCompositeCommand{\"}{PD1}{\ }{\textasciidieresis}
12000 \DeclareTextCompositeCommand{\r}{PD1}{\ }{\textring}
12001 \DeclareTextCompositeCommand{\v}{PD1}{\ }{\textasciicaron}
12002 \DeclareTextCompositeCommand{\.}{PD1}{\ }{\textdotaccent}
12003 \DeclareTextCompositeCommand{\c}{PD1}{\ }{\textcedilla}
12004 \DeclareTextCompositeCommand{\=}{PD1}{\ }{\textasciimacron}
12005\DeclareTextCompositeCommand{\b}{PD1}{\ }{\textmacronbelow}
12006 \DeclareTextCompositeCommand{\d}{PD1}{\ }{\textdotbelow}
12007 \DeclareTextCommand{\k}{PD1}[1]{\TextSymbolUnavailable{\k{#1}}#1}
12008 \DeclareTextCommand{\t}{PD1}[1]{\TextSymbolUnavailable{\t{#1}}#1}
12009 \DeclareTextCommand{\newtie}{PD1}[1]{\TextSymbolUnavailable{\newtie{#1}}#1}
Special white space escape characters not for use in bookmarks but for other PDF strings.
12010 % U+0009 (CHARACTER TABULATION)
12011 \DeclareTextCommand{\textHT}{PD1}{\011}% U+0009
12012 % U+000A (LINE FEED)
12013 \DeclareTextCommand{\textLF}{PD1}{\012}% U+000A
12014 % U+000D (CARRIAGE RETURN)
12015 \DeclareTextCommand{\textCR}{PD1}{\015}% U+000D
Accent glyph names
12016 % U+02D8 BREVE; breve
12017 \DeclareTextCommand{\textasciibreve}{PD1}{\030}% U+02D8
12018 % U+02C7 CARON; caron
12019 \DeclareTextCommand{\textasciicaron}{PD1}{\031}% U+02C7
12020 % U+02C6 MODIFIER LETTER CIRCUMFLEX ACCENT; circumflex
12021 \DeclareTextCommand{\textcircumflex}{PD1}{\032}% U+02C6
12022 % U+02D9 DOT ABOVE; dotaccent
12023 \DeclareTextCommand{\textdotaccent}{PD1}{\033}% U+02D9
12024 % U+02DD DOUBLE ACUTE ACCENT; hungarumlaut
12025 \DeclareTextCommand{\texthungarumlaut}{PD1}{\034}% U+02DD
12026 % U+02DB OGONEK; ogonek
12027 \DeclareTextCommand{\textogonek}{PD1}{\035}% U+02DB
12028 % U+02DA RING ABOVE; ring
12029 \DeclareTextCommand{\textring}{PD1}{\036}% U+02DA
12030 % U+02DC SMALL TILDE; ilde, *tilde
12031 \DeclareTextCommand{\texttilde}{PD1}{\037}% U+02DC
\040: U+0020 SPACE; *space, spacehackarabic
\041: U+0021 EXCLAMATION MARK; exclam
12032 % U+0022 QUOTATION MARK; quotedbl
12033 \DeclareTextCommand{\textquotedbl}{PD1}{\string"}% \042 U+0022
12034 % U+0023 NUMBER SIGN; numbersign
12035 \DeclareTextCommand{\textnumbersign}{PD1}{\043}% U+0023
```
 % U+0024 DOLLAR SIGN; dollar \DeclareTextCommand{\textdollar}{PD1}{\044}% U+0024 % U+0025 PERCENT SIGN; percent \DeclareTextCommand{\textpercent}{PD1}{\045}% U+0025 % U+0026 AMPERSAND; ampersand \DeclareTextCommand{\textampersand}{PD1}{\046}% U+0026

\047: U+0027 APOSTROPHE; quotesingle

 % U+0028 LEFT PARENTHESIS; parenleft \DeclareTextCommand{\textparenleft}{PD1}{\string\(}% \050 U+0028 % U+0029 RIGHT PARENTHESIS; parenright \DeclareTextCommand{\textparenright}{PD1}{\string\)}% \051 U+0029

\052: U+002A ASTERISK; asterisk

\053: U+002B PLUS SIGN; plus

\054: U+002C COMMA; comma

\055: U+002D HYPHEN-MINUS; hyphen

\056: U+002E FULL STOP; period

12046 % U+002E FULL STOP; period

12047 \DeclareTextCommand{\textdotbelow}{PD1}{.}% \056 U+002E

\057: U+002F SOLIDUS; slash \060: U+0030 DIGIT ZERO; zero

. . . \071: U+0039 DIGIT NINE; nine \072: U+003A COLON; colon \073: U+003B SEMICOLON; semicolon 12048 % U+003C LESS-THAN SIGN; less 12049 \DeclareTextCommand{\textless}{PD1}{<}% \074 U+003C

\075: U+003D EQUALS SIGN; equal 12050 % U+003E GREATER-THAN SIGN; greater 12051 \DeclareTextCommand{\textgreater}{PD1}{>}% \076 U+003E

\077: U+003F QUESTION MARK; question \100: U+0040 COMMERCIAL AT; at \101: U+0041 LATIN CAPITAL LETTER A; A

. . .

. . .

\132: U+005A LATIN CAPITAL LETTER Z; Z \133: U+005B LEFT SQUARE BRACKET; bracketleft 12052 % U+005C REVERSE SOLIDUS; backslash 12053 \DeclareTextCommand{\textbackslash}{PD1}{\134}% U+005C

\135: U+005D RIGHT SQUARE BRACKET; bracketright % U+005E CIRCUMFLEX ACCENT; asciicircum \DeclareTextCommand{\textasciicircum}{PD1}{\136}% U+005E % U+005F LOW LINE; underscore \DeclareTextCommand{\textunderscore}{PD1}{\137}% U+005F \DeclareTextCommand{\textmacronbelow}{PD1}{\137}% U+005F % U+0060 GRAVE ACCENT; grave \DeclareTextCommand{\textasciigrave}{PD1}{\140}% U+0060

\141: U+0061 LATIN SMALL LETTER A; a . . .

\150: U+0068 LATIN SMALL LETTER H; h 12061 % U+0069 LATIN SMALL LETTER I; i 12062 \DeclareTextCompositeCommand{\.}{PD1}{i}{i}% \151 U+0069 \152: U+006A LATIN SMALL LETTER J; j

\172: U+007A LATIN SMALL LETTER Z; z % U+007B LEFT CURLY BRACKET; braceleft \DeclareTextCommand{\textbraceleft}{PD1}{\173}% U+007B % U+007C VERTICAL LINE; \*bar, verticalbar \DeclareTextCommand{\textbar}{PD1}{|}% U+007C % U+007D RIGHT CURLY BRACKET; braceright \DeclareTextCommand{\textbraceright}{PD1}{\175}% U+007D % U+007E TILDE; asciitilde \DeclareTextCommand{\textasciitilde}{PD1}{\176}% U+007E Slot  $\177$  (0x7F) is undefined in PDFDocEncoding. % U+2022 BULLET; bullet \DeclareTextCommand{\textbullet}{PD1}{\200}% U+2022 % U+2020 DAGGER; dagger \DeclareTextCommand{\textdagger}{PD1}{\201}% U+2020 % U+2021 DOUBLE DAGGER; daggerdbl \DeclareTextCommand{\textdaggerdbl}{PD1}{\202}% U+2021 % U+2026 HORIZONTAL ELLIPSIS; ellipsis \DeclareTextCommand{\textellipsis}{PD1}{\203}% U+2026 % U+2014 EM DASH; emdash \DeclareTextCommand{\textemdash}{PD1}{\204}% U+2014 % U+2013 EN DASH; endash \DeclareTextCommand{\textendash}{PD1}{\205}% U+2013 % U+0192 LATIN SMALL LETTER F WITH HOOK; florin \DeclareTextCommand{\textflorin}{PD1}{\206}% U+0192 % U+2044 FRACTION SLASH; fraction \DeclareTextCommand{\textfractionsolidus}{PD1}{\207}% U+2044 % U+2039 SINGLE LEFT-POINTING ANGLE QUOTATION MARK; guilsinglleft \DeclareTextCommand{\guilsinglleft}{PD1}{\210}% U+2039 % U+203A SINGLE RIGHT-POINTING ANGLE QUOTATION MARK; guilsinglright \DeclareTextCommand{\guilsinglright}{PD1}{\211}% U+203A % U+2212 MINUS SIGN; minus \DeclareTextCommand{\textminus}{PD1}{\212}% U+2212 % U+2030 PER MILLE SIGN; perthousand \DeclareTextCommand{\textperthousand}{PD1}{\213}% U+2030 % U+201E DOUBLE LOW-9 QUOTATION MARK; quotedblbase \DeclareTextCommand{\quotedblbase}{PD1}{\214}% U+201E % U+201C LEFT DOUBLE QUOTATION MARK; quotedblleft \DeclareTextCommand{\textquotedblleft}{PD1}{\215}% U+201C % U+201D RIGHT DOUBLE QUOTATION MARK; quotedblright \DeclareTextCommand{\textquotedblright}{PD1}{\216}% U+201D % U+2018 LEFT SINGLE QUOTATION MARK; quoteleft \DeclareTextCommand{\textquoteleft}{PD1}{\217}% U+2018 % U+2019 RIGHT SINGLE QUOTATION MARK; quoteright \DeclareTextCommand{\textquoteright}{PD1}{\220}% U+2019 % U+201A SINGLE LOW-9 QUOTATION MARK; quotesinglbase \DeclareTextCommand{\quotesinglbase}{PD1}{\221}% U+201A 12107% U+2122 TRADE MARK SIGN; trademark \DeclareTextCommand{\texttrademark}{PD1}{\222}% U+2122 % U+FB01 LATIN SMALL LIGATURE FI; fi \DeclareTextCommand{\textfi}{PD1}{\223}% U+FB01 % U+FB02 LATIN SMALL LIGATURE FL; fl \DeclareTextCommand{\textfl}{PD1}{\224}% U+FB02 % U+0141 LATIN CAPITAL LETTER L WITH STROKE; Lslash \DeclareTextCommand{\L}{PD1}{\225}% U+0141 % U+0152 LATIN CAPITAL LIGATURE OE; OE \DeclareTextCommand{\OE}{PD1}{\226}% U+0152 % U+0160 LATIN CAPITAL LETTER S WITH CARON; Scaron

 \DeclareTextCompositeCommand{\v}{PD1}{S}{\227}% U+0160 % U+0178 LATIN CAPITAL LETTER Y WITH DIAERESIS; Ydieresis \DeclareTextCompositeCommand{\"}{PD1}{Y}{\230}% U+0178 \DeclareTextCommand{\IJ}{PD1}{\230} % U+017D LATIN CAPITAL LETTER Z WITH CARON; Zcaron \DeclareTextCompositeCommand{\v}{PD1}{Z}{\231}% U+017D % U+0131 LATIN SMALL LETTER DOTLESS I; dotlessi \DeclareTextCommand{\i}{PD1}{\232}% U+0131 % U+0142 LATIN SMALL LETTER L WITH STROKE; lslash \DeclareTextCommand{\l}{PD1}{\233}% U+0142 % U+0153 LATIN SMALL LIGATURE OE; oe \DeclareTextCommand{\oe}{PD1}{\234}% U+0153 % U+0161 LATIN SMALL LETTER S WITH CARON; scaron \DeclareTextCompositeCommand{\v}{PD1}{s}{\235}% U+0161 % U+017E LATIN SMALL LETTER Z WITH CARON; zcaron \DeclareTextCompositeCommand{\v}{PD1}{z}{\236}% U+017E Slot  $\237 (0x9F)$  is not defined in PDFDocEncoding. The euro  $\lambda$ 240 is inserted in version 1.3 of the pdf specification. % U+20AC EURO SIGN; \*Euro, euro \DeclareTextCommand{\texteuro}{PD1}{\240}% U+20AC % U+00A1 INVERTED EXCLAMATION MARK; exclamdown \DeclareTextCommand{\textexclamdown}{PD1}{\241}% U+00A1 % U+00A2 CENT SIGN; cent \DeclareTextCommand{\textcent}{PD1}{\242}% U+00A2 % U+00A3 POUND SIGN; sterling \DeclareTextCommand{\textsterling}{PD1}{\243}% U+00A3 % U+00A4 CURRENCY SIGN; currency \DeclareTextCommand{\textcurrency}{PD1}{\244}% U+00A4 % U+00A5 YEN SIGN; yen \DeclareTextCommand{\textyen}{PD1}{\245}% U+00A5 % U+00A6 BROKEN BAR; brokenbar \DeclareTextCommand{\textbrokenbar}{PD1}{\246}% U+00A6 % U+00A7 SECTION SIGN; section \DeclareTextCommand{\textsection}{PD1}{\247}% U+00A7 % U+00A8 DIAERESIS; dieresis \DeclareTextCommand{\textasciidieresis}{PD1}{\250}% U+00A8 % U+00A9 COPYRIGHT SIGN; copyright \DeclareTextCommand{\textcopyright}{PD1}{\251}% U+00A9 % U+00AA FEMININE ORDINAL INDICATOR; ordfeminine \DeclareTextCommand{\textordfeminine}{PD1}{\252}% U+00AA % U+00AB LEFT-POINTING DOUBLE ANGLE QUOTATION MARK; guillemotleft \DeclareTextCommand{\guillemotleft}{PD1}{\253}% U+00AB % U+00AC NOT SIGN; logicalnot \DeclareTextCommand{\textlogicalnot}{PD1}{\254}% U+00AC \DeclareTextCommand{\textlnot}{PD1}{\254}% logical not No glyph \255 in PDFDocEncoding. % U+00AE REGISTERED SIGN; registered \DeclareTextCommand{\textregistered}{PD1}{\256}% U+00AE % U+00AF MACRON; \*macron, overscore \DeclareTextCommand{\textasciimacron}{PD1}{\257}% U+00AF % U+00B0 DEGREE SIGN; degree \DeclareTextCommand{\textdegree}{PD1}{\260}% U+00B0 % U+00B1 PLUS-MINUS SIGN; plusminus \DeclareTextCommand{\textplusminus}{PD1}{\261}% U+00B1 % U+00B2 SUPERSCRIPT TWO; twosuperior \DeclareTextCommand{\texttwosuperior}{PD1}{\262}% U+00B2

% U+00B3 SUPERSCRIPT THREE; threesuperior

 \DeclareTextCommand{\textthreesuperior}{PD1}{\263}% U+00B3 % U+00B4 ACUTE ACCENT; acute \DeclareTextCommand{\textacute}{PD1}{\264}% U+00B4 % U+00B5 MICRO SIGN; mu, mu1 \DeclareTextCommand{\textmu}{PD1}{\265}% U+00B5 % U+00B6 PILCROW SIGN; paragraph \DeclareTextCommand{\textparagraph}{PD1}{\266}% U+00B6 % U+00B7 MIDDLE DOT; middot, \*periodcentered \DeclareTextCommand{\textperiodcentered}{PD1}{\267}% U+00B7 % U+00B8 CEDILLA; cedilla \DeclareTextCommand{\textcedilla}{PD1}{\270}% U+00B8 % U+00B9 SUPERSCRIPT ONE; onesuperior \DeclareTextCommand{\textonesuperior}{PD1}{\271}% U+00B9 % U+00BA MASCULINE ORDINAL INDICATOR; ordmasculine \DeclareTextCommand{\textordmasculine}{PD1}{\272}% U+00BA % U+00BB RIGHT-POINTING DOUBLE ANGLE QUOTATION MARK; guillemotright \DeclareTextCommand{\guillemotright}{PD1}{\273}% U+00BB % U+00BC VULGAR FRACTION ONE QUARTER; onequarter \DeclareTextCommand{\textonequarter}{PD1}{\274}% U+00BC % U+00BD VULGAR FRACTION ONE HALF; onehalf \DeclareTextCommand{\textonehalf}{PD1}{\275}% U+00BD % U+00BE VULGAR FRACTION THREE QUARTERS; threequarters \DeclareTextCommand{\textthreequarters}{PD1}{\276}% U+00BE % U+00BF INVERTED QUESTION MARK; questiondown \DeclareTextCommand{\textquestiondown}{PD1}{\277}% U+00BF % U+00C0 LATIN CAPITAL LETTER A WITH GRAVE; Agrave \DeclareTextCompositeCommand{\'}{PD1}{A}{\300}% U+00C0 % U+00C1 LATIN CAPITAL LETTER A WITH ACUTE; Aacute \DeclareTextCompositeCommand{\'}{PD1}{A}{\301}% U+00C1 % U+00C2 LATIN CAPITAL LETTER A WITH CIRCUMFLEX; Acircumflex \DeclareTextCompositeCommand{\^}{PD1}{A}{\302}% U+00C2 % U+00C3 LATIN CAPITAL LETTER A WITH TILDE; Atilde \DeclareTextCompositeCommand{\~}{PD1}{A}{\303}% U+00C3 % U+00C4 LATIN CAPITAL LETTER A WITH DIAERESIS; Adieresis \DeclareTextCompositeCommand{\"}{PD1}{A}{\304}% U+00C4 % U+00C5 LATIN CAPITAL LETTER A WITH RING ABOVE; Aring \DeclareTextCompositeCommand{\r}{PD1}{A}{\305}% U+00C5 % U+00C6 LATIN CAPITAL LETTER AE; AE \DeclareTextCommand{\AE}{PD1}{\306}% U+00C6 % U+00C7 LATIN CAPITAL LETTER C WITH CEDILLA; Ccedilla \DeclareTextCompositeCommand{\c}{PD1}{C}{\307}% U+00C7 % U+00C8 LATIN CAPITAL LETTER E WITH GRAVE; Egrave \DeclareTextCompositeCommand{\'}{PD1}{E}{\310}% U+00C8 % U+00C9 LATIN CAPITAL LETTER E WITH ACUTE; Eacute \DeclareTextCompositeCommand{\'}{PD1}{E}{\311}% U+00C9 % U+00CA LATIN CAPITAL LETTER E WITH CIRCUMFLEX; Ecircumflex \DeclareTextCompositeCommand{\^}{PD1}{E}{\312}% U+00CA % U+00CB LATIN CAPITAL LETTER E WITH DIAERESIS; Edieresis \DeclareTextCompositeCommand{\"}{PD1}{E}{\313}% U+00CB % U+00CC LATIN CAPITAL LETTER I WITH GRAVE; Igrave \DeclareTextCompositeCommand{\'}{PD1}{I}{\314}% U+00CC % U+00CD LATIN CAPITAL LETTER I WITH ACUTE; Iacute \DeclareTextCompositeCommand{\'}{PD1}{I}{\315}% U+00CD % U+00CE LATIN CAPITAL LETTER I WITH CIRCUMFLEX; Icircumflex \DeclareTextCompositeCommand{\^}{PD1}{I}{\316}% U+00CE % U+00CF LATIN CAPITAL LETTER I WITH DIAERESIS; Idieresis \DeclareTextCompositeCommand{\"}{PD1}{I}{\317}% U+00CF

 % U+00D0 LATIN CAPITAL LETTER ETH; Eth \DeclareTextCommand{\DH}{PD1}{\320}% U+00D0 \DeclareTextCommand{\DJ}{PD1}{\320}% U+00D0 % U+00D1 LATIN CAPITAL LETTER N WITH TILDE; Ntilde \DeclareTextCompositeCommand{\~}{PD1}{N}{\321}% U+00D1 % U+00D2 LATIN CAPITAL LETTER O WITH GRAVE; Ograve \DeclareTextCompositeCommand{\'}{PD1}{O}{\322}% U+00D2 % U+00D3 LATIN CAPITAL LETTER O WITH ACUTE; Oacute \DeclareTextCompositeCommand{\'}{PD1}{O}{\323}% U+00D3 % U+00D4 LATIN CAPITAL LETTER O WITH CIRCUMFLEX; Ocircumflex \DeclareTextCompositeCommand{\^}{PD1}{O}{\324}% U+00D4 % U+00D5 LATIN CAPITAL LETTER O WITH TILDE; Otilde \DeclareTextCompositeCommand{\~}{PD1}{O}{\325}% U+00D5 % U+00D6 LATIN CAPITAL LETTER O WITH DIAERESIS; Odieresis \DeclareTextCompositeCommand{\"}{PD1}{O}{\326}% U+00D6 % U+00D7 MULTIPLICATION SIGN; multiply \DeclareTextCommand{\textmultiply}{PD1}{\327}% U+00D7 % U+00D8 LATIN CAPITAL LETTER O WITH STROKE; Oslash \DeclareTextCommand{\O}{PD1}{\330}% U+00D8 % U+00D9 LATIN CAPITAL LETTER U WITH GRAVE; Ugrave \DeclareTextCompositeCommand{\'}{PD1}{U}{\331}% U+00D9 % U+00DA LATIN CAPITAL LETTER U WITH ACUTE; Uacute \DeclareTextCompositeCommand{\'}{PD1}{U}{\332}% U+00DA % U+00DB LATIN CAPITAL LETTER U WITH CIRCUMFLEX; Ucircumflex \DeclareTextCompositeCommand{\^}{PD1}{U}{\333}% U+00DB % U+00DC LATIN CAPITAL LETTER U WITH DIAERESIS; Udieresis \DeclareTextCompositeCommand{\"}{PD1}{U}{\334}% U+00DC % U+00DD LATIN CAPITAL LETTER Y WITH ACUTE; Yacute \DeclareTextCompositeCommand{\'}{PD1}{Y}{\335}% U+00DD % U+00DE LATIN CAPITAL LETTER THORN; Thorn \DeclareTextCommand{\TH}{PD1}{\336}% U+00DE % U+00DF LATIN SMALL LETTER SHARP S; germandbls \DeclareTextCommand{\ss}{PD1}{\337}% U+00DF % U+00E0 LATIN SMALL LETTER A WITH GRAVE; agrave \DeclareTextCompositeCommand{\'}{PD1}{a}{\340}% U+00E0 % U+00E1 LATIN SMALL LETTER A WITH ACUTE; aacute \DeclareTextCompositeCommand{\'}{PD1}{a}{\341}% U+00E1 % U+00E2 LATIN SMALL LETTER A WITH CIRCUMFLEX; acircumflex \DeclareTextCompositeCommand{\^}{PD1}{a}{\342}% U+00E2 % U+00E3 LATIN SMALL LETTER A WITH TILDE; atilde \DeclareTextCompositeCommand{\~}{PD1}{a}{\343}% U+00E3 % U+00E4 LATIN SMALL LETTER A WITH DIAERESIS; adieresis \DeclareTextCompositeCommand{\"}{PD1}{a}{\344}% U+00E4 % U+00E5 LATIN SMALL LETTER A WITH RING ABOVE; aring \DeclareTextCompositeCommand{\r}{PD1}{a}{\345}% U+00E5 % U+00E6 LATIN SMALL LETTER AE; ae \DeclareTextCommand{\ae}{PD1}{\346}% U+00E6 % U+00E7 LATIN SMALL LETTER C WITH CEDILLA; ccedilla \DeclareTextCompositeCommand{\c}{PD1}{c}{\347}% U+00E7 % U+00E8 LATIN SMALL LETTER E WITH GRAVE; egrave \DeclareTextCompositeCommand{\'}{PD1}{e}{\350}% U+00E8 % U+00E9 LATIN SMALL LETTER E WITH ACUTE; eacute \DeclareTextCompositeCommand{\'}{PD1}{e}{\351}% U+00E9 % U+00EA LATIN SMALL LETTER E WITH CIRCUMFLEX; ecircumflex \DeclareTextCompositeCommand{\^}{PD1}{e}{\352}% U+00EA % U+00EB LATIN SMALL LETTER E WITH DIAERESIS; edieresis \DeclareTextCompositeCommand{\"}{PD1}{e}{\353}% U+00EB

 % U+00EC LATIN SMALL LETTER I WITH GRAVE; igrave \DeclareTextCompositeCommand{\'}{PD1}{i}{\354}% U+00EC \DeclareTextCompositeCommand{\'}{PD1}{\i}{\354}% U+00EC % U+00ED LATIN SMALL LETTER I WITH ACUTE; iacute \DeclareTextCompositeCommand{\'}{PD1}{i}{\355}% U+00ED \DeclareTextCompositeCommand{\'}{PD1}{\i}{\355}% U+00ED % U+00EE LATIN SMALL LETTER I WITH CIRCUMFLEX; icircumflex \DeclareTextCompositeCommand{\^}{PD1}{i}{\356}% U+00EE \DeclareTextCompositeCommand{\^}{PD1}{\i}{\356}% U+00EE % U+00EF LATIN SMALL LETTER I WITH DIAERESIS; idieresis \DeclareTextCompositeCommand{\"}{PD1}{i}{\357}% U+00EF \DeclareTextCompositeCommand{\"}{PD1}{\i}{\357}% U+00EF % U+00F0 LATIN SMALL LETTER ETH; eth \DeclareTextCommand{\dh}{PD1}{\360}% U+00F0 % U+00F1 LATIN SMALL LETTER N WITH TILDE; ntilde \DeclareTextCompositeCommand{\~}{PD1}{n}{\361}% U+00F1 % U+00F2 LATIN SMALL LETTER O WITH GRAVE; ograve \DeclareTextCompositeCommand{\'}{PD1}{o}{\362}% U+00F2 % U+00F3 LATIN SMALL LETTER O WITH ACUTE; oacute \DeclareTextCompositeCommand{\'}{PD1}{o}{\363}% U+00F3 % U+00F4 LATIN SMALL LETTER O WITH CIRCUMFLEX; ocircumflex \DeclareTextCompositeCommand{\^}{PD1}{o}{\364}% U+00F4 % U+00F5 LATIN SMALL LETTER O WITH TILDE; otilde \DeclareTextCompositeCommand{\~}{PD1}{o}{\365}% U+00F5 % U+00F6 LATIN SMALL LETTER O WITH DIAERESIS; odieresis \DeclareTextCompositeCommand{\"}{PD1}{o}{\366}% U+00F6 % U+00F7 DIVISION SIGN; divide \DeclareTextCommand{\textdivide}{PD1}{\367}% U+00F7 % U+00F8 LATIN SMALL LETTER O WITH STROKE; oslash \DeclareTextCommand{\o}{PD1}{\370}% U+00F8 % U+00F9 LATIN SMALL LETTER U WITH GRAVE; ugrave \DeclareTextCompositeCommand{\'}{PD1}{u}{\371}% U+00F9 % U+00FA LATIN SMALL LETTER U WITH ACUTE; uacute \DeclareTextCompositeCommand{\'}{PD1}{u}{\372}% U+00FA % U+00FB LATIN SMALL LETTER U WITH CIRCUMFLEX; ucircumflex \DeclareTextCompositeCommand{\^}{PD1}{u}{\373}% U+00FB % U+00FC LATIN SMALL LETTER U WITH DIAERESIS; udieresis \DeclareTextCompositeCommand{\"}{PD1}{u}{\374}% U+00FC % U+00FD LATIN SMALL LETTER Y WITH ACUTE; yacute \DeclareTextCompositeCommand{\'}{PD1}{y}{\375}% U+00FD % U+00FE LATIN SMALL LETTER THORN; thorn \DeclareTextCommand{\th}{PD1}{\376}% U+00FE % U+00FF LATIN SMALL LETTER Y WITH DIAERESIS; ydieresis \DeclareTextCompositeCommand{\"}{PD1}{y}{\377}% U+00FF \DeclareTextCommand{\ij}{PD1}{\377}% U+00FF

Glyphs that consist of several characters. \DeclareTextCommand{\SS}{PD1}{SS} \DeclareTextCommand{\textcelsius}{PD1}{\textdegree C}

Aliases (german.sty)

 \DeclareTextCommand{\textglqq}{PD1}{\quotedblbase} \DeclareTextCommand{\textgrqq}{PD1}{\textquotedblleft} \DeclareTextCommand{\textglq}{PD1}{\quotesinglbase} \DeclareTextCommand{\textgrq}{PD1}{\textquoteleft} 12337\DeclareTextCommand{\textflqq}{PD1}{\guillemotleft} 12338 \DeclareTextCommand{\textfrqq}{PD1}{\guillemotright} 12339 \DeclareTextCommand{\textflq}{PD1}{\guilsinglleft} 12340 \DeclareTextCommand{\textfrq}{PD1}{\guilsinglright}

Aliases (math names)

```
12341 \DeclareTextCommand{\textneg}{PD1}{\textlogicalnot}
12342 \DeclareTextCommand{\texttimes}{PD1}{\textmultiply}
12343 \DeclareTextCommand{\textdiv}{PD1}{\textdivide}
12344 \DeclareTextCommand{\textpm}{PD1}{\textplusminus}
12345 \DeclareTextCommand{\textcdot}{PD1}{\textperiodcentered}
12346 \DeclareTextCommand{\textbeta}{PD1}{\ss}
```
Polish aliases. PDF encoding does not have the characters, but it is useful to Poles to have the plain letters regardless. Requested by Wojciech Myszka ¡W.Myszka@immt.pwr.wroc.pl; \DeclareTextCompositeCommand{\k}{PD1}{a}{a}% aogonek \DeclareTextCompositeCommand{\'}{PD1}{c}{c}% cacute \DeclareTextCompositeCommand{\k}{PD1}{e}{e}% eogonek \DeclareTextCompositeCommand{\'}{PD1}{n}{n}% nacute \DeclareTextCompositeCommand{\'}{PD1}{s}{s}% sacute \DeclareTextCompositeCommand{\'}{PD1}{z}{z}% zacute \DeclareTextCompositeCommand{\.}{PD1}{z}{z}% zdot \DeclareTextCompositeCommand{\k}{PD1}{A}{A}% Aogonek \DeclareTextCompositeCommand{\'}{PD1}{C}{C}% Cacute \DeclareTextCompositeCommand{\k}{PD1}{E}{E}% Eogonek \DeclareTextCompositeCommand{\'}{PD1}{N}{N}% Nacute \DeclareTextCompositeCommand{\'}{PD1}{S}{S}% Sacute \DeclareTextCompositeCommand{\'}{PD1}{Z}{Z}% Zacute \DeclareTextCompositeCommand{\.}{PD1}{Z}{Z}% Zdot

12361 (/pd1enc)

## 50.2 PU encoding

12362 (\*puenc) \DeclareFontEncoding{PU}{}{}

#### 50.2.1 NFSS2 accents

```
12364 % U+0300 COMBINING GRAVE ACCENT; gravecmb, *gravecomb
12365 \DeclareTextCommand{\'}{PU}[1]{#1\83\000}% U+0300
12366 % U+0301 COMBINING ACUTE ACCENT; acutecmb, *acutecomb
12367 \DeclareTextCommand{\'}{PU}[1]{#1\83\001}% U+0301
12368 % U+0302 COMBINING CIRCUMFLEX ACCENT; circumflexcmb
12369 \DeclareTextCommand{\^}{PU}[1]{#1\83\002}% U+0302
12370 % U+0303 COMBINING TILDE; tildecmb, *tildecomb
12371 \DeclareTextCommand{\~}{PU}[1]{#1\83\003}% U+0303
12372 % U+0304 COMBINING MACRON; macroncmb
12373 \DeclareTextCommand{\=}{PU}[1]{#1\83\004}% U+0304
12374 % U+0306 COMBINING BREVE; brevecmb
12375 \DeclareTextCommand{\u}{PU}[1]{#1\83\006}% U+0306
12376 \DeclareTextCommand{\U}{PU}[1]{#1\83\006}% U+0306
12377 % U+0307 COMBINING DOT ABOVE; dotaccentcmb
12378 \DeclareTextCommand{\.}{PU}[1]{#1\83\007}% U+0307
12379 % U+0308 COMBINING DIAERESIS; dieresiscmb
12380 \DeclareTextCommand{\"}{PU}[1]{#1\83\010}% U+0308
12381 % U+030A COMBINING RING ABOVE; ringcmb
12382 \DeclareTextCommand{\r}{PU}[1]{#1\83\012}% U+030A
12383 % U+030B COMBINING DOUBLE ACUTE ACCENT; hungarumlautcmb
12384 \DeclareTextCommand{\H}{PU}[1]{#1\83\013}% U+030B
12385 % U+030C COMBINING CARON; caroncmb
12386 \DeclareTextCommand{\v}{PU}[1]{#1\83\014}% U+030C
12387 % U+030F COMBINING DOUBLE GRAVE ACCENT; dblgravecmb
12388 \DeclareTextCommand{\G}{PU}[1]{#1\83\017}% U+030F
12389 \DeclareTextCommand{\C}{PU}[1]{#1\83\017}% U+030F
```

```
12390 % U+0311 COMBINING INVERTED BREVE; breveinvertedcmb
12391 \DeclareTextCommand{\newtie}{PU}[1]{#1\83\021}% U+0311
12392 % U+0323 COMBINING DOT BELOW; dotbelowcmb, *dotbelowcomb
12393 \DeclareTextCommand{\d}{PU}[1]{#1\83\043}% U+0323
12394 % U+0331 COMBINING MACRON BELOW; macronbelowcmb
12395 \DeclareTextCommand{\b}{PU}[1]{#1\83\061}% U+0331
12396 % U+0327 COMBINING CEDILLA; cedillacmb
12397 \DeclareTextCommand{\c}{PU}[1]{#1\83\047}% U+0327
12398 % U+0328 COMBINING OGONEK; ogonekcmb
12399 \DeclareTextCommand{\k}{PU}[1]{#1\83\050}% U+0328
12400 % U+0361 COMBINING DOUBLE INVERTED BREVE; breveinverteddoublecmb
12401 \DeclareTextCommand{\t}{PU}[1]{#1\83\141}% U+0361
12402 % U+20DD COMBINING ENCLOSING CIRCLE
12403 \DeclareTextCommand{\textcircled}{PU}[1]{#1\9040\335}% U+20DD
```
\@empty is an artefact of the NFSS2 machinery, it gets inserted for empty arguments and spaces.

```
12404 \DeclareTextCompositeCommand{\'}{PU}{\@empty}{\textasciigrave}
12405 \DeclareTextCompositeCommand{\'}{PU}{\@empty}{\textacute}
12406\DeclareTextCompositeCommand{\^}{PU}{\@empty}{\textasciicircum}
12407\DeclareTextCompositeCommand{\~}{PU}{\@empty}{\texttilde}
12408 \DeclareTextCompositeCommand{\"}{PU}{\@empty}{\textasciidieresis}
12409 \DeclareTextCompositeCommand{\r}{PU}{\@empty}{\textring}
12410 \DeclareTextCompositeCommand{\v}{PU}{\@empty}{\textasciicaron}
12411\DeclareTextCompositeCommand{\.}{PU}{\@empty}{\textdotaccent}
12412 \DeclareTextCompositeCommand{\c}{PU}{\@empty}{\textcedilla}
12413 \DeclareTextCompositeCommand{\u}{PU}{\@empty}{\textasciibreve}
12414 \DeclareTextCompositeCommand{\G}{PU}{\@empty}{\textdoublegrave}
12415 \DeclareTextCompositeCommand{\=}{PU}{\@empty}{\textasciimacron}
12416 \DeclareTextCompositeCommand{\H}{PU}{\@empty}{\texthungarumlaut}
12417 \DeclareTextCompositeCommand{\k}{PU}{\@empty}{\textogonek}
12418\DeclareTextCompositeCommand{\b}{PU}{\@empty}{\textmacronbelow}
12419 \DeclareTextCompositeCommand{\d}{PU}{\@empty}{\textdotbelow}
12420 \DeclareTextCompositeCommand{\t}{PU}{\@empty}{\texttie}
12421 \DeclareTextCompositeCommand{\newtie}{PU}{\@empty}{\textnewtie}
12422 \DeclareTextCompositeCommand{\textcircled}{PU}{\@empty}{\textbigcircle}
12423 \DeclareTextCompositeCommand{\'}{PU}{\ }{\textasciigrave}
12424 \DeclareTextCompositeCommand{\'}{PU}{\ }{\textacute}
12425 \DeclareTextCompositeCommand{\^}{PU}{\ }{\textasciicircum}
12426 \DeclareTextCompositeCommand{\~}{PU}{\ }{\texttilde}
12427 \DeclareTextCompositeCommand{\"}{PU}{\ }{\textasciidieresis}
12428 \DeclareTextCompositeCommand{\r}{PU}{\ }{\textring}
12429 \DeclareTextCompositeCommand{\v}{PU}{\ }{\textasciicaron}
12430 \DeclareTextCompositeCommand{\.}{PU}{\ }{\textdotaccent}
12431 \DeclareTextCompositeCommand{\c}{PU}{\ }{\textcedilla}
12432 \DeclareTextCompositeCommand{\u}{PU}{\ }{\textasciibreve}
12433 \DeclareTextCompositeCommand{\G}{PU}{\ }{\textdoublegrave}
12434 \DeclareTextCompositeCommand{\=}{PU}{\ }{\textasciimacron}
12435\DeclareTextCompositeCommand{\H}{PU}{\ }{\texthungarumlaut}
12436 \DeclareTextCompositeCommand{\k}{PU}{\ }{\textogonek}
12437 \DeclareTextCompositeCommand{\b}{PU}{\ }{\textmacronbelow}
12438 \DeclareTextCompositeCommand{\d}{PU}{\ }{\textdotbelow}
12439 \DeclareTextCompositeCommand{\t}{PU}{\ }{\texttie}
12440 \DeclareTextCompositeCommand{\newtie}{PU}{\ }{\textnewtie}
12441 \DeclareTextCompositeCommand{\textcircled}{PU}{\ }{\textbigcircle}
```

```
Accents for capitals (see encoding TS1)
12442 \DeclareTextCommand{\capitalcedilla}{PU}[1]{\c{#1}}
```

```
12443 \DeclareTextCommand{\capitalogonek}{PU}[1]{\k{#1}}
12444 \DeclareTextCommand{\capitalgrave}{PU}[1]{\'{#1}}
12445 \DeclareTextCommand{\capitalacute}{PU}[1]{\'{#1}}
12446 \DeclareTextCommand{\capitalcircumflex}{PU}[1]{\^{#1}}
12447 \DeclareTextCommand{\capitaltilde}{PU}[1]{\~{#1}}
12448 \DeclareTextCommand{\capitaldieresis}{PU}[1]{\"{#1}}
12449 \DeclareTextCommand{\capitalhungarumlaut}{PU}[1]{\H{#1}}
12450 \DeclareTextCommand{\capitalring}{PU}[1]{\r{#1}}
12451 \DeclareTextCommand{\capitalcaron}{PU}[1]{\v{#1}}
12452 \DeclareTextCommand{\capitalbreve}{PU}[1]{\u{#1}}
12453 \DeclareTextCommand{\capitalmacron}{PU}[1]{\={#1}}
12454 \DeclareTextCommand{\capitaldotaccent}{PU}[1]{\.{#1}}
12455 \DeclareTextCommand{\capitaltie}{PU}[1]{\t{#1}}
12456 \DeclareTextCommand{\capitalnewtie}{PU}[1]{\newtie{#1}}
```
### 50.2.2 Basic Latin: U+0000 to U+007F

```
Special white space escape characters.
12457 % U+0009 (CHARACTER TABULATION)
12458 \DeclareTextCommand{\textHT}{PU}{\80\011}% U+0009
12459 % U+000A (LINE FEED)
12460 \DeclareTextCommand{\textLF}{PU}{\80\012}% U+000A
12461 % U+000D (CARRIAGE RETURN)
12462 \DeclareTextCommand{\textCR}{PU}{\80\015}% U+000D
\80\040: U+0020 SPACE; space, spacehackarabic
\80\041: U+0021 EXCLAMATION MARK; exclam
12463 % U+0022 QUOTATION MARK; quotedbl
12464 \DeclareTextCommand{\textquotedbl}{PU}{\string"}% \80\042 U+0022
12465 % U+0023 NUMBER SIGN; numbersign
12466 \DeclareTextCommand{\textnumbersign}{PU}{\80\043}% U+0023
12467 % U+0024 DOLLAR SIGN; dollar
12468 \DeclareTextCommand{\textdollar}{PU}{\80\044}% U+0024
12469 % U+0025 PERCENT SIGN; percent
12470 \DeclareTextCommand{\textpercent}{PU}{\80\045}% U+0025
12471 % U+0026 AMPERSAND; ampersand
12472 \DeclareTextCommand{\textampersand}{PU}{\80\046}% U+0026
12473 % U+0027 APOSTROPHE; quotesingle
12474 \DeclareTextCommand{\textquotesingle}{PU}{\80\047}% U+0027
12475 % U+0028 LEFT PARENTHESIS; parenleft
12476 \DeclareTextCommand{\textparenleft}{PU}{\80\050}% U+0028
12477 % U+0029 RIGHT PARENTHESIS; parenright
12478 \DeclareTextCommand{\textparenright}{PU}{\80\051}% U+0029
12479 % U+002A ASTERISK; asterisk
12480 \DeclareTextCommand{\textasteriskcentered}{PU}{\80\052}% U+002A (?)
\80\053: U+002B PLUS SIGN; plus
\80\054: U+002C COMMA; comma
\80\055: U+002D HYPHEN-MINUS; hyphen
\80\056: U+002E FULL STOP; period
\80\057: U+002F SOLIDUS; slash
\80\060: U+0030 DIGIT ZERO; zero
. . .
\80\071: U+0039 DIGIT NINE; nine
\80\072: U+003A COLON; colon
\80\073: U+003B SEMICOLON; semicolon
12481 % U+003C LESS-THAN SIGN; less
12482 \DeclareTextCommand{\textless}{PU}{<}% \80\074 U+003C
```
\80\075: U+003D EQUALS SIGN; equal % U+003E GREATER-THAN SIGN; greater \DeclareTextCommand{\textgreater}{PU}{>}% \80\076 U+003E \80\077: U+003F QUESTION MARK; question

\80\100: U+0040 COMMERCIAL AT; at

\80\101: U+0041 LATIN CAPITAL LETTER A; A . . .

\80\132: U+005A LATIN CAPITAL LETTER Z; Z \80\133: U+005B LEFT SQUARE BRACKET; bracketleft

 % U+005C REVERSE SOLIDUS; backslash \DeclareTextCommand{\textbackslash}{PU}{\80\134}% U+005C

\80\135: U+005D RIGHT SQUARE BRACKET; bracketright

 % U+005E CIRCUMFLEX ACCENT; asciicircum \DeclareTextCommand{\textasciicircum}{PU}{\80\136}% U+005E % U+005F LOW LINE; underscore \DeclareTextCommand{\textunderscore}{PU}{\80\137}% U+005F % U+0060 GRAVE ACCENT; grave \DeclareTextCommand{\textasciigrave}{PU}{\80\140}% U+0060

\80\141: U+0061 LATIN SMALL LETTER A; a

. . .

\80\150: U+0068 LATIN SMALL LETTER H; h % U+0069 LATIN SMALL LETTER I; i \DeclareTextCompositeCommand{\.}{PU}{\i}{i} % \80\151 U+0069 \DeclareTextCompositeCommand{\.}{PU}{i}{i}% \80\151 U+0069

\80\152: U+006A LATIN SMALL LETTER J; j

### \80\172: U+007A LATIN SMALL LETTER Z; z

 % U+007B LEFT CURLY BRACKET; braceleft \DeclareTextCommand{\textbraceleft}{PU}{\80\173}% U+007B % U+007C VERTICAL LINE; \*bar, verticalbar \DeclareTextCommand{\textbar}{PU}{|}% \80\174 U+007C % U+007D RIGHT CURLY BRACKET; braceright \DeclareTextCommand{\textbraceright}{PU}{\80\175}% U+007D % U+007E TILDE; asciitilde \DeclareTextCommand{\textasciitilde}{PU}{\80\176}% U+007E

### 50.2.3 Latin-1 Supplement: U+0080 to U+00FF

```
\80\240: U+00A0 NO-BREAK SPACE; nbspace, nonbreakingspace
12504 % U+00A1 INVERTED EXCLAMATION MARK; exclamdown
12505 \DeclareTextCommand{\textexclamdown}{PU}{\80\241}% U+00A1
12506 % U+00A2 CENT SIGN; cent
12507 \DeclareTextCommand{\textcent}{PU}{\80\242}% U+00A2
12508 % U+00A3 POUND SIGN; sterling
12509 \DeclareTextCommand{\textsterling}{PU}{\80\243}% U+00A3
12510 % U+00A4 CURRENCY SIGN; currency
12511 \DeclareTextCommand{\textcurrency}{PU}{\80\244}% U+00A4
12512 % U+00A5 YEN SIGN; yen
12513 \DeclareTextCommand{\textyen}{PU}{\80\245}% U+00A5
12514 % U+00A6 BROKEN BAR; brokenbar
12515 \DeclareTextCommand{\textbrokenbar}{PU}{\80\246}% U+00A6
12516 % U+00A7 SECTION SIGN; section
12517 \DeclareTextCommand{\textsection}{PU}{\80\247}% U+00A7
12518 % U+00A8 DIAERESIS; dieresis
```

```
12519 \DeclareTextCommand{\textasciidieresis}{PU}{\80\250}% U+00A8
12520 % U+00A9 COPYRIGHT SIGN; copyright
12521 \DeclareTextCommand{\textcopyright}{PU}{\80\251}% U+00A9
12522 % U+00AA FEMININE ORDINAL INDICATOR; ordfeminine
12523 \DeclareTextCommand{\textordfeminine}{PU}{\80\252}% U+00AA
12524 % U+00AB LEFT-POINTING DOUBLE ANGLE QUOTATION MARK; guillemotleft
12525 \DeclareTextCommand{\guillemotleft}{PU}{\80\253}% U+00AB
12526 % U+00AC NOT SIGN; logicalnot
12527 \DeclareTextCommand{\textlogicalnot}{PU}{\80\254}% U+00AC
12528 \DeclareTextCommand{\textlnot}{PU}{\80\254}% U+00AC
\80\255: U+00AD SOFT HYPHEN; sfthyphen, softhyphen
12529 % U+00AE REGISTERED SIGN; registered
12530 \DeclareTextCommand{\textregistered}{PU}{\80\256}% U+00AE
12531 % U+00AF MACRON; *macron, overscore
12532 \DeclareTextCommand{\textasciimacron}{PU}{\80\257}% U+00AF
12533 % U+00B0 DEGREE SIGN; degree
12534 \DeclareTextCommand{\textdegree}{PU}{\80\260}% U+00B0
12535 % U+00B1 PLUS-MINUS SIGN; plusminus
12536 \DeclareTextCommand{\textplusminus}{PU}{\80\261}% U+00B1
12537 % U+00B2 SUPERSCRIPT TWO; twosuperior
12538 \DeclareTextCommand{\texttwosuperior}{PU}{\80\262}% U+00B2
12539 % U+00B3 SUPERSCRIPT THREE; threesuperior
12540 \DeclareTextCommand{\textthreesuperior}{PU}{\80\263}% U+00B3
12541 % U+00B4 ACUTE ACCENT; acute
12542 \DeclareTextCommand{\textacute}{PU}{\80\264}% U+00B4
12543 \DeclareTextCommand{\textasciiacute}{PU}{\80\264}% U+00B4
12544 % U+00B5 MICRO SIGN; mu, mu1
12545 \DeclareTextCommand{\textmu}{PU}{\80\265}% U+00B5
12546 % U+00B6 PILCROW SIGN; paragraph
12547 \DeclareTextCommand{\textparagraph}{PU}{\80\266}% U+00B6
12548 % U+00B7 MIDDLE DOT; middot, *periodcentered
12549 \DeclareTextCommand{\textperiodcentered}{PU}{\80\267}% U+00B7
12550 % U+00B8 CEDILLA; cedilla
12551 \DeclareTextCommand{\textcedilla}{PU}{\80\270}% U+00B8
12552 % U+00B9 SUPERSCRIPT ONE; onesuperior
12553 \DeclareTextCommand{\textonesuperior}{PU}{\80\271}% U+00B9
12554 % U+00BA MASCULINE ORDINAL INDICATOR; ordmasculine
12555 \DeclareTextCommand{\textordmasculine}{PU}{\80\272}% U+00BA
12556 % U+00BB RIGHT-POINTING DOUBLE ANGLE QUOTATION MARK; guillemotright
12557 \DeclareTextCommand{\guillemotright}{PU}{\80\273}% U+00BB
12558 % U+00BC VULGAR FRACTION ONE QUARTER; onequarter
12559 \DeclareTextCommand{\textonequarter}{PU}{\80\274}% U+00BC
12560 % U+00BD VULGAR FRACTION ONE HALF; onehalf
12561 \DeclareTextCommand{\textonehalf}{PU}{\80\275}% U+00BD
12562 % U+00BE VULGAR FRACTION THREE QUARTERS; threequarters
12563 \DeclareTextCommand{\textthreequarters}{PU}{\80\276}% U+00BE
12564 % U+00BF INVERTED QUESTION MARK; questiondown
12565 \DeclareTextCommand{\textquestiondown}{PU}{\80\277}% U+00BF
12566 % U+00C0 LATIN CAPITAL LETTER A WITH GRAVE; Agrave
12567 \DeclareTextCompositeCommand{\'}{PU}{A}{\80\300}% U+00C0
12568 % U+00C1 LATIN CAPITAL LETTER A WITH ACUTE; Aacute
12569 \DeclareTextCompositeCommand{\'}{PU}{A}{\80\301}% U+00C1
12570 % U+00C2 LATIN CAPITAL LETTER A WITH CIRCUMFLEX; Acircumflex
12571 \DeclareTextCompositeCommand{\^}{PU}{A}{\80\302}% U+00C2
12572 % U+00C3 LATIN CAPITAL LETTER A WITH TILDE; Atilde
12573 \DeclareTextCompositeCommand{\~}{PU}{A}{\80\303}% U+00C3
12574 % U+00C4 LATIN CAPITAL LETTER A WITH DIAERESIS; Adieresis
```
 \DeclareTextCompositeCommand{\"}{PU}{A}{\80\304}% U+00C4 % U+00C5 LATIN CAPITAL LETTER A WITH RING ABOVE; Aring \DeclareTextCompositeCommand{\r}{PU}{A}{\80\305}% U+00C5 % U+00C6 LATIN CAPITAL LETTER AE; AE \DeclareTextCommand{\AE}{PU}{\80\306}% U+00C6 % U+00C7 LATIN CAPITAL LETTER C WITH CEDILLA; Ccedilla \DeclareTextCompositeCommand{\c}{PU}{C}{\80\307}% U+00C7 % U+00C8 LATIN CAPITAL LETTER E WITH GRAVE; Egrave \DeclareTextCompositeCommand{\'}{PU}{E}{\80\310}% U+00C8 % U+00C9 LATIN CAPITAL LETTER E WITH ACUTE; Eacute \DeclareTextCompositeCommand{\'}{PU}{E}{\80\311}% U+00C9 % U+00CA LATIN CAPITAL LETTER E WITH CIRCUMFLEX; Ecircumflex \DeclareTextCompositeCommand{\^}{PU}{E}{\80\312}% U+00CA % U+00CB LATIN CAPITAL LETTER E WITH DIAERESIS; Edieresis \DeclareTextCompositeCommand{\"}{PU}{E}{\80\313}% U+00CB % U+00CC LATIN CAPITAL LETTER I WITH GRAVE; Igrave \DeclareTextCompositeCommand{\'}{PU}{I}{\80\314}% U+00CC % U+00CD LATIN CAPITAL LETTER I WITH ACUTE; Iacute \DeclareTextCompositeCommand{\'}{PU}{I}{\80\315}% U+00CD % U+00CE LATIN CAPITAL LETTER I WITH CIRCUMFLEX; Icircumflex \DeclareTextCompositeCommand{\^}{PU}{I}{\80\316}% U+00CE % U+00CF LATIN CAPITAL LETTER I WITH DIAERESIS; Idieresis \DeclareTextCompositeCommand{\"}{PU}{I}{\80\317}% U+00CF % U+00D0 LATIN CAPITAL LETTER ETH; Eth \DeclareTextCommand{\DH}{PU}{\80\320}% U+00D0 % U+00D1 LATIN CAPITAL LETTER N WITH TILDE; Ntilde \DeclareTextCompositeCommand{\~}{PU}{N}{\80\321}% U+00D1 % U+00D2 LATIN CAPITAL LETTER O WITH GRAVE; Ograve \DeclareTextCompositeCommand{\'}{PU}{O}{\80\322}% U+00D2 % U+00D3 LATIN CAPITAL LETTER O WITH ACUTE; Oacute \DeclareTextCompositeCommand{\'}{PU}{O}{\80\323}% U+00D3 % U+00D4 LATIN CAPITAL LETTER O WITH CIRCUMFLEX; Ocircumflex \DeclareTextCompositeCommand{\^}{PU}{O}{\80\324}% U+00D4 % U+00D5 LATIN CAPITAL LETTER O WITH TILDE; Otilde \DeclareTextCompositeCommand{\~}{PU}{O}{\80\325}% U+00D5 % U+00D6 LATIN CAPITAL LETTER O WITH DIAERESIS; Odieresis \DeclareTextCompositeCommand{\"}{PU}{O}{\80\326}% U+00D6 % U+00D7 MULTIPLICATION SIGN; multiply \DeclareTextCommand{\textmultiply}{PU}{\80\327}% U+00D7 % U+00D8 LATIN CAPITAL LETTER O WITH STROKE; Oslash \DeclareTextCommand{\O}{PU}{\80\330}% U+00D8 % U+00D9 LATIN CAPITAL LETTER U WITH GRAVE; Ugrave \DeclareTextCompositeCommand{\'}{PU}{U}{\80\331}% U+00D9 % U+00DA LATIN CAPITAL LETTER U WITH ACUTE; Uacute \DeclareTextCompositeCommand{\'}{PU}{U}{\80\332}% U+00DA % U+00DB LATIN CAPITAL LETTER U WITH CIRCUMFLEX; Ucircumflex \DeclareTextCompositeCommand{\^}{PU}{U}{\80\333}% U+00DB % U+00DC LATIN CAPITAL LETTER U WITH DIAERESIS; Udieresis \DeclareTextCompositeCommand{\"}{PU}{U}{\80\334}% U+00DC % U+00DD LATIN CAPITAL LETTER Y WITH ACUTE; Yacute \DeclareTextCompositeCommand{\'}{PU}{Y}{\80\335}% U+00DD % U+00DE LATIN CAPITAL LETTER THORN; Thorn \DeclareTextCommand{\TH}{PU}{\80\336}% U+00DE % U+00DF LATIN SMALL LETTER SHARP S; germandbls \DeclareTextCommand{\ss}{PU}{\80\337}% U+00DF % U+00E0 LATIN SMALL LETTER A WITH GRAVE; agrave \DeclareTextCompositeCommand{\'}{PU}{a}{\80\340}% U+00E0

 % U+00E1 LATIN SMALL LETTER A WITH ACUTE; aacute \DeclareTextCompositeCommand{\'}{PU}{a}{\80\341}% U+00E1 % U+00E2 LATIN SMALL LETTER A WITH CIRCUMFLEX; acircumflex \DeclareTextCompositeCommand{\^}{PU}{a}{\80\342}% U+00E2 % U+00E3 LATIN SMALL LETTER A WITH TILDE; atilde \DeclareTextCompositeCommand{\~}{PU}{a}{\80\343}% U+00E3 % U+00E4 LATIN SMALL LETTER A WITH DIAERESIS; adieresis \DeclareTextCompositeCommand{\"}{PU}{a}{\80\344}% U+00E4 % U+00E5 LATIN SMALL LETTER A WITH RING ABOVE; aring 12641 \DeclareTextCompositeCommand{\r}{PU}{a}{\80\345}% U+00E5 % U+00E6 LATIN SMALL LETTER AE; ae \DeclareTextCommand{\ae}{PU}{\80\346}% U+00E6 % U+00E7 LATIN SMALL LETTER C WITH CEDILLA; ccedilla \DeclareTextCompositeCommand{\c}{PU}{c}{\80\347}% U+00E7 % U+00E8 LATIN SMALL LETTER E WITH GRAVE; egrave \DeclareTextCompositeCommand{\'}{PU}{e}{\80\350}% U+00E8 % U+00E9 LATIN SMALL LETTER E WITH ACUTE; eacute \DeclareTextCompositeCommand{\'}{PU}{e}{\80\351}% U+00E9 % U+00EA LATIN SMALL LETTER E WITH CIRCUMFLEX; ecircumflex \DeclareTextCompositeCommand{\^}{PU}{e}{\80\352}% U+00EA % U+00EB LATIN SMALL LETTER E WITH DIAERESIS; edieresis \DeclareTextCompositeCommand{\"}{PU}{e}{\80\353}% U+00EB % U+00EC LATIN SMALL LETTER I WITH GRAVE; igrave \DeclareTextCompositeCommand{\'}{PU}{i}{\80\354}% U+00EC \DeclareTextCompositeCommand{\'}{PU}{\i}{\80\354}% U+00EC % U+00ED LATIN SMALL LETTER I WITH ACUTE; iacute \DeclareTextCompositeCommand{\'}{PU}{i}{\80\355}% U+00ED \DeclareTextCompositeCommand{\'}{PU}{\i}{\80\355}% U+00ED % U+00EE LATIN SMALL LETTER I WITH CIRCUMFLEX; icircumflex \DeclareTextCompositeCommand{\^}{PU}{i}{\80\356}% U+00EE 12662\DeclareTextCompositeCommand{\^}{PU}{\i}{\80\356}% U+00EE % U+00EF LATIN SMALL LETTER I WITH DIAERESIS; idieresis \DeclareTextCompositeCommand{\"}{PU}{i}{\80\357}% U+00EF \DeclareTextCompositeCommand{\"}{PU}{\i}{\80\357}% U+00EF % U+00F0 LATIN SMALL LETTER ETH; eth \DeclareTextCommand{\dh}{PU}{\80\360}% U+00F0 % U+00F1 LATIN SMALL LETTER N WITH TILDE; ntilde \DeclareTextCompositeCommand{\~}{PU}{n}{\80\361}% U+00F1 % U+00F2 LATIN SMALL LETTER O WITH GRAVE; ograve \DeclareTextCompositeCommand{\'}{PU}{o}{\80\362}% U+00F2 % U+00F3 LATIN SMALL LETTER O WITH ACUTE; oacute \DeclareTextCompositeCommand{\'}{PU}{o}{\80\363}% U+00F3 % U+00F4 LATIN SMALL LETTER O WITH CIRCUMFLEX; ocircumflex \DeclareTextCompositeCommand{\^}{PU}{o}{\80\364}% U+00F4 % U+00F5 LATIN SMALL LETTER O WITH TILDE; otilde \DeclareTextCompositeCommand{\~}{PU}{o}{\80\365}% U+00F5 % U+00F6 LATIN SMALL LETTER O WITH DIAERESIS; odieresis \DeclareTextCompositeCommand{\"}{PU}{o}{\80\366}% U+00F6 % U+00F7 DIVISION SIGN; divide \DeclareTextCommand{\textdivide}{PU}{\80\367}% U+00F7 % U+00F8 LATIN SMALL LETTER O WITH STROKE; oslash \DeclareTextCommand{\o}{PU}{\80\370}% U+00F8 % U+00F9 LATIN SMALL LETTER U WITH GRAVE; ugrave \DeclareTextCompositeCommand{\'}{PU}{u}{\80\371}% U+00F9 % U+00FA LATIN SMALL LETTER U WITH ACUTE; uacute \DeclareTextCompositeCommand{\'}{PU}{u}{\80\372}% U+00FA % U+00FB LATIN SMALL LETTER U WITH CIRCUMFLEX; ucircumflex

 \DeclareTextCompositeCommand{\^}{PU}{u}{\80\373}% U+00FB % U+00FC LATIN SMALL LETTER U WITH DIAERESIS; udieresis \DeclareTextCompositeCommand{\"}{PU}{u}{\80\374}% U+00FC % U+00FD LATIN SMALL LETTER Y WITH ACUTE; yacute \DeclareTextCompositeCommand{\'}{PU}{y}{\80\375}% U+00FD % U+00FE LATIN SMALL LETTER THORN; thorn \DeclareTextCommand{\th}{PU}{\80\376}% U+00FE % U+00FF LATIN SMALL LETTER Y WITH DIAERESIS; ydieresis \DeclareTextCompositeCommand{\"}{PU}{y}{\80\377}% U+00FF

#### 50.2.4 Latin Extended-A: U+0080 to U+017F

 % U+0100 LATIN CAPITAL LETTER A WITH MACRON; Amacron \DeclareTextCompositeCommand{\=}{PU}{A}{\81\000}% U+0100 % U+0101 LATIN SMALL LETTER A WITH MACRON; amacron \DeclareTextCompositeCommand{\=}{PU}{a}{\81\001}% U+0101 % U+0102 LATIN CAPITAL LETTER A WITH BREVE; Abreve \DeclareTextCompositeCommand{\u}{PU}{A}{\81\002}% U+0102 % U+0103 LATIN SMALL LETTER A WITH BREVE; abreve \DeclareTextCompositeCommand{\u}{PU}{a}{\81\003}% U+0103 % U+0104 LATIN CAPITAL LETTER A WITH OGONEK; Aogonek \DeclareTextCompositeCommand{\k}{PU}{A}{\81\004}% U+0104 % U+0105 LATIN SMALL LETTER A WITH OGONEK; aogonek \DeclareTextCompositeCommand{\k}{PU}{a}{\81\005}% U+0105 % U+0106 LATIN CAPITAL LETTER C WITH ACUTE; Cacute \DeclareTextCompositeCommand{\'}{PU}{C}{\81\006}% U+0106 % U+0107 LATIN SMALL LETTER C WITH ACUTE; cacute \DeclareTextCompositeCommand{\'}{PU}{c}{\81\007}% U+0107 % U+0108 LATIN CAPITAL LETTER C WITH CIRCUMFLEX; Ccircumflex \DeclareTextCompositeCommand{\^}{PU}{C}{\81\010}% U+0108 % U+0109 LATIN SMALL LETTER C WITH CIRCUMFLEX; ccircumflex \DeclareTextCompositeCommand{\^}{PU}{c}{\81\011}% U+0109 % U+010A LATIN CAPITAL LETTER C WITH DOT ABOVE; Cdot, Cdotaccent \DeclareTextCompositeCommand{\.}{PU}{C}{\81\012}% U+010A % U+010B LATIN SMALL LETTER C WITH DOT ABOVE; cdot, cdotaccent \DeclareTextCompositeCommand{\.}{PU}{c}{\81\013}% U+010B % U+010C LATIN CAPITAL LETTER C WITH CARON; Ccaron \DeclareTextCompositeCommand{\v}{PU}{C}{\81\014}% U+010C % U+010D LATIN SMALL LETTER C WITH CARON; ccaron \DeclareTextCompositeCommand{\v}{PU}{c}{\81\015}% U+010D % U+010E LATIN CAPITAL LETTER D WITH CARON; Dcaron \DeclareTextCompositeCommand{\v}{PU}{D}{\81\016}% U+010E % U+010F LATIN SMALL LETTER D WITH CARON; dcaron \DeclareTextCompositeCommand{\v}{PU}{d}{\81\017}% U+010F 12730 % U+0110 LATIN CAPITAL LETTER D WITH STROKE; Dcroat, Dslash \DeclareTextCommand{\DJ}{PU}{\81\020}% U+0110 % U+0111 LATIN SMALL LETTER D WITH STROKE; dcroat, dmacron \DeclareTextCommand{\dj}{PU}{\81\021}% U+0111 % U+0112 LATIN CAPITAL LETTER E WITH MACRON; Emacron \DeclareTextCompositeCommand{\=}{PU}{E}{\81\022}% U+0112 % U+0113 LATIN SMALL LETTER E WITH MACRON; emacron \DeclareTextCompositeCommand{\=}{PU}{e}{\81\023}% U+0113 % U+0114 LATIN CAPITAL LETTER E WITH BREVE; Ebreve \DeclareTextCompositeCommand{\u}{PU}{E}{\81\024}% U+0114 % U+0115 LATIN SMALL LETTER E WITH BREVE; ebreve \DeclareTextCompositeCommand{\u}{PU}{e}{\81\025}% U+0115 % U+0116 LATIN CAPITAL LETTER E WITH DOT ABOVE; Edot, Edotaccent  \DeclareTextCompositeCommand{\.}{PU}{E}{\81\026}% U+0116 % U+0117 LATIN SMALL LETTER E WITH DOT ABOVE; edot, edotaccent \DeclareTextCompositeCommand{\.}{PU}{e}{\81\027}% U+0117 % U+0118 LATIN CAPITAL LETTER E WITH OGONEK; Eogonek \DeclareTextCompositeCommand{\k}{PU}{E}{\81\030}% U+0118 % U+0119 LATIN SMALL LETTER E WITH OGONEK; eogonek \DeclareTextCompositeCommand{\k}{PU}{e}{\81\031}% U+0119 % U+011A LATIN CAPITAL LETTER E WITH CARON; Ecaron \DeclareTextCompositeCommand{\v}{PU}{E}{\81\032}% U+011A % U+011B LATIN SMALL LETTER E WITH CARON; ecaron \DeclareTextCompositeCommand{\v}{PU}{e}{\81\033}% U+011B % U+011C LATIN CAPITAL LETTER G WITH CIRCUMFLEX; Gcircumflex \DeclareTextCompositeCommand{\^}{PU}{G}{\81\034}% U+011C % U+011D LATIN SMALL LETTER G WITH CIRCUMFLEX; gcircumflex \DeclareTextCompositeCommand{\^}{PU}{g}{\81\035}% U+011D % U+011E LATIN CAPITAL LETTER G WITH BREVE; Gbreve \DeclareTextCompositeCommand{\u}{PU}{G}{\81\036}% U+011E % U+011F LATIN SMALL LETTER G WITH BREVE; gbreve \DeclareTextCompositeCommand{\u}{PU}{g}{\81\037}% U+011F % U+0120 LATIN CAPITAL LETTER G WITH DOT ABOVE; Gdot, Gdotaccent \DeclareTextCompositeCommand{\.}{PU}{G}{\81\040}% U+0120 % U+0121 LATIN SMALL LETTER G WITH DOT ABOVE; gdot, gdotaccent \DeclareTextCompositeCommand{\.}{PU}{g}{\81\041}% U+0121 % U+0122 LATIN CAPITAL LETTER G WITH CEDILLA; Gcedilla, Gcommaaccent \DeclareTextCompositeCommand{\c}{PU}{G}{\81\042}% U+0122 % U+0123 LATIN SMALL LETTER G WITH CEDILLA; gcedilla, gcommaaccent \DeclareTextCompositeCommand{\c}{PU}{g}{\81\043}% U+0123 % U+0124 LATIN CAPITAL LETTER H WITH CIRCUMFLEX; Hcircumflex \DeclareTextCompositeCommand{\^}{PU}{H}{\81\044}% U+0124 % U+0125 LATIN SMALL LETTER H WITH CIRCUMFLEX; hcircumflex \DeclareTextCompositeCommand{\^}{PU}{h}{\81\045}% U+0125 % U+0126 LATIN CAPITAL LETTER H WITH STROKE; Hbar \DeclareTextCommand{\textHslash}{PU}{\81\046}% U+0126 % U+0127 LATIN SMALL LETTER H WITH STROKE; hbar \DeclareTextCommand{\texthslash}{PU}{\81\047}% U+0127 % U+0128 LATIN CAPITAL LETTER I WITH TILDE; Itilde \DeclareTextCompositeCommand{\~}{PU}{I}{\81\050}% U+0128 % U+0129 LATIN SMALL LETTER I WITH TILDE; itilde \DeclareTextCompositeCommand{\~}{PU}{i}{\81\051}% U+0129 \DeclareTextCompositeCommand{\~}{PU}{\i}{\81\051}% U+0129 % U+012A LATIN CAPITAL LETTER I WITH MACRON; Imacron \DeclareTextCompositeCommand{\=}{PU}{I}{\81\052}% U+012A % U+012B LATIN SMALL LETTER I WITH MACRON; imacron \DeclareTextCompositeCommand{\=}{PU}{i}{\81\053}% U+012B \DeclareTextCompositeCommand{\=}{PU}{\i}{\81\053}% U+012B % U+012C LATIN CAPITAL LETTER I WITH BREVE; Ibreve \DeclareTextCompositeCommand{\u}{PU}{I}{\81\054}% U+012C % U+012D LATIN SMALL LETTER I WITH BREVE; ibreve \DeclareTextCompositeCommand{\u}{PU}{i}{\81\055}% U+012D \DeclareTextCompositeCommand{\u}{PU}{\i}{\81\055}% U+012D % U+012E LATIN CAPITAL LETTER I WITH OGONEK; Iogonek \DeclareTextCompositeCommand{\k}{PU}{I}{\81\056}% U+012E % U+012F LATIN SMALL LETTER I WITH OGONEK; iogonek \DeclareTextCompositeCommand{\k}{PU}{i}{\81\057}% U+012F \DeclareTextCompositeCommand{\k}{PU}{\i}{\81\057}% U+012F % U+0130 LATIN CAPITAL LETTER I WITH DOT ABOVE; Idot, Idotaccent \DeclareTextCompositeCommand{\.}{PU}{I}{\81\060}% U+0130

 % U+0131 LATIN SMALL LETTER DOTLESS I; dotlessi \DeclareTextCommand{\i}{PU}{\81\061}% U+0131 % U+0132 LATIN CAPITAL LIGATURE IJ; IJ \DeclareTextCommand{\IJ}{PU}{\81\062}% U+0132 % U+0133 LATIN SMALL LIGATURE IJ; ij \DeclareTextCommand{\ij}{PU}{\81\063}% U+0133 % U+0134 LATIN CAPITAL LETTER J WITH CIRCUMFLEX; Jcircumflex \DeclareTextCompositeCommand{\^}{PU}{J}{\81\064}% U+0134 % U+0135 LATIN SMALL LETTER J WITH CIRCUMFLEX; jcircumflex \DeclareTextCompositeCommand{\^}{PU}{j}{\81\065}% U+0135 \DeclareTextCompositeCommand{\^}{PU}{\j}{\81\065}% U+0135 % U+0136 LATIN CAPITAL LETTER K WITH CEDILLA; Kcedilla, Kcommaaccent \DeclareTextCompositeCommand{\c}{PU}{K}{\81\066}% U+0136 % U+0137 LATIN SMALL LETTER K WITH CEDILLA; kcedilla, kcommaaccent \DeclareTextCompositeCommand{\c}{PU}{k}{\81\067}% U+0137

The canonical name of U+0138, small letter kra, would be \textkgreenlandic, following the glyph naming convention. However latex/base/inputenc.dtx has choosen \textkra.

 % U+0138 LATIN SMALL LETTER KRA; kgreenlandic \DeclareTextCommand{\textkra}{PU}{\81\070}% U+0138 % U+0139 LATIN CAPITAL LETTER L WITH ACUTE; Lacute \DeclareTextCompositeCommand{\'}{PU}{L}{\81\071}% U+0139 % U+013A LATIN SMALL LETTER L WITH ACUTE; lacute \DeclareTextCompositeCommand{\'}{PU}{l}{\81\072}% U+013A % U+013B LATIN CAPITAL LETTER L WITH CEDILLA; Lcedilla, Lcommaaccent \DeclareTextCompositeCommand{\c}{PU}{L}{\81\073}% U+013B % U+013C LATIN SMALL LETTER L WITH CEDILLA; lcedilla, lcommaaccent \DeclareTextCompositeCommand{\c}{PU}{l}{\81\074}% U+013C % U+013D LATIN CAPITAL LETTER L WITH CARON; Lcaron \DeclareTextCompositeCommand{\v}{PU}{L}{\81\075}% U+013D % U+013E LATIN SMALL LETTER L WITH CARON; lcaron \DeclareTextCompositeCommand{\v}{PU}{l}{\81\076}% U+013E

There seems to be no variants of letters 'L' and 'l' with a dot above (reasonable). Therefore the  $\backslash$ . accent is reused instead of making a separate accent macro  $\text{text-ident}$ . % U+013F LATIN CAPITAL LETTER L WITH MIDDLE DOT; Ldot, Ldotaccent \DeclareTextCompositeCommand{\.}{PU}{L}{\81\077}% U+013F % U+0140 LATIN SMALL LETTER L WITH MIDDLE DOT; ldot, ldotaccent \DeclareTextCompositeCommand{\.}{PU}{l}{\81\100}% U+0140 % U+0141 LATIN CAPITAL LETTER L WITH STROKE; Lslash \DeclareTextCommand{\L}{PU}{\81\101}% U+0141 % U+0142 LATIN SMALL LETTER L WITH STROKE; lslash \DeclareTextCommand{\l}{PU}{\81\102}% U+0142 % U+0143 LATIN CAPITAL LETTER N WITH ACUTE; Nacute \DeclareTextCompositeCommand{\'}{PU}{N}{\81\103}% U+0143 % U+0144 LATIN SMALL LETTER N WITH ACUTE; nacute \DeclareTextCompositeCommand{\'}{PU}{n}{\81\104}% U+0144 % U+0145 LATIN CAPITAL LETTER N WITH CEDILLA; Ncedilla, Ncommaaccent \DeclareTextCompositeCommand{\c}{PU}{N}{\81\105}% U+0145 % U+0146 LATIN SMALL LETTER N WITH CEDILLA; ncedilla, ncommaaccent \DeclareTextCompositeCommand{\c}{PU}{n}{\81\106}% U+0146 % U+0147 LATIN CAPITAL LETTER N WITH CARON; Ncaron \DeclareTextCompositeCommand{\v}{PU}{N}{\81\107}% U+0147 % U+0148 LATIN SMALL LETTER N WITH CARON; ncaron \DeclareTextCompositeCommand{\v}{PU}{n}{\81\110}% U+0148 % U+0149 LATIN SMALL LETTER N PRECEDED BY APOSTROPHE; napostrophe, quoterightn \DeclareTextCommand{\textnapostrophe}{PU}{\81\111}% U+0149

 % U+014A LATIN CAPITAL LETTER ENG; Eng \DeclareTextCommand{\NG}{PU}{\81\112}% U+014A % U+014B LATIN SMALL LETTER ENG; eng \DeclareTextCommand{\ng}{PU}{\81\113}% U+014B % U+014C LATIN CAPITAL LETTER O WITH MACRON; Omacron \DeclareTextCompositeCommand{\=}{PU}{O}{\81\114}% U+014C % U+014D LATIN SMALL LETTER O WITH MACRON; omacron \DeclareTextCompositeCommand{\=}{PU}{o}{\81\115}% U+014D % U+014E LATIN CAPITAL LETTER O WITH BREVE; Obreve \DeclareTextCompositeCommand{\u}{PU}{O}{\81\116}% U+014E % U+014F LATIN SMALL LETTER O WITH BREVE; obreve \DeclareTextCompositeCommand{\u}{PU}{o}{\81\117}% U+014F % U+0150 LATIN CAPITAL LETTER O WITH DOUBLE ACUTE; Odblacute, Ohungarumlaut \DeclareTextCompositeCommand{\H}{PU}{O}{\81\120}% U+0150 % U+0151 LATIN SMALL LETTER O WITH DOUBLE ACUTE; odblacute, ohungarumlaut \DeclareTextCompositeCommand{\H}{PU}{o}{\81\121}% U+0151 % U+0152 LATIN CAPITAL LIGATURE OE; OE \DeclareTextCommand{\OE}{PU}{\81\122}% U+0152 % U+0153 LATIN SMALL LIGATURE OE; oe \DeclareTextCommand{\oe}{PU}{\81\123}% U+0153 % U+0154 LATIN CAPITAL LETTER R WITH ACUTE; Racute \DeclareTextCompositeCommand{\'}{PU}{R}{\81\124}% U+0154 % U+0155 LATIN SMALL LETTER R WITH ACUTE; racute \DeclareTextCompositeCommand{\'}{PU}{r}{\81\125}% U+0155 % U+0156 LATIN CAPITAL LETTER R WITH CEDILLA; Rcedilla, Rcommaaccent \DeclareTextCompositeCommand{\c}{PU}{R}{\81\126}% U+0156 % U+0157 LATIN SMALL LETTER R WITH CEDILLA; rcedilla, rcommaaccent \DeclareTextCompositeCommand{\c}{PU}{r}{\81\127}% U+0157 % U+0158 LATIN CAPITAL LETTER R WITH CARON; Rcaron \DeclareTextCompositeCommand{\v}{PU}{R}{\81\130}% U+0158 % U+0159 LATIN SMALL LETTER R WITH CARON; rcaron \DeclareTextCompositeCommand{\v}{PU}{r}{\81\131}% U+0159 % U+015A LATIN CAPITAL LETTER S WITH ACUTE; Sacute \DeclareTextCompositeCommand{\'}{PU}{S}{\81\132}% U+015A % U+015B LATIN SMALL LETTER S WITH ACUTE; sacute \DeclareTextCompositeCommand{\'}{PU}{s}{\81\133}% U+015B % U+015C LATIN CAPITAL LETTER S WITH CIRCUMFLEX; Scircumflex \DeclareTextCompositeCommand{\^}{PU}{S}{\81\134}% U+015C % U+015D LATIN SMALL LETTER S WITH CIRCUMFLEX; scircumflex \DeclareTextCompositeCommand{\^}{PU}{s}{\81\135}% U+015D % U+015E LATIN CAPITAL LETTER S WITH CEDILLA; Scedilla \DeclareTextCompositeCommand{\c}{PU}{S}{\81\136}% U+015E % U+015F LATIN SMALL LETTER S WITH CEDILLA; scedilla \DeclareTextCompositeCommand{\c}{PU}{s}{\81\137}% U+015F % U+0160 LATIN CAPITAL LETTER S WITH CARON; Scaron \DeclareTextCompositeCommand{\v}{PU}{S}{\81\140}% U+0160 % U+0161 LATIN SMALL LETTER S WITH CARON; scaron \DeclareTextCompositeCommand{\v}{PU}{s}{\81\141}% U+0161 % U+0162 LATIN CAPITAL LETTER T WITH CEDILLA; Tcedilla, Tcommaaccent \DeclareTextCompositeCommand{\c}{PU}{T}{\81\142}% U+0162 % U+0163 LATIN SMALL LETTER T WITH CEDILLA; tcedilla, tcommaaccent \DeclareTextCompositeCommand{\c}{PU}{t}{\81\143}% U+0163 % U+0164 LATIN CAPITAL LETTER T WITH CARON; Tcaron \DeclareTextCompositeCommand{\v}{PU}{T}{\81\144}% U+0164 % U+0165 LATIN SMALL LETTER T WITH CARON; tcaron \DeclareTextCompositeCommand{\v}{PU}{t}{\81\145}% U+0165 % U+0166 LATIN CAPITAL LETTER T WITH STROKE; Tbar

 \DeclareTextCommand{\textTslash}{PU}{\81\146}% U+0166 % U+0167 LATIN SMALL LETTER T WITH STROKE; tbar \DeclareTextCommand{\texttslash}{PU}{\81\147}% U+0167 % U+0168 LATIN CAPITAL LETTER U WITH TILDE; Utilde \DeclareTextCompositeCommand{\~}{PU}{U}{\81\150}% U+0168 % U+0169 LATIN SMALL LETTER U WITH TILDE; utilde \DeclareTextCompositeCommand{\~}{PU}{u}{\81\151}% U+0169 % U+016A LATIN CAPITAL LETTER U WITH MACRON; Umacron \DeclareTextCompositeCommand{\=}{PU}{U}{\81\152}% U+016A % U+016B LATIN SMALL LETTER U WITH MACRON; umacron \DeclareTextCompositeCommand{\=}{PU}{u}{\81\153}% U+016B % U+016C LATIN CAPITAL LETTER U WITH BREVE; Ubreve \DeclareTextCompositeCommand{\u}{PU}{U}{\81\154}% U+016C % U+016D LATIN SMALL LETTER U WITH BREVE; ubreve \DeclareTextCompositeCommand{\u}{PU}{u}{\81\155}% U+016D % U+016E LATIN CAPITAL LETTER U WITH RING ABOVE; Uring \DeclareTextCompositeCommand{\r}{PU}{U}{\81\156}% U+016E % U+016F LATIN SMALL LETTER U WITH RING ABOVE; uring \DeclareTextCompositeCommand{\r}{PU}{u}{\81\157}% U+016F % U+0170 LATIN CAPITAL LETTER U WITH DOUBLE ACUTE; Udblacute, Uhungarumlaut \DeclareTextCompositeCommand{\H}{PU}{U}{\81\160}% U+0170 % U+0171 LATIN SMALL LETTER U WITH DOUBLE ACUTE; udblacute, uhungarumlaut \DeclareTextCompositeCommand{\H}{PU}{u}{\81\161}% U+0171 % U+0172 LATIN CAPITAL LETTER U WITH OGONEK; Uogonek \DeclareTextCompositeCommand{\k}{PU}{U}{\81\162}% U+0172 % U+0173 LATIN SMALL LETTER U WITH OGONEK; uogonek \DeclareTextCompositeCommand{\k}{PU}{u}{\81\163}% U+0173 % U+0174 LATIN CAPITAL LETTER W WITH CIRCUMFLEX; Wcircumflex \DeclareTextCompositeCommand{\^}{PU}{W}{\81\164}% U+0174 % U+0175 LATIN SMALL LETTER W WITH CIRCUMFLEX; wcircumflex \DeclareTextCompositeCommand{\^}{PU}{w}{\81\165}% U+0175 % U+0176 LATIN CAPITAL LETTER Y WITH CIRCUMFLEX; Ycircumflex \DeclareTextCompositeCommand{\^}{PU}{Y}{\81\166}% U+0176 % U+0177 LATIN SMALL LETTER Y WITH CIRCUMFLEX; ycircumflex \DeclareTextCompositeCommand{\^}{PU}{y}{\81\167}% U+0177 % U+0178 LATIN CAPITAL LETTER Y WITH DIAERESIS; Ydieresis \DeclareTextCompositeCommand{\"}{PU}{Y}{\81\170}% U+0178 % U+0179 LATIN CAPITAL LETTER Z WITH ACUTE; Zacute \DeclareTextCompositeCommand{\'}{PU}{Z}{\81\171}% U+0179 % U+017A LATIN SMALL LETTER Z WITH ACUTE; zacute \DeclareTextCompositeCommand{\'}{PU}{z}{\81\172}% U+017A % U+017B LATIN CAPITAL LETTER Z WITH DOT ABOVE; Zdot, Zdotaccent \DeclareTextCompositeCommand{\.}{PU}{Z}{\81\173}% U+017B % U+017C LATIN SMALL LETTER Z WITH DOT ABOVE; zdot, zdotaccent \DeclareTextCompositeCommand{\.}{PU}{z}{\81\174}% U+017C % U+017D LATIN CAPITAL LETTER Z WITH CARON; Zcaron \DeclareTextCompositeCommand{\v}{PU}{Z}{\81\175}% U+017D % U+017E LATIN SMALL LETTER Z WITH CARON; zcaron \DeclareTextCompositeCommand{\v}{PU}{z}{\81\176}% U+017E % U+017F LATIN SMALL LETTER LONG S; longs, slong \DeclareTextCommand{\textlongs}{PU}{\81\177}% U+017F

## 50.2.5 Latin Extended-B: U+0180 to U+024F

 % U+0192 LATIN SMALL LETTER F WITH HOOK; florin \DeclareTextCommand{\textflorin}{PU}{\81\222}% U+0192 % U+01CD LATIN CAPITAL LETTER A WITH CARON; Acaron \DeclareTextCompositeCommand{\v}{PU}{A}{\81\315}% U+01CD  % U+01CE LATIN SMALL LETTER A WITH CARON; acaron \DeclareTextCompositeCommand{\v}{PU}{a}{\81\316}% U+01CE % U+01CF LATIN CAPITAL LETTER I WITH CARON; Icaron \DeclareTextCompositeCommand{\v}{PU}{I}{\81\317}% U+01CF % U+01D0 LATIN SMALL LETTER I WITH CARON; icaron \DeclareTextCompositeCommand{\v}{PU}{\i}{\81\320}% U+01D0 \DeclareTextCompositeCommand{\v}{PU}{i}{\81\320}% U+01D0 % U+01D1 LATIN CAPITAL LETTER O WITH CARON; Ocaron \DeclareTextCompositeCommand{\v}{PU}{O}{\81\321}% U+01D1 % U+01D2 LATIN SMALL LETTER O WITH CARON; ocaron \DeclareTextCompositeCommand{\v}{PU}{o}{\81\322}% U+01D2 % U+01D3 LATIN CAPITAL LETTER U WITH CARON; Ucaron \DeclareTextCompositeCommand{\v}{PU}{U}{\81\323}% U+01D3 % U+01D4 LATIN SMALL LETTER U WITH CARON; ucaron \DeclareTextCompositeCommand{\v}{PU}{u}{\81\324}% U+01D4 % U+01E4 LATIN CAPITAL LETTER G WITH STROKE; Gstroke \DeclareTextCommand{\textGslash}{PU}{\81\344}% U+01E4 % U+01E5 LATIN SMALL LETTER G WITH STROKE; gstroke \DeclareTextCommand{\textgslash}{PU}{\81\345}% U+01E5 % U+01E6 LATIN CAPITAL LETTER G WITH CARON; Gcaron \DeclareTextCompositeCommand{\v}{PU}{G}{\81\346}% U+01E6 % U+01E7 LATIN SMALL LETTER G WITH CARON; gcaron \DeclareTextCompositeCommand{\v}{PU}{g}{\81\347}% U+01E7 % U+01E8 LATIN CAPITAL LETTER K WITH CARON; Kcaron \DeclareTextCompositeCommand{\v}{PU}{K}{\81\350}% U+01E8 % U+01E9 LATIN SMALL LETTER K WITH CARON; kcaron \DeclareTextCompositeCommand{\v}{PU}{k}{\81\351}% U+01E9 % U+01EA LATIN CAPITAL LETTER O WITH OGONEK; Oogonek \DeclareTextCompositeCommand{\k}{PU}{O}{\81\352}% U+01EA % U+01EB LATIN SMALL LETTER O WITH OGONEK; oogonek \DeclareTextCompositeCommand{\k}{PU}{o}{\81\353}% U+01EB % U+01F0 LATIN SMALL LETTER J WITH CARON; jcaron \DeclareTextCompositeCommand{\v}{PU}{\j}{\81\360}% U+01F0 \DeclareTextCompositeCommand{\v}{PU}{j}{\81\360}% U+01F0 % U+01F4 LATIN CAPITAL LETTER G WITH ACUTE; Gacute \DeclareTextCompositeCommand{\'}{PU}{G}{\81\364}% U+01F4 % U+01F5 LATIN SMALL LETTER G WITH ACUTE; gacute \DeclareTextCompositeCommand{\'}{PU}{g}{\81\365}% U+01F5 % U+01F8 LATIN CAPITAL LETTER N WITH GRAVE \DeclareTextCompositeCommand{\'}{PU}{N}{\81\370}% U+01F8 % U+01F9 LATIN SMALL LETTER N WITH GRAVE \DeclareTextCompositeCommand{\'}{PU}{n}{\81\371}% U+01F9 % U+01FC LATIN CAPITAL LETTER AE WITH ACUTE; AEacute \DeclareTextCompositeCommand{\'}{PU}{\AE}{\81\374}% U+01FC % U+01FD LATIN SMALL LETTER AE WITH ACUTE; aeacute \DeclareTextCompositeCommand{\'}{PU}{\ae}{\81\375}% U+01FD % U+01FE LATIN CAPITAL LETTER O WITH STROKE AND ACUTE; \*Oslashacute, Ostrokeacut \DeclareTextCompositeCommand{\'}{PU}{\O}{\81\376}% U+01FE % U+01FF LATIN SMALL LETTER O WITH STROKE AND ACUTE; \*oslashacute, ostrokeacute \DeclareTextCompositeCommand{\'}{PU}{\o}{\81\377}% U+01FF % U+0200 LATIN CAPITAL LETTER A WITH DOUBLE GRAVE; Adblgrave \DeclareTextCompositeCommand{\G}{PU}{A}{\82\000}% U+0200 % U+0201 LATIN SMALL LETTER A WITH DOUBLE GRAVE; adblgrave \DeclareTextCompositeCommand{\G}{PU}{a}{\82\001}% U+0201 % U+0204 LATIN CAPITAL LETTER E WITH DOUBLE GRAVE; Edblgrave \DeclareTextCompositeCommand{\G}{PU}{E}{\82\004}% U+0204 % U+0205 LATIN SMALL LETTER E WITH DOUBLE GRAVE; edblgrave

 \DeclareTextCompositeCommand{\G}{PU}{e}{\82\005}% U+0205 13021 % U+0208 LATIN CAPITAL LETTER I WITH DOUBLE GRAVE: Idblgrave \DeclareTextCompositeCommand{\G}{PU}{I}{\82\010}% U+0208 % U+0209 LATIN SMALL LETTER I WITH DOUBLE GRAVE; idblgrave \DeclareTextCompositeCommand{\G}{PU}{\i}{\82\011}% U+0209 \DeclareTextCompositeCommand{\G}{PU}{i}{\82\011}% U+0209 % U+020C LATIN CAPITAL LETTER O WITH DOUBLE GRAVE; Odblgrave \DeclareTextCompositeCommand{\G}{PU}{O}{\82\014}% U+020C % U+020D LATIN SMALL LETTER O WITH DOUBLE GRAVE; odblgrave \DeclareTextCompositeCommand{\G}{PU}{o}{\82\015}% U+020D % U+0210 LATIN CAPITAL LETTER R WITH DOUBLE GRAVE; Rdblgrave \DeclareTextCompositeCommand{\G}{PU}{R}{\82\020}% U+0210 % U+0211 LATIN SMALL LETTER R WITH DOUBLE GRAVE; rdblgrave \DeclareTextCompositeCommand{\G}{PU}{r}{\82\021}% U+0211 % U+0214 LATIN CAPITAL LETTER U WITH DOUBLE GRAVE; Udblgrave \DeclareTextCompositeCommand{\G}{PU}{U}{\82\024}% U+0214 % U+0215 LATIN SMALL LETTER U WITH DOUBLE GRAVE; udblgrave \DeclareTextCompositeCommand{\G}{PU}{u}{\82\025}% U+0215 % U+021E LATIN CAPITAL LETTER H WITH CARON \DeclareTextCompositeCommand{\v}{PU}{H}{\82\036}% U+021E % U+021F LATIN SMALL LETTER H WITH CARON \DeclareTextCompositeCommand{\v}{PU}{h}{\82\037}% U+021F % U+0226 LATIN CAPITAL LETTER A WITH DOT ABOVE \DeclareTextCompositeCommand{\.}{PU}{A}{\82\046}% U+0226 % U+0227 LATIN SMALL LETTER A WITH DOT ABOVE \DeclareTextCompositeCommand{\.}{PU}{a}{\82\047}% U+0227 % U+0228 LATIN CAPITAL LETTER E WITH CEDILLA \DeclareTextCompositeCommand{\c}{PU}{E}{\82\050}% U+0228 % U+0229 LATIN SMALL LETTER E WITH CEDILLA \DeclareTextCompositeCommand{\c}{PU}{e}{\82\051}% U+0229 % U+022E LATIN CAPITAL LETTER O WITH DOT ABOVE \DeclareTextCompositeCommand{\.}{PU}{O}{\82\056}% U+022E % U+022F LATIN SMALL LETTER O WITH DOT ABOVE \DeclareTextCompositeCommand{\.}{PU}{o}{\82\057}% U+022F % U+0232 LATIN CAPITAL LETTER Y WITH MACRON \DeclareTextCompositeCommand{\=}{PU}{Y}{\82\062}% U+0232 % U+0233 LATIN SMALL LETTER Y WITH MACRON \DeclareTextCompositeCommand{\=}{PU}{y}{\82\063}% U+0233 % U+0237 LATIN SMALL LETTER DOTLESS J \DeclareTextCommand{\j}{PU}{\82\067}% U+0237

#### 50.2.6 Spacing Modifier Letters: U+02B0 to U+02FF

 % U+02C7 CARON; caron \DeclareTextCommand{\textasciicaron}{PU}{\82\307}% U+02C7 % U+02D8 BREVE; breve \DeclareTextCommand{\textasciibreve}{PU}{\82\330}% U+02D8 % U+02D9 DOT ABOVE; dotaccent \DeclareTextCommand{\textdotaccent}{PU}{\82\331}% U+02D9 % U+02DA RING ABOVE; ring \DeclareTextCommand{\textring}{PU}{\82\332}% U+02DA % U+02DB OGONEK; ogonek \DeclareTextCommand{\textogonek}{PU}{\82\333}% U+02DB % U+02DC SMALL TILDE; ilde, \*tilde \DeclareTextCommand{\texttilde}{PU}{\82\334}% U+02DC % U+02DD DOUBLE ACUTE ACCENT; hungarumlaut \DeclareTextCommand{\texthungarumlaut}{PU}{\82\335}% U+02DD \DeclareTextCommand{\textacutedbl}{PU}{\texthungarumlaut}% U+02DD  % U+02F5 MODIFIER LETTER MIDDLE DOUBLE GRAVE ACCENT \DeclareTextCommand{\textgravedbl}{PU}{\82\365}% U+02F5 % U+02F7 MODIFIER LETTER LOW TILDE \DeclareTextCommand{\texttildelow}{PU}{\82\367}% U+02F7

#### 50.2.7 Combining Diacritical Marks: U+0300 to U+036F

 % U+030F COMBINING DOUBLE GRAVE ACCENT; dblgravecmb \DeclareTextCommand{\textdoublegrave}{PU}{ \83\017}% U+030F % U+0311 COMBINING INVERTED BREVE; breveinvertedcmb \DeclareTextCommand{\textnewtie}{PU}{ \83\021}% U+0311 % U+0323 COMBINING DOT BELOW; dotbelowcmb, \*dotbelowcomb \DeclareTextCommand{\textdotbelow}{PU}{ \83\043}% U+0323 % U+0331 COMBINING MACRON BELOW; macronbelowcmb \DeclareTextCommand{\textmacronbelow}{PU}{ \83\061}% U+0331 % U+0361 COMBINING DOUBLE INVERTED BREVE; breveinverteddoublecmb \DeclareTextCommand{\texttie}{PU}{ \83\141}% U+0361

#### 50.2.8 Greek and Coptic: U+0370 to U+03FF

 % U+0374 GREEK NUMERAL SIGN; numeralsigngreek \DeclareTextCommand{\textnumeralsigngreek}{PU}{\83\164}% U+0374 % U+0375 GREEK LOWER NUMERAL SIGN; numeralsignlowergreek \DeclareTextCommand{\textnumeralsignlowergreek}{PU}{\83\165}% U+0375 % U+0386 GREEK CAPITAL LETTER ALPHA WITH TONOS; Alphatonos \DeclareTextCompositeCommand{\'}{PU}{\textAlpha}{\83\206}% U+0386 % U+0388 GREEK CAPITAL LETTER EPSILON WITH TONOS; Epsilontonos \DeclareTextCompositeCommand{\'}{PU}{\textEpsilon}{\83\210}% U+0388 % U+0389 GREEK CAPITAL LETTER ETA WITH TONOS; Etatonos \DeclareTextCompositeCommand{\'}{PU}{\textEta}{\83\211}% U+0389 % U+038A GREEK CAPITAL LETTER IOTA WITH TONOS; Iotatonos \DeclareTextCompositeCommand{\'}{PU}{\textIota}{\83\212}% U+038A % U+038C GREEK CAPITAL LETTER OMICRON WITH TONOS; Omicrontonos \DeclareTextCompositeCommand{\'}{PU}{\textOmicron}{\83\214}% U+038C % U+038E GREEK CAPITAL LETTER UPSILON WITH TONOS; Upsilontonos \DeclareTextCompositeCommand{\'}{PU}{\textUpsilon}{\83\216}% U+038E % U+038F GREEK CAPITAL LETTER OMEGA WITH TONOS; Omegatonos \DeclareTextCompositeCommand{\'}{PU}{\textOmega}{\83\217}% U+038F % U+0390 GREEK SMALL LETTER IOTA WITH DIALYTIKA AND TONOS; iotadieresistonos \DeclareTextCompositeCommand{\'}{PU}{\textIotadieresis}{\83\220}% U+0390 % U+0391 GREEK CAPITAL LETTER ALPHA; Alpha \DeclareTextCommand{\textAlpha}{PU}{\83\221}% U+0391 % U+0392 GREEK CAPITAL LETTER BETA; Beta \DeclareTextCommand{\textBeta}{PU}{\83\222}% U+0392 % U+0393 GREEK CAPITAL LETTER GAMMA; Gamma \DeclareTextCommand{\textGamma}{PU}{\83\223}% U+0393 % U+0394 GREEK CAPITAL LETTER DELTA; Deltagreek, \*Delta \DeclareTextCommand{\textDelta}{PU}{\83\224}% U+0394 % U+0395 GREEK CAPITAL LETTER EPSILON; Epsilon \DeclareTextCommand{\textEpsilon}{PU}{\83\225}% U+0395 % U+0396 GREEK CAPITAL LETTER ZETA; Zeta \DeclareTextCommand{\textZeta}{PU}{\83\226}% U+0396 % U+0397 GREEK CAPITAL LETTER ETA; Eta \DeclareTextCommand{\textEta}{PU}{\83\227}% U+0397 % U+0398 GREEK CAPITAL LETTER THETA; Theta \DeclareTextCommand{\textTheta}{PU}{\83\230}% U+0398 % U+0399 GREEK CAPITAL LETTER IOTA; Iota \DeclareTextCommand{\textIota}{PU}{\83\231}% U+0399 % U+039A GREEK CAPITAL LETTER KAPPA; Kappa

```
13128 \DeclareTextCommand{\textKappa}{PU}{\83\232}% U+039A
13129 % U+039B GREEK CAPITAL LETTER LAMDA; Lambda
13130 \DeclareTextCommand{\textLambda}{PU}{\83\233}% U+039B
13131 % U+039C GREEK CAPITAL LETTER MU; Mu
13132 \DeclareTextCommand{\textMu}{PU}{\83\234}% U+039C
13133 % U+039D GREEK CAPITAL LETTER NU; Nu
13134 \DeclareTextCommand{\textNu}{PU}{\83\235}% U+039D
13135 % U+039E GREEK CAPITAL LETTER XI; Xi
13136 \DeclareTextCommand{\textXi}{PU}{\83\236}% U+039E
13137 % U+039F GREEK CAPITAL LETTER OMICRON; Omicron
13138 \DeclareTextCommand{\textOmicron}{PU}{\83\237}% U+039F
13139 % U+03A0 GREEK CAPITAL LETTER PI; Pi
13140 \DeclareTextCommand{\textPi}{PU}{\83\240}% U+03A0
13141 % U+03A1 GREEK CAPITAL LETTER RHO; Rho
13142 \DeclareTextCommand{\textRho}{PU}{\83\241}% U+03A1
13143 % U+03A3 GREEK CAPITAL LETTER SIGMA; Sigma
13144 \DeclareTextCommand{\textSigma}{PU}{\83\243}% U+03A3
13145 % U+03A4 GREEK CAPITAL LETTER TAU; Tau
13146 \DeclareTextCommand{\textTau}{PU}{\83\244}% U+03A4
13147 % U+03A5 GREEK CAPITAL LETTER UPSILON; Upsilon
13148 \DeclareTextCommand{\textUpsilon}{PU}{\83\245}% U+03A5
13149 % U+03A6 GREEK CAPITAL LETTER PHI; Phi
13150 \DeclareTextCommand{\textPhi}{PU}{\83\246}% U+03A6
13151 % U+03A7 GREEK CAPITAL LETTER CHI; Chi
13152 \DeclareTextCommand{\textChi}{PU}{\83\247}% U+03A7
13153 % U+03A8 GREEK CAPITAL LETTER PSI; Psi
13154 \DeclareTextCommand{\textPsi}{PU}{\83\250}% U+03A8
13155 % U+03A9 GREEK CAPITAL LETTER OMEGA; Omegagreek, *Omega
13156 \DeclareTextCommand{\textOmega}{PU}{\83\251}% U+03A9
13157 % U+03AA GREEK CAPITAL LETTER IOTA WITH DIALYTIKA; Iotadieresis
13158 \DeclareTextCommand{\textIotadieresis}{PU}{\83\252}% U+03AA
13159 \DeclareTextCompositeCommand{\"}{PU}{\textIota}{\83\252}% U+03AA
13160 % U+03AB GREEK CAPITAL LETTER UPSILON WITH DIALYTIKA; Upsilondieresis
13161 \DeclareTextCompositeCommand{\"}{PU}{\textUpsilon}{\83\253}% U+03AB
13162 % U+03AC GREEK SMALL LETTER ALPHA WITH TONOS; alphatonos
13163 \DeclareTextCompositeCommand{\'}{PU}{\textalpha}{\83\254}% U+03AC
13164 % U+03AD GREEK SMALL LETTER EPSILON WITH TONOS; epsilontonos
13165 \DeclareTextCompositeCommand{\'}{PU}{\textepsilon}{\83\255}% U+03AD
13166 % U+03AE GREEK SMALL LETTER ETA WITH TONOS; etatonos
13167 \DeclareTextCompositeCommand{\'}{PU}{\texteta}{\83\256}% U+03AE
13168 % U+03AF GREEK SMALL LETTER IOTA WITH TONOS; iotatonos
13169 \DeclareTextCompositeCommand{\'}{PU}{\textiota}{\83\257}% U+03AF
13170 % U+03B0 GREEK SMALL LETTER UPSILON WITH DIALYTIKA AND TONOS; upsilondieresisto
13171 \DeclareTextCompositeCommand{\"}{PU}{\textupsilonacute}{\83\260}% U+03B0
13172 % U+03B1 GREEK SMALL LETTER ALPHA; alpha
13173 \DeclareTextCommand{\textalpha}{PU}{\83\261}% U+03B1
13174 % U+03B2 GREEK SMALL LETTER BETA; beta
13175 \DeclareTextCommand{\textbeta}{PU}{\83\262}% U+03B2
13176 % U+03B3 GREEK SMALL LETTER GAMMA; gamma
13177 \DeclareTextCommand{\textgamma}{PU}{\83\263}% U+03B3
13178 % U+03B4 GREEK SMALL LETTER DELTA; delta
13179 \DeclareTextCommand{\textdelta}{PU}{\83\264}% U+03B4
13180 % U+03B5 GREEK SMALL LETTER EPSILON; epsilon
13181 \DeclareTextCommand{\textepsilon}{PU}{\83\265}% U+03B5
13182 % U+03B6 GREEK SMALL LETTER ZETA; zeta
13183 \DeclareTextCommand{\textzeta}{PU}{\83\266}% U+03B6
13184 % U+03B7 GREEK SMALL LETTER ETA; eta
```
 \DeclareTextCommand{\texteta}{PU}{\83\267}% U+03B7 % U+03B8 GREEK SMALL LETTER THETA; theta \DeclareTextCommand{\texttheta}{PU}{\83\270}% U+03B8 % U+03B9 GREEK SMALL LETTER IOTA; iota \DeclareTextCommand{\textiota}{PU}{\83\271}% U+03B9 % U+03BA GREEK SMALL LETTER KAPPA; kappa \DeclareTextCommand{\textkappa}{PU}{\83\272}% U+03BA % U+03BB GREEK SMALL LETTER LAMDA; lambda \DeclareTextCommand{\textlambda}{PU}{\83\273}% U+03BB % U+03BC GREEK SMALL LETTER MU; mugreek, \*mu \DeclareTextCommand{\textmugreek}{PU}{\83\274}% U+03BC % U+03BD GREEK SMALL LETTER NU; nu \DeclareTextCommand{\textnu}{PU}{\83\275}% U+03BD % U+03BE GREEK SMALL LETTER XI; xi \DeclareTextCommand{\textxi}{PU}{\83\276}% U+03BE % U+03BF GREEK SMALL LETTER OMICRON; omicron \DeclareTextCommand{\textomicron}{PU}{\83\277}% U+03BF % U+03C0 GREEK SMALL LETTER PI; pi \DeclareTextCommand{\textpi}{PU}{\83\300}% U+03C0 % U+03C1 GREEK SMALL LETTER RHO; rho \DeclareTextCommand{\textrho}{PU}{\83\301}% U+03C1 % U+03C2 GREEK SMALL LETTER FINAL SIGMA; \*sigma1, sigmafinal \DeclareTextCommand{\textvarsigma}{PU}{\83\302}% U+03C2 % U+03C3 GREEK SMALL LETTER SIGMA; sigma \DeclareTextCommand{\textsigma}{PU}{\83\303}% U+03C3 % U+03C4 GREEK SMALL LETTER TAU; tau \DeclareTextCommand{\texttau}{PU}{\83\304}% U+03C4 % U+03C5 GREEK SMALL LETTER UPSILON; upsilon \DeclareTextCommand{\textupsilon}{PU}{\83\305}% U+03C5 % U+03C6 GREEK SMALL LETTER PHI; phi \DeclareTextCommand{\textphi}{PU}{\83\306}% U+03C6 % U+03C7 GREEK SMALL LETTER CHI; chi \DeclareTextCommand{\textchi}{PU}{\83\307}% U+03C7 % U+03C8 GREEK SMALL LETTER PSI; psi \DeclareTextCommand{\textpsi}{PU}{\83\310}% U+03C8 % U+03C9 GREEK SMALL LETTER OMEGA; omega \DeclareTextCommand{\textomega}{PU}{\83\311}% U+03C9 % U+03CA GREEK SMALL LETTER IOTA WITH DIALYTIKA; iotadieresis \DeclareTextCompositeCommand{\"}{PU}{\textiota}{\83\312}% U+03CA % U+03CB GREEK SMALL LETTER UPSILON WITH DIALYTIKA; upsilondieresis \DeclareTextCompositeCommand{\"}{PU}{\textupsilon}{\83\313}% U+03CB % U+03CC GREEK SMALL LETTER OMICRON WITH TONOS; omicrontonos \DeclareTextCompositeCommand{\'}{PU}{\textomicron}{\83\314}% U+03CC % U+03CD GREEK SMALL LETTER UPSILON WITH TONOS; upsilontonos \DeclareTextCommand{\textupsilonacute}{PU}{\83\315}% U+03CD \DeclareTextCompositeCommand{\'}{PU}{\textupsilon}{\83\315}% U+03CD % U+03CE GREEK SMALL LETTER OMEGA WITH TONOS; omegatonos \DeclareTextCompositeCommand{\'}{PU}{\textomega}{\83\316}% U+03CE % U+03DA GREEK LETTER STIGMA; Stigmagreek \DeclareTextCommand{\textStigmagreek}{PU}{\83\332}% U+03DA % U+03DB GREEK SMALL LETTER STIGMA \DeclareTextCommand{\textstigmagreek}{PU}{\83\333}% U+03DB % U+03DC GREEK LETTER DIGAMMA; Digammagreek \DeclareTextCommand{\textDigammagreek}{PU}{\83\334}% U+03DC % U+03DD GREEK SMALL LETTER DIGAMMA \DeclareTextCommand{\textdigammagreek}{PU}{\83\335}% U+03DD % U+03DE GREEK LETTER KOPPA; Koppagreek

 \DeclareTextCommand{\textKoppagreek}{PU}{\83\336}% U+03DE % U+03DF GREEK SMALL LETTER KOPPA \DeclareTextCommand{\textkoppagreek}{PU}{\83\337}% U+03DF % U+03E0 GREEK LETTER SAMPI; Sampigreek \DeclareTextCommand{\textSampigreek}{PU}{\83\340}% U+03E0 % U+03E1 GREEK SMALL LETTER SAMPI \DeclareTextCommand{\textsampigreek}{PU}{\83\341}% U+03E1

#### 50.2.9 Cyrillic: U+0400 to U+04FF

Thanks to Vladimir Volovich (vvv@vvv.vsu.ru) for the help with the Cyrillic glyph names.

 % U+0400 CYRILLIC CAPITAL LETTER IE WITH GRAVE \DeclareTextCompositeCommand{\'}{PU}{\CYRE}{\84\000}% U+0400 % U+0401 CYRILLIC CAPITAL LETTER IO; Iocyrillic, \*afii10023 \DeclareTextCommand{\CYRYO}{PU}{\84\001}% U+0401 \DeclareTextCompositeCommand{\"}{PU}{\CYRE}{\84\001}% ??? % U+0402 CYRILLIC CAPITAL LETTER DJE; Djecyrillic, \*afii10051 \DeclareTextCommand{\CYRDJE}{PU}{\84\002}% U+0402 % U+0403 CYRILLIC CAPITAL LETTER GJE; Gjecyrillic, \*afii10052 \DeclareTextCompositeCommand{\'}{PU}{\CYRG}{\84\003}% U+0403 % U+0404 CYRILLIC CAPITAL LETTER UKRAINIAN IE; Ecyrillic, \*afii10053 \DeclareTextCommand{\CYRIE}{PU}{\84\004}% U+0404 % U+0405 CYRILLIC CAPITAL LETTER DZE; Dzecyrillic, \*afii10054 \DeclareTextCommand{\CYRDZE}{PU}{\84\005}% U+0405 % U+0406 CYRILLIC CAPITAL LETTER BYELORUSSIAN-UKRAINIAN I; Icyrillic, \*afii10055 \DeclareTextCommand{\CYRII}{PU}{\84\006}% U+0406 % U+0407 CYRILLIC CAPITAL LETTER YI; Yicyrillic, \*afii10056 \DeclareTextCommand{\CYRYI}{PU}{\84\007}% U+0407 \DeclareTextCompositeCommand{\"}{PU}{\CYRII}{\84\007}% U+0407 % U+0408 CYRILLIC CAPITAL LETTER JE; Jecyrillic, \*afii10057 \DeclareTextCommand{\CYRJE}{PU}{\84\010}% U+0408 % U+0409 CYRILLIC CAPITAL LETTER LJE; Ljecyrillic, \*afii10058 \DeclareTextCommand{\CYRLJE}{PU}{\84\011}% U+0409 % U+040A CYRILLIC CAPITAL LETTER NJE; Njecyrillic, \*afii10059 \DeclareTextCommand{\CYRNJE}{PU}{\84\012}% U+040A % U+040B CYRILLIC CAPITAL LETTER TSHE; Tshecyrillic, \*afii10060 \DeclareTextCommand{\CYRTSHE}{PU}{\84\013}% U+040B % U+040C CYRILLIC CAPITAL LETTER KJE; Kjecyrillic, \*afii10061 \DeclareTextCompositeCommand{\'}{PU}{\CYRK}{\84\014}% U+040C % U+040D CYRILLIC CAPITAL LETTER I WITH GRAVE \DeclareTextCompositeCommand{\'}{PU}{\CYRI}{\84\015}% U+040D % U+040E CYRILLIC CAPITAL LETTER SHORT U; Ushortcyrillic, \*afii10062 \DeclareTextCommand{\CYRUSHRT}{PU}{\84\016}% U+040E \DeclareTextCompositeCommand{\U}{PU}{\CYRU}{\84\016}% U+040E % U+040F CYRILLIC CAPITAL LETTER DZHE; Dzhecyrillic, \*afii10145 \DeclareTextCommand{\CYRDZHE}{PU}{\84\017}% U+040F % U+0410 CYRILLIC CAPITAL LETTER A; Acyrillic, \*afii10017 \DeclareTextCommand{\CYRA}{PU}{\84\020}% U+0410 % U+0411 CYRILLIC CAPITAL LETTER BE; Becyrillic, \*afii10018 \DeclareTextCommand{\CYRB}{PU}{\84\021}% U+0411 % U+0412 CYRILLIC CAPITAL LETTER VE; Vecyrillic, \*afii10019 \DeclareTextCommand{\CYRV}{PU}{\84\022}% U+0412 % U+0413 CYRILLIC CAPITAL LETTER GHE; Gecyrillic, \*afii10020 \DeclareTextCommand{\CYRG}{PU}{\84\023}% U+0413 % U+0414 CYRILLIC CAPITAL LETTER DE; Decyrillic, \*afii10021 \DeclareTextCommand{\CYRD}{PU}{\84\024}% U+0414 % U+0415 CYRILLIC CAPITAL LETTER IE; Iecyrillic, \*afii10022

 \DeclareTextCommand{\CYRE}{PU}{\84\025}% U+0415 % U+0416 CYRILLIC CAPITAL LETTER ZHE; Zhecyrillic, \*afii10024 \DeclareTextCommand{\CYRZH}{PU}{\84\026}% U+0416 % U+0417 CYRILLIC CAPITAL LETTER ZE; Zecyrillic, \*afii10025 \DeclareTextCommand{\CYRZ}{PU}{\84\027}% U+0417 % U+0418 CYRILLIC CAPITAL LETTER I; Iicyrillic, \*afii10026 \DeclareTextCommand{\CYRI}{PU}{\84\030}% U+0418 % U+0419 CYRILLIC CAPITAL LETTER SHORT I; Iishortcyrillic, \*afii10027 \DeclareTextCommand{\CYRISHRT}{PU}{\84\031}% U+0419 \DeclareTextCompositeCommand{\U}{PU}{\CYRI}{\84\031}% U+0419 % U+041A CYRILLIC CAPITAL LETTER KA; Kacyrillic, \*afii10028 \DeclareTextCommand{\CYRK}{PU}{\84\032}% U+041A % U+041B CYRILLIC CAPITAL LETTER EL; Elcyrillic, \*afii10029 \DeclareTextCommand{\CYRL}{PU}{\84\033}% U+041B % U+041C CYRILLIC CAPITAL LETTER EM; Emcyrillic, \*afii10030 \DeclareTextCommand{\CYRM}{PU}{\84\034}% U+041C % U+041D CYRILLIC CAPITAL LETTER EN; Encyrillic, \*afii10031 \DeclareTextCommand{\CYRN}{PU}{\84\035}% U+041D % U+041E CYRILLIC CAPITAL LETTER O; Ocyrillic, \*afii10032 \DeclareTextCommand{\CYRO}{PU}{\84\036}% U+041E % U+041F CYRILLIC CAPITAL LETTER PE; Pecyrillic, \*afii10033 \DeclareTextCommand{\CYRP}{PU}{\84\037}% U+041F % U+0420 CYRILLIC CAPITAL LETTER ER; Ercyrillic, \*afii10034 \DeclareTextCommand{\CYRR}{PU}{\84\040}% U+0420 % U+0421 CYRILLIC CAPITAL LETTER ES; Escyrillic, \*afii10035 \DeclareTextCommand{\CYRS}{PU}{\84\041}% U+0421 % U+0422 CYRILLIC CAPITAL LETTER TE; Tecyrillic, \*afii10036 \DeclareTextCommand{\CYRT}{PU}{\84\042}% U+0422 % U+0423 CYRILLIC CAPITAL LETTER U; Ucyrillic, \*afii10037 \DeclareTextCommand{\CYRU}{PU}{\84\043}% U+0423 % U+0424 CYRILLIC CAPITAL LETTER EF; Efcyrillic, \*afii10038 \DeclareTextCommand{\CYRF}{PU}{\84\044}% U+0424 % U+0425 CYRILLIC CAPITAL LETTER HA; Khacyrillic, \*afii10039 \DeclareTextCommand{\CYRH}{PU}{\84\045}% U+0425 % U+0426 CYRILLIC CAPITAL LETTER TSE; Tsecyrillic, \*afii10040 \DeclareTextCommand{\CYRC}{PU}{\84\046}% U+0426 % U+0427 CYRILLIC CAPITAL LETTER CHE; Checyrillic, \*afii10041 \DeclareTextCommand{\CYRCH}{PU}{\84\047}% U+0427 % U+0428 CYRILLIC CAPITAL LETTER SHA; Shacyrillic, \*afii10042 \DeclareTextCommand{\CYRSH}{PU}{\84\050}% U+0428 % U+0429 CYRILLIC CAPITAL LETTER SHCHA; Shchacyrillic, \*afii10043 \DeclareTextCommand{\CYRSHCH}{PU}{\84\051}% U+0429 % U+042A CYRILLIC CAPITAL LETTER HARD SIGN; Hardsigncyrillic, \*afii10044 \DeclareTextCommand{\CYRHRDSN}{PU}{\84\052}% U+042A % U+042B CYRILLIC CAPITAL LETTER YERU; Yericyrillic, \*afii10045 \DeclareTextCommand{\CYRERY}{PU}{\84\053}% U+042B % U+042C CYRILLIC CAPITAL LETTER SOFT SIGN; Softsigncyrillic, \*afii10046 \DeclareTextCommand{\CYRSFTSN}{PU}{\84\054}% U+042C % U+042D CYRILLIC CAPITAL LETTER E; Ereversedcyrillic, \*afii10047 \DeclareTextCommand{\CYREREV}{PU}{\84\055}% U+042D % U+042E CYRILLIC CAPITAL LETTER YU; IUcyrillic, \*afii10048 \DeclareTextCommand{\CYRYU}{PU}{\84\056}% U+042E % U+042F CYRILLIC CAPITAL LETTER YA; IAcyrillic, \*afii10049 \DeclareTextCommand{\CYRYA}{PU}{\84\057}% U+042F % U+0430 CYRILLIC SMALL LETTER A; acyrillic, \*afii10065 \DeclareTextCommand{\cyra}{PU}{\84\060}% U+0430 % U+0431 CYRILLIC SMALL LETTER BE; \*afii10066, becyrillic

 \DeclareTextCommand{\cyrb}{PU}{\84\061}% U+0431 % U+0432 CYRILLIC SMALL LETTER VE; \*afii10067, vecyrillic \DeclareTextCommand{\cyrv}{PU}{\84\062}% U+0432 % U+0433 CYRILLIC SMALL LETTER GHE; \*afii10068, gecyrillic \DeclareTextCommand{\cyrg}{PU}{\84\063}% U+0433 % U+0434 CYRILLIC SMALL LETTER DE; \*afii10069, decyrillic \DeclareTextCommand{\cyrd}{PU}{\84\064}% U+0434 % U+0435 CYRILLIC SMALL LETTER IE; \*afii10070, iecyrillic \DeclareTextCommand{\cyre}{PU}{\84\065}% U+0435 % U+0436 CYRILLIC SMALL LETTER ZHE; \*afii10072, zhecyrillic \DeclareTextCommand{\cyrzh}{PU}{\84\066}% U+0436 % U+0437 CYRILLIC SMALL LETTER ZE; \*afii10073, zecyrillic \DeclareTextCommand{\cyrz}{PU}{\84\067}% U+0437 % U+0438 CYRILLIC SMALL LETTER I; \*afii10074, iicyrillic \DeclareTextCommand{\cyri}{PU}{\84\070}% U+0438 % U+0439 CYRILLIC SMALL LETTER SHORT I; \*afii10075, iishortcyrillic \DeclareTextCommand{\cyrishrt}{PU}{\84\071}% U+0439 \DeclareTextCompositeCommand{\U}{PU}{\cyri}{\84\071}% U+0439 % U+043A CYRILLIC SMALL LETTER KA; \*afii10076, kacyrillic \DeclareTextCommand{\cyrk}{PU}{\84\072}% U+043A % U+043B CYRILLIC SMALL LETTER EL; \*afii10077, elcyrillic \DeclareTextCommand{\cyrl}{PU}{\84\073}% U+043B % U+043C CYRILLIC SMALL LETTER EM; \*afii10078, emcyrillic \DeclareTextCommand{\cyrm}{PU}{\84\074}% U+043C % U+043D CYRILLIC SMALL LETTER EN; \*afii10079, encyrillic \DeclareTextCommand{\cyrn}{PU}{\84\075}% U+043D % U+043E CYRILLIC SMALL LETTER O; \*afii10080, ocyrillic \DeclareTextCommand{\cyro}{PU}{\84\076}% U+043E % U+043F CYRILLIC SMALL LETTER PE; \*afii10081, pecyrillic \DeclareTextCommand{\cyrp}{PU}{\84\077}% U+043F % U+0440 CYRILLIC SMALL LETTER ER; \*afii10082, ercyrillic \DeclareTextCommand{\cyrr}{PU}{\84\100}% U+0440 % U+0441 CYRILLIC SMALL LETTER ES; \*afii10083, escyrillic \DeclareTextCommand{\cyrs}{PU}{\84\101}% U+0441 % U+0442 CYRILLIC SMALL LETTER TE; \*afii10084, tecyrillic \DeclareTextCommand{\cyrt}{PU}{\84\102}% U+0442 % U+0443 CYRILLIC SMALL LETTER U; \*afii10085, ucyrillic \DeclareTextCommand{\cyru}{PU}{\84\103}% U+0443 % U+0444 CYRILLIC SMALL LETTER EF; \*afii10086, efcyrillic \DeclareTextCommand{\cyrf}{PU}{\84\104}% U+0444 % U+0445 CYRILLIC SMALL LETTER HA; \*afii10087, khacyrillic \DeclareTextCommand{\cyrh}{PU}{\84\105}% U+0445 % U+0446 CYRILLIC SMALL LETTER TSE; \*afii10088, tsecyrillic \DeclareTextCommand{\cyrc}{PU}{\84\106}% U+0446 % U+0447 CYRILLIC SMALL LETTER CHE; \*afii10089, checyrillic \DeclareTextCommand{\cyrch}{PU}{\84\107}% U+0447 % U+0448 CYRILLIC SMALL LETTER SHA; \*afii10090, shacyrillic \DeclareTextCommand{\cyrsh}{PU}{\84\110}% U+0448 % U+0449 CYRILLIC SMALL LETTER SHCHA; \*afii10091, shchacyrillic \DeclareTextCommand{\cyrshch}{PU}{\84\111}% U+0449 % U+044A CYRILLIC SMALL LETTER HARD SIGN; \*afii10092, hardsigncyrillic \DeclareTextCommand{\cyrhrdsn}{PU}{\84\112}% U+044A % U+044B CYRILLIC SMALL LETTER YERU; \*afii10093, yericyrillic \DeclareTextCommand{\cyrery}{PU}{\84\113}% U+044B % U+044C CYRILLIC SMALL LETTER SOFT SIGN; \*afii10094, softsigncyrillic \DeclareTextCommand{\cyrsftsn}{PU}{\84\114}% U+044C % U+044D CYRILLIC SMALL LETTER E; \*afii10095, ereversedcyrillic

 \DeclareTextCommand{\cyrerev}{PU}{\84\115}% U+044D % U+044E CYRILLIC SMALL LETTER YU; \*afii10096, iucyrillic \DeclareTextCommand{\cyryu}{PU}{\84\116}% U+044E % U+044F CYRILLIC SMALL LETTER YA; \*afii10097, iacyrillic \DeclareTextCommand{\cyrya}{PU}{\84\117}% U+044F % U+0450 CYRILLIC SMALL LETTER IE WITH GRAVE \DeclareTextCompositeCommand{\'}{PU}{\cyre}{\84\120}% U+0450 % U+0451 CYRILLIC SMALL LETTER IO; \*afii10071, iocyrillic \DeclareTextCommand{\cyryo}{PU}{\84\121}% U+0451 \DeclareTextCompositeCommand{\"}{PU}{\cyre}{\84\121}% U+0451 % U+0452 CYRILLIC SMALL LETTER DJE; \*afii10099, djecyrillic \DeclareTextCommand{\cyrdje}{PU}{\84\122}% U+0452 % U+0453 CYRILLIC SMALL LETTER GJE; \*afii10100, gjecyrillic \DeclareTextCompositeCommand{\'}{PU}{\cyrg}{\84\123}% U+0453 % U+0454 CYRILLIC SMALL LETTER UKRAINIAN IE; \*afii10101, ecyrillic \DeclareTextCommand{\cyrie}{PU}{\84\124}% U+0454 % U+0455 CYRILLIC SMALL LETTER DZE; \*afii10102, dzecyrillic \DeclareTextCommand{\cyrdze}{PU}{\84\125}% U+0455 % U+0456 CYRILLIC SMALL LETTER BYELORUSSIAN-UKRAINIAN I; \*afii10103, icyrillic \DeclareTextCommand{\cyrii}{PU}{\84\126}% U+0456 % U+0457 CYRILLIC SMALL LETTER YI; \*afii10104, yicyrillic \DeclareTextCommand{\cyryi}{PU}{\84\127}% U+0457 \DeclareTextCompositeCommand{\"}{PU}{\cyrii}{\84\127}% U+0457 % U+0458 CYRILLIC SMALL LETTER JE; \*afii10105, jecyrillic \DeclareTextCommand{\cyrje}{PU}{\84\130}% U+0458 % U+0459 CYRILLIC SMALL LETTER LJE; \*afii10106, ljecyrillic \DeclareTextCommand{\cyrlje}{PU}{\84\131}% U+0459 % U+045A CYRILLIC SMALL LETTER NJE; \*afii10107, njecyrillic \DeclareTextCommand{\cyrnje}{PU}{\84\132}% U+045A % U+045B CYRILLIC SMALL LETTER TSHE; \*afii10108, tshecyrillic \DeclareTextCommand{\cyrtshe}{PU}{\84\133}% U+045B % U+045C CYRILLIC SMALL LETTER KJE; \*afii10109, kjecyrillic \DeclareTextCompositeCommand{\'}{PU}{\cyrk}{\84\134}% U+045C % U+045D CYRILLIC SMALL LETTER I WITH GRAVE \DeclareTextCompositeCommand{\'}{PU}{\cyri}{\84\135}% U+045D % U+045E CYRILLIC SMALL LETTER SHORT U; \*afii10110, ushortcyrillic \DeclareTextCommand{\cyrushrt}{PU}{\84\136}% U+045E \DeclareTextCompositeCommand{\U}{PU}{\curu}{\84\136}% U+045E % U+045F CYRILLIC SMALL LETTER DZHE; \*afii10193, dzhecyrillic \DeclareTextCommand{\cyrdzhe}{PU}{\84\137}% U+045F % U+0460 CYRILLIC CAPITAL LETTER OMEGA; Omegacyrillic \DeclareTextCommand{\CYROMEGA}{PU}{\84\140}% U+0460 % U+0461 CYRILLIC SMALL LETTER OMEGA; omegacyrillic \DeclareTextCommand{\cyromega}{PU}{\84\141}% U+0461 % U+0462 CYRILLIC CAPITAL LETTER YAT; Yatcyrillic, \*afii10146 \DeclareTextCommand{\CYRYAT}{PU}{\84\142}% U+0462 % U+0463 CYRILLIC SMALL LETTER YAT; \*afii10194, yatcyrillic \DeclareTextCommand{\cyryat}{PU}{\84\143}% U+0463 % U+0464 CYRILLIC CAPITAL LETTER IOTIFIED E; Eiotifiedcyrillic \DeclareTextCommand{\CYRIOTE}{PU}{\84\144}% U+0464 % U+0465 CYRILLIC SMALL LETTER IOTIFIED E; eiotifiedcyrillic \DeclareTextCommand{\cyriote}{PU}{\84\145}% U+0465 % U+0466 CYRILLIC CAPITAL LETTER LITTLE YUS; Yuslittlecyrillic \DeclareTextCommand{\CYRLYUS}{PU}{\84\146}% U+0466 % U+0467 CYRILLIC SMALL LETTER LITTLE YUS; yuslittlecyrillic \DeclareTextCommand{\cyrlyus}{PU}{\84\147}% U+0467 % U+0468 CYRILLIC CAPITAL LETTER IOTIFIED LITTLE YUS; Yuslittleiotifiedcyrillic
<span id="page-288-19"></span><span id="page-288-18"></span><span id="page-288-17"></span><span id="page-288-16"></span><span id="page-288-15"></span><span id="page-288-14"></span><span id="page-288-13"></span><span id="page-288-12"></span><span id="page-288-11"></span><span id="page-288-10"></span><span id="page-288-9"></span><span id="page-288-8"></span><span id="page-288-7"></span><span id="page-288-6"></span><span id="page-288-5"></span><span id="page-288-4"></span><span id="page-288-3"></span><span id="page-288-2"></span><span id="page-288-1"></span><span id="page-288-0"></span> \DeclareTextCommand{\CYRIOTLYUS}{PU}{\84\150}% U+0468 % U+0469 CYRILLIC SMALL LETTER IOTIFIED LITTLE YUS; yuslittleiotifiedcyrillic \DeclareTextCommand{\cyriotlyus}{PU}{\84\151}% U+0469 % U+046A CYRILLIC CAPITAL LETTER BIG YUS; Yusbigcyrillic \DeclareTextCommand{\CYRBYUS}{PU}{\84\152}% U+046A % U+046B CYRILLIC SMALL LETTER BIG YUS; yusbigcyrillic \DeclareTextCommand{\cyrbyus}{PU}{\84\153}% U+046B % U+046C CYRILLIC CAPITAL LETTER IOTIFIED BIG YUS; Yusbigiotifiedcyrillic \DeclareTextCommand{\CYRIOTBYUS}{PU}{\84\154}% U+046C % U+046D CYRILLIC SMALL LETTER IOTIFIED BIG YUS; yusbigiotifiedcyrillic \DeclareTextCommand{\cyriotbyus}{PU}{\84\155}% U+046D % U+046E CYRILLIC CAPITAL LETTER KSI; Ksicyrillic \DeclareTextCommand{\CYRKSI}{PU}{\84\156}% U+046E % U+046F CYRILLIC SMALL LETTER KSI; ksicyrillic \DeclareTextCommand{\cyrksi}{PU}{\84\157}% U+046F % U+0470 CYRILLIC CAPITAL LETTER PSI; Psicyrillic \DeclareTextCommand{\CYRPSI}{PU}{\84\160}% U+0470 % U+0471 CYRILLIC SMALL LETTER PSI; psicyrillic \DeclareTextCommand{\cyrpsi}{PU}{\84\161}% U+0471 % U+0472 CYRILLIC CAPITAL LETTER FITA; Fitacyrillic, \*afii10147 \DeclareTextCommand{\CYRFITA}{PU}{\84\162}% U+0472 % U+0473 CYRILLIC SMALL LETTER FITA; \*afii10195, fitacyrillic \DeclareTextCommand{\cyrfita}{PU}{\84\163}% U+0473 % U+0474 CYRILLIC CAPITAL LETTER IZHITSA; Izhitsacyrillic, \*afii10148 \DeclareTextCommand{\CYRIZH}{PU}{\84\164}% U+0474 % U+0475 CYRILLIC SMALL LETTER IZHITSA; \*afii10196, izhitsacyrillic \DeclareTextCommand{\cyrizh}{PU}{\84\165}% U+0475 % U+0476 CYRILLIC CAPITAL LETTER IZHITSA WITH DOUBLE GRAVE ACCENT; Izhitsadblgravecyrillic \DeclareTextCompositeCommand{\C}{PU}{\CYRIZH}{\84\166}% U+0476 % U+0477 CYRILLIC SMALL LETTER IZHITSA WITH DOUBLE GRAVE ACCENT; izhitsadblgravecyrillic \DeclareTextCompositeCommand{\C}{PU}{\cyrizh}{\84\167}% U+0477 % U+0478 CYRILLIC CAPITAL LETTER UK; Ukcyrillic \DeclareTextCommand{\CYRUK}{PU}{\84\170}% U+0478 % U+0479 CYRILLIC SMALL LETTER UK; ukcyrillic \DeclareTextCommand{\cyruk}{PU}{\84\171}% U+0479 % U+047A CYRILLIC CAPITAL LETTER ROUND OMEGA; Omegaroundcyrillic \DeclareTextCommand{\CYROMEGARND}{PU}{\84\172}% U+047A % U+047B CYRILLIC SMALL LETTER ROUND OMEGA; omegaroundcyrillic \DeclareTextCommand{\cyromegarnd}{PU}{\84\173}% U+047B % U+047C CYRILLIC CAPITAL LETTER OMEGA WITH TITLO; Omegatitlocyrillic \DeclareTextCommand{\CYROMEGATITLO}{PU}{\84\174}% U+047C % U+047D CYRILLIC SMALL LETTER OMEGA WITH TITLO; omegatitlocyrillic \DeclareTextCommand{\cyromegatitlo}{PU}{\84\175}% U+047D % U+047E CYRILLIC CAPITAL LETTER OT; Otcyrillic \DeclareTextCommand{\CYROT}{PU}{\84\176}% U+047E % U+047F CYRILLIC SMALL LETTER OT; otcyrillic \DeclareTextCommand{\cyrot}{PU}{\84\177}% U+047F % U+0480 CYRILLIC CAPITAL LETTER KOPPA; Koppacyrillic \DeclareTextCommand{\CYRKOPPA}{PU}{\84\200}% U+0480 % U+0481 CYRILLIC SMALL LETTER KOPPA; koppacyrillic \DeclareTextCommand{\cyrkoppa}{PU}{\84\201}% U+0481 % U+0482 CYRILLIC THOUSANDS SIGN; thousandcyrillic \DeclareTextCommand{\cyrthousands}{PU}{\84\202}% U+0482 \84\203: U+0483 COMBINING CYRILLIC TITLO; titlocyrilliccmb \84\204: U+0484 COMBINING CYRILLIC PALATALIZATION; palatalizationcyrilliccmb \84\205: U+0485 COMBINING CYRILLIC DASIA PNEUMATA; dasiapneumatacyrilliccmb

<span id="page-289-25"></span><span id="page-289-24"></span><span id="page-289-23"></span><span id="page-289-22"></span><span id="page-289-21"></span><span id="page-289-20"></span><span id="page-289-19"></span><span id="page-289-18"></span><span id="page-289-17"></span><span id="page-289-16"></span><span id="page-289-15"></span><span id="page-289-14"></span><span id="page-289-13"></span><span id="page-289-12"></span><span id="page-289-11"></span><span id="page-289-10"></span><span id="page-289-9"></span><span id="page-289-8"></span><span id="page-289-7"></span><span id="page-289-6"></span><span id="page-289-5"></span><span id="page-289-4"></span><span id="page-289-3"></span><span id="page-289-2"></span><span id="page-289-1"></span><span id="page-289-0"></span>\84\206: U+0486 COMBINING CYRILLIC PSILI PNEUMATA; psilipneumatacyrilliccmb \84\207: U+0487 COMBINING CYRILLIC POKRYTIE \84\210: U+0488 COMBINING CYRILLIC HUNDRED THOUSANDS SIGN \84\211: U+0489 COMBINING CYRILLIC MILLIONS SIGN % U+048A CYRILLIC CAPITAL LETTER SHORT I WITH TAIL \DeclareTextCommand{\CYRISHRTDSC}{PU}{\84\212}% U+048A % U+048B CYRILLIC SMALL LETTER SHORT I WITH TAIL \DeclareTextCommand{\cyrishrtdsc}{PU}{\84\213}% U+048B % U+048C CYRILLIC CAPITAL LETTER SEMISOFT SIGN \DeclareTextCommand{\CYRSEMISFTSN}{PU}{\84\214}% U+048C % U+048D CYRILLIC SMALL LETTER SEMISOFT SIGN \DeclareTextCommand{\cyrsemisftsn}{PU}{\84\215}% U+048D % U+048E CYRILLIC CAPITAL LETTER ER WITH TICK \DeclareTextCommand{\CYRRTICK}{PU}{\84\216}% U+048E % U+048F CYRILLIC SMALL LETTER ER WITH TICK \DeclareTextCommand{\cyrrtick}{PU}{\84\217}% U+048F % U+0490 CYRILLIC CAPITAL LETTER GHE WITH UPTURN; Gheupturncyrillic, \*afii10050 \DeclareTextCommand{\CYRGUP}{PU}{\84\220}% U+0490 % U+0491 CYRILLIC SMALL LETTER GHE WITH UPTURN; \*afii10098, gheupturncyrillic \DeclareTextCommand{\cyrgup}{PU}{\84\221}% U+0491 % U+0492 CYRILLIC CAPITAL LETTER GHE WITH STROKE; Ghestrokecyrillic \DeclareTextCommand{\CYRGHCRS}{PU}{\84\222}% U+0492 % U+0493 CYRILLIC SMALL LETTER GHE WITH STROKE; ghestrokecyrillic \DeclareTextCommand{\cyrghcrs}{PU}{\84\223}% U+0493 % U+0494 CYRILLIC CAPITAL LETTER GHE WITH MIDDLE HOOK; Ghemiddlehookcyrillic \DeclareTextCommand{\CYRGHK}{PU}{\84\224}% U+0494 % U+0495 CYRILLIC SMALL LETTER GHE WITH MIDDLE HOOK; ghemiddlehookcyrillic \DeclareTextCommand{\cyrghk}{PU}{\84\225}% U+0495 % U+0496 CYRILLIC CAPITAL LETTER ZHE WITH DESCENDER; Zhedescendercyrillic \DeclareTextCommand{\CYRZHDSC}{PU}{\84\226}% U+0496 % U+0497 CYRILLIC SMALL LETTER ZHE WITH DESCENDER; zhedescendercyrillic \DeclareTextCommand{\cyrzhdsc}{PU}{\84\227}% U+0497 % U+0498 CYRILLIC CAPITAL LETTER ZE WITH DESCENDER; Zedescendercyrillic \DeclareTextCommand{\CYRZDSC}{PU}{\84\230}% U+0498 \DeclareTextCompositeCommand{\c}{PU}{\CYRZ}{\84\230}% U+0498 % U+0499 CYRILLIC SMALL LETTER ZE WITH DESCENDER; zedescendercyrillic \DeclareTextCommand{\cyrzdsc}{PU}{\84\231}% U+0499 \DeclareTextCompositeCommand{\c}{PU}{\cyrz}{\84\231}% U+0499 % U+049A CYRILLIC CAPITAL LETTER KA WITH DESCENDER; Kadescendercyrillic \DeclareTextCommand{\CYRKDSC}{PU}{\84\232}% U+049A % U+049B CYRILLIC SMALL LETTER KA WITH DESCENDER; kadescendercyrillic \DeclareTextCommand{\cyrkdsc}{PU}{\84\233}% U+049B % U+049C CYRILLIC CAPITAL LETTER KA WITH VERTICAL STROKE; Kaverticalstrokecyrillic \DeclareTextCommand{\CYRKVCRS}{PU}{\84\234}% U+049C % U+049D CYRILLIC SMALL LETTER KA WITH VERTICAL STROKE; kaverticalstrokecyrillic \DeclareTextCommand{\cyrkvcrs}{PU}{\84\235}% U+049D % U+049E CYRILLIC CAPITAL LETTER KA WITH STROKE; Kastrokecyrillic \DeclareTextCommand{\CYRKHCRS}{PU}{\84\236}% U+049E % U+049F CYRILLIC SMALL LETTER KA WITH STROKE; kastrokecyrillic \DeclareTextCommand{\cyrkhcrs}{PU}{\84\237}% U+049F % U+04A0 CYRILLIC CAPITAL LETTER BASHKIR KA; Kabashkircyrillic \DeclareTextCommand{\CYRKBEAK}{PU}{\84\240}% U+04A0 % U+04A1 CYRILLIC SMALL LETTER BASHKIR KA; kabashkircyrillic \DeclareTextCommand{\cyrkbeak}{PU}{\84\241}% U+04A1 % U+04A2 CYRILLIC CAPITAL LETTER EN WITH DESCENDER; Endescendercyrillic

```
13570 \DeclareTextCommand{\CYRNDSC}{PU}{\84\242}% U+04A2
13571 % U+04A3 CYRILLIC SMALL LETTER EN WITH DESCENDER; endescendercyrillic
13572 \DeclareTextCommand{\cyrndsc}{PU}{\84\243}% U+04A3
13573 % U+04A4 CYRILLIC CAPITAL LIGATURE EN GHE; Enghecyrillic
13574 \DeclareTextCommand{\CYRNG}{PU}{\84\244}% U+04A4
13575 % U+04A5 CYRILLIC SMALL LIGATURE EN GHE; enghecyrillic
13576 \DeclareTextCommand{\cyrng}{PU}{\84\245}% U+04A5
13577 % U+04A6 CYRILLIC CAPITAL LETTER PE WITH MIDDLE HOOK; Pemiddlehookcyrillic
13578 \DeclareTextCommand{\CYRPHK}{PU}{\84\246}% U+04A6
13579 % U+04A7 CYRILLIC SMALL LETTER PE WITH MIDDLE HOOK; pemiddlehookcyrillic
13580 \DeclareTextCommand{\cyrphk}{PU}{\84\247}% U+04A7
13581 % U+04A8 CYRILLIC CAPITAL LETTER ABKHASIAN HA; Haabkhasiancyrillic
13582 \DeclareTextCommand{\CYRABHHA}{PU}{\84\250}% U+04A8
13583 % U+04A9 CYRILLIC SMALL LETTER ABKHASIAN HA; haabkhasiancyrillic
13584 \DeclareTextCommand{\cyrabhha}{PU}{\84\251}% U+04A9
13585 % U+04AA CYRILLIC CAPITAL LETTER ES WITH DESCENDER; Esdescendercyrillic
13586 \DeclareTextCommand{\CYRSDSC}{PU}{\84\252}% U+04AA
13587 \DeclareTextCompositeCommand{\CYRSDSC}{PU}{\CYRS}{\84\252}% U+04AA
13588 % U+04AB CYRILLIC SMALL LETTER ES WITH DESCENDER; esdescendercyrillic
13589 \DeclareTextCommand{\cyrsdsc}{PU}{\84\253}% U+04AB
13590 \DeclareTextCompositeCommand{\k}{PU}{\cyrs}{\84\253}% U+04AB
13591 % U+04AC CYRILLIC CAPITAL LETTER TE WITH DESCENDER; Tedescendercyrillic
13592 \DeclareTextCommand{\CYRTDSC}{PU}{\84\254}% U+04AC
13593 % U+04AD CYRILLIC SMALL LETTER TE WITH DESCENDER; tedescendercyrillic
13594 \DeclareTextCommand{\cyrtdsc}{PU}{\84\255}% U+04AD
13595 % U+04AE CYRILLIC CAPITAL LETTER STRAIGHT U; Ustraightcyrillic
13596 \DeclareTextCommand{\CYRY}{PU}{\84\256}% U+04AE
13597 % U+04AF CYRILLIC SMALL LETTER STRAIGHT U; ustraightcyrillic
13598 \DeclareTextCommand{\cyry}{PU}{\84\257}% U+04AF
13599 % U+04B0 CYRILLIC CAPITAL LETTER STRAIGHT U WITH STROKE; Ustraightstrokecyrillic
13600 \DeclareTextCommand{\CYRYHCRS}{PU}{\84\260}% U+04B0
13601 % U+04B1 CYRILLIC SMALL LETTER STRAIGHT U WITH STROKE; ustraightstrokecyrillic
13602 \DeclareTextCommand{\cyryhcrs}{PU}{\84\261}% U+04B1
13603 % U+04B2 CYRILLIC CAPITAL LETTER HA WITH DESCENDER; Hadescendercyrillic
13604 \DeclareTextCommand{\CYRHDSC}{PU}{\84\262}% U+04B2
13605 % U+04B3 CYRILLIC SMALL LETTER HA WITH DESCENDER; hadescendercyrillic
13606 \DeclareTextCommand{\cyrhdsc}{PU}{\84\263}% U+04B3
13607 % U+04B4 CYRILLIC CAPITAL LIGATURE TE TSE; Tetsecyrillic
13608 \DeclareTextCommand{\CYRTETSE}{PU}{\84\264}% U+04B4
13609 % U+04B5 CYRILLIC SMALL LIGATURE TE TSE; tetsecyrillic
13610 \DeclareTextCommand{\cyrtetse}{PU}{\84\265}% U+04B5
13611 % U+04B6 CYRILLIC CAPITAL LETTER CHE WITH DESCENDER; Chedescendercyrillic
13612 \DeclareTextCommand{\CYRCHRDSC}{PU}{\84\266}% U+04B6
13613 % U+04B7 CYRILLIC SMALL LETTER CHE WITH DESCENDER; chedescendercyrillic
13614 \DeclareTextCommand{\cyrchrdsc}{PU}{\84\267}% U+04B7
13615 % U+04B8 CYRILLIC CAPITAL LETTER CHE WITH VERTICAL STROKE; Cheverticalstrokecyrillic
13616 \DeclareTextCommand{\CYRCHVCRS}{PU}{\84\270}% U+04B8
13617 % U+04B9 CYRILLIC SMALL LETTER CHE WITH VERTICAL STROKE; cheverticalstrokecyrillic
13618 \DeclareTextCommand{\cyrchvcrs}{PU}{\84\271}% U+04B9
13619 % U+04BA CYRILLIC CAPITAL LETTER SHHA; Shhacyrillic
13620 \DeclareTextCommand{\CYRSHHA}{PU}{\84\272}% U+04BA
13621 % U+04BB CYRILLIC SMALL LETTER SHHA; shhacyrillic
13622 \DeclareTextCommand{\cyrshha}{PU}{\84\273}% U+04BB
13623 % U+04BC CYRILLIC CAPITAL LETTER ABKHASIAN CHE; Cheabkhasiancyrillic
13624 \DeclareTextCommand{\CYRABHCH}{PU}{\84\274}% U+04BC
13625 % U+04BD CYRILLIC SMALL LETTER ABKHASIAN CHE; cheabkhasiancyrillic
13626 \DeclareTextCommand{\cyrabhch}{PU}{\84\275}% U+04BD
```
<span id="page-291-28"></span><span id="page-291-27"></span><span id="page-291-26"></span><span id="page-291-25"></span><span id="page-291-8"></span><span id="page-291-7"></span><span id="page-291-6"></span><span id="page-291-5"></span><span id="page-291-4"></span> % U+04BE CYRILLIC CAPITAL LETTER ABKHASIAN CHE WITH DESCENDER; Chedescenderabkhasiancyrillic \DeclareTextCommand{\CYRABHCHDSC}{PU}{\84\276}% U+04BE \DeclareTextCompositeCommand{\k}{PU}{\CYRABHCH}{\84\276}% U+04BE % U+04BF CYRILLIC SMALL LETTER ABKHASIAN CHE WITH DESCENDER; chedescenderabkhasiancyrillic \DeclareTextCommand{\cyrabhchdsc}{PU}{\84\277}% U+04BF \DeclareTextCompositeCommand{\k}{PU}{\cyrabhch}{\84\277}% U+04BF % U+04C0 CYRILLIC LETTER PALOCHKA; palochkacyrillic \DeclareTextCommand{\CYRpalochka}{PU}{\84\300}% U+04C0 % U+04C1 CYRILLIC CAPITAL LETTER ZHE WITH BREVE; Zhebrevecyrillic \DeclareTextCompositeCommand{\U}{PU}{\CYRZH}{\84\301}% U+04C1 % U+04C2 CYRILLIC SMALL LETTER ZHE WITH BREVE; zhebrevecyrillic \DeclareTextCompositeCommand{\U}{PU}{\cyrzh}{\84\302}% U+04C2 % U+04C3 CYRILLIC CAPITAL LETTER KA WITH HOOK; Kahookcyrillic \DeclareTextCommand{\CYRKHK}{PU}{\84\303}% U+04C3 % U+04C4 CYRILLIC SMALL LETTER KA WITH HOOK; kahookcyrillic \DeclareTextCommand{\cyrkhk}{PU}{\84\304}% U+04C4 % U+04C5 CYRILLIC CAPITAL LETTER EL WITH TAIL \DeclareTextCommand{\CYRLDSC}{PU}{\84\305}% U+04C5 % U+04C6 CYRILLIC SMALL LETTER EL WITH TAIL \DeclareTextCommand{\cyrldsc}{PU}{\84\306}% U+04C6 % U+04C7 CYRILLIC CAPITAL LETTER EN WITH HOOK; Enhookcyrillic \DeclareTextCommand{\CYRNHK}{PU}{\84\307}% U+04C7 % U+04C8 CYRILLIC SMALL LETTER EN WITH HOOK; enhookcyrillic \DeclareTextCommand{\cyrnhk}{PU}{\84\310}% U+04C8 % U+04CB CYRILLIC CAPITAL LETTER KHAKASSIAN CHE; Chekhakassiancyrillic \DeclareTextCommand{\CYRCHLDSC}{PU}{\84\313}% U+04CB % U+04CC CYRILLIC SMALL LETTER KHAKASSIAN CHE; chekhakassiancyrillic \DeclareTextCommand{\cyrchldsc}{PU}{\84\314}% U+04CC % U+04CD CYRILLIC CAPITAL LETTER EM WITH TAIL \DeclareTextCommand{\CYRMDSC}{PU}{\84\315}% U+04CD % U+04CE CYRILLIC SMALL LETTER EM WITH TAIL \DeclareTextCommand{\cyrmdsc}{PU}{\84\316}% U+04CE

#### <span id="page-291-16"></span><span id="page-291-15"></span><span id="page-291-14"></span><span id="page-291-13"></span><span id="page-291-12"></span><span id="page-291-11"></span><span id="page-291-10"></span><span id="page-291-9"></span>\84\317: U+04CF CYRILLIC SMALL LETTER PALOCHKA

<span id="page-291-24"></span><span id="page-291-23"></span><span id="page-291-22"></span><span id="page-291-21"></span><span id="page-291-20"></span><span id="page-291-19"></span><span id="page-291-18"></span><span id="page-291-17"></span><span id="page-291-3"></span><span id="page-291-2"></span><span id="page-291-1"></span><span id="page-291-0"></span> % U+04D0 CYRILLIC CAPITAL LETTER A WITH BREVE; Abrevecyrillic \DeclareTextCompositeCommand{\U}{PU}{\CYRA}{\84\320}% U+04D0 % U+04D1 CYRILLIC SMALL LETTER A WITH BREVE; abrevecyrillic \DeclareTextCompositeCommand{\U}{PU}{\cyra}{\84\321}% U+04D1 % U+04D2 CYRILLIC CAPITAL LETTER A WITH DIAERESIS; Adieresiscyrillic \DeclareTextCompositeCommand{\"}{PU}{\CYRA}{\84\322}% U+04D2 % U+04D3 CYRILLIC SMALL LETTER A WITH DIAERESIS; adieresiscyrillic \DeclareTextCompositeCommand{\"}{PU}{\cyra}{\84\323}% U+04D3 % U+04D4 CYRILLIC CAPITAL LIGATURE A IE; Aiecyrillic \DeclareTextCommand{\CYRAE}{PU}{\84\324}% U+04D4 % U+04D5 CYRILLIC SMALL LIGATURE A IE; aiecyrillic \DeclareTextCommand{\cyrae}{PU}{\84\325}% U+04D5 % U+04D6 CYRILLIC CAPITAL LETTER IE WITH BREVE; Iebrevecyrillic \DeclareTextCompositeCommand{\U}{PU}{\CYRE}{\84\326}% U+04D6 % U+04D7 CYRILLIC SMALL LETTER IE WITH BREVE; iebrevecyrillic \DeclareTextCompositeCommand{\U}{PU}{\cyre}{\84\327}% U+04D7 % U+04D8 CYRILLIC CAPITAL LETTER SCHWA; Schwacyrillic \DeclareTextCommand{\CYRSCHWA}{PU}{\84\330}% U+04D8 % U+04D9 CYRILLIC SMALL LETTER SCHWA; \*afii10846, schwacyrillic \DeclareTextCommand{\cyrschwa}{PU}{\84\331}% U+04D9 % U+04DA CYRILLIC CAPITAL LETTER SCHWA WITH DIAERESIS; Schwadieresiscyrillic \DeclareTextCompositeCommand{\"}{PU}{\CYRSCHWA}{\84\332}% U+04DA % U+04DB CYRILLIC SMALL LETTER SCHWA WITH DIAERESIS; schwadieresiscyrillic \DeclareTextCompositeCommand{\"}{PU}{\cyrschwa}{\84\333}% U+04DB

<span id="page-292-27"></span><span id="page-292-26"></span><span id="page-292-25"></span><span id="page-292-24"></span><span id="page-292-23"></span><span id="page-292-22"></span><span id="page-292-21"></span><span id="page-292-20"></span><span id="page-292-19"></span><span id="page-292-18"></span><span id="page-292-17"></span><span id="page-292-16"></span><span id="page-292-15"></span><span id="page-292-14"></span><span id="page-292-13"></span><span id="page-292-12"></span><span id="page-292-11"></span><span id="page-292-10"></span><span id="page-292-9"></span><span id="page-292-8"></span><span id="page-292-7"></span><span id="page-292-6"></span><span id="page-292-5"></span><span id="page-292-4"></span><span id="page-292-3"></span><span id="page-292-2"></span><span id="page-292-1"></span><span id="page-292-0"></span> % U+04DC CYRILLIC CAPITAL LETTER ZHE WITH DIAERESIS; Zhedieresiscyrillic \DeclareTextCompositeCommand{\"}{PU}{\CYRZH}{\84\334}% U+04DC % U+04DD CYRILLIC SMALL LETTER ZHE WITH DIAERESIS; zhedieresiscyrillic \DeclareTextCompositeCommand{\"}{PU}{\cyrzh}{\84\335}% U+04DD % U+04DE CYRILLIC CAPITAL LETTER ZE WITH DIAERESIS; Zedieresiscyrillic \DeclareTextCompositeCommand{\"}{PU}{\CYRZ}{\84\336}% U+04DE % U+04DF CYRILLIC SMALL LETTER ZE WITH DIAERESIS; zedieresiscyrillic \DeclareTextCompositeCommand{\"}{PU}{\cyrz}{\84\337}% U+04DF % U+04E0 CYRILLIC CAPITAL LETTER ABKHASIAN DZE; Dzeabkhasiancyrillic \DeclareTextCommand{\CYRABHDZE}{PU}{\84\340}% U+04E0 % U+04E1 CYRILLIC SMALL LETTER ABKHASIAN DZE; dzeabkhasiancyrillic \DeclareTextCommand{\cyrabhdze}{PU}{\84\341}% U+04E1 % U+04E2 CYRILLIC CAPITAL LETTER I WITH MACRON; Imacroncyrillic \DeclareTextCompositeCommand{\=}{PU}{\CYRI}{\84\342}% U+04E2 % U+04E3 CYRILLIC SMALL LETTER I WITH MACRON; imacroncyrillic \DeclareTextCompositeCommand{\=}{PU}{\cyri}{\84\343}% U+04E3 % U+04E4 CYRILLIC CAPITAL LETTER I WITH DIAERESIS; Idieresiscyrillic \DeclareTextCompositeCommand{\"}{PU}{\CYRI}{\84\344}% U+04E4 % U+04E5 CYRILLIC SMALL LETTER I WITH DIAERESIS; idieresiscyrillic \DeclareTextCompositeCommand{\"}{PU}{\cyri}{\84\345}% U+04E5 % U+04E6 CYRILLIC CAPITAL LETTER O WITH DIAERESIS; Odieresiscyrillic \DeclareTextCompositeCommand{\"}{PU}{\CYRO}{\84\346}% U+04E6 % U+04E7 CYRILLIC SMALL LETTER O WITH DIAERESIS; odieresiscyrillic \DeclareTextCompositeCommand{\"}{PU}{\cyro}{\84\347}% U+04E7 % U+04E8 CYRILLIC CAPITAL LETTER BARRED O; Obarredcyrillic \DeclareTextCommand{\CYROTLD}{PU}{\84\350}% U+04E8 % U+04E9 CYRILLIC SMALL LETTER BARRED O; obarredcyrillic \DeclareTextCommand{\cyrotld}{PU}{\84\351}% U+04E9 % U+04EA CYRILLIC CAPITAL LETTER BARRED O WITH DIAERESIS; Obarreddieresiscyrillic \DeclareTextCompositeCommand{\"}{PU}{\CYROTLD}{\84\352}% U+04EA % U+04EB CYRILLIC SMALL LETTER BARRED O WITH DIAERESIS; obarreddieresiscyrillic \DeclareTextCompositeCommand{\"}{PU}{\cyrotld}{\84\353}% U+04EB % U+04EC CYRILLIC CAPITAL LETTER E WITH DIAERESIS \DeclareTextCompositeCommand{\"}{PU}{\CYREREV}{\84\354}% U+04EC % U+04ED CYRILLIC SMALL LETTER E WITH DIAERESIS \DeclareTextCompositeCommand{\"}{PU}{\cyreref}{\84\355}% U+04ED % U+04EE CYRILLIC CAPITAL LETTER U WITH MACRON; Umacroncyrillic \DeclareTextCompositeCommand{\=}{PU}{\CYRU}{\84\356}% U+04EE % U+04EF CYRILLIC SMALL LETTER U WITH MACRON; umacroncyrillic \DeclareTextCompositeCommand{\=}{PU}{\cyru}{\84\357}% U+04EF % U+04F0 CYRILLIC CAPITAL LETTER U WITH DIAERESIS; Udieresiscyrillic \DeclareTextCompositeCommand{\"}{PU}{\CYRU}{\84\360}% U+04F0 % U+04F1 CYRILLIC SMALL LETTER U WITH DIAERESIS; udieresiscyrillic \DeclareTextCompositeCommand{\"}{PU}{\cyru}{\84\361}% U+04F1 % U+04F2 CYRILLIC CAPITAL LETTER U WITH DOUBLE ACUTE; Uhungarumlautcyrillic \DeclareTextCompositeCommand{\H}{PU}{\CYRU}{\84\362}% U+04F2 % U+04F3 CYRILLIC SMALL LETTER U WITH DOUBLE ACUTE; uhungarumlautcyrillic \DeclareTextCompositeCommand{\H}{PU}{\cyru}{\84\363}% U+04F3 % U+04F4 CYRILLIC CAPITAL LETTER CHE WITH DIAERESIS; Chedieresiscyrillic \DeclareTextCompositeCommand{\"}{PU}{\CYRCH}{\84\364}% U+04F4 % U+04F5 CYRILLIC SMALL LETTER CHE WITH DIAERESIS; chedieresiscyrillic \DeclareTextCompositeCommand{\"}{PU}{\cyrch}{\84\365}% U+04F5 % U+04F6 CYRILLIC CAPITAL LETTER GHE WITH DESCENDER \DeclareTextCommand{\CYRGDSC}{PU}{\84\366}% U+04F6 % U+04F7 CYRILLIC SMALL LETTER GHE WITH DESCENDER \DeclareTextCommand{\cyrgdsc}{PU}{\84\367}% U+04F7 % U+04F8 CYRILLIC CAPITAL LETTER YERU WITH DIAERESIS; Yerudieresiscyrillic

<span id="page-293-0"></span> \DeclareTextCompositeCommand{\"}{PU}{\CYRERY}{\84\370}% U+04F8 % U+04F9 CYRILLIC SMALL LETTER YERU WITH DIAERESIS; yerudieresiscyrillic \DeclareTextCompositeCommand{\"}{PU}{\cyrery}{\84\371}% U+04F9

<span id="page-293-1"></span>\84\372: U+04FA CYRILLIC CAPITAL LETTER GHE WITH STROKE AND HOOK \84\373: U+04FB CYRILLIC SMALL LETTER GHE WITH STROKE AND HOOK

<span id="page-293-22"></span> % U+04FC CYRILLIC CAPITAL LETTER HA WITH HOOK \DeclareTextCommand{\CYRHHK}{PU}{\84\374}% U+04FC % U+04FD CYRILLIC SMALL LETTER HA WITH HOOK \DeclareTextCommand{\cyrhhk}{PU}{\84\375}% U+04FD

<span id="page-293-23"></span>\84\376: U+04FE CYRILLIC CAPITAL LETTER HA WITH STROKE \84\377: U+04FF CYRILLIC SMALL LETTER HA WITH STROKE

### 50.2.10 Thai: U+0E00 to U+0E7F

<span id="page-293-14"></span> % U+0E3F THAI CURRENCY SYMBOL BAHT; bahtthai \DeclareTextCommand{\textbaht}{PU}{\9016\077}% U+0E3F

# 50.2.11 Latin Extended Additional: U+1E00 to U+1EFF

<span id="page-293-21"></span><span id="page-293-20"></span><span id="page-293-19"></span><span id="page-293-18"></span><span id="page-293-17"></span><span id="page-293-16"></span><span id="page-293-15"></span><span id="page-293-13"></span><span id="page-293-12"></span><span id="page-293-11"></span><span id="page-293-10"></span><span id="page-293-9"></span><span id="page-293-8"></span><span id="page-293-7"></span><span id="page-293-6"></span><span id="page-293-5"></span><span id="page-293-4"></span><span id="page-293-3"></span><span id="page-293-2"></span> % U+1E02 LATIN CAPITAL LETTER B WITH DOT ABOVE; Bdotaccent \DeclareTextCompositeCommand{\.}{PU}{B}{\9036\002}% U+1E02 % U+1E03 LATIN SMALL LETTER B WITH DOT ABOVE; bdotaccent \DeclareTextCompositeCommand{\.}{PU}{b}{\9036\003}% U+1E03 % U+1E06 LATIN CAPITAL LETTER B WITH LINE BELOW; Blinebelow \DeclareTextCompositeCommand{\b}{PU}{B}{\9036\006}% U+1E06 % U+1E07 LATIN SMALL LETTER B WITH LINE BELOW; blinebelow \DeclareTextCompositeCommand{\b}{PU}{b}{\9036\007}% U+1E07 % U+1E0A LATIN CAPITAL LETTER D WITH DOT ABOVE; Ddotaccent \DeclareTextCompositeCommand{\.}{PU}{D}{\9036\012}% U+1E0A % U+1E0B LATIN SMALL LETTER D WITH DOT ABOVE; ddotaccent \DeclareTextCompositeCommand{\.}{PU}{d}{\9036\013}% U+1E0B % U+1E0E LATIN CAPITAL LETTER D WITH LINE BELOW; Dlinebelow \DeclareTextCompositeCommand{\b}{PU}{D}{\9036\016}% U+1E0E % U+1E0F LATIN SMALL LETTER D WITH LINE BELOW; dlinebelow \DeclareTextCompositeCommand{\b}{PU}{d}{\9036\017}% U+1E0F % U+1E10 LATIN CAPITAL LETTER D WITH CEDILLA; Dcedilla \DeclareTextCompositeCommand{\c}{PU}{D}{\9036\020}% U+1E10 % U+1E11 LATIN SMALL LETTER D WITH CEDILLA; dcedilla \DeclareTextCompositeCommand{\c}{PU}{d}{\9036\021}% U+1E11 % U+1E1E LATIN CAPITAL LETTER F WITH DOT ABOVE; Fdotaccent \DeclareTextCompositeCommand{\.}{PU}{F}{\9036\036}% U+1E1E % U+1E1F LATIN SMALL LETTER F WITH DOT ABOVE; fdotaccent \DeclareTextCompositeCommand{\.}{PU}{f}{\9036\037}% U+1E1F % U+1E20 LATIN CAPITAL LETTER G WITH MACRON; Gmacron \DeclareTextCompositeCommand{\=}{PU}{G}{\9036\040}% U+1E20 % U+1E21 LATIN SMALL LETTER G WITH MACRON; gmacron \DeclareTextCompositeCommand{\=}{PU}{g}{\9036\041}% U+1E21 % U+1E22 LATIN CAPITAL LETTER H WITH DOT ABOVE; Hdotaccent \DeclareTextCompositeCommand{\.}{PU}{H}{\9036\042}% U+1E22 % U+1E23 LATIN SMALL LETTER H WITH DOT ABOVE; hdotaccent \DeclareTextCompositeCommand{\.}{PU}{h}{\9036\043}% U+1E23 % U+1E26 LATIN CAPITAL LETTER H WITH DIAERESIS; Hdieresis \DeclareTextCompositeCommand{\"}{PU}{H}{\9036\046}% U+1E26 % U+1E27 LATIN SMALL LETTER H WITH DIAERESIS; hdieresis \DeclareTextCompositeCommand{\"}{PU}{h}{\9036\047}% U+1E27 % U+1E28 LATIN CAPITAL LETTER H WITH CEDILLA; Hcedilla \DeclareTextCompositeCommand{\c}{PU}{H}{\9036\050}% U+1E28

<span id="page-294-27"></span><span id="page-294-26"></span><span id="page-294-25"></span><span id="page-294-24"></span><span id="page-294-23"></span><span id="page-294-22"></span><span id="page-294-21"></span><span id="page-294-20"></span><span id="page-294-19"></span><span id="page-294-18"></span><span id="page-294-17"></span><span id="page-294-16"></span><span id="page-294-15"></span><span id="page-294-14"></span><span id="page-294-13"></span><span id="page-294-12"></span><span id="page-294-11"></span><span id="page-294-10"></span><span id="page-294-9"></span><span id="page-294-8"></span><span id="page-294-7"></span><span id="page-294-6"></span><span id="page-294-5"></span><span id="page-294-4"></span><span id="page-294-3"></span><span id="page-294-2"></span><span id="page-294-1"></span><span id="page-294-0"></span> % U+1E29 LATIN SMALL LETTER H WITH CEDILLA; hcedilla \DeclareTextCompositeCommand{\c}{PU}{h}{\9036\051}% U+1E29 % U+1E30 LATIN CAPITAL LETTER K WITH ACUTE; Kacute \DeclareTextCompositeCommand{\'}{PU}{K}{\9036\060}% U+1E30 % U+1E31 LATIN SMALL LETTER K WITH ACUTE; kacute \DeclareTextCompositeCommand{\'}{PU}{k}{\9036\061}% U+1E31 % U+1E34 LATIN CAPITAL LETTER K WITH LINE BELOW; Klinebelow \DeclareTextCompositeCommand{\b}{PU}{K}{\9036\064}% U+1E34 % U+1E35 LATIN SMALL LETTER K WITH LINE BELOW; klinebelow \DeclareTextCompositeCommand{\b}{PU}{k}{\9036\065}% U+1E35 % U+1E3A LATIN CAPITAL LETTER L WITH LINE BELOW; Llinebelow \DeclareTextCompositeCommand{\b}{PU}{L}{\9036\072}% U+1E3A % U+1E3B LATIN SMALL LETTER L WITH LINE BELOW; llinebelow \DeclareTextCompositeCommand{\b}{PU}{l}{\9036\073}% U+1E3B % U+1E3E LATIN CAPITAL LETTER M WITH ACUTE; Macute \DeclareTextCompositeCommand{\'}{PU}{M}{\9036\076}% U+1E3E % U+1E3F LATIN SMALL LETTER M WITH ACUTE; macute \DeclareTextCompositeCommand{\'}{PU}{m}{\9036\077}% U+1E3F % U+1E40 LATIN CAPITAL LETTER M WITH DOT ABOVE; Mdotaccent \DeclareTextCompositeCommand{\.}{PU}{M}{\9036\100}% U+1E40 % U+1E41 LATIN SMALL LETTER M WITH DOT ABOVE; mdotaccent \DeclareTextCompositeCommand{\.}{PU}{m}{\9036\101}% U+1E41 % U+1E44 LATIN CAPITAL LETTER N WITH DOT ABOVE; Ndotaccent \DeclareTextCompositeCommand{\.}{PU}{N}{\9036\104}% U+1E44 % U+1E45 LATIN SMALL LETTER N WITH DOT ABOVE; ndotaccent \DeclareTextCompositeCommand{\.}{PU}{n}{\9036\105}% U+1E45 % U+1E48 LATIN CAPITAL LETTER N WITH LINE BELOW; Nlinebelow \DeclareTextCompositeCommand{\b}{PU}{N}{\9036\110}% U+1E48 % U+1E49 LATIN SMALL LETTER N WITH LINE BELOW; nlinebelow \DeclareTextCompositeCommand{\b}{PU}{n}{\9036\111}% U+1E49 % U+1E54 LATIN CAPITAL LETTER P WITH ACUTE; Pacute \DeclareTextCompositeCommand{\'}{PU}{P}{\9036\124}% U+1E54 % U+1E55 LATIN SMALL LETTER P WITH ACUTE; pacute \DeclareTextCompositeCommand{\'}{PU}{p}{\9036\125}% U+1E55 % U+1E56 LATIN CAPITAL LETTER P WITH DOT ABOVE; Pdotaccent \DeclareTextCompositeCommand{\.}{PU}{P}{\9036\126}% U+1E56 % U+1E57 LATIN SMALL LETTER P WITH DOT ABOVE; pdotaccent \DeclareTextCompositeCommand{\.}{PU}{p}{\9036\127}% U+1E57 % U+1E58 LATIN CAPITAL LETTER R WITH DOT ABOVE; Rdotaccent \DeclareTextCompositeCommand{\.}{PU}{R}{\9036\130}% U+1E58 % U+1E59 LATIN SMALL LETTER R WITH DOT ABOVE; rdotaccent \DeclareTextCompositeCommand{\.}{PU}{r}{\9036\131}% U+1E59 % U+1E5E LATIN CAPITAL LETTER R WITH LINE BELOW; Rlinebelow \DeclareTextCompositeCommand{\b}{PU}{R}{\9036\136}% U+1E5E % U+1E5F LATIN SMALL LETTER R WITH LINE BELOW; rlinebelow \DeclareTextCompositeCommand{\b}{PU}{r}{\9036\137}% U+1E5F % U+1E60 LATIN CAPITAL LETTER S WITH DOT ABOVE; Sdotaccent \DeclareTextCompositeCommand{\.}{PU}{S}{\9036\140}% U+1E60 % U+1E61 LATIN SMALL LETTER S WITH DOT ABOVE; sdotaccent \DeclareTextCompositeCommand{\.}{PU}{s}{\9036\141}% U+1E61 % U+1E6E LATIN CAPITAL LETTER T WITH LINE BELOW; Tlinebelow \DeclareTextCompositeCommand{\b}{PU}{T}{\9036\156}% U+1E6E % U+1E6F LATIN SMALL LETTER T WITH LINE BELOW; tlinebelow \DeclareTextCompositeCommand{\b}{PU}{t}{\9036\157}% U+1E6F % U+1E7C LATIN CAPITAL LETTER V WITH TILDE; Vtilde \DeclareTextCompositeCommand{\~}{PU}{V}{\9036\174}% U+1E7C % U+1E7D LATIN SMALL LETTER V WITH TILDE; vtilde

<span id="page-295-26"></span><span id="page-295-25"></span><span id="page-295-24"></span><span id="page-295-23"></span><span id="page-295-22"></span><span id="page-295-21"></span><span id="page-295-20"></span><span id="page-295-19"></span><span id="page-295-18"></span><span id="page-295-17"></span><span id="page-295-16"></span><span id="page-295-15"></span><span id="page-295-14"></span><span id="page-295-13"></span><span id="page-295-12"></span><span id="page-295-11"></span><span id="page-295-10"></span><span id="page-295-9"></span><span id="page-295-8"></span><span id="page-295-7"></span><span id="page-295-6"></span><span id="page-295-5"></span><span id="page-295-4"></span><span id="page-295-3"></span><span id="page-295-2"></span><span id="page-295-1"></span><span id="page-295-0"></span> \DeclareTextCompositeCommand{\~}{PU}{v}{\9036\175}% U+1E7D % U+1E80 LATIN CAPITAL LETTER W WITH GRAVE; Wgrave \DeclareTextCompositeCommand{\'}{PU}{W}{\9036\200}% U+1E80 % U+1E81 LATIN SMALL LETTER W WITH GRAVE; wgrave \DeclareTextCompositeCommand{\'}{PU}{w}{\9036\201}% U+1E81 % U+1E82 LATIN CAPITAL LETTER W WITH ACUTE; Wacute \DeclareTextCompositeCommand{\'}{PU}{W}{\9036\202}% U+1E82 % U+1E83 LATIN SMALL LETTER W WITH ACUTE; wacute \DeclareTextCompositeCommand{\'}{PU}{w}{\9036\203}% U+1E83 % U+1E84 LATIN CAPITAL LETTER W WITH DIAERESIS; Wdieresis \DeclareTextCompositeCommand{\"}{PU}{W}{\9036\204}% U+1E84 % U+1E85 LATIN SMALL LETTER W WITH DIAERESIS; wdieresis \DeclareTextCompositeCommand{\"}{PU}{w}{\9036\205}% U+1E85 % U+1E86 LATIN CAPITAL LETTER W WITH DOT ABOVE; Wdotaccent \DeclareTextCompositeCommand{\.}{PU}{W}{\9036\206}% U+1E86 % U+1E87 LATIN SMALL LETTER W WITH DOT ABOVE; wdotaccent \DeclareTextCompositeCommand{\.}{PU}{w}{\9036\207}% U+1E87 % U+1E8A LATIN CAPITAL LETTER X WITH DOT ABOVE; Xdotaccent \DeclareTextCompositeCommand{\.}{PU}{X}{\9036\212}% U+1E8A % U+1E8B LATIN SMALL LETTER X WITH DOT ABOVE; xdotaccent \DeclareTextCompositeCommand{\.}{PU}{x}{\9036\213}% U+1E8B % U+1E8C LATIN CAPITAL LETTER X WITH DIAERESIS; Xdieresis \DeclareTextCompositeCommand{\"}{PU}{X}{\9036\214}% U+1E8C % U+1E8D LATIN SMALL LETTER X WITH DIAERESIS; xdieresis \DeclareTextCompositeCommand{\"}{PU}{x}{\9036\215}% U+1E8D % U+1E8E LATIN CAPITAL LETTER Y WITH DOT ABOVE; Ydotaccent \DeclareTextCompositeCommand{\.}{PU}{Y}{\9036\216}% U+1E8E % U+1E8F LATIN SMALL LETTER Y WITH DOT ABOVE; ydotaccent \DeclareTextCompositeCommand{\.}{PU}{y}{\9036\217}% U+1E8F % U+1E90 LATIN CAPITAL LETTER Z WITH CIRCUMFLEX; Zcircumflex \DeclareTextCompositeCommand{\^}{PU}{Z}{\9036\220}% U+1E90 % U+1E91 LATIN SMALL LETTER Z WITH CIRCUMFLEX; zcircumflex \DeclareTextCompositeCommand{\^}{PU}{z}{\9036\221}% U+1E91 % U+1E94 LATIN CAPITAL LETTER Z WITH LINE BELOW; Zlinebelow \DeclareTextCompositeCommand{\b}{PU}{Z}{\9036\224}% U+1E94 % U+1E95 LATIN SMALL LETTER Z WITH LINE BELOW; zlinebelow \DeclareTextCompositeCommand{\b}{PU}{z}{\9036\225}% U+1E95 % U+1E96 LATIN SMALL LETTER H WITH LINE BELOW; hlinebelow \DeclareTextCompositeCommand{\b}{PU}{h}{\9036\226}% U+1E96 % U+1E97 LATIN SMALL LETTER T WITH DIAERESIS; tdieresis \DeclareTextCompositeCommand{\"}{PU}{t}{\9036\227}% U+1E97 % U+1E98 LATIN SMALL LETTER W WITH RING ABOVE; wring \DeclareTextCompositeCommand{\r}{PU}{w}{\9036\230}% U+1E98 % U+1E99 LATIN SMALL LETTER Y WITH RING ABOVE; yring \DeclareTextCompositeCommand{\r}{PU}{y}{\9036\231}% U+1E99 % U+1E9B LATIN SMALL LETTER LONG S WITH DOT ABOVE; slongdotaccent \DeclareTextCompositeCommand{\.}{PU}{\textlongs}{\9036\233}% U+1E9B % U+1EBC LATIN CAPITAL LETTER E WITH TILDE; Etilde \DeclareTextCompositeCommand{\~}{PU}{E}{\9036\274}% U+1EBC % U+1EBD LATIN SMALL LETTER E WITH TILDE; etilde \DeclareTextCompositeCommand{\~}{PU}{e}{\9036\275}% U+1EBD % U+1EF2 LATIN CAPITAL LETTER Y WITH GRAVE; Ygrave \DeclareTextCompositeCommand{\'}{PU}{Y}{\9036\362}% U+1EF2 % U+1EF3 LATIN SMALL LETTER Y WITH GRAVE; ygrave \DeclareTextCompositeCommand{\'}{PU}{y}{\9036\363}% U+1EF3 % U+1EF8 LATIN CAPITAL LETTER Y WITH TILDE; Ytilde \DeclareTextCompositeCommand{\~}{PU}{Y}{\9036\370}% U+1EF8

<span id="page-296-0"></span> % U+1EF9 LATIN SMALL LETTER Y WITH TILDE; ytilde \DeclareTextCompositeCommand{\~}{PU}{y}{\9036\371}% U+1EF9

#### 50.2.12 General Punctuation: U+2000 to U+206F

<span id="page-296-7"></span><span id="page-296-6"></span><span id="page-296-5"></span><span id="page-296-4"></span><span id="page-296-3"></span><span id="page-296-2"></span><span id="page-296-1"></span> % U+200C ZERO WIDTH NON-JOINER; \*afii61664, zerowidthnonjoiner \DeclareTextCommand{\textcompwordmark}{PU}{\9040\014}% U+200C % U+2013 EN DASH; endash \DeclareTextCommand{\textendash}{PU}{\9040\023}% U+2013 % U+2014 EM DASH; emdash \DeclareTextCommand{\textemdash}{PU}{\9040\024}% U+2014 % U+2016 DOUBLE VERTICAL LINE; dblverticalbar \DeclareTextCommand{\textbardbl}{PU}{\9040\026}% U+2016 % U+2018 LEFT SINGLE QUOTATION MARK; quoteleft \DeclareTextCommand{\textquoteleft}{PU}{\9040\030}% U+2018 % U+2019 RIGHT SINGLE QUOTATION MARK; quoteright \DeclareTextCommand{\textquoteright}{PU}{\9040\031}% U+2019 % U+201A SINGLE LOW-9 QUOTATION MARK; quotesinglbase \DeclareTextCommand{\quotesinglbase}{PU}{\9040\032}% U+201A % U+201C LEFT DOUBLE QUOTATION MARK; quotedblleft \DeclareTextCommand{\textquotedblleft}{PU}{\9040\034}% U+201C % U+201D RIGHT DOUBLE QUOTATION MARK; quotedblright \DeclareTextCommand{\textquotedblright}{PU}{\9040\035}% U+201D % U+201E DOUBLE LOW-9 QUOTATION MARK; quotedblbase \DeclareTextCommand{\quotedblbase}{PU}{\9040\036}% U+201E % U+2020 DAGGER; dagger \DeclareTextCommand{\textdagger}{PU}{\9040\040}% U+2020 % U+2021 DOUBLE DAGGER; daggerdbl \DeclareTextCommand{\textdaggerdbl}{PU}{\9040\041}% U+2021 % U+2022 BULLET; bullet \DeclareTextCommand{\textbullet}{PU}{\9040\042}% U+2022 % U+2026 HORIZONTAL ELLIPSIS; ellipsis \DeclareTextCommand{\textellipsis}{PU}{\9040\046}% U+2026 % U+2030 PER MILLE SIGN; perthousand \DeclareTextCommand{\textperthousand}{PU}{\9040\060}% U+2030 % U+2031 PER TEN THOUSAND SIGN \DeclareTextCommand{\textpertenthousand}{PU}{\9040\061}% U+2031 % U+2039 SINGLE LEFT-POINTING ANGLE QUOTATION MARK; guilsinglleft \DeclareTextCommand{\guilsinglleft}{PU}{\9040\071}% U+2039 % U+203A SINGLE RIGHT-POINTING ANGLE QUOTATION MARK; guilsinglright \DeclareTextCommand{\guilsinglright}{PU}{\9040\072}% U+203A % U+203B REFERENCE MARK; referencemark \DeclareTextCommand{\textreferencemark}{PU}{\9040\073}% U+203B % U+203D INTERROBANG \DeclareTextCommand{\textinterrobang}{PU}{\9040\075}% U+203D % U+2044 FRACTION SLASH; fraction \DeclareTextCommand{\textfractionsolidus}{PU}{\9040\104}% U+2044 % U+2045 LEFT SQUARE BRACKET WITH QUILL \DeclareTextCommand{\textlquill}{PU}{\9040\105}% U+2045 % U+2046 RIGHT SQUARE BRACKET WITH QUILL \DeclareTextCommand{\textrquill}{PU}{\9040\106}% U+2046 % U+2052 COMMERCIAL MINUS SIGN \DeclareTextCommand{\textdiscount}{PU}{\9040\122}% U+2052

#### <span id="page-296-19"></span><span id="page-296-18"></span><span id="page-296-17"></span><span id="page-296-16"></span><span id="page-296-15"></span><span id="page-296-14"></span><span id="page-296-13"></span><span id="page-296-12"></span><span id="page-296-11"></span><span id="page-296-10"></span><span id="page-296-9"></span><span id="page-296-8"></span>50.2.13 Superscripts and Subscripts: U+2070 to U+209F

```
13951 % U+2070 SUPERSCRIPT ZERO; zerosuperior
13952 \DeclareTextCommand{\textzerosuperior}{PU}{\9040\160}% U+2070
13953 % U+2074 SUPERSCRIPT FOUR; foursuperior
```

```
13954 \DeclareTextCommand{\textfoursuperior}{PU}{\9040\164}% U+2074
13955 % U+2075 SUPERSCRIPT FIVE; fivesuperior
13956 \DeclareTextCommand{\textfivesuperior}{PU}{\9040\165}% U+2075
13957 % U+2076 SUPERSCRIPT SIX; sixsuperior
13958 \DeclareTextCommand{\textsixsuperior}{PU}{\9040\166}% U+2076
13959 % U+2077 SUPERSCRIPT SEVEN; sevensuperior
13960 \DeclareTextCommand{\textsevensuperior}{PU}{\9040\167}% U+2077
13961 % U+2078 SUPERSCRIPT EIGHT; eightsuperior
13962 \DeclareTextCommand{\texteightsuperior}{PU}{\9040\170}% U+2078
13963 % U+2079 SUPERSCRIPT NINE; ninesuperior
13964 \DeclareTextCommand{\textninesuperior}{PU}{\9040\171}% U+2079
13965 % U+207A SUPERSCRIPT PLUS SIGN; plussuperior
13966 \DeclareTextCommand{\textplussuperior}{PU}{\9040\172}% U+207A
13967 % U+207B SUPERSCRIPT MINUS
13968 \DeclareTextCommand{\textminussuperior}{PU}{\9040\173}
13969 % U+207C SUPERSCRIPT EQUALS SIGN; equalsuperior
13970 \DeclareTextCommand{\textequalsuperior}{PU}{\9040\174}
13971 % U+207D SUPERSCRIPT LEFT PARENTHESIS; parenleftsuperior
13972 \DeclareTextCommand{\textparenleftsuperior}{PU}{\9040\175}
13973 % U+207E SUPERSCRIPT RIGHT PARENTHESIS; parenrightsuperior
13974 \DeclareTextCommand{\textparenrightsuperior}{PU}{\9040\176}
13975 % U+207F SUPERSCRIPT LATIN SMALL LETTER N; nsuperior
13976 \DeclareTextCommand{\textnsuperior}{PU}{\9040\177}
13977 % U+2080 SUBSCRIPT ZERO; zeroinferior
13978 \DeclareTextCommand{\textzeroinferior}{PU}{\9040\200}% U+2080
13979 % U+2081 SUBSCRIPT ONE; oneinferior
13980 \DeclareTextCommand{\textoneinferior}{PU}{\9040\201}% U+2081
13981 % U+2082 SUBSCRIPT TWO; twoinferior
13982 \DeclareTextCommand{\texttwoinferior}{PU}{\9040\202}% U+2082
13983 % U+2083 SUBSCRIPT THREE; threeinferior
13984 \DeclareTextCommand{\textthreeinferior}{PU}{\9040\203}% U+2083
13985 % U+2084 SUBSCRIPT FOUR; fourinferior
13986 \DeclareTextCommand{\textfourinferior}{PU}{\9040\204}% U+2084
13987 % U+2085 SUBSCRIPT FIVE; fiveinferior
13988 \DeclareTextCommand{\textfiveinferior}{PU}{\9040\205}% U+2085
13989 % U+2086 SUBSCRIPT SIX; sixinferior
13990 \DeclareTextCommand{\textsixinferior}{PU}{\9040\206}% U+2086
13991 % U+2087 SUBSCRIPT SEVEN; seveninferior
13992 \DeclareTextCommand{\textseveninferior}{PU}{\9040\207}% U+2087
13993 % U+2088 SUBSCRIPT EIGHT; eightinferior
13994 \DeclareTextCommand{\texteightinferior}{PU}{\9040\210}% U+2088
13995 % U+2089 SUBSCRIPT NINE; nineinferior
13996 \DeclareTextCommand{\textnineinferior}{PU}{\9040\211}% U+2089
13997 % U+208D SUBSCRIPT LEFT PARENTHESIS; parenleftinferior
13998 \DeclareTextCommand{\textparenleftinferior}{PU}{\9040\215}% U+208D
13999 % U+208E SUBSCRIPT RIGHT PARENTHESIS; parenrightinferior
14000 \DeclareTextCommand{\textparenrightinferior}{PU}{\9040\216}% U+208E
```
### <span id="page-297-23"></span><span id="page-297-22"></span><span id="page-297-21"></span><span id="page-297-20"></span><span id="page-297-19"></span><span id="page-297-18"></span><span id="page-297-17"></span><span id="page-297-16"></span><span id="page-297-15"></span><span id="page-297-14"></span><span id="page-297-13"></span><span id="page-297-12"></span>50.2.14 Currency Symbols: U+20A0 to U+20CF

```
14001 % U+20A1 COLON SIGN; *colonmonetary, colonsign
14002 \DeclareTextCommand{\textcolonmonetary}{PU}{\9040\241}% U+20A1
14003 % U+20A4 LIRA SIGN; afii08941, *lira
14004 \DeclareTextCommand{\textlira}{PU}{\9040\244}% U+20A4
14005 % U+20A6 NAIRA SIGN
14006 \DeclareTextCommand{\textnaira}{PU}{\9040\246}% U+20A6
14007 % U+20A7 PESETA SIGN; peseta
14008 \DeclareTextCommand{\textpeseta}{PU}{\9040\247}% U+20A7
```

```
14009 % U+20A9 WON SIGN; won
14010 \DeclareTextCommand{\textwon}{PU}{\9040\251}% U+20A9
14011 % U+20AB DONG SIGN; dong
14012 \DeclareTextCommand{\textdong}{PU}{\9040\253}% U+20AB
14013 % U+20AC EURO SIGN; *Euro, euro
14014 \DeclareTextCommand{\texteuro}{PU}{\9040\254}% U+20AC
14015 % U+20B1 PESO SIGN
14016 \DeclareTextCommand{\textpeso}{PU}{\9040\261}% U+20B1
14017 % U+20B2 GUARANI SIGN
```
# <span id="page-298-4"></span><span id="page-298-3"></span><span id="page-298-2"></span> \DeclareTextCommand{\textguarani}{PU}{\9040\262}% U+20B2 50.2.15 Letterlike Symbols: U+2100 to U+214F

```
14019 % U+2103 DEGREE CELSIUS; centigrade
14020 \DeclareTextCommand{\textcelsius}{PU}{\9041\003}% U+2103
14021 % U+2116 NUMERO SIGN; *afii61352, numero
14022 \DeclareTextCommand{\textnumero}{PU}{\9041\026}% U+2116
14023 % U+2117 SOUND RECORDING COPYRIGHT
14024 \DeclareTextCommand{\textcircledP}{PU}{\9041\027}% U+2117
14025 % U+211E PRESCRIPTION TAKE; prescription
14026 \DeclareTextCommand{\textrecipe}{PU}{\9041\036}% U+211E
14027 % U+2120 SERVICE MARK
14028 \DeclareTextCommand{\textservicemark}{PU}{\9041\040}% U+2120
14029 % U+2122 TRADE MARK SIGN; trademark
14030 \DeclareTextCommand{\texttrademark}{PU}{\9041\042}% U+2122
14031 % U+2126 OHM SIGN; Ohm, Omega
14032 \DeclareTextCommand{\textohm}{PU}{\9041\046}% U+2126
14033 % U+2127 INVERTED OHM SIGN
14034 \DeclareTextCommand{\textmho}{PU}{\9041\047}% U+2127
14035 % U+212B ANGSTROM SIGN; angstrom
14036 \DeclareTextCommand{\textangstrom}{PU}{\9041\053}% U+212B
14037 % U+212E ESTIMATED SYMBOL; estimated
14038 \DeclareTextCommand{\textestimated}{PU}{\9041\056}% U+212E
14039 % U+2135 ALEF SYMBOL; aleph
14040 \DeclareTextCommand{\textaleph}{PU}{\9041\065}% U+2135
```
## <span id="page-298-15"></span><span id="page-298-14"></span><span id="page-298-13"></span><span id="page-298-12"></span><span id="page-298-11"></span>50.2.16 Arrows: U+2190 to U+21FF

```
14041 % U+2190 LEFTWARDS ARROW; arrowleft
14042 \DeclareTextCommand{\textleftarrow}{PU}{\9041\220}% U+2190
14043 % U+2191 UPWARDS ARROW; arrowup
14044 \DeclareTextCommand{\textuparrow}{PU}{\9041\221}% U+2191
14045 % U+2192 RIGHTWARDS ARROW; arrowright
14046 \DeclareTextCommand{\textrightarrow}{PU}{\9041\222}% U+2192
14047 % U+2193 DOWNWARDS ARROW; arrowdown
14048 \DeclareTextCommand{\textdownarrow}{PU}{\9041\223}% U+2193
```
#### <span id="page-298-19"></span><span id="page-298-18"></span>50.2.17 Mathematical Operators: U+2200 to U+22FF

<span id="page-298-20"></span> % U+2212 MINUS SIGN; minus \DeclareTextCommand{\textminus}{PU}{\9042\022}% U+2212 % U+221A SQUARE ROOT; radical \DeclareTextCommand{\textsurd}{PU}{\9042\032}% U+221A

# <span id="page-298-21"></span>50.2.18 Miscellaneous Technical: U+2300 to U+23FF

<span id="page-298-23"></span><span id="page-298-22"></span> % U+2329 LEFT-POINTING ANGLE BRACKET; angleleft \DeclareTextCommand{\textlangle}{PU}{\9043\051}% U+2329 % U+232A RIGHT-POINTING ANGLE BRACKET; angleright \DeclareTextCommand{\textrangle}{PU}{\9043\052}% U+232A

## 50.2.19 Control Pictures: U+2400 to U+243F

<span id="page-299-0"></span> % U+2422 BLANK SYMBOL \DeclareTextCommand{\textblank}{PU}{\9044\042}% U+2422 % U+2423 OPEN BOX; blank \DeclareTextCommand{\textvisiblespace}{PU}{\9044\043}% U+2423

#### <span id="page-299-1"></span>50.2.20 Enclosed Alphanumerics: U+2460 to U+24FF

<span id="page-299-26"></span><span id="page-299-25"></span><span id="page-299-24"></span><span id="page-299-23"></span><span id="page-299-22"></span><span id="page-299-21"></span><span id="page-299-20"></span><span id="page-299-19"></span><span id="page-299-18"></span><span id="page-299-17"></span><span id="page-299-16"></span><span id="page-299-15"></span><span id="page-299-14"></span><span id="page-299-13"></span><span id="page-299-12"></span><span id="page-299-11"></span><span id="page-299-10"></span><span id="page-299-9"></span><span id="page-299-8"></span><span id="page-299-7"></span><span id="page-299-6"></span><span id="page-299-5"></span><span id="page-299-4"></span><span id="page-299-3"></span><span id="page-299-2"></span> % U+2460 CIRCLED DIGIT ONE; onecircle \DeclareTextCompositeCommand{\textcircled}{PU}{1}{\9044\140}% U+2460 % U+2461 CIRCLED DIGIT TWO; twocircle \DeclareTextCompositeCommand{\textcircled}{PU}{2}{\9044\141}% U+2461 % U+2462 CIRCLED DIGIT THREE; threecircle \DeclareTextCompositeCommand{\textcircled}{PU}{3}{\9044\142}% U+2462 % U+2463 CIRCLED DIGIT FOUR; fourcircle \DeclareTextCompositeCommand{\textcircled}{PU}{4}{\9044\143}% U+2463 % U+2464 CIRCLED DIGIT FIVE; fivecircle \DeclareTextCompositeCommand{\textcircled}{PU}{5}{\9044\144}% U+2464 % U+2465 CIRCLED DIGIT SIX; sixcircle \DeclareTextCompositeCommand{\textcircled}{PU}{6}{\9044\145}% U+2465 % U+2466 CIRCLED DIGIT SEVEN; sevencircle \DeclareTextCompositeCommand{\textcircled}{PU}{7}{\9044\146}% U+2466 % U+2467 CIRCLED DIGIT EIGHT; eightcircle \DeclareTextCompositeCommand{\textcircled}{PU}{8}{\9044\147}% U+2467 % U+2468 CIRCLED DIGIT NINE; ninecircle \DeclareTextCompositeCommand{\textcircled}{PU}{9}{\9044\150}% U+2468 % U+2469 CIRCLED NUMBER TEN; tencircle \DeclareTextCompositeCommand{\textcircled}{PU}{10}{\9044\151}% U+2469 % U+246A CIRCLED NUMBER ELEVEN; elevencircle \DeclareTextCompositeCommand{\textcircled}{PU}{11}{\9044\152}% U+246A % U+246B CIRCLED NUMBER TWELVE; twelvecircle \DeclareTextCompositeCommand{\textcircled}{PU}{12}{\9044\153}% U+246B % U+246C CIRCLED NUMBER THIRTEEN; thirteencircle \DeclareTextCompositeCommand{\textcircled}{PU}{13}{\9044\154}% U+246C % U+246D CIRCLED NUMBER FOURTEEN; fourteencircle \DeclareTextCompositeCommand{\textcircled}{PU}{14}{\9044\155}% U+246D % U+246E CIRCLED NUMBER FIFTEEN; fifteencircle \DeclareTextCompositeCommand{\textcircled}{PU}{15}{\9044\156}% U+246E % U+246F CIRCLED NUMBER SIXTEEN; sixteencircle \DeclareTextCompositeCommand{\textcircled}{PU}{16}{\9044\157}% U+246F % U+2470 CIRCLED NUMBER SEVENTEEN; seventeencircle \DeclareTextCompositeCommand{\textcircled}{PU}{17}{\9044\160}% U+2470 % U+2471 CIRCLED NUMBER EIGHTEEN; eighteencircle \DeclareTextCompositeCommand{\textcircled}{PU}{18}{\9044\161}% U+2471 % U+2472 CIRCLED NUMBER NINETEEN; nineteencircle \DeclareTextCompositeCommand{\textcircled}{PU}{19}{\9044\162}% U+2472 % U+2473 CIRCLED NUMBER TWENTY; twentycircle \DeclareTextCompositeCommand{\textcircled}{PU}{20}{\9044\163}% U+2473 % U+24B6 CIRCLED LATIN CAPITAL LETTER A; Acircle \DeclareTextCompositeCommand{\textcircled}{PU}{A}{\9044\266}% U+24B6 % U+24B7 CIRCLED LATIN CAPITAL LETTER B; Bcircle \DeclareTextCompositeCommand{\textcircled}{PU}{B}{\9044\267}% U+24B7 % U+24B8 CIRCLED LATIN CAPITAL LETTER C; Ccircle \DeclareTextCompositeCommand{\textcircled}{PU}{C}{\9044\270}% U+24B8 % U+24B9 CIRCLED LATIN CAPITAL LETTER D; Dcircle \DeclareTextCompositeCommand{\textcircled}{PU}{D}{\9044\271}% U+24B9 % U+24BA CIRCLED LATIN CAPITAL LETTER E; Ecircle \DeclareTextCompositeCommand{\textcircled}{PU}{E}{\9044\272}% U+24BA

<span id="page-300-27"></span><span id="page-300-26"></span><span id="page-300-25"></span><span id="page-300-24"></span><span id="page-300-23"></span><span id="page-300-22"></span><span id="page-300-21"></span><span id="page-300-20"></span><span id="page-300-19"></span><span id="page-300-18"></span><span id="page-300-17"></span><span id="page-300-16"></span><span id="page-300-15"></span><span id="page-300-14"></span><span id="page-300-13"></span><span id="page-300-12"></span><span id="page-300-11"></span><span id="page-300-10"></span><span id="page-300-9"></span><span id="page-300-8"></span><span id="page-300-7"></span><span id="page-300-6"></span><span id="page-300-5"></span><span id="page-300-4"></span><span id="page-300-3"></span><span id="page-300-2"></span><span id="page-300-1"></span><span id="page-300-0"></span> % U+24BB CIRCLED LATIN CAPITAL LETTER F; Fcircle \DeclareTextCompositeCommand{\textcircled}{PU}{F}{\9044\273}% U+24BB % U+24BC CIRCLED LATIN CAPITAL LETTER G; Gcircle \DeclareTextCompositeCommand{\textcircled}{PU}{G}{\9044\274}% U+24BC % U+24BD CIRCLED LATIN CAPITAL LETTER H; Hcircle \DeclareTextCompositeCommand{\textcircled}{PU}{H}{\9044\275}% U+24BD % U+24BE CIRCLED LATIN CAPITAL LETTER I; Icircle \DeclareTextCompositeCommand{\textcircled}{PU}{I}{\9044\276}% U+24BE % U+24BF CIRCLED LATIN CAPITAL LETTER J; Jcircle \DeclareTextCompositeCommand{\textcircled}{PU}{J}{\9044\277}% U+24BF % U+24C0 CIRCLED LATIN CAPITAL LETTER K; Kcircle \DeclareTextCompositeCommand{\textcircled}{PU}{K}{\9044\300}% U+24C0 % U+24C1 CIRCLED LATIN CAPITAL LETTER L; Lcircle \DeclareTextCompositeCommand{\textcircled}{PU}{L}{\9044\301}% U+24C1 % U+24C2 CIRCLED LATIN CAPITAL LETTER M; Mcircle \DeclareTextCompositeCommand{\textcircled}{PU}{M}{\9044\302}% U+24C2 % U+24C3 CIRCLED LATIN CAPITAL LETTER N; Ncircle \DeclareTextCompositeCommand{\textcircled}{PU}{N}{\9044\303}% U+24C3 % U+24C4 CIRCLED LATIN CAPITAL LETTER O; Ocircle \DeclareTextCompositeCommand{\textcircled}{PU}{O}{\9044\304}% U+24C4 % U+24C5 CIRCLED LATIN CAPITAL LETTER P; Pcircle \DeclareTextCompositeCommand{\textcircled}{PU}{P}{\9044\305}% U+24C5 % U+24C6 CIRCLED LATIN CAPITAL LETTER Q; Qcircle \DeclareTextCompositeCommand{\textcircled}{PU}{Q}{\9044\306}% U+24C6 % U+24C7 CIRCLED LATIN CAPITAL LETTER R; Rcircle \DeclareTextCompositeCommand{\textcircled}{PU}{R}{\9044\307}% U+24C7 % U+24C8 CIRCLED LATIN CAPITAL LETTER S; Scircle \DeclareTextCompositeCommand{\textcircled}{PU}{S}{\9044\310}% U+24C8 % U+24C9 CIRCLED LATIN CAPITAL LETTER T; Tcircle \DeclareTextCompositeCommand{\textcircled}{PU}{T}{\9044\311}% U+24C9 % U+24CA CIRCLED LATIN CAPITAL LETTER U; Ucircle \DeclareTextCompositeCommand{\textcircled}{PU}{U}{\9044\312}% U+24CA % U+24CB CIRCLED LATIN CAPITAL LETTER V; Vcircle \DeclareTextCompositeCommand{\textcircled}{PU}{V}{\9044\313}% U+24CB % U+24CC CIRCLED LATIN CAPITAL LETTER W; Wcircle \DeclareTextCompositeCommand{\textcircled}{PU}{W}{\9044\314}% U+24CC % U+24CD CIRCLED LATIN CAPITAL LETTER X; Xcircle \DeclareTextCompositeCommand{\textcircled}{PU}{X}{\9044\315}% U+24CD % U+24CE CIRCLED LATIN CAPITAL LETTER Y; Ycircle \DeclareTextCompositeCommand{\textcircled}{PU}{Y}{\9044\316}% U+24CE % U+24CF CIRCLED LATIN CAPITAL LETTER Z; Zcircle \DeclareTextCompositeCommand{\textcircled}{PU}{Z}{\9044\317}% U+24CF % U+24D0 CIRCLED LATIN SMALL LETTER A; acircle \DeclareTextCompositeCommand{\textcircled}{PU}{a}{\9044\320}% U+24D0 % U+24D1 CIRCLED LATIN SMALL LETTER B; bcircle \DeclareTextCompositeCommand{\textcircled}{PU}{b}{\9044\321}% U+24D1 % U+24D2 CIRCLED LATIN SMALL LETTER C; ccircle \DeclareTextCompositeCommand{\textcircled}{PU}{c}{\9044\322}% U+24D2 % U+24D3 CIRCLED LATIN SMALL LETTER D; dcircle \DeclareTextCompositeCommand{\textcircled}{PU}{d}{\9044\323}% U+24D3 % U+24D4 CIRCLED LATIN SMALL LETTER E; ecircle \DeclareTextCompositeCommand{\textcircled}{PU}{e}{\9044\324}% U+24D4 % U+24D5 CIRCLED LATIN SMALL LETTER F; fcircle \DeclareTextCompositeCommand{\textcircled}{PU}{f}{\9044\325}% U+24D5 % U+24D6 CIRCLED LATIN SMALL LETTER G; gcircle \DeclareTextCompositeCommand{\textcircled}{PU}{g}{\9044\326}% U+24D6 % U+24D7 CIRCLED LATIN SMALL LETTER H; hcircle

```
14168 \DeclareTextCompositeCommand{\textcircled}{PU}{h}{\9044\327}% U+24D7
14169 % U+24D8 CIRCLED LATIN SMALL LETTER I; icircle
14170 \DeclareTextCompositeCommand{\textcircled}{PU}{i}{\9044\330}% U+24D8
14171 % U+24D9 CIRCLED LATIN SMALL LETTER J; jcircle
14172 \DeclareTextCompositeCommand{\textcircled}{PU}{j}{\9044\331}% U+24D9
14173 % U+24DA CIRCLED LATIN SMALL LETTER K; kcircle
14174 \DeclareTextCompositeCommand{\textcircled}{PU}{k}{\9044\332}% U+24DA
14175 % U+24DB CIRCLED LATIN SMALL LETTER L; lcircle
14176 \DeclareTextCompositeCommand{\textcircled}{PU}{l}{\9044\333}% U+24DB
14177 % U+24DC CIRCLED LATIN SMALL LETTER M; mcircle
14178 \DeclareTextCompositeCommand{\textcircled}{PU}{m}{\9044\334}% U+24DC
14179 % U+24DD CIRCLED LATIN SMALL LETTER N; ncircle
14180 \DeclareTextCompositeCommand{\textcircled}{PU}{n}{\9044\335}% U+24DD
14181 % U+24DE CIRCLED LATIN SMALL LETTER O; ocircle
14182 \DeclareTextCompositeCommand{\textcircled}{PU}{o}{\9044\336}% U+24DE
14183 % U+24DF CIRCLED LATIN SMALL LETTER P; pcircle
14184 \DeclareTextCompositeCommand{\textcircled}{PU}{p}{\9044\337}% U+24DF
14185 % U+24E0 CIRCLED LATIN SMALL LETTER Q; qcircle
14186 \DeclareTextCompositeCommand{\textcircled}{PU}{q}{\9044\340}% U+24E0
14187 % U+24E1 CIRCLED LATIN SMALL LETTER R; rcircle
14188 \DeclareTextCompositeCommand{\textcircled}{PU}{r}{\9044\341}% U+24E1
14189 % U+24E2 CIRCLED LATIN SMALL LETTER S; scircle
14190 \DeclareTextCompositeCommand{\textcircled}{PU}{s}{\9044\342}% U+24E2
14191 % U+24E3 CIRCLED LATIN SMALL LETTER T; tcircle
14192 \DeclareTextCompositeCommand{\textcircled}{PU}{t}{\9044\343}% U+24E3
14193 % U+24E4 CIRCLED LATIN SMALL LETTER U; ucircle
14194 \DeclareTextCompositeCommand{\textcircled}{PU}{u}{\9044\344}% U+24E4
14195 % U+24E5 CIRCLED LATIN SMALL LETTER V; vcircle
14196 \DeclareTextCompositeCommand{\textcircled}{PU}{v}{\9044\345}% U+24E5
14197 % U+24E6 CIRCLED LATIN SMALL LETTER W; wcircle
14198 \DeclareTextCompositeCommand{\textcircled}{PU}{w}{\9044\346}% U+24E6
14199 % U+24E7 CIRCLED LATIN SMALL LETTER X; xcircle
14200 \DeclareTextCompositeCommand{\textcircled}{PU}{x}{\9044\347}% U+24E7
14201 % U+24E8 CIRCLED LATIN SMALL LETTER Y; ycircle
14202 \DeclareTextCompositeCommand{\textcircled}{PU}{y}{\9044\350}% U+24E8
14203 % U+24E9 CIRCLED LATIN SMALL LETTER Z; zcircle
14204 \DeclareTextCompositeCommand{\textcircled}{PU}{z}{\9044\351}% U+24E9
14205 % U+24EA CIRCLED DIGIT ZERO
14206 \DeclareTextCompositeCommand{\textcircled}{PU}{0}{\9044\352}% U+24EA
```
#### <span id="page-301-19"></span><span id="page-301-18"></span><span id="page-301-17"></span><span id="page-301-16"></span><span id="page-301-15"></span><span id="page-301-14"></span><span id="page-301-13"></span><span id="page-301-12"></span><span id="page-301-11"></span><span id="page-301-10"></span>50.2.21 Box Drawing: U+2500 to U+257F

<span id="page-301-20"></span> % U+25E6 WHITE BULLET; \*openbullet, whitebullet \DeclareTextCommand{\textopenbullet}{PU}{\9045\346}% U+25E6 % U+25EF LARGE CIRCLE; largecircle \DeclareTextCommand{\textbigcircle}{PU}{\9045\357}% U+25EF

#### <span id="page-301-21"></span>50.2.22 Miscellaneous Symbols: U+2600 to U+26FF

<span id="page-301-24"></span><span id="page-301-23"></span> % U+266A EIGHTH NOTE; musicalnote \DeclareTextCommand{\textmusicalnote}{PU}{\9046\152}% U+266A % U+26AD MARRIAGE SYMBOL \DeclareTextCommand{\textmarried}{PU}{\9046\255}% U+26AD % U+26AE DIVORCE SYMBOL \DeclareTextCommand{\textdivorced}{PU}{\9046\256}% U+26AE

#### <span id="page-301-25"></span>50.2.23 Miscellaneous Mathematical Symbols-A: U+27C0 to U+27EF

<span id="page-301-22"></span> % U+27E6 MATHEMATICAL LEFT WHITE SQUARE BRACKET \DeclareTextCommand{\textlbrackdbl}{PU}{\9047\346}% U+27E6 <span id="page-302-4"></span> % U+27E7 MATHEMATICAL RIGHT WHITE SQUARE BRACKET \DeclareTextCommand{\textrbrackdbl}{PU}{\9047\347}% U+27E7

#### 50.2.24 Alphabetic Presentation Forms: U+FB00 to U+FB4F

<span id="page-302-11"></span> % U+FB01 LATIN SMALL LIGATURE FI; fi \DeclareTextCommand{\textfi}{PU}{\9373\001}% U+FB01 % U+FB02 LATIN SMALL LIGATURE FL; fl \DeclareTextCommand{\textfl}{PU}{\9373\002}% U+FB02

### <span id="page-302-12"></span>50.2.25 Miscellaneous

\DeclareTextCommand{\SS}{PU}{SS}

# 50.2.26 Aliases

Aliases (german.sty)

```
14226 \DeclareTextCommand{\textglqq}{PU}{\quotedblbase}
14227 \DeclareTextCommand{\textgrqq}{PU}{\textquotedblleft}
14228 \DeclareTextCommand{\textglq}{PU}{\quotesinglbase}
14229 \DeclareTextCommand{\textgrq}{PU}{\textquoteleft}
14230 \DeclareTextCommand{\textflqq}{PU}{\guillemotleft}
14231\DeclareTextCommand{\textfrqq}{PU}{\guillemotright}
14232\DeclareTextCommand{\textflq}{PU}{\guilsinglleft}
14233\DeclareTextCommand{\textfrq}{PU}{\guilsinglright}
```
#### <span id="page-302-21"></span><span id="page-302-20"></span>Aliases (math names)

```
14234 \DeclareTextCommand{\textneg}{PU}{\textlogicalnot}
14235 \DeclareTextCommand{\texttimes}{PU}{\textmultiply}
14236 \DeclareTextCommand{\textdiv}{PU}{\textdivide}
14237 \DeclareTextCommand{\textpm}{PU}{\textplusminus}
14238 \DeclareTextCommand{\textcdot}{PU}{\textperiodcentered}
```

```
14239 \langle/puenc\rangle
```
# 50.3 PU encoding, additions for VnT<sub>F</sub>X

This file is provided by Han The Thanh.

```
14240 (*puvnenc)
```

```
14241 \DeclareTextCommand{\abreve}{PU}{\81\003}
14242 \DeclareTextCommand{\acircumflex}{PU}{\80\342}
14243 \DeclareTextCommand{\dj}{PU}{\81\021}
14244 \DeclareTextCommand{\ecircumflex}{PU}{\80\352}
14245 \DeclareTextCommand{\ocircumflex}{PU}{\80\364}
14246 \DeclareTextCommand{\ohorn}{PU}{\81\241}
14247 \DeclareTextCommand{\uhorn}{PU}{\81\260}
14248 \DeclareTextCommand{\ABREVE}{PU}{\81\002}
14249 \DeclareTextCommand{\ACIRCUMFLEX}{PU}{\80\302}
14250 \DeclareTextCommand{\DJ}{PU}{\81\020}
14251 \DeclareTextCommand{\ECIRCUMFLEX}{PU}{\80\312}
14252 \DeclareTextCommand{\OCIRCUMFLEX}{PU}{\80\324}
14253 \DeclareTextCommand{\OHORN}{PU}{\81\240}
14254 \DeclareTextCommand{\UHORN}{PU}{\81\257}
14255 \DeclareTextCompositeCommand{\'}{PU}{a}{\80\341}
```

```
14256 \DeclareTextCompositeCommand{\d}{PU}{a}{\9036\241}
14257 \DeclareTextCompositeCommand{\'}{PU}{a}{\80\340}
14258 \DeclareTextCompositeCommand{\h}{PU}{a}{\9036\243}
14259 \DeclareTextCompositeCommand{\~}{PU}{a}{\80\343}
14260 \DeclareTextCompositeCommand{\'}{PU}{\abreve}{\9036\257}
```

```
14261 \DeclareTextCompositeCommand{\d}{PU}{\abreve}{\9036\267}
14262 \DeclareTextCompositeCommand{\'}{PU}{\abreve}{\9036\261}
14263 \DeclareTextCompositeCommand{\h}{PU}{\abreve}{\9036\263}
14264 \DeclareTextCompositeCommand{\~}{PU}{\abreve}{\9036\265}
14265\DeclareTextCompositeCommand{\'}{PU}{\acircumflex}{\9036\245}
14266 \DeclareTextCompositeCommand{\d}{PU}{\acircumflex}{\9036\255}
14267 \DeclareTextCompositeCommand{\'}{PU}{\acircumflex}{\9036\247}
14268\DeclareTextCompositeCommand{\h}{PU}{\acircumflex}{\9036\251}
14269\DeclareTextCompositeCommand{\~}{PU}{\acircumflex}{\9036\253}
14270 \DeclareTextCompositeCommand{\'}{PU}{e}{\80\351}
14271 \DeclareTextCompositeCommand{\d}{PU}{e}{\9036\271}
14272 \DeclareTextCompositeCommand{\'}{PU}{e}{\80\350}
14273 \DeclareTextCompositeCommand{\h}{PU}{e}{\9036\273}
14274 \DeclareTextCompositeCommand{\~}{PU}{e}{\9036\275}
14275 \DeclareTextCompositeCommand{\'}{PU}{\ecircumflex}{\9036\277}
14276 \DeclareTextCompositeCommand{\d}{PU}{\ecircumflex}{\9036\307}
14277 \DeclareTextCompositeCommand{\'}{PU}{\ecircumflex}{\9036\301}
14278 \DeclareTextCompositeCommand{\h}{PU}{\ecircumflex}{\9036\303}
14279 \DeclareTextCompositeCommand{\~}{PU}{\ecircumflex}{\9036\305}
14280 \DeclareTextCompositeCommand{\'}{PU}{i}{\80\355}
14281 \DeclareTextCompositeCommand{\d}{PU}{i}{\9036\313}
14282 \DeclareTextCompositeCommand{\'}{PU}{i}{\80\354}
14283 \DeclareTextCompositeCommand{\h}{PU}{i}{\9036\311}
14284 \DeclareTextCompositeCommand{\~}{PU}{i}{\81\051}
14285 \DeclareTextCompositeCommand{\'}{PU}{o}{\80\363}
14286 \DeclareTextCompositeCommand{\d}{PU}{o}{\9036\315}
14287 \DeclareTextCompositeCommand{\'}{PU}{o}{\80\362}
14288 \DeclareTextCompositeCommand{\h}{PU}{o}{\9036\317}
14289 \DeclareTextCompositeCommand{\~}{PU}{o}{\80\365}
14290 \DeclareTextCompositeCommand{\'}{PU}{\ocircumflex}{\9036\321}
14291\DeclareTextCompositeCommand{\d}{PU}{\ocircumflex}{\9036\331}
14292 \DeclareTextCompositeCommand{\'}{PU}{\ocircumflex}{\9036\323}
14293 \DeclareTextCompositeCommand{\h}{PU}{\ocircumflex}{\9036\325}
14294 \DeclareTextCompositeCommand{\~}{PU}{\ocircumflex}{\9036\327}
14295\DeclareTextCompositeCommand{\'}{PU}{\ohorn}{\9036\333}
14296 \DeclareTextCompositeCommand{\d}{PU}{\ohorn}{\9036\343}
14297 \DeclareTextCompositeCommand{\'}{PU}{\ohorn}{\9036\335}
14298 \DeclareTextCompositeCommand{\h}{PU}{\ohorn}{\9036\337}
14299 \DeclareTextCompositeCommand{\~}{PU}{\ohorn}{\9036\341}
14300 \DeclareTextCompositeCommand{\'}{PU}{u}{\80\372}
14301 \DeclareTextCompositeCommand{\d}{PU}{u}{\9036\345}
14302\DeclareTextCompositeCommand{\'}{PU}{u}{\80\371}
14303 \DeclareTextCompositeCommand{\h}{PU}{u}{\9036\347}
14304 \DeclareTextCompositeCommand{\~}{PU}{u}{\81\151}
14305 \DeclareTextCompositeCommand{\'}{PU}{\uhorn}{\9036\351}
14306 \DeclareTextCompositeCommand{\d}{PU}{\uhorn}{\9036\361}
14307 \DeclareTextCompositeCommand{\'}{PU}{\uhorn}{\9036\353}
14308 \DeclareTextCompositeCommand{\h}{PU}{\uhorn}{\9036\355}
14309 \DeclareTextCompositeCommand{\~}{PU}{\uhorn}{\9036\357}
14310 \DeclareTextCompositeCommand{\'}{PU}{y}{\80\375}
14311 \DeclareTextCompositeCommand{\d}{PU}{y}{\9036\365}
14312 \DeclareTextCompositeCommand{\'}{PU}{y}{\9036\363}
14313 \DeclareTextCompositeCommand{\h}{PU}{y}{\9036\367}
14314 \DeclareTextCompositeCommand{\~}{PU}{y}{\9036\371}
14315 \DeclareTextCompositeCommand{\'}{PU}{A}{\80\301}
14316 \DeclareTextCompositeCommand{\d}{PU}{A}{\9036\240}
14317 \DeclareTextCompositeCommand{\'}{PU}{A}{\80\300}
```

```
14318 \DeclareTextCompositeCommand{\h}{PU}{A}{\9036\242}
14319 \DeclareTextCompositeCommand{\~}{PU}{A}{\80\303}
14320 \DeclareTextCompositeCommand{\'}{PU}{\ABREVE}{\9036\256}
14321 \DeclareTextCompositeCommand{\d}{PU}{\ABREVE}{\9036\266}
14322\DeclareTextCompositeCommand{\'}{PU}{\ABREVE}{\9036\260}
14323 \DeclareTextCompositeCommand{\h}{PU}{\ABREVE}{\9036\262}
14324 \DeclareTextCompositeCommand{\~}{PU}{\ABREVE}{\9036\264}
14325 \DeclareTextCompositeCommand{\'}{PU}{\ACIRCUMFLEX}{\9036\244}
14326 \DeclareTextCompositeCommand{\d}{PU}{\ACIRCUMFLEX}{\9036\254}
14327 \DeclareTextCompositeCommand{\'}{PU}{\ACIRCUMFLEX}{\9036\246}
14328 \DeclareTextCompositeCommand{\h}{PU}{\ACIRCUMFLEX}{\9036\250}
14329 \DeclareTextCompositeCommand{\~}{PU}{\ACIRCUMFLEX}{\9036\252}
14330 \DeclareTextCompositeCommand{\'}{PU}{E}{\80\311}
14331 \DeclareTextCompositeCommand{\d}{PU}{E}{\9036\270}
14332 \DeclareTextCompositeCommand{\'}{PU}{E}{\80\310}
14333 \DeclareTextCompositeCommand{\h}{PU}{E}{\9036\272}
14334 \DeclareTextCompositeCommand{\~}{PU}{E}{\9036\274}
14335 \DeclareTextCompositeCommand{\'}{PU}{\ECIRCUMFLEX}{\9036\276}
14336 \DeclareTextCompositeCommand{\d}{PU}{\ECIRCUMFLEX}{\9036\306}
14337 \DeclareTextCompositeCommand{\'}{PU}{\ECIRCUMFLEX}{\9036\300}
14338 \DeclareTextCompositeCommand{\h}{PU}{\ECIRCUMFLEX}{\9036\302}
14339 \DeclareTextCompositeCommand{\~}{PU}{\ECIRCUMFLEX}{\9036\304}
14340 \DeclareTextCompositeCommand{\'}{PU}{I}{\80\315}
14341 \DeclareTextCompositeCommand{\d}{PU}{I}{\9036\312}
14342 \DeclareTextCompositeCommand{\'}{PU}{I}{\80\314}
14343 \DeclareTextCompositeCommand{\h}{PU}{I}{\9036\310}
14344 \DeclareTextCompositeCommand{\~}{PU}{I}{\81\050}
14345 \DeclareTextCompositeCommand{\'}{PU}{O}{\80\323}
14346 \DeclareTextCompositeCommand{\d}{PU}{O}{\9036\314}
14347 \DeclareTextCompositeCommand{\'}{PU}{O}{\80\322}
14348 \DeclareTextCompositeCommand{\h}{PU}{O}{\9036\316}
14349 \DeclareTextCompositeCommand{\~}{PU}{O}{\80\325}
14350 \DeclareTextCompositeCommand{\'}{PU}{\OCIRCUMFLEX}{\9036\320}
14351 \DeclareTextCompositeCommand{\d}{PU}{\OCIRCUMFLEX}{\9036\330}
14352 \DeclareTextCompositeCommand{\'}{PU}{\OCIRCUMFLEX}{\9036\322}
14353 \DeclareTextCompositeCommand{\h}{PU}{\OCIRCUMFLEX}{\9036\324}
14354 \DeclareTextCompositeCommand{\~}{PU}{\OCIRCUMFLEX}{\9036\326}
14355 \DeclareTextCompositeCommand{\'}{PU}{\OHORN}{\9036\332}
14356\DeclareTextCompositeCommand{\d}{PU}{\OHORN}{\9036\342}
14357\DeclareTextCompositeCommand{\'}{PU}{\OHORN}{\9036\334}
14358 \DeclareTextCompositeCommand{\h}{PU}{\OHORN}{\9036\336}
14359\DeclareTextCompositeCommand{\~}{PU}{\OHORN}{\9036\340}
14360 \DeclareTextCompositeCommand{\'}{PU}{U}{\80\332}
14361 \DeclareTextCompositeCommand{\d}{PU}{U}{\9036\344}
14362 \DeclareTextCompositeCommand{\'}{PU}{U}{\80\331}
14363 \DeclareTextCompositeCommand{\h}{PU}{U}{\9036\346}
14364 \DeclareTextCompositeCommand{\~}{PU}{U}{\81\150}
14365 \DeclareTextCompositeCommand{\'}{PU}{\UHORN}{\9036\350}
14366 \DeclareTextCompositeCommand{\d}{PU}{\UHORN}{\9036\360}
14367 \DeclareTextCompositeCommand{\'}{PU}{\UHORN}{\9036\352}
14368 \DeclareTextCompositeCommand{\h}{PU}{\UHORN}{\9036\354}
14369 \DeclareTextCompositeCommand{\~}{PU}{\UHORN}{\9036\356}
14370 \DeclareTextCompositeCommand{\'}{PU}{Y}{\80\335}
14371 \DeclareTextCompositeCommand{\d}{PU}{Y}{\9036\364}
14372 \DeclareTextCompositeCommand{\'}{PU}{Y}{\9036\362}
14373 \DeclareTextCompositeCommand{\h}{PU}{Y}{\9036\366}
14374 \DeclareTextCompositeCommand{\~}{PU}{Y}{\9036\370}
```
14375 (/puvnenc)

# 50.4 PU encoding, additions for Arabi

This file is provided and maintained by Youssef Jabri.

14376 (\*puarenc)

```
14377 \DeclareTextCommand{\hamza}{PU}{\86\041}% 0621;afii57409;ARABIC LETTER HAMZA
14378 \DeclareTextCommand{\alefmadda}{PU}{\86\042}% 0622;afii57410;ARABIC LETTER ALEF WITH MADDA A
14379 \DeclareTextCommand{\alefhamza}{PU}{\86\043}% 0623;afii57411;ARABIC LETTER ALEF WITH HAMZA A
14380 \DeclareTextCommand{\wawhamza}{PU}{\86\044} % 0624;afii57412;ARABIC LETTER WAW WITH HAMZA AB
14381 \DeclareTextCommand{\aleflowerhamza}{PU}{\86\045}% 0625;afii57413;ARABIC LETTER ALEF WITH HI
14382 \DeclareTextCommand{\yahamza}{PU}{\86\046}% 0626;afii57414;ARABIC LETTER YEH WITH HAMZA ABOV
14383 \DeclareTextCommand{\alef}{PU}{\86\047}% 0627;afii57415;ARABIC LETTER ALEF
14384 \DeclareTextCommand{\baa}{PU}{\86\050}% 0628;afii57416;ARABIC LETTER BEH
14385 \DeclareTextCommand{\T}{PU}{\86\051}% 0629;afii57417;ARABIC LETTER TEH MARBUTA
14386 \DeclareTextCommand{\taa}{PU}{\86\052}% 062A;afii57418;ARABIC LETTER TEH
14387 \DeclareTextCommand{\thaa}{PU}{\86\053}% 062B;afii57419;ARABIC LETTER THEH
14388 \DeclareTextCommand{\jeem}{PU}{\86\054}% 062C;afii57420;ARABIC LETTER JEEM
14389 \DeclareTextCommand{\Haa}{PU}{\86\055}% 062D;afii57421;ARABIC LETTER HAH
14390 \DeclareTextCommand{\kha}{PU}{\86\056}% 062E;afii57422;ARABIC LETTER KHAH
14391 \DeclareTextCommand{\dal}{PU}{\86\057}% 062F;afii57423;ARABIC LETTER DAL
14392 \DeclareTextCommand{\dhal}{PU}{\86\060}% 0630;afii57424;ARABIC LETTER THAL
14393 \DeclareTextCommand{\ra}{PU}{\86\061}% 0631;afii57425;ARABIC LETTER REH
14394 \DeclareTextCommand{\zay}{PU}{\86\062}% 0632;afii57426;ARABIC LETTER ZAIN
14395\DeclareTextCommand{\seen}{PU}{\86\063}% 0633;afii57427;ARABIC LETTER SEEN
14396\DeclareTextCommand{\sheen}{PU}{\86\064}% 0634;afii57428;ARABIC LETTER SHEEN
14397 \DeclareTextCommand{\sad}{PU}{\86\065}% 0635;afii57429;ARABIC LETTER SAD
14398 \DeclareTextCommand{\dad}{PU}{\86\066}% 0636;afii57430;ARABIC LETTER DAD
14399 \DeclareTextCommand{\Ta}{PU}{\86\067}% 0637;afii57431;ARABIC LETTER TAH
14400 \DeclareTextCommand{\za}{PU}{\86\070}% 0638;afii57432;ARABIC LETTER ZAH
14401 \DeclareTextCommand{\ayn}{PU}{\86\071}% 0639;afii57433;ARABIC LETTER AIN
14402 \DeclareTextCommand{\ghayn}{PU}{\86\072}% 063A;afii57434;ARABIC LETTER GHAIN
14403 \DeclareTextCommand{\tatweel}{PU}{\86\100}% 0640;afii57440;ARABIC TATWEEL
14404 \DeclareTextCommand{\fa}{PU}{\86\101}% 0641;afii57441;ARABIC LETTER FEH
14405 \DeclareTextCommand{\qaf}{PU}{\86\102}% 0642;afii57442;ARABIC LETTER QAF
14406 \DeclareTextCommand{\kaf}{PU}{\86\103}% 0643;afii57443;ARABIC LETTER KAF
14407 \DeclareTextCommand{\lam}{PU}{\86\104}% 0644;afii57444;ARABIC LETTER LAM
14408\DeclareTextCommand{\meem}{PU}{\86\105}% 0645;afii57445;ARABIC LETTER MEEM
14409 \DeclareTextCommand{\nun}{PU}{\86\106}% 0646;afii57446;ARABIC LETTER NOON
14410 \DeclareTextCommand{\ha}{PU}{\86\107}% 0647;afii57470;ARABIC LETTER HEH
14411 \DeclareTextCommand{\waw}{PU}{\86\110}% 0648;afii57448;ARABIC LETTER WAW
14412 \DeclareTextCommand{\alefmaqsura}{PU}{\86\111}% 0649;afii57449;ARABIC LETTER ALEF MAKSURA
14413 \DeclareTextCommand{\ya}{PU}{\86\112}% 064A;afii57450;ARABIC LETTER YEH
14414 \DeclareTextCommand{\nasb}{PU}{\86\113}% 064B;afii57451;ARABIC FATHATAN
```
<span id="page-305-14"></span><span id="page-305-13"></span><span id="page-305-12"></span><span id="page-305-11"></span><span id="page-305-9"></span><span id="page-305-7"></span><span id="page-305-5"></span><span id="page-305-4"></span> \DeclareTextCommand{\raff}{PU}{\86\114}% 064C;afii57452;ARABIC DAMMATAN \DeclareTextCommand{\jarr}{PU}{\86\115}% 064D;afii57453;ARABIC KASRATAN \DeclareTextCommand{\fatha}{PU}{\86\116}% 064E;afii57454;ARABIC FATHA \DeclareTextCommand{\damma}{PU}{\86\117}% 064F;afii57455;ARABIC DAMMA 14419 \DeclareTextCommand{\kasra}{PU}{\86\120}% 0650;afii57456;ARABIC KASRA \DeclareTextCommand{\shadda}{PU}{\86\121}% 0651;afii57457;ARABIC SHADDA \DeclareTextCommand{\sukun}{PU}{\86\122}% 0652;afii57458;ARABIC SUKUN

#### Farsi

 \DeclareTextCommand{\peh}{PU}{\86\176}% 067E;afii57506;ARABIC LETTER PEH 14423 \DeclareTextCommand{\tcheh}{PU}{\86\206}% 0686;afii57507;ARABIC LETTER TCHEH \DeclareTextCommand{\jeh}{PU}{\86\230}% 0698;afii57508;ARABIC LETTER JEH

<span id="page-306-6"></span><span id="page-306-5"></span> \DeclareTextCommand{\farsikaf}{PU}{\86\251}% 06A9???;afii?????;FARSI LETTER KAF \DeclareTextCommand{\gaf}{PU}{\86\257}% 06AF;afii57509;ARABIC LETTER GAF \DeclareTextCommand{\farsiya}{PU}{\86\314}% 06CC;afii?????;FARSI LETTER YEH

<span id="page-306-2"></span><span id="page-306-1"></span><span id="page-306-0"></span> \DeclareTextCommand{\ZWNJ}{PU}{\9040\014}% 200C;ZWNJ% \DeclareTextCommand{\noboundary}{PU}{\86\325}% 200D;ZWJ

14430  $\langle$  /puarenc $\rangle$ 

# 51 End of file hycheck.tex

<span id="page-306-4"></span><span id="page-306-3"></span>14431 (\*check) \typeout{} \begin{document} 14434 \end{document} 14435  $\langle$ /check $\rangle$ 

# 52 Index

Numbers written in italic refer to the page where the corresponding entry is described; numbers underlined refer to the code line of the definition; numbers in roman refer to the code lines where the entry is used.

# Symbols

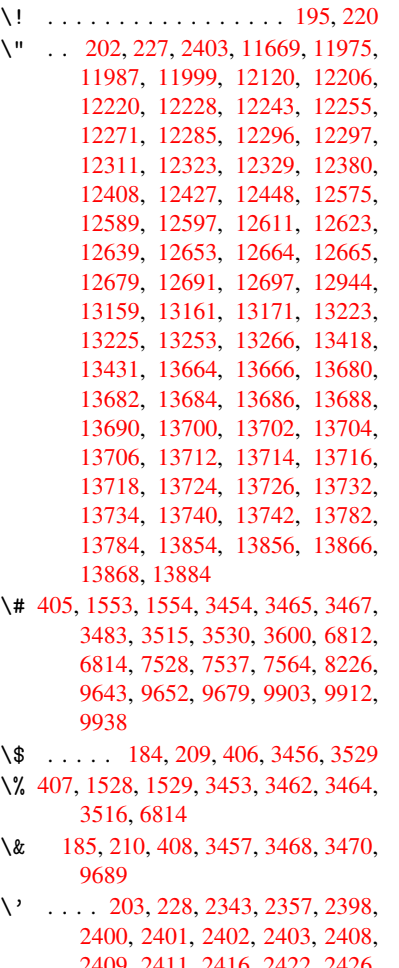

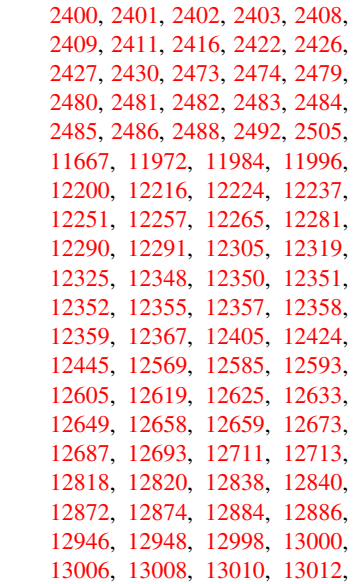

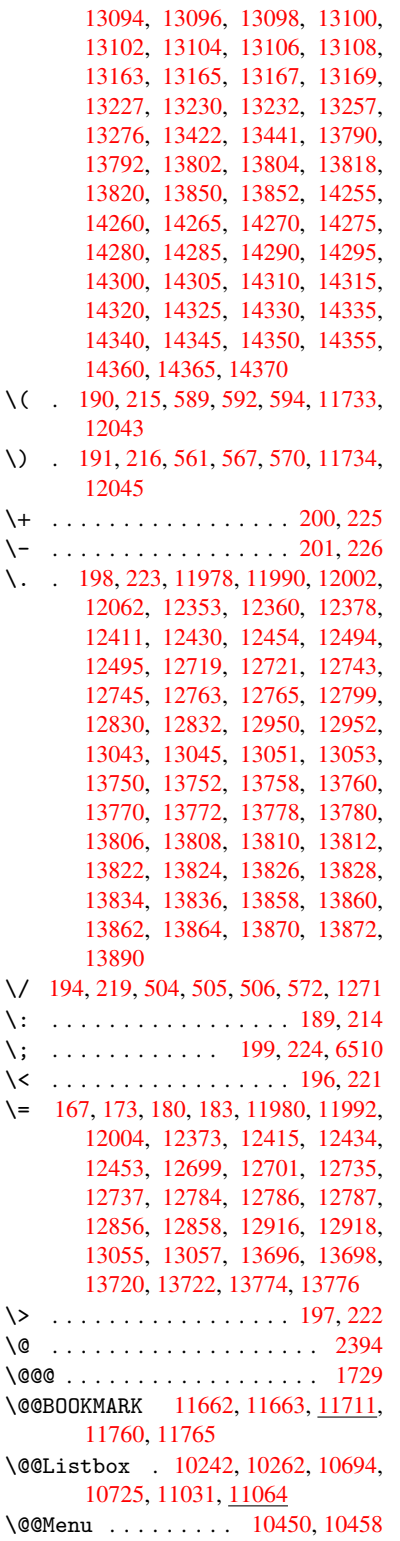

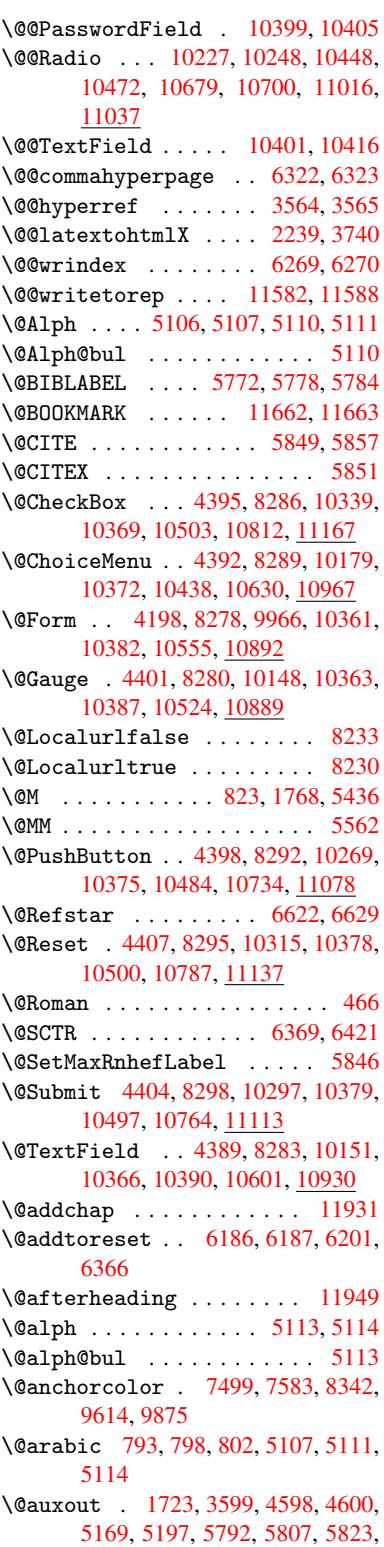

5833, 5863, 5886, 5912, 5918, 5942 \@backslashchar 1448, 1452, 1455, 3478, 6827, 6837 \@baseurl 2677, [2679](#page-140-0), [3692,](#page-140-1) [7243,](#page-141-0) [7246,](#page-141-1) [7485,](#page-139-5) 7487, 7726, 7728, 8154, 8164, 8200, 8202, 8688, 8690, 9028, [9042,](#page-46-0) [9600,](#page-46-1) [9602,](#page-46-2) [9782,](#page-88-11) [9](#page-159-2)[796,](#page-73-0) [9862,](#page-159-3) 9864 \@begi[ntheo](#page-167-1)rem . [. . . .](#page-73-1) [5404](#page-93-0), [5410](#page-167-0) \@bibitem [.](#page-172-1). . . . . . . [5799](#page-177-0), [5830](#page-177-1) \@bibl[abel](#page-196-1) ....... [5772](#page-215-2), [5819](#page-215-3) \@book[marko](#page-218-0)[pens](#page-218-1)[tatus](#page-219-0) [3292](#page-220-3), 3309, 11636 \@bookmarksopenlevel [2640,](#page-138-3) [2642,](#page-139-6) 3295 \@bsphack . . . . . 1716, [3597,](#page-138-0) [5916](#page-138-4)  $\text{Capstartfalse}$  $\text{Capstartfalse}$  $\text{Capstartfalse}$  ....... [5674](#page-85-1) \@caption 5643, 5655, [5689,](#page-72-0) [5723,](#page-72-1) [5725](#page-85-2) \@captype 1725, [5638,](#page-52-0) [5642,](#page-90-3) [5646,](#page-140-2) 5653, 5660, 5693, 5716, [5720,](#page-135-0) 5723 \@car [1055](#page-136-2), [1071,](#page-135-1) [1089,](#page-135-2) [1109,](#page-136-0) [2619,](#page-136-1) 3816, 7195, 7206 \@cdr [. . . .](#page-135-6) [.](#page-135-7) [. . . .](#page-53-1) [. . . .](#page-135-3) [7196](#page-135-4), [7207](#page-135-5) \@chap[ter](#page-136-1) . . . . . . 1[1863,](#page-136-4) [11864](#page-136-5) \@cite [. . . .](#page-36-0) [5849](#page-37-0), [5880](#page-37-1), [5977](#page-38-0), [5983](#page-72-2) \@cite[@opt](#page-96-0) [5978](#page-166-0), [5984](#page-166-1), 5988, 5998 \@citea . . 5852, 5859, [5860,](#page-166-2) [5879,](#page-166-3) 5882, 5883 \@citeb . . [5858,](#page-139-0) 5861, [5863](#page-257-0), [5865,](#page-257-1) 5869, 5872, [5881,](#page-140-3) [5884,](#page-142-0) [5886,](#page-142-1) 5888, [5892,](#page-142-2) [5895](#page-139-8) \@cite[borde](#page-140-5)[r](#page-140-6)[colo](#page-139-7)r . . [. . . .](#page-139-9) [2919](#page-140-4) \@citedata@[opt](#page-139-10) . 5979, [5985](#page-139-5), [5987](#page-139-12) \@cite[datax](#page-139-13) ...... [5994](#page-140-8), [5999](#page-140-0) \@cite[datax](#page-140-9)[@opt](#page-140-10) .... 5991, 5997 \@citeseppen ...... 5976, [5982](#page-77-0) \@citex . . . . . . . [. . . .](#page-142-6) [. . . .](#page-142-7) [5878](#page-142-8) \@clubpenalty . . . . . . [. . . .](#page-142-9) [5438](#page-142-10) \@commahyperpage . . . [6317,](#page-142-11) [6322](#page-142-12) \@currDisplay 4252, 10[191,](#page-142-13) 1[0253,](#page-142-14) 10467, 10481, 10642, 1[0705,](#page-140-12) 10979, 11043 \@currValue . . 4254, 4[256,](#page-149-2) 1[0257,](#page-149-0) 10467, 1[0478,](#page-105-0) [10712,](#page-225-3) [11054,](#page-226-3) 11462 \@curr[entHla](#page-240-2)[bel](#page-231-5) 5118, [512](#page-233-2)0, [5123,](#page-235-1) 5246, [5257,](#page-241-3) 5485, [5496](#page-105-2), [5499,](#page-227-2) 5501, 5546, [5573](#page-105-1) \@curr[entHre](#page-249-0)f [. . . .](#page-230-4) [. . . . .](#page-235-2) . [1731,](#page-241-4) 4497, 5077, 5122, 5127, 5209, 5212, 5247, [5258,](#page-124-6) [5260,](#page-124-7) [5299,](#page-124-8) [5310,](#page-127-0) [5314,](#page-127-1) [5321,](#page-132-0) [5345,](#page-132-1) [5430,](#page-132-2) [5486,](#page-132-3) [5497,](#page-133-1) [5500](#page-133-2), 5502, 5547, [5574,](#page-110-0) [5658,](#page-123-0) [5680,](#page-124-9) [5682,](#page-124-10) [5694,](#page-53-2)

5696, 5921, 6068, 6091, 6100, 6106, 6157, 6158, 6182, 6183, 11571, 11572, 11856, 11858, 11867, 11869, 11899, 11901, 11908, [1191](#page-141-2)3, 11941, 11943 \@curr[entla](#page-144-3)bel [5565,](#page-146-1) [5914,](#page-146-2) [5921,](#page-146-3) [6163,](#page-251-0) [6170,](#page-146-0) 6375, [6427](#page-257-2) \@curr[entlab](#page-257-4)[elname](#page-257-5) . [172](#page-258-1)1, [5487,](#page-258-2) [5548,](#page-258-3) [5575,](#page-258-4) 5[662](#page-259-5) \@currentlabstr [. . . .](#page-133-3) [1720](#page-140-13)[,](#page-259-6) [1728](#page-141-2) \@curr[opt](#page-146-4) . . [10](#page-146-5)[188,](#page-151-1) 1[0189,](#page-151-2) 10250, 10251, 10456, 10[463,](#page-52-1) [10464,](#page-132-4) [10466](#page-133-4), [104](#page-133-5)[73,](#page-135-8) 10474, 10476, 10639, 10640, 10[702,](#page-52-2) 1[0703,](#page-53-3) 10976, 1[0977,](#page-225-4) 1[1040,](#page-225-5) 11041 \@dblarg ...... 1[821,](#page-230-6) 5653, [5723](#page-226-4) \@defi[necoun](#page-230-8)[ter](#page-230-9) . . . . [614](#page-230-10)2, [6143](#page-230-11) \@ehc [. . . . .](#page-233-3) [. .](#page-233-4) . 2051, [303](#page-234-2)8, [3656,](#page-234-3) [3910,](#page-240-3) [4034,](#page-240-4) 4[229,](#page-241-5) 4344, [438](#page-241-6)0, 10279, 10327, [10](#page-55-0)[745,](#page-135-6) 1[0799,](#page-136-1) 11089, 11149 \@ehd . . . . . . . . . . . 63, [563](#page-80-0)[9,](#page-145-0) [5717](#page-92-0) \@endF[orm](#page-98-0) [. . . .](#page-101-0) [4](#page-105-3)[199,](#page-60-0) [8279,](#page-107-1) [10147,](#page-107-2) [10362,](#page-227-3) [10386,](#page-228-5) [10600,](#page-235-3) 1[0916](#page-236-3) \@endp[arenv](#page-242-2) [. . . .](#page-243-2) . . . . . . . 5400 \@eqncr . . . . . . . . . [. .](#page-7-0) . [. . .](#page-135-9) [5329](#page-136-7) \@eqnstarfalse [. . . .](#page-104-1) . [530](#page-187-8)5, [5332](#page-225-6) \@eqns[tartru](#page-228-6)e [. . .](#page-229-12) [. . . . .](#page-233-5) . . [532](#page-238-2)9 \@eqnswtrue ....... 5275, [5284](#page-130-2) \@esphack . 1737, 3602, 5926, [6292](#page-129-0) \@extra@b@citeb 5757, [5760,](#page-128-0) [5777,](#page-129-1) 5782, 5802, 5850, 5872, [5888,](#page-129-0) 5895 \@extra@binfo [. .](#page-53-4) [5756,](#page-90-4) [5759,](#page-141-3) [5763](#page-149-3) \@fifthoffive . [2998,](#page-137-0) [3407,](#page-137-1) [3591,](#page-138-5) [6576,](#page-138-6) [6691](#page-138-7) \@file[borde](#page-140-11)rcolor [. .](#page-139-15) [2917,](#page-139-14) [7112,](#page-140-9) 7114, 8026, [8028,](#page-137-2) [8413,](#page-137-3) [8415,](#page-137-4) 9338 \@file[color](#page-154-0) .. [2669,](#page-79-0) [7132,](#page-87-0) [7678,](#page-90-5) 7690, [8038,](#page-156-0) 8419 \@firs[toffi](#page-164-1)[ve](#page-182-0) . [3403,](#page-182-1) [3412,](#page-77-1) [6615,](#page-164-0) [6696](#page-208-0) \@firstofone . . . [. .](#page-73-2) 423, [424](#page-165-0), [425,](#page-176-0) [426,](#page-176-1) [427,](#page-183-0) 4[28,](#page-189-2) 429, 430, 431, 432, 433, 458, 903, 907, 911, [2839,](#page-156-1) 3294, [4165,](#page-87-1) [4171,](#page-87-2) [4993,](#page-155-2) 5104, 5117, 5156, 5651, 5721, 5861, [588](#page-18-5)4, 601[0,](#page-18-1) 6[067,](#page-18-2) [7403,](#page-18-3) [1124](#page-18-4)7, 11[264,](#page-18-6) [11281](#page-18-7) \@firs[toft](#page-76-0)[w](#page-18-11)[o](#page-85-3) . [475,](#page-18-12) [6](#page-103-0)[67,](#page-32-0) [7](#page-104-2)[85,](#page-32-1) [1](#page-121-0)[187,](#page-32-2) [4576](#page-124-11) \@foot[notem](#page-139-11)[ark](#page-140-8) [5446,](#page-143-0) [5492,](#page-144-4) [5581,](#page-170-0) [5583,](#page-245-0) [5595,](#page-245-1) 5[596,](#page-245-2) 5626, 5628 \@footnotetext 5[445,](#page-27-0) [5452,](#page-30-1) [5477,](#page-40-0) [5582,](#page-111-0) 5584, [55](#page-19-0)98, 5599, 5619

\@for 2696, 3806, 5858, 5881, 10188, 10250, 10456, 10463, 10473, 10639, 10702, 10976, 11040 \@fourthoffive 3406, 3592, 6686, [6693](#page-73-3) \@gobb[le](#page-226-4) . [. . . .](#page-96-1) [. . . .](#page-139-10) [.](#page-230-6) [. . .](#page-140-7) . . [49,](#page-225-4) 56, 117, [456,](#page-234-2) [478,](#page-240-3) [479,](#page-241-5) [480,](#page-230-9) [489,](#page-233-3) 674, 809, 813, 816, 993, [1006,](#page-156-3) 1010, [1072,](#page-87-3) [1135,](#page-90-6) [1136,](#page-156-2) 1143, 1148, 1162, 1167, 1171, 1758, 1994, 2006, 2827, 2[986,](#page-7-1) [298](#page-7-2)8, [30](#page-8-0)[40,](#page-18-13) 34[44,](#page-19-1) 4[150,](#page-19-2) [4542,](#page-19-3) [4546](#page-19-4), [456](#page-27-1)2, [45](#page-30-2)[64,](#page-30-3) 4[580,](#page-30-4) [4581,](#page-34-0) [4582,](#page-35-0) [4584,](#page-35-1) [4585,](#page-37-2) [4587,](#page-39-0) [4972,](#page-39-1) [4987,](#page-39-2) [4991,](#page-39-3) [5393,](#page-39-4) [5640,](#page-39-5) [5718,](#page-39-6) [6066,](#page-53-5) [6750,](#page-58-0) [7405,](#page-59-0) [8568,](#page-76-1) [8571,](#page-79-1) [10556](#page-79-2), 108[93,](#page-111-4) 11[628,](#page-103-1) [11629,](#page-111-1) [11630](#page-111-2), [1175](#page-111-3)9 \@gobb[lefou](#page-121-1)r [. .](#page-121-2) [513,](#page-111-9) 919, [920](#page-112-0), [921,](#page-120-0) 6490 \@gobb[leopt](#page-232-1) [. . . .](#page-238-3) [. . .](#page-170-1) [4587](#page-193-0), [4589](#page-252-3) \@gobb[letwo](#page-253-5) [482,](#page-255-2) 507, [514,](#page-252-2) 515, 918, 1090, 1167, [117](#page-21-0)[1,](#page-32-3) 1[175,](#page-32-4) [1872,](#page-32-5) [2990,](#page-153-1) 4096, 4566, 4575, 4583, 4587, 6674, 11854 \@harvarditem ...... [5931,](#page-112-0) [5933](#page-112-1) \@hype[r@@an](#page-37-3)[c](#page-39-5)[hor](#page-19-5) [. . .](#page-39-6) [.](#page-21-1) [3](#page-40-1)[701,](#page-21-2) [3702](#page-32-6) \@hype[r@ite](#page-79-3)[mfals](#page-102-0)e [. .](#page-111-10) [5023,](#page-111-11) [5039,](#page-111-12) [5053](#page-112-0) \@hyper@it[emtrue](#page-156-4) [. . .](#page-257-6) [. . . .](#page-141-4) [5024](#page-141-5) \@hyper@launch 3662, [3671,](#page-93-1) [7136,](#page-93-2) 8471, 9350 \@hype[r@lin](#page-122-2)kfile . . . [3643,](#page-122-0) [3646,](#page-122-1) 3650, 3682 \@hyper@readexte[rnall](#page-92-1)[ink](#page-92-2) [3637](#page-165-1)[,](#page-122-3) [3641](#page-190-0) \@hyperdef [. . .](#page-208-1) . . . . . [3572](#page-92-3), [3573](#page-92-4) \@hype[rpage](#page-92-5) [. .](#page-93-3) . . . . . 6314, 6315 \@hyperref . . . . . . . . 3553, [3564](#page-92-6) \@ifcl[assla](#page-92-7)ter . . . 11955, 11960 \@ifclassloaded 1708, [4918,](#page-90-7) [5141,](#page-90-8) 5178, 5841, 6350, [6354,](#page-149-4) [7408,](#page-149-5) 11954, 11959 \@ifnextchar . . . . . . [. . . .](#page-259-7) [. .](#page-90-9) [12,](#page-90-1) 88, 103, 123, 508, 509, [1166,](#page-259-8) 3523, 3553, [3572,](#page-52-3) [3610,](#page-119-0) [4198,](#page-125-1) [4389,](#page-125-2) [4392,](#page-139-16) [4395,](#page-150-2) [4398,](#page-150-3) [4401,](#page-170-2) [4404,](#page-259-9) [4407,](#page-259-10) 4587, 4643, 4652, 5585, 5603, 5931, 5989, [90](#page-39-7)[53,](#page-6-0) [927](#page-8-1)6, [9](#page-8-2)[29](#page-90-9)[0,](#page-8-3) [11](#page-90-7)[662,](#page-20-4) [1166](#page-20-5)3 \@ifpa[ckage](#page-107-0)[later](#page-108-1) [. . .](#page-108-0) [1739,](#page-108-3) [3062,](#page-108-2) [5132,](#page-108-5) [6211](#page-108-4) \@ifpa[ckage](#page-134-1)[loade](#page-134-2)d [359](#page-112-0), [627,](#page-113-0) [1711,](#page-203-0) [2103,](#page-207-0) [2977,](#page-207-1) [3061,](#page-253-2) [3](#page-142-15)[150,](#page-253-3) 5061, 5131, 5144, 5206, 5225, 5229, 5237, 5271, 5385, [5442,](#page-53-6) [5509,](#page-80-2) [5554,](#page-124-13) [5690,](#page-147-3) 59[01,](#page-14-0) [5974,](#page-26-0) [6056,](#page-52-4)

6060, 6154, 6210, 6246, 6247, 6359, 6621, 6763, 6767, 9854 \@ifpackagewith . . . . 2978, 6178 \@ifstar . . . 66, 3428, 3430, 6629, [6655,](#page-144-6) [6674](#page-146-6) \@ifun[defin](#page-150-4)[ed](#page-155-3) . [. . . . .](#page-158-0) [. . . .](#page-158-1) [. . . .](#page-219-1) . . . . 34, 240, 459, [499](#page-79-4), [573,](#page-146-7) 608, 638, [6](#page-7-3)[39,](#page-87-5) 640, [646](#page-87-6), [654,](#page-155-1) [670,](#page-156-5) [673,](#page-156-4) 691, 697, 703, 708, 713, 720, 726, 732, 737, 743, 748, 758, 764, 7[70,](#page-18-14) 776, 1025, 1119, 1[120](#page-6-1), [171](#page-11-11)2, 1[745,](#page-20-6) [1849,](#page-24-3) [1968](#page-25-2), [203](#page-26-1)3, [21](#page-26-2)[16,](#page-26-3) 2[563,](#page-26-4) [2571,](#page-26-5) [2578](#page-27-2), [259](#page-27-3)1, [26](#page-28-0)[17,](#page-28-1) 2[939,](#page-28-2) [2953,](#page-28-3) [3055](#page-28-4), [305](#page-28-5)6, [30](#page-29-0)[57,](#page-29-1) 3[905,](#page-29-2) [4224,](#page-29-3) [4680](#page-29-4), [50](#page-29-5)[03,](#page-29-6) 5[065,](#page-29-7) [5070,](#page-29-8) [5091,](#page-36-1) [5105,](#page-38-1) [5231,](#page-38-2) [5240,](#page-52-5) [5294,](#page-53-7) [5316,](#page-55-1) [5334,](#page-58-1) [5340,](#page-59-1) [5377,](#page-61-0) [5644,](#page-70-0) [5755,](#page-70-1) [5766,](#page-70-2) [5849,](#page-71-0) [5865,](#page-72-3) [5888,](#page-78-0) [6151,](#page-78-1) [6191,](#page-80-3) [6199,](#page-80-4) [6200,](#page-80-5) [6213,](#page-98-1) [6214,](#page-105-4) [6221,](#page-114-0) [6663,](#page-121-3) [6664,](#page-123-1) [6708,](#page-123-2) [6709,](#page-123-3) [6711,](#page-124-14) [6712,](#page-126-1) [6867,](#page-127-2) [7051,](#page-128-3) [7060,](#page-128-4) [7431,](#page-129-2) [8309,](#page-129-3) [8363,](#page-130-4) [8443,](#page-135-12) [8752,](#page-137-5) [8753,](#page-137-6) [8795,](#page-139-0) [8825,](#page-139-12) [8912,](#page-140-9) [9074,](#page-145-2) [10556](#page-147-5), [108](#page-156-6)[93,](#page-156-7) 11[256,](#page-147-8) [11862,](#page-147-9) [11873](#page-147-10) \@inde[xfile](#page-171-0) [. .](#page-187-9) . [6273](#page-188-1), [6281](#page-190-1), [6285](#page-197-0)  $\langle$ Cinla[belfa](#page-197-1)[lse](#page-198-0) ......... [5420](#page-203-1) \@inma[thwarn](#page-232-1) [. . . . .](#page-238-3) . . . 399, [400](#page-257-7) \@inpe[nc@und](#page-257-8)efined@ .... 1583 \@labels [. . . .](#page-148-4) [. . . .](#page-149-6) . . . . . [5433](#page-149-7) \@latex@ ......... 4674,[4675](#page-130-5) \@latex@error . 2186, 22[04,](#page-16-0) 2[214,](#page-17-4) 2221, 5639, 5717 \@latex@warning 3586, 5868, [5891,](#page-131-3) 6551, 6571, 6588, [6702](#page-114-1) \@lbibitem [. . . .](#page-62-0) . . . [5773](#page-62-1), [5818](#page-63-1) \@link[borde](#page-63-2)[rcol](#page-135-9)[or](#page-136-7) .. 2914,7068, 8333 \@link[color](#page-154-1) [.](#page-90-10).......... [9075](#page-140-14) \@linkdim . 326, 7543, [7544,](#page-138-8) [7549,](#page-138-9) 7550, 7551, 7611, [7612,](#page-77-2) [7621,](#page-164-2) [7622,](#page-188-2) 7623, 7640, 7641, 7650, 7651, 7652, 7670, 7671, [7680,](#page-203-2) 7681, 7682, 9658, 9659, 9664, 9665, 9[666,](#page-13-0) [9918,](#page-173-3) [9919,](#page-173-4) [9925,](#page-174-2) [9926,](#page-174-3) [9927](#page-174-4) \@list[ctr](#page-176-3) [. . . .](#page-176-4) [. . . .](#page-176-5) [5808](#page-176-6), [5834](#page-176-7) \@m [. . . .](#page-176-8) . . [806](#page-176-9), [5860](#page-216-3), [5883](#page-216-4), [8615](#page-216-5) \@main[aux](#page-216-6) . [4596](#page-216-7), [4597](#page-220-4), [4955](#page-220-5), [4963](#page-221-2) \@make[capti](#page-221-3)[on](#page-221-4) . . 5675, 5677, 5735 \@makefnmark ....... [5504,](#page-138-10) [5631](#page-139-18) \@makefntext [. . .](#page-30-5) [. . . .](#page-139-9) . . . [5566](#page-194-0) \@makeother [. .](#page-112-2) 1[66,](#page-112-3) 167, [179](#page-120-1), [180,](#page-120-2) 182, 183, 188, [189](#page-135-13), [190,](#page-135-14) [191,](#page-137-7) 192, 193, 194, 195, [196,](#page-132-5) [197,](#page-135-15)

198, 199, 200, 201, 202, 203, 3468, 6799, 11737 \@makeschapterhead 11946, 11948 \@menubordercolor . . 2916, 7463, [7465](#page-10-12), [807](#page-10-16)5, [80](#page-10-10)[77,](#page-10-11) 8[502,](#page-10-1) 8[504](#page-10-6) \@menu[color](#page-88-9) [. .](#page-158-2) . [7476,](#page-255-3) 8081, 8508 \@minipagefalse . . . [. . . . .](#page-259-11) [5416](#page-259-12) \@mkboth 482, 6472, 1[1854,](#page-77-3) [11934,](#page-171-1) [11936](#page-171-2) \@mpfn . . . [. . . .](#page-183-1) . [5449,](#page-172-2) [5604,](#page-183-3) [5616](#page-191-2) \@mpfootnotetext . . . 5452, [5465,](#page-130-6) 5466 \@myco[unt](#page-259-13) [. . .](#page-19-5) [. . . .](#page-152-0) [11713](#page-257-6), [11723](#page-258-5) \@namedef 2126, [2127,](#page-131-4) [2128,](#page-134-3) [2129,](#page-134-4) 2130, 2131, 2132, [2133,](#page-131-5) [3916,](#page-131-6) [3917,](#page-131-7) 3918, 3919, 4240, 4241, 5142, 5328, 5331, [5906](#page-254-1), [5907,](#page-254-2) 5908, 5909 \@name[use](#page-61-5) . [1725](#page-61-1), [2123](#page-61-2), [3922](#page-61-3), [4232](#page-61-4) \@ne . . [792](#page-98-3), [2070](#page-98-4), [2165,](#page-98-5) [8667,](#page-105-5) [9457,](#page-105-6) [10925](#page-125-3) \@newc[tr](#page-140-17) . [. . . .](#page-140-18) [.](#page-129-4) [. . . .](#page-129-5) [6147](#page-140-15), [6148](#page-140-16) \@newl@bel ........ [4637,](#page-98-6)[5759](#page-105-7)  $\emptyset$ newli[stfa](#page-30-6)[lse](#page-60-1) ........ [5417](#page-211-0) \@nil [. . . . .](#page-239-1) . . . 345, 349, 354, 358, 373, 1055, 1073, [1091,](#page-145-3) [1107,](#page-145-4) 1109, 1112, 1115, [1118,](#page-113-2) [1592,](#page-137-3) 1594, 1610, 1612, 2619, 3500, 3504, 3509, 3816, 4662, [4665,](#page-130-7) 4672, 4674, [467](#page-14-1)[5,](#page-14-2) 4[760,](#page-14-3) [4807,](#page-14-4) [4808](#page-14-5), [4810](#page-36-0), [4833](#page-37-4), [4850,](#page-37-5) [4898,](#page-38-3) [4900,](#page-38-0) [5241,](#page-38-4) [5251,](#page-38-5) [5253,](#page-38-6) [5266,](#page-50-0) [6301,](#page-50-1) [6303,](#page-50-2) [6310,](#page-50-3) [6333,](#page-72-2) [6336,](#page-88-12) [6346,](#page-89-5) [6555,](#page-89-6) [6558,](#page-96-0) [6710,](#page-113-3) [6740,](#page-113-4) [6823,](#page-114-3) [6829,](#page-114-1) [6833,](#page-114-2) [6839,](#page-116-0) [7195,](#page-117-0) [7196,](#page-117-1) [7206,](#page-117-2) [7207,](#page-117-3) [8534,](#page-118-0) [8535,](#page-119-1) [11254](#page-119-2), [1126](#page-127-3)7, 11272 \@nobr[eakfa](#page-150-7)[lse](#page-154-4) . [. . . .](#page-154-5) [4634](#page-157-5), [5436](#page-157-6) \@nocn[terr](#page-159-4) [. . . .](#page-159-5) [. . . .](#page-159-6) [6200](#page-159-7), [6214](#page-166-0) \@noco[unter](#page-166-2)r ...... [6199](#page-192-0), [6213](#page-192-1) \@nopa[ritemf](#page-245-4)[alse](#page-245-5) [. . . . .](#page-245-6) . . 5418 \@number . . . . . . 5104, [5156,](#page-113-5) [6010](#page-131-0) \@nx . . . . . . 6203, 6217, [6220,](#page-147-7) [6222](#page-147-9) \@onelevel@sanitize [1865,](#page-147-6) [1869,](#page-147-8) 2085, 2618, 3015, 3045, [3066,](#page-130-8) 3068, 3906, [4143,](#page-124-11) [4225,](#page-125-0) [4860,](#page-143-0) 4862, 6096, [6601,](#page-147-12) 7843 \@oparg . . . [. . . .](#page-147-11) . . . . [5404,](#page-147-13) [5410](#page-147-14) \@outl[inefi](#page-60-2)[le](#page-72-4) . . [. .](#page-79-5) 1[1634,](#page-56-1) [11746,](#page-56-2) [11747](#page-80-8), [117](#page-98-7)[49,](#page-103-2) 11[812,](#page-105-8) [11813,](#page-118-1) [11815](#page-118-2) \@pagerefs[tar](#page-144-7) . . [3430](#page-155-4), [6617,](#page-130-0) [6645](#page-130-1) \@pagesetref . . . . . [. . . . .](#page-253-6) . [6567](#page-255-4) \@parb[oxrest](#page-255-5)[ore](#page-255-6) 5[564,](#page-256-0) 5667, [5730](#page-256-1) \@parc[ount](#page-256-2) . . . . . . 11715, 11723 \@part . . . . . . . . [. .](#page-87-6) 1[1882,](#page-155-5) [11889](#page-155-6)

\@pdfauthor .. 2808, 2922, 7301, 7710, 8108, 8727, 8964, 9715 \@pdfborder . . 2243, 2722, 2725, 2727, 3375, 7016, 7859, 8331, 8839, 8926, [9268,](#page-75-0) [9280,](#page-77-4) [9295,](#page-168-0) [9316,](#page-177-2) [9335,](#page-184-0) [9360,](#page-196-2) [9388](#page-201-0), [9463](#page-217-0), 9551, 9694 \@pdfb[order](#page-74-2)[style](#page-86-0) [.](#page-63-3)[.](#page-63-3)[.](#page-63-3) [2723,](#page-74-0) [2729,](#page-74-1) [2731,](#page-199-0) [3376,](#page-200-1) [7017,](#page-207-2) [7860,](#page-207-3) [8332,](#page-207-4) [8840,](#page-208-2) [8927,](#page-208-3) [9269,](#page-209-0) [9281,](#page-209-1) [9296,](#page-211-1) [9317,](#page-214-0) [9336,](#page-216-8) 9361, 9389, 9464, 9552, 9695 \@pdfc[reati](#page-74-5)[ondat](#page-86-1)e . . [2814,](#page-74-3) [2925,](#page-74-4) [7305,](#page-199-1) [7307,](#page-200-2) [7702,](#page-207-5) [7704,](#page-207-6) [8100,](#page-207-7) [8102,](#page-208-4) [8939,](#page-208-5) [8941,](#page-209-2) [9707,](#page-209-3) [9709](#page-211-2) \@pdfc[reato](#page-214-1)r [. .](#page-216-9) 2810, 2924, 7304, 7701, 8099, 8730, [8963,](#page-76-2) [9706](#page-77-5) \@pdfd[irect](#page-168-1)[ion](#page-168-2) [7266,](#page-177-3) [7764,](#page-177-4) [8134,](#page-184-1) [8700,](#page-184-2) [9008,](#page-201-1) [9762](#page-201-2) \@pdfduplex . . [7272,](#page-75-1) [7770,](#page-77-6) [8140,](#page-168-3) [8706,](#page-177-5) [9014,](#page-184-3) [9768](#page-196-3) \@pdfhighlight [2715,](#page-167-2) [2920,](#page-178-0) [7032,](#page-184-4) [7034,](#page-196-4) [7079,](#page-202-2) [7108,](#page-218-2) 7110, 7144, 7146, 7459, [7461,](#page-167-3) [8838,](#page-178-1) [8925,](#page-184-5) [9267,](#page-196-5) [9315,](#page-202-3) [9334,](#page-218-3) 9359 \@pdfhightlight [. . . .](#page-74-6) [. . . .](#page-77-7) [7077](#page-163-4) \@pdfk[eywor](#page-163-5)[ds](#page-164-3) . [2824,](#page-164-4) [2928,](#page-164-5) [7317,](#page-165-2) [7699,](#page-165-3) [8113,](#page-171-3) [8735,](#page-171-4) [8965,](#page-199-2) [9704](#page-200-3) \@pdfl[ang](#page-207-8) [2906](#page-208-6), [2933](#page-208-7), [7292](#page-209-4), 7294, 7792, 7794, 8174, 8176, [9038,](#page-164-6) 9040, 9792, [9794](#page-76-3) \@pdfm[@dest](#page-176-10) [. .](#page-184-6) . [7806](#page-196-6), [786](#page-201-4)[2](#page-78-2), [786](#page-216-10)[6](#page-168-4) \@pdfm@mark [. . .](#page-77-8) [. . . .](#page-78-3) [. . . .](#page-168-5) [. . . .](#page-168-6) [4943](#page-178-2), [7805](#page-178-3), [7854,](#page-185-3) [7873,](#page-185-4) [7887,](#page-202-4) [7889,](#page-202-5) [7903,](#page-218-4) [7905,](#page-218-5) 7910, 7911, 7941, 7965, [7967,](#page-178-4) [7972,](#page-179-3) [7991,](#page-179-4) 8011, 8020, 8039, 8044, 8061, 8065, [8082,](#page-178-5) [8095,](#page-179-5) 8155, 8182, [10895](#page-120-3), 10896, 10[897,](#page-180-0) [10914,](#page-180-1) [10957](#page-180-2), [109](#page-180-3)[63,](#page-180-4) 11[049,](#page-180-5) [11059,](#page-180-6) [11070](#page-181-0), [110](#page-181-1)[76,](#page-181-2) 11[102,](#page-181-3) [11109,](#page-182-2) [11128](#page-182-3), [111](#page-182-4)[34,](#page-183-4) 11[157,](#page-183-5) [11163,](#page-183-6) [11184](#page-183-7), [111](#page-183-8)[90,](#page-184-7) [11](#page-238-6)[194,](#page-185-5) [1](#page-238-7)[1226,](#page-185-6) [11234,](#page-238-4) [11785](#page-238-5) \@pdfm[oddate](#page-241-9) . . 2820, [292](#page-242-4)6, [7309,](#page-242-5) [7311,](#page-243-3) 7[706,](#page-243-4) 7708, [810](#page-243-5)4, [8106,](#page-243-6) [8943,](#page-244-0) 8[947,](#page-244-1) 9711, [9713](#page-244-2) \@pdfn[onfull](#page-244-4)[screen](#page-256-3)pagemode [. .](#page-244-3) 7265, 7763, [8133,](#page-76-4) [8699,](#page-77-9) [9007,](#page-168-7) [9761](#page-168-8) \@pdfn[umcop](#page-201-5)[ies](#page-201-6) [7281](#page-217-4)[,](#page-177-7) [7283](#page-217-5)[,](#page-184-8) [7779,](#page-184-9) 7781, 8149, 8151, 8715, 8717, [9023,](#page-167-4) [9025,](#page-178-6) [9777,](#page-184-10) [9779](#page-196-7) \@pdfp[agedu](#page-217-6)ration . . 2685, [7353,](#page-202-6) 7356, 7361, [8624,](#page-168-9) [8626,](#page-168-10) [8629,](#page-178-7) [8875,](#page-178-8) [8877,](#page-184-11) [8885](#page-185-7)

\@pdfpagelayout 7291, 7791, 8173, 8720, 8722, 9037, 9791 \@pdfpagemode . 3138, 3139, 3305, 3306, 3315, 3316, 7245, 7747, 8168, 8687, [8991,](#page-168-11) 9745 \@pdfp[agesc](#page-196-8)[rop](#page-196-9) [2860](#page-202-7), [2929,](#page-178-9) [7230,](#page-185-8) 7234, 7730, 7731, 7752, 7754, 8180, 8182, [8676,](#page-82-0) [8678,](#page-82-1) [8996,](#page-85-4) [8998,](#page-85-5) [9750,](#page-85-6) [9752](#page-85-7) \@pdfpagetransition [2683](#page-217-7), 7329, 7333, 7338, [8515,](#page-76-5) [8517,](#page-78-4) [8519,](#page-167-6) [8858,](#page-167-7) [8860,](#page-177-9) [8868](#page-177-10) \@pdfp[icktr](#page-202-10)[ayby](#page-217-8)[pdfsi](#page-217-9)[z](#page-195-1)e [. .](#page-195-2) [7273,](#page-202-9) 7275, 7771, 7773, [8141,](#page-73-4) [8143,](#page-169-0) [8707,](#page-169-1) [8709,](#page-169-2) [9015,](#page-191-3) [9017,](#page-191-4) [9769,](#page-191-5) [9771](#page-199-3) \@pdfprint[area](#page-199-4) [7269](#page-199-5), 7767, [8137,](#page-167-8) [8703,](#page-167-9) [9011,](#page-178-10) [9765](#page-178-11) \@pdfp[rintc](#page-196-11)lip [7270](#page-202-11), [7768,](#page-202-12) [8138,](#page-218-7) [8704,](#page-218-8) [9012,](#page-196-12) 9766 \@pdfprintpagerange [2796,](#page-178-12) [2932,](#page-184-14) [7277,](#page-196-13) [7279,](#page-202-13) [7775,](#page-167-10) 7777, 8145, 8147, 8711, [8713,](#page-167-11) [9019,](#page-178-13) [9021,](#page-184-15) [9773,](#page-196-14) [9775](#page-202-14) \@pdfprintscali[ng](#page-218-10) . . [7271,](#page-75-2) [7769,](#page-78-5) 8139, [8705,](#page-168-13) [9013,](#page-178-14) 9767 \@pdfp[roduc](#page-184-17)er . [2809](#page-196-16), [2923,](#page-202-15) [7171,](#page-202-16) [7313,](#page-218-11) [7315,](#page-218-12) 7694, 7695, 7711, 7713, 8085, 8086, [8090,](#page-167-12) [8109,](#page-178-16) 8111, 8644, 8645, 8649, 8652, [8653,](#page-184-18) [8731,](#page-196-17) [8733](#page-202-17), [8950](#page-218-13), [8954,](#page-166-4) 9385, 9386, [9456,](#page-75-3) [9458,](#page-77-10) 9460, [9548,](#page-168-14) [9549,](#page-168-15) [9699,](#page-176-11) [9700,](#page-176-12) [9716,](#page-177-13) [9718](#page-177-14) \@pdfs[tartp](#page-184-20)[age](#page-195-3) [2848](#page-195-4), [2850,](#page-195-5) [2931,](#page-195-6) [7251,](#page-209-5) [7255,](#page-196-18) [7734,](#page-196-19) [7739,](#page-201-7) [8157,](#page-201-8) [8161,](#page-213-0) [8680,](#page-214-2) [8684,](#page-216-11) [8978,](#page-216-12) [8983,](#page-217-10) [9732,](#page-217-11) 9737 \@pdfstartview 2855, 2857, 2930, [7125,](#page-167-13) [7253,](#page-167-14) [7255,](#page-76-6) [7736,](#page-76-7) [7740,](#page-78-6) [8033,](#page-185-12) 8159, 8161, [8682,](#page-201-9) [8980,](#page-201-10) [8984,](#page-217-12) [9344,](#page-195-8) [9734,](#page-195-9) 9738 \@pdfsubject . . 2823, 2927, [7303,](#page-78-7) [7715,](#page-165-4) [8098,](#page-167-15) [8729,](#page-76-8) [8962,](#page-76-9) [9720](#page-177-18) \@pdft[empa](#page-182-5) [. . .](#page-185-13) . [3648](#page-185-12), [3649](#page-195-10), [3652](#page-201-11) \@pdft[empwo](#page-201-12)[rdfi](#page-208-8)[le](#page-217-14) . . [3639](#page-217-15), 3649 \@pdftempwordrun . . . [3640](#page-78-8), [3652](#page-168-16) \@pdft[itle](#page-177-19) [2807](#page-184-21), [292](#page-196-20)[1,](#page-76-10) [7302](#page-201-13), [7700](#page-217-16), 8097, 8728, [8961,](#page-92-8) [9705](#page-92-9) \@pdfview 2829, 7002, [7009,](#page-92-11) [7811,](#page-92-9) 7815, 7819, 7823, [7827,](#page-92-12) [7831,](#page-92-10) 7832, [7835,](#page-75-4) [7836,](#page-77-11) [7839,](#page-168-17) [7843,](#page-177-20) [7844,](#page-184-22) [7858,](#page-196-21) [8330](#page-201-14), [8339](#page-217-17), 8350, 8789, [8807,](#page-76-11) [9390,](#page-162-0) [9465,](#page-162-1) [9553,](#page-179-6) 9804 \@pdfv[iewar](#page-179-12)[ea](#page-179-8) . [7267](#page-179-9), [7765,](#page-179-10) [8135,](#page-179-11) [8701,](#page-179-16) [9009,](#page-179-13) [9763](#page-179-14)

\@pdfviewclip . 7268, 7766, 8136, 8702, 9010, 9764 \@pdfviewparams 2831, 2833, 8789, 8807, 9391, 9466, 9554, 9805 \@percentchar . . 3463, 3464, 3516 \@proc[essme](#page-196-22) . . [4248,](#page-167-16) [4249,](#page-178-17) [7335,](#page-184-23) 7341, [7358](#page-202-18), 7364, 7379, 7385, [9056,](#page-198-3) [9057](#page-209-7), [9126,](#page-76-12) [9127,](#page-76-13) [9130,](#page-198-2) 9131 \@protected@test[opt](#page-88-13) . [. . . .](#page-88-7) [510](#page-89-3) \@prot[ected](#page-169-4)@test[opt@x](#page-105-9)[args](#page-105-10) [511](#page-169-3) \@refs[tar](#page-203-3) [. . . . .](#page-203-4) [. . . .](#page-204-0) [3428](#page-204-1), [6614](#page-205-0) \@runb[order](#page-205-1)color . . . 2918, 7148, 7150, 8486, 8488, 9363 \@runcolor . . . . . . . . 7167, [8492](#page-20-8) \@safe@activesfalse . 464, 3409 \@safe@activestrue . . [463,](#page-87-5) [3408](#page-155-7) \@scha[pter](#page-165-6) [. . .](#page-191-6) . . . [11](#page-209-8)[850,](#page-77-12) [11851](#page-165-5) \@secondoffive [2999](#page-191-7), [3404,](#page-166-5) [3417,](#page-191-8) 6577, 6578, 6618 \@secondoftwo . 457, 481, [665](#page-18-16), [788,](#page-87-8) 1185, 2998, 2999 \@sect . . . . . . . . . . [11904](#page-257-9)[,](#page-87-9) [11905](#page-257-10) \@seqncr [.](#page-155-8)............ 5329 \@seri[al@co](#page-154-6)unter . [116](#page-19-6)[65,](#page-27-4) 1[1712,](#page-30-7) [11713](#page-40-2), [117](#page-79-0)[14](#page-18-17) \@seteqlabel ...... [6179](#page-258-6), [6180](#page-258-7) \@setminipage . . . . . . 5669, 5732 \@setref . 3412, 3417, [6546](#page-253-7), [6547](#page-254-3)[,](#page-129-0) [6584](#page-254-1) \@sharp . . . [. . . . .](#page-254-4) . . . [5241,](#page-146-8) [5248](#page-146-9) \@skiphyperreffalse [5040,](#page-135-16) [5788,](#page-137-8) 5800 \@skip[hyper](#page-154-10)[reftr](#page-87-2)[ue](#page-87-10) . [5774](#page-154-8), [5800](#page-154-9) \@spart . . . . . . . . . 1[1895,](#page-127-3) [11896](#page-127-7) \@ssect . . . . . . . . . 1[1845,](#page-122-4) [11846](#page-138-11) \@star[tlos](#page-138-12) . . . . 6484, 6491, 6540 \@starttoc . . . . . . . . . [. . .](#page-138-13) [4622](#page-138-12) \@tempa . . 5403, 5409, [5413](#page-258-8), [5511,](#page-258-9) 5515, 5518, 5534 \@tempb [. . . .](#page-152-1) . . . . . . . [5357,](#page-153-2) [5361](#page-153-3) \@tempboxa 7542, 7543, 7549, [7608,](#page-113-6) 7611, 7614, 7615, 7621, 7626, [7627,](#page-132-7) [7638,](#page-130-9) [7640,](#page-130-10) [7643,](#page-130-11) [7644,](#page-132-6) 7650, 7655, 7656, 7668, 7670, 7673, 7674, 7680, [7685,](#page-129-6) [7686,](#page-129-7) 9657, [9658,](#page-173-5) [9664,](#page-173-3) [9917,](#page-174-2) [9918,](#page-175-7) [9925](#page-175-0) \@temp[cnta](#page-175-11) . [11](#page-175-12)[594,](#page-175-5) 1[1595,](#page-176-13) [11596,](#page-176-14) [11597](#page-176-2), [115](#page-176-15)98, 11600, [11603,](#page-176-5) [11604](#page-176-18), [116](#page-176-19)[05,](#page-176-7) 11[611,](#page-176-20) [11613,](#page-176-21) [11615](#page-216-13), [116](#page-216-3)[47,](#page-216-5) 11[648,](#page-220-6) [11649,](#page-220-4) 11652, 11653, 11654, [11655,](#page-252-6) 11656, 1[1834,](#page-252-4) 1[1835,](#page-252-5) 11836 \@temp[dima](#page-252-7) . [. . . . .](#page-252-8) [. . . . .](#page-252-9) [. . . . .](#page-252-10) [1771,](#page-252-11) [4429,](#page-253-8) 4430, 4431, [4432,](#page-252-14) [4433,](#page-252-15) 4[434,](#page-253-12) 4435, [443](#page-253-9)6, [6995,](#page-253-10)

10187, 10192, 10194, 10231, 10232, 10233, 10237, 10238, 10239, 10240, 10638, 10643, 10645, 10683, 10684, 10685, 10689, 10690, 10691, 10692, [10975,](#page-225-7) [10980,](#page-225-8) [10982,](#page-225-9) [11020,](#page-226-6) [11021,](#page-226-7) [11022,](#page-226-8) [11026,](#page-226-9) [11027,](#page-226-10) [11028,](#page-226-11) [11029](#page-226-12) \@tempdimb . [10191](#page-234-4), [10192](#page-234-5), [10642,](#page-234-6) [10643,](#page-234-7) [10979,](#page-234-8) [10980](#page-234-9) \@temp[swafal](#page-241-10)se [. .](#page-241-11) .[.](#page-240-7)[.](#page-240-7)[.](#page-240-7)[.](#page-240-7)[.](#page-240-7) . [5993](#page-240-8) \@temp[swatru](#page-241-14)[e](#page-241-15) . 5963, 5966, [5969,](#page-241-13) 5990 \@temp[tokena](#page-233-7) [. .](#page-240-2) [25](#page-225-3)[10,](#page-240-6) [2515](#page-225-8), [2518,](#page-233-2) 2520 \@tfor . . . . . . . . . . . . . . . [5358](#page-142-16) \@the@[H@pag](#page-142-17)e ...... [6012](#page-141-7), [6014](#page-141-8) \@thefnmark . . 5450, 5461, [5523,](#page-69-15) [5524,](#page-69-16) 5565, [5605,](#page-69-13) [5617,](#page-69-14) 5624 \@thirdoffive . . . . . . . . . . [3405](#page-129-8) \@thm [. . . .](#page-143-1) . . . . . . . . . . . . . [5386](#page-143-2) \@topnewpage . . . . . . . . . . [11946](#page-133-8) \@topsep . [. . . .](#page-133-3) . [. . . .](#page-131-8) [. . . .](#page-131-9) [5399](#page-134-7) \@tops[epadd](#page-133-9) . . . . . . . . . . . [5400](#page-87-11) \@undefined 516, 4577, 4601, [4621,](#page-130-12) 4822, 4840, 4879, 5638, [5692,](#page-259-11) 5704, 5707, 5716, 6609, [6993,](#page-130-13) 7175, 7184, 8303, 8655, 8669 \@undottedtocline . . . . . . [6536](#page-130-2) \@unpr[ocess](#page-117-4)[e](#page-117-5)[dopt](#page-21-3)[ions](#page-111-13) [. . . .](#page-112-4) [3260](#page-113-7) \@urlb[order](#page-136-11)[color](#page-136-12) . . . [2915,](#page-155-9) [7081,](#page-162-2) [7083,](#page-166-6) [8050,](#page-166-7) [8052](#page-187-10)[,](#page-136-4) [8432](#page-195-11), [8434](#page-195-12), 9318 \@urlcolor 7096, 7548, 7557, [7648,](#page-84-0) 7660, 8060, 8438, [9663,](#page-77-13) [9672,](#page-164-7) [9924,](#page-164-8) [9932](#page-183-12) \@urlt[ype](#page-208-9) 7518, [7522,](#page-183-13) [8205,](#page-190-2) [8229,](#page-190-3) 8358, [8369,](#page-164-9) [9633,](#page-173-6) [9637,](#page-174-5) [9893,](#page-176-22) 9897 \@vpag[eref](#page-221-5) [.](#page-183-14)[.](#page-183-14)[. .](#page-183-14) [. . . .](#page-190-4) [. . . .](#page-216-14) [6639](#page-216-15) \@whilenum [. . . .](#page-186-4) . . . . . . . . 935 \@wrindex [.](#page-189-3) [. . . .](#page-173-7) [6252](#page-215-4), [6253](#page-215-5), [6269](#page-186-5) \@writ[efile](#page-220-8) ........... 5919 \@x@sf ... 5494, 5506, 5630, [5632](#page-155-10) \@xfootnote .......... [5603](#page-32-7) \@xfootnotemark [. . . .](#page-148-5) [5458,](#page-148-6) [5621](#page-148-0) \@xfootnotenext . . . . 5447, [5614](#page-141-9) \@xp . 6169, [6202,](#page-132-9) [6203,](#page-132-10) [6216,](#page-135-17) [6217,](#page-135-18) 6219, 6220 \[ . . . . . . . . . . . . . . . . . 192, [217](#page-134-8) \{ . . . . . . . . . . . . . . . [. . . . .](#page-131-10) 402 \} . . . [. . . .](#page-146-10) [. . . .](#page-147-15) [. . . .](#page-147-11) [. . . .](#page-147-16) [.](#page-131-11) [40](#page-147-12)[3](#page-134-9) \] . . [. . . .](#page-147-17) [. . . .](#page-147-13) . . . . . . . 193, 218 \^ 186, 211, 2421, 3451, 34[52,](#page-10-23) 3[460,](#page-11-12) 11973, 11985, 11997, 12[202,](#page-17-5) 12218, 12226, 12239, 12253,

12267, 12283, 12293, [12](#page-10-24)[294,](#page-17-6)

12307, 12321, 12369, 12406, 12425, 12446, 12571, 12587, 12595, 12607, 12621, 12635, 12651, 12661, 12662, 12675, 12689, 12715, 12717, 12755, [12757,](#page-266-10) [12771,](#page-266-11) [12773,](#page-267-14) [12807,](#page-268-8) [12809,](#page-268-9) [12810,](#page-269-4) [12888,](#page-271-1) [12890,](#page-272-10) [12936,](#page-272-11) [12938,](#page-272-12) [12940,](#page-272-13) [12942,](#page-273-11) [13874,](#page-273-12) [13876](#page-273-13) \\_ . 187, 212, [410,](#page-274-12) 3[455,](#page-274-13) 3472, [3473](#page-275-8)  $\Upsilon$  [. . . . .](#page-275-9) . . . . . 166, [172,](#page-275-11) 179, [182,](#page-276-2) [2357,](#page-276-3) 2[491,](#page-276-4) 2494, [249](#page-277-2)6, [2504,](#page-277-3) [11971,](#page-278-5) [11983,](#page-278-6) [11995,](#page-278-7) [12198,](#page-278-8) [12214,](#page-295-14) [12222](#page-295-15), 12235, 12249, [12](#page-10-25)[263,](#page-10-26) [1227](#page-17-7)9, [122](#page-88-14)[87,](#page-88-15) 1[2288,](#page-88-16) 12303, 12[317,](#page-10-27) [1236](#page-10-28)5, [12](#page-10-29)[404,](#page-10-30) [12423](#page-65-1), [124](#page-69-17)[44,](#page-69-18) 12[567,](#page-69-19) [12583,](#page-69-20) [12591,](#page-259-14) [12603,](#page-259-15) [12617,](#page-260-8) [12631,](#page-264-6) [12647,](#page-264-7) [12655,](#page-264-8) [12656,](#page-265-9) [12671,](#page-265-10) [12685,](#page-265-11) [13002,](#page-265-12) [13004,](#page-266-12) [13250,](#page-266-13) [13278,](#page-266-14) [13415,](#page-266-15) [13443,](#page-267-15) [13846,](#page-268-10) [13848,](#page-268-11) [13896,](#page-269-5) [13898,](#page-271-2) [14257,](#page-272-14) [14262,](#page-272-15) [14267,](#page-272-16) [14272,](#page-272-17) [14277,](#page-272-18) [14282,](#page-273-16) [14287,](#page-273-17) [14292,](#page-273-18) [14297,](#page-273-19) [14302,](#page-273-20) [14307,](#page-279-0) [14312,](#page-279-1) [14317,](#page-284-4) [14322,](#page-284-5) [14327,](#page-287-4) [14332,](#page-287-5) [14337,](#page-295-16) [14342,](#page-295-17) [14347,](#page-295-18) [14352,](#page-295-19) [14357,](#page-302-2) [14362,](#page-303-11) [14367,](#page-303-12) [14372](#page-303-13) \| 188, 213, 1394, 1510, [230](#page-303-21)3, [2967,](#page-303-18) [6249,](#page-303-19) 6[798,](#page-303-20) 6808  $\qquad \qquad$  [. . . . .](#page-304-11) . . . [409,](#page-304-12) 937, [157](#page-304-13)1, [2415,](#page-304-14) [2423,](#page-304-15) 2[424,](#page-304-16) 2425, [305](#page-304-17)9, [3476,](#page-304-18) [11974,](#page-304-19) [11986](#page-304-20), [11998](#page-304-21), 12204, [1](#page-10-31)[2233](#page-10-32), [122](#page-45-0)[41,](#page-48-4) 12[269,](#page-64-0) [12301,](#page-78-9) [12309](#page-148-7), [123](#page-158-3)[71,](#page-159-8) 12407, 12426, 12447, [12573](#page-17-8), [12](#page-32-8)[601,](#page-49-1) [12609,](#page-66-11) [12637](#page-67-3), [126](#page-67-4)[69,](#page-67-5) 12[677,](#page-80-9) [12779,](#page-88-17) [12781,](#page-259-16) [12782,](#page-260-9) [12912,](#page-260-10) [12914,](#page-264-9) [13842,](#page-265-13) [13844,](#page-265-14) [13892,](#page-265-15) [13894,](#page-266-16) [13900,](#page-266-17) [13902,](#page-267-16) [14259,](#page-268-12) [14264,](#page-268-13) [14269,](#page-269-6) [14274,](#page-271-3) [14279,](#page-272-19) [14284,](#page-272-20) [14289,](#page-273-21) [14294,](#page-273-22) [14299,](#page-273-23) [14304,](#page-275-12) [14309,](#page-275-13) [14314,](#page-275-14) [14319,](#page-278-9) [14324,](#page-278-10) [14329,](#page-294-16) [14334,](#page-295-20) [14339,](#page-295-21) [14344,](#page-295-22) [14349,](#page-295-23) [14354,](#page-296-0) [14359,](#page-302-3) [14364,](#page-303-23) [14369,](#page-303-24) [14374](#page-303-25) [Num](#page-303-30)[bers](#page-303-31) \3 . . [. . . . .](#page-304-22) . . . [387](#page-304-23), [979,](#page-304-24) 980, [981,](#page-304-25) [982,](#page-304-26) 983, [984,](#page-304-27) [985,](#page-304-28) 986, [1685,](#page-304-29) [11732,](#page-304-30) [12198](#page-304-31), 12200, 12202, 12204, 12206, 12208, 12210, 12212, 12214, 12216, 12218, 12220, 12[222,](#page-16-1) [1222](#page-33-0)4, [12](#page-33-1)[226,](#page-33-2) [1222](#page-33-3)[8,](#page-33-4) 1[2230,](#page-33-5) [122](#page-33-6)[31,](#page-33-7) [12233,](#page-52-6) [12235,](#page-255-7) [12237,](#page-264-6) [12239,](#page-264-3) [12241,](#page-264-10) [12243,](#page-264-9) [12245,](#page-264-0) [12247,](#page-264-11) [12249,](#page-264-12)

[12251,](#page-264-13) [12253,](#page-264-7) [12255,](#page-264-4) [12257,](#page-264-14)

12259, 12261, 12263, 12265, 12267, 12269, 12271, 12273, 12275, 12277, 12279, 12281, 12283, 12285, 12287, 12288, 12290, 12291, 12293, 12294, [12296,](#page-265-16) [12297,](#page-265-17) [12299,](#page-265-11) [12301,](#page-265-7) [12303,](#page-265-18) [12305,](#page-265-15) [12307,](#page-265-2) [12309,](#page-265-19) [12311,](#page-265-20) [12313,](#page-265-21) [12315,](#page-265-12) [12317,](#page-265-8) [12319,](#page-265-22) [12321,](#page-265-3) [12323,](#page-266-12) [12325,](#page-266-13) [12327,](#page-266-5) [12329,](#page-266-6) [12330,](#page-266-18) [12403,](#page-266-19) [12567,](#page-266-0) [12569,](#page-266-1) [12571,](#page-266-20) [12573,](#page-266-16) [12575,](#page-266-14) [12577,](#page-266-7) [12579,](#page-266-10) [12581,](#page-266-17) [12583,](#page-266-2) [12585,](#page-266-21) [12587,](#page-266-22) [12589,](#page-266-15) [12591,](#page-266-8) [12593,](#page-266-11) [12595,](#page-266-3) [12597,](#page-266-9) [12599,](#page-266-23) [12601,](#page-266-4) [12603,](#page-266-24) [12605,](#page-268-14) [12607,](#page-271-2) [12609,](#page-271-0) [12611,](#page-271-1) [12613,](#page-271-3) [12615,](#page-272-0) [12617,](#page-272-21) [12619,](#page-272-22) [12621,](#page-272-23) [12623,](#page-272-14) [12625,](#page-272-5) [12627,](#page-272-10) [12629,](#page-272-1) [12631,](#page-272-15) [12633,](#page-272-6) [12635,](#page-272-11) [12637,](#page-272-2) [12639,](#page-272-24) [12641,](#page-272-19) [12643,](#page-272-16) [12645,](#page-272-7) [12647,](#page-272-12) [12649,](#page-272-20) [12651,](#page-272-3) [12653,](#page-272-25) [12655,](#page-272-26) [12656,](#page-272-17) [12658,](#page-272-8) [12659,](#page-272-13) [12661,](#page-272-4) [12662,](#page-272-9) [12664,](#page-272-27) [12665,](#page-272-28) [12667,](#page-272-18) [12669,](#page-273-5) [12671,](#page-273-11) [12673,](#page-273-21) [12675,](#page-273-0) [12677,](#page-273-24) [12679,](#page-273-25) [12681,](#page-273-26) [12683,](#page-273-16) [12685,](#page-273-6) [12687,](#page-273-12) [12689,](#page-273-1) [12691,](#page-273-17) [12693,](#page-273-18) [12695,](#page-273-7) [12697,](#page-273-8) [12962,](#page-273-13) [12964,](#page-273-14) [12966,](#page-273-2) [12968,](#page-273-3) [12969,](#page-273-27) [12971,](#page-273-22) [12973,](#page-273-19) [12975,](#page-273-9) [12977,](#page-273-15) [12979,](#page-273-23) [12981,](#page-273-4) [12983,](#page-273-28) [12985,](#page-273-29) [12987,](#page-273-20) [12989,](#page-273-10) [12991,](#page-274-11) [12993,](#page-274-0) [12995,](#page-274-2) [12996,](#page-274-14) [12998,](#page-274-1) [13000,](#page-278-11) [13002,](#page-279-2) [13004,](#page-279-3) [13006,](#page-279-4) [13008,](#page-279-5) [13010,](#page-279-6) [13012,](#page-279-7) [13061,](#page-279-8) [13063,](#page-279-9) [13065,](#page-279-10) [13067,](#page-279-11) [13069,](#page-279-12) [13071,](#page-279-13) [13073,](#page-279-14) [13076,](#page-279-15) [13078,](#page-279-16) [13203,](#page-279-17) [13205,](#page-279-18) [13207,](#page-279-19) [13209,](#page-279-20) [13211,](#page-279-21) [13213,](#page-279-0) [13215,](#page-279-1) [13217,](#page-279-22) [13219,](#page-279-23) [13221,](#page-279-24) [13223,](#page-279-25) [13225,](#page-280-6) [13227,](#page-280-7) [13229,](#page-280-8) [13230,](#page-280-9) [13232,](#page-280-10) [13234,](#page-280-11) [13236,](#page-280-12) [13238,](#page-281-8) [13240,](#page-281-9) [13242,](#page-283-5) [13244,](#page-283-6) [13246,](#page-283-7) [13248,](#page-283-8) [13634,](#page-283-9) [13636,](#page-283-10) [13638,](#page-283-11) [13640,](#page-283-12) [13642,](#page-283-13) [13644,](#page-283-14) [13646,](#page-283-0) [13648,](#page-283-1) [13650,](#page-283-2) [13652,](#page-283-15) [13654,](#page-283-3) [13656,](#page-283-4) [13658,](#page-283-16) [13660,](#page-283-17) [13662,](#page-283-18) [13664,](#page-283-19) [13666,](#page-284-6) [13668,](#page-284-7) [13670,](#page-284-8) [13672,](#page-284-9) [13674,](#page-291-4) [13676,](#page-291-5) [13678,](#page-291-6) [13680,](#page-291-7) [13682,](#page-291-8) [13684,](#page-291-9) [13686,](#page-291-10) [13688,](#page-291-11) [13690,](#page-291-12) [13692,](#page-291-13) [13694,](#page-291-14) [13696,](#page-291-15) [13698,](#page-291-16) [13700,](#page-291-17) [13702,](#page-291-18) [13704,](#page-291-0) [13706,](#page-291-1) [13708,](#page-291-19) [13710,](#page-291-20) [13712,](#page-291-21) [13714,](#page-291-22) [13716,](#page-291-23) [13718,](#page-291-24) [13720,](#page-291-2) [13722,](#page-291-3) [13724,](#page-292-0) [13726,](#page-292-1) [13728,](#page-292-2) [13730,](#page-292-3) [13732,](#page-292-20) [13734,](#page-292-21) [13736,](#page-292-16) [13738,](#page-292-17) [13740,](#page-292-4) [13742,](#page-292-5) [13744,](#page-292-6) [13746,](#page-292-7) [13896,](#page-292-22) [13898,](#page-292-23) [13900,](#page-292-8)

13902, 14122, 14124, 14126, 14128, 14130, 14132, 14134, 14136, 14138, 14140, 14142, 14144, 14146, 14148, 14150, 14152, 14154, 14156, 14158, [14160,](#page-296-0) [14162,](#page-300-0) [14164,](#page-300-1) [14166,](#page-300-2) [14168,](#page-300-3) [14170,](#page-300-4) [14172,](#page-300-5) [14174,](#page-300-6) [14176,](#page-300-7) [14178,](#page-300-8) [14180,](#page-300-9) [14182,](#page-300-10) [14184,](#page-300-11) [14186,](#page-300-12) [14188,](#page-300-13) [14190,](#page-300-14) [14192,](#page-300-15) [14194,](#page-300-16) [14196,](#page-300-17) [14198,](#page-300-18) [14200,](#page-300-19) [14202,](#page-300-20) [14204,](#page-300-21) [14206,](#page-300-22) [14208,](#page-301-0) [14210,](#page-301-1) [14218,](#page-301-2) [14220,](#page-301-3) [14242,](#page-301-4) [14244,](#page-301-5) [14245,](#page-301-6) [14249,](#page-301-7) [14251,](#page-301-8) [14252,](#page-301-9) [14255,](#page-301-10) [14257,](#page-301-11) [14259,](#page-301-12) [14270,](#page-301-13) [14272,](#page-301-14) [14276,](#page-301-15) [14277,](#page-301-16) [14278,](#page-301-17) [14279,](#page-301-18) [14280,](#page-301-19) [14281,](#page-301-20) [14282,](#page-301-21) [14283,](#page-301-22) [14285,](#page-302-4) [14286,](#page-302-5) [14287,](#page-302-6) [14288,](#page-302-7) [14289,](#page-302-8) [14290,](#page-302-9) [14291,](#page-302-10) [14292,](#page-302-0) [14293,](#page-302-2) [14294,](#page-302-3) [14295,](#page-303-1) [14296,](#page-303-13) [14297,](#page-303-32) [14298,](#page-303-14) [14299,](#page-303-33) [14300,](#page-303-26) [14301,](#page-303-3) [14302,](#page-303-34) [14303,](#page-303-15) [14305,](#page-303-35) [14306,](#page-303-4) [14307,](#page-303-36) [14308,](#page-303-16) [14309,](#page-303-37) [14310,](#page-303-28) [14311,](#page-303-5) [14312,](#page-303-38) [14313,](#page-303-17) [14314,](#page-303-39) [14315,](#page-303-29) [14317,](#page-303-6) [14319,](#page-303-40) [14330,](#page-303-18) [14332,](#page-303-41) [14336,](#page-303-42) [14337,](#page-303-7) [14338,](#page-303-43) [14339,](#page-303-19) [14340,](#page-303-44) [14341,](#page-303-8) [14342,](#page-303-45) [14343,](#page-303-20) [14345,](#page-303-46) [14346,](#page-303-30) [14347,](#page-303-9) [14348,](#page-303-47) [14349,](#page-303-21) [14350,](#page-303-48) [14351,](#page-303-31) [14352,](#page-303-10) [14353,](#page-303-22) [14354,](#page-304-32) [14355,](#page-304-2) [14356,](#page-304-13) [14357,](#page-304-33) [14358,](#page-304-14) [14359,](#page-304-34) [14360,](#page-304-24) [14361,](#page-304-4) [14362,](#page-304-35) [14363,](#page-304-15) [14365,](#page-304-36) [14366,](#page-304-5) [14367,](#page-304-37) [14368,](#page-304-16) [14369,](#page-304-38) [14370,](#page-304-26) [14371,](#page-304-6) [14372,](#page-304-39) [14373,](#page-304-17) [14374,](#page-304-40) [14427,](#page-304-27) 1[4429](#page-304-7) \9 390, [1613,](#page-304-8) [1628,](#page-304-43) 1637, [166](#page-304-19)5, [1685,](#page-304-44) [12403,](#page-304-9) [13748,](#page-304-45) [13750,](#page-304-20) [13752,](#page-304-46) [13754,](#page-304-30) [13756,](#page-304-10) [13758,](#page-304-47) [13760,](#page-304-21) [13762,](#page-304-48) [13764](#page-304-31), [13766](#page-306-0), [1376](#page-306-1)8, 13770, 13772, 13774, 13776, [13778](#page-50-4), [1378](#page-51-0)0, [13](#page-51-1)[782,](#page-51-2) [13784,](#page-52-6) [13786,](#page-268-14) [13788,](#page-293-14) [13790,](#page-293-4) [13792,](#page-293-5) [13794,](#page-293-15) [13796,](#page-293-16) [13798,](#page-293-6) [13800,](#page-293-7) [13802,](#page-293-17) [13804,](#page-293-18) [13806,](#page-293-19) [13808,](#page-293-20) [13810,](#page-293-8) [13812,](#page-293-9) [13814,](#page-293-12) [13816,](#page-293-13) [13818,](#page-293-10) [13820,](#page-293-11) [13822,](#page-293-2) [13824,](#page-293-3) [13826,](#page-293-21) [13828,](#page-294-17) [13830,](#page-294-0) [13832,](#page-294-1) [13834,](#page-294-18) [13836,](#page-294-19) [13838,](#page-294-20) [13840,](#page-294-21) [13842,](#page-294-2) [13844,](#page-294-3) [13846,](#page-294-6) [13848,](#page-294-7) [13850,](#page-294-8) [13852,](#page-294-9) [13854,](#page-294-22) [13856,](#page-294-23) [13858,](#page-294-4) [13860,](#page-294-5) [13862,](#page-294-10) [13864,](#page-294-11) [13866,](#page-294-12) [13868,](#page-294-13) [13870,](#page-294-24) [13872,](#page-294-25) [13874,](#page-294-14) [13876,](#page-294-15) [13878,](#page-294-26) [13880,](#page-294-27) [13882,](#page-294-16) [13884,](#page-295-20) [13886,](#page-295-16) [13888,](#page-295-17) [13890,](#page-295-5) [13892,](#page-295-6) [13894,](#page-295-0) [13896,](#page-295-1) [13898,](#page-295-7) [13900,](#page-295-8) [13902,](#page-295-9) [13904,](#page-295-10) [13906,](#page-295-2) [13908,](#page-295-3) [13910,](#page-295-11) [13912,](#page-295-12) 13914, 13916, 13918, 13920, 13922, 13924, 13926, 13928, 13930, 13932, 13934, 13936, 13938, 13940, 13942, 13944, 13946, 13948, 13950, 13952, [13954,](#page-296-1) [13956,](#page-296-2) [13958,](#page-296-3) [13960,](#page-296-4) [13962,](#page-296-5) [13964,](#page-296-6) [13966,](#page-296-7) [13968,](#page-296-8) [13970,](#page-296-9) [13972,](#page-296-10) [13974,](#page-296-11) [13976,](#page-296-12) [13978,](#page-296-13) [13980,](#page-296-14) [13982,](#page-296-15) [13984,](#page-296-16) [13986,](#page-296-17) [13988,](#page-296-18) [13990,](#page-296-19) [13992,](#page-296-20) [13994,](#page-297-0) [13996,](#page-297-1) [13998,](#page-297-2) [14000,](#page-297-3) [14002,](#page-297-4) [14004,](#page-297-5) [14006,](#page-297-6) [14008,](#page-297-7) [14010,](#page-297-8) [14012,](#page-297-9) [14014,](#page-297-10) [14016,](#page-297-11) [14018,](#page-297-12) [14020,](#page-297-13) [14022,](#page-297-14) [14024,](#page-297-15) [14026,](#page-297-16) [14028,](#page-297-17) [14030,](#page-297-18) [14032,](#page-297-19) [14034,](#page-297-20) [14036,](#page-297-21) [14038,](#page-297-22) [14040,](#page-297-23) [14042,](#page-297-24) [14044,](#page-297-25) [14046,](#page-297-26) [14048,](#page-297-27) [14050,](#page-298-0) [14052,](#page-298-1) [14054,](#page-298-2) [14056,](#page-298-3) [14058,](#page-298-4) [14060,](#page-298-5) [14062,](#page-298-6) [14064,](#page-298-7) [14066,](#page-298-8) [14068,](#page-298-9) [14070,](#page-298-10) [14072,](#page-298-11) [14074,](#page-298-12) [14076,](#page-298-13) [14078,](#page-298-14) [14080,](#page-298-15) [14082,](#page-298-16) [14084,](#page-298-17) [14086,](#page-298-18) [14088,](#page-298-19) [14090,](#page-298-20) [14092,](#page-298-21) [14094,](#page-298-22) [14096,](#page-298-23) [14098,](#page-299-0) [14100,](#page-299-1) [14102,](#page-299-2) [14104,](#page-299-3) [14106,](#page-299-4) [14108,](#page-299-5) [14110,](#page-299-6) [14112,](#page-299-7) [14114,](#page-299-8) [14116,](#page-299-9) [14118,](#page-299-10) [14120,](#page-299-11) [14122,](#page-299-12) [14124,](#page-299-13) [14126,](#page-299-14) [14128,](#page-299-15) [14130,](#page-299-16) [14132,](#page-299-17) [14134,](#page-299-18) [14136,](#page-299-19) [14138,](#page-299-20) [14140,](#page-299-21) [14142,](#page-299-22) [14144,](#page-299-23) [14146,](#page-299-24) [14148,](#page-299-25) [14150,](#page-299-26) [14152,](#page-300-23) [14154,](#page-300-24) [14156,](#page-300-25) [14158,](#page-300-26) [14160,](#page-300-27) [14162,](#page-300-0) [14164,](#page-300-1) [14166,](#page-300-2) [14168,](#page-300-3) [14170,](#page-300-4) [14172,](#page-300-5) [14174,](#page-300-6) [14176,](#page-300-7) [14178,](#page-300-8) [14180,](#page-300-9) [14182,](#page-300-10) [14184,](#page-300-11) [14186,](#page-300-12) [14188,](#page-300-13) [14190,](#page-300-14) [14192,](#page-300-15) [14194,](#page-300-16) [14196,](#page-300-17) [14198,](#page-300-18) [14200,](#page-300-19) [14202,](#page-300-20) [14204,](#page-300-21) [14206,](#page-300-22) [14208,](#page-301-0) [14210,](#page-301-1) [14212,](#page-301-2) [14214,](#page-301-3) [14216,](#page-301-4) [14218,](#page-301-5) [14220,](#page-301-6) [14222,](#page-301-7) [14224,](#page-301-8) [14256,](#page-301-9) [14258,](#page-301-10) [14260,](#page-301-11) [14261,](#page-301-12) [14262,](#page-301-13) [14263,](#page-301-14) [14264,](#page-301-15) [14265,](#page-301-16) [14266,](#page-301-17) [14267,](#page-301-18) [14268,](#page-301-19) [14269,](#page-301-20) [14271,](#page-301-21) [14273,](#page-301-23) [14274,](#page-301-24) [14275,](#page-301-25) [14276,](#page-301-22) [14277,](#page-302-4) [14278,](#page-302-11) [14279,](#page-302-12) [14281,](#page-302-13) [14283,](#page-302-14) [14286,](#page-302-1) [14288,](#page-303-49) [14290,](#page-303-11) [14291,](#page-303-50) [14292,](#page-303-23) [14293,](#page-303-0) [14294,](#page-303-51) [14295,](#page-303-12) [14296,](#page-303-52) [14297,](#page-303-24) [14298,](#page-303-53) [14299,](#page-303-54) [14301,](#page-303-25) [14303,](#page-303-2) [14305,](#page-303-32) [14306,](#page-303-14) [14307,](#page-303-33) [14308,](#page-303-26) [14309,](#page-303-34) [14311,](#page-303-35) [14312,](#page-303-36) [14313,](#page-303-37) [14314,](#page-303-5) [14316,](#page-303-38) [14318,](#page-303-17) [14320,](#page-303-39) [14321,](#page-303-29) [14322,](#page-303-6) [14323,](#page-303-40) [14324,](#page-303-18) [14325,](#page-303-41) [14326,](#page-303-42) [14327,](#page-303-43) [14328,](#page-303-44) [14329,](#page-303-8) [14331,](#page-303-45) [14333,](#page-303-20) [14334,](#page-303-46) [14335,](#page-303-30) [14336,](#page-303-47) [14337,](#page-303-21) [14338,](#page-303-48) [14339,](#page-303-31) [14341,](#page-303-55) [14343,](#page-304-49) [14346,](#page-304-0) [14348,](#page-304-50) [14350,](#page-304-11) [14351,](#page-304-51) [14352,](#page-304-52)

14353, 14354, 14355, 14356, 14357, 14358, 14359, 14361, 14363, 14365, 14366, 14367, 14368, 14369, 14371, 14372, [14373,](#page-304-40) [14374,](#page-304-27) [14428](#page-304-7)

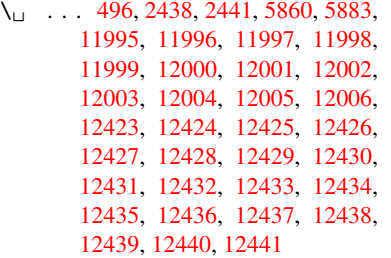

#### [A](#page-268-15)

\ABREVE [. . .](#page-268-18) . [14248](#page-268-19), [14320](#page-268-20), [14321,](#page-268-21) [14322,](#page-268-22) [14323,](#page-268-23) [14324](#page-268-24) \abreve . . . . 14241, 14260, 14261, 14262, 14263, 14264 \AccFancyVerb[Lineau](#page-302-15)[toref](#page-304-0)[name](#page-304-50) . [. . . . .](#page-304-11) [. . .](#page-304-51) 2[465](#page-304-52) \Accfootnotea[utoref](#page-302-16)[name](#page-302-1) . [2445](#page-303-49) \Accth[eorema](#page-303-11)[utore](#page-303-50)[fname](#page-303-23) . . 2469 \ACIRCUMFLEX 14249, 14325, 14326, 14327, 14328, [143](#page-68-0)29 \acircumflex . 2496, 14242, 1[4265,](#page-67-8) 14266, 14267, 14268, 14269 \Acrobatmenu . . [176](#page-302-8)0, [2995](#page-304-1), [4574](#page-304-53)[,](#page-68-1) [7454,](#page-304-12) [8063,](#page-304-54) 8[495,](#page-304-22) 9262 \active 915, 922, [345](#page-69-19)2, [3453](#page-302-5), [3454,](#page-303-0) [3455,](#page-303-51) [3456,](#page-303-12) 3[457,](#page-303-52) 3460, [346](#page-303-24)2, 3465, 3473, [11736](#page-53-8) \add@a[ccent](#page-171-5) [. .](#page-183-15) [. . . . .](#page-191-9) [. . .](#page-207-9) [.](#page-79-7) [401](#page-111-14) \addcont[ents](#page-32-9)[line](#page-32-10) . . . [5663,](#page-88-5) [5727,](#page-88-0) [6064,](#page-88-14) [6070,](#page-88-4) [6](#page-88-8)[136,](#page-88-18) [11951](#page-88-19) \addto[conte](#page-88-1)[nts](#page-88-16) [6105,](#page-255-8) 6137, [6367,](#page-88-6) 6419, 11938, 11939 \addtocounter . 5153, [5176,](#page-135-19) [5185](#page-136-13)[,](#page-17-9) [5196,](#page-144-8) [5200,](#page-144-9) [5379](#page-145-5) \addvspace ...... [1](#page-259-17)[1938,](#page-145-6) [11939](#page-150-8) \advan[ce](#page-151-3) . [. . .](#page-259-18) 324, [325,](#page-259-19) 936, 3766, 4095, 4141, [4430,](#page-125-4) [4431,](#page-125-5) [4434,](#page-125-6) [4435,](#page-125-7) [4777](#page-126-2), [7220,](#page-130-14) 7550, 7622, 7651, 7681, 8651, 9665, 9926, 10194, 10238, [10239,](#page-259-18) [10645,](#page-259-19) 10690, 1[0691,](#page-13-1) [109](#page-13-2)[25,](#page-32-11) [10982,](#page-95-0) [11027](#page-102-1), [110](#page-103-3)[28,](#page-108-7) 11[595,](#page-108-8) [11597,](#page-108-9) [11598](#page-108-10), [116](#page-116-1)[04,](#page-166-8) 11[613,](#page-174-3) [11655,](#page-175-3) [11835](#page-176-3) \AE . [. . . . .](#page-234-8) . [1221](#page-234-9)0, [12579](#page-239-1), [13006](#page-240-7) \ae . [. . . . .](#page-241-13) . [1227](#page-241-14)5, [12643](#page-252-5), [13008](#page-252-7) \after[assign](#page-252-8)[ment](#page-252-11) . . . [128](#page-252-14)3, [1289,](#page-253-14) [1295](#page-256-4)

\AfterBeginDocument 240, 2143, 2197, 3129, 3229, 3433, 4499, 4593, 4961, 9441, 9592 \aftergroup ........... 5569 \alef [. .](#page-11-14) . . . . . . . . . . . . . . [14383](#page-61-10) \alefh[amza](#page-62-3) [. . . .](#page-82-2) [. . . .](#page-83-0) [. . .](#page-87-12) [14379](#page-110-1) \alefl[owerh](#page-112-5)[amza](#page-120-4) [. . . .](#page-211-7) [. . .](#page-214-4) 14381 \alefmadda . . . . . . . . . . . [14378](#page-133-10) \alefmaqsura . . . . . . . . . . [14412](#page-305-0) \Alph . . . . . . . . . 4826, 5092, [5093](#page-305-1) \alph . . . . . . . . . 4827, 5350, [5381](#page-305-2) \AMSautorefname . . . . . . . . 6772 \anchor@spot . . 3706, 3719, [3726,](#page-305-4) 3732, 7047, [7499,](#page-117-6) [7583,](#page-123-4) [8273,](#page-123-5) 8342, 8786, [9614,](#page-117-7) 9875 \appendix . . . . . . . . [5089,](#page-129-9) [5090](#page-130-15) \appendixautorefname 2313, [2331,](#page-158-4) [2349,](#page-94-2) [2367,](#page-163-6) [2385,](#page-93-4) [2403,](#page-93-5) [2421,](#page-94-1) [2453,](#page-188-0) [2454,](#page-198-4) [2479,](#page-215-1) [2497,](#page-220-2) 6782 \arabic . . 4823, 4998, [5001,](#page-123-6) 5004, 5005, 5006, 5008, 5009, [5010,](#page-123-7) 5011, 5013, 5014, [5015,](#page-65-2) [5016,](#page-65-3) [5017,](#page-65-4) [5018,](#page-66-12) [5021,](#page-66-13) [5031,](#page-66-0) [5032,](#page-66-14) [5071,](#page-68-2) [5160,](#page-68-3) [6145,](#page-69-2) [6151](#page-69-21), [6198,](#page-121-6) 6212, [6355,](#page-117-8) [6360,](#page-121-4) [6362](#page-121-5) \AtBeg[inDoc](#page-122-6)[ument](#page-122-7) 241, [2042,](#page-121-10) [2102,](#page-122-10) 2239, 2589, [2984,](#page-122-8) [3075,](#page-122-9) 3135, [3359,](#page-122-11) [5140,](#page-122-12) [5902,](#page-122-13) [6620,](#page-122-14) [6766,](#page-122-15) [6962,](#page-123-8) [7401,](#page-125-8) [7](#page-150-10)[951,](#page-145-7) [8325](#page-150-11) \AtBeginShipout . [. . .](#page-11-15) 4706, 7938 \AtBeg[inShi](#page-63-0)[poutB](#page-71-1)[ox](#page-79-8) . [4710,](#page-59-2) [4713,](#page-60-3) [7939,](#page-86-2) 7940 \AtBeg[inShi](#page-162-3)[pout](#page-170-5)[First](#page-181-4) [471](#page-188-7)[7,](#page-155-11) [8185,](#page-158-6) 9544 \AtEndDocument 4613, [4](#page-115-0)[921,](#page-114-4) [1](#page-115-1)[0563](#page-181-5) \AtEnd[OfPac](#page-181-6)[kage](#page-181-7) 636, 1709, 2562, 2570, 2577, 3117, [3143,](#page-115-2) [3149,](#page-185-14) [3288,](#page-213-1) 3311 \author . . . . . . . . . . 4642, 4652 \autopageref ...... [3137](#page-119-3), [6654](#page-232-2) \autoref . . 486, [3](#page-81-1)[136](#page-26-6), [6673](#page-52-7), [9946](#page-70-3) \ayn . [. . . .](#page-84-1) [. . . .](#page-85-8) [.](#page-70-5) . . . . . . . 14401 B \b . . . 628, 632, 638, 11[981,](#page-82-6) 1[1993,](#page-156-9)

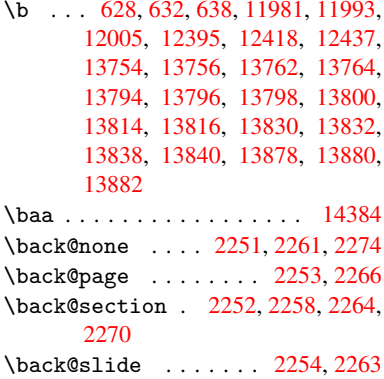

\backcite . . . . . . . . . . . . 5920 \backref ......... 5951,9950 \baselineskip . 1763, 4443, 4444, 4445, 4446, 4447, 4448, 7600, 8803, 8824, 9424 \bbl@cite@choice ....... [5767](#page-141-10) \BeforeTeXIVht ........ [2139](#page-221-8) \begin [. . . .](#page-108-14) [. . .](#page-108-15) . . . [9955,](#page-108-11) [14433](#page-108-12) \below[pdfbo](#page-198-5)[okmar](#page-198-6)k ..... 11651 \bfseries . 438, [5866](#page-210-0), 5889, [6550,](#page-137-9) 6570, 6587, 6701 \bgroup 505, 3523, 5556, [5568](#page-221-9), [8273,](#page-306-3) 8816, 10394, 10486, 10507 \bibcite . 5758, 5764, [5768,](#page-140-20) [5793,](#page-253-15) [5808,](#page-154-12) [5](#page-154-13)[824,](#page-18-18) [5834](#page-139-19) \bitset[GetD](#page-20-1)ec . 3818, 3951, [3969,](#page-187-11) 3983, [3996,](#page-89-4) [4012,](#page-133-11) [4044,](#page-133-12) 4069 \bitse[tGetH](#page-198-7)ex ......... [3819](#page-138-14) \bitse[tGetS](#page-138-10)[e](#page-139-20)[tBit](#page-137-10)[List](#page-139-18) .... 3807 \bitsetIsEmpty [3948,](#page-96-2) [3966,](#page-99-0) [3980,](#page-99-1) [3993,](#page-100-0) [4009,](#page-100-1) [4041,](#page-100-2) [4066](#page-101-1) \bitsetReset .. 3921, 3955, [3974,](#page-96-3) 3988, 4001, 4017, 4049 \bitsetSetValue [. . . .](#page-99-2) 3787, [3797](#page-96-4) \BOOKM[ARK](#page-100-4) [. . . .](#page-100-5) . . . [11](#page-102-3)[635,](#page-99-3) [11662](#page-100-3) \box . 4437, 4713, [6981](#page-98-8), [7970](#page-99-4), [9109](#page-100-6) \bullet ... [6502](#page-100-8), [6510](#page-101-3), [6520](#page-101-4), 6528

#### C

\C . . . . . . . . [123](#page-115-1)89, [13494,](#page-253-16) [13496](#page-253-2)  $\c$  [. . . .](#page-108-17) . . . . . . 629, [633](#page-162-4), [639,](#page-181-8) [2415,](#page-204-2) 2423, [2424,](#page-153-5) [2425,](#page-153-0) [4665,](#page-153-6) [4672,](#page-153-7) 11979, 11991, 12003, 12212, 12277, 12397, 12412, 12431, 12442, 1[2581,](#page-267-17) [12645,](#page-288-0) [12767,](#page-288-1) 12769, 1[2812,](#page-26-9) [128](#page-26-10)[14,](#page-26-2) [12822,](#page-66-11) [12824](#page-67-3), [128](#page-67-4)[42,](#page-67-5) 12[844,](#page-113-4) [12876,](#page-114-3) [12878,](#page-259-21) [12892,](#page-260-18) [12894,](#page-260-14) [12900,](#page-264-13) [12902,](#page-265-21) [13047,](#page-268-27) [13049,](#page-268-28) [13549,](#page-268-15) [13552,](#page-268-29) [13766,](#page-272-23) [13768,](#page-273-26) [13786,](#page-275-15) [13788](#page-275-16) \c@foo[tnote](#page-276-8) [5460,](#page-276-9) 5[513,](#page-276-10) 5521, [5623](#page-277-4) \c@page . . [4759,](#page-277-6) 4777, [477](#page-277-7)8, [4782,](#page-277-8) [4794,](#page-277-9) 4796, 4801, [480](#page-280-14)8, [4810,](#page-289-0) [4812,](#page-289-1) 4[841,](#page-293-19) 6007 \c@secnumdepth . . . [11](#page-132-11)[872,](#page-133-13) 1[1890,](#page-134-10) 11906, [11911](#page-131-12) \c@sli[desec](#page-116-5)[t](#page-116-6)[ion](#page-116-2) [6368](#page-116-1), [6496](#page-116-3), [6497](#page-116-4)  $\cosh$  ..... 6420 \c@tocdepth . . [. . . . .](#page-143-3) 2610, 2615 \calc@[bm@num](#page-258-11)ber .. [11760](#page-257-13), [11833](#page-258-10) \calculate@[pdfview](#page-258-12) . [2825,](#page-153-8) [2828](#page-153-9) \capitalacute . . [. . . . .](#page-150-12) . . [12445](#page-151-4) \capitalbreve . . . . . . [. . .](#page-71-2) [12452](#page-71-3) \capitalcaron ......... [12451](#page-256-5) \capitalcedilla . . . . [. . .](#page-76-14) [12442](#page-76-15) \capitalcircumflex .... [12446](#page-269-1) \capitaldieresis . . . . . . 12448 \capitaldotaccent . . . . . 12454 \capitalgrave ........ 12444 \capitalhungarumlaut ... 12449 \capitalmacron . . . . . . . [12453](#page-269-0) \capitalnewtie ........ [12456](#page-269-2) \capitalogonek . . . . . . . . [12443](#page-269-5)  $\cap$  . . . . . . . . . . . [12450](#page-269-7)  $\cap$  . . . . . . . . . . . [12455](#page-269-3) \capitaltilde ......... [12447](#page-269-8) \caption . . 5637, 5639, 5715, [5717](#page-269-9) \catcode . . . . . . . . . . . . . . [172,](#page-269-10) 173, 184, 185, 186, 187, [206,](#page-269-11) 915, 922, 1394, 1395, 1510, 1511, 3325, 3327, 3451, [3452,](#page-269-6) 3453, [3454,](#page-135-20) [3455,](#page-135-9) [3456,](#page-136-14) [3457,](#page-136-7) 3460, 3462, 3465, 3473, [3483,](#page-10-28) [3529](#page-10-19), [35](#page-10-2)[3](#page-32-10)0, [6](#page-10-4)[79](#page-45-0)[8,](#page-10-33) [88](#page-45-1)[51,](#page-10-25) [8](#page-48-4)[852,](#page-10-34) [1166](#page-32-9)7, [1166](#page-85-9)9, 11736  $\c{f@encoding \ldots \ldots \ldots 991}$  $\c{f@encoding \ldots \ldots \ldots 991}$  $\c{f@encoding \ldots \ldots \ldots 991}$  $\c{f@encoding \ldots \ldots \ldots 991}$  $\c{f@encoding \ldots \ldots \ldots 991}$ \chapt[eraut](#page-88-19)[orefn](#page-88-6)[ame](#page-88-1) [2314,](#page-88-16) [2332,](#page-88-3) [2350,](#page-89-2) [2368,](#page-89-1) [2386,](#page-158-3) [2404,](#page-199-6) [2422,](#page-199-7) [2451,](#page-253-1) [2480,](#page-253-0) 2[498,](#page-255-8) 6783 \chapternumberline 11626, 1[1630](#page-34-1) \char . . . . . . 10590, 1[1671,](#page-65-5) [11708](#page-65-6) \chardef . [1958](#page-66-15), [1959,](#page-66-16) [1960,](#page-66-17) [1961,](#page-66-9) [2165,](#page-68-4) [2167](#page-69-3) \check@bm@number . [11770,](#page-252-16) [11778,](#page-253-5) 11826, 11834 \CheckBox . [. . . .](#page-58-2) [. . . .](#page-58-3) [. . . .](#page-58-4) [439](#page-58-5)[4](#page-254-6) \Check[Comma](#page-62-2)[nd](#page-62-4) ......... 5510 \checkcommand ... 42, [5195](#page-255-10), [5614,](#page-255-11) [5621,](#page-256-6) [5628,](#page-256-7) 5715, 5725, 5818, 5830, 6136, 6139, 6198, [6584](#page-108-18) \checklatex . 4, 5613, 5714, [5817,](#page-132-12) 6135, 6583 \check[packa](#page-134-8)ge .... [9](#page-7-4), [5194](#page-125-9), [6197](#page-134-9) \Choic[eBox](#page-139-6) [.](#page-135-21)[.](#page-136-14)......... [4145](#page-154-10) \ChoiceMenu .......... [4391](#page-138-15) \citat[ion](#page-145-9) [. . . .](#page-154-14) 5863, 5886, 5912 \citeauthoryear . . . [.](#page-6-3) [5978,](#page-125-10) [5984](#page-147-20) \citeN . . . . . . . . . . . . . . . . [5975](#page-103-4) \CJK@char . . . . . . . . . . . . . [918](#page-107-3) \CJK@charx [. . . .](#page-140-0) . . . . . . . . [919](#page-140-1) \CJK@ignorespaces ...... [917](#page-142-3) \CJK@punctchar . . . . . . . . . [920](#page-142-18) \CJK@punctcharx . . . . . . . . [921](#page-32-6) \clear@document ........ [4919](#page-32-3) \clearpage . . . . . . . . . . . . [4921](#page-32-12) \close@pdflink 7046, 7058, 7[066,](#page-32-4) 7097, 7133, 7168, 7477 \closeout . . . . . . . . . . . . [4596](#page-119-4) \clubpenalty ....... 5436, [5438](#page-119-3) \codeof .............. [5942](#page-164-10) \color[@endb](#page-164-11)[ox](#page-165-7) . [6974](#page-166-9), [7542](#page-172-3), 7608, 7638, 7668, 7963, 9657, [9917](#page-112-2)

\color@hbox . . 6967, 7542, 7608, 7638, 7668, 7956, 9657, 9917 \columnwidth . . . . . . . . . . . 5563 \comma@entry . . . 4136, 4143, 4145 \comma@parse . . . [. . . .](#page-162-6) [. . . .](#page-173-5) [4135](#page-175-7) \conte[ntsli](#page-175-12)ne . [4602](#page-181-9), [4603](#page-216-13), [4614](#page-220-6), 6106, [6110,](#page-176-17) 6137, 6139 \copy 5253, 5262, [6977,](#page-103-5) [7940,](#page-103-2) [7966](#page-133-14) \count@ . 934, 935, 936, 937, [1284,](#page-103-4) 2626, 2627, 2632, 2633, [3765,](#page-103-6) 3766, 3781, [4078,](#page-112-7) [4093,](#page-112-8) [4095,](#page-112-9) [4119,](#page-144-3) [4141,](#page-145-10) [4157,](#page-145-6) [7215](#page-145-8), 7216, [7217,](#page-127-5) [7218,](#page-127-8) [7219,](#page-162-7) [7220,](#page-181-7) [7223,](#page-181-10) 8647, [86](#page-32-13)[48,](#page-72-6) [8](#page-32-7)[6](#page-72-7)[49,](#page-32-11) [8](#page-72-8)[650,](#page-32-8) [8651,](#page-43-0) [8654](#page-72-5) \Curre[ntBor](#page-95-0)[derCo](#page-95-2)[lor](#page-102-4) [7036,](#page-102-5) [7038,](#page-102-1) [7052,](#page-103-7) [7054,](#page-103-3) [7061,](#page-103-8) [7063,](#page-166-10) [7068,](#page-166-11) [8333,](#page-166-12) [8364,](#page-166-13) [8366,](#page-166-14) [8375,](#page-166-8) [8377,](#page-167-17) [8392,](#page-195-14) [8394,](#page-195-15) [8444,](#page-195-5) [8446,](#page-195-16) [8459,](#page-195-13) 8461 \curre[ntpdf](#page-163-11)[bookm](#page-163-12)ark [. . .](#page-163-9) [11643](#page-163-10) \curu [. . . .](#page-188-2) [. . . . .](#page-188-8) [. . . .](#page-188-9) [. . .](#page-164-12) [13446](#page-189-5) \cyr . . 465, [2433](#page-189-7), [2435,](#page-190-5) [2438,](#page-190-6) [2441,](#page-190-7) [2444,](#page-190-8) 2445, 2446, 2447, 2448, 2449, 2450, 2451, 2452, 2453, 2455, 2457, 2458, 2459, [2460,](#page-253-17) 2461, 2462, 2463, 2464, [2465,](#page-287-6) 2[466,](#page-18-19) [2467,](#page-67-9) [2468,](#page-67-10) [2469,](#page-67-6) [2470](#page-67-7) \CYRA [.](#page-67-11)[.](#page-67-11)[.](#page-67-11)[.](#page-67-11) . . 13285, 1[3660,](#page-67-13) [13664](#page-67-14) \cyra . . . . [2435](#page-68-5), [2442,](#page-68-4) [2444,](#page-68-6) [2449,](#page-68-2) [2452,](#page-68-7) [2457,](#page-68-8) [2458,](#page-68-9) [2464,](#page-68-10) [2468,](#page-68-11) [13350](#page-68-12), 13662, 13666 \CYRABHCH [. . . .](#page-68-17) . [. .](#page-68-18) [13624,](#page-68-1) [13629](#page-68-19) \cyrabhch [. .](#page-67-10) [.](#page-284-10)[. . .](#page-284-10) . [13626](#page-291-17)[,](#page-67-11) [13632](#page-291-0) \CYRAB[HCHDS](#page-68-6)C [. . .](#page-68-8) [. . . .](#page-67-16) [. . .](#page-68-15) [13628](#page-67-15) \cyrab[hchdsc](#page-285-0) . . . . [. . . . .](#page-291-1) . 13631 \CYRABHDZE [. . . . .](#page-291-18) [. . . .](#page-290-0) . . [13692](#page-291-25) \cyrabhdze [. . . .](#page-290-1) . . . . . . [13694](#page-291-26) \CYRABHHA . . . . . . . . . . . . 13582 \cyrabhha . . . . . . . . . . . . [13584](#page-291-28) \CYRAE . . . . . . . . . . . . . . . [13668](#page-292-20) \cyrae .............. [13670](#page-292-21) \CYRB . . . . . . . . . . . . . . . . [13287](#page-290-2) \cyrb . . . . . . . . . . . . 2449, [13352](#page-290-3) \CYRBYUS . . . . . . . . . . . . . [13470](#page-291-19) \cyrbyus . . . . . . . . . . . . . [13472](#page-291-20) \CYRC . . . . . . . . . . . . . . . . [13330](#page-284-11) \cyrc . . . . . . . . . . . . . . . . 13395 \CYRCH . . . . . . . . . . [13332,](#page-67-15) [13732](#page-286-0) \cyrch . . 2441, 2442, 2450, [13397,](#page-288-3) 13734 \CYRCHLDSC . . . . . . . . . . . [13652](#page-286-1) \cyrchldsc . . . . . . . . . . . 13654 \CYRCHRDSC [. . . .](#page-285-2) . . . . . . [13612](#page-292-14) \cyrch[rdsc](#page-292-15) [. . .](#page-67-7) [. . . .](#page-67-16) [. . . .](#page-68-5) [13614](#page-286-2) \CYRCHVCRS . . . . . . . . . . . [13616](#page-291-13) \cyrchvcrs . . . . . . . . . . . [13618](#page-291-14)

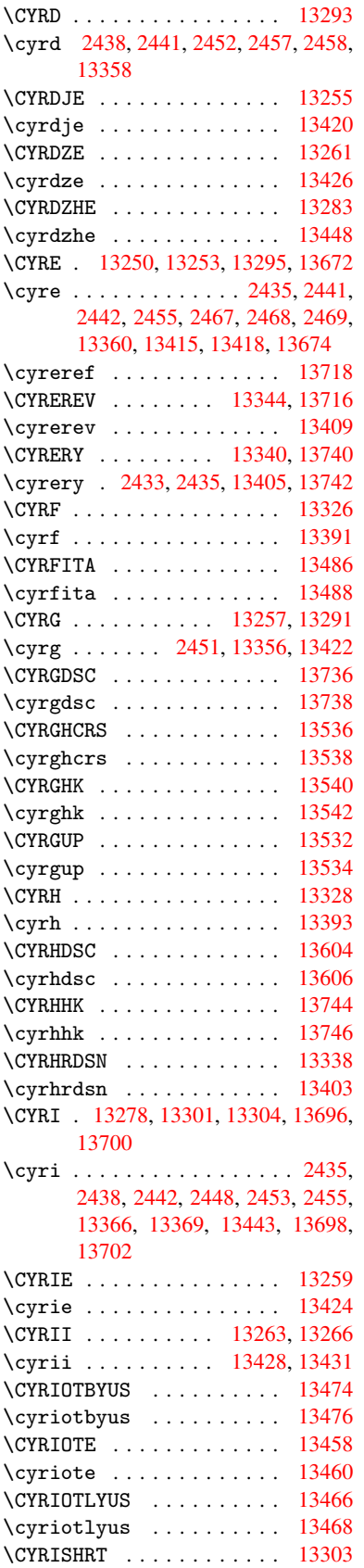

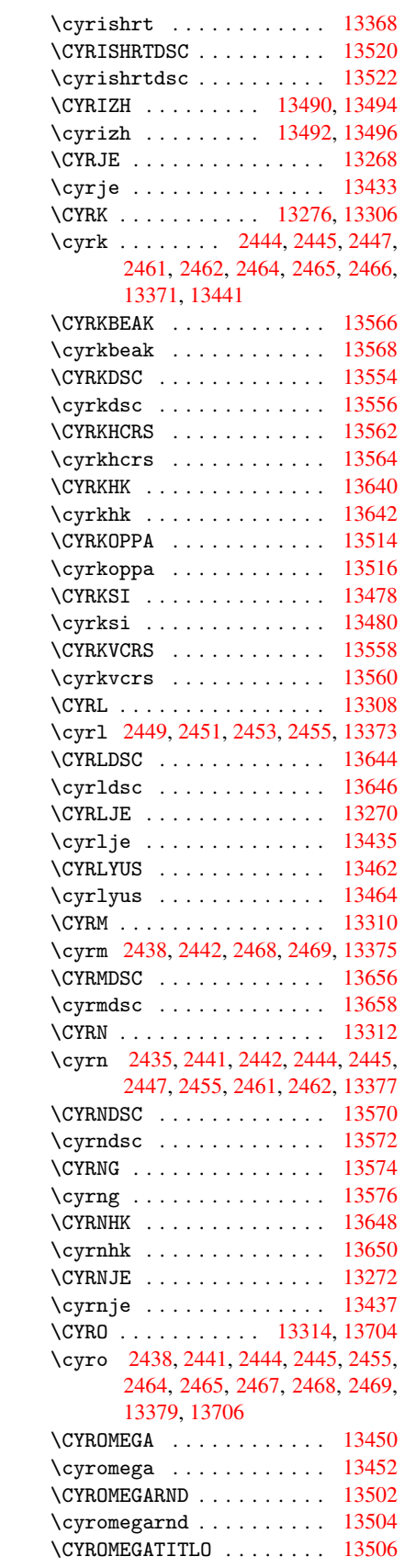

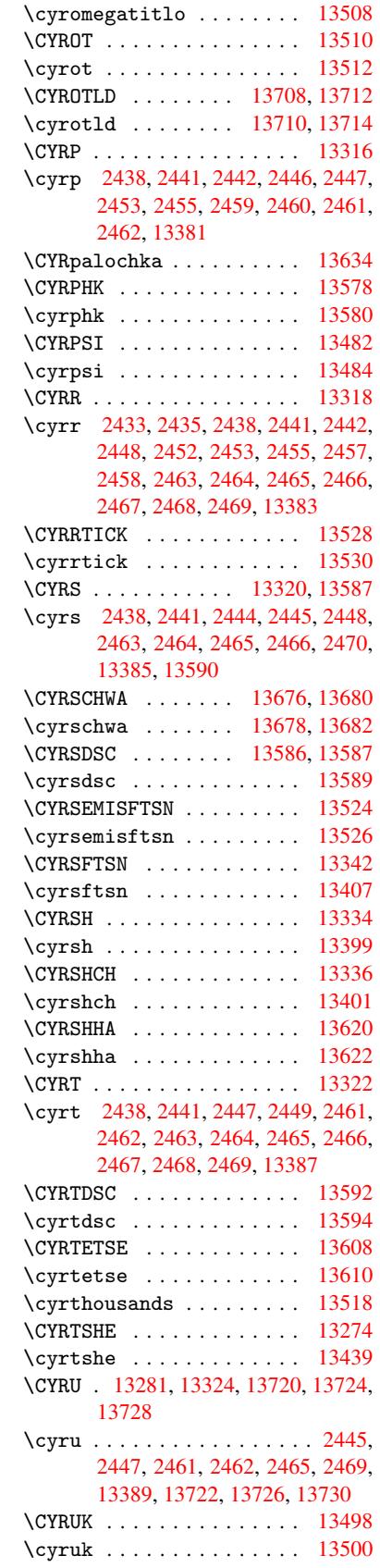

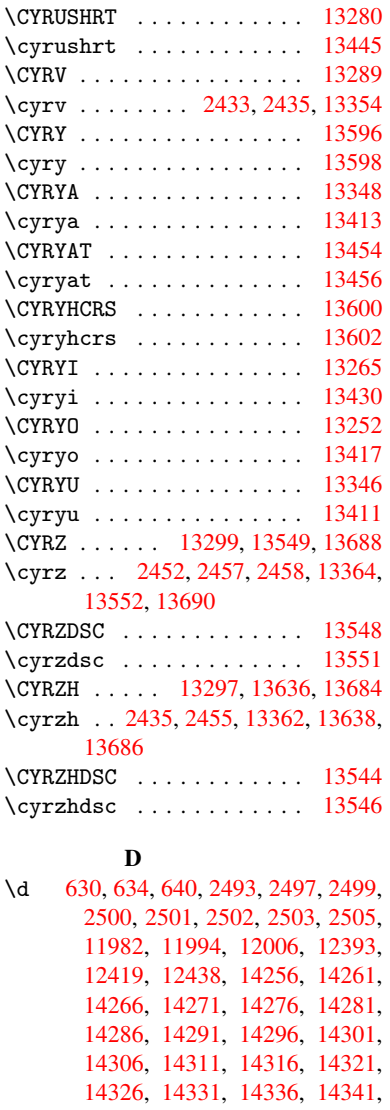

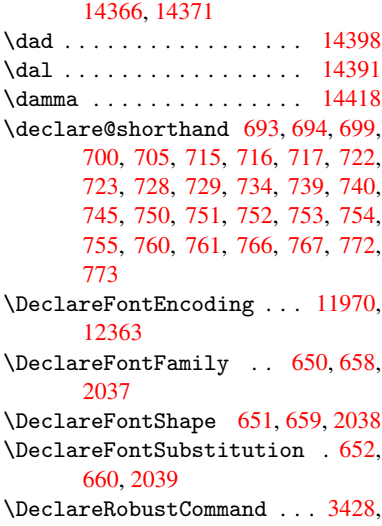

[14346,](#page-268-31) [14351,](#page-268-21) [14356,](#page-302-13) [14361,](#page-303-49) 3429, 3522, 35[39,](#page-26-15) 3[541,](#page-26-16) [3543,](#page-59-4)

3552, 4388, 4391, 4394, 4397, 4400, 4403, 4406, 6628, 6654, 6673 \DeclareTextAccent 11971, 11972, 11973, 11974, 11975, 11976, [11977](#page-90-11), [119](#page-107-4)[78,](#page-107-3) 11[979,](#page-108-18) [11980,](#page-108-19) [11981](#page-108-20), [1198](#page-108-21)2 \DefaultHeightofChe[ckBox](#page-259-14) [4443,](#page-259-1) 10344, 10817, 11172 \Defau[ltHeig](#page-259-26)[htofCh](#page-259-2)[oiceMe](#page-259-21)nu [. .](#page-259-25) . [4445](#page-259-20), [10184](#page-259-22), 10635, [10972](#page-259-3) \DefaultHeightofReset . . . [4441,](#page-108-11) [10318,](#page-228-7) [10790,](#page-237-0) [11140](#page-243-7) \DefaultHeightofSubmit . . 4439, 1[0300,](#page-108-13) [10767,](#page-225-10) [11116](#page-233-9) \DefaultHeightofText . . . . [4447,](#page-108-23) [10160,](#page-228-8) [10610,](#page-236-4) [10939](#page-243-8) \DefaultHeightofTextMultiline . 4448, [10158](#page-236-5), [10608](#page-242-6), 1[0937](#page-108-24) \Defau[ltOpti](#page-227-4)onsofCheckBox [4453,](#page-108-15) [10347,](#page-225-11) [10820,](#page-233-10) [11175](#page-239-4) \DefaultOptionsofComboBox 4456 \Defaul[tOpti](#page-108-16)[onsofL](#page-225-12)[istBox](#page-233-11) [4455](#page-239-5) \DefaultOptionsofPopdownB[ox](#page-109-0) . [. . . . .](#page-228-9) [. . .](#page-237-1) 4457 \DefaultOptionsof[PushBu](#page-243-9)tton . . 4452, 10274, 10739, 1[1083](#page-109-1) \DefaultOptionsofRadio . . [4458](#page-109-2) \DefaultOptionso[fRese](#page-109-3)t . . 4451, 10321, 10793, 11143 \Defaul[tOpti](#page-109-4)[onsofS](#page-227-5)[ubmit](#page-235-4) . [4450](#page-242-7), 10303, 10770, 11119 \DefaultOptionsofText . . . [4454](#page-109-6)[,](#page-109-5) [10166,](#page-228-10) [10616,](#page-236-6) [10945](#page-243-10) \DefaultWidthofCheckBox . [4444,](#page-109-7) [10343,](#page-227-6) [10816,](#page-236-7) [11171](#page-242-8) \DefaultWidthofChoiceMenu [4446,](#page-109-8) [10183,](#page-225-13) [10634,](#page-233-12) [10971](#page-239-6) \DefaultWidthofReset . . . . [4442,](#page-108-12) [10317,](#page-228-11) [10789,](#page-237-2) [11139](#page-243-11) \DefaultWidthofSubmit . . . [4440,](#page-108-14) [10299,](#page-225-14) [10766,](#page-233-13) [11115](#page-240-10) \DefaultWidthofText 4449, [10155,](#page-108-25) [10605,](#page-228-12) [10934](#page-236-8) \define@key . . 1[850,](#page-243-12) 1852, 1895, [1910,](#page-227-7) [1913,](#page-236-9) 1[916,](#page-242-9) 1920, [1924,](#page-108-26) 1928, 1932, 1936, 1940, 1944, 1947, 1950, 1967, [1979](#page-109-9), [1981,](#page-225-15) [1984,](#page-233-14) [1987,](#page-239-7) 2004, 2008, 2011, 2014, 2017, [2020,](#page-55-2) [2023,](#page-55-3) [2058,](#page-56-3) [2115,](#page-57-0) [2135,](#page-57-1) [2136,](#page-57-2) [2150,](#page-57-3) [2153,](#page-57-4) [2156,](#page-57-5) [2159,](#page-57-6) [2162,](#page-57-7) [2170,](#page-57-8) [2173,](#page-57-9) [2176,](#page-57-10) [2179,](#page-58-6) [2183,](#page-58-7) [2211,](#page-58-8) [2227,](#page-58-9) [2232,](#page-58-10) [2235,](#page-58-11) [2238,](#page-59-5) [2241,](#page-59-6) [2245,](#page-59-7) [2248,](#page-59-8) [2255,](#page-59-9) [2284,](#page-59-10) [2300,](#page-59-11) [2303,](#page-60-4) [2529,](#page-61-12) [2560,](#page-61-13) [2568,](#page-61-14) [2576,](#page-61-15) [2583,](#page-61-16) [2586,](#page-61-17) [2601,](#page-62-5) [2604,](#page-62-6) [2607,](#page-62-7) [2611,](#page-62-8)

2639, 2644, 2648, 2651, 2658, 2670, 2678, 2681, 2684, 2686, 2689, 2698, 2708, 2715, 2722, 2723, 2795, 2804, 2807, 2808, 2809, 2810, 2811, 2817, 2823, [2824,](#page-72-9) [2825,](#page-72-10) [2826,](#page-72-11) [2846,](#page-72-12) [2853,](#page-72-13) [2860,](#page-73-5) [2861,](#page-73-6) [2864,](#page-73-7) [2867,](#page-73-8) [2870,](#page-73-9) [2873,](#page-73-10) [2876,](#page-73-11) [2879,](#page-74-7) [2882,](#page-74-6) [2905,](#page-74-0) [2908,](#page-74-3) [2911,](#page-75-5) [3759,](#page-75-6) [3847,](#page-75-4) [3903,](#page-75-0) [4205,](#page-75-3) [4210,](#page-75-1) [4222,](#page-75-7) [4259,](#page-76-16) [4262,](#page-76-10) [4265,](#page-76-3) [4268,](#page-76-14) [4271,](#page-76-17) [4274,](#page-76-18) [4277,](#page-76-19) [4281,](#page-76-5) [4284,](#page-76-20) [4287,](#page-76-21) [4290,](#page-76-22) [4293,](#page-76-23) [4296,](#page-77-14) [4299,](#page-77-15) [4302,](#page-77-16) [4305,](#page-77-17) [4308,](#page-77-18) [4311,](#page-77-19) [4314,](#page-77-20) [4317,](#page-95-3) [4320,](#page-97-0) [4323,](#page-98-9) [4341,](#page-104-3) [4347,](#page-104-4) [4361,](#page-105-11) [4377,](#page-105-12) [4383,](#page-105-13) [9137,](#page-105-14) [9139,](#page-105-15) [9142,](#page-105-16) [9144,](#page-105-17) [9146,](#page-105-18) [9155,](#page-106-0) [9163,](#page-106-1) [9170,](#page-106-2) [9172,](#page-106-3) [9174,](#page-106-4) [9176,](#page-106-5) [9178,](#page-106-6) [9180,](#page-106-7) [9189,](#page-106-8) [9199,](#page-106-9) [9201,](#page-106-10) [9203,](#page-106-11) [9204,](#page-106-12) [9210,](#page-106-13) [9219,](#page-106-14) [9221,](#page-107-5) [9223,](#page-107-6) [9225,](#page-107-7) [9227,](#page-107-8) [9229,](#page-107-9) [9231,](#page-205-2) [9233,](#page-205-3) [9235,](#page-205-4) [9237,](#page-205-5) [9239,](#page-205-6) [9241,](#page-205-7) [9243,](#page-205-8) [9245,](#page-205-9) [9247,](#page-205-10) [9249,](#page-205-11) [9250,](#page-205-12) [9251,](#page-205-13) [9252,](#page-205-14) [9253,](#page-206-0) [9254,](#page-206-1) [9255,](#page-206-2) [9256,](#page-206-3) [9257,](#page-206-4) [9258,](#page-206-5) [9259](#page-206-6) \df@tag [. . . . .](#page-206-13) [. . . .](#page-206-14) . . [6161](#page-206-15), [6167](#page-206-16) \DH [. . . .](#page-206-17) [. . . . .](#page-207-10) [. .](#page-207-11) . 1[2230,](#page-207-12) [12599](#page-207-13) \dh [. . . .](#page-207-14) [. . . . .](#page-207-15) [. .](#page-207-16) . 1[2299,](#page-207-17) [12667](#page-207-18) \dhal [. . . .](#page-207-20) [. . . .](#page-207-21) [. . .](#page-207-22) . . . . . [14392](#page-207-23) \dimen@ . 365, 366, 370, [1290,](#page-146-11) [1358,](#page-146-12) 1359, 1362, 1364, [2954](#page-265-23), [2955,](#page-272-24) 2957, 2964, 2965, [8614](#page-266-20), [8615,](#page-273-27) 8617, 9100, 9112, 9115 \dimexpr . . [377,](#page-14-7) 1589, 1591, [1599,](#page-305-10) [1604,](#page-44-1) [1](#page-14-6)[607,](#page-44-2) [1](#page-44-3)[609,](#page-14-8) [1623,](#page-43-1) [1625,](#page-44-0) [1628,](#page-78-12) [1629,](#page-78-13) [1636,](#page-78-14) [1639,](#page-194-1) [1642,](#page-194-0) [1643,](#page-194-2) [1644,](#page-204-3) [1645,](#page-204-4) [1655](#page-204-5), 1660, 1668, 1672, 1677, 1687, [1690,](#page-50-7) [1695,](#page-50-8) [1](#page-50-9)[698,](#page-15-0) [1703,](#page-50-5) [1704](#page-50-6) \DingO[bject](#page-51-0) [. . .](#page-51-5) [. . . .](#page-51-6) [. . .](#page-51-7) [10712](#page-51-8)  $\text{discretionary} \dots \dots \dots \ 507$  $\text{discretionary} \dots \dots \dots \ 507$  $\text{discretionary} \dots \dots \dots \ 507$  $\text{discretionary} \dots \dots \dots \ 507$  $\text{discretionary} \dots \dots \dots \ 507$ \divide [. .](#page-51-14) [. . . . .](#page-51-15) [. . . .](#page-52-8) [7216](#page-52-9), [8648](#page-52-10) \DJ . [. .](#page-52-11) 2[505,](#page-52-12) 1[2231,](#page-52-13) [12731,](#page-52-14) 14250 \dj . . . . 2502, 2503, 12733, [14243](#page-235-2) \do . . . . . . 935, 1867, 1872, 1[877,](#page-20-3) 2696, 2717, 2718, [2719,](#page-166-11) [2720,](#page-195-15) 2735, [273](#page-69-12)6, [273](#page-265-24)7, [2738](#page-274-15), [2739,](#page-302-17) 2740, 2743, 2744, 2745, 2746, 2747, [2748](#page-69-27), [275](#page-69-28)1, [2752](#page-274-16), [2755,](#page-302-18) 2756, 2[757,](#page-32-7) [2758,](#page-56-4) [2759,](#page-56-0) [2762,](#page-56-5) [2763,](#page-73-3) [2764,](#page-74-8) [2765,](#page-74-9) [2766,](#page-74-10) [2769,](#page-74-11) [2770,](#page-74-12) [2771,](#page-74-13) [2772,](#page-74-14) [2773,](#page-74-15) [2776,](#page-74-16) [2777,](#page-74-17) [2778,](#page-74-18) [2779,](#page-74-19) [2780,](#page-74-20) [2783,](#page-74-21) [2784,](#page-74-22) [2787,](#page-74-23) [2788,](#page-74-24) [2789,](#page-74-25) [2792,](#page-74-26) [2793,](#page-74-27) [2799,](#page-75-8) [2800,](#page-75-9) [2801,](#page-75-10) [2802,](#page-75-11) [2898,](#page-75-12) [2899,](#page-75-13) [2900,](#page-75-14) [2901,](#page-75-15) [2902,](#page-75-16) [2903,](#page-75-17) [3807,](#page-75-18) [5361,](#page-75-19) [5858,](#page-75-20) [5881,](#page-75-21) [10188](#page-75-22), [102](#page-75-28)[50,](#page-75-29) 10[456,](#page-75-25) [10463,](#page-75-26)

10473, 10639, 10702, 10976, 11040, 11735

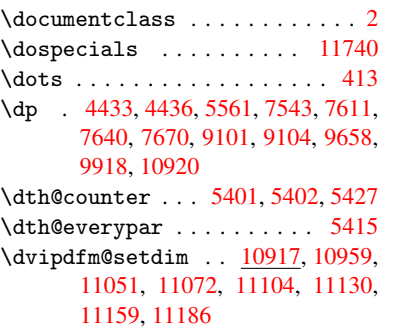

# E

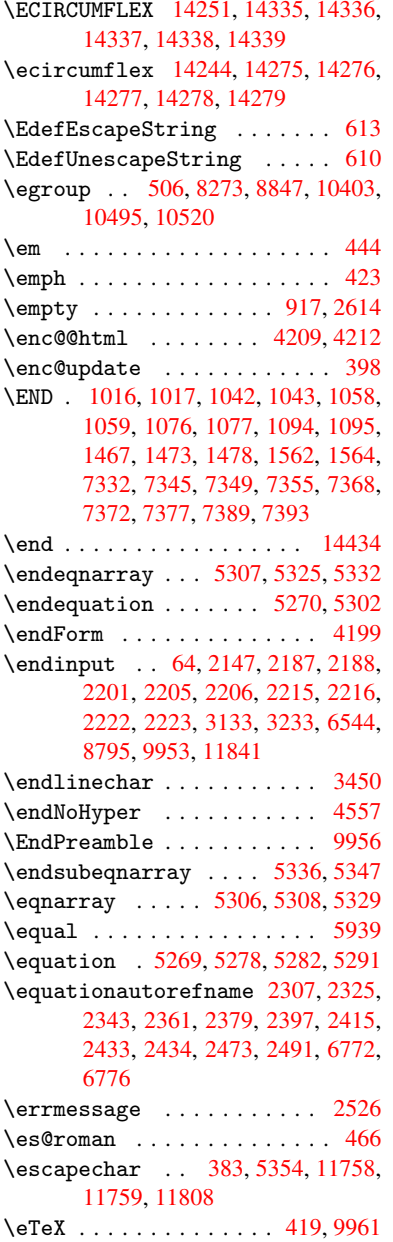

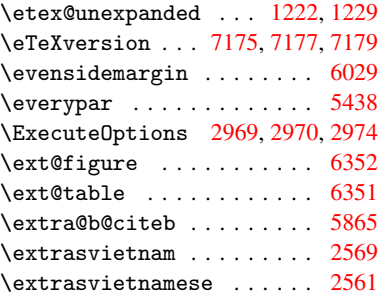

F

\fa . . . . . . . . . . . . . . . . . [14404](#page-70-7) \FancyVerbLineautorefname 2320, 2338, 2356, 2374, 2392, [2410,](#page-70-8) 2428, 2463, 2466, 2486, 2504, 6789 \farsikaf . . . . . . . . . . . . [14425](#page-305-11) \farsiya . [. . . . .](#page-65-12) [. . . .](#page-66-20) [. . .](#page-66-21) [14427](#page-65-10) \fatha [. . .](#page-65-11) [. . . . .](#page-68-14) [. . . .](#page-68-16) . . . [14417](#page-69-20) \fbox [. . . .](#page-158-9) . . . . . . . 1[0594,](#page-69-9) 10597 \Field@addtoks 4247, 4269, [4272,](#page-306-5) 4362, 4385 \Field@boolkey 3760, 3848, [4242,](#page-305-12) 4263, 4266 \Field@toks . . [4245,](#page-105-19) [424](#page-233-15)[6,](#page-105-20) [4248,](#page-233-16) 10164, 10195, 10272, [10298,](#page-105-21) [10316](#page-107-10), [103](#page-107-11)45, 10395, 10412, 10423, 104[34,](#page-95-4) 10[444,](#page-97-1) [10461,](#page-105-22) [10479](#page-105-23), [104](#page-105-24)87, 10492, 10508, 10517, 106[14,](#page-105-25) 10[646,](#page-105-26) [10737,](#page-105-9) [10765,](#page-225-16) [10788,](#page-225-17) [10818,](#page-227-8) [10943,](#page-227-9) [10983,](#page-228-13) [11081,](#page-228-14) [11114,](#page-229-15) [11138,](#page-229-16) [11173](#page-230-12) \Field[@Width](#page-230-16) [. . . . .](#page-231-10) . . [418](#page-231-11)5, [4279](#page-231-12) \figur[eautor](#page-236-10)[efname](#page-236-11) . [231](#page-233-18)0, [2328,](#page-235-5) 2346, 2364, 2382, [240](#page-237-3)0, [2418,](#page-239-10) [2448,](#page-240-11) 2[476,](#page-242-12) 2494, [6779](#page-242-13) \filename@area ........ [3688](#page-106-15) \filename@base ........ 3688 \filen[ame@e](#page-65-15)[xt](#page-65-16) . [3685,](#page-66-23) [3686,](#page-65-13) [3688,](#page-65-14) [3689](#page-67-14) \filename@[parse](#page-69-29) ....... [3684](#page-93-6) \find@pdflink . . 7019, 7056, [7065](#page-93-6) \Fld@@additional[actio](#page-93-7)[ns](#page-93-8) [11353,](#page-93-6) [11396](#page-93-9), 11400 \Fld@additionalactions . 1[1353,](#page-93-10) 11435, 11467, 11501 \Fld@align . . . 4[189,](#page-163-14) 4[306,](#page-163-15) [11](#page-247-0)[303,](#page-164-13) 11410, [11475](#page-248-1) \Fld@a[nnotfl](#page-248-0)ags . . . . 3967, [3969,](#page-247-1) 11299, 11329, 11406, 11439, [11471,](#page-249-1) [11506,](#page-249-2) [11540](#page-250-0) \Fld@b[color](#page-248-2) . . [4191,](#page-104-8) [4318,](#page-106-16) [11314,](#page-246-0) 11316, [11426](#page-249-3), 11[428,](#page-99-5) [11454,](#page-99-1) 11456, 11479, 11491, 11493 \fld@b[color](#page-249-5) [.](#page-248-3).........[11414](#page-249-4) \Fld@bordercolor . . . 4192, 4321, 11310, 11312, 11336, 11344, 11346, 11413, 11422, 11424, 11450, 11452, 11478, 11487, 11489, 11513, 11[521,](#page-104-9) [11523,](#page-106-17) 11547, [11555,](#page-246-4) [11557](#page-246-5) \Fld@b[orders](#page-247-3)ep . . . . . 4193, [4300](#page-247-2) \Fld@b[orders](#page-249-7)[tyle](#page-248-5) . . . [419](#page-248-6)5, [4297,](#page-248-7) [11304,](#page-250-4) [11334,](#page-250-5) [11411,](#page-250-6) [11444,](#page-250-7) [11476,](#page-251-3) [11511,](#page-251-4) [11563](#page-251-5) \Fld@borderwidth . . . 4194, 4294, 4427, 4430, 4431, [4](#page-104-11)[434,](#page-104-10) [4435,](#page-106-18) 10238, 10239, 10690, [10691,](#page-106-19) [11027,](#page-249-11) [1102](#page-250-8)[8,](#page-246-7) [1130](#page-251-6)[4,](#page-248-8) [11334,](#page-249-10) 11411, 11444, 11[476,](#page-104-12) [11511,](#page-106-20) 11563 \Fld@c[alcul](#page-226-10)[at](#page-108-7)[e@co](#page-226-11)[de](#page-108-8) [4](#page-234-8)[328,](#page-108-9) [1](#page-234-9)[1366,](#page-108-10) [11368](#page-241-13) \Fld@c[bsymbo](#page-248-8)l . [41](#page-249-10)96, [4312](#page-249-11), [11318](#page-250-8) \Fld@c[harsiz](#page-251-6)e . 4186, 4187, 4291, 10237, 10689, 1[1026,](#page-106-21) [11320,](#page-247-4) [11432,](#page-247-5) 11460, 11497, 11545 \Fld@checkedfalse . . [. . . .](#page-106-22) 4182 \Fld@checkequals [. .](#page-104-14) [4251,](#page-104-15) [1](#page-246-8)[0189](#page-106-23)[,](#page-246-8) [10251,](#page-226-9) [10464,](#page-234-7) [10474,](#page-241-12) [10640,](#page-246-9) [10703,](#page-248-9) [10977,](#page-249-12) [11041](#page-250-9) \Fld@choices . . 4075, 4083, [408](#page-251-7)5, 4089, 4098, 4106, 4111, [4](#page-225-5)[159,](#page-104-16) [4161,](#page-226-5) 4[169,](#page-230-7) 4170, [1143](#page-105-27)4 \Fld@color . . . 4190, [4324](#page-230-10), [11321,](#page-233-4) [11433,](#page-234-3) [11461,](#page-240-4) [11498](#page-241-6) \Fld@d[efaul](#page-102-9)t[.](#page-102-8) . . . . . . . . . . . . . . [. . . .](#page-103-10) [4100](#page-103-11), [4103](#page-104-17), [4105,](#page-249-13) 4303, 10153, 10170, 10181, 10222, 10341, 10[393,](#page-104-18) 1[0411,](#page-106-24) [10425,](#page-246-10) [10433,](#page-249-14) [10440](#page-249-15), [10466](#page-250-10), 10476, 10506, 10516, 10603, 10621, 10632, [1067](#page-102-13)4, [10](#page-102-14)[814,](#page-102-15) [10932,](#page-106-25) [10950,](#page-225-18) [10969,](#page-225-19) [11011,](#page-225-20) [11169,](#page-226-13) [11462,](#page-228-15) [11463,](#page-229-17) [11499](#page-229-18) \Fld@d[isable](#page-230-18)[dfalse](#page-230-19) [.](#page-230-8)[.](#page-230-8)[.](#page-230-8)[.](#page-230-8) . [4183](#page-230-11) \Fld@e[xport](#page-233-21) [3912,](#page-234-11) 3915, 3922, [4214](#page-233-20) \Fld@f[indlen](#page-239-12)gth . . [10443](#page-240-13), [10454](#page-243-17) \Fld@f[lags](#page-249-0) [. . . . .](#page-249-16) [. . . . .](#page-250-11) . . . . . . 3981, 3983, 3994, 3996, [4010,](#page-104-19) 4012, 4042, [4044,](#page-98-11) [4067,](#page-98-6) 4069, 11302, [1133](#page-98-10)2, [11409,](#page-230-20) [11](#page-230-21)[442,](#page-104-20) 11474, 11509, 11543 \Fld@format[@code](#page-100-0) [. .](#page-100-10) [4326,](#page-100-1) [11358,](#page-100-11) [11360](#page-100-9) \Fld@g[etmet](#page-246-11)[h](#page-101-5)[odfal](#page-246-12)[se](#page-101-1) [. . .](#page-248-10) [.](#page-102-16) [4233](#page-249-17) \Fld@g[etmeth](#page-249-18)[odtrue](#page-250-12) [. . .](#page-251-8) . . 4235 \Fld@height . 4288, [10156,](#page-106-26) [10173,](#page-247-6) [10184,](#page-247-7) 10240, 10255, 10265, 10300, 10318, 10344, 1[0353,](#page-105-28) 10606, 10625, 10635, 10692, 10717, 1[0730,](#page-106-27) [10767,](#page-225-21) [10](#page-225-22)[790,](#page-105-29)

10817, 10828, 10935, 10952, 10972, 11029, 11039, 11066, 11116, 11140, 11172, 11180 \Fld@hiddenfalse ....... 3870 \Fld@h[iddent](#page-237-0)[rue](#page-237-4) ........ [3871](#page-239-14) \Fld@i[nvisib](#page-240-9)[lefals](#page-241-15)e [. . .](#page-241-17) . [3866](#page-241-18) \Fld@i[nvisib](#page-242-6)[letrue](#page-243-8) [. . .](#page-243-7) . . [386](#page-244-6)7 \Fld@keystroke@code 4329, 1[1354,](#page-97-2) 11356 \Fld@listcount . . . 10249, 1[0252,](#page-97-4) 10261, 10701, 10704, 1[0718,](#page-97-5) 10724, 11038, 1[1042,](#page-106-28) [11046,](#page-247-8) [11050,](#page-247-9) 11058, 11063 \Fld@loc .............. 4260 \Fld@m[axlen](#page-227-10) . . [41](#page-234-12)88, [4282](#page-234-13), [11502](#page-226-15) \Fld@m[enulen](#page-235-7)[gth](#page-241-19) . . . . [418](#page-241-20)4, [4285,](#page-241-21) [10186,](#page-241-22) [10190](#page-241-23), [10237](#page-241-24), 10455, 10456, 10459, 10637, 1[0641,](#page-105-30) 10689, 10974, 10978, 11026 \Fld@name . . . 4[275,](#page-104-21) 1[0152,](#page-106-29) [10180,](#page-250-13) [10270,](#page-225-23) [10340,](#page-225-24) [10](#page-226-9)[392,](#page-104-22) [1](#page-230-22)[0397,](#page-106-30) [10408,](#page-230-5) [10409,](#page-230-23) [10420,](#page-233-22) [10421,](#page-233-23) [10430,](#page-234-7) [10431](#page-240-14), [10439](#page-240-15), [1046](#page-241-12)0, 10477, 10485, 10490, 10505, 10514, 1[0602,](#page-105-31) [10631,](#page-225-25) [10735,](#page-225-26) [10813,](#page-227-11) [10931,](#page-228-16) [10968,](#page-229-19) [11079,](#page-229-20) [11168,](#page-229-21) [11293,](#page-229-22) [11295,](#page-229-23) [11300,](#page-229-24) [11330,](#page-230-24) [11407,](#page-230-25) [11440,](#page-230-26) [11472,](#page-230-27) [11507,](#page-230-28) [11541](#page-231-16) \Fld@n[orotat](#page-236-13)[efalse](#page-239-15) .... [3883](#page-235-8) \Fld@n[orotat](#page-243-18)[etrue](#page-246-13) ...... [3882](#page-246-15) \Fld@n[oviewf](#page-246-16)[alse](#page-248-11) ....... [3886](#page-249-20) \Fld@n[oviewt](#page-250-14)[rue](#page-251-9) ........ 3887 \Fld@nozoomfalse ....... [3879](#page-98-12) \Fld@nozoomtrue ....... [3878](#page-98-13) \Fld@onblur@code . . 4331, 1[1374,](#page-98-14) 11376 \Fld@onclick . . . . . . 4384, [11350](#page-98-16) \Fld@onenter@code . 4334, 1[1386,](#page-98-17) 11388 \Fld@o[nexit@](#page-247-11)code . . [4335,](#page-106-31) [11390,](#page-247-10) 11392 \Fld@onfocus@code . [4330](#page-106-32)[,](#page-107-12) [11370](#page-248-12)[,](#page-247-12) [11372](#page-248-13) \Fld@onmousedown@code [. .](#page-107-13) . [4332,](#page-248-14) [11378,](#page-248-15) 11380 \Fld@onmouseup@code [4333,](#page-106-33) [11382,](#page-247-13) [11384](#page-247-14) \Fld@printfalse ....... [3875](#page-106-34) \Fld@p[rinttr](#page-247-15)[ue](#page-247-16) ......... 3874 \Fld@rotation . 4197, [4315,](#page-106-35) [11306,](#page-248-16) [11308,](#page-248-17) 11335, 11340, 11342, 11412, 11418, 11420, 1[1446,](#page-98-18) 11448, 11477, 11483, 1[1485,](#page-98-19) 11512, 11[517,](#page-104-23) 1[1519,](#page-106-36) [11546,](#page-246-17) [11551,](#page-246-18) [11553](#page-246-19)

\Fld@submitflags . . . 3949, 3951, 11533 \Fld@validate@code 4327, 11362, 11364 \Fld@value 4101, 4108, [4110,](#page-99-6) 4309, 10154, 10170, 10182, [10221,](#page-99-0) [10222,](#page-250-15) 10604, 10621, 10633, 10673, 10674, 1[0933,](#page-106-37) [10950,](#page-247-17) [10970,](#page-247-18) [1101](#page-102-17)0, 11011, 11500 \Fld@width . . 4[278,](#page-102-18) 1[0155,](#page-102-19) [10169,](#page-106-38) [10173,](#page-225-27) [10183,](#page-225-19) [10220,](#page-225-28) [10231,](#page-226-16) [10233,](#page-226-13) [10255,](#page-233-26) [10265,](#page-233-20) [10286,](#page-233-27) [10299,](#page-234-14) [10307,](#page-234-11) [10317,](#page-239-16) [10331,](#page-239-12) [10343,](#page-240-17) [10350](#page-240-18), [10353](#page-240-13), [1060](#page-250-16)5, 10620, 1[0625,](#page-105-32) [10634,](#page-225-15) [10672,](#page-225-29) [10683,](#page-225-22) [10685,](#page-225-14) [10717,](#page-226-17) [10730,](#page-226-6) [10752,](#page-226-8) [10766,](#page-226-18) [10774,](#page-227-12) [10789,](#page-227-13) [10803,](#page-227-7) [10816,](#page-227-14) [10824,](#page-228-12) [10828,](#page-228-17) [10934,](#page-228-11) [10949,](#page-228-18) [10952,](#page-228-19) [10971,](#page-233-14) [11009,](#page-233-28) [11020,](#page-233-29) [11022,](#page-233-13) [11039,](#page-234-15) [11066,](#page-234-4) [11097,](#page-234-6) [11115,](#page-235-9) [11123,](#page-235-10) [11139,](#page-235-11) [11153,](#page-236-9) [11171,](#page-236-14) [11179,](#page-236-8) [11180](#page-236-15) \float[@capti](#page-239-7)on .... [564](#page-239-14)7, [5698](#page-240-10) \float[@makeb](#page-240-19)ox .... [570](#page-241-11)0, [5701](#page-241-17) \float[ingpen](#page-241-18)[alty](#page-242-15) ....... [5562](#page-242-16) \flq .[.](#page-243-12)[.](#page-243-12)[.](#page-243-12)[.](#page-243-12)[.](#page-243-12) . [. . . . .](#page-243-19) [. . . . .](#page-243-11) . . 473 \flqq . . . . . . . . . . . . . . . . . . [471](#page-136-16)  $\mathcal{I}$  [. . . .](#page-135-22) . . . . . . . . . . . . . 7 \fmtversion . . . . . . . . [. . . .](#page-136-17) [. .](#page-136-18) 7 \fontencoding . . . 391, 395, [10586](#page-133-0) \fontfamily . . . . . . . . . . 1[0585](#page-19-8) \fontseries . . . . . . 5394, 1[0587](#page-19-9) \fontshape . . . . . . . 3391, 105[88](#page-6-5) \footins . . . . . . . . . . . . . 55[56](#page-6-5) \footnote . . . . . . [. . .](#page-16-3) . [. . .](#page-16-4) [3736](#page-232-4) \footnoteautorefname 2308, [2326,](#page-232-5) 2344, 2362, 2380, [2398](#page-130-17), [2416,](#page-232-6) 2437, 2440, 2474, [2492](#page-86-3), [6773,](#page-232-7) 6777 \footnotesep ...... 5560, [5567](#page-94-3) \footnotesize . . . . . . . [449](#page-64-5), [5558](#page-65-17) \footn[otete](#page-65-18)[xt](#page-65-19) .......... [5513](#page-66-8) \Form [. . . .](#page-67-19) [. . . . .](#page-67-20) [. . . .](#page-69-1) [. . . .](#page-69-11) [4198](#page-158-11) \Form@action . 4208, 10384, 11531 \Form@boolkey . . . . . . . [. . .](#page-133-16) [4202](#page-133-17) \Form@htmlfalse . . . . [4201,](#page-18-21) [4219](#page-133-18) \Form@htmltrue . . . . . . . . . [4213](#page-132-11) \Form@method . . 4231, 4239, [1](#page-250-17)[0384](#page-104-0) \frq . . . . . . . . . [. . . .](#page-104-24) [. . . . .](#page-229-25) . 474 \frqq . . . . . . . . . . . . . . [. . . .](#page-104-26) [472](#page-104-25) \futurelet ........ 525, [1010](#page-104-27) \FV@SetLineNo . [. . . . .](#page-105-33) [. . . .](#page-105-34) [5134](#page-104-28) \FV@StepLineNo . 5133, 5135, [5136](#page-229-25) G

\G . . . 12388, 12414, 124[33,](#page-21-4) 1[3014,](#page-35-1) 13016, 13018, [13](#page-124-17)[020,](#page-124-18) 1[3022,](#page-124-16)

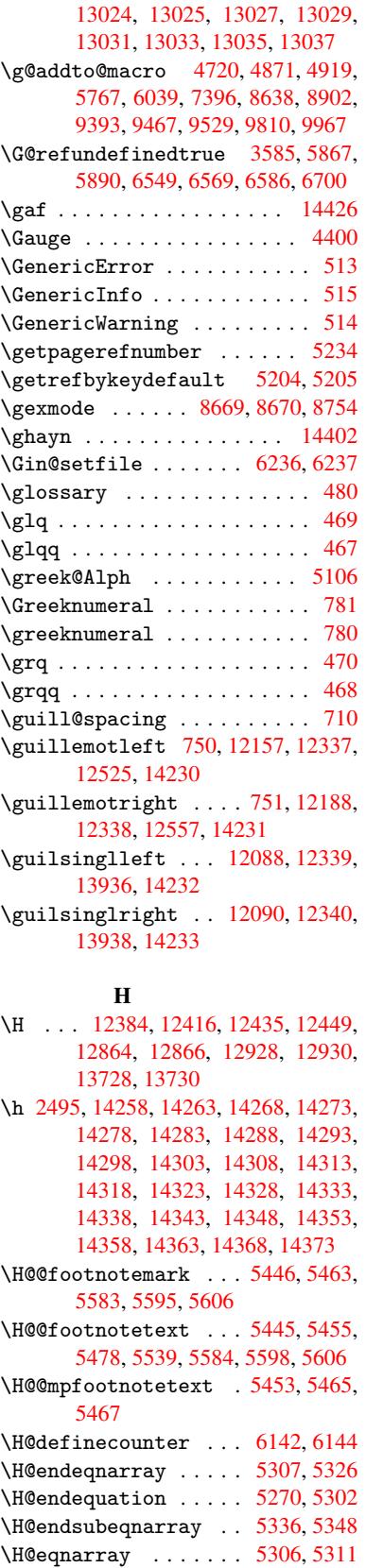

\H@equation . . . . . . [5269,](#page-128-5) [5293](#page-129-13)

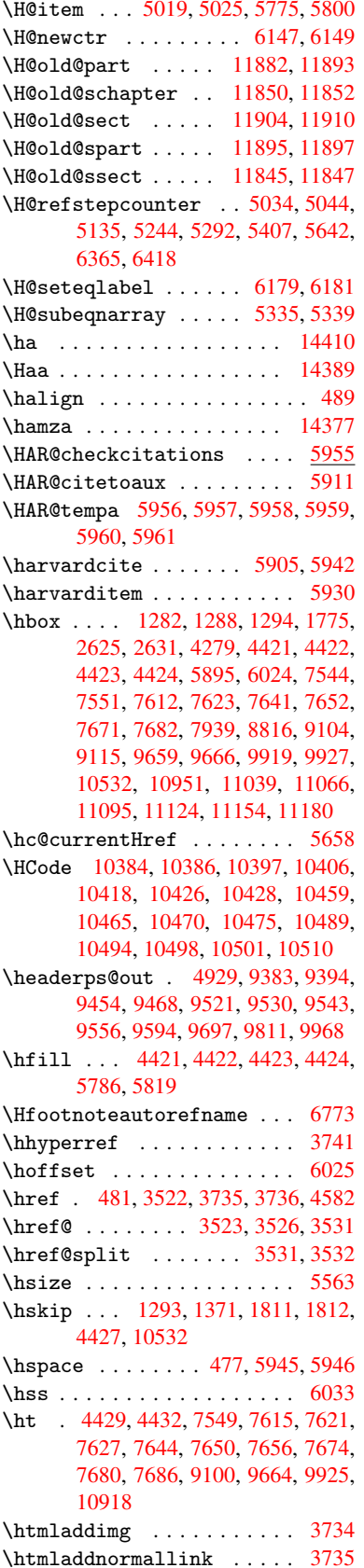

\htmladdnormallinkfoot . . 3736 \htmlref . . . . . . . . . . . . . 3737 \Huge . . . . . . . . . . . . . . . . . 446  $\hbox{\tt huge} \ldots \ldots \ldots \ldots \quad 450$ \Hurl . . . . . . . . . 3538, 3540, [3542](#page-94-3) \hv@pdf@char 11666, 11729, 1[1730,](#page-94-6) 11731, 11732 \hvtex@buffer . 8534, 8537, 8[545,](#page-18-22) 8548, 8557, 8561, 8577 \hvtex@gettoken [8534,](#page-89-11) [854](#page-255-14)[6,](#page-89-12) [8550](#page-255-15)[,](#page-89-13) 8559, 8563 \hvtex[@getto](#page-255-16)[ken@](#page-255-7) . . . 8534, 8535 \hvtex[@par@](#page-192-4)[dime](#page-193-2)[n](#page-193-3)[sion](#page-192-0) [8530](#page-192-2), [8569](#page-192-3) \hvtex@par@direc[tion](#page-192-0) 8531, 8572 \hvtex[@par@](#page-193-5)[durat](#page-193-6)ion [8532](#page-192-5), [8564](#page-192-6) \hvtex@par@motion . . [8533,](#page-192-0) [8566](#page-192-1) \hvtex@param@dimension [. .](#page-192-7) [8541,](#page-193-7) 8570, 8588, 8591 \hvtex@param@direction [.](#page-192-8)[.](#page-192-8) [8542,](#page-193-8) 8573, 8599, 8607 \hvtex@param@duration [. . .](#page-192-10) [8](#page-192-11)[543,](#page-193-10) [8565,](#page-193-11) [8612,](#page-193-12) [8614](#page-193-13) \hvtex@param@motion 8544, [8567,](#page-192-12) 8588, 8595 \hvtex[@pars](#page-193-14)[e@tr](#page-193-15)[ans](#page-194-4) . 8519, [8539](#page-192-13) \hvtex[@prod](#page-193-16)[uce@](#page-194-5)[trans](#page-194-1) 8578, 8584 \hvtex@token . . 8536, [8547,](#page-192-14) [8553,](#page-193-17) [8560,](#page-193-12) [8565,](#page-193-18) 8568, 8571, 8573 \hvtex@trans@code . . 8523, 8524, 8525, 8526, 8527, [8528,](#page-191-5) [8529,](#page-192-15) 8540, 8586, 8587, [8589,](#page-193-19) [8591,](#page-193-20) 8593, 8595, [8597,](#page-192-16) [8599,](#page-192-17) [8601,](#page-192-18) [8602,](#page-193-21) [8603,](#page-193-16) [8604,](#page-193-0) [8605,](#page-193-1) [8](#page-193-14)[607](#page-192-20) \hvtex@trans@effect@[Blinds](#page-192-19) [. .](#page-192-25) [. . . .](#page-192-21) [. . . .](#page-192-22) [8523](#page-192-23) \hvtex[@tran](#page-192-26)[s@eff](#page-193-22)[ect@](#page-193-23)[Box](#page-193-24) . [8524](#page-193-13) \hvtex[@tran](#page-194-6)[s@ef](#page-194-7)[fect@](#page-194-8)[Diss](#page-194-9)[o](#page-193-15)[lve](#page-194-4) . . . . . . . . . 8525 \hvtex@trans@eff[ect@G](#page-192-19)litter . . . . . . . . . 8526 \hvtex@trans@effect@R ... [8529](#page-192-20) \hvtex@trans@effect@Split 8527 \hvtex@trans@eff[ect@W](#page-192-21)ipe 8528 \hvtex@trans@par . . . 8560, 8564, 8566, 8569, [8572](#page-192-22) \hvtex@trans@params 8554, [8556,](#page-192-23) 8580 \Hy@@boolkey . . . . . . . 1821, [1822](#page-192-24) \Hy@@D[efNam](#page-193-10)[eKey](#page-193-7) [. . . .](#page-193-8) [1892](#page-193-21), [1894](#page-193-9) \Hy@@escapeform . . 1[1254,](#page-192-27) [11267,](#page-193-28) [11272](#page-193-29) \Hy@@temp . 2655, 2657, 4337, 4339 \Hy@abspage 4740, 4805, [4915,](#page-56-6) [4954](#page-55-6) \Hy@Acrobatmenu 3011, [3052](#page-245-4), [7455,](#page-245-5) [8064,](#page-245-6) 8496, 9263 \Hy@activea[nchor](#page-72-16)[false](#page-72-17) . . . [3448,](#page-107-15) 7049, [7501,](#page-115-4) [7515,](#page-117-11) [7584,](#page-107-14) [7593,](#page-120-6)

7869, 8259, 8275, 8343, 8355, 8810, 9616, 9630, 9877, 9890 \Hy@activeanchortrue 7048, 7498, 7511, 7582, 7590, 7865, 8255, [8272,](#page-180-7) [8341,](#page-187-12) [8352,](#page-187-13) [8800,](#page-188-10) [9613,](#page-188-11) [9626,](#page-198-8) [9874,](#page-215-6) [9886](#page-215-7) \Hy@ActiveCarriageRe[t](#page-220-9)[urn](#page-163-16) [3484,](#page-173-9) [3487](#page-173-10) \Hy@ap[pendi](#page-187-14)[xstri](#page-188-12)[ng](#page-188-13) . [5087](#page-198-9), [5094](#page-215-8) \Hy@au[thor](#page-215-9) [. . .](#page-220-11) [. . . .](#page-220-12) 4654, 4658 \Hy@babelnormalise . 3553, [3555](#page-88-22) \Hy@ba[ckout](#page-88-23) 3444, 4542, 4546, 5741 \Hy@backreffalse 288, [2275,](#page-123-9) [2294,](#page-123-10) 3141 \Hy@backreftrue 2268, [2272,](#page-90-9) [2291](#page-90-13) \Hy@bibcite [. . .](#page-87-4) [. . . .](#page-111-1) [5764,](#page-111-2) [5768](#page-137-13) \Hy@bookmarksdepth . [2610,](#page-64-6) [2615,](#page-64-7) [2627,](#page-82-9) 2633, 1[1580](#page-12-0) \Hy@bookmarksnum[bered](#page-64-8)[false](#page-64-9) [289](#page-64-10) \Hy@bookmarksopenfalse [. . .](#page-137-11) [290](#page-137-12) \Hy@bookmarkstrue . . [. . . .](#page-71-2) . [291](#page-71-3) \Hy@bo[okmar](#page-72-6)[kstyp](#page-72-8)e [. .](#page-252-17) 2645, 2647, 6078, 11591 \Hy@boolkey . . 1821, 1911, 1[914,](#page-12-2) 1917, 1945, 1948, 1951, 1[982,](#page-12-3) 1985, 1988, 2005, 2009, 2012, [2015,](#page-144-11) [2018,](#page-252-18) 2021, [2024,](#page-72-18) [2246,](#page-72-19) 2249, 2301, [2584,](#page-55-7) 2587, 2602, 2605, 2608, 2649, [2652,](#page-57-11) [2690,](#page-57-12) [2805,](#page-57-13) [2862,](#page-57-14) [2865,](#page-58-12) [2868,](#page-58-13) [2871,](#page-58-14) [2874,](#page-58-15) [2877,](#page-58-16) [2880,](#page-59-12) [2888,](#page-59-13) [2909,](#page-59-14) [2912](#page-59-15) \Hy@Bo[rderA](#page-71-8)[rrayP](#page-71-9)[atch](#page-72-20) [9150,](#page-72-21) [9153,](#page-73-12) [9392,](#page-75-32) [9809](#page-76-24) \Hy@br[eakli](#page-77-22)[nks@u](#page-77-23)[nsupp](#page-77-24)[orted](#page-77-25) [. .](#page-77-26) [. . . .](#page-77-27) . . 1993, 8782 \Hy@breaklinksfalse [. . . .](#page-205-15) . [292](#page-205-16) \Hy@br[eakli](#page-209-12)[nksun](#page-218-18)hbox 9091, 9107 \Hy@CatcodeWrapper . 3320, 3379, 3423, 3436 \Hy@centerwind[owfa](#page-58-17)[lse](#page-198-10) . . . . [293](#page-12-4) \Hy@chapapp . . 5088, [5094,](#page-204-8) [5101,](#page-204-9) 11856, 11867, 11941 \Hy@ch[apter](#page-87-13)[strin](#page-87-14)g . . [5083,](#page-85-11) [5085,](#page-86-4) 5088, 5100 \Hy@CheckOptionV[alue](#page-123-11) [1862](#page-123-10), [1899](#page-124-20) \Hy@CJ[Kbookm](#page-257-2)[arksf](#page-257-4)[alse](#page-259-5) . . . . 294 \Hy@cjkpu . . . . . . . 928, 930, [949](#page-123-13) \Hy@co[lorli](#page-123-11)[nk](#page-124-21) . 3383, [3391,](#page-123-12) 3395, 6963, 7041, 7096, [7132,](#page-56-8) [7167,](#page-57-15) 7476, 7499, 7520, 7548, 7[557,](#page-12-6) 7583, 7597, 7618, 7630, 7648, 7660, 7678, 7690, [79](#page-32-14)[52,](#page-32-15) 8[007,](#page-33-8) 8038, 8060, [8081,](#page-86-5) [8342,](#page-86-3) [8362,](#page-86-6) [8419,](#page-162-8) [8438,](#page-163-17) [8465,](#page-164-9) [8492,](#page-165-0) [8508,](#page-166-5) [8818,](#page-172-2) [9075,](#page-173-2) [9077,](#page-173-11) [9614,](#page-173-6) [9635,](#page-174-5)

9663, 9672, 9875, 9895, 9924, 9932 \Hy@ColorList . . . . . . 2695, 2696 \Hy@CounterExists . . 4984, 4997, [5000](#page-216-14) \Hy@cu[rrent](#page-221-6)bookmarklevel 11586, 11596, 11597, 11[603,](#page-73-13) 1[1610,](#page-73-3) 11644, 11647, 11652, 11[656](#page-121-12) \Hy@de[fault](#page-121-13)driver . . [3218,](#page-121-11) 3242, 3248 \Hy@De[fFormA](#page-252-6)[ction](#page-252-7) . . [420](#page-252-10)6, [4208](#page-252-20) \Hy@De[fNameK](#page-253-19)[ey](#page-253-8) 1[891,](#page-253-11) 2716, [273](#page-253-20)4, 2742, 2750, 2754, [2761,](#page-83-2) [2768,](#page-84-2) [2775,](#page-84-3) 2782, 2786, 2791, 2798, 2897 \Hy@DEST [. . . .](#page-56-9) . . . . . [9092](#page-74-28)[,](#page-104-29) [9117](#page-74-29) \Hy@De[stNam](#page-74-30)e ....... [7009](#page-75-33),[7013](#page-75-34) \Hy@Di[sable](#page-75-35)[Optio](#page-75-36)n [. .](#page-75-37) [1848,](#page-75-38) [3004,](#page-75-39) [3005,](#page-77-28) 3006, 3008, 3122, 3148, 3271, 3272, 3273, [3274,](#page-204-10) [3275,](#page-204-11) 3276, 3277, 3278, [3279,](#page-162-1) [3280,](#page-163-18) 3281, 3282, 3283, [3284,](#page-55-8) 3285, 3286, 3287, 3289, 3319, [3372,](#page-79-9) [3400,](#page-79-10) [3401,](#page-79-11) [3446,](#page-79-12) [3447,](#page-81-2) [4503,](#page-82-10) [4504,](#page-84-4) [4505,](#page-84-5) [4506,](#page-84-6) [4507,](#page-84-7) [4508,](#page-84-8) [4509,](#page-84-9) [4510,](#page-84-10) [4511,](#page-84-11) [4512,](#page-84-12) [4513,](#page-84-13) [4514,](#page-84-14) [4515,](#page-84-15) [4516,](#page-84-16) [4517,](#page-84-17) [4518,](#page-84-18) [4519,](#page-84-19) [4520,](#page-84-20) [4521,](#page-84-21) [4522,](#page-85-12) [4523,](#page-86-7) [4524,](#page-87-15) [4525,](#page-87-16) [4526,](#page-87-17) [4678,](#page-87-18) [4873,](#page-110-2) [5610,](#page-110-3) [6241,](#page-110-4) [6297,](#page-110-5) [6298,](#page-110-6) [6889,](#page-110-7) [6990,](#page-110-8) [7319,](#page-110-9) [7320,](#page-110-10) [7321,](#page-110-11) [7322,](#page-110-12) [7323,](#page-110-13) [7324,](#page-110-14) [7325,](#page-110-15) [7326,](#page-110-16) [7452,](#page-110-17) [7716,](#page-110-18) [7717,](#page-110-19) [7718,](#page-110-20) [7719,](#page-110-21) [7720,](#page-110-22) [7721,](#page-110-23) [7722,](#page-110-24) [7723,](#page-110-25) [7979,](#page-114-5) [8116,](#page-118-5) [8117,](#page-134-17) [8118,](#page-148-10) [8119,](#page-149-11) [8120,](#page-149-12) [8121,](#page-160-1) [8122,](#page-162-9) [8123,](#page-168-18) [8191,](#page-168-19) [8327,](#page-168-20) [8736,](#page-168-21) [8737,](#page-168-22) [8738,](#page-168-23) [8739,](#page-168-24) [8740,](#page-168-25) [8741,](#page-171-6) [8742,](#page-177-21) [8743,](#page-177-22) [8967,](#page-177-23) [8968,](#page-177-24) [8969,](#page-177-25) [8970,](#page-177-26) [8971,](#page-177-27) [8972,](#page-177-28) [8973,](#page-181-11) [8974,](#page-184-24) [9447,](#page-184-25) [9721,](#page-184-26) [9722,](#page-184-27) [9723,](#page-184-28) [9724,](#page-184-29) [9725,](#page-184-30) [9726,](#page-184-31) [9727,](#page-185-15) [9728](#page-188-14) \Hy@di[splay](#page-196-29)[doct](#page-197-3)[itlef](#page-201-15)[alse](#page-201-16) . [322](#page-201-17) \Hy@Di[still](#page-201-18)[erDe](#page-201-19)[stFix](#page-201-20) [6003,](#page-201-21) [8747,](#page-201-22) [8749](#page-211-11) \Hy@dr[aftfa](#page-217-18)[lse](#page-217-19) ......... 254 \Hy@drafttrue ........... [255](#page-13-3) \Hy@driver 327, 1998, [2140,](#page-143-9) [2151,](#page-197-4) [2154,](#page-197-5) 2157, 2160, 2171, 2174, 2177, 2180, 2191, 2194, 2[219,](#page-11-16) 2228, 2233, 2236, 2242, 3[151,](#page-11-17) 3154, 3158, 3161, 3165, 3168, 3170, 3[174,](#page-13-4) [3178,](#page-58-18) [3182,](#page-61-19) [3185,](#page-61-20) [3189,](#page-61-21) [3193,](#page-62-18) [3197,](#page-62-19) [3200,](#page-62-20) [3204,](#page-62-21) [3207,](#page-62-22) [3209,](#page-62-23) [3213,](#page-62-24) [3217,](#page-62-25) [3220,](#page-63-13) [3223,](#page-63-14) [3226,](#page-63-15) [3237,](#page-63-16) [3240,](#page-63-17) [3242,](#page-82-11) [3248,](#page-82-12) [3250,](#page-82-13) [3255,](#page-82-14) [3257,](#page-82-15) [3259](#page-82-16)

\Hy@DvipdfmxOutlineOpentrue . . . . . . . . . 3268 \Hy@endcolorlink . . . 3387, 3392, 3396, 6972, 7046, 7499, 7534, 7552, 7559, 7583, 7605, 7619, 7631, 7648, [7660,](#page-84-22) 7678, 7690, 7961, 8010, 8038, 8060, 8081, 8342, 8402, 8419, [8438,](#page-86-8) [8465,](#page-86-9) [8492,](#page-86-10) [8508,](#page-162-10) [8844,](#page-163-7) [9084,](#page-173-2) [9614,](#page-173-12) [9649,](#page-174-7) [9667,](#page-174-8) [9674,](#page-174-1) [9875,](#page-175-18) [9909,](#page-175-19) [9924,](#page-175-20) [9932](#page-176-22) \Hy@En[dWrap](#page-188-0) [3321](#page-189-8), [3323](#page-189-2), [3324](#page-190-4), [3357](#page-190-9) \Hy@es[capef](#page-191-8)[orm](#page-191-2) . [. .](#page-199-9) 1[0172,](#page-203-5) [10254,](#page-215-1) [10264](#page-215-10), [102](#page-216-17)[89,](#page-216-18) 10[308,](#page-220-2) [10332,](#page-220-13) [10352](#page-221-5), [106](#page-221-6)23, 10707, 10728, 10755, 10776, 10804, 10826, 10956, [1104](#page-85-13)5, [11](#page-85-14)[068,](#page-85-15) 1[1101,](#page-86-11) 11126, 11155, [11183,](#page-225-30) [11248,](#page-226-19) [11277,](#page-227-15) [11284](#page-227-16) \Hy@es[capefo](#page-235-14)[rmfals](#page-236-16)e [. . .](#page-236-17) . . [295](#page-235-13)  $\H{Hy@escapestring$  $\H{Hy@escapestring$  $\H{Hy@escapestring$ .  $11245, 11318,$  $11245, 11318,$  $11245, 11318,$ [11350,](#page-243-21) [11356,](#page-243-22) [11360,](#page-244-8) [11364,](#page-245-7) [11368,](#page-245-8) [11372](#page-245-9), 11376, 11380, 11384, 11388, 11392, 11[499,](#page-12-7) 11500, 11531 \Hy@Ev[eryPag](#page-247-12)[eAncho](#page-247-9)r [60](#page-247-7)[0](#page-245-10)2, [6040](#page-246-8) \Hy@Ev[eryPag](#page-247-5)[eBoxHo](#page-247-14)ok [470](#page-247-11)4, [4708,](#page-247-16) [4712,](#page-248-17) 6[039,](#page-248-13) 8638, [8902](#page-248-15) \Hy@Ev[eryPag](#page-250-16)[eHook](#page-250-17) . . 4703, [4707,](#page-250-11) 4871, 7396 \Hy@ExchangeLeftPare[nthes](#page-114-6)[is](#page-115-5) . [. . . .](#page-115-6) [. .](#page-143-5) 6[823,](#page-194-3) 6[829](#page-200-4) \Hy@ExchangeRightPar[enthe](#page-114-7)[sis](#page-115-7) . [. . . .](#page-118-4) [. .](#page-170-10) 6833, 6839 \Hy@false . 1757, 1829, 2260, 2293 \Hy@figuresfa[lse](#page-159-4) . [. . . .](#page-159-5) . . . 296 \Hy@finalfalse . . . . . . . . . . 255 \Hy@finaltrue [. . . .](#page-159-6) [. . . .](#page-159-7) . . . 254 \Hy@FirstPage [. .](#page-53-9) [. . . .](#page-55-9) . [. . .](#page-63-18) [3022](#page-64-12) \Hy@FirstPageHook . . 4705, 4[718,](#page-12-8) 4720, 4927, 4928, 9393, 9[467,](#page-11-17) 9529, 9810, 9967 \Hy@fitwindowfalse . . . . . . [297](#page-79-13) \Hy@float@caption . . [5648,](#page-114-8) [5689,](#page-115-8) [5691](#page-115-3) \Hy@fl[oat@c](#page-213-2)[urre](#page-218-16)[ntHre](#page-221-12)[f](#page-119-7) [. . .](#page-209-9) [5692,](#page-211-8) 5694, 5696, 5704, 5706, 5[707](#page-12-9) \Hy@footnote@current[Hlabel](#page-135-24) [. .](#page-136-0) [. .](#page-136-19) 5485, 5499, 5531, 5573 \Hy@footnote@currentHref [4498,](#page-136-10) [5469,](#page-136-20) [5472](#page-136-6), [5480,](#page-136-11) [5483](#page-136-21), [5486](#page-136-12), 5500, 5503, 5530, 5571, 5574 \Hy@Gin@s[etfil](#page-132-0)e . . [. .](#page-133-20) 6236, 6238 \Hy@GlobalSte[pCount](#page-132-2) . . [. . .](#page-133-2) [. . .](#page-110-26)  $\ldots \ldots \ldots \frac{325}{325}$ , [4805,](#page-132-15) [5126,](#page-132-16) [5208,](#page-132-17) [6017](#page-132-18), [6156,](#page-133-21) [6407](#page-133-22), [6458](#page-133-23),

11570, 11855, 11866, 11898, 11907, 11940 \Hy@gtemp . . 624, 625, 4105, 4106, 4110, 4111, 4122, 4136, 6847, [6849,](#page-251-10) 11293, 1[1295](#page-257-19) \Hy@href . . [. . . . .](#page-259-27) . . . 3523, [3525](#page-258-16) \Hy@hy[perfoo](#page-258-17)t[note](#page-25-5)[sfal](#page-25-6)[se](#page-102-15) . [5442](#page-102-11) \Hy@hy[perfo](#page-102-19)[otnot](#page-102-12)[estru](#page-103-12)e . . . [298](#page-159-9) \Hy@hy[perin](#page-159-10)[dextru](#page-246-13)e . [. . . .](#page-103-5) . 299 \Hy@hypertexname[sfalse](#page-246-14) . . [1713](#page-89-14) \Hy@hypertexnamestrue [. . . .](#page-89-4) [300](#page-131-20) \Hy@implicittrue ........ [301](#page-12-10) \Hy@Info . . 239, 1837, 3092, 3[094,](#page-12-11) 3097, 3099, 3102, 3104, 3107, 3109, 3112, 3114, 3304, [3310,](#page-52-15) 3388, 3393, 3397, 3814, 4[460,](#page-12-12) 4462, 4465, 4467, 4470, 4[472,](#page-12-13) 4475, 4[477,](#page-11-18) [4480,](#page-55-10) [4482,](#page-81-3) [4485,](#page-81-4) [4487,](#page-81-5) [4490,](#page-81-6) [4492,](#page-81-7) [5842,](#page-81-8) [5903,](#page-81-9) [6083](#page-81-10) \Hy@La[stPag](#page-86-12)e [.](#page-86-13)[.](#page-86-13)[.](#page-86-13)[.](#page-86-14)[.](#page-86-14)[.](#page-86-14)[.](#page-86-14) [. . . .](#page-96-5) [3025](#page-109-10) \Hy@level . . 11[592,](#page-109-18) 1[1594,](#page-109-14) [11605,](#page-109-15) [11610](#page-109-16), [1161](#page-109-17)1, [116](#page-109-23)12, 11636 \Hy@le[velch](#page-144-12)eck . . . 1[1593,](#page-139-22) [11608](#page-140-24) \Hy@linkcounter . . . . . . . . . . . . . 329, [331,](#page-252-21) 5126, [5127](#page-252-4), [5208](#page-252-12)[,](#page-80-10) [5209,](#page-252-20) [6156,](#page-252-13) 6[157,](#page-252-22) 6182, [640](#page-253-4)7, 6408, 6412, 6458, 6459, 6463, 11570, 11571, [11855,](#page-252-23) [11856,](#page-252-24) 11866, 11867, 11898, [11899,](#page-126-5) 11[907,](#page-13-5) [1190](#page-13-6)8, [119](#page-124-22)[40,](#page-124-10) 11941 \Hy@li[nkfil](#page-126-0)[epref](#page-146-14)ix . [2680,](#page-146-2) [3673,](#page-151-6) [3694,](#page-151-7) [7537](#page-151-8)[,](#page-251-0) [8226,](#page-152-2) [9](#page-257-18)[652,](#page-152-3) 9912 \Hy@li[nktoc](#page-257-19) . . 1953, [195](#page-258-16)5, [1963,](#page-257-2) 1965, [19](#page-258-3)[75,](#page-257-4) 6114 \Hy@li[nktoc@](#page-258-17)all . [. . . . .](#page-259-27) . . [196](#page-259-5)1 \Hy@li[nktoc](#page-93-11)[@none](#page-173-1) [. . .](#page-186-0) [. . . .](#page-73-14) [1958](#page-92-13) \Hy@linktoc@page [. . .](#page-58-19) [1953,](#page-58-20) [1960,](#page-58-21) [1963](#page-58-22) \Hy@linkto[c@sec](#page-58-23)[tion](#page-145-13) 1955, [1959,](#page-58-5) 1965 \Hy@linktocpagefalse [. . . .](#page-58-19) . [302](#page-58-2) \Hy@LT[@curr](#page-58-21)entHlabel 5246, [5257](#page-58-4) \Hy@LT@currentHref . [5247](#page-58-20), [5258](#page-58-3) \Hy@LT[@foot](#page-58-22)notetext 5528, 5538 \Hy@make@anchor 6155, 6162, [6168](#page-12-14) \Hy@make@df@tag@@ . . [6160,](#page-127-0) [6175](#page-127-1) \Hy@make@df@tag@@@ . 6166, 6176 \Hy@maketitle@end . . [5587,](#page-133-24) [5592,](#page-133-25) 5594 \Hy@maketitle@op[targ](#page-146-15) [5585,](#page-146-18) [5590](#page-146-19) \Hy@MaybeStopNow . . . [2182,](#page-146-20) [2187,](#page-146-21) 2205, 2215, 2222, 2975 \Hy@me[nubar](#page-134-20)true ........ [303](#page-134-19) \Hy@naturalnamesfalse . . . . [304](#page-134-21) \Hy@nestingfalse [.](#page-134-1)...... 305 \Hy@ne[wline](#page-62-16)[@aut](#page-63-7)[hor](#page-63-9) . [. . . .](#page-78-18) [4697](#page-62-13)

\Hy@newline@title ...... 4696  $\H{Hy@newwindowfalse}$  ..... 307 \Hy@newwindowsetfalse 306, 2885 \Hy@newwindowsettrue . . . . 2887 \Hy@next 4821, 4831, 4836, 1[1865,](#page-114-9) 11875, 11878 \Hy@nextfalse ...... [3054,](#page-12-16) [6245](#page-12-15) \Hy@NextPage .......... [3016](#page-77-29) \Hy@nexttrue . . [3055](#page-117-13), [3056](#page-117-14), [3057](#page-257-20)[,](#page-77-30) [6246,](#page-257-21) [6247](#page-117-12) \Hy@number [. . . .](#page-257-22) 2838, [2842,](#page-80-11) [2850](#page-148-11) \Hy@numberline . . . 11587, 1[1624,](#page-79-14) 11625, 11626 \Hy@oc[gcolo](#page-148-2)r [. .](#page-148-3) [6966,](#page-80-3) [6980,](#page-80-4) [7955,](#page-80-5) 7969 \Hy@ocgcolorlink[sfals](#page-76-27)e .. [3367](#page-76-7) \Hy@or[g@chap](#page-252-27)[ter](#page-252-16) . . [11863](#page-252-25), [11879](#page-252-26) \Hy@OutlineName . . 1[1769,](#page-162-12) [11822](#page-181-13) \Hy@pa[geanc](#page-181-14)hortr[ue](#page-162-11) ...... 308 \Hy@pagecounter . 330, 332, [5166,](#page-86-15) 6017, 6018 \Hy@pageheight 1922, [1926](#page-257-0), [1930,](#page-257-23) 1934, 1938, 1942, [2965](#page-255-17), [9469,](#page-256-8) 9557 \Hy@pa[gelab](#page-143-12)[elsfa](#page-143-13)l[se](#page-13-7) . [. . .](#page-13-8) [4727](#page-125-11) \Hy@pagelabelstrue ...... 309 \Hy@param [5099](#page-57-20), [5100,](#page-57-16) [5101,](#page-78-14) [5123,](#page-57-18) [5127](#page-214-7) \Hy@PatchLanguageShorthand[s](#page-115-9) . . . . . . . 3063, 3082 \Hy@pdfafalse .......... [323](#page-12-18) \Hy@pd[fenco](#page-124-10)[ding@](#page-124-23)[pdfdo](#page-124-21)c . . [2097](#page-124-8) \Hy@pdfmarkerrorfalse ... 9055 \Hy@pdfmarker[rortru](#page-80-12)e 9183, 9192 \Hy@pdfminorversion [685](#page-81-13)6, 6[862,](#page-13-9) 6865, 6873, 6878, 6880, [6883,](#page-60-5) 6887 \Hy@pdfpagehiddenfalse . . . [310](#page-203-6) \Hy@pdfstringdef 623, [4080,](#page-205-17) [4088](#page-206-18) \Hy@pd[fstri](#page-160-4)[ngfa](#page-160-5)[lse](#page-160-6) . . [311](#page-160-7), [4528](#page-160-3) \Hy@pd[fstri](#page-160-9)ngtrue . . . 493, 4500 \Hy@pdfversion 2123, 2134, 4[082,](#page-12-19) 6878, 6880, 6[884,](#page-25-7) 6887, [11288](#page-102-21) \Hy@plainpagesfalse ..... 312 \Hy@PrevPage .......... [3019](#page-110-27) \Hy@ps@CR 9511, 9518, 9[523,](#page-20-10) [9524](#page-102-22)[,](#page-110-28) [9541,](#page-160-6) 9561, [9562,](#page-61-9) [9563,](#page-61-22) [9569,](#page-246-20) 9576, [9583,](#page-160-7) [9590](#page-160-10) \Hy@pstringB . . 7243, 7248, [81](#page-79-15)[54,](#page-13-10) 8166, [9028,](#page-213-6) 9044, 9782, 9798 \Hy@ps[tring](#page-213-10)D . . [7103,](#page-213-7) [7127,](#page-213-8) [8018,](#page-213-9) 8033, [9328,](#page-214-8) [9344](#page-214-9) \Hy@ps[tring](#page-214-12)def 6793, 7008, 7025, 7071, 7102, [7103,](#page-167-0) [7138,](#page-167-18) [7139,](#page-185-0) [7243,](#page-185-16) [7809,](#page-202-0) [7987](#page-203-7), [8017](#page-218-0), [8018](#page-218-19), 8042, 8154, [8361,](#page-164-14) [8424,](#page-165-8) [8472,](#page-182-7) [8473,](#page-182-5) [9028,](#page-208-10) [9181](#page-208-8)[,](#page-158-13) [9190,](#page-162-13) [9309,](#page-163-19)

9327, 9328, 9352, 9353, 9782, 11270, 11768, 11784 \Hy@pstringDest 7008, 7009, 7809, 7854, 9181, 9182, 9186, 9190, [9191,](#page-208-11) [9195](#page-208-10) \Hy@ps[tringF](#page-245-11) . . [71](#page-208-12)[02,](#page-256-9) [7121,](#page-209-13) [7138,](#page-218-0) 7157, [7162,](#page-255-18) 8017, 8032, 8472, 8479, 8481, [9327,](#page-162-13) [9343,](#page-162-1) [9352,](#page-178-18) [9368,](#page-179-5) [9371](#page-205-18) \Hy@ps[tring](#page-206-21)[Name](#page-206-22) [. .](#page-164-15) 1[1768,](#page-165-9) [11769,](#page-165-10) [11784](#page-165-11), [1179](#page-165-12)8 \Hy@ps[tring](#page-190-11)P . . [7139,](#page-208-11) [7162,](#page-208-13) [8473,](#page-208-12) [8481,](#page-209-14) [9353](#page-209-15)[,](#page-190-12) 9371 \Hy@pstringURI 7071, [7092](#page-255-18), [8042,](#page-255-17) [8056,](#page-256-9) [8361,](#page-256-10) 8371, 8424, 8428, 9309, 9319 \Hy@Pu[tCata](#page-190-12)[log](#page-209-13) . [4867](#page-165-13), [4875](#page-165-12), [4943](#page-190-13) \Hy@raisedlink . . . . . . . . 1764, [5076,](#page-183-17) [5211,](#page-188-15) [5217,](#page-164-16) [5218,](#page-164-17) [5219,](#page-183-16) [5222,](#page-208-14) [5259](#page-208-15), 5299, 5302, 5429, 5471, 5482, 5543, [5570,](#page-118-7) [5682,](#page-120-7) 5752, 5776, [5781,](#page-118-6) 5801, 6158, 6183, [9381,](#page-126-6) [9452,](#page-126-7) [9693,](#page-126-8) [9853,](#page-54-3) [11572](#page-123-14), 118[57,](#page-128-15) 11[868,](#page-128-7) [11900,](#page-126-9) [11912](#page-126-10), [1194](#page-127-13)2 \Hy@ra[iseli](#page-137-14)[nksfa](#page-138-18)[lse](#page-133-26) . [313](#page-133-27), [5904](#page-136-22) \Hy@Re[moveD](#page-146-3)[urPag](#page-209-16)[eAttr](#page-211-13) [. . .](#page-216-19) [7355,](#page-219-2) [7368](#page-251-1) \Hy@Re[moveHi](#page-258-19)[dPage](#page-259-28)[A](#page-257-24)[ttr](#page-257-25) . . . [7377,](#page-258-18) 7389 \Hy@RemovePercentCr 3[500,](#page-13-11) [3](#page-169-10)[504,](#page-140-25) [3509](#page-169-12) \Hy@RemoveTransPageAttr . [7331,](#page-170-7) [7345](#page-170-11) \Hy@reserved@a 3609, [5309,](#page-88-12) [5338,](#page-89-5) [10391](#page-89-6), 10441, 10504 \Hy@RestoreCatcodes 205, [2971,](#page-169-13) [3261](#page-169-14) \Hy@RestoreLastskip [1779,](#page-128-16) [7010,](#page-129-16) [7502,](#page-229-28) [7516,](#page-230-34) [7585,](#page-91-1) 7594, 7856, 8260, 8276, 8344, [8356,](#page-10-35) 8793, [8811,](#page-84-23) 9617, 9631, 9878, [9891](#page-78-19) \Hy@ReturnAfterElseFi 333, [3488](#page-162-14) \Hy@Re[turnA](#page-173-13)[fterE](#page-173-14)[lseF](#page-174-9)[iFiEnd](#page-175-21) [337,](#page-179-19) [1256](#page-187-15) \Hy@Re[turnA](#page-198-12)[fter](#page-215-11)[F](#page-187-16)i [333](#page-188-16), [353,](#page-188-17) [1434](#page-220-15)[,](#page-198-11) 3492, 3508, [6309,](#page-215-12) [63](#page-220-14)[45,](#page-13-12) [6828,](#page-88-24) 6838, 11271 \Hy@Re[turnA](#page-42-1)fterFiFiEnd . . . [336,](#page-13-13) 1248, 1262, 13[40,](#page-13-14) 1347 \Hy@Re[turnE](#page-88-25)[nd](#page-89-15) 335, [336](#page-149-13), [337,](#page-14-9) [1268,](#page-46-3) [1352](#page-159-12) \Hy@safe@a[ctivesf](#page-245-12)alse 338, [3413,](#page-13-15) [3418,](#page-42-2) [3623,](#page-42-3) [6689](#page-44-5) \Hy@safe@activ[estr](#page-13-16)[ue](#page-13-15) [338,](#page-13-13) [3411,](#page-42-4) [3416,](#page-44-7) 3480, 3517, 3557, 3615, 6599, 6678

\Hy@saved@currentHlabel . 5496, 5501 \Hy@saved@currentHref . . . 5497, 5502 \Hy@saved@footnotemark . . [5581,](#page-132-1) [5596](#page-132-3) \Hy@saved@footnotetext . . [5582,](#page-132-20) [5599](#page-132-21) \Hy@saved@hook . . . . . 4682, 4692 \Hy@Sa[veLas](#page-134-0)tskip . . . 1779, [7007,](#page-134-22) 7491, 7505, 7577, 7588, [7807,](#page-134-23) [8248,](#page-134-24) 8263, 8335, 8347, 8784, 8797, 9607, 9620, 9868, 9881 \Hy@scanauthor . . . . . [4652,](#page-114-10) [4657](#page-114-11) \Hy@sc[anopt](#page-172-4)[autho](#page-173-15)r . . [4652](#page-175-22), [4653](#page-162-15) \Hy@sc[anopt](#page-186-7)[title](#page-187-17) [. . .](#page-174-10) [4643](#page-188-19), [4644](#page-198-13) \Hy@sc[antit](#page-198-14)[le](#page-215-13) [.](#page-188-18)..... [4643](#page-220-16), [4648](#page-220-17) \Hy@secnum@part . . 11[885,](#page-113-1) 1[1887,](#page-113-10) 11890 \Hy@seminarslidesfalse [. .](#page-113-1) [6357](#page-113-12) \Hy@seminarslidestrue [. . .](#page-113-0) [6355](#page-113-13) \Hy@setbreaklinks . . [199](#page-257-26)[0,](#page-113-0) [1994,](#page-257-27) [2006,](#page-258-10) 6855, 7803 \Hy@SetCatcodes . 181, 231, [2973](#page-150-16) \Hy@SetNewWindow . . . 2891, [7123,](#page-150-9) 7159, 8034, 8480, [9342,](#page-58-24) [9367](#page-58-0) \Hy@se[toute](#page-59-0)[rhbox](#page-160-11) [. . .](#page-178-20) 9090, 9096 \Hy@setpagesizetrue [.](#page-10-36) [. . . .](#page-11-19) 314 \Hy@setpdfborder . . . [2724,](#page-77-31) [7031](#page-165-14)[,](#page-78-20) [7076,](#page-165-15) [7107,](#page-182-10) [7143,](#page-190-15) [7458](#page-208-16), [7996](#page-209-17), 8025, 8049, 8074, [8374,](#page-204-12) [8391,](#page-204-13) 8412, 8431, 8458, 8485, 8501 \Hy@setpdfversiontrue . . . [2122](#page-13-17) \Hy@se[tref@](#page-164-18)[link](#page-164-19) [. . . .](#page-165-16) [6555](#page-74-33), [6558](#page-163-20) \Hy@sl[ideti](#page-182-12)[tle](#page-183-18) [6384,](#page-183-19) [6386,](#page-189-11) [6393,](#page-189-12) [6401,](#page-189-13) [6411,](#page-190-16) [6435,](#page-190-17) [6437](#page-191-10), [6444](#page-191-11), 6452, 6462 \Hy@StartlinkName . . [7029,](#page-154-4) [7043](#page-154-5) \Hy@StepCount . [324,](#page-151-9) [4782,](#page-151-10) 10190, [10252](#page-151-12), [104](#page-151-13)[56,](#page-152-5) 10[641,](#page-152-6) [10704,](#page-151-11) [10978](#page-152-8), [110](#page-152-9)42, 11648, 11653, 11714 \Hy@temp . . . . . . [. . .](#page-13-18) . . [520](#page-163-21), [527,](#page-163-22) 2654, 2663, 2664, [2665](#page-116-4), [2666,](#page-225-24) [2667,](#page-226-15) 2[668,](#page-230-5) 2669, [269](#page-233-23)6, [2697,](#page-234-13) [2698,](#page-240-15) 2[701,](#page-241-20) 2703, [270](#page-253-9)6, [2883,](#page-253-12) 2884, 3043, 3047, 3048, 3049, 3050, 3156, 3158, 3[163,](#page-21-5) [3165,](#page-21-6) [3168,](#page-72-22) [3180,](#page-72-23) [3182,](#page-72-24) [3187,](#page-72-25) [3189,](#page-72-26) [3195,](#page-73-15) [3197,](#page-73-16) [3202,](#page-73-2) [3204,](#page-73-3) [3207,](#page-73-17) [3249,](#page-73-11) [3250,](#page-74-34) [3804,](#page-74-35) [3808,](#page-74-36) [3809,](#page-77-32) [3820,](#page-77-33) [3904,](#page-80-13) [3905,](#page-80-14) [3906,](#page-80-15) [3908,](#page-80-16) [3912,](#page-80-17) [4223,](#page-82-20) [4224,](#page-82-13) [4225,](#page-82-21) [4227,](#page-82-15) [4231,](#page-82-16) [4232,](#page-83-5) [4336,](#page-83-3) [4352,](#page-83-6) [4353,](#page-83-7) [4354,](#page-83-8) [4355,](#page-83-9) [4356,](#page-83-10) [4357,](#page-83-11) [4358,](#page-83-12) [4359,](#page-84-24) [4360,](#page-84-25) [4365,](#page-96-6) [4366,](#page-96-7) [4367,](#page-96-8) [4368,](#page-96-9) [4369,](#page-98-20) [4370,](#page-98-1) [4371,](#page-98-7) [4372,](#page-98-21)

4373, 4374, 4375, 4762, 4765, 4774, 4776, 4780, 4784, 4828, 4830, 5160, 5163, 5166, 5172, 5272, 5278, 6306, 6307, 7258, 7287, 7289, 7733, 7738, 7744, [7748,](#page-107-16) [7751,](#page-107-17) [7756,](#page-107-18) [7787,](#page-116-8) [7789,](#page-116-9) [8126,](#page-116-10) [8169,](#page-116-11) [8171,](#page-116-12) [8938,](#page-116-13) [8941,](#page-117-15) [8945,](#page-117-16) [8946,](#page-125-8) [8952,](#page-125-12) [8953,](#page-125-11) [8959,](#page-125-13) [8977,](#page-128-17) [8982,](#page-128-11) [8988,](#page-149-14) [8992,](#page-149-15) [8995,](#page-167-19) [9000,](#page-168-26) [9033,](#page-168-27) [9035,](#page-177-29) [9147,](#page-177-30) [9148,](#page-177-31) [9156,](#page-177-32) [9157,](#page-177-33) [9731,](#page-177-34) [9736,](#page-178-21) [9742,](#page-178-22) [9746,](#page-184-32) [9749,](#page-185-17) [9754,](#page-185-18) [9787,](#page-201-23) [9789,](#page-201-2) [11253](#page-201-24), [112](#page-201-25)[54,](#page-202-19) 11[766,](#page-201-27) [11772,](#page-201-28) [11780](#page-201-29), [1179](#page-201-30)5 \Hy@te[mp@A](#page-205-22) . 551, [552](#page-202-24), [1240,](#page-217-23) [1242,](#page-217-24) [1253,](#page-217-25) [1255,](#page-217-26) [1260,](#page-217-27) [1261,](#page-218-20) [1264,](#page-218-21) [6258,](#page-245-13) 6[259,](#page-245-4) 6260, [627](#page-255-19)7, [6278,](#page-255-20) [6279](#page-256-11) \Hy@temp@B [. .](#page-256-12) [. .](#page-23-2) [.](#page-256-12) [. . .](#page-23-3) [1241](#page-41-2), [1242](#page-42-5) \Hy@te[mpa](#page-42-6) [1823](#page-42-7), [1824](#page-42-8), [1825,](#page-42-9) [1827,](#page-42-10) [1829,](#page-148-12) [1831,](#page-148-13) [1834,](#page-148-14) [1837,](#page-149-16) [1838,](#page-149-17) [2256,](#page-149-18) 2257, 2258, 2260, 2261, 2263, 2264, 2266, 2270, 2274, 2285, 2286, 2287, [2289,](#page-41-3) [2293,](#page-42-5) 3486, [3487,](#page-55-11) [3498,](#page-55-12) [3502,](#page-55-13) [3558,](#page-55-14) [3562,](#page-55-9) [3614,](#page-55-15) [3617,](#page-55-16) [3626,](#page-55-10) [3628,](#page-55-17) [4211,](#page-63-19) [4212,](#page-63-20) [4811,](#page-63-21) [4813,](#page-63-18) [4851,](#page-64-1) [4853,](#page-64-13) [4954,](#page-64-14) [4956,](#page-64-15) [5356,](#page-64-16) [5358,](#page-64-2) [5359,](#page-64-17) [5362,](#page-64-18) [5363,](#page-64-19) [5364,](#page-64-20) [5643,](#page-64-12) [5648,](#page-88-26) [5653,](#page-88-23) [6077,](#page-88-27) [6078,](#page-88-28) [6095,](#page-90-14) [6096,](#page-90-15) [6099,](#page-91-2) [6371,](#page-91-3) [6372,](#page-91-4) [6423,](#page-91-5) [6424,](#page-104-30) [7521,](#page-104-6) [7522,](#page-117-17) [8229,](#page-117-18) [8368,](#page-118-8) [8369,](#page-118-9) [9636,](#page-120-6) [9637,](#page-120-8) [9896,](#page-129-17) [9897,](#page-129-8) [11590](#page-129-18), [115](#page-129-19)91, 11[614,](#page-129-21) [11616,](#page-135-1) [11632](#page-135-24), [116](#page-135-6)[37,](#page-144-13) 11[930,](#page-144-11) [11956,](#page-144-14) [11961](#page-144-7), [1196](#page-144-15)4, [119](#page-151-14)67 \Hy@tempb [4812](#page-215-15), [4813](#page-215-5), [4852,](#page-220-18) [4853,](#page-220-8) [11615,](#page-252-28) [11616,](#page-252-18) [11637](#page-252-29) \Hy@te[mpcolo](#page-253-21)r . 8826, [882](#page-258-20)8, [8841,](#page-259-29) [8913,](#page-259-30) [8915,](#page-259-31) 8[923](#page-259-32) \Hy@TempPag[eAnch](#page-117-9)[or](#page-117-18) . [6007,](#page-118-10) [6014,](#page-118-9) [6018,](#page-252-15) [6032](#page-252-30) \Hy@testname . . 7[021,](#page-253-22) [7022,](#page-199-10) [7023,](#page-199-11) [7025,](#page-200-5) [7026,](#page-200-6) [7040,](#page-198-15) 7983, 7984, 7985, 7987, 7988, [8003,](#page-143-3) [8382,](#page-143-2) [8383,](#page-143-13) [8384,](#page-143-14) 8388, 8449, 8450, 8451, 8455, [8918,](#page-163-23) [8919,](#page-163-24) [8920,](#page-163-25) 8931 \Hy@te[xhtfa](#page-182-15)[lse](#page-182-16) ......... [315](#page-182-14) \Hy@te[xhttr](#page-189-16)ue . . [. . . .](#page-189-18) [2137](#page-190-18), [3152](#page-190-19) \Hy@ti[tle](#page-190-20) ........ [4645](#page-200-9),[4649](#page-200-10) \Hy@to[cleve](#page-201-31)l ... 6088, 6092, 6101 \Hy@toolbartrue ........ [316](#page-13-19) \Hy@true . 1756, 1825, [1827,](#page-61-24) [2287,](#page-82-22) 2289 \Hy@typexmlfalse ....... [317](#page-144-18) \Hy@undefinedname . . 7018, 7[023,](#page-13-20)

7981, 7985, 8359, 8384, 8451, 8910, 8920 \Hy@unicodefalse 318, 615, 2053, 2054, 2062, 2813, 2819, 5162, [6011,](#page-182-19) [11290](#page-182-15) \Hy@un[icode](#page-200-11)[true](#page-200-10) [. . . .](#page-188-20) [. . . .](#page-189-17) [2054](#page-190-20) \Hy@useHidKeyfalse . . . . . 2688 \Hy@us[eHidK](#page-60-7)[eytru](#page-60-8)e [. .](#page-13-21) [.](#page-76-29) [. . .](#page-25-8) [2692](#page-60-6) \Hy@Us[eMake](#page-143-15)[title](#page-246-21)[Infos](#page-75-40) . . . 4698, 7299, 7698, 8094, 8726, [8937,](#page-60-7) 9703 \Hy@UseMaketitleString . . [4679,](#page-73-19) 4699, 4700 \Hy@Us[eName](#page-168-28)Key [1904,](#page-184-33) [7265,](#page-196-30) [7266,](#page-114-12) [7267,](#page-216-20) [7268,](#page-176-24) 7269, 7270, 7271, 7272, 7291, 7763, 7764, 7765, 7766, 7767, 7768, 7769, [7770,](#page-114-13) [7791,](#page-114-14) [8133](#page-114-15), [8134,](#page-57-22) 8135, 8136, 8137, 8138, 8139, [8140,](#page-167-4) [8173,](#page-167-2) [8699,](#page-167-20) [8700,](#page-167-16) [8701,](#page-167-10) [8702,](#page-167-11) [8703,](#page-167-12) [8704,](#page-167-3) [8705,](#page-168-11) [8706,](#page-178-6) [9007,](#page-178-0) [9008,](#page-178-23) [9009,](#page-178-17) [9010,](#page-178-12) [9011,](#page-178-13) [9012,](#page-178-16) [9013,](#page-178-1) [9014,](#page-178-9) [9037,](#page-184-10) [9761,](#page-184-4) [9762,](#page-184-34) [9763,](#page-184-23) [9764,](#page-184-14) [9765,](#page-184-15) [9766,](#page-184-18) [9767,](#page-184-5) [9768,](#page-185-8) [9791](#page-196-7) \Hy@us[etitl](#page-202-25)[efals](#page-202-18)e[.](#page-202-6)...... [319](#page-202-2) \Hy@va[riore](#page-202-3)[f@und](#page-202-7)[efine](#page-217-6)d [. .](#page-218-2) [5228,](#page-218-22) [5232,](#page-218-14) [6684](#page-218-9) \Hy@ve[rbose](#page-218-6)false [. . .](#page-218-10) [. . . .](#page-218-13) . [320](#page-218-3) \Hy@vt@PutCatalog . . 4898, [4900](#page-13-22) \Hy@VTeXversion 4878, 4890, [8408,](#page-126-11) [8512,](#page-126-12) [8646,](#page-156-13) 11668 \Hy@Warning 237, 360, 1180, 1[842,](#page-13-23) 1857, 1882, 1969, [2081,](#page-119-1) [2086,](#page-119-2) 2593, 2623, 3363, 3629, 3861, 6069, 6665, [6714,](#page-118-11) [7840,](#page-119-8) [7844,](#page-189-19) [9184,](#page-191-12) [9193,](#page-195-19) [11](#page-253-23)[59](#page-14-10)[9,](#page-253-23) 11617 \Hy@WarningNo[Line](#page-11-20) . . [238,](#page-40-3) [1996,](#page-55-18) [2107,](#page-56-10) [2674,](#page-56-11) [2712,](#page-58-25) [2958,](#page-60-9) [3002,](#page-60-10) [3160,](#page-71-10) [3169,](#page-72-27) [3184,](#page-86-16) [3199,](#page-91-6) [3208,](#page-97-6) [3704,](#page-144-19) [4626,](#page-156-14) [4728,](#page-157-7) [4](#page-179-20)[892,](#page-252-32) [4968,](#page-179-16) [5147,](#page-205-24) [6079,](#page-206-23) [6228,](#page-252-31) 9063 \Hy@Wa[rning](#page-61-25)[PageB](#page-73-20)[orde](#page-74-37)[rC](#page-78-21)[olor](#page-11-21) [. .](#page-58-26) . . . . 2709, 2711, 2713 \Hy@Wa[rning](#page-93-12)[PageC](#page-113-16)[olor](#page-115-10) [2671,](#page-119-9) [2673,](#page-120-9) [2675](#page-125-15) \Hy@WarnOp[tionD](#page-144-20)[isabl](#page-147-21)[ed](#page-203-8) . . 1854, 1856 \Hy@WarnOpt[ionVa](#page-74-38)[lue](#page-74-39) [1835](#page-73-21)[,](#page-74-40) [1841,](#page-73-22) [2277,](#page-73-23) 2296 \Hy@windowuitrue . . . . . . . . 321 \Hy@wr[itebo](#page-56-13)okmark . . 1761, [6089,](#page-56-12) 6391, 6399, 6409, [6442,](#page-55-19) [6450,](#page-55-20) [6460,](#page-64-21) [11576](#page-64-22), 11659 \HyC@cmd . . . . . . . . 87, 109, [122](#page-13-24) \HyC@check . . . . . . . . . [68,](#page-53-10) [71,](#page-144-21) 74 \HyC@c[heckc](#page-151-18)[omman](#page-151-19)d [. .](#page-151-20) . [50,](#page-152-10) [57,](#page-152-11) 59

\HyC@checkFailed . . . . . 146, 157 \HyC@checkItem 132, 133, 134, 135, 138 \HyC@checklong ........ 45, 53 \HyC@checkOk . . . . . . . . . [144,](#page-9-0) [154](#page-9-1) \HyC@checkPacka[ge](#page-9-2) [. . .](#page-9-3) 12, 16, 18 \HyC@c[md](#page-9-6) . . 62, 75, 87, 95, [118](#page-9-4), [131](#page-9-5) \HyC@date . . . . . 11, 15, 23, [29,](#page-7-6) [31](#page-7-7) \HyC@DeclareRobustComma[nd](#page-9-7) [114](#page-9-8) \HyC@def [. . .](#page-6-0) . . . . . . . . . . . . <u>[125](#page-6-7)</u> \HyC@defcmd [. .](#page-7-8) [. .](#page-8-4) . . . . [47,](#page-8-6) [54,](#page-6-6) [93](#page-9-9) \HyC@doCheck [. . .](#page-6-8) [. .](#page-6-9) [.](#page-8-5) . . . [99,](#page-6-11) [130](#page-6-12) \HyC@edef . . . . . . . . . . [. . .](#page-6-10) . [125](#page-8-7) \HyC@getDate . . . . . . . . . 12, [14](#page-8-8) \HyC@meaning . . . . . . . . [1](#page-7-10)[52,](#page-7-11) [160](#page-8-9) \HyC@nc@default ...... [103,](#page-8-10) [105](#page-9-10) \HyC@nc@noopt . . 88, 91, 103, [112,](#page-8-11) 123, 127 \HyC@nc@opt . . . . . . 88, [101](#page-9-11)[,](#page-6-0) [123](#page-9-12) \HyC@newcommand [. . .](#page-8-2) . . . . . . [86](#page-8-12) \HyC@next [.](#page-8-1) . . . . . . [48,](#page-8-13) [55,](#page-8-2) 60, [83](#page-8-14) \HyC@n[oVal](#page-8-3)[ue](#page-9-13) . . 80, 81, 82, 85, 139 \HyC@optcmd . . . . . . . [. .](#page-8-1) [107,](#page-8-15) [111](#page-8-3) \HyC@org@cmd . . . . . . . . . . . . . [76](#page-7-12) \HyC@org@optcmd [. .](#page-7-13) . . . [80,](#page-7-15) [111](#page-7-16) \HyC@org@robust[cmd](#page-7-17) . [. .](#page-7-19) [81,](#page-7-20) [120](#page-9-14) \HyC@org@robustopt[cmd](#page-7-18) . [. . .](#page-8-16) . [82](#page-8-17) \HyC@package 10, 22, 28, 34, 37, [38](#page-7-21) \HyC@param . . . . . . . . 78, [96,](#page-7-17) [102](#page-8-17) \HyC@robustcmd 115, 120, [121,](#page-7-18) [122](#page-8-18) \HyC@star . . . . . . . . . . 67, 70, [94](#page-7-19) \HyC@string .. [131,](#page-6-15) [152](#page-6-16), [1](#page-6-1)[55,](#page-6-17) [158](#page-6-18) \HyC@Toks . . . [79](#page-6-14), 90, [96,](#page-7-22) [106,](#page-8-19) [126](#page-8-20) \HyCal@do . . . . . [. . .](#page-8-21) [. . .](#page-8-18) [354,](#page-8-22) [358](#page-8-23) \HyCal@scan . . . . . 345, 3[49,](#page-7-24) [373](#page-8-24) \HyColor@FieldB[Colo](#page-9-9)r [4](#page-9-15)[3](#page-7-23)[18,](#page-9-16) [4321](#page-9-17) \HyColor@Field[Col](#page-7-25)[or](#page-8-25) [. .](#page-8-19) . . [4324](#page-8-27) \HyColor@HyperrefBorder[Colo](#page-14-3)[r](#page-14-4) . . . . . . . . . 2699 \HyColor@HyperrefCo[lor](#page-14-1) [. .](#page-14-2) [2659](#page-106-17) \HyColor@UseColor . . [3385,](#page-106-39) [6969,](#page-106-24) 6980, 7958, 7969 \HyField@@PDFCho[ices](#page-73-24) 4100, 4101, 4116 \HyField@@SetFlag . . [3794](#page-86-17), [3796](#page-162-16) \HyFie[ld@@U](#page-162-12)[seFla](#page-181-15)g . . 3784, 3786 \HyField@AddToF[ields](#page-181-14) [. . .](#page-102-13) [10537,](#page-102-17) [10544](#page-103-13), 10626, 10719, 10732, 10759, 10784, 10808, 10[830](#page-96-11) \HyField@AdvanceAnnot[Count](#page-95-5) . . 10924, 10954, 11047, [11069,](#page-232-8) 11098, [11127,](#page-233-31) 11156, 11181 \HyFie[ld@afi](#page-236-18)[elds](#page-236-19) . [10534](#page-235-15), [105](#page-237-7)[45,](#page-235-16) 10546, 10548, [10566](#page-236-20) \HyFiel[d@Anno](#page-239-20)[tCount](#page-239-21) [. . .](#page-241-27) [10922,](#page-241-28) [10925,](#page-242-20) [10928](#page-243-23)

\HyField@FlagsAnnot 3954, 3973, 3987, 4000, 4016, 4048 \HyField@FlagsCheckBox . . 3986, 10349, 10823, 11178 \HyField@FlagsChoice [. . . .](#page-99-7) [4047,](#page-100-12) [10230](#page-100-13), [1068](#page-100-14)2, 11[019](#page-101-7) \HyField@FlagsP[ushBu](#page-101-6)tton [3972,](#page-100-15) [10285,](#page-228-22) [10305](#page-237-8), [10330](#page-244-9), 10751, 10772, 10802, 11096, [11121,](#page-101-8) [11152](#page-226-20) \HyField@Fl[agsRad](#page-234-16)[ioButt](#page-240-20)on [3999,](#page-100-16) [10226,](#page-227-18) [10678,](#page-227-19) [11015](#page-228-23) \HyFie[ld@Fla](#page-236-21)[gsSubm](#page-236-22)it .... [3920,](#page-242-22) [10306,](#page-243-24) 10773, [11122](#page-242-21) \HyField@FlagsText 4015, [10168,](#page-100-17) [10619,](#page-226-21) [10948](#page-234-17) \HyField@NewBitse[tFlag](#page-240-21) . . [3752,](#page-98-22) [3755,](#page-227-20) [3763](#page-236-23) \HyField@NewFlag ... [3750](#page-101-9), [3826,](#page-225-31) [3827,](#page-233-32) [3828,](#page-239-22) 3829, 3830, 3831, 3832, 3833, 3834, 3835, [3836,](#page-95-6) 3837, [3838,](#page-95-8) 3839, 3840, 3841, [3842,](#page-95-7) 3843, 3844, 3845, 3850, 3851, 3852, 3853, [3854,](#page-95-9) [3855,](#page-96-13) [3856,](#page-96-14) [3857,](#page-96-15) [3858,](#page-97-7) [3891,](#page-97-8) [3893,](#page-97-9) [3894,](#page-97-10) [3896,](#page-97-11) [3897,](#page-97-12) [3899,](#page-97-13) [3900,](#page-97-14) [3901,](#page-97-15) [3902](#page-97-16) \HyFie[ld@Ne](#page-97-25)[wFla](#page-97-26)[gOnly](#page-97-27) [3754,](#page-97-23) [3892,](#page-97-24) [3895,](#page-97-30) 3898 \HyFie[ld@Ne](#page-98-25)[wOpt](#page-98-26)[ion](#page-98-27) . [3751](#page-98-28), [3757](#page-98-29) \HyFie[ld@PD](#page-98-30)[FAFla](#page-98-31)gWarning 3860, 3868, 3872, 3876, [3880,](#page-95-10) [3884,](#page-98-32) [3888](#page-98-33) \HyField@P[DFChoi](#page-98-34)ces 4[073,](#page-95-11) 1[0263,](#page-95-12) 10726, 11065 \HyFie[ld@Pr](#page-97-34)[intF](#page-98-35)[lags](#page-98-36) [3801,](#page-98-37) [3947,](#page-97-33) [3965,](#page-98-39) 3979, 3992, 4008, 4040, 4065 \HyFie[ld@Set](#page-235-18)[Flag](#page-241-29) . . . [3793](#page-102-23), [3933,](#page-227-21) 3939, 3944, 3978, [4006](#page-96-16) \HyFie[ld@Se](#page-99-9)[tKeys](#page-100-18) [. .](#page-100-19) [4177,](#page-100-20) [10165,](#page-99-8) [10197](#page-102-24), 10200, 10219, 10273, 10302, 10320, 10[346,](#page-96-17) 10615, 10648, 10651, 10670, [10738,](#page-99-10) [10769](#page-99-11), [107](#page-99-12)[92,](#page-100-21) 1[0](#page-104-31)[819,](#page-100-22) 10944, 10985, 10988, [11007,](#page-226-23) [11082,](#page-225-32) [11118,](#page-225-33) [11142,](#page-226-22) [11174](#page-228-25) \HyFie[ld@The](#page-234-18)[AnnotC](#page-234-19)ount . [10927,](#page-235-19) [10958,](#page-236-24) [10963,](#page-236-25) [11050,](#page-237-9) [11059,](#page-239-23) [11071,](#page-240-22) [11076,](#page-240-23) [11103,](#page-240-24) [11109,](#page-242-24) [11129,](#page-242-25) 11134, [11158](#page-243-26), 11163, 11185, [11190](#page-243-25) \HyFie[ld@Use](#page-239-25)[Flag](#page-239-3) ... 3783, [3924,](#page-241-8) 3925, 3926, 3927, [392](#page-241-22)8, 3929, [3930,](#page-241-30) 3[931,](#page-242-3) 3934, [393](#page-242-26)5, [3936,](#page-242-5) [3937,](#page-243-27) 3[940,](#page-243-4) 3941, [394](#page-243-28)2, [3945,](#page-243-6) [3956,](#page-244-10) [3957,](#page-244-1) 3958, [3959,](#page-95-13) [3960,](#page-99-13)

3961, 3962, 3963, 3964, 3975, 3976, 3977, 3989, 3990, 3991, 4002, 4003, 4004, 4005, 4007, 4018, 4019, 4020, 4021, 4022, 4023, 4024, 4025, 4036, 4039, [4050,](#page-99-14) [4051,](#page-99-15) [4052,](#page-99-16) [4053,](#page-99-17) [4055,](#page-100-23) [4057,](#page-100-24) [4058,](#page-100-25) [4061,](#page-100-26) [4064](#page-100-27) \HyInd[@@hyp](#page-101-11)[erpag](#page-101-12)e . . [6304](#page-101-14), [6314](#page-101-15) \HyInd[@@wri](#page-101-16)[ndex](#page-101-17) [. . . .](#page-101-18) [6253](#page-101-19), [6254](#page-101-20) \HyInd[@Enca](#page-101-21)[pChar](#page-101-22) [. . .](#page-101-23) [2304,](#page-101-24) [2967,](#page-101-25) [6249](#page-101-26) \HyInd@hyp[erpage](#page-101-27) [. . .](#page-101-28) [6301,](#page-149-19) [6303,](#page-149-4) 6310 \HyInd@org@wrindex . [6252](#page-64-23)[,](#page-148-6) [6256](#page-78-9)[,](#page-148-15) [6262,](#page-148-7) 6264 \HyInd@pagelink 6319, [6325,](#page-149-8) [6327,](#page-149-9) [6330](#page-149-10) \HyInd@ParenLeft . . . [6243,](#page-148-5) [6259,](#page-148-16) [6278](#page-148-17) \HyInd@Par[enRigh](#page-148-18)t [. .](#page-149-20) [6244,](#page-149-21) [6260,](#page-150-17) [6279](#page-150-18) \HyInd@removespaces [6333,](#page-148-19) [6336,](#page-148-13) [6346](#page-149-17) \HyLang@addto . 2508, [2530,](#page-148-20) [2561,](#page-148-14) [2569](#page-149-18) \HyLang@afrikaans . . [. . . .](#page-150-5) [2306](#page-150-6) \HyLan[g@Dec](#page-150-7)lareLang 2522, 2537, 2538, 2539, [2540,](#page-69-31) [2541,](#page-70-9) [2542,](#page-70-8) [2543,](#page-70-7) 2544, 2545, 2546, 2547, 2548, 2549, 2550, 2551, 2552, 2553, 2554, 2555, [2556,](#page-69-32) [2](#page-70-10)[557,](#page-64-24) 2558, 2559 \HyLan[g@eng](#page-70-16)[lish](#page-70-17) [.](#page-70-13)[.](#page-70-13)[.](#page-70-13)[.](#page-70-13)[.](#page-70-14)[.](#page-70-14)[.](#page-70-14)[.](#page-70-14) [2324](#page-70-15) \HyLan[g@fre](#page-70-21)[nch](#page-70-22) [. . . .](#page-70-24) . . . . [2342](#page-70-25) \HyLan[g@ger](#page-70-26)[man](#page-70-27) [. . . .](#page-70-29) . . . . [2360](#page-70-30) \HyLan[g@ita](#page-70-31)[lian](#page-70-32) ........ 2378 \HyLang@magyar . . . . . . . . . [2396](#page-65-20) \HyLang@portuges . . . . . . . [2414](#page-65-21) \HyLang@russian . . . . . . . . [2432](#page-65-22) \HyLang@spanish . . . . . . . . [2472](#page-66-26) \HyLang@vietnamese . 2490, [2561,](#page-66-27) 2569 \HyLinguex@OrgB . . . . . . 628, [632](#page-67-21) \HyLinguex@OrgC ...... 629, [633](#page-69-33) \HyLinguex@OrgD ...... 630, [634](#page-70-8) \HyLin[guex@](#page-70-7)Restore 631, 644, 648, 656, 2035 \HyOrg@addtoreset . . 61[86,](#page-26-9) 6[188,](#page-26-10) 6215 \HyOrg@appendix . . . . 5[089,](#page-26-18) [5095](#page-26-19) \HyOrg[@aut](#page-26-20)[hor](#page-59-19) . . 46[42,](#page-26-17) 4655, 4659 \HyOrg@float@makebox [5700](#page-147-0), [5702](#page-147-22) \HyOrg[@lang](#page-147-23)uageshorthands 3072, 3079, 3085 \HyOrg@make@df@t[ag@@](#page-113-17) . [. . .](#page-113-18) [6173](#page-113-19) \HyOrg@make@df@tag@@@ [. . .](#page-136-17) [6174](#page-136-23) \HyOrg@maketitle . . . 5579, 5586, 5591 \HyOrg@subequations 5373, 5380 \HyOrg@title . . . 4641, 4646, 4650 \HyOrg@url . . . . . . . . [. . . .](#page-134-25) [3537](#page-134-26) \hyper[@@anc](#page-134-27)hor 2986, 3547, 3549, 3575, 3577, 3604, [3606,](#page-130-19) [3701,](#page-130-20) 4532, 4547, [4562,](#page-113-20) [5469,](#page-113-21) [5472,](#page-113-22) 5480, 5483, 5541, 5544, 5571, 5680, 5682, 5706, 6007, [6014,](#page-89-16) 6018, 6390, [6398,](#page-79-1) [6408,](#page-89-17) [6441,](#page-89-18) [6449,](#page-90-16) [6459](#page-90-17) \hyper[@@lin](#page-132-14)k . . [3520,](#page-111-3) [3533,](#page-131-18) [3570,](#page-131-19) 3589, [3591,](#page-132-15) [3609,](#page-133-28) [5760,](#page-133-29) [5906,](#page-133-22) [5907,](#page-136-24) [5908,](#page-136-22) [5956,](#page-136-21) [5958,](#page-143-3) [5960,](#page-143-2) [6560,](#page-143-13) [6575,](#page-151-21) 6674 \hyper@@normalise [. .](#page-89-19) [3489,](#page-89-20) [3493,](#page-90-18) [3497](#page-90-19) \hyper[@anch](#page-140-16)[or](#page-90-5) . [3728,](#page-141-14) [4601,](#page-141-16) [7047,](#page-141-18) [7490,](#page-154-19) [7576](#page-154-20)[,](#page-140-17) [7861,](#page-156-4) 8262, 8334, 8783, 9606, 9867 \hyper[@anch](#page-88-31)orend [. . . .](#page-88-29) [. . . .](#page-88-30) . . . . . . . . . . . 2989, 4527, 4536, [4550,](#page-172-5) [4565,](#page-174-11) [5077,](#page-94-7) [5212,](#page-112-4) [5260,](#page-163-6) [5302,](#page-198-16) [5321,](#page-215-16) [5345,](#page-220-19) 5430, 5754, 5779, 5782, 5802, 5935, 6158, 6183, 7049, 7513, 7592, 7868, 8257, [8354,](#page-111-18) [8802,](#page-79-17) [9628,](#page-110-30) [9888,](#page-110-31) [11572](#page-111-17), 11660, 11[858,](#page-131-23) [11869,](#page-127-14) [11901](#page-128-7), [1191](#page-129-22)3, [119](#page-129-23)43 \hyper[@anch](#page-146-3)[orsta](#page-163-28)rt [. . . .](#page-175-23) [. . . .](#page-146-1) . . . . . . . . . [2988,](#page-173-17) 4527, [4535,](#page-180-8) [4549,](#page-186-8) [4564,](#page-188-22) [5077,](#page-198-17) [5212,](#page-215-17) [5260,](#page-220-20) [5299,](#page-251-1) 5[321,](#page-253-24) 5345, [543](#page-257-3)0, [5752,](#page-257-5) [5777,](#page-258-2) [5782,](#page-258-4) 5[802,](#page-259-6) 5935, 6158, 6183, 7048, 7504, 7587, 7864, 8247, 8346, [8796,](#page-79-2) [9619,](#page-110-30) [9880,](#page-110-32) [11572](#page-111-19), [116](#page-111-4)60, 11[858,](#page-126-13) [11869,](#page-127-14) [11901](#page-128-15), [1191](#page-129-22)3, [119](#page-129-23)43 \hyper[@char](#page-138-5)s . . [3514,](#page-138-7) [7072,](#page-141-23) [7494,](#page-146-1) [7507,](#page-186-9) [7526,](#page-188-23) [7545,](#page-198-18) [7555,](#page-215-18) [7568,](#page-220-21) [7636,](#page-251-1) 7[666,](#page-253-24) 8215, [823](#page-257-3)5, [8250,](#page-257-5) [8266,](#page-258-2) [8338,](#page-258-4) 8[349,](#page-259-6) 8425, 9310, 9622, 9641, 9660, 9670, 9683, 9883, 9901, [9921,](#page-89-21) [9930,](#page-164-20) [9942](#page-172-6) \hyper[@curr](#page-175-25)[entan](#page-176-25)[chor](#page-186-10) [8799,](#page-186-11) [8808,](#page-186-12) [8820,](#page-187-19) [8837](#page-188-24) \hyper[@curr](#page-215-19)[entli](#page-215-20)[nktyp](#page-216-21)e [. .](#page-216-22) [8821,](#page-216-23) [8825,](#page-220-22) [8829](#page-220-23) \hyper@hash . . [3466](#page-221-14), [3467](#page-221-15), [3515](#page-221-16), [3665,](#page-198-21) [3677,](#page-199-12) 3694, [3697,](#page-198-19) [4494,](#page-198-20) 8209 \hyper[@imag](#page-198-1)e . . 3543, 3544, [7566,](#page-198-22) 8468, [8907,](#page-199-13) 9681, 9940 \hyper[@last](#page-92-14) [. . .](#page-93-13) [. . . .](#page-88-32) [4617](#page-88-2), [4621](#page-89-0) \hyper[@link](#page-186-13) . . 2987, 3618, 4533, 4534, 4548, [4558,](#page-89-22) [4563,](#page-89-23) [7059,](#page-174-14)

7563, 7607, 8013, 8206, 8442, 8911, 9678, 9937 \hyper@link@ . . 2994, 3610, 3612, 4531, 4541, 4545, 4555, 4570 \hyper[@link](#page-174-15)end [2991](#page-182-20), [4538,](#page-186-14) [4552,](#page-190-23) [4567,](#page-200-12) [5505,](#page-216-24) [5746](#page-221-17), 5749, 6118, 6122, 6126, 6128, 7058, 7532, 7604, 8009, [8014,](#page-79-18) [8240,](#page-91-0) [8400,](#page-91-9) [8823,](#page-110-33) [9647,](#page-110-34) [9907](#page-111-20) \hyper[@link](#page-111-24)[file](#page-132-22) [2993,](#page-79-19) [3690,](#page-110-35) [4540,](#page-111-23) 4554, 4569, [7100,](#page-137-16) [7536,](#page-137-17) [7664,](#page-145-14) [8016,](#page-145-15) [8225,](#page-145-16) [8404,](#page-145-17) [9325,](#page-163-8) [9651,](#page-173-22) [9911](#page-175-27) \hyper[@link](#page-198-23)[start](#page-215-21) [. . .](#page-220-24) 2990, 4537, 4551, 4566, [5503,](#page-79-20) [5742,](#page-93-15) [5749,](#page-110-36) [6118,](#page-111-25) [6122,](#page-111-26) [6126,](#page-164-21) [6128,](#page-173-23) [7050,](#page-176-26) [7519,](#page-182-23) [7596,](#page-186-16) [7982,](#page-189-21) [8014,](#page-208-18) [8228,](#page-215-22) 8360, 8813, 9634, 9894 \hyper[@link](#page-111-27)url 2992, [3542,](#page-79-3) [3665,](#page-110-37) 3672, [3693,](#page-111-10) [3697,](#page-132-18) [4539,](#page-137-18) [4553,](#page-137-17) [4568,](#page-145-14) [7069,](#page-145-15) [7537,](#page-145-16) [7539,](#page-145-17) [7564,](#page-163-29) [7634,](#page-173-24) [8041,](#page-175-28) [8213,](#page-182-24) [8226,](#page-182-22) [8422,](#page-186-17) [8469,](#page-188-26) [8908,](#page-198-24) [9307](#page-215-23), [9652](#page-220-26), [9654,](#page-92-14) 9679, 9912, [9914,](#page-79-21) [9938](#page-89-13) \hyper[@live](#page-111-29)[link](#page-164-22) .... [4533](#page-173-25), [4558](#page-174-0) \hyper[@make](#page-175-29)[curre](#page-183-20)nt . [5073,](#page-186-0) [5097,](#page-189-22) [5245,](#page-190-24) [5298,](#page-200-13) [5320,](#page-208-19) [5344,](#page-216-0) [5408,](#page-216-25) [5498,](#page-216-1) [5660,](#page-220-1) [5693](#page-220-27) \hyper@n@rmalise . . . [3481,](#page-110-39) 3485 \hyper@nat@current ..... [5743](#page-111-30) \hyper[@nata](#page-127-15)[ncho](#page-128-18)[rend](#page-129-24) [. . . .](#page-129-25) [5754](#page-130-21) \hyper[@nata](#page-132-23)[ncho](#page-135-7)[rstar](#page-136-3)t . . . 5751 \hyper@natlinkbreak .... [5748](#page-88-34) \hyper@natlinkend ...... [5745](#page-137-19) \hyper@natlinkstart .... [5740](#page-137-15) \hyper@normalise . . . 2969, [2974,](#page-137-20) 3458, 3523, 3526, 3539, [3541,](#page-137-21) 3543, 3564, 4206 \hyper@pageduration 7352, [7398,](#page-137-23) 8623, 8640, 8874, 8904 \hyper[@page](#page-88-35)[hidde](#page-89-4)n .. [7375,](#page-78-15) [7399,](#page-78-17) [8633,](#page-89-22) [8641,](#page-90-1) [8891](#page-104-29)[,](#page-89-8) 8905 \hyper@pagetransition ... [7328,](#page-170-12) 7397, [8514,](#page-194-11) [8639,](#page-199-14) [8857,](#page-169-15) 8903 \hyper[@quot](#page-194-10)e . . 4496, [749](#page-200-14)[6,](#page-170-13) [7509,](#page-170-14) 7523, 7528, [7546](#page-200-15), 7556, 7569, [8209,](#page-194-12) [8219,](#page-194-13) 8231, [8253](#page-200-16), [8270,](#page-168-29) 9611, 9624, 9638, [9643](#page-199-15), 9661, [9671,](#page-170-15) [9684,](#page-191-13) [9872](#page-194-14), 9884, [9898,](#page-173-27) 9903, 9921, [9931,](#page-110-40) [9943](#page-173-26) \hyper[@read](#page-186-13)[exte](#page-186-19)[rnall](#page-186-20)[ink](#page-186-21) . [3620,](#page-174-17) 3636 \hyper[@refs](#page-216-27)[tepc](#page-216-28)[ounter](#page-220-28) [. . .](#page-220-29) [5052,](#page-220-30) [5055,](#page-220-0) [5062](#page-221-14) \hyper@tilde . . [3475](#page-221-18), [3476](#page-221-19), [3477,](#page-91-10) [4495](#page-91-11)

\hyperbaseurl . . 2677, 2678, [4581](#page-122-20)

 $\hbox{\hbox{\sc hypercalcbp}}$  ........  $340, 340$ \hypercalcbpdef . 342, 379, 2857 \hyperdef ........ 3572, 4583 \HyperDestNameFilter 2938, 7008, 7026, 7496, 7509, 75[28,](#page-13-25) 7[564,](#page-14-11) 7809, 7988, 8209, 8219, 8236, 8253, 8270, 83[39,](#page-14-12) 8[350,](#page-15-1) [8387,](#page-76-9) 8454, 9181, 9190, [9611,](#page-90-7) [9624,](#page-111-12) 9643, 9679, 9872, [9884,](#page-78-22) [9903,](#page-162-13) [9938,](#page-163-26) [11723](#page-173-26), [1176](#page-173-27)8, [117](#page-173-0)84 \hyper[getpa](#page-186-21)[geref](#page-187-20) . . . [. . . .](#page-186-19) [5205](#page-186-22) \hyper[getre](#page-190-25)f [. . .](#page-205-18) [. . . .](#page-206-20) [. . . .](#page-215-24) [5204](#page-215-25) \hyper[image](#page-215-0) . . . [3543](#page-220-28), [3734](#page-220-29), [6238](#page-220-0) \hyper[link](#page-221-0) [3519,](#page-254-2) [4584,](#page-255-18) 6[342,](#page-256-9) 6480, 6488, 6503, 6511, 6521, [6529,](#page-126-4) 6536 \hyperlinkfilepr[efix](#page-89-22) [2680,](#page-94-8) [2681,](#page-148-21) 2682, 9859 \hyperpage [. . . .](#page-89-26) [. . . .](#page-111-8) [4590](#page-150-19), [6300](#page-152-14) \Hyper[Raise](#page-153-4)[LinkD](#page-153-11)efault . . [1763,](#page-153-14) 1772 \Hyper[Raise](#page-73-25)[LinkH](#page-219-3)ook [1762](#page-73-14), [1773](#page-73-7) \HyperRaiseLinkLength [. . .](#page-112-10) [1771,](#page-149-22) 1772, 1775 \hyper[ref](#page-54-6) 3552, 3741, 3742, [4586,](#page-54-1) 6632, 6636, 6646, 6660 \hypersetup . . 2074, [2546,](#page-54-7) [2](#page-54-9)[968,](#page-54-8) [2970,](#page-54-6) [4580](#page-54-2) \hypertarget . . . . . . . 3545, 4585 \HyPL@[@@Che](#page-155-13)[c](#page-155-14)[kThe](#page-90-11)[Page](#page-94-4) [4832](#page-94-9), [4850](#page-111-31) \HyPL@@CheckThePage 4808, [4810](#page-78-23) \HyPL@[Alph](#page-78-16) [. . .](#page-111-5) [. . . .](#page-70-19) . . . . 4748 \HyPL@alph [. . .](#page-89-27) . . . . . . . . [4749](#page-111-9) \HyPL@arabic . . . . . . . . [. . .](#page-117-19) [4745](#page-118-12) \HyPL@CheckThePage . 4760, [4807](#page-117-20) \HyPL@Entry 4956, 4964, [4972,](#page-117-1) [4974](#page-115-11) \HyPL@EveryPage . . . . 4750, [4871](#page-115-12) \HyPL@Format . . 4823, 4824, [4825,](#page-115-13) 4826, 4827, 4839 \HyPL@found . . [4822,](#page-120-10) [4829,](#page-120-0) [4833,](#page-120-11) 4840, [4850,](#page-120-8) 4852 \HyPL@Labels . . 4739, [4862,](#page-116-14) [4863,](#page-118-4) 4865, 4867, [4912,](#page-117-8) [4913,](#page-117-22) [4967,](#page-117-23) [4975,](#page-117-6) [4976](#page-117-7) \HyPL@[LastN](#page-117-5)[umber](#page-118-0) [. . .](#page-117-4) [4743,](#page-117-25) [4778,](#page-117-3) 4801 \HyPL@[LastP](#page-118-14)[refix](#page-118-6) [. . .](#page-119-10) [4744,](#page-118-2) [4772,](#page-118-13) [4803](#page-120-13) \HyPL@Last[Type](#page-121-14) . 4742, 4763, 4802 \HyPL@[page](#page-116-7) 4753, 4755, [4760](#page-115-15), [4768](#page-116-3) \HyPL@Prefix . . 4768, 4770, 4772, [4786,](#page-116-16) 4789, 4791, [4803,](#page-115-16) [4817,](#page-116-15) 4855 \HyPL@Roman [. . .](#page-116-19)[.](#page-115-17)[.](#page-115-17)[.](#page-115-17)[.](#page-115-17) .[.](#page-116-17)[.](#page-116-17)[.](#page-116-17) [4746](#page-116-18) \HyPL@roman [. . . .](#page-116-22) . . . . . . 4747 \HyPL@[SetPa](#page-116-23)[geLab](#page-116-24)[els](#page-116-25) [4861,](#page-116-16) [4919,](#page-116-15) [4921,](#page-118-15) 4970

\HyPL@StorePageLabel 4786, 4788, 4858, 4910, 4951 \HyPL@thisLabel 4736, 4738, 4752, 4755, 4756 \HyPL@Type 4758, 4763, [4767,](#page-116-23) [4785,](#page-116-26) [4793,](#page-118-16) [4802,](#page-119-12) [4816,](#page-120-14) 4854 \HyPL@Useless ...... 4859,4865 \HyPsd[@@@au](#page-116-20)[toref](#page-116-28) . . . [1097,](#page-115-19) [1099,](#page-116-27) 1102 \HyPsd[@@@na](#page-116-32)[meref](#page-116-29) [. . .](#page-116-17) [1079,](#page-116-30) [1081,](#page-116-31) 1084 \HyPsd@@@pageref . . . [1061](#page-37-10)[,](#page-118-18) [1](#page-37-11)[063,](#page-118-14) [1066](#page-37-12) \HyPsd@@@ref ... 1045, [1047](#page-37-13), 1050 \HyPsd[@@@UT](#page-37-15)Fviii@four . . . [1638,](#page-37-14) 1641 \HyPsd[@@App](#page-37-16)endItalcorr [. .](#page-36-6) [1270](#page-36-7) \HyPsd@@autoref [. . . .](#page-36-8) [1094,](#page-36-9) [1095](#page-36-10) \HyPsd@@autorefname 1115, 1118 \HyPsd[@@Con](#page-51-17)vertToUnicode [1564](#page-51-16) \HyPsd@@GetNextTwoTokens [1562](#page-42-11) \HyPsd@@GlyphProcessW[arnin](#page-37-8)[g](#page-37-17) . . . . . . . 1440, 1443 \HyPsd@@GreekNum . 796, [805](#page-38-5), [904,](#page-49-3) 908, 912 \HyPsd@@hspace ..... 1016, [1017](#page-49-4) \HyPsd@@LetCom[mand](#page-46-4) . 1139, 1160 \HyPsd@@nameref .... 1076, 1077 \HyPsd[@@pa](#page-32-17)[gere](#page-32-18)f .... 1[058,](#page-30-9) [1059](#page-32-16) \HyPsd@@ProtectSpacesFi . [1192,](#page-35-4) 1196, 1214, 1220, [1225](#page-35-2) \HyPsd@@ref ....... [1042,](#page-37-6) [1043](#page-39-9) \HyPsd@@RemoveBraces .... [1238](#page-36-11) \HyPsd@@RemoveBracesFi . . [1235,](#page-40-4) [1238](#page-40-5) \HyPsd@@Re[moveC](#page-41-4)[mdPre](#page-41-5)[fi](#page-41-6)[x](#page-36-2) . [1397,](#page-36-12) 1400 \HyPsd@@ReplaceFi . . 1467, [1473,](#page-41-8) [1478](#page-41-9) \HyPsd@@UTFviii@four 1622, 1627 \HyPsd[@add@](#page-45-3)accent . . . 401, [1005](#page-45-2) \HyPsd@AfterCountRem[ove](#page-47-0) . [1283,](#page-47-1) [1354](#page-47-2) \HyPsd@AfterDimenRemo[ve](#page-50-11) . [1289,](#page-51-18) 1357 \HyPsd@AfterSkipRemove [. .](#page-17-9) [1295,](#page-43-6) [1369](#page-44-8) \HyPsd@AMSclassfix . 476, [1026,](#page-43-7) [1028](#page-44-9) \HyPsd@AppendItalcorr . . . [1254,](#page-43-8) [1261,](#page-44-10) 1270 \HyPsd@autoref ...... 486, 1094 \HyPsd[@auto](#page-36-14)refname . [1106](#page-19-16), [1112](#page-36-13) \HyPsd@babel@danish . . . . . 692 \HyPsd[@babe](#page-42-9)[l@dut](#page-42-13)ch . . . . . . [698](#page-42-12) \HyPsd@babel@finnish . [. . . .](#page-19-7) [704](#page-37-19) \HyPsd@babel@frenchb [. . . . .](#page-37-20) [709](#page-38-8)
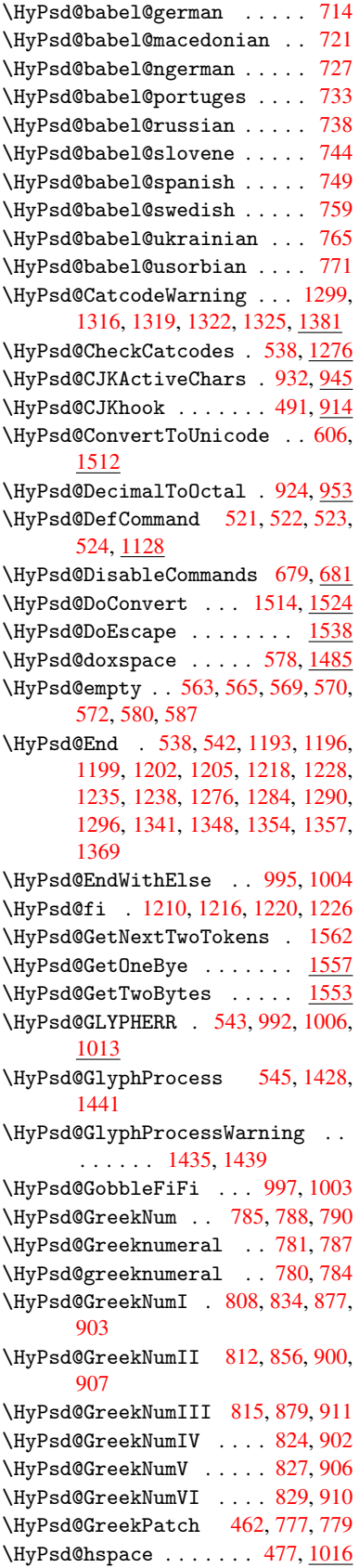

\HyPsd@hspacetest . . 1019, 1021, 1024 \HyPsd@ifnextchar ... 508, 1165 \HyPsd@InitUnicode ...... 653 \HyPsd@inmathwarn . . [. .](#page-35-3) 400, [989](#page-35-4) \HyPsd[@ITAL](#page-35-5)CORR . 500, 504, 1013 \HyPsd@LetCommand 525, [526,](#page-20-0) [1128](#page-39-1) \HyPsd@LetUnexpandableSpace [.](#page-26-0) . . . 495, 496, 497, 4[98,](#page-17-0) 1[009,](#page-34-4) 1012 \HyPsd@LoadStringE[nc](#page-21-4) 2[078,](#page-21-5) [2098,](#page-39-2) 2100, 2104, 2106 \HyPsd@Loa[dUni](#page-20-3)[code](#page-20-4) . [2030,](#page-20-6) [2032,](#page-35-7) [2040,](#page-35-8) 2043, 20[45,](#page-20-5) 2052 \HyPsd@nameref . . . . . . [485](#page-60-0), [1076](#page-60-1) \HyPsd[@new@](#page-60-2)[ifne](#page-61-0)[xtcha](#page-61-1)r 509, 1169 \HyPsd@pageref . . . . . . [484](#page-59-0), [1058](#page-59-1) \HyPsd[@pdfe](#page-59-2)[ncod](#page-59-3)[ing](#page-59-4) . [607](#page-60-3), 2026, 2028, 2061, 2073, 2[076,](#page-19-1) [2077,](#page-37-0) 2082, 2097 \HyPsd@pdfencoding@auto [. .](#page-19-2) [607,](#page-36-0) 2067, 2077, 2094 \HyPsd[@pdfe](#page-59-6)[ncodi](#page-60-4)[ng@p](#page-60-5)[df](#page-60-6)[doc](#page-25-1) [2060,](#page-59-5) [2082,](#page-60-8) [2095](#page-60-9) \HyPsd@pdfencoding@unicode [. .](#page-25-1) [. . . .](#page-60-10) . . 2[064,](#page-60-11) 2096 \HyPsd@pro[tected](#page-60-7)@testopt . [510,](#page-60-12) [511,](#page-60-8) [1173](#page-60-13) \HyPsd@ProtectSpaces 531, 1190, 1211, 1260 \HyPsd@ref ........ 483, [1042](#page-20-8) \HyPsd[@Rem](#page-20-9)[oveBr](#page-40-4)aces 533, 1232, 1249, 1257, 1263 \HyPsd[@Remo](#page-41-9)[veCmd](#page-42-2)Prefix [. .](#page-22-2) [1390,](#page-40-5) 1396 \HyPsd@RemoveMask . . [541](#page-22-3)[,](#page-19-3) [1199,](#page-41-10) [1205,](#page-42-3) [1218,](#page-42-4) [1228](#page-42-5) \HyPsd@RemoveSpaceWarning [1364,](#page-45-1) [1376,](#page-45-2) 1402 \HyPsd@ReplaceSpaceWa[rning](#page-22-4) [. .](#page-40-2) [. . . .](#page-41-11) [1359](#page-41-1), [1371](#page-41-2), <u>1415</u> \HyPsd@Rest . . 1277, 1337, [1345,](#page-44-5) [1348,](#page-44-6) [1355](#page-45-3), 1360, 1366, 1372, 1378 \HyPsd@SPAC[EOPTI](#page-44-7) . 535, [550](#page-45-4), 551, 553, 555, 5[57,](#page-42-6) [558](#page-44-8), [597](#page-43-8), [599,](#page-44-9) [1312,](#page-44-1) [1496](#page-44-10) \HyPsd[@spac](#page-44-14)eopti [. . .](#page-44-11) . [599](#page-44-12), [1459](#page-44-13) \HyPsd@String ........... [532,](#page-23-6) [534,](#page-23-7) [537,](#page-23-8) [539,](#page-23-9) [544,](#page-23-10) [546,](#page-25-2) [1243,](#page-25-3) [1244,](#page-43-9) [1254](#page-47-1), 1306, 1307, 1311, 1312, 1327, 1328, 1[358,](#page-25-3) [1370,](#page-46-4) 1429, 1430 \HyPsd[@Str](#page-22-7)[ingS](#page-22-8)[ubst](#page-22-9) 547, [549](#page-23-12), [555,](#page-22-6) [561,](#page-42-8) [564,](#page-42-9) 5[67,](#page-43-10) [570](#page-23-11), [589](#page-43-11), [592,](#page-43-12) [594,](#page-43-9) [1482](#page-43-13)

\HyPsd@Subst . . 543, 552, 556, 562, 568, 572, 576, 581, 582, 583, 584, 585, 586, 590, 593, 1466, 1483 \HyPsd@temp . . [610,](#page-23-3) [611,](#page-23-13) [613,](#page-23-14) 614, 2059, 2060, 20[61,](#page-24-6) 2[064,](#page-24-7) [2067,](#page-23-15) [2073](#page-23-16), [208](#page-24-2)5, [20](#page-24-5)89 \HyPsd[@to](#page-24-9)[c](#page-47-2)[sect](#page-24-10)[ion](#page-24-11) [. .](#page-24-12) [1029,](#page-25-4) [1030,](#page-46-5) 1031, 1032, [103](#page-25-5)[3,](#page-25-6) 1[034,](#page-25-7) [1035,](#page-25-8) 1037 \HyPsd[@Unex](#page-60-5)[pand](#page-60-17)[ableS](#page-60-18)[p](#page-60-4)[ace](#page-60-14) [1012,](#page-60-10) 1201, 1225, 1360, 1372 \HyPsd[@unic](#page-36-4)[har](#page-36-5) [1580,](#page-36-6) [1647,](#page-36-2) [1653,](#page-36-3) [1658](#page-36-9) \HyPsd@unichar@first@byte [1666,](#page-35-9) 1686 \HyPsd[@unic](#page-40-6)[har@](#page-41-12)[o](#page-44-11)[cttwo](#page-49-2) [. . .](#page-51-0) [1688,](#page-51-1) [1696,](#page-51-2) 1702 \HyPsd@unichar@second@byte [. .](#page-51-3) [. . . .](#page-52-0) . . 1674, 1694 \HyPsd@UnicodeReplacement[Chara](#page-52-1)cter [. . . .](#page-52-2) . . 1650, 1685 \HyPsd@UTF[viii](#page-52-3) . . 392, 1568, 1573 \HyPsd@UTFviii[@@th](#page-52-4)[ree](#page-52-5) . . . 1603, 1612 \HyPsd@UTFviii@@two 1588, 1594 \HyPsd@UTFviii[@ccx](#page-51-4)[li](#page-16-0)[v@](#page-52-6)[def](#page-49-3) [1578,](#page-49-4) 1584 \HyPsd[@UTFv](#page-50-1)iii@ccxliv@und[ef](#page-50-0) . . . . . . . 1577, 1583 \HyPsd@UTFviii@four [1576,](#page-50-2) [1621](#page-50-3) \HyPsd[@UTFv](#page-49-6)iii@three 1575, [1602](#page-49-5) \HyPsd@UTFviii@two . 1574, 1587 \HyPsd@Warning 11[77,](#page-49-8) 1382, 1403, 1416, 1445, [145](#page-49-7)1 \HyPsd@XSPACE ... 502, [577,](#page-49-10) [1013](#page-50-5) \HyPsd@xspace . . . . 575, 577, 578 \HyRef@@StarSetR[ef](#page-40-7) . [6603,](#page-49-11) [6608](#page-50-6) \HyRef[@auto](#page-45-7)[page](#page-46-6)[ref](#page-46-7) . [6657](#page-45-5), [6659](#page-45-6) \HyRef@autopageref[name](#page-20-10) [. .](#page-24-13) [6656,](#page-35-10) 6660, 6662 \HyRef@autoref . . . . . [6674](#page-155-0)[,](#page-24-13) [6676](#page-155-1) \HyRef@autosetref . . [6679,](#page-156-0) [6682](#page-156-1) \HyRef@CaseStar . . . . 6742, 6748 \HyRef[@curr](#page-156-3)[entHt](#page-156-4)ag . 6695, [6713,](#page-156-2) 6716, 6722, 6728, 6734, 6749 \HyRef@MakeUppercaseF[irstO](#page-156-7)[fFive](#page-156-8)  $\ldots \ldots 6623, 6625$ \HyRef@name . . 6711, [6712,](#page-157-0) [6717,](#page-157-1) [6723,](#page-157-3) [6741,](#page-157-4) [6742,](#page-157-5) [6743,](#page-156-9) [6745](#page-157-2) \HyRef@Ref ....... 6629, 6631 \HyRef@ShowKey[sInit](#page-155-2) [67](#page-155-3)51, 6764, 6768 \HyRef[@Show](#page-157-11)[Keys](#page-157-12)[Re](#page-157-0)[f](#page-157-8) . [6683](#page-157-9), [6750](#page-157-10) \HyRef@StarSetRef . . [6597,](#page-155-4) [6615,](#page-155-5) 6618, 6623 \HyRef[@Stri](#page-158-1)pStar . . . [6710](#page-157-15), [6740](#page-158-0)

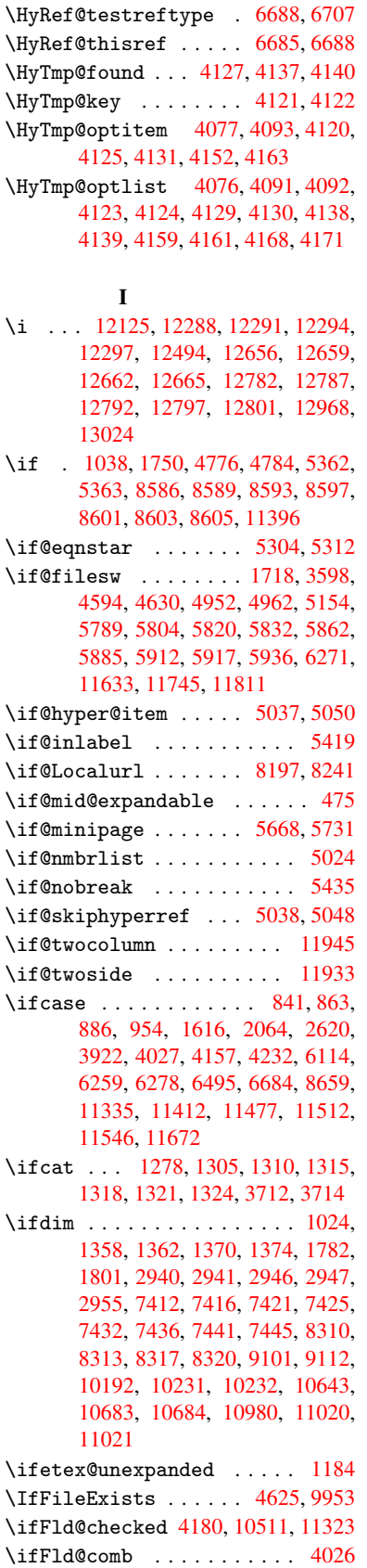

\ifFld@combo . . 4054, 4059, 10206, 10235, 10657, 10687, 10994, 11024 \ifFld@disabled ... 4181, 10512 \ifFld@edit ........... [4060](#page-226-2) \ifFld[@files](#page-226-3)[elect](#page-234-2) ...... 4029 \ifFld[@hidde](#page-241-1)n . . . . 10169, [10220,](#page-240-2) 10286, 10307, 1[0331,](#page-104-1) [10350,](#page-231-0) 10410, 10422, 10432, 10515, 10620, 10672, 10752, 1[0774,](#page-101-3) 10803, 10824, 10949, [11](#page-226-4)[009,](#page-101-4) 11097, [11123,](#page-227-1) 1[1153,](#page-225-1) 11179 \ifFld[@multi](#page-227-0)line . . [4027](#page-228-0), [10157,](#page-228-1) [10417,](#page-229-0) [10607,](#page-229-1) [10936](#page-230-0) \ifFld[@multi](#page-236-1)[select](#page-237-0) [.](#page-235-0)....[4099](#page-236-0) \ifFld[@passw](#page-242-0)[ord](#page-242-1) ... 4028, [10398](#page-240-3) \ifFld@popdown . . . . [3846,](#page-101-0) [10207,](#page-225-2) [10658,](#page-229-2) [10995](#page-233-2) \ifFld@radio 10203, [1022](#page-239-1)5, 1[0447,](#page-102-5) 10654, 10677, 10991, 11014 \ifFld@readonly .. [10](#page-97-0)[419,](#page-101-5) [1](#page-226-5)[0429,](#page-229-3) [10513](#page-234-5) \ifForm@html [.](#page-240-4) [. . . .](#page-226-6) [. . . . .](#page-226-7) 4200 \ifhmode . [1800,](#page-234-7) 1[809,](#page-240-5) 5387, [5494,](#page-230-1) [5506,](#page-234-6) 5630, 5632 \ifHy@[active](#page-231-2)anchor . . [24](#page-229-4)4, [3725](#page-230-2) \ifHy@backref .. 245, 3111, [3441,](#page-104-2) 4474, [5913,](#page-54-2) 5949 \ifHy@[bookm](#page-132-1)[arks](#page-135-1) ..... [246](#page-130-1), [3303](#page-132-0) \ifHy@bookmarksnumbered [. .](#page-11-0) [247,](#page-94-0) 6383, 6434, 1[1623](#page-11-1) \ifHy@[bookm](#page-109-0)[arks](#page-140-3)[open](#page-141-1) . [248](#page-81-0), [3293](#page-87-0) \ifHy@breaklinks 249, 1[995,](#page-11-2) [8814,](#page-85-0) 8845, 9095, 9106 \ifHy@[cente](#page-151-0)[rwind](#page-152-0)ow . 250, [7263,](#page-11-3) 7761, 8131, [8697,](#page-252-0) 9[005,](#page-11-4) 9759 \ifHy@CJKbookmarks ... 251,[490](#page-85-1) \ifHy@[color](#page-199-0)[links](#page-204-2) [252,](#page-11-5) [3374,](#page-58-0) [4479,](#page-198-0) 9593 \ifHy@[displ](#page-178-0)[aydo](#page-184-0)[ctitl](#page-196-0)e [286,](#page-11-6) [7264,](#page-167-0) 7762, 8132, 8698, [9006,](#page-202-0) 9760 \ifHy@draft ....... [253,](#page-11-7) [2985](#page-19-5) \ifHy@[Dvipd](#page-214-0)fmxOut[line](#page-11-8)[Open](#page-86-0) [3263,](#page-109-1) 11786 \ifHy@[escap](#page-178-1)[eform](#page-184-1) . . [2](#page-202-1)[56,](#page-12-0) [1](#page-217-1)[1249,](#page-167-1) 11278 \ifHy@figures . . 257, 3[091,](#page-11-9) [4459](#page-84-0)[,](#page-79-0) [6235](#page-256-1) \ifHy@fitwindow 258, 7262, [7760,](#page-245-0) [8130,](#page-245-1) 8696, 9004, [9758](#page-12-1) \ifHy@frenchlinks ... 259,3390 \ifHy@[hyper](#page-148-2)footno[tes](#page-12-2) . [260](#page-81-1), [5443](#page-109-2) \ifHy@hyperindex [261,](#page-12-3) [3101,](#page-167-2) [4469,](#page-178-2) [6242](#page-184-2) \ifHy@hype[rtexn](#page-196-2)[ames](#page-202-2) [262,](#page-12-4) [5103,](#page-86-1) 5158, 6005, 6388, 6439 \ifHy@implicit . [263,](#page-12-6) [31](#page-81-2)[23,](#page-12-5) [1](#page-109-3)[1839](#page-131-1)

\ifHy@linktocpage .. 264, 1952, 1962 \ifHy@menubar . 265, 7260, 7758, 8128, 8694, 9002, 9756 \ifHy@naturalnames . [266,](#page-12-7) [5116,](#page-58-1) [6389,](#page-58-2) 6440 \ifHy@nesting . . [267,](#page-12-8) [3096,](#page-167-3) [3546,](#page-178-3) [3574,](#page-184-3) [3603,](#page-196-3) [3710,](#page-202-3) [4464](#page-217-3), 5468, 5479, 5540, 5679 \ifHy@[newwi](#page-151-2)[ndow](#page-152-1) . 269, [2894](#page-12-9), [8408](#page-124-0) \ifHy@newwindowset . [268](#page-81-3), [2892](#page-89-0) \ifHy@[next](#page-90-1) .... [690](#page-93-2), [3058](#page-109-4), [6251](#page-131-2) \ifHy@[ocgco](#page-132-2)[lorl](#page-133-0)[inks](#page-136-1) 270, 2592, 3360, 3370, 4[484,](#page-12-11) [6872,](#page-77-0) [6890,](#page-189-0) 6965, 6973, 7871, 7[954,](#page-12-12) [7962](#page-77-1) \ifHy@pageanchor [271,](#page-28-2) [5145,](#page-80-0) [5157,](#page-148-3) 5172, 6004 \ifHy@[pagel](#page-86-2)[abels](#page-86-3) [272,](#page-109-5) [4](#page-160-0)[724,](#page-12-13) [4910,](#page-71-0) [4950](#page-162-0) \ifHy@pdfa [.](#page-180-0)............... [287](#page-125-3), [3009](#page-143-0), 3362, 3653, 3859, 4340, 4376, 4489, 7030, 7088, [7119,](#page-120-2) 7155, [7470,](#page-12-15) [7995,](#page-115-0) [8024,](#page-119-0) 8048, 8069, 8373, 8390, 8411, 8430, [8457,](#page-79-1) [8484,](#page-86-4) [8500,](#page-92-0) 9205, 1[0128](#page-12-16), 10276, 10324, [10574,](#page-97-1) [10742](#page-107-0), [107](#page-107-1)[96,](#page-109-6) 10[908,](#page-163-0) [11086,](#page-164-0) [11146](#page-164-1), [1132](#page-165-0)5, [113](#page-171-7)[98,](#page-182-0) 11536 \ifHy@[pdfma](#page-190-0)[rkerr](#page-190-1)[or](#page-189-1) . [9052](#page-189-2), [9060](#page-189-3) \ifHy@[pdfpag](#page-224-0)[ehidd](#page-227-2)[en](#page-191-0) [27](#page-228-2)3, [2691,](#page-232-0) [7378,](#page-235-1) 8[635,](#page-236-2) 8897 \ifHy@[pdfstr](#page-243-1)[ing](#page-246-1) . [274,](#page-248-2) [664,](#page-250-1) [5042](#page-242-2) \ifHy@plainpages 275, [3106,](#page-203-0) [5159,](#page-203-1) 6006 \ifHy@[psize](#page-170-1) [. .](#page-194-2) . [. . . .](#page-200-0) . [. . .](#page-12-17) . [276](#page-73-0) \ifHy@raiselinks 2[77,](#page-12-18) 7[541,](#page-27-2) [7610,](#page-122-5) 7639, 7669, 9[656,](#page-12-19) [9916](#page-81-4) \ifHy@[semin](#page-143-1)arslides .... [278](#page-125-4) \ifHy@setpagesize . . 279, 7[402,](#page-12-20) 8187, 8307, 9[443](#page-12-21) \ifHy@[setpd](#page-175-1)[fver](#page-176-0)[sion](#page-216-0) [211](#page-220-0)[4](#page-173-0), [6877](#page-175-0) \ifHy@texht 280, 3402, 3434, 4[527,](#page-12-22) 6543 \ifHy@[toolb](#page-185-1)[ar](#page-187-1) . [281](#page-211-0), [7259,](#page-12-23) [7757,](#page-170-2) 8127, 8693, 9001, [9755](#page-61-2) \ifHy@typexml . 243, [3116,](#page-87-2) [3377,](#page-110-0) [3421,](#page-154-0) 4[595,](#page-12-24) [11748](#page-87-1), 11814 \ifHy@unicode . 282, 388, 548, 560, [588,](#page-184-4) [596,](#page-196-4) 605, [791](#page-12-25), [927,](#page-167-4) [1384,](#page-178-4) 1405, 1418, [1](#page-202-4)[447,](#page-11-10) [1453,](#page-81-5) [1648,](#page-86-5) [2025,](#page-87-3) [2075,](#page-112-1) [11289](#page-255-1) \ifHy@useHidKey [268](#page-12-26)[7,](#page-16-1) [73](#page-256-2)[76,](#page-23-17) [8634,](#page-23-18) [8892](#page-24-15) \ifHy@[uset](#page-45-9)[i](#page-25-9)[tle](#page-45-10) [.](#page-25-10)..... [283](#page-46-9), [4640](#page-51-5) \ifHy@[verbo](#page-59-7)[se](#page-60-19) . . [284,](#page-246-2) 3802, 6094, 7004

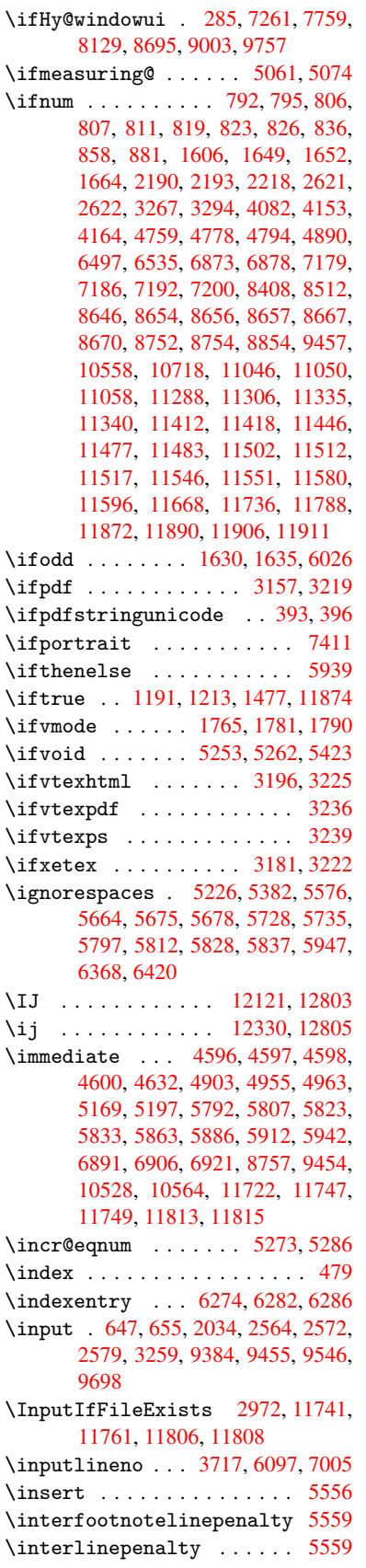

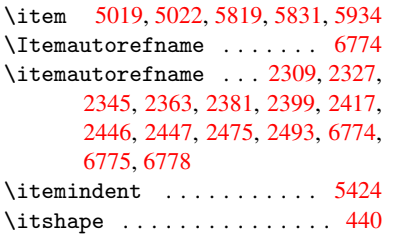

# [J](#page-67-0)

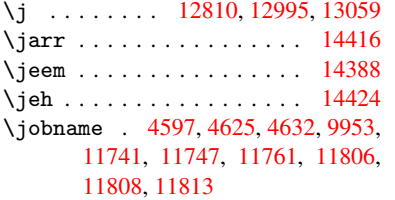

# K

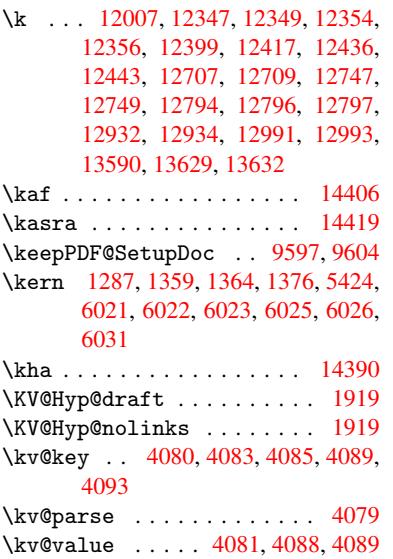

# L

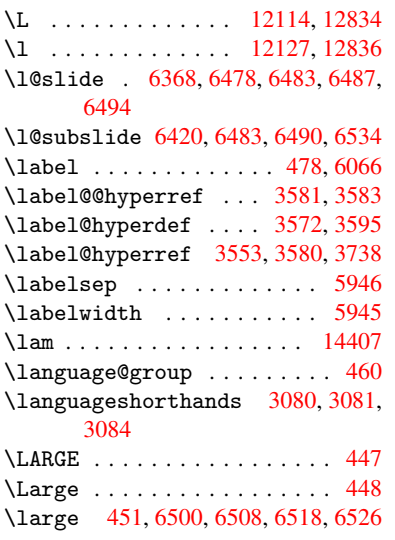

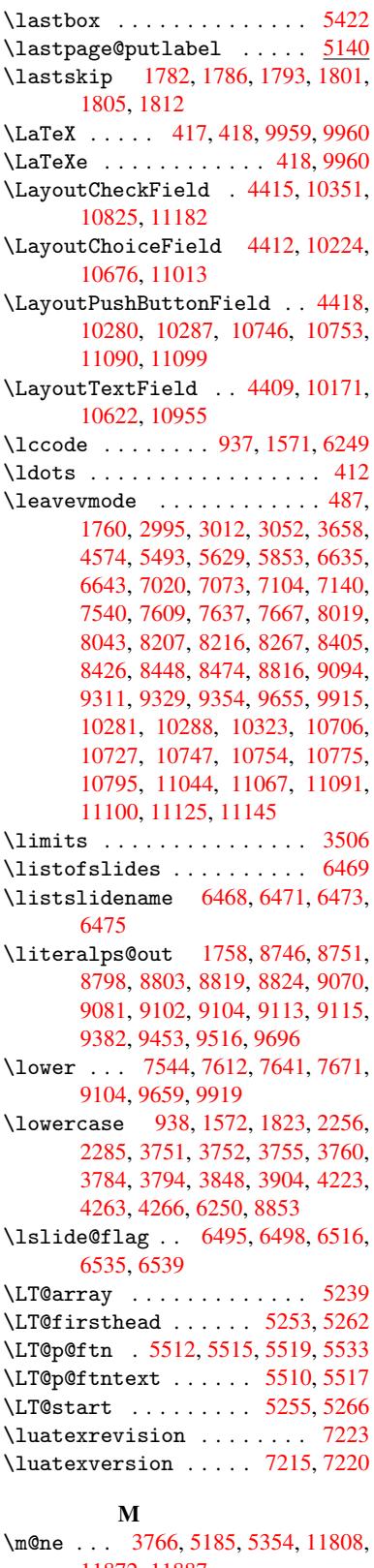

11872, 11887 \make@df@tag@@ ..... [6173,](#page-166-4) [6175](#page-166-5) \make@df@tag@@@ . . . . 6174, 6176 \make@stripped@name 5066, 5295, 5317, 5341, 5352 \makeatletter .... 3, 678, 4624 \MakeButtonField . . 4425, 10282, 10290, 10309, 10[328,](#page-123-2) [10333,](#page-128-4) [10748](#page-128-5), [107](#page-129-2)[57,](#page-129-3) 10782, 10800, 10806, 11092, 1[10](#page-6-0)[95,](#page-27-3) 1[1124,](#page-113-3) 11150, 11154 \MakeCheckField ... [4422,](#page-108-4) [10353,](#page-227-7) [10828,](#page-227-8) [11180](#page-227-9) \MakeC[hoiceF](#page-236-7)ield . . [4424](#page-236-5), [10265,](#page-236-6) [10730,](#page-243-4) [1](#page-243-5)[1066](#page-242-7) \MakeFieldObject . [10527,](#page-108-5) [10583,](#page-228-7) [10593,](#page-237-2) [10596](#page-244-2) \MakeRadioField . . . [4421,](#page-108-6) [10255,](#page-227-10) 10717, 11039 \makes[lidehe](#page-235-11)[ading](#page-241-7) ...... [6378](#page-232-3) \makes[lidesu](#page-233-4)[bheadi](#page-233-5)ng .... 6430 \maketag@@@ ........... 6162 \MakeT[extFie](#page-235-12)ld . . . . 4423, [10173,](#page-226-9) 10625, [10952](#page-241-8) \maketitle ....... 5579, [5580](#page-152-9) \MakeUppercase . 6473, 6475, [6626](#page-146-0) \MathBSuppress ..... [821](#page-108-8)7, [8221](#page-225-4) \mathd[isplay](#page-233-6) ....... 5276, 5285 \mathdisplay@push . . 5274, [5283](#page-134-1)  $\mathcal{S}$ \maxdimen . . . . . . . [2642,](#page-186-3) [10532](#page-186-4) \MaybeStopEarly 328, [2141,](#page-128-6) [2195,](#page-128-7) 3127, 3227, 4983 \mbox . 488, 5866, 5889, [6975,](#page-128-8) [7964](#page-128-9) \mddefault ............ [5394](#page-231-5) \mdseries . . . . . . [. . .](#page-13-0) [. . . .](#page-61-3) . [439](#page-62-2)  $\text{Meaning} \dots \dots \dots \ 62, 153,$ [159,](#page-81-8) 1721, 4664, [5123,](#page-162-2) [5359,](#page-181-2) 1[1772,](#page-19-9) [11780](#page-139-9), [1179](#page-140-5)5  $\text{measuring@false} \dots \dots \ 5061$  $\text{measuring@false} \dots \dots \ 5061$ \mediaheight . . 8303, 83[05,](#page-7-0) [8311](#page-9-0)[,](#page-18-3) [8318](#page-9-1) \media[width](#page-255-7) ....... [8314](#page-124-2), [8321](#page-129-4) \meem [. . . . .](#page-256-9) . . . . . . . . . . [14408](#page-123-0) \message ............. 6496 \Messa[geBre](#page-188-3)ak . . [. . . .](#page-187-3) [. . . .](#page-187-4) [. . . .](#page-187-5) 361, 1390, 1411, [1424,](#page-188-4) [1447,](#page-188-5) 1452, 1454, 1843, 1844, 1858, 1880, 1883, 1885, 1970, [1971,](#page-305-5) 1997, 1998, 2047, 2048, [2049,](#page-153-10) 2087, 2088, 2108, 2118, 2278, 2[594,](#page-14-0) [2960,](#page-45-1) [3161,](#page-45-11) [3162,](#page-45-12) [3170,](#page-46-8) [3171,](#page-46-10) [3185,](#page-46-11) [3186,](#page-55-3) [3200,](#page-55-4) [3201,](#page-56-0) [3209,](#page-56-1) [3210,](#page-56-2) [3364,](#page-56-3) [3805,](#page-58-3) [3810,](#page-58-4) [3819,](#page-58-5) [3862,](#page-58-6) [3908,](#page-60-20) [4032,](#page-60-21) [4146,](#page-60-22) [4227,](#page-60-23) [4729,](#page-60-24) [5148,](#page-61-4) [6071,](#page-61-5) [6230,](#page-64-1) [10539](#page-71-1), 10540, 11601, 11619 \MF . [. . . .](#page-82-4) [. . . .](#page-83-6) . [. . . .](#page-83-7) . [421](#page-83-8), [9962](#page-83-9) \MP . [. . . .](#page-96-3) [. . . .](#page-97-3) . [. . . .](#page-98-2) . [422](#page-96-1), [9963](#page-103-19) \multi[ply](#page-105-4) .... [7219](#page-125-7), [8615](#page-144-1), [8650](#page-147-0)

N \name@of@eq ...... 5035,5064 \name@of@slide ..... 5036,5046 \nameref . . . . . . . . . . . . . . 485 \nasb . . . . . . . . . . . . . . . 14414 \netscape [. . .](#page-122-8) . . . . . . . . . [7575](#page-123-3) \new@ifnextchar ....... [1170](#page-122-10) \new@pdflink . . . 7003, [7047,](#page-122-9) [7048](#page-19-1) \new@refstepcounter 5268, [5300](#page-305-6) \newblock . . . . . . . . . . . . 5950 \newcommand . 4, 9, 42, 1759, [4578,](#page-39-4) 4998, 5001, [5004,](#page-162-3) [5005,](#page-163-2) [5006,](#page-163-3) 5008, 5009, 5010, [5011,](#page-127-5) [5013,](#page-128-10) 5014, 5015, 5016, 5017, 5018, 5027, 5028, 5029, 5030, [5031,](#page-141-8) 5032, 535[0,](#page-6-1) [61](#page-6-2)[98,](#page-7-1) [6355,](#page-53-3) [6360,](#page-111-1) [6361,](#page-121-1) [11643](#page-121-2), [1164](#page-121-3)6, 11651 \newcount . . 329, [330,](#page-122-11) [4184,](#page-122-12) [4740,](#page-122-13) [10261](#page-122-14), [107](#page-122-15)[24,](#page-122-21) 10[922,](#page-122-22) [11063,](#page-122-18) [11665](#page-122-19) \newco[unter](#page-150-3) [.](#page-253-3).....[502](#page-150-1)[0,](#page-253-4) [5444](#page-150-2) \newdimen [. . . . .](#page-253-2) . [326](#page-13-2), [4185](#page-104-3), [4186](#page-115-2) \newif [. . . .](#page-227-11) . [.](#page-235-13) [. .](#page-13-1) [. .](#page-235-13) [243,](#page-239-4) 244, [245,](#page-241-9) [246,](#page-253-5) 247, 248, 249, 250, 251, 252, 253, 256, 257, 258, 259, 260, 261, 262, 263, [264,](#page-122-25) [265,](#page-131-3) 266, 267, 268, [269](#page-13-3), [270,](#page-104-4) [271,](#page-104-5) 272, 273, 274, [275,](#page-11-10) [276,](#page-11-0) [277,](#page-11-1) [278,](#page-11-2) [279,](#page-11-3) [280,](#page-11-4) [281,](#page-11-5) [282,](#page-11-6) [283,](#page-11-7) [284,](#page-11-8) [285,](#page-11-9) [286,](#page-12-1) [287,](#page-12-2) [690,](#page-12-3) [2114,](#page-12-4) [2687](#page-12-5), 3263, 3758, 3[846,](#page-12-7) [4180,](#page-12-8) [4181](#page-12-9), [420](#page-12-10)0, [50](#page-12-12)[37,](#page-12-11) 5[038,](#page-12-13) [5061,](#page-12-14) [5304](#page-12-15), [819](#page-12-17)7, [90](#page-12-18)52 \newla[bel](#page-12-22) 17[2](#page-12-0)[4,](#page-12-24) 3[60](#page-12-16)[0,](#page-12-25) [46](#page-28-2)[07,](#page-12-26) [4](#page-61-2)[608,](#page-12-30) [4615](#page-12-31), [46](#page-12-27)[37,](#page-84-0) 5170, [5198](#page-97-0) \newla[belxx](#page-104-1) ...... [4609](#page-122-3), [4610](#page-123-0) \[ne](#page-128-0)wline [.](#page-104-2)......... 415,4685 \newname . [5067,](#page-53-4) [5296,](#page-90-9) [5318,](#page-112-6) [5342,](#page-112-7) [5355,](#page-112-8) [5364](#page-113-5) \newsavebox . . [. . . . .](#page-125-8) [7804,](#page-112-9) 9089 \newtie .... 12009, 123[91,](#page-17-4) 1[2421,](#page-114-0) 12440, [1245](#page-123-4)6 \newtoks 90, [4245](#page-129-8), [8935](#page-128-11), [9122](#page-128-12), [9123](#page-129-6) \newwr[ite](#page-129-7) . . . 4631, 1[1746,](#page-178-6) [11812](#page-204-9) \next 5940, 5[941,](#page-260-1) 5942, [8578](#page-268-3), [8580,](#page-268-4) [8582](#page-268-5) \nfss@text [6550,](#page-269-1) 6570, [6587,](#page-204-10) 6701 \NG [. .](#page-8-0) [. . .](#page-105-5) [. . .](#page-113-6) [.](#page-201-0) [. . . .](#page-255-8) . . . . [12852](#page-256-10) \ng . . [. . . .](#page-141-9) [. . . .](#page-141-10) [. . . .](#page-141-4) [. . .](#page-193-5) [12854](#page-193-6) \nobou[ndary](#page-193-7) . . . . . . . . . . 14429 \nobreak . [1783,](#page-154-1) [1791,](#page-154-2) [1802,](#page-154-3) [1810,](#page-156-13) 5494, 5630 \nobreakspace . . 498, 6638, [6667,](#page-277-1) 6670  $\neq$  [22,](#page-306-0) 93, 95, [108,](#page-135-1) 116, 169, 171, [172,](#page-55-5) [173,](#page-132-0) 176, 206, [688](#page-20-6), [949,](#page-155-9) [1134,](#page-156-14)

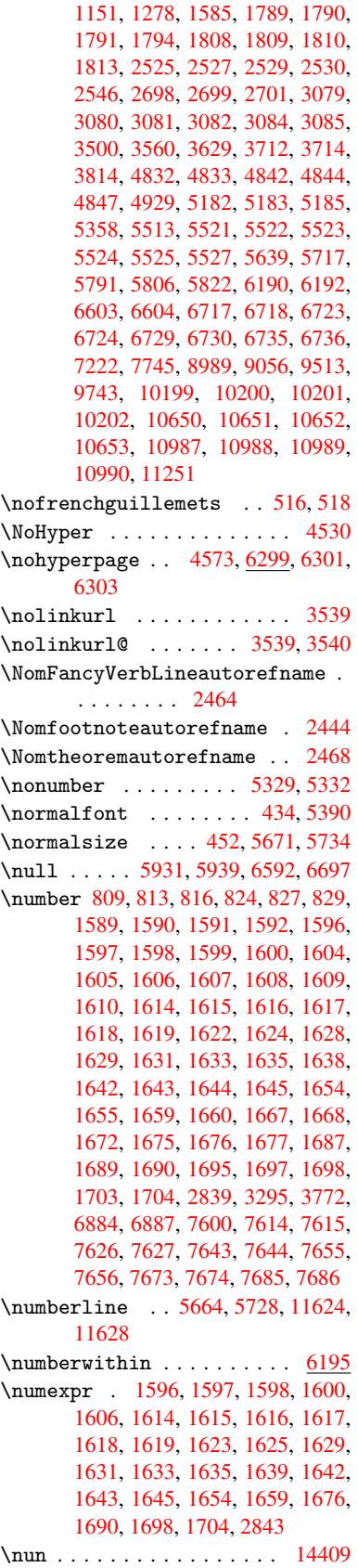

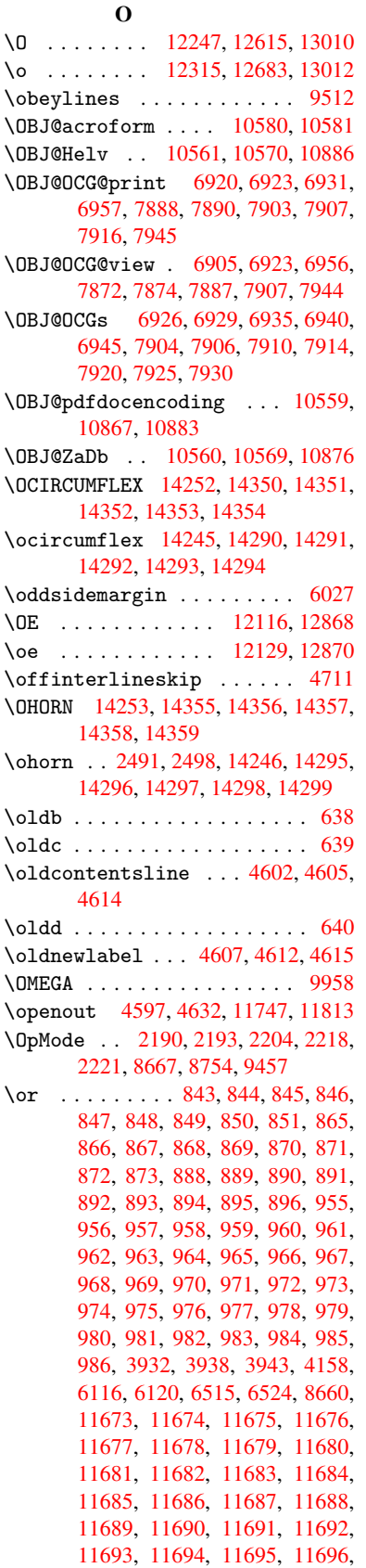

11697, 11698, 11699, 11700, 11701, 11702, 11703, 11704

P

### \P . . . . . . . . . . . . . . . . . . . . 411  $\pi$  [. . . . .](#page-254-11) . . . . . . . . . [165](#page-254-12)5, [1660,](#page-254-13) [4187,](#page-254-14) [4193,](#page-254-15) 5[396,](#page-254-16) 7550, [762](#page-254-17)2, 7651, 7681, 8614, 9665, 9926, 10194, 10645, 10982, 11[938,](#page-17-5) 11939 \p@equation . . . . . . . [. . . .](#page-51-22) [6169](#page-51-24) \Packa[geErr](#page-104-7)[or](#page-104-8) 61, [2046](#page-130-8), [3036,](#page-174-1) [3654,](#page-175-11) [3907,](#page-176-11) [4031,](#page-176-12) [4226,](#page-194-3) [4342,](#page-216-5) [4378,](#page-221-4) [10277,](#page-225-5) [10325,](#page-233-7) [10743,](#page-240-12) [10797,](#page-259-1) [11087,](#page-259-2) 11147 \PackageInfo . [. .](#page-7-2) [239,](#page-60-25) [6868,](#page-80-2) [6882,](#page-146-1) 10538 \Packa[geWar](#page-98-3)[ning](#page-101-7) . [237](#page-105-6), [2117](#page-107-2), [4144](#page-107-3) \Packa[geWarn](#page-227-12)[i](#page-243-6)[ngNoL](#page-228-8)[ine](#page-235-14) . . . . 238 \pagea[utoref](#page-242-10)name . . . 2322, 2340, [2358,](#page-232-11) 2376, 2[394,](#page-11-11) [2412,](#page-160-8) [2430,](#page-160-9) 2470, 2488, 2506, 6670, 6791 \pagename [. . .](#page-61-6) . . . . . . . . . [6667](#page-103-21) \pageref . . 484, 3137, [3429,](#page-65-4) [5](#page-65-5)[148,](#page-11-13) 6656, [6660](#page-66-3) \paper[heigh](#page-65-6)t . . [2941,](#page-66-4) [2942,](#page-66-5) [2953,](#page-67-2) [7416,](#page-68-2) [7418](#page-69-3), [7421,](#page-69-4) [7423](#page-156-16), [7](#page-158-5)[436,](#page-156-14) 7438, 8[310,](#page-19-2) 8311, 8313 \paperwidth . . [2940,](#page-82-5) [2942,](#page-87-4) [7412,](#page-125-7) [7414,](#page-156-2) [7425](#page-156-3), [7427,](#page-78-1) [7432,](#page-78-7) [7434,](#page-78-8) 8314 \par . [5388](#page-171-0), [5663](#page-171-8), [5686,](#page-171-1) [5726,](#page-171-9) [5735,](#page-171-4) [5933,](#page-171-10) [5953](#page-187-0) \paragraphautore[fname](#page-78-0) [. . .](#page-78-7) [2318,](#page-170-0) [2336,](#page-170-4) [2354,](#page-171-2) [2372,](#page-171-11) [2390,](#page-171-3) [2408,](#page-171-12) [2426,](#page-188-4) [2459,](#page-135-9) [2461,](#page-136-4) [2484,](#page-136-5) [2502,](#page-137-0) [6787](#page-130-9) \parta[utore](#page-141-12)[fname](#page-141-13) . . . 2312, 2330, 2348, 2366, 2384, 2402, [2420,](#page-65-7) [2450,](#page-65-8) [2478,](#page-65-9) [2496,](#page-66-6) [6781](#page-66-7) \partn[umber](#page-67-3)[line](#page-68-3) .. 1[1625,](#page-69-5) [11629](#page-69-6) \PassOptionsToPackage . . . 2230, 2267, [2271,](#page-66-9) 2290, [2979,](#page-65-10) [3252](#page-65-11) \pdf@a[ddtok](#page-65-12)s . . [9125,](#page-66-10) [9144,](#page-66-11) [9150,](#page-66-12) [9159,](#page-68-5) [9166](#page-69-7), [9170,](#page-69-8) [9172](#page-158-7), 9174, 9176, 9178, 9186, [9195](#page-252-5), [9199,](#page-252-6) 9201, 9203, 9206, 9215, [9219,](#page-63-3) [9221,](#page-64-2) [9223](#page-64-3), [9225,](#page-64-4) [9227](#page-79-4), [9229](#page-84-5), 9231, 9233, [9235,](#page-204-12) [9237,](#page-205-0) [9239,](#page-205-1) [9241,](#page-205-2) [9243,](#page-205-3) [9245,](#page-205-4) [9247,](#page-205-5) [9249,](#page-205-6) [9250,](#page-205-7) [9251,](#page-205-8) [9252,](#page-206-1) [9253,](#page-206-2) [9254,](#page-206-3) [9255,](#page-206-4) [9256,](#page-206-5) [9257,](#page-206-6) [9258,](#page-206-7) [9259](#page-206-8) \pdf@a[ddtok](#page-206-9)sx . . 9119, [9129](#page-206-12), [9142](#page-206-13) \pdf@box . [9089](#page-206-15), [9096,](#page-206-16) [9098,](#page-206-17) [9100,](#page-206-18) [9101,](#page-206-19) [9104,](#page-207-0) [9111](#page-207-1) \pdf@d[efaul](#page-207-4)[ttoks](#page-207-5) [. . .](#page-207-11) [9056,](#page-207-7) [9123,](#page-207-8) [9124,](#page-207-9) [9134](#page-207-10) \pdf@docset [.](#page-204-16)......... [8935](#page-205-9)

\pdf@endanchor . 7012, 7047, 7049 \pdf@escapestring ...... 6847 \PDF@FinishDoc 2144, 2145, 2198, 2199, 2935, 2997, 3130, 3131, 3230, 3231, [4572,](#page-162-4) [4721,](#page-163-2) [4722,](#page-163-4) 7298, 7483, 7697, 8093, [8198,](#page-159-0) 8725, 8936, 9702, 9860 \pdf@l[inkty](#page-62-5)[pe](#page-78-9) . [9074,](#page-61-7) [9078,](#page-61-8) [9139,](#page-62-4) [9140](#page-83-12) \pdf@r[ect](#page-168-0) . . . . [9066](#page-111-3), [9080](#page-115-4), [9093](#page-115-5) \PDF@S[etupD](#page-196-6)oc . [293](#page-216-6)[4,](#page-176-13) [299](#page-219-0)[6,](#page-183-3) [4501,](#page-185-2) 4502, [4571,](#page-201-1) 7229, 7484, 7725, [8125,](#page-205-11) 8199, [8675,](#page-203-5) [8976,](#page-203-6) [9599,](#page-205-10) 9730, 9861 \PDF@SetupDox [. . . .](#page-203-8) . . . . . . [7229](#page-204-18) \pdf@toks 9056, [9071,](#page-78-10) [9082,](#page-79-6) [9122,](#page-110-2) [9126,](#page-110-3) [9130](#page-111-4) \pdf@t[ype](#page-217-7) [9058](#page-219-1), [9062,](#page-195-8) [9071,](#page-201-2) [9082,](#page-215-2) 9117, 9137  $\left\{$ annotli[nk](#page-203-4) ......... [6994](#page-167-9) \pdfbo[okmar](#page-204-19)k .. 1759, 4577, [4578,](#page-204-10) 11644, [1164](#page-203-11)9, 11654, 11658 \pdfca[talog](#page-204-20) . . [4875,](#page-203-12) [6927,](#page-203-9) [7244,](#page-203-10) 7286, [10581](#page-205-13) \PDFdefaults ........... [9133](#page-162-5) \pdfdest [. . . .](#page-253-7) [. .](#page-53-3)[.](#page-111-5) [. . .](#page-111-5) . . . [7014](#page-111-1) \pdfen[dlink](#page-253-6) . 7[046,](#page-118-0) 1[0625,](#page-161-13) [1](#page-253-9)[0717,](#page-167-10) [10731](#page-168-1), [1075](#page-232-5)8, 10783, 10807, 10829 \pdfescapestring ...... [11279](#page-205-14) \pdfform [. . . .](#page-163-6) [. . . . .](#page-233-6) . . . . . [6996](#page-163-5) \PDFFo[rm@Che](#page-235-15)ck . . . [10352](#page-236-9), [10354,](#page-235-12) [10826,](#page-237-4) [10827,](#page-235-16) 11183, 11187, 11297 \PDFForm@List . . . . 10264, [10266,](#page-245-3) 10728, 10729, [11068,](#page-228-9) [11](#page-228-10)[073,](#page-162-6) [11404](#page-237-5) \PDFFo[rm@Nam](#page-246-5)e [. . .](#page-237-6) . [10618](#page-244-3), [10671,](#page-244-4) 10741, 10822, [10947,](#page-227-13) [11008,](#page-227-14) 11085, [11177,](#page-235-18) 11286 \PDFFo[rm@Pus](#page-248-4)h . . . . [10289](#page-241-10), [10291,](#page-242-11) 10755, 10756, [11101,](#page-233-8) [11105,](#page-234-13) [11325](#page-235-19) \PDFForm@Radio [. .](#page-237-7) . [102](#page-246-6)[54](#page-239-5), [10257,](#page-240-13) [10707,](#page-242-12) [10709](#page-243-7), [11045,](#page-227-15) [11053,](#page-227-16) [11437](#page-235-20) \PDFFo[rm@Res](#page-246-7)et [. .](#page-235-21) . [10332](#page-242-13), [10334,](#page-242-14) 10804, 10805, [11155,](#page-226-14) [11160,](#page-227-17) 11536 \PDFFo[rm@Sub](#page-249-3)[mit](#page-235-23) . . [10308](#page-241-11), [10311,](#page-241-12) 10776, 10778, [11126,](#page-228-11) [11131,](#page-228-12) 11504 \PDFFo[rm@Tex](#page-250-4)t [. . .](#page-236-12) . [10172](#page-243-8), [10174,](#page-243-9) 10623, 10624, [10956,](#page-227-18) [10959,](#page-227-19) 11469 \pdfho[rigin](#page-250-5) [. . . .](#page-236-14) [. . . . .](#page-243-10) . [7409](#page-243-11) \pdfinfo [. . . . .](#page-225-6) . . . . . . . . [7300](#page-225-7) \pdflastform .......... 6997 \pdflastlink . . . . . . . . . 10551 \pdflastobj . . 6905, 6920, 6926, 10580, 10867, 10876, 10886 \pdflastxform 6997, 10530, [10532](#page-162-7) \pdflinkmargin . 6992, 6995, [7000](#page-232-12) \pdfliteral ... [6976](#page-161-6), [6978](#page-161-2), [6983](#page-161-8) \pdfm@[box](#page-232-4) ... [780](#page-237-3)4, [1091](#page-238-1)8, 10919, 10920, 10[951,](#page-162-7) [10962,](#page-231-6) [11039,](#page-231-5) 11057, 11066, [110](#page-162-8)[75,](#page-162-9) 1[1095,](#page-162-10) 11108, 11124, 11[133,](#page-162-12) 1[1154,](#page-162-13) 11162, 11180, [1118](#page-162-11)9 \pdfmark [.](#page-239-10) [.](#page-239-6)[. .](#page-178-6) . . . . . . . . . [4946,](#page-239-7) [7745,](#page-241-13) 7[754,](#page-241-7) 7784, [878](#page-242-15)6, [8804,](#page-242-8) [8832,](#page-242-16) 8[864,](#page-242-9) 8881, [889](#page-243-12)3, [8922,](#page-243-5) [8958,](#page-243-13) [8989,](#page-244-2) 8[998,](#page-244-5) 9029, 9053, 9264, 9278, 9293, 9305, 9312, 9330, [9355,](#page-177-2) [9743,](#page-178-7) 9752, [9783,](#page-120-6) [10173](#page-177-0), 10255, 10[265,](#page-198-6) [10290,](#page-198-7) [10309](#page-199-3), [1033](#page-199-4)3, [103](#page-200-1)[53,](#page-200-2) 11776 \pdfma[rk@](#page-207-14) [. . . .](#page-207-15) [. . . .](#page-207-16) [9053](#page-208-2), [9054](#page-208-3) \pdfmi[norve](#page-208-4)[rsion](#page-209-3) ....... [6865](#page-218-0)  $\P$ PDFNe[xtPage](#page-225-4) [. . . . .](#page-226-9) [. . . . .](#page-227-10) [9276](#page-227-8) \PDFNe[xtPage](#page-227-9)@ ...... 9[276,](#page-255-9) 9277 \pdfobj . 6891, 6906, 6[921,](#page-203-13) 1[0564,](#page-203-14) 10834, 10868, 10877 \PDF0pen . . . . . . . . . . . . . [9304](#page-207-17) \pdfoptionpdfminorver[sion](#page-207-17) [6862](#page-207-18) \pdfoutline .......... [11823](#page-232-2) \pdfpa[geattr](#page-237-8) [. .](#page-237-9) 7[332,](#page-238-4) 7336, 7337, 7347, 7355, 7359, 7360, [7370,](#page-208-5) 7377, 7380, 7381, 7391 \pdfpageheight 7418, 7427, [7438,](#page-256-11) 7447 \pdfpa[geres](#page-169-3)[ource](#page-169-4)s .....[.](#page-169-5) [6954](#page-170-5) \pdfpa[gesat](#page-170-6)[tr](#page-170-7) . . [7233](#page-170-8), [7235](#page-170-9), 7237 \pdfpagewidth . [7414,](#page-171-8) [7423,](#page-171-11) [7434,](#page-171-10) [7443](#page-171-13) \PDFPreviousPage ...... [9289](#page-161-14) \PDFPreviousPage@ [. .](#page-167-11) [9290,](#page-167-12) [9292](#page-167-13) \pdfrefform .......... [6998](#page-171-12) \pdfre[fobj](#page-171-14) . 10559, 10560, 10561 \pdfrefxform ...... 6998, [10532](#page-207-19) \pdfstartlink ...... [6993,](#page-207-20) [6994,](#page-207-21) 7044, 7074, 7105, 7141, [7456,](#page-162-14) 10624, 1[0708,](#page-232-8) [10729,](#page-232-9) [10756,](#page-232-6) 10777, 10805, 10[827](#page-162-14) \pdfstringdef ... 381, 624, [2807](#page-162-5)[,](#page-231-5) [2808,](#page-163-7) [2809,](#page-164-4) [2810,](#page-164-5) [2814,](#page-162-15) [2820,](#page-171-15) [2823,](#page-233-9) 2[824,](#page-235-24) 4105, [411](#page-235-18)0, [4136,](#page-235-21) [4688,](#page-236-15) 4768, 4[770,](#page-237-6) 5163, 6012, 11293, [11632](#page-236-12) \pdfst[ringd](#page-75-1)[efDi](#page-75-2)[sable](#page-75-3)[C](#page-15-0)[o](#page-76-1)[mma](#page-25-11)[nds](#page-75-0) . [. . .](#page-76-3) [637,](#page-76-4) 676, 4575, [468](#page-102-12)3 \pdfst[ringd](#page-114-1)[efPo](#page-116-5)[stHook](#page-116-6) . [62](#page-125-12)0, [670](#page-143-9) \pdfstringdefPreHook . 494, 670, 682, 684, 3077, 3078, 4682, 4692 \pdfstringdefWarn 414, 415, 489, 687, 1142, 1147, 11[66,](#page-20-11) [1170,](#page-27-4) 1174 \pdfte[xre](#page-27-5)[v](#page-114-3)[isio](#page-27-6)n [718](#page-81-13)9, [7197](#page-81-14), [7208](#page-114-2) \pdftexversion 7184, 7186, 7189, 7192, 7195, [719](#page-39-7)[6,](#page-17-6) [72](#page-39-8)[00,](#page-17-4) [7](#page-39-4)[206,](#page-19-10) [7207](#page-28-3), [1055](#page-39-6)8 \pdfvo[rigin](#page-40-9) .......... 7410 \pdfxform . . . . . . . . [6](#page-166-1)[996,](#page-166-7) [10528](#page-166-8) \peh [. . . .](#page-166-9) . . . . . . . . . . . . . [14422](#page-166-6) \penalty . . [1281](#page-166-10), [1768](#page-166-11), [5860](#page-166-3), [5883](#page-166-12) \phant[omsec](#page-166-13)[tion](#page-232-1) 2936, 4579, [6073,](#page-170-10) 11569, 11621, 11848, 11891 \Preamble ............. [9954](#page-231-3) \process@me . . [4662,](#page-54-14) [4674,](#page-139-11) [4675,](#page-305-7) 7232, [7241](#page-43-21) \Proce[ssKeyv](#page-251-2)[alOp](#page-252-7)[tions](#page-78-11) [. . .](#page-111-6) [2983](#page-144-2) \protect . 1279, 3[585,](#page-257-2) 5664, [572](#page-258-4)8, 5791, 5806, 5822, 5938, [5945,](#page-221-5) 5946, 6106, [6137,](#page-113-7) [6368,](#page-114-4) [6420,](#page-114-5) [6549,](#page-167-14) [6569](#page-167-15), 6575, 6586, 6700, 7493, 7579, 8265, [8337,](#page-135-3) [9609,](#page-79-7) 9870, [11635](#page-42-11), [1193](#page-90-11)8, 11939 \prote[cted@](#page-138-8)[edef](#page-138-9) [3614,](#page-139-10) [4828,](#page-141-14) [5356,](#page-141-7) [5376,](#page-141-6) [7021,](#page-144-3) [7983,](#page-145-3) [8382,](#page-150-0) [8449,](#page-151-3) [8918](#page-154-5) \prote[cted@](#page-172-2)[write](#page-174-2) ... [1723,](#page-188-6) [3599,](#page-215-3) [5918,](#page-220-3) [6273,](#page-253-10) [6281,](#page-259-1) 6[285,](#page-259-2) 11634 \protected@xdef [5522](#page-91-1), [5524](#page-117-5), [5605](#page-129-12) \provi[decom](#page-130-10)[mand](#page-163-8) [1740,](#page-182-3) [1741,](#page-189-5) [2243,](#page-190-5) 3218, 3408, 3409, 3514, 3544, 4858, 4877, 4964, [5756,](#page-53-5) [5757,](#page-90-12) [5772,](#page-141-15) [5850](#page-148-7), [6057,](#page-149-6) [6058](#page-149-7), [6061,](#page-253-11) 6062, 6351, [6352,](#page-133-4) [6468,](#page-133-6) [6772,](#page-134-2) 6773, 6774, [6775,](#page-53-6) [6776,](#page-53-7) [6777,](#page-63-4) [6778,](#page-83-14) [6779,](#page-87-5) [6780,](#page-87-6) [6781,](#page-89-4) [6782,](#page-89-5) [6783,](#page-118-1) [6784,](#page-118-2) [6785,](#page-120-7) [6786,](#page-137-2) [6787,](#page-137-3) [6788,](#page-138-10) [6789,](#page-139-12) [6790,](#page-144-4) [6791,](#page-144-5) [6854,](#page-144-6) [7002,](#page-144-7) [7016,](#page-150-4) [7017,](#page-150-5) [7482,](#page-152-5) [7574,](#page-158-8) [7575,](#page-158-9) [7802,](#page-158-2) [7858,](#page-158-3) [7859,](#page-158-10) [7860,](#page-158-11) [8195,](#page-158-4) [8308,](#page-158-12) [8330,](#page-158-13) [8331,](#page-158-7) [8332,](#page-158-14) [8747,](#page-158-15) [9090,](#page-158-16) [9091,](#page-158-17) [9380,](#page-158-18) [9388,](#page-158-6) [9389,](#page-158-19) [9390,](#page-158-20) [9391,](#page-158-21) [9451,](#page-158-5) [9463,](#page-159-1) [9464,](#page-162-16) [9465,](#page-163-9) [9466,](#page-163-10) [9510,](#page-172-3) [9551,](#page-174-3) [9552,](#page-174-0) [9553,](#page-178-8) [9554,](#page-179-0) [9692,](#page-179-1) [9694,](#page-179-2) [9695,](#page-185-4) [9804,](#page-187-7) [9805,](#page-188-7) [9852](#page-188-8) \PushB[utton](#page-197-5) . . .[.](#page-204-22)[.](#page-204-22)[.](#page-204-22)[.](#page-204-22) [. . . .](#page-209-4) [4397](#page-209-5) \put@m[e@bac](#page-209-6)k [.](#page-209-7). . [3707](#page-211-9), [3720](#page-211-5), [3730](#page-211-6) [Q](#page-214-2) \qaf . [. . . .](#page-216-7) [. . . .](#page-218-1) [. . . . .](#page-218-2) [. . .](#page-219-2) 14405

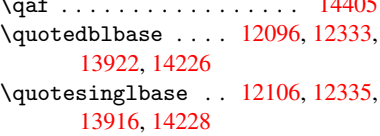

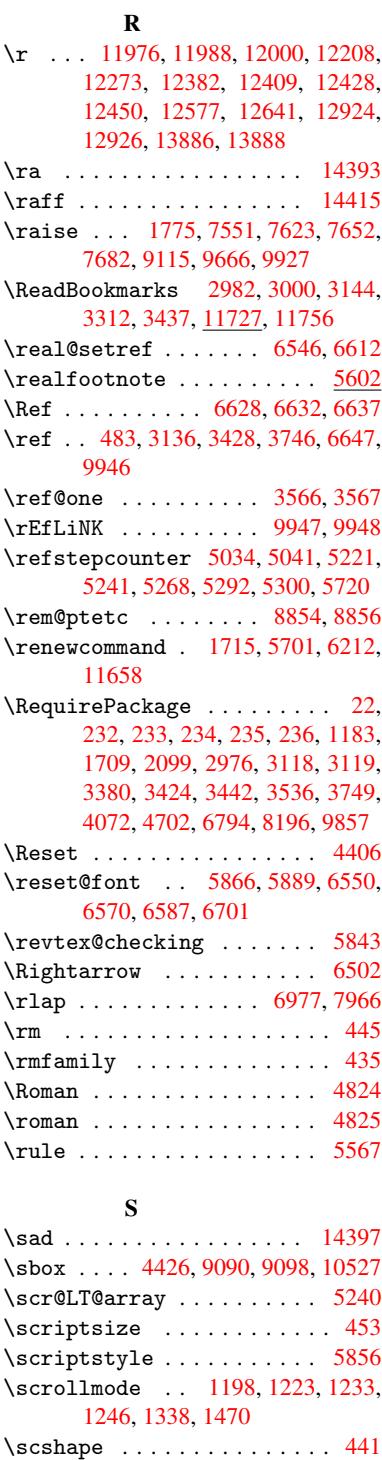

\section . . . . . . . . . . . . . . [6470](#page-18-7) \sectionautorefname 2315, [2333,](#page-139-14) [2351,](#page-42-12) [2369,](#page-44-19) [2387,](#page-40-11) [2405,](#page-41-14) [2423,](#page-41-15) 2452, 2481, 2499, 6784 \seen . . . . . . . . . . . . . . . . [14](#page-152-10)[395](#page-18-8) \selectfont ..... 3391, 10589 \setbox . . [. . . . .](#page-66-13) [. . . .](#page-66-14) [1282,](#page-65-13) [1288,](#page-65-14) [1294,](#page-68-6) [2625,](#page-69-9) [2631,](#page-69-10) [4279](#page-158-16), 4710,

5422, 6967, 7542, 7608, 7638, 7668, 7939, 7956, 9657, 9917, 10951, 11039, 11066, 11095, 11124, 11154, 11180 \setkeys . 2138, 2229, 2968, 3010, [3251,](#page-130-5) [3361,](#page-162-18) [4178,](#page-173-3) [6874,](#page-175-13) [9059,](#page-175-14) [10145](#page-176-16), 10383, 10396, [1](#page-242-8)[0445,](#page-220-4) [10488,](#page-239-9) [1](#page-243-5)[0509,](#page-241-8) [1](#page-244-2)[0557,](#page-241-7) 10894 \setlength . 365, 366, 1772, 7409, 7410, [7414,](#page-61-9) [7418,](#page-63-5) [7423,](#page-78-12) [7427,](#page-79-11) [7434,](#page-84-6) [7438,](#page-86-8) [7443,](#page-104-9) [7447,](#page-160-12) [8311,](#page-203-15) [8314,](#page-225-8) 8[318,](#page-229-5) 8[321,](#page-232-13) [8614](#page-229-6) \setpd[flinkm](#page-231-7)[a](#page-231-8)[rgi](#page-14-1)[n](#page-231-8) [. .](#page-14-2) [2826,](#page-54-16) [2827,](#page-170-11) 6992 \setto[width](#page-171-12) [10](#page-170-4)[191,](#page-171-8) 1[0642,](#page-171-13) [10979](#page-187-5)  $\sqrt{\text{stfamily}}$  $\sqrt{\text{stfamily}}$  $\sqrt{\text{stfamily}}$  [. . . .](#page-188-5) [.](#page-171-14) [. . . .](#page-194-3) . . . . 436 \shadda . . . . . . . . . . . . . 14420 \sheen [. . .](#page-162-8) [. . .](#page-76-5) . . . . . . . . [14396](#page-76-6) \shortciteN .......... [5981](#page-240-14) \SK@ . . . . . . . . . . . . . . . . . . [6758](#page-18-9) \SK@@ref .............. [6758](#page-305-11) \SK@ref ............... [6755](#page-305-12) \skip@ ... 1296, 1370, 1371, [1374,](#page-142-0) 1376, 1786, 1792, 1805, 1811 \slide@cline .. 6488, 6501, [6509,](#page-157-23) 6519, 6527 \Slide@cont[ents](#page-43-7) ........ [649](#page-44-18)[3](#page-157-24) \slide[@cont](#page-44-6)[ents](#page-54-6) ....... [6486](#page-55-8)  $\lambda$ slide@heading ........ 6364 \slide[@subh](#page-153-17)[eadin](#page-153-18)g ...... [6417](#page-153-16) \slide@undottedcline .... 6479 \slidenumberline ... 6480, [6488,](#page-153-20) 6502, 6510, 6520, 6528 \SliTeX . . . . . . . . . . . . . . . [420](#page-151-5) \slshape .............. 442 \small [. . . .](#page-152-12) . . . . . . . . . . . . [454](#page-152-11) \smash [. . .](#page-153-13) [. . . .](#page-153-21) [. . . . .](#page-153-22) . . . [1769](#page-153-14) \spacefactor . . 5494, 5506, 5[630,](#page-17-7) 5632 \special@paper 1921, 1925, 1[929,](#page-18-11) 1933, 1937, 1941, 2937, 2942, 2948, 8186, 8188, 9442, [9](#page-135-1)[444](#page-54-18) \Speci[alDvi](#page-135-2)pdfmx[Outli](#page-132-0)[neOpe](#page-132-1)n . . . . . 2165, 2167, 3267  $\sqrt{5561}$  $\sqrt{5561}$  $\sqrt{5561}$ \split[topsk](#page-78-14)ip . [. . . . .](#page-185-7) [. . . .](#page-211-10) 5560 \SS . . . . . [. . . .](#page-185-6) . . . 12331, [14225](#page-211-11) \ss ... 23[62,](#page-62-6) 12261, 1[2346,](#page-84-1) 12629 \st@rredfalse ...... 5275, [5284](#page-133-10) \stepcounter . . 5051, 5183, [5375,](#page-133-11) 5495, 5604 \stockhei[ght](#page-65-16) . . 2947, [2948](#page-266-6), [2953,](#page-302-5) 7445, 7447, [8317](#page-265-2), [8318](#page-267-5) \stockwidth . [2946,](#page-122-28) [2](#page-125-10)[948,](#page-128-14) [7](#page-130-11)[441,](#page-128-15) [7443,](#page-132-8) [8320,](#page-134-4) 8321 \stop@hyper .......... [4544](#page-78-8) \Strin[gEnco](#page-171-6)[ding](#page-171-13)[Conve](#page-188-1)[rtTes](#page-188-3)t 611

\strip@period . . . . . . . . . . 1728 \strip@prefix 62, 1721, 4664, 5123, 5359, 11772, 11780, 11795 \strip@pt . . . . . . 370, 377, 2965, 7414, 7418, 7423, 7427, [8617,](#page-53-8) 11320, 1[143](#page-7-0)2, [11](#page-52-8)[460,](#page-113-4) [11497,](#page-124-2) [11545](#page-129-4) \strip@pt@[and@ot](#page-255-7)[he](#page-256-8)[rju](#page-14-3)[n](#page-256-8)[k](#page-15-1) . [8803,](#page-78-15) [8824,](#page-170-4) 8856  $\text{Sht}$ \sub@l[abel](#page-251-3) [. . . . .](#page-249-4) . . . . . . [1715](#page-250-6) \subeqnarray ...... 5335, 5337 \subeq[uatio](#page-198-5)ns ...... 5373, [5374](#page-198-3) \subfig@ol[dlabel](#page-199-5) ....... [1717](#page-133-10) \Submit . . . . . . . . . . . . . . . [4403](#page-52-20) \SubmitObject . . . . . . . [. .](#page-129-13) [10779](#page-129-14) \SubmitPObject . . . . . . . . 10779 \subparagraphautorefn[ame](#page-130-12) [2319,](#page-130-13) 2337, 2355, 2373, 2391, [2409,](#page-52-22) 2427, 2460, 2462, 2485, [2](#page-236-16)[503,](#page-108-12) 6788 \subpdfbookmark . . . . . . [11646](#page-236-16) \subse[ction](#page-65-18) .......... [9688](#page-65-17) \subse[ction](#page-67-5)[autor](#page-68-7)[efnam](#page-68-8)e . . [2316,](#page-66-18) [2334,](#page-158-19) 2352, 2370, [2388,](#page-69-11) 2406, 2424, 2457, 2482, 2500, 6785 \subsubsectionautorefname [2317,](#page-253-3) 2335, 2353, 2371, 2389, [2407,](#page-216-10) [2425,](#page-65-21) 2458, 2483, [2501,](#page-66-20) [6786](#page-65-20) \sukun [. . . . .](#page-65-22) [. . . .](#page-66-19) . . . . . . [1](#page-158-17)[4421](#page-66-21) \surd [. . . .](#page-68-9) [. . . . .](#page-69-13) [. . . .](#page-69-14) . . . . [6510](#page-65-23) [T](#page-65-24) \T . . [. . . .](#page-67-7) [. . . .](#page-68-10) [. . . . .](#page-69-15) [. . .](#page-69-16) [14385](#page-158-18) \t . . . 12008, 12401, 12420, [12439,](#page-305-13) 12455 \T@pageref . . . . 3415, 3430, 6645 \T@ref . . . . . . . . . . . . 3410, [3428](#page-305-14) \T@temp . . . . . . . . . . . 5844, 5847 \Ta . [. .](#page-269-3) [. . . .](#page-260-4) [. . . . .](#page-268-8) [. . . . .](#page-268-9) [14399](#page-268-10) \taa . . . . . . . . . . [. . . .](#page-87-11) . . . [14386](#page-155-16) \tableautorefname . . [2311,](#page-87-13) [2329,](#page-87-8)

2347, 2365, 2383, [2401,](#page-139-15) [2419,](#page-139-16) 2449, 2477, 2495, 6780 \tagform@ ............. [6168](#page-305-15) \tatweel . . . . . . . . . . . . [14403](#page-305-16) \tcheh [. . .](#page-65-27) [. . . . .](#page-65-28) [. . . .](#page-66-22) . . [14423](#page-65-26) \TeX [416,](#page-67-8) 4[17,](#page-69-17) 419, [420](#page-69-18), [995](#page-158-13)[7,](#page-66-23) 9959, 9961 \texorpdfstring . . . . . 663, [4576](#page-146-2) \textacute . 11972, 11984, [11996,](#page-305-18) 12174, 1[2405](#page-17-9), 12424, 12542

\text[acut](#page-17-8)[e](#page-221-11)[dbl](#page-17-1) . . . [. . .](#page-17-7) [. . .](#page-221-10) [13074](#page-221-1) \textaleph . . . . . . . . . . 14040 \textAlpha . . . [843](#page-259-4), [13094](#page-260-5)[,](#page-27-7) [1](#page-260-6)[3110](#page-111-7) \textalpha [. . .](#page-268-11) 843, [1316](#page-268-12)3, [1317](#page-271-0)3 \texta[mpersa](#page-264-1)nd 408, 12041, [12472](#page-280-2)

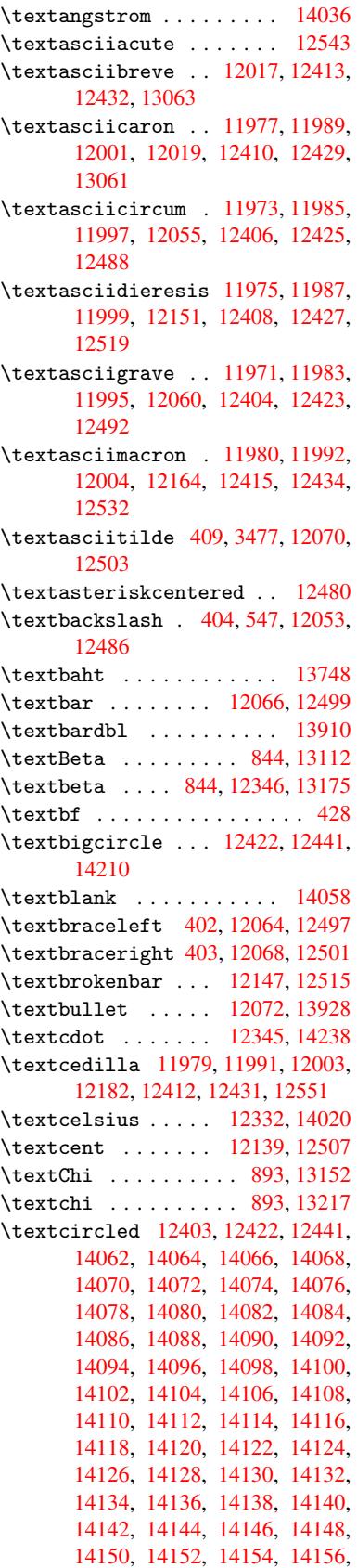

14158, 14160, 14162, 14164, 14166, 14168, 14170, 14172, 14174, 14176, 14178, 14180, 14182, 14184, 14186, 14188, 14190, 14192, 14194, 14196, [14198,](#page-300-7) [14200,](#page-300-8) [14202,](#page-300-9) [14204,](#page-300-10) [14206](#page-300-11) \textc[ircled](#page-301-4)P [.](#page-301-5).......[14024](#page-301-7) \textc[ircumf](#page-301-12)lex . .[.](#page-301-10)[.](#page-301-10)[.](#page-301-10)[.](#page-301-10)[.](#page-301-10) [12021](#page-301-11) \textc[olonmo](#page-301-16)[netary](#page-301-17) .... [14002](#page-301-15) \textc[olor](#page-301-20) . . . 457, [10556](#page-301-18), [10594,](#page-301-19) 10597, 10893 \textcompwordmark . . . . . [13904](#page-260-20) \textcopyright . . . 12153, 12521 \textCR . . . . . . . . 12015, [12462](#page-297-0) \textc[urrenc](#page-233-12)y . [. . .](#page-18-13) [12143](#page-232-14), [12511](#page-233-11) \textdagger [. . . .](#page-238-6) . 12074, [13924](#page-296-2) \textdaggerdbl . . . [12076,](#page-263-8) [13926](#page-271-5) \textdegree 12166, [12332,](#page-260-21) [12534](#page-269-5) \textDelta . . . . . . . [846,](#page-263-9) [13116](#page-270-10) \textdelta . . . . . . . 846, 13179 \textDigammagreek ..... [13238](#page-296-3) \textdigammagreek ..... [13240](#page-271-6) \textdiscount ........ [13950](#page-281-1) \textdiv ....... 1[2343,](#page-31-11) [14236](#page-282-2) \textdivide 12313, 12343, [12681,](#page-283-1) 14236 \textdivorced ........ [14216](#page-283-2) \textdollar .. 406, [12037,](#page-267-7) [12468](#page-296-5) \textdong [. . . . .](#page-267-7) . . . . . . 14012 \textd[otacce](#page-302-7)nt ... 11978, [11990,](#page-273-6) 12002, 12023, 12411, [12430,](#page-301-21) 13065 \textdotbelow ... [11982,](#page-261-3) [11994,](#page-269-6) 12006, 12047, [12419,](#page-259-12) [1](#page-260-22)[2438,](#page-298-3) 13084 \textd[oubleg](#page-280-5)[rave](#page-260-24) . [12414](#page-268-30), [12433,](#page-268-31) 13080 \textdownarrow [.](#page-268-32)....... [14048](#page-260-25) \texte[ightin](#page-281-2)[ferior](#page-261-4) .... [13994](#page-268-33) \texteightsuperior [. . . .](#page-268-34) 13962 \texte[llipsi](#page-281-3)s . . 412, 413, [12078,](#page-268-35) 13930 \textemdash . . 581, 12080, [13908](#page-297-1) \textendash . 582, 12082, 13906 \textEpsilon . . 847, 13096, [13118](#page-297-2) \texte[psilon](#page-296-6) . . 8[47,](#page-17-3) 1[3165](#page-17-15), [13181](#page-262-9) \textequalsuperior .... [13970](#page-296-7) \textestimated ........ [14038](#page-296-8) \textEta . . . . . [850,](#page-31-12) [13098,](#page-281-4) [13122](#page-281-5) \texteta ..... [850,](#page-31-12) [13167,](#page-282-3) [13185](#page-282-4) \texteuro . . . . . . . 12135, 14014 \textexclamdown 585, 754, [12137,](#page-297-3) 12505 \textfi ..... [583,](#page-31-15) [12110,](#page-281-6) [14222](#page-283-3) \TextField . . . [. . . .](#page-31-15) [. . . . .](#page-263-11) 4388 \textfiveinferior [. .](#page-24-10) [. . .](#page-29-10) [13988](#page-298-6) \textfivesuperior . . . . . 13956 \textfl ..... 584, 12112, 14224 \textflorin . . . . . 12084, 12960 \textflq ..... 473, 12339, 14232 \textflqq . . . . 471, 12337, [14230](#page-297-4) \textfourinferi[or](#page-24-9) . [. . . .](#page-262-12) [13986](#page-302-8) \textfoursuperior . [. . . .](#page-262-13) 13954 \textfractionso[lidu](#page-19-11)s ... [12086,](#page-278-4) 13944 \textfrq . . . . . [474,](#page-19-12) [12340,](#page-266-10) [14233](#page-302-10) \textfrqq . . . . 472, 12338, [14231](#page-297-5) \textGamma . . . . . . . 845, [13114](#page-297-6) \textg[amma](#page-296-9) . . . . . . . . 845, 13177 \textglq . . . . . [469,](#page-19-13) [12335,](#page-266-11) [14228](#page-302-11) \textglqq . . . . 467, [12333,](#page-266-12) 14226 \textgravedbl ........ [13076](#page-302-12) \textgreater . . . . . 1[2051,](#page-31-10) [12484](#page-281-8) \textgrq . . . . . 470, 1[2336,](#page-31-10) [14229](#page-282-6) \textgrqq . . . . [468,](#page-19-15) [12334,](#page-266-13) [14227](#page-302-13) \textGslash [. . . .](#page-19-16) . . . . . [12979](#page-281-9) \textgslash [. . . .](#page-261-5) . . . . . [12981](#page-270-11) \textguarani . . [. . . .](#page-19-17) [. . . .](#page-266-15) [14018](#page-302-14) \textHslash . . . . . . . . . 12775 \texthslash [. . . .](#page-19-18) [. . . .](#page-266-16) . [12777](#page-302-15) \textHT . . . . . . . . . 12011, [12458](#page-279-6) \texthungarumlaut 12025, [12416,](#page-279-7) 12435, 13073, 13074 \textinterrobang . . . . . . [13942](#page-275-8) \textIota 865, 13100, [13126,](#page-260-27) [13159](#page-269-7) \textiota 865, 13169, 13189, 13223 \textI[otadie](#page-268-37)[resis](#page-280-6) [13108](#page-260-28), [13158](#page-268-36) \textit [. . . . .](#page-280-2) . . . . . . . . . . 430 \textKappa . . . . . . . . 866, [13128](#page-296-10) \textkappa [. .](#page-31-17)[.](#page-281-10) . . . . [866,](#page-281-11) [13191](#page-282-7) \textKopp[agree](#page-31-17)k . . . . [873,](#page-283-4) [13242](#page-283-5) \textkoppagreek . . . . [873,](#page-281-12) [13](#page-282-9)[244](#page-18-14) \textkra . . . . . . . . . . . . . [12816](#page-282-10) \textLambda ....... [867,](#page-31-18) [13130](#page-283-6) \textlambda ...... [867,](#page-31-25) 13193 \textlangle . . . . . . . . . . [14054](#page-284-0) \textlatin . . . . . 458, [5117](#page-31-25), 6067 \textlbrackdbl ........ [14218](#page-276-6) \textleftarrow ........ [14042](#page-282-11) \textless . . . . . . . 1[2049,](#page-31-19) [12482](#page-298-8) \textLF . . . . . . . . . 1[2013,](#page-124-3) [12460](#page-144-8) \textlira . . . . . . [. . .](#page-18-15) . . . 14004 \textlnot ....... 12160, [12528](#page-301-22) \textlogicalnot . . [12159,](#page-261-6) [12341,](#page-298-9) 12527, 14234 \textlongs . . . . . . [12958,](#page-260-29) [13890](#page-269-9) \textlquill .......... [13946](#page-297-7) \textmacronbelow . [11981](#page-263-14)[,](#page-263-13) [11993](#page-267-8)[,](#page-271-7) [12005,](#page-271-8) [12058](#page-302-16), 12418, 12437, 13086 \textmarried ......... [14214](#page-295-2) \textmd . . . . . . . . . . . . . . . . 429 \textm[ho](#page-260-31) . . . [. . . . .](#page-261-7) [.](#page-268-38) [. . . .](#page-259-14) [14034](#page-260-30)

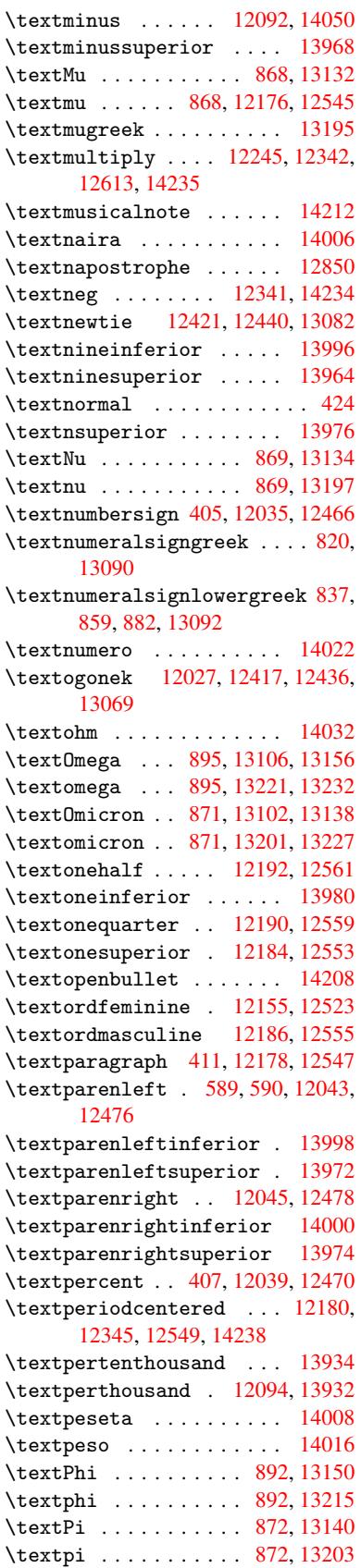

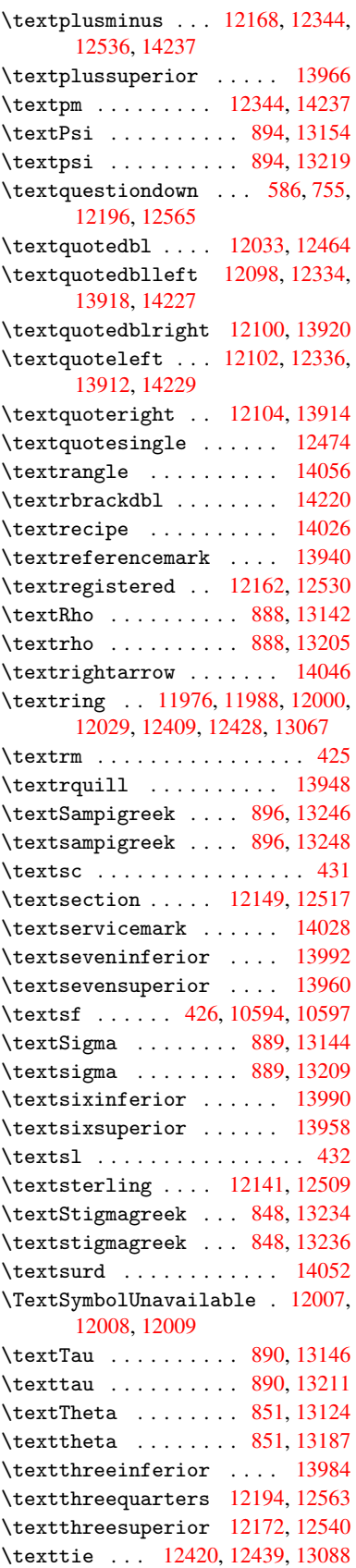

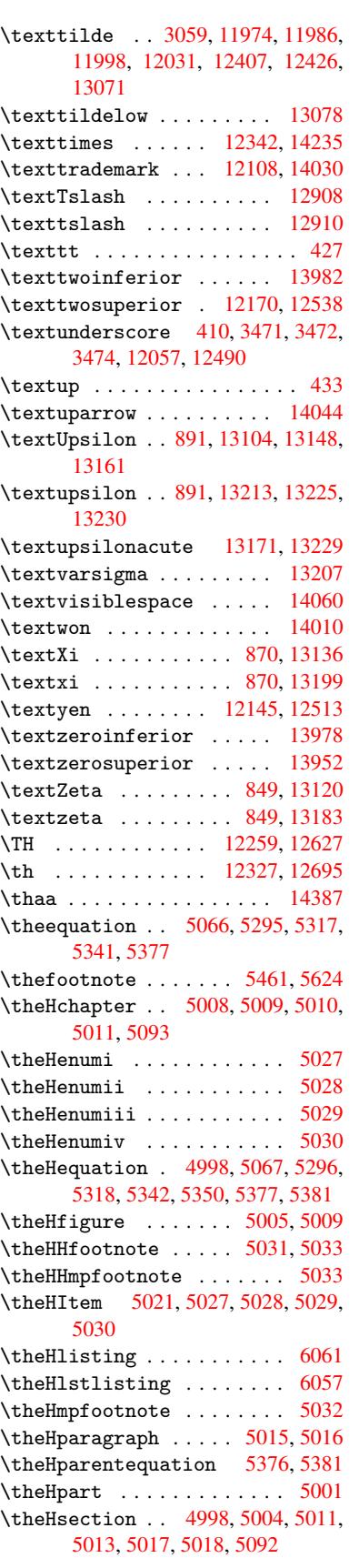

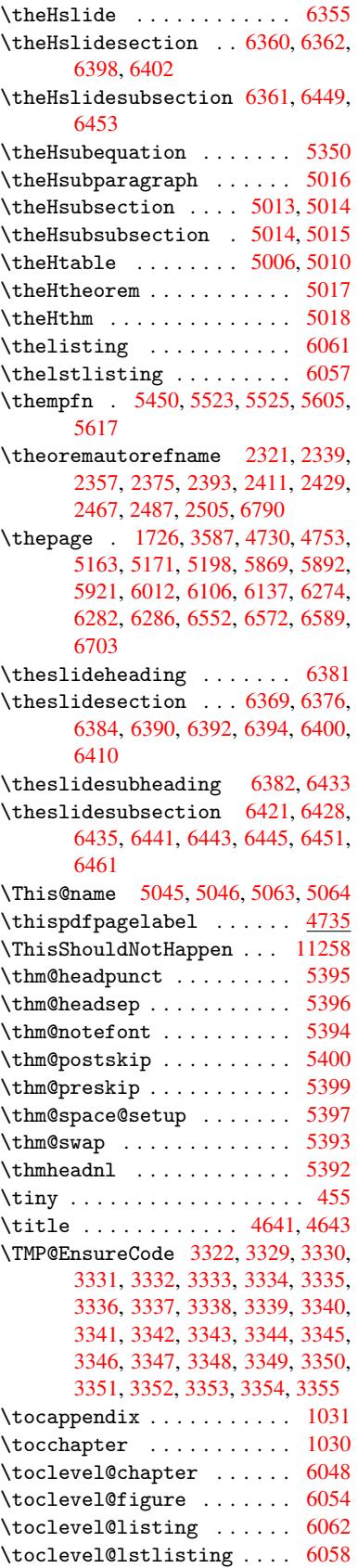

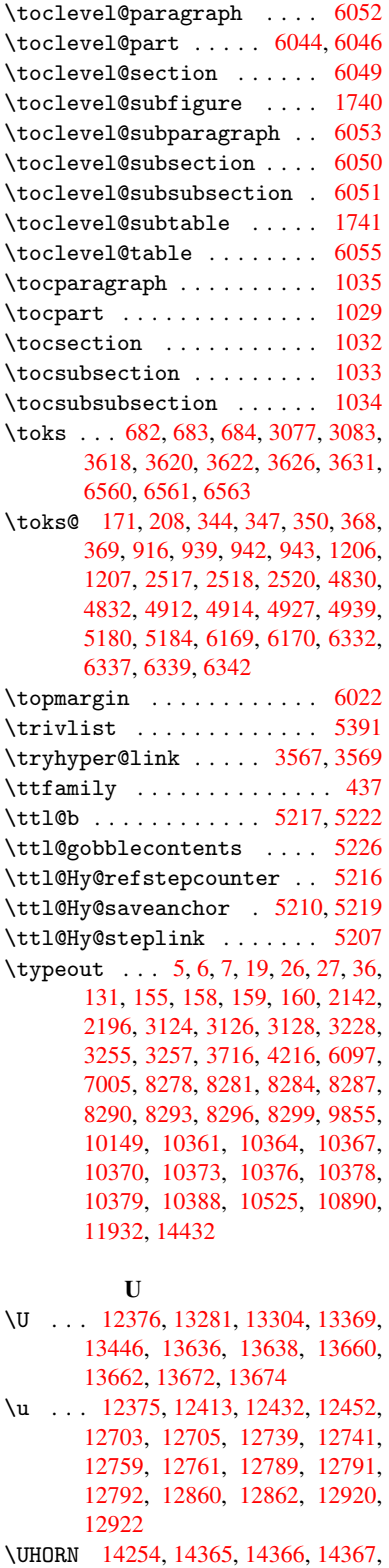

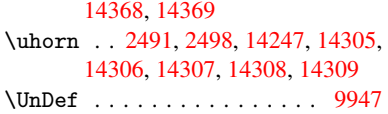

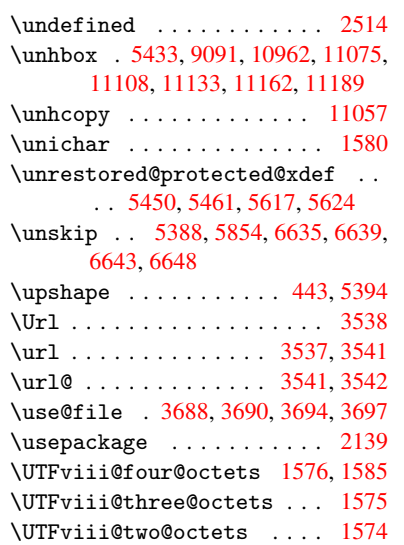

V

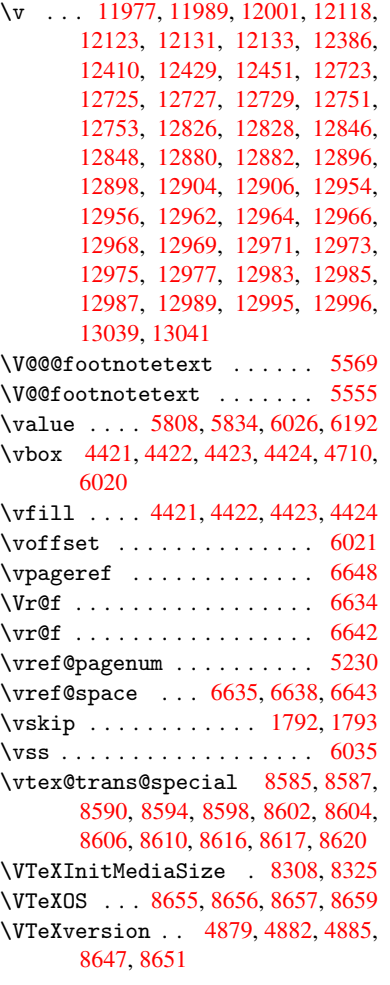

### W

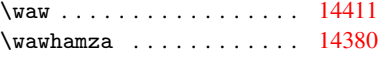

\wd . 7614, 7626, 7643, 7655, 7673, 7685, 10919 \write . . . 4598, 4600, 4955, 4963, 5169, 5197, 5792, 5807, 5823, 5833, [5863,](#page-175-9) [5886,](#page-176-3) [5912,](#page-176-5) [5942,](#page-176-7) [11749](#page-175-7), 11815 \Write[Bookm](#page-176-9)[arks](#page-239-7) . . . . . . . . . . . . . . . . [3001,](#page-112-4) [3145,](#page-112-5) [3291,](#page-120-3) [3313,](#page-120-4) [11578](#page-125-5), [117](#page-125-6)[43,](#page-140-4) 11[762,](#page-138-6) [11763,](#page-139-4) [11805](#page-139-5), [118](#page-139-6)[09](#page-256-5) \wwwbr[owser](#page-255-4) . . . 7575, 7645, 7657

#### X

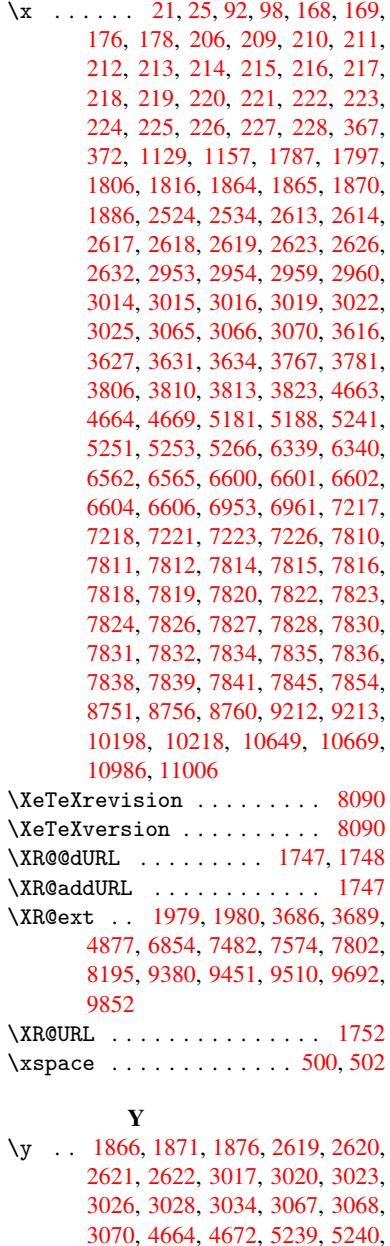

5243, 5251

\ya . [.](#page-72-1) [. . . .](#page-56-8) [. . . .](#page-56-9) [. . . .](#page-56-10) [. . .](#page-72-6) [14413](#page-72-0)

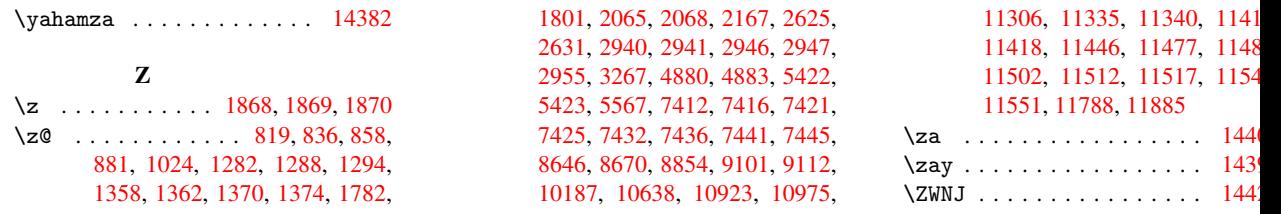